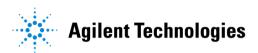

# **Nonlinear Devices**

May 2003

## Notice

The information contained in this document is subject to change without notice.

Agilent Technologies makes no warranty of any kind with regard to this material, including, but not limited to, the implied warranties of merchantability and fitness for a particular purpose. Agilent Technologies shall not be liable for errors contained herein or for incidental or consequential damages in connection with the furnishing, performance, or use of this material.

## Warranty

A copy of the specific warranty terms that apply to this software product is available upon request from your Agilent Technologies representative.

## **Restricted Rights Legend**

Use, duplication or disclosure by the U. S. Government is subject to restrictions as set forth in subparagraph (c) (1) (ii) of the Rights in Technical Data and Computer Software clause at DFARS 252.227-7013 for DoD agencies, and subparagraphs (c) (1) and (c) (2) of the Commercial Computer Software Restricted Rights clause at FAR 52.227-19 for other agencies.

Agilent Technologies 395 Page Mill Road Palo Alto, CA 94304 U.S.A.

Copyright © 1998-2003, Agilent Technologies. All Rights Reserved.

## Acknowledgments

Mentor Graphics is a trademark of Mentor Graphics Corporation in the U.S. and other countries.

 $Microsoft^{\circledast}, Windows^{\circledast}, MS Windows^{\circledast}, Windows NT^{\circledast}, and MS-DOS^{\circledast}$  are U.S. registered trademarks of Microsoft Corporation.

Pentium<sup>®</sup> is a U.S. registered trademark of Intel Corporation.

PostScript<sup>®</sup> and Acrobat<sup>®</sup> are trademarks of Adobe Systems Incorporated.

UNIX<sup>®</sup> is a registered trademark of the Open Group.

# Contents

| 1 | Devices and Models, Diode                                                     |          |
|---|-------------------------------------------------------------------------------|----------|
|   | Bin Model                                                                     | 1-1      |
|   | Multiplicity Parameter _M                                                     | 1-1      |
|   | Netlist Syntax                                                                | 1-2      |
|   | Parameter Aliases                                                             | 1-2      |
|   | Tnom                                                                          | 1-3      |
|   | Temp and Trise                                                                |          |
|   | Diode (PN-Junction Diode)                                                     |          |
|   | Diode_Model (PN-Junction Diode Model)                                         |          |
|   | HPDiode (HP_Root Diode)                                                       |          |
|   | HP_Diode_Model (HP_Root Diode Model)                                          |          |
|   | JUNCAP (Philips JUNCAP Device)                                                |          |
|   | Juncap_Model (Philips JUNCAP Model)                                           |          |
|   | PinDiode (PIN Diode)                                                          |          |
|   | PinDiodeModel (PIN Diode Model)                                               | 1-34     |
| 2 | Devices and Models, BJT                                                       |          |
|   | Bin Model                                                                     | 2-1      |
|   | Multiplicity Parameter _M                                                     |          |
|   | Netlist Syntax                                                                |          |
|   | Parameter Aliases                                                             |          |
|   | Tnom                                                                          | 2-3      |
|   | Temp and Trise                                                                | 2-3      |
|   | BJT_Model (Bipolar Transistor Model)                                          | 2-4      |
|   | BJT_NPN, BJT_PNP (Bipolar Junction Transistors NPN, PNP)                      | 2-27     |
|   | BJT4_NPN, BJT4_PNP (Bipolar Junction Transistors w/Substrate Terminal, NPN, F | PNP)2-32 |
|   | EE_BJT2_Model (EEsof Bipolar Transistor Model)                                | 2-34     |
|   | HICUM_Model (Bipolar Transistor Model)                                        | 2-43     |
|   | HICUM_NPN, HICUM_PNP (HICUM Bipolar Transistors, NPN, PNP)                    |          |
|   | MEXTRAM_Model (MEXTRAM Model)                                                 |          |
|   | MEXTRAM_504_Model (MEXTRAM 504 Model)                                         | 2-73     |
|   | M504_BJT_NPN, M504_BJT_PNP (Mextram 504 Nonlinear Bipolar Transistors)        | 2-78     |
|   | M504_BJT4_NPN, M504_BJT4_PNP (Mextram 504 Nonlinear Bipolar Transistors       |          |
|   | w/Substrate Terminal, NPN, PNP)                                               | 2-83     |
|   | M504_BJT5_NPN, M504_BJT5_PNP (Mextram 504 Nonlinear Bipolar Transistors       |          |
|   | w/Substrate and Thermal Terminals, NPN, PNP)                                  |          |
|   | STBJT_Model (ST Bipolar Transistor Model)                                     |          |
|   | VBIC_Model (VBIC Model)                                                       |          |
|   | VBIC_NPN, VBIC_PNP (VBIC Nonlinear Bipolar Transistors, NPN, PNP)             | 2-103    |

|   | VBIC5_NPN, VBIC5_PNP (VBIC Nonlinear Bipolar Transistors w/Thermal Terminal PNP) |       |
|---|----------------------------------------------------------------------------------|-------|
| 3 | Devices and Models, GaAs                                                         |       |
|   | Bin Model                                                                        | 3-1   |
|   | Multiplicity Parameter _M                                                        | 3-1   |
|   | Netlist Syntax                                                                   | 3-2   |
|   | Parameter Aliases                                                                | 3-2   |
|   | Tnom                                                                             | 3-3   |
|   | Temp and Trise                                                                   | 3-3   |
|   | Angelov_FET (Angelov Nonlinear GaAsFET)                                          | 3-4   |
|   | Angelov_Model (Angelov (Chalmers) Nonlinear GaAsFET Model)                       | 3-6   |
|   | Curtice2_Model (Curtice-Quadratic GaAsFET Model)                                 | 3-16  |
|   | Advanced_Curtice2_Model (Advanced Curtice-Quadratic GaAsFET Model)               | 3-26  |
|   | Curtice3_Model (Curtice-Cubic GaAsFET Model)                                     | 3-31  |
|   | EE_FET3 (EEsof Scalable Nonlinear GaAsFet, Second Generation)                    |       |
|   |                                                                                  |       |
|   | EE_HEMT1 (EEsof Scalable Nonlinear HEMT)                                         | 3-68  |
|   | EE_HEMT1_Model (EEsof Scalable Nonlinear HEMT Model)                             | 3-70  |
|   | GaAsFET (Nonlinear Gallium Arsenide FET)                                         | 3-95  |
|   | HP_FET (HP_Root FET)                                                             | 3-98  |
|   | HP_FET_Model (HP Root Model GaAsFET Model)                                       |       |
|   | Materka_Model (Materka GaAsFET Model)                                            | 3-103 |
|   | Mesfet_Form (Symbolic MESFET Model)                                              | 3-107 |
|   | Modified_Materka_Model (Modified Materka GaAsFET Model)                          |       |
|   | Statz_Model (Statz Raytheon GaAsFET Model)                                       |       |
|   | Tajima_Model (Tajima GaAsFET Model)                                              |       |
|   | TOM (TriQuint Scalable Nonlinear GaAsFET)                                        |       |
|   | TOM_Model (TriQuint Scalable Nonlinear GaAsFET Model)                            |       |
|   | TOM3 (TriQuint TOM3 Scalable Nonlinear FET)                                      |       |
|   | TOM3_Model (TriQuint TOM3 Scalable Nonlinear FET Model)                          | 3-145 |
| 4 | Devices and Models, JFET                                                         |       |
|   | Bin Model                                                                        | 4-1   |
|   | Multiplicity Parameter _M                                                        | 4-1   |
|   | Netlist Syntax                                                                   | 4-2   |
|   | Parameter Aliases                                                                | 4-2   |
|   | Tnom                                                                             | 4-3   |
|   | Temp and Trise                                                                   | 4-3   |
|   | JFET_Model (Junction FET Model)                                                  | 4-4   |

- JFET\_NFET, JFET\_PFET (Nonlinear Junction FETs, P-Channel, N-Channel) ...... 4-10
- 5 Devices and Models, MOS

| Bin Model                                                               | 5-1   |
|-------------------------------------------------------------------------|-------|
| Multiplicity Parameter _M                                               | 5-1   |
| Netlist Syntax                                                          | 5-2   |
| Parameter Aliases                                                       | 5-3   |
| Tnom                                                                    | 5-3   |
| Temp and Trise                                                          | 5-3   |
| MOSFET Parameter Niev                                                   | 5-4   |
| BSIM1_Model (BSIM1 MOSFET Model)                                        | 5-5   |
| BSIM2_Model (BSIM2 MOSFET Model)                                        |       |
| BSIM3_Model (BSIM3 MOSFET Model)                                        |       |
| BSIM3SOI_Model (BSIM3 Silicon On Insulator MOSFET Model)                | 5-30  |
| BSIM3SOI_NMOS, BSIM3SOI_PMOS (BSIM3 SOI Transistor, Floating Body, NMO  | S,    |
| PMOS)                                                                   | 5-41  |
| BSIM3SOI5_NMOS, BSIM3SOI5_PMOS (BSIM3 SOI Transistor with 5th Terminal, | Ext.  |
| Body Contact, NMOS, PMOS)                                               | 5-44  |
| BSIM4_Model (BSIM4 MOSFET Model)                                        | 5-47  |
| BSIM4_NMOS, BSIM4_PMOS (BSIM4 Transistor, NMOS, PMOS)                   | 5-73  |
| EE_MOS1, EE_MOS1P (EEsof Nonlinear MOSFETs, N-Channel, P-Chanel)        | 5-76  |
| EE_MOS1_Model (EEsof Nonlinear MOSFET Model)                            | 5-78  |
| HP_MOS (HP_Root MOS Transistor)                                         | 5-92  |
| HP_MOS_Model (HP_Root MOS Transistor Model))                            | 5-93  |
| LEVEL1_Model (MOSFET Level-1 Model)                                     | 5-94  |
| LEVEL2_Model (MOSFET Level-2 Model)                                     | 5-102 |
| LEVEL3_Model (MOSFET Level-3 Model)                                     | 5-110 |
| LEVEL3_MOD_Model (Level-3 NMOD MOSFET Model)                            | 5-118 |
| MM9_NMOS, MM9_PMOS (Philips MOS Model 9, NMOS, PMOS)                    | 5-122 |
| MM30_Model (Philips MOS Model 30)                                       | 5-125 |
| MM30_NMOS, MM30_PMOS (Philips MOS Model 30, NMOS, PMOS)                 | 5-127 |
| MOS_Model9_Process (Philips MOS Model 9, Process Based)                 | 5-129 |
| MOS_Model9_Single (Philips MOS Model 9, Single Device)                  | 5-135 |
| MOS_Model11_Electrical (Philips MOS Model 11, Electrical)               | 5-139 |
| MOS_Model11_Physical (Philips MOS Model 11, Physical)                   | 5-144 |
| MOS_Model11_Binned (Philips MOS Model 11, Binned)                       | 5-150 |
| MM11_NMOS, MM11_PMOS (Philips MOS Model 11 NMOS, PMOS)                  | 5-159 |
| MOSFET_NMOS, MOSFET_PMOS (Nonlinear MOSFETs, NMOS, PMOS)                | 5-162 |
| Linear Devices                                                          |       |
| BIP (Bipolar Transistor with Alpha Current Gain)                        | 6-2   |
|                                                                         | ~ -   |

| BIP (Bipolar Transistor with Alpha Current Gain)      | 6-2  |
|-------------------------------------------------------|------|
| BIPB (Bipolar Transistor, with Beta Current Gain)     | 6-4  |
| DFET (Dual-Gate Field Effect Transistor)              | 6-6  |
| FET (Field Effect Transistor)                         | 6-8  |
| FET2 (Field Effect Transistor with Source Resistance) | 6-10 |
|                                                       |      |

|   | FETN1 (FET Noise Model (Van der Ziel))                                                                                                    | 6-12                                             |
|---|----------------------------------------------------------------------------------------------------|--------------------------------------------------|
|   | FETN2 (FET Noise Model (Statz, et al))                                                                                                    | 6-14                                             |
|   | FETN3 (FET Noise Model (Fukui))                                                                                                    | 6-16                                             |
|   | FETN4 (FET Noise Model (Podell))                                                                                                    | 6-18                                             |
|   | FETN4a (FET Noise Model (Podell))                                                                                                    | 6-20                                             |
|   | FETN5 (FET Noise Model Gupta, et al))                                                                                                    | 6-22                                             |
|   | HYBPI (Hybrid-Pi Bipolar Transistor with Alpha Current Gain)                                                                                                    | 6-24                                             |
|   | PIN (PIN Diode, Chip Model)                                                                                                    | 6-26                                             |
|   | PIN2 (PIN Diode, Packaged Model)                                                                                                    | 6-27                                             |
| _ | Emertian Deced New Lincer Common enter                                                                                                    |                                                  |
| 7 | Equation-Based Non-Linear Components                                                                                                    |                                                  |
| 7 | Equation-Based Non-Linear Components<br>Multiplicity Parameter _M                                                                                                    | 7-1                                              |
| 7 | •                                                                                                    |                                                  |
| 7 | Multiplicity Parameter _M                                                                                                    | 7-3                                              |
| 7 | Multiplicity Parameter _M<br>FDD1P to FDD10P (1- to 10-Port Frequency-Domain Defined Devices)                                                                                                    | 7-3                                              |
| 7 | Multiplicity Parameter _M<br>FDD1P to FDD10P (1- to 10-Port Frequency-Domain Defined Devices)<br>NonlinC (Nonlinear Capacitor)                                                                                                    | 7-3<br>7-5                                       |
| 7 | Multiplicity Parameter _M<br>FDD1P to FDD10P (1- to 10-Port Frequency-Domain Defined Devices)<br>NonlinC (Nonlinear Capacitor)<br>NonlinCCCS (Nonlinear Current-Controlled Current Source)                                                                                                    | 7-3<br>7-5<br>7-6                                |
| 7 | Multiplicity Parameter _M<br>FDD1P to FDD10P (1- to 10-Port Frequency-Domain Defined Devices)<br>NonlinC (Nonlinear Capacitor)<br>NonlinCCCS (Nonlinear Current-Controlled Current Source)<br>NonlinCCVS (Nonlinear Current-Controlled Voltage Source)                                                                                             | 7-3<br>7-5<br>7-6<br>7-8                         |
| 7 | Multiplicity Parameter _M<br>FDD1P to FDD10P (1- to 10-Port Frequency-Domain Defined Devices)<br>NonlinC (Nonlinear Capacitor)<br>NonlinCCCS (Nonlinear Current-Controlled Current Source)<br>NonlinCCVS (Nonlinear Current-Controlled Voltage Source)<br>NonlinL (Nonlinear Inductor)                                                             | 7-3<br>7-5<br>7-6<br>7-8<br>7-10<br>7-11         |
| 7 | Multiplicity Parameter _M<br>FDD1P to FDD10P (1- to 10-Port Frequency-Domain Defined Devices)<br>NonlinC (Nonlinear Capacitor)<br>NonlinCCCS (Nonlinear Current-Controlled Current Source)<br>NonlinCCVS (Nonlinear Current-Controlled Voltage Source)<br>NonlinL (Nonlinear Inductor)<br>NonlinVCCS (Nonlinear Voltage-Controlled Current Source) | 7-3<br>7-5<br>7-6<br>7-8<br>7-10<br>7-11<br>7-13 |

# **Chapter 1: Devices and Models, Diode**

# **Bin Model**

The BinModel in the Diodes library allows you to sweep a parameter (usually a geometry, such as gate length), then enable the simulator to automatically select between different model cards. This alleviates the problem that one scalable model typically doesn't work for all sizes of a device.

For information on the use of the binning feature, refer to BinModel documentation in Chapter 1 of *Introduction and Simulation Components*.

## Multiplicity Parameter \_M

The multiplicity feature provides a way to scale components or entire sub-circuits containing many components and sub-circuits. Given a component with a multiplicity value *M*, the simulator treats this component as if there were *M* such components all connected in parallel. Sub-circuits within sub-circuits will be appropriately scaled.

The \_M parameter is available at the component level as shown here. (For components that don't explicitly have a Multiplicity parameter, the same functionality can be achieved by placing the component in a sub-circuit and using the sub-circuit's Multiplicity parameter, as described next.)

| Select Parameter       | T Name T                      |  |  |
|------------------------|-------------------------------|--|--|
| Model=BJTM1            | l None 🗹                      |  |  |
| Area=                  | Equation Editor               |  |  |
| Region=                |                               |  |  |
| Temp=                  | Optimization/Statistics Setup |  |  |
| Mode=nonlinear         |                               |  |  |
| Noise=yes              |                               |  |  |
| _M=                    |                               |  |  |
| _M : Number of devices | in parallel, (default: 1)     |  |  |
|                        |                               |  |  |
| OK Apply               | Cancel Reset Help             |  |  |

For sub-circuits, the parameter is enabled by selecting File > Design Parameters from the Schematic window. In the dialog box, select the Parameters tab. To add the Multiplicity parameter, choose Add Multiplicity Factor\_M.

| General Parameters           |     |       |  |
|------------------------------|-----|-------|--|
| Select Parameter             |     |       |  |
|                              |     |       |  |
| Add                          | Cut | Paste |  |
| Add Multiplicity Factor (_M) |     |       |  |

# **Netlist Syntax**

Models for the ADS circuit simulator have the following syntax:

model modelname modeltype [param=value]\*

where model is a keyword, modelname is the user-defined name for the model and modeltype is one of the predefined model types (e.g., Diode, BJT, MOSFET). After these three required fields comes zero or more param=value pairs. param is a model keyword and value is its user-assigned value. There is no required order for the param=value pairs. Model keywords that are not specified take on their default values. Refer to documentation for each model type to see the list of model parameters, their meanings and default values.

The model statement must be on a single line. Use the backslash (\) as a line continuation character. Instance and model parameter names are case sensitive; most (not all) model parameters have their first character capitalized and the rest are lower case. Scale factors (e.g.,  $p=10^{-12}$ ,  $n=10^{-9}$ ,  $u=10^{-6}$ ,  $m=10^{-3}$ ,  $k=10^{+3}$ ,  $M=10^{+6}$ ) can be used with numbers for numeric values. For more information about the circuit simulator netlist format, including scale factors, subcircuits, variables and equations, refer to Chapter 8, *ADS Simulator Input Syntax* in the *Circuit Simulation* book.

A netlist translator is available for translating models and subcircuits from Pspice, Hspice, and Spectre syntax to the form used by the ADS Circuit Simulator. Refer to the Netlist Translator for SPICE and Spectre book for more information.

# **Parameter Aliases**

For compatibility with other simulators, some models accept two or more different keywords for the same parameter. For example, the Diode model accepts both model keywords Is and Js for the saturation current. In the documentation, the parameter Name column lists the aliases in parentheses after the main parameter name. The main parameter name is the one that appears in the ADS dialog box for the model.

# Tnom

All nonlinear device models have a parameter that specifies the temperature at which the model parameters were extracted. Normally called Tnom, some models may use Tref, Tr, or Tmeas. The default value for Tnom is specified on the Options item in the Tnom field. If Options, Tnom is not specified it defaults to 25°C. This is true for all nonlinear devices.

It is strongly suggested that the user explicitly set Tnom in each model and not depend on its default value. First, this provides a self-documenting model; other users of the device will not have to guess at what Tnom should be. Second, different users of the same model would get different results for the same circuit if they simulate with different values of Options.Tnom.

# **Temp and Trise**

The ADS circuit simulation allows the user to directly specify the temperature of each individual device instance. This is done with the device instance parameter Temp which is the device temperature in degrees Celsius. If it is not specified, it defaults to the ambient temperature set with Options.Temp, which defaults to 25°C.

For compatibility with other simulators, many of the nonlinear devices allow the user to specify Trise for each device instance, which specifies actual device temperature as an increase from ambient. It defaults to zero. The Trise instance value is used only if the Temp instance value is not specified. If the user does not specify Trise on the instance, a default value for Trise can also be specified in the model. It defaults to zero. The following shows the logic of how the instance temperature is calculated if it is not explicitly specified.

```
if Instance.Temp is not specified
  if instance.Trise is not specified
   Instance.Temp = Options.Temp + Model.Trise
  else
   Instance.Temp = Options.Temp + Instance.Trise
```

## **Diode (PN-Junction Diode)**

Symbol

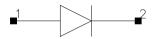

#### Parameters

| Name           | Description                                                                                                    | Unit | Default   |
|----------------|----------------------------------------------------------------------------------------------------|------|-----------|
| Model          | name of Diode_Model                                                                                                 |      |           |
| Area           | scaling factor that scales certain parameter values of Diode_Model                                                  |      | 1.0       |
| Periph (Perim) | scaling factor that affects the sidewall parameters of the Diode_Model                                              |      | 0         |
| Width (W)      | geometric width of diode junction                                                                                   |      | 0         |
| Length (L)     | geometric length of diode junction                                                                                  |      | 0         |
| Scale          | scaling factor that scales Area, Periph, Width, and Length                                                          |      | 1         |
| Region         | state of the diode: off, on<br>gives the DC simulator a good initial guess to enhance its<br>convergence properties |      | on        |
| Temp           | device operating temperature                                                                                        | °C   | 25        |
| Trise          | temperature rise above ambient                                                                                      | °C   | 0         |
| Mode           | simulation mode for this device: nonlinear, linear (refer to Note 3)                                                |      | nonlinear |
| Noise          | noise generation: yes, no                                                                                           |      | yes       |
| _M             | number of devices in parallel                                                                                       |      | 1         |

## Range of Usage

 $\begin{array}{l} Area > 0 \\ Periph \geq 0 \\ Scale > 0 \end{array}$ 

## **Notes/Equations**

1. The size of the diode may be specified geometrically using the Width and Length parameters if the Area and Periph parameters are not explicitly specified. Default values for the width and length are taken from the width and length specified in the model if they are not specified in the instance. The model parameters Shrink and Dwl are also used. Exact area and periphery calculations are described in the model Notes section. The area must be greater than 0. The periphery can be 0, in which case the sidewall components are not simulated.

- 2. The Temp parameter specifies the physical (operating) temperature of the device. If this is different than the temperature at which the model parameters are valid or extracted (specified by the Tnom parameter of the associated Diode\_Model), certain model parameters are scaled such that the device is simulated at its operating temperature (refer to Diode\_Model to see which parameter values are scaled).
- 3. The Mode parameter is used only during harmonic balance, oscillator, or large-signal S-parameter analysis. By identifying devices that are operating in their linear region, simulation time may be decreased. Devices with Mode=linear are linearized about their DC operating point.
- 4. Table 1-1 lists the DC operating point parameters that can be sent to the dataset.

| Name  | Description                | Units |
|-------|----------------------------|-------|
| ld    | Diode current              | A     |
| Power | DC power dissipated        | W     |
| Rd    | Junction series resistance | Ohms  |
| Rdsw  | Sidewall series resistance | Ohms  |
| Cd    | Junction capacitance       | F     |
| Cdsw  | Sidewall capacitance       | F     |
| Vd    | Anode-cathode voltage      | V     |

Table 1-1. DC Operating Point Information

5. This device has no default artwork associated with it.

#### References

- [1] SPICE2: A Computer Program to Simulate Semiconductor Circuits, University of California, Berkeley.
- [2] P. Antognetti and G. Massobrio. Semiconductor Device Modeling with SPICE, Second Edition, McGraw-Hill, Inc., 1993.

## Diode\_Model (PN-Junction Diode Model)

Symbol

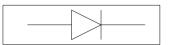

### Parameters

## Model parameters must be specified in SI units.

| Name                     | Description                                                         | Unit | Default               |
|--------------------------|---------------------------------------------------------------------|------|-----------------------|
| Level                    | model level selector (1=standard, 3=Hspicegeometry, 11=Spectre)     |      | 1                     |
| Is (Js) <sup>†, ††</sup> | saturation current (with N, determines diode DC characteristics)    | A    | 10 <sup>-14</sup>     |
| Rs <sup>†††</sup>        | ohmic resistance                                                    | ohm  | 0.0                   |
| Gleak <sup>†</sup>       | bottom junction leakage conductance                                 | S    | 0                     |
| N                        | emission coefficient (with Is, determines diode DC characteristics) |      | 1.0                   |
| Tt                       | transit time                                                        | sec  | 0.0                   |
| Cd <sup>†</sup>          | linear capacitance                                                  | F    | 0                     |
| Cjo <sup>†, ††</sup>     | zero-bias junction capacitance                                      | F    | 0.0                   |
| Vj (Pb) <sup>††</sup>    | junction potential                                                  | V    | 1.0 V                 |
| М                        | grading coefficient                                                 |      | 0.5                   |
| Fc                       | forward-bias depletion capacitance coefficient                      |      | 0.5                   |
| Imax                     | explosion current beyond which diode junction current is linearized | A    | 1.0                   |
| Imelt                    | (similar to Imax; refer to Note 4)                                  | А    | 1.0                   |
| Isr <sup>†, ††</sup>     | recombination current parameter                                     | А    | 0.0                   |
| Nr                       | emission coefficient for Isr                                        |      | 2.0                   |
| lkf (lk) <sup>†</sup>    | high-injection knee current                                         | А    | infinity <sup>‡</sup> |
| lkr <sup>†</sup>         | Reverse high injection knee current                                 | A    | 0                     |
| IkModel                  | Model to use for lkf/lkr: 1=ADS/Libra/Pspice, 2=Hspice, Spectre     |      | 1                     |
| Bv                       | reverse breakdown voltage                                           | V    | infinity <sup>‡</sup> |

| Name                        | Description                                             | Unit | Default                                       |
|-----------------------------|---------------------------------------------------------|------|-----------------------------------------------|
| lbv <sup>†</sup>            | current at reverse breakdown voltage                    | A    | 0.001                                         |
| Nbv (Nz)                    | reverse breakdown ideality factor                       |      | 1.0                                           |
| Ibvl <sup>†</sup>           | low-level reverse breakdown knee current                | A    | 0.0                                           |
| Nbvl                        | low-level reverse breakdown ideality factor             |      | 1.0                                           |
| Kf                          | flicker noise coefficient                               |      | 0.0                                           |
| Af                          | flicker noise exponent                                  |      | 1.0                                           |
| Ffe                         | flicker noise frequency exponent                        |      | 1.0                                           |
| Jsw (Isw) <sup>††,</sup> ‡‡ | sidewall saturation current                             | A    | 0.0                                           |
| Rsw <sup>‡‡‡</sup>          | sidewall series resistance                              | ohm  | 0                                             |
| Gleaksw <sup>‡‡</sup>       | sidewall junction leakage conductance                   | S    | 0                                             |
| Ns                          | sidewall emission coefficient                           |      | I (when<br>Level=11)<br>N (when Level<br>≠ 11 |
| Ikp <sup>‡‡</sup>           | high-injection knee current for sidewall                | A    | lkf                                           |
| Cjsw <sup>††,</sup> ‡‡      | sidewall zero-bias capacitance                          | F    | 0.9                                           |
| Msw (Mjsw)                  | sidewall grating coefficient                            |      | 0.33                                          |
| Vjsw (Pbsw) <sup>††</sup>   | sidewall junction potential                             | V    | Vj<br>1 (when<br>Level=11)                    |
| Fcsw                        | sidewall forward-bias depletion capacitance coefficient |      | 0.5<br>Fc (when Level<br>= 11)                |
| Area                        | default area for diode                                  |      | 1                                             |
| Periph (Perim)              | default periphery for diode                             | m    | 0                                             |
| Width                       | default width for diode                                 | m    | 0                                             |
| Length                      | default length for diode                                | m    | 0                                             |
| Etch                        | narrowing due to etching per side                       | m    | 0                                             |
| Etchl                       | length reduction due to etching per side                | m    | Etch                                          |
| Dwl                         | geometry width and length addition                      | m    | 0                                             |
| Shrink                      | geometry shrink factor                                  |      | 1.0                                           |

| Name           | Description                                                                                         | Unit                | Default                                                                                    |
|----------------|----------------------------------------------------------------------------------------------------|---------------------|--------------------------------------------------------------------------------------------|
| AllowScaling   | allow instance Scale parameter to affect diode instance geometry parameters: yes or no              |                     | no                                                                                         |
| Tnom           | temperature at which parameters were extracted                                                      | °C                  | 25                                                                                         |
| Trise          | temperature rise above ambient                                                                      | °C                  | 0                                                                                          |
| Tlev           | temperature equation selector (0/1/2)                                                               |                     | 0                                                                                          |
| Tlevc          | temperature equation selector for capacitance (0/1/2/3)                                             |                     | 0                                                                                          |
| Xti            | saturation-current temperature exponent (with Eg, helps define the dependence of Is on temperature) |                     | <ul><li>3.0 PN junction</li><li>diode</li><li>2.0 Schottky</li><li>barrier diode</li></ul> |
| Eg             | energy gap (with Xti, helps define the dependence of Is on temperature)                             | eV                  | 1.11<br>0.69 Schottky<br>barrier diode<br>0.67 Ge<br>1.43 GaAs                             |
| EgAlpha (Gap1) | energy gap temperature coefficient alpha                                                            | eV/ºC               | 7.02e-4                                                                                    |
| EgBeta (Gap2)  | energy gap temperature coefficient beta                                                             | К                   | 1108                                                                                       |
| Tcjo (Cta)     | Cjo linear temperature coefficient                                                                  | 1/ºC                | 0                                                                                          |
| Tcjsw (Ctp)    | Cjsw linear temperature coefficient                                                                 | 1ºC                 | 0                                                                                          |
| Ttt1           | Tt linear temperature coefficient                                                                   | 1/ºC                | 0                                                                                          |
| Ttt2           | Tt quadratic temperature coefficient                                                                | 1/(°C) <sup>2</sup> | 0                                                                                          |
| Tm1            | Mj linear temperature coefficient                                                                   | 1/ºC                | 0                                                                                          |
| Tm2            | Mj quadratic temperature coefficient                                                                | 1/(°C) <sup>2</sup> | 0                                                                                          |
| Tvj (Pta)      | Vj linear temperature coefficient                                                                   | 1/ºC                | 0                                                                                          |
| Tvjsw (Ptp)    | Vjsw linear temperature coefficient                                                                 | 1/ºC                | 0                                                                                          |
| Trs            | Rs linear temperature coefficient                                                                   | 1/ºC                | 0                                                                                          |
| Trs2           | Rs quadratic temperature coefficient                                                                | 1/(°C) <sup>2</sup> | 0                                                                                          |
| Tgs            | Gleak, Gleaksw linear temperature coefficient                                                       | 1/ºC                | 0                                                                                          |
| Tgs2           | Gleak, Gleaksw quadratic temperature coefficient                                                    | 1/(°C) <sup>2</sup> | 0                                                                                          |
| Tbv (Tbv1)     | Bv linear temperature coefficient                                                                   | 1/ºC                | 0                                                                                          |

| Name                                                                                                    | Description                                                 | Unit                | Default |
|----------------------------------------------------------------------------------------------------|-------------------------------------------------------------|---------------------|---------|
| Tbv2                                                                                                    | Bv quadratic temperature coefficient                        | 1/(°C) <sup>2</sup> | 0       |
| wBv (Bvj)                                                                                                    | reverse breakdown voltage (warning)                         | W                   | 0.0     |
| wPmax                                                                                                    | maximum power dissipation (warning)                         | W                   | 0.0     |
| AllParams                                                                                                    | name of DataAccessComponent for file-based parameter values |                     |         |
| <ul> <li><sup>†</sup> Parameter value is scaled with Area specified with the Diode device.</li> <li><sup>††</sup> Value varies with temperature based on model Tnom and device Temp.</li> <li><sup>†††</sup> Parameter value is scaled with 1/Area.</li> <li><sup>‡</sup> Value 0.0 is interpreted as infinity.</li> <li><sup>‡‡</sup> Parameter value is scaled with the Periph specified with the Diode device.</li> <li><sup>‡‡‡</sup> Parameter value is scaled with 1/Periph.</li> </ul> |                                                             |                     |         |

### **Netlist Format**

Model statements for the ADS circuit simulator may be stored in an external file. This is typically done with foundry model kits. For more information on how to set up and use foundry model kits, refer to the *Design Kit Development book*.

model modelname Diode [parm=value]\*

The model statement starts with the required keyword *diode*. It is followed by the *modelname* that will be used by diode components to refer to the model. The third parameter indicates the type of model; for this model it is *Diode*. The rest of the model contains pairs of model parameters and values, separated by an equal sign. The name of the model parameter must appear exactly as shown in the parameters table-these names are case sensitive. Some model parameters have aliases, which are listed in parentheses after the main parameter name; these are parameter names that can be used instead of the primary parameter name. Model parameters may appear in any order in the model statement. Model parameters that are not specified take the default value indicated in the parameters table. For more information about the ADS circuit simulator netlist format, including scale factors, subcircuits, variables and equations, refer to Chapter 8, *ADS Simulator Input Syntax* in the *Circuit Simulation* book.

Example:

model SimpleDiode Diode \
 Is=1e-9 Rs=4 Cjo=1.5e-12

## **Notes/Equations**

**For RFDE Users** Information about this model must be provided in a *model* file; refer to the *Netlist Format* section.

- 1. This model supplies values for a Diode device.
- 2. Use AllParams with a DataAccessComponent to specify file-based parameters (refer to DataAccessComponent). Note that model parameters that are explicitly specified take precedence over those specified via AllParams.
- 3. Area and Periph

When Level is set to 1 (standard):

Device Area will be used if specified and > 0; otherwise the model Area will be used.

Device Periph will be used if specified; otherwise the model Periph will be used.

When Level is set to 3 (Hspice geometry):

Device Width and Length will be used if specified; otherwise the model Width and Length will be used.

```
If Width > 0 and Length > 0

Area = w × 1

Periph = 2 × (w + l)

where w = Width × Shrink + Dwl

= Length × Shrink + Dwl

otherwise the Area and Periph specified in the device or model

(follow the same logic described when Level=1)

will be used to calculate the new area and periph.

Area = area (from device/model) × Shrink<sup>2</sup>

Periph = periph (from device/model) × Shrink

When Level is set to 11 (Spectre):
```

Device Area will be used if it is specified and > 0;

Otherwise

if Length and Width in device or model (in this order) are specified and > 0,

```
Area = Weff × Leff
where
Weff = Width - Etch
Leff = Length - Etch1
```

otherwise use model Area if it is specified and > 0

```
otherwise, Area = 1 (default)
```

Device Periph will be used if it is specified and > 0

Otherwise,

if Length and Width in device or model (in this order) are specified and > 0,

```
Periph = 2 × (Weff + Leff)
where
Weff = device Width - Etch
Leff = device Length - Etch1
```

otherwise use model Periph if it is specified and > 0 otherwise, Periph = 0 (default)

If model parameter Allowscaling is set to yes, the diode geometry parameters Periph, Width, and Length are mutiplied by Scale, while Area is multiplied by Scale  $\times$  Scale (for Level = 11 only).

4. Imax and Imelt Parameters

Imax and Imelt specify the P-N junction explosion current ExplI which is used in the following equations. Imax and Imelt can be specified in the device model or in the Options component; the device model value takes precedence over the Options value. If the Imelt value is less than the Imax value, the Imelt value is increased to the Imax value.

If Imelt is specified (in the model or in Options) ExplI = Imelt; otherwise, if Imax is specified (in the model or in Options) ExplI = Imax; otherwise, ExplI = model Imelt default value (which is the same as the model Imax default value). 5. Currents and Conductances

Is and Isr in the following equations have been multiplied by the effective area factor aeff.

If vd > vmax

idexp = [Imax + (vd - vmax) × gmax] gdexp = gmax

where

$$vmax = N \times vt \times ln\left(\frac{Expl}{Is} + 1\right)$$

$$gmax = \frac{ExplI + Is}{N \times vt}$$

vt is thermal voltage

If vmax  $\ge$  vd  $\ge$  - 10  $\times$  N  $\times$  vt

$$idexp = Is\left(e^{\frac{vd}{N \times vt}} - 1\right)$$
$$gdexp = \frac{Is}{N \times vt} \times e^{\frac{vd}{N \times vt}}$$

If vd < -10  $\times$  N  $\times$  vt

$$idexp = [Is(e^{-10} - 1) + gdexp(vd + 10 \times N \times vt)]$$
$$gdexp = \frac{Is}{N \times vt} \times e^{-10}$$

Breakdown current contribution is considered if Bv is specified and Ibv is not equal to zero.

where

$$vbmax = Nbv \times vt \times ln\left(\frac{Expl}{Ibv}\right)$$

$$gbmax = \left(\frac{ExplI}{Nbv \times vt}\right)$$

If vbmax  $\geq$  -(vd + Bv) > -MAXEXP  $\times$  Nbv  $\times$  vt

$$ib = -Ibv \times e^{\frac{-vd + Bv}{Nbv \times vt}} + ibo$$
$$gb = \frac{-ib}{Nbv \times vt}$$

Otherwise

$$ib = 0$$
  
 $gb = 0$ 

For ibo

If  $(vd+Bv) < MAXEXP \times Nbv \times vt$ 

$$ibo = Ibv \times e^{\frac{-Bv}{Nbv \times vt}}$$

Otherwise

ibo = 0

MAXEXP is the maximum exponent supported by the machine; value range is 88 to 709.

Low level reverse breakdown current is considered if Ibvl is specified and not equal to zero.

If -(vd + Bv) > vlbmax

where

$$vlbmax = Nbvl \times vt \times ln\left(\frac{Expli}{Ibvl}\right)$$

$$glbmax = \left(\frac{ExplI}{Nbvl \times vt}\right)$$

If vlbmax  $\geq$  -(vd + Bv) > - MAXEXP  $\times$  Nbvl  $\times$  vt

$$ilb = -Ibvl \times e^{\frac{-(vd+Bv)}{Nbvl \times vt}} + ilbo$$

$$glb = \frac{-ilb}{Nbvl \times vt}$$

Otherwise

ilb = 0glb = 0

For ilbo

If  $(vd + Bv) < MAXEXP \times Nbvl \times vt$ 

$$ilbo = Ibvl \times e^{\frac{-Bv}{Nbvl \times vt}}$$

Otherwise

ilbo = 0

Recombination current is considered if Isr is specified and not equal to zero.

If vd > vrmax

 $ir = ExplI + (vd - vrmax) \times grmax$ | gr = grmax

where

$$vrmax = Nr \times vt \times \ln\left(\frac{Expli}{Isr} + 1\right)$$
$$grmax = \frac{Expli + Isr}{Nr \times vt}$$

If vrmax  $\geq$  vd  $\geq$  - 10  $\times$  Nr  $\times$  vt

$$ir = Isr\left(e^{\frac{Vd}{Nr \times vt}} - 1\right)$$
$$gr = \frac{Isr}{Nr \times vt} \times e^{\frac{vd}{Nr \times vt}}$$

If vd < -  $10 \times Nr \times vt$ 

$$ir = [Isr(e^{-10} - 1) + gr(vd + 10 \times Nr \times vt)]$$
$$gr = \frac{Isr}{Nr \times vt} \times e^{-10}$$

iexp = idexp + ib + ilb

$$gexp = gdexp + gb + glb$$

There are two ways to model high-injection effect.

When IkModel is set to ADS/Libra/Pspice and when  $Ikf \neq 0$  and iexp > 0.

$$idh = iexp \sqrt{\frac{Ikf}{Ikf + iexp}}$$
$$gdh = gexp \frac{1}{2} \left(1 + \frac{Ikf}{Ikf + iexp}\right) \sqrt{\frac{Ikf}{Ikf + iexp}}$$

When IkModel is set to Hspice:

If Ikf is not equal to zero and iexp > 0

$$idh = iexp \frac{1}{1 + \sqrt{\frac{iexp}{Ikf}}}$$
$$gdh = gexp \left(\frac{1}{1 + \sqrt{\frac{iexp}{Ikf}}}\right) \times \left(1 - \frac{\sqrt{\frac{iexp}{Ikf}}}{2\left(1 + \sqrt{\frac{iexp}{Ikf}}\right)}\right)$$

Otherwise if Ikr is not equal to zero and iexp < 0

$$idh = iexp \frac{1}{1 + \sqrt{\frac{-iexp}{Ikr}}}$$
$$gdh = gexp \left(\frac{1}{1 + \sqrt{\frac{-iexp}{Ikr}}}\right) \times \left(1 - \frac{\sqrt{\frac{-iexp}{Ikr}}}{2\left(1 + \sqrt{\frac{-iexp}{Ikr}}\right)}\right)$$

The total diode DC current and conductance

 $\begin{array}{l} id = idh + ir\\ Id = id + Gleak \times vd + Gmin \times vd\\ gd = gdh + gr\\ Gd = gd + Gleak + Gmin \end{array}$ 

where Gmin is minimum junction conductance.

Sidewall diode:

Sidewall diode equations have been multiplied by Periph, Isw, Ibv, Ikp, Gleaksw.

If vdsw > vmaxsw

idexpsw = [ExplI + (vdsw - vmaxsw) × gmaxsw] gdexpsw = gmaxsw

where

vdsw is sidewall diode voltage

$$vmaxsw = Ns \times vt \times \ln\left(\frac{Expli}{Isw} + 1\right)$$

$$gmaxsw = \frac{ExplI + Isw}{Ns \times vt}$$

vt is thermal voltage

If vmaxsw  $\geq$  vdsw  $\geq$  - 10  $\times$  Ns  $\times$  vt

$$idexpsw = Isw \left( e^{\frac{Vdsw}{Ns \times vt}} - 1 \right)$$
$$gdexswp = \frac{Isw}{Ns \times vt} \times e^{\frac{Vdsw}{Ns \times vt}}$$

If vdsw <  $-10 \times Ns \times vt$ 

$$idexpsw = [Isw(e^{-10} - 1) + gdexpsw(vdsw + 10 \times Ns \times vt)]$$
$$gdexpsw = \frac{Isw}{Ns \times vt} \times e^{-10}$$

Breakdown current contribution is considered if Bv is specified and Ibv  $\neq$  0 and Level  $\neq$  11.

If -(vdsw + Bv) > vbmaxsw

where

$$vbmaxsw = Nbv \times vt \times \ln\left(\frac{Explit}{Ibv}\right)$$
$$gbmaxsw = \left(\frac{Explit}{Nbv \times vt}\right)$$

If vbmaxsw  $\geq$  -(vd + Bv) > -MAXEXP  $\times$  Nbv  $\times$  vt

$$ibsw = -Ibv \times e^{\frac{-(vd + Bv)}{Nbv \times vt}} + ibosw$$
$$gbsw = \frac{-ibsw}{Nbv \times vt}$$

Otherwise

ibsw = 0gbsw = 0

For ibosw

If  $(vd + Bv) < MAXEXP \times Nbv \times vt$ 

$$ibosw = Ibv \times e^{\frac{-Bv}{Nbv \times vt}}$$

Otherwise

ibosw = 0

MAXEXP is the maximum exponent supported by the machine; value range is 88 to 709.

```
iexpsw = idexpsw + ibsw
gexp = gdexp + gb
```

There are two ways to model sidewall diode high-injection effect.

When IkModel is set to ADS/Libra/Pspice and when Ikp  $\neq 0$  and iexp > 0.

$$idsw = iexpsw \sqrt{\frac{Ikp}{Ikp + iexpsw}}$$
$$gdsw = gexpsw \frac{1}{2} \left(1 + \frac{Ikp}{Ikp + iexpsw}\right) \sqrt{\frac{Ikp}{Ikp + iexpsw}}$$

When IkModel is set to Hspice:

If Ikp  $\neq$  0 and iexp > 0

$$idsw = iexpsw \frac{1}{1 + \sqrt{\frac{iexpsw}{Ikp}}}$$
$$gdsw = gexpsw \left(\frac{1}{1 + \sqrt{\frac{iexpsw}{Ikp}}}\right) \times \left(1 - \frac{\sqrt{\frac{iexpsw}{Ikp}}}{2\left(1 + \sqrt{\frac{iexp}{Ikp}}\right)}\right)$$

The total diode DC current and conductance

 $Idsw = idsw + Gleaksw \times vdsw + Gmin \times vdsw$ Gdsw = gdsw + Gleaksw + Gmin

#### 6. Diode Capacitances

For main diode capacitance

**Diffusion capacitance** 

 $Cdiff = Tt \times gdexp$ 

Junction capacitance

$$Cj = Area \times Cjo \times \left(1 - \frac{vd}{Vj}\right)^{-M}$$

If  $Vd > Fc \times Vj$ 

If  $vd \leq Fc \times Vj$ 

$$Cj = Area \times \frac{Cjo}{1 - Fc^{M}} \left[ 1 + \left( \frac{M}{Vj \times (1 - Fc)} \right) \times (vd - Fc \times Vj) \right]$$

Total main capacitance

 $Cdj = Cdiff + Cj + Cd \times Area$ 

For sidewall capacitance

If vdsw  $\leq$  Fcsw  $\times$  Vjsw

$$Cjsw = Periph \times Cjsw \times 1 - \left(\frac{vdsw}{Vjsw}\right)^{-Msw}$$

If vdsw > Fcsw × Vjsw

$$Cjsw = Periph \frac{Cjsw}{(1 - Fcsw)^{Msw}} \left[ 1 + \left( \frac{Msw}{Vjsw \times (1 - Fcsw)} \right) \times (vdsw - Fcsw \times Vjsw) \right]$$

#### 7. Temperature Scaling

Parameters Is, Jsw, Isr, Cjo, Cjsw, Vj, Vjsw, Bv, Tt, and Rs are temperature dependent.

**Note** Expressions for the temperature dependence of the energy bandgap and the intrinsic carrier concentration are for silicon only. Depletion capacitance for non-silicon diodes may not scale properly with temperature, even if values of Eg and Xti are altered from the default values given in the parameters list.

The model specifies Tnom, the nominal temperature at which the model parameters were calculated or extracted. To simulate the device at temperatures other than Tnom, several model parameters must be scaled with temperature. The temperature at which the device is simulated is specified by the device item Temp parameter. (Temperatures in the following equations are in Kelvin.)

The energy bandgap  $E_G$  varies as:

$$E_G(T) = 1.16 - \frac{7.02 \times 10^{-4} T^2}{T + 1108}$$
 if  $Tlev = 0, 1$   
 $E_G(T) = Eg - \frac{EgAlphaT^2}{T + EgBeta}$  if  $Tlev = 2$ 

The intrinsic carrier concentration  $n_i$  for silicon varies as:

$$n_{i}(T) = 1.45 \times 10^{10} \left(\frac{T}{300.15}\right)^{3/2} \exp\left(\frac{E_{G}(300.15)}{2k300.15/q} - \frac{E_{G}(T)}{2kT/q}\right)$$

The saturation currents Is, Isr, and Jsw scale as:

if Tlev = 0 or Tlev = 1

$$Is^{NEW} = Is \times \exp\left[\frac{Eg}{NkTnom/q} - \frac{Eg}{NkTemp/q} + \frac{Xti}{N}\ln\left(\frac{Temp}{Tnom}\right)\right]$$
$$Isr^{NEW} = Isr \times \exp\left[\frac{Eg}{NrkTnom/q} - \frac{Eg}{NrkTemp/q} + \frac{Xti}{Nr}\ln\left(\frac{Temp}{Tnom}\right)\right]$$
$$Jsw^{NEW} = Jsw \times \exp\left[\frac{Eg}{NkTnom/q} - \frac{Eg}{NkTemp/q} + \frac{Xti}{N}\ln\left(\frac{Temp}{Tnom}\right)\right]$$

else if Tlev = 2

$$Is^{NEW} = Is \times \exp\left[\frac{E_G(Tnom)}{NkTnom/q} - \frac{E_G(Temp)}{NkTemp/q} + \frac{Xti}{N}\ln\left(\frac{Temp}{Tnom}\right)\right]$$
$$Isr^{NEW} = Isr \times \exp\left[\frac{E_G(Tnom)}{NrkTnom/q} - \frac{E_G(Temp)}{NrkTemp/q} + \frac{Xti}{Nr}\ln\left(\frac{Temp}{Tnom}\right)\right]$$
$$Jsw^{NEW} = Jsw \times \exp\left[\frac{E_G(Tnom)}{NkTnom/q} - \frac{E_G(Temp)}{NkTemp/q} + \frac{Xti}{N}\ln\left(\frac{Temp}{Tnom}\right)\right]$$

The breakdown voltage Bv scales as:

if Tlev = 0

$$Bv^{NEW} = Bv - Tbv(Temp - Tnom)$$

if Tlev = 1 or Tlev = 2

$$Bv^{NEW} = Bv - Tbv[1 - Tbv(Temp - Tnom)]$$

The breakdown current Ibv does not scale with temperature.

The transit time Tt scales as:

$$Tt^{NEW} = Tt[1 + Ttt1(Temp - Tnom) + Ttt2(Temp - Tnom)^{2}]$$

The series resistance Rs scales as:

$$Rs^{NEW} = Rs[1 + Trs(Temp - Tnom)]$$

The depletion capacitances Cjo and Cjsw and the junction potentials Vj and Vjsw vary as:

if Tlevc = 0

$$Vj^{NEW} = Vj\frac{Temp}{Tnom} + \frac{2kTemp}{q} \ln\left(\frac{n_i(Tnom)}{n_i(Temp)}\right)$$
$$Vjsw^{NEW} = Vjsw\frac{Temp}{Tnom} + \frac{2kTemp}{q} \ln\left(\frac{n_i(Tnom)}{n_i(Temp)}\right)$$
$$Cj^{NEW} = Cj\left(1 + M\left[1 + 4 \times 10^{-4}(Temp - Tnom) - \frac{Vj^{NEW}}{Vj}\right]\right)$$
$$Cjsw^{NEW} = Cjsw\left(1 + Msw\left[1 + 4 \times 10^{-4}(Temp - Tnom) - \frac{Vjsw^{NEW}}{Vjsw}\right]\right)$$

if Tlevc = 1  $Vj^{NEW} = Vj - Tvj(Temp - Tnom)$   $Vjsw^{NEW} = Vjsw - Tvjsw(Temp - Tnom)$   $Cj^{NEW} = Cj[1 + Tcj(Temp - Tnom)]$  $Cjsw^{NEW} = Cjsw[1 + Tcjsw(Temp - Tnom)]$ 

if Tlevc = 2

$$Vj^{NEW} = Vj - Tvj(Temp - Tnom)$$

$$Vjsw^{NEW} = Vjsw - Tvjsw(Temp - Tnom)$$

$$Cj^{NEW} = Cj \left(\frac{Vj}{Vj^{NEW}}\right)^{M}$$

$$Cjsw^{NEW} = Cjsw \left(\frac{Vjsw}{Vjsw^{NEW}}\right)^{Msw}$$

if Tlevc = 3

if Tlev = 2

$$dVjdT = -\left(E_G(Tnom) + \frac{3kTnom}{q} + (Eg - E_G(Tnom))\frac{Tnom + 2EgBeta}{Tnom + EgBeta} - Vj\right)\frac{1}{Tnom}$$
$$dVjswdT = -\left(E_G(Tnom) + \frac{3kTnom}{q} + (Eg - E_G(Tnom))\frac{Tnom + 2EgBeta}{Tnom + EgBeta} - Vjsw\right)\frac{1}{Tnom}$$

$$\begin{split} dVjdT &= - \bigg( E_G(Tnom) + \frac{3kTnom}{q} + (1.16 - E_G(Tnom)) \frac{Tnom + 2 \times 1108}{Tnom + 1108} - Vj \bigg) \frac{1}{Tnom} \\ dVjswdT &= - \bigg( E_G(Tnom) + \frac{3kTnom}{q} + (1.16 - E_G(Tnom)) \frac{Tnom + 2 \times 1108}{Tnom + 1108} - Vjsw \bigg) \frac{1}{Tnom} \\ Vj^{NEW} &= Vj + dVjdT(Temp - Tnom) \\ Vjsw^{NEW} &= Vjsw + dVjswdT(Temp - Tnom) \\ Cj^{NEW} &= Cj \bigg( 1 - \frac{dVjdT(Temp - Tnom)}{2Vj} \bigg) \\ Cjsw^{NEW} &= Cjsw \bigg( 1 - \frac{dVjswdT(Temp - Tnom)}{2Vjsw} \bigg) \end{split}$$

The junction grading coefficient M scales as:

$$M^{NEW} = M[1 + Tm1(Temp - Tnom) + Tm2(Temp - Tnom)^{2}]$$

The sidewall grading coefficient Msw does not scale.

#### 8. Noise Model

Thermal noise generated by resistor Rs is characterized by the following spectral density:

$$\frac{\langle i^2 \rangle}{\Delta f} = \frac{4kT}{Rs}$$

Shot noise and flicker noise (Kf, Af, Ffe) generated by the DC current flow through the diode is characterized by the following spectral density:

$$\frac{\langle I_d^2 \rangle}{\Delta f} = 2qI_D + Kf \frac{I_D^{Af}}{f^{Ffe}}$$

In the preceding expressions, *k* is Boltzmann's constant, *T* is the operating temperature in Kelvin, *q* is the electron charge, *Kf*, *Af*, and *Ffe* are model parameters, *f* is the simulation frequency, and  $\Delta f$  is the noise bandwidth.

- 9. The sidewall model parameters model a second ideal diode that scales with the instance parameter Periph, in parallel with the main diode that scales with the instance parameter Area. The series resistance Rs scales only with Area, not with Periph.
- 10. To model a Zener diode, the model parameters Bv and Ibv can be used. Bv should be set to the Zener reverse breakdown voltage as a positive number. Ibv is set to the breakdown current that flows at that voltage as a positive number; typically this is in the range of 1 to 10 mA. The series resistance Rs should also be set; a typical value is 1 Ohm.

## References

[1] Antognetti and G. Massobrio. *Semiconductor device modeling with SPICE*, New York: McGraw-Hill, Second Edition 1993.

### **Equivalent Circuit**

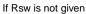

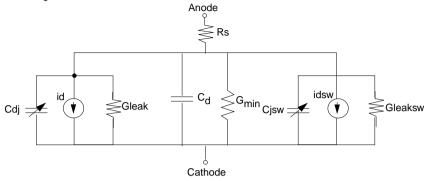

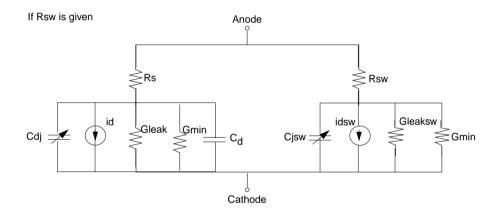

## HPDiode (HP\_Root Diode)

Symbol

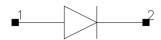

### Parameters

| Name  | Description                   | Default |
|-------|-------------------------------|---------|
| Model | name of model instance        |         |
| Area  | junction                      | 1.0     |
| _M    | number of devices in parallel | 1       |

## Range of Usage

Area > 0

1. Table 1-2 lists the DC operating point parameters that can be sent to the dataset.

Table 1-2. DC Operating Point Information

| Name  | Description           | Units |
|-------|-----------------------|-------|
| ld    | Diode current         | A     |
| Power | DC power dissipated   | W     |
| Rd    | Series resistance     | Ohms  |
| Cd    | Junction capacitance  | F     |
| Vd    | Anode-cathode voltage | V     |

## HP\_Diode\_Model (HP\_Root Diode Model)

## Symbol

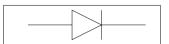

## Parameters

| Name       | Description                          | Default |
|------------|--------------------------------------|---------|
| File       | name of rawfile                      |         |
| Rs         | series resistance                    | 0       |
| Ls         | parasitic inductance                 | 0       |
| Tt         | transit time, in seconds             | 0.0     |
| All Params | DataAccessComponent-based parameters |         |

## **Notes/Equations**

- 1. This model supplies values for an HPDiode device.
- 2. Use AllParams with a DataAccessComponent to specify file-based parameters (refer to DataAccessComponent). Note that model parameters that are explicitly specified take precedence over those via AllParams.
- 3. Because this model is measurement-based, extrapolation warning messages may occur if the Newton iteration exceeds the measurement range. If these messages occur frequently, check that the measurement data is within the simulation range.

### References

- [1] D. Root, "Technology independent large signal non quasi static FET model by direct construction from automatically characterized device data," in *21st EuMC*, 1991, p. 927.
- [2] D. E. Root, S. Fan, and J. Meyer, "Technology-independent large-signal FET models: A measurement-based approach to active device modeling," in *Proc.* 15th ARMMS Conf., Bath, U.K., Sept. 1991, pp. 1-21.
- [3] D. E. Root, M. Pirola, S. Fan, W. J. Anklam, and A. Cognata, "Measurement-based large-signal diode modeling system for circuit and device design," *IEEE Trans. Microwave Theory Tech.*, vol. 41, pp. 2211-2217, Dec. 1993.

- [4] D. E. Root and B. Hughes, "Principles of nonlinear active device modeling for circuit simulation," in *32nd ARFTG Conf. Dig.*, Tempe, AZ, 1988, pp. 3-26.
- [5] D. E. Root, S. Fan, and J. Meyer, "Technology-independent large-signal non quasi static FET models by direct extraction from automatically characterized device data," in *21st European Microwave Conf. Proc.*, Stuttgart, Germany, 1991, pp. 927-932.
- [6] D. E. Root and S. Fan, "Experimental evaluation of large-signal modeling assumptions based on vector analysis of bias-dependent S-parameters data from MESFET's and HEMT's," in *IEEE MTT-S Int. Microwave Symp. Tech. Dig.*, 1992, pp. 927-932.

## JUNCAP (Philips JUNCAP Device)

## Symbol

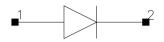

#### **Parameters**

| Name   | Description                                                         | Unit                          | Default   |
|--------|---------------------------------------------------------------------|-------------------------------|-----------|
| Model  | name of a Juncap model                                              |                               |           |
| Ab     | diffusion area                                                      | m <sup>2</sup>                | 1.0e-12   |
| Ls     | length of sidewall of the diffusion area that is not under the gate | um, mm, cm,<br>meter, mil, in | 1.0e -6 m |
| Lg     | length of sidewall of the diffusion area that is under the gate     | um, mm, cm,<br>meter, mil, in | 1.0e -6 m |
| Region | DC operating region; 0=off, 1=on, 2=rev, 3=sat                      |                               | on        |
| Temp   | device operating temperature                                        | °C                            | 25        |
| Trise  | temperature rise above ambient                                      | °C                            | 0         |
| Mode   | simulation mode: linear, nonlinear                                  |                               | nonlinear |
| Noise  | noise generation; yes, no                                           |                               | yes       |
| _M     | number of devices in parallel                                       |                               | 1         |

### **Notes/Equations**

1. Table 1-3 lists the DC operating point parameters that can be sent to the dataset.

Table 1-3. DC Operating Point Information

| Name  | Description           | Units |
|-------|-----------------------|-------|
| ld    | Diode current         | A     |
| Power | DC power dissipated   | W     |
| Rd    | Series resistance     | Ohms  |
| Cd    | Junction capacitance  | F     |
| Vd    | Anode-cathode voltage | V     |

2. Additional information about this device is available from the website:

http://www.semiconductors.com/Philips\_Models/documentation/add\_models/

## Juncap\_Model (Philips JUNCAP Model)

Symbol

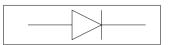

#### Parameters

| Name      | Description                                                                                       | Unit             | Default |
|-----------|---------------------------------------------------------------------------------------------------|------------------|---------|
| Tr (Tnom) | temperature at which the parameters for the reference transistor have been determined, in Celsius | ٥C               | 25      |
| Trise     | temperature rise above ambient                                                                    | °C               | 0       |
| Vr        | voltage at which parameters have been determined                                                  | volts            | 0.0     |
| Jsgbr     | bottom saturation-current density due to electron-hole generation at V = Vr                       | A/m <sup>2</sup> | 1.0e-3  |
| Jsdbr     | bottom saturation-current density due to diffusion from back contact.                             | A/m <sup>2</sup> | 1.0e-3  |
| Jsgsr     | sidewall saturation-current density due to electron-hole generation at V =Vr $$                   | A/m              | 1.0e-3  |
| Jsdsr     | sidewall saturation-current density due to diffusion from back contact                            | A/m              | 1.0e-3  |
| Jsggr     | gate-edge saturation-current density due to due to electron-hole generation at V =Vr              | A/m <sup>2</sup> | 1.0e-3  |
| Jsdgr     | gate-edge saturation-current density due to diffusion from back contact                           | A/m              | 1.0e-3  |
| Cjbr      | bottom-junction capacitance at V = Vr                                                             | F/m <sup>2</sup> | 1.0e-12 |
| Cjsr      | sidewall-junction capacitance at V = Vr                                                           | F/m              | 1.0e-12 |
| Cjgr      | gate-edge junction capacitance at V = Vr                                                          | F/m              | 1.0e-12 |
| Vdbr      | diffusion voltage of the bottom junction at T = Tr                                                |                  | 1.0     |
| Vdsr      | diffusion voltage of the sidewall junction at T = Tr                                              |                  | 1.0     |
| Vdgr      | diffusion voltage of the gate-edge junction at T = Tr                                             |                  | 1.0     |
| Pb        | bottom-junction grading coefficient                                                               |                  | 0.4     |
| Ps        | sidewall-junction grading coefficient                                                             |                  | 0.4     |
| Pg        | gate-edge-junction grading coefficient                                                            |                  | 0.4     |
| Nb        | emission coefficient of the bottom forward current                                                |                  | 1.0     |
| Ns        | emission coefficient of the sidewall forward current                                              |                  | 1.0     |
| Ng        | emission coefficient of the gate-edge forward current                                             |                  | 1.0     |

| Name       | Description                                                         | Unit    | Default |
|------------|---------------------------------------------------------------------|---------|---------|
| Gmin       | minimum conductance added in parallel to the P-N junction           | Siemens | 1.0e-15 |
| Imax       | explosion current beyond which diode junction current is linearized | A       | 1.0     |
| All Params | DataAccessComponent-based parameters                                |         |         |

## **Netlist Format**

Model statements for the ADS circuit simulator may be stored in an external file. This is typically done with foundry model kits. For more information on how to set up and use foundry model kits, refer to the *Design Kit Development book*.

model modelname Juncap [parm=value]\*

The model statement starts with the required keyword *model*. It is followed by the *modelname* that will be used by diode components to refer to the model. The third parameter indicates the type of model; for this model it is *Juncap*. The rest of the model contains pairs of model parameters and values, separated by an equal sign. The name of the model parameter must appear exactly as shown in the parameters table-these names are case sensitive. Some model parameters have aliases, which are listed in parentheses after the main parameter name; these are parameter names that can be used instead of the primary parameter name. Model parameters may appear in any order in the model statement. Model parameters that are not specified take the default value indicated in the parameters table. For more information about the ADS circuit simulator netlist format, including scale factors, subcircuits, variables and equations, refer to Chapter 8, *ADS Simulator Input Syntax* in the *Circuit Simulation* book.

Example:

model DSpar Juncap \
 Jsbgr=3e-4 Cjbr=1e-4 Tr=25

### **Notes/Equations**

**For RFDE Users** Information about this model must be provided in a *model* file; refer to the *Netlist Format* section.

1. The JUNCAP model is used to describe the behavior of diodes that are formed by the source, drain, or well-to-bulk junctions in MOS devices. The model is limited to the case of reverse biasing of these junctions. Similar to the MOS model, the current equations are formulated and ac effects are modeled via charge equations using the quasi-static approximation. In order to include the effects from differences in the sidewall, bottom and gate-edge junction profiles, these contributions are calculated separately in the JUNCAP model. Both the diffusion and the generation currents are treated in the model, each with its own temperature and voltage dependence.

In the JUNCAP model a part of the total charge comes from the gate-edge junction very close to the surface. This charge is also included in the MOS-model charge equations, and is therefore counted twice. However, this results in only a very minor error.

2. More information about the model can be obtained from:

#### http://www.semiconductors.com/Philips\_Models/documentation/add\_models/

3. Use AllParams with a DataAccessComponent to specify file-based parameters (refer to DataAccessComponent). Note that model parameters that are explicitly specified take precedence over those via AllParams.

## PinDiode (PIN Diode)

Symbol

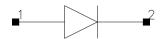

#### Parameters

| Name   | Description                                        | Unit | Default   |
|--------|----------------------------------------------------|------|-----------|
| Model  | name of a PinDiodeModel                            |      |           |
| Area   | junction area                                      |      | 1         |
| Region | state of the diode: off, on                        |      | on        |
| Temp   | default operating temperature                      | °C   | 25        |
| Mode   | simulation mode for this device: nonlinear, linear |      | nonlinear |
| _M     | number of devices in parallel                      |      | 1         |

#### Range of Usage

Area > 0

#### **Notes/Equations**

- 1. The Region parameter is used to give the DC simulator a good initial guess to enhance its convergence properties.
- 2. The Temp parameter is used to calculate the noise performance of this device only. Temperature scaling of model parameters is not performed for this device.
- 3. The Mode parameter is used during harmonic balance, oscillator, or large-signal S-parameter analysis only. By identifying devices that are operating in their linear region, the simulation time may be decreased. Devices with Mode=linear are linearized about their DC operating point.
- 4. Table 1-4 lists the DC operating point parameters that can be sent to the dataset.

| Name  | Description         | Units |
|-------|---------------------|-------|
| ld    | Diode current       | А     |
| Power | DC power dissipated | W     |

Table 1-4. DC Operating Point Information

| Name | Description           | Units |
|------|-----------------------|-------|
| Rd   | Series resistance     | Ohms  |
| Cd   | Junction capacitance  | F     |
| Vd   | Anode-cathode voltage | V     |

Table 1-4. DC Operating Point Information (continued)

5. This device has no default artwork associated with it.

### PinDiodeModel (PIN Diode Model)

Symbol

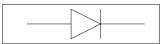

#### Parameters

#### Model parameters must be specified in SI units.

| Name              | Description                                        | Unit             | Default          |
|-------------------|----------------------------------------------------|------------------|------------------|
| ls <sup>†</sup>   | saturation current                                 | A                | 10-14            |
| Vi                | I-region forward bias voltage drop                 | V                | 0                |
| Un                | electron mobility                                  | cm²/(V×S)        | 900              |
| Wi                | I-region width                                     | m                | 10 <sup>-6</sup> |
| Rr <sup>†</sup>   | I-region reverse bias resistance                   | ohm              | 0                |
| Cmin <sup>†</sup> | P-I-N punchthrough capacitance                     | F                | 0                |
| Tau               | ambipolar lifetime within I region                 | sec              | 10-7             |
| Rs <sup>†</sup>   | ohmic resistance                                   | ohm              | 0                |
| Cjo <sup>†</sup>  | zero-bias junction capacitance                     | F                | 0                |
| Vj                | junction potential                                 | V                | 1.0              |
| М                 | grading coefficient                                |                  | 0.5              |
| Fc                | coefficient for forward-bias depletion capacitance |                  | 0.5              |
| Imax              | explosion current                                  | A/m <sup>2</sup> | 1.0              |
| Imelt             | (similar to Imax; refer to Note 7)                 | A                | 1.0              |
| Kf                | flicker-noise coefficient                          |                  | 0                |
| Af                | flicker-noise exponent                             |                  | 1.0              |
| Ffe               | flicker noise frequency exponent                   |                  | 1.0              |
| wBv               | diode reverse breakdown voltage (warning)          | V                | 0.0              |
| wPmax             | maximum power dissipation warning                  | W                | 0.0              |
| AllParams         | DataAccessComponent-based parameters               |                  |                  |

#### **Notes/Equations**

- 1. This model supplies values for a PinDiode device.
- 2. PinDiodeModel is based on its high-frequency characteristics. The following assumptions have been made in this model derivation and, therefore, its usefulness.
  - You must first bias the PIN diode in either forward or reverse condition and determine its characteristic.
  - Periods of all time-variant signals applied to the circuit in transient analysis are much shorter than the ambipolar lifetime in the I-region.
  - In reverse bias, the I-region is punchthrough.
- 3. Limitations of PinDiodeModel:
  - After the DC condition of the diode model has been determined (that is, under forward or reverse bias condition), the PIN diode intrinsic resistance R is fixed for all subsequent analyses.
  - For subsequent analyses, the depletion capacitance is not fixed at DC bias; it will vary with its voltage (Vc). However, the pin diode DC condition determines whether depletion capacitance or Cmin will be used in subsequent analyses.
  - Periods of all time variant signals applied to the circuit in transient analysis must be shorter compared to the ambipolar lifetime in the I-region; otherwise, a regular diode should be used.
  - The model does not vary with temperature.
- 4. The equivalent circuit of the intrinsic PIN diode:
  - R=Ri, C=depletion capacitance if forward bias
  - R=Rr, C=Cmin if reverse bias

where

Ri=Vi/Idc

Idc is the DC current through the pin diode when R is replaced by a DC voltage source with Vi volt.

If the I-region forward bias voltage drop Vi is not specified or equal to zero,

$$Vi = \frac{3}{4} \times \frac{Wi^2}{Un \times 10^{-4} \times Tau}$$

In DC sweep analysis under forward bias, because Vi remains constant and Idc varies with the sweep source, the intrinsic resistance R will vary; however, the dI/dV term will remain constant.

5. Depletion capacitance:

If

$$Vc < Fc \times Vj$$
$$C = Cjo \times \left(1 - \frac{Vc}{Vj}\right)^{-M}$$

If

$$Vc \ge Fc \times Vj$$

$$C = Cjo \times \left(\frac{1 - Fc(1 + M) + M\left(\frac{Vc}{Vj}\right)}{(1 - Fc)^{(1 + M)}}\right)$$

6. Noise Model

Thermal noise generated by resistor Rs is characterized by the spectral density:

$$\frac{\langle i^2 \rangle}{\Delta f} = \frac{4kT}{R}$$

Shot noise and flicker noise (Kf, Af, Ffe) generated by DC current flow through the diode is characterized by the spectral density:

$$\frac{\langle I_{ds}^2 \rangle}{\Delta f} = 2qI_D + k_f \frac{I_D^{a_f}}{f_{fe}}$$

In the preceding expressions, *k* is Boltzmann's constant, *T* is the operating temperature in Kelvin, *q* is the electron charge,  $k_{\rm f}$ ,  $a_{\rm f}$ , and  $f_{\rm fe}$  are model parameters, *f* is the simulation frequency, and  $\Delta f$  is the noise bandwidth.

7. Imax and Imelt Parameters

Imax and Imelt specify the P-N junction explosion current. Imax and Imelt can be specified in the device model or in the Options component; the device model value takes precedence over the Options value.

If the Imelt value is less than the Imax value, the Imelt value is increased to the Imax value.

If Imelt is specified (in the model or in Options) junction explosion current = Imelt; otherwise, if Imax is specified (in the model or in Options) junction explosion current = Imax; otherwise, junction explosion current = model Imelt default value (which is the same as the model Imax default value).

8. Use AllParams with a DataAccessComponent to specify file-based parameters (refer to DataAccessComponent). Note that model parameters that are explicitly specified take precedence over those via AllParams.

#### References

- [1] Joseph F. White, Ph.D., Microwave Semiconductor Engineering, Van Nostrand Reinhold Publishing Company, 1982.
- [2] S.M. Sze, Physics of Semiconductor Devices, second edition, John Wiley & Sons, 1981.

#### **Equivalent Circuit**

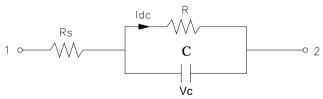

Devices and Models, Diode

# **Chapter 2: Devices and Models, BJT**

# **Bin Model**

The BinModel in the BJT library allows you to sweep a parameter (usually a geometry, such as gate length), then enable the simulator to automatically select between different model cards. This alleviates the problem that one scalable model typically doesn't work for all sizes of a device.

For information on the use of the binning feature, refer to BinModel documentation in Chapter 1 of *Introduction and Simulation Components*.

## Multiplicity Parameter \_M

The multiplicity feature provides a way to scale components or entire sub-circuits containing many components and sub-circuits. Given a component with a multiplicity value *M*, the simulator treats this component as if there were *M* such components all connected in parallel. Sub-circuits within sub-circuits will be appropriately scaled.

The \_M parameter is available at the component level as shown here. (For components that don't explicitly have a Multiplicity parameter, the same functionality can be achieved by placing the component in a sub-circuit and using the sub-circuit's Multiplicity parameter, as described next.)

| Select Parameter       | T                             |
|------------------------|-------------------------------|
| Model=BJTM1            | I None 🗹                      |
| Area=                  | Equation Editor               |
| Region=                |                               |
| Temp=                  | Optimization/Statistics Setup |
| Mode=nonlinear         |                               |
| Noise=yes              |                               |
| _M=                    |                               |
| _M : Number of devices | in parallel, (default: 1)     |
|                        |                               |
| OK Apply               | Cancel Reset Help             |

For sub-circuits, the parameter is enabled by selecting File > Design Parameters from the Schematic window. In the dialog box, select the Parameters tab. To add the Multiplicity parameter, choose Add Multiplicity Factor\_M.

| General          | Param       | eters      |  |  |
|------------------|-------------|------------|--|--|
| Select Parameter |             |            |  |  |
|                  |             |            |  |  |
| Add              | Cut         | Paste      |  |  |
| Add Mult         | iplicity Fa | ictor (_M) |  |  |

# **Netlist Syntax**

Models for the ADS circuit simulator have the following syntax:

```
model modelname modeltype [param=value]*
```

where model is a keyword, modelname is the user-defined name for the model and modeltype is one of the predefined model types (e.g., Diode, BJT, MOSFET). After these three required fields comes zero or more param=value pairs. param is a model keyword and value is its user-assigned value. There is no required order for the param=value pairs. Model keywords that are not specified take on their default values. Refer to documentation for each model type to see the list of model parameters, their meanings and default values.

The model statement must be on a single line. Use the backslash (\) as a line continuation character. The instance and model parameter names are case sensitive; most, (not all) model parameters have their first character capitalized and the rest are lower case. Scale factors (e.g.,  $p=10^{-12}$ ,  $n=10^{-9}$ ,  $u=10^{-6}$ ,  $m=10^{-3}$ ,  $k=10^{+3}$ ,  $M=10^{+6}$ ) can be used with numbers for numeric values. For more information about the circuit simulator netlist format, including scale factors, subcircuits, variables and equations, refer to Chapter 8, *ADS Simulator Input Syntax* in the *Circuit Simulation* manual.

A netlist translator is available for translating models and subcircuits from Pspice, Hspice, and Spectre syntax to the form used by the ADS Circuit Simulator. Refer to the Netlist Translator for SPICE and Spectre manual for more information.

## **Parameter Aliases**

For compatibility with other simulators, some models accept two or more different keywords for the same parameter. For example, the Diode model accepts both model keywords Is and Js for the saturation current. In the documentation, the parameter Name column lists the aliases in parentheses after the main parameter name. The main parameter name is the one that appears in the ADS dialog box for the model.

# Tnom

All nonlinear device models have a parameter that specifies the temperature at which the model parameters were extracted. Normally called Tnom, some models may use Tref, Tr, or Tmeas. The default value for Tnom is specified on the Options item in the Tnom field. If Options, Tnom is not specified it defaults to 25°C. This is true for all nonlinear devices.

It is strongly suggested that the user explicitly set Tnom in each model and not depend on its default value. First, this provides a self-documenting model; other users of the device will not have to guess at what Tnom should be. Second, different users of the same model would get different results for the same circuit if they simulate with different values of Options.Tnom.

# **Temp and Trise**

The ADS circuit simulation allows the user to directly specify the temperature of each individual device instance. This is done with the device instance parameter Temp which is the device temperature in degrees Celsius. If it is not specified, it defaults to the ambient temperature set with Options.Temp, which defaults to 25°C.

For compatibility with other simulators, many of the nonlinear devices allow the user to specify Trise for each device instance, which specifies actual device temperature as an increase from ambient. It defaults to zero. The Trise instance value is used only if the Temp instance value is not specified. If the user does not specify Trise on the instance, a default value for Trise can also be specified in the model. It defaults to zero. The following shows the logic of how the instance temperature is calculated if it is not explicitly specified.

```
if Instance.Temp is not specified
  if instance.Trise is not specified
   Instance.Temp = Options.Temp + Model.Trise
  else
   Instance.Temp = Options.Temp + Instance.Trise
```

### BJT\_Model (Bipolar Transistor Model)

Symbol

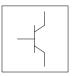

#### Parameters

Model parameters must be specified in SI units.

| Name                         | Description                                                                                    | Unit | Default               |
|------------------------------|------------------------------------------------------------------------------------------------|------|-----------------------|
| NPN                          | NPN bipolar transistor                                                                         |      | yes                   |
| PNP                          | PNP bipolar transistor                                                                         |      | no                    |
| ls (Js)                      | saturation current                                                                             | A    |                       |
| Bf                           | forward beta                                                                                   |      | 100                   |
| Nf                           | forward emission coefficient                                                                   |      | 1.0                   |
| Vaf (Vbf)                    | forward early voltage                                                                          | V    |                       |
| lkf (Jbf)                    | High current corner for forward beta                                                           | A    | infinity <sup>†</sup> |
| lse (Jle)                    | base-emitter leakage saturation current                                                        | А    | 1.5                   |
| C2                           | forward leakage saturation current coefficient.<br>If Ise is not given, Ise= C2 x Is           |      | 0                     |
| Ne (Nle)                     | base-emitter leakage emission coefficient                                                      |      | 1.5                   |
| Br <sup>††</sup>             | reverse beta                                                                                   |      | 1.0 <sup>††</sup>     |
| Nr                           | reverse emission coefficient                                                                   |      | infinity <sup>†</sup> |
| Var (Vbr)                    | reverse early voltage                                                                          | V    | infinity <sup>†</sup> |
| lkr (Jbr)                    | high current corner for reverse beta                                                           | A    | infinity <sup>†</sup> |
| Ke                           | base-emitter space-charge integral multiplier                                                  | 1/V  | 0.0                   |
| Кс                           | base-collector space-charge integral multiplier                                                | 1/V  | 0.0                   |
| lsc (Jlc) <sup>††, †††</sup> | base-collector leakage saturation current                                                      | A    | 0.0                   |
| C4                           | reverse leakage saturation current coefficient.<br>If lsc is not given, $lsc = C4 \times ls$ . |      | 0                     |
| Nc (NIc)                     | base-collector leakage emission coefficient                                                    |      | 2.0                   |
| Cbo <sup>†††</sup>           | extrapolated 0-vdt base-collector leakage current                                              | A    | 0.0                   |

| Name                   | Description                                                                                                    | Unit              | Default    |
|------------------------|----------------------------------------------------------------------------------------------------|-------------------|------------|
| Gbo <sup>†††</sup>     | slope of Icbo vs. Vbc above Vbo                                                                                                    | S                 | 0.0        |
| Vbo                    | slope of Icbo vs. Vbc at Vbc=0                                                                                                    | V                 | 0.0        |
| Rb <sup>††</sup>       | zero-bias base resistance (Rb may be high-current dependent)                                                                                  | ohms              | 0.0        |
| Irb (Jrb)              | Current for base resistance midpoint                                                                                                    | A                 |            |
| Rbm                    | Minimum base resistance for high currents                                                                                                    | ohms              |            |
| Rbnoi                  | effective base noise resistance                                                                                                    | ohms              | Rb         |
| Re‡                    | emitter resistance                                                                                                    | ohms              | fixed at 0 |
| Rc‡                    | collector resistance                                                                                                    | ohms              | fixed at 0 |
| Rcv‡                   | variable collector resistance                                                                                                    | ohms              | 0.0        |
| Rcm‡                   | minimum collector resistance                                                                                                    | ohms              | 0.0        |
| Dope                   | collector background doping concentration                                                                                                    | 1/cm <sup>3</sup> | 1e15       |
| Cex                    | current crowding exponent                                                                                                    |                   | 1.0        |
| Cco <sup>†††</sup>     | current crowding normalization constant                                                                                                    | А                 | 1.0        |
| Imax                   | explosion current                                                                                                    | A                 | 1.0        |
| Imelt                  | (similar to Imax; refer to Note 3)                                                                                                    | A                 | 1.0        |
| Cje <sup>††, †††</sup> | base-emitter zero-bias depletion capacitance (Cje, Vje and Mje determine nonlinear depletion-layer capacitance for base-emitter junction)     | F                 | 0.0        |
| Vje <sup>††</sup>      | base-emitter junction built-in potential (Cje, Vje and Mje<br>determine nonlinear depletion-layer capacitance for base-emitter<br>junction)   | V                 | 0.75       |
| Mje                    | base-emitter junction exponential factor (Cje, Vje and Mje<br>determine nonlinear depletion-layer capacitance for base-emitter<br>junction)   |                   | 0.33       |
| Cjc <sup>††, †††</sup> | base-collector zero-bias depletion capacitance (Cjc, Vjc and Mjc determine nonlinear depletion-layer capacitance for base-collector junction) | F                 | 0.0        |
| Vjc <sup>††</sup>      | base-collector junction built-in potential (Cjc, Vjc and Mjc determine nonlinear depletion-layer capacitance for base-collector junction)     | V                 | 0.75       |
| Мјс                    | base-collector junction exponential factor (Cjc, Vjc and Mjc determine nonlinear depletion-layer capacitance for base-collector junction)     |                   | 0.33       |

| Name                     | Description                                                                                                    | Unit    | Default   |
|--------------------------|----------------------------------------------------------------------------------------------------|---------|-----------|
| Xcjc (Cdis)              | fraction of Cjc that goes to internal base pin                                                                                                  |         | 1.0       |
| Cjs <sup>††, †††</sup>   | zero-bias collector substrate (ground) capacitance (Cjs, Mjs and Vjs determine nonlinear depletion-layer capacitance for C-S junction)          | F       | 0.0       |
| Vjs <sup>††</sup>        | substrate junction built-in potential (Cjs, Vjs, Mjs determine nonlinear depletion-layer capacitance for C-S junction)                          | V       | 0.75      |
| Mjs                      | substrate junction exponential factor (Cjs, Vjs, Mjs determine nonlinear depletion-layer capacitance for C-S junction)                          |         | 0.0       |
| Fc                       | forward-bias depletion capacitance coefficient                                                                                                  |         | 0.5       |
| Tf                       | ideal forward transit time (Tr and Tf, along with the depletion-layer capacitances model base charge storage effects; Tf may be bias-dependent) | sec     | 0.0       |
| Xtf                      | coefficient of bias-dependence for Tf                                                                                                    |         | 0.0       |
| Vtf                      | voltage dependence of Tf on base-collector voltage                                                                                              | V       | infinity‡ |
| Itf (Jtf) <sup>†††</sup> | high-current effect on Tf                                                                                                    | A       | 0.0       |
| Ptf                      | excess phase at frequency = 1 / (Tf $\times 2\pi$ )                                                                                             | degrees | 0.0       |
| Tr                       | ideal reverse transit time (Tr, Tf, and depletion-layer capacitances model base charge storage effects)                                         | sec     | 0.0       |
| Kf                       | flicker-noise coefficient                                                                                                    |         | 0.0       |
| Af                       | flicker-noise exponent                                                                                                    |         | 1.0       |
| Kb (Bnoisefc)            | burst noise coefficient                                                                                                    |         | 0.0       |
| Ab                       | burst noise exponent                                                                                                    |         | 1.0       |
| Fb                       | burst noise corner frequency                                                                                                    | hertz   | 1.0       |
| lss ††, †††              | collector-substrate P-N junction saturation current                                                                                             | A       | 0.0       |
| Ns                       | collector-substrate P-N junction emission coefficient                                                                                           |         | 1.0       |
| Nk                       | high-current roll-off coefficient                                                                                                    |         | 0.5       |
| Ffe                      | flicker noise frequency exponent                                                                                                    |         | 1.0       |
| Lateral                  | lateral substrate geometry type                                                                                                    |         | no        |
| RbModel                  | base resistance model: Spice=1, MDS=0                                                                                                    |         | MDS       |
| Approxqb                 | use approximation for Qb vs early voltage                                                                                                    |         | yes       |
| Tnom                     | nominal ambient temperature at which these model parameters were derived                                                                        | °C      | 25        |
| Trise                    | temperature rise above ambient                                                                                                    | °C      | 0         |

| Name           | Description                                             | Unit                | Default |
|----------------|---------------------------------------------------------|---------------------|---------|
| Tlev           | temperature equation selector (0/1/2/3)                 |                     | 0       |
| Tlevc          | temperature equation selector for capacitance (0/1/2/3) |                     | 0       |
| Eg             | energy gap for temperature effect on Is                 | eV                  | 1.11    |
| EgAlpha (Gap1) | energy gap temperature coefficient alpha                | V/°C                | 7.02e-4 |
| EgBeta (Gap2)  | energy gap temperature coefficient beta                 | К                   | 1108    |
| Tbf1           | Bf linear temperature coefficient                       | 1/°C                | 0       |
| Tbf2           | Bf quadratic temperature coefficient                    | 1/(°C) <sup>2</sup> | 0       |
| Tbr1           | Br linear temperature coefficient                       | 1/°C                | 0       |
| Tbr2           | Br quadratic temperature coefficient                    | 1/(°C) <sup>2</sup> | 0       |
| Tcbc (Ctc)     | Cbc linear temperature coefficient                      | 1/°C                | 0       |
| Tcbe (Cte)     | Cbe linear temperature coefficient                      | 1/°C                | 0       |
| Tcbo           | Cbo linear temperature coefficient                      | 1/°C                | 0       |
| Tccs (Cts)     | Ccs linear temperature coefficient                      | 1/°C                | 0       |
| Tgbo           | Gbo linear temperature coefficient                      | 1/°C                | 0       |
| Tikf1          | Ikf linear temperature coefficient                      | 1/°C                | 0       |
| Tikf2          | Ikf quadratic temperature coefficient                   | 1/(°C) <sup>2</sup> | 0       |
| Tikr1          | Ikr linear temperature coefficient                      | 1/°C                | 0       |
| Tikr2          | Ikr quadratic temperature coefficient                   | 1/(°C) <sup>2</sup> | 0       |
| Tirb1          | Irb linear temperature coefficient                      | 1/°C                | 0       |
| Tirb2          | Irb quadratic temperature coefficient                   | 1/(°C) <sup>2</sup> | 0       |
| Tis1           | Is/Ibc/Ibc linear temperature coefficient               | 1/°C                | 0       |
| Tis2           | Is/Ibe/Ibc quadratic temperature coefficient            | 1/(°C) <sup>2</sup> | 0       |
| Tisc1          | Isc linear temperature coefficient                      | 1/°C                | 0       |
| Tisc2          | Isc quadratic temperature coefficient                   | 1/(°C) <sup>2</sup> | 0       |
| Tise1          | Ise linear temperature coefficient                      | 1/°C                | 0       |
| Tise2          | Ise quadratic temperature coefficient                   | 1/(°C) <sup>2</sup> | 0       |
| Tiss1          | Iss linear temperature coefficient                      | 1/°C                | 0       |

| Name  | Description                           | Unit                | Default |
|-------|---------------------------------------|---------------------|---------|
| Tiss2 | Iss quadratic temperature coefficient | 1/(°C) <sup>2</sup> | 0       |
| Titf1 | Itf linear temperature coefficient    | 1/°C                | 0       |
| Titf2 | Itf quadratic temperature coefficient | 1/(°C) <sup>2</sup> | 0       |
| Tmjc1 | Mjc linear temperature coefficient    | 1/°C                | 0       |
| Tmjc2 | Mjc quadratic temperature coefficient | 1/(°C) <sup>2</sup> | 0       |
| Tmje1 | Mje linear temperature coefficient    | 1/°C                | 0       |
| Tmje2 | Mje quadratic temperature coefficient | 1/(°C) <sup>2</sup> | 0       |
| Tmjs1 | Mjs linear temperature coefficient    | 1/°C                | 0       |
| Tmjs2 | Mjs quadratic temperature coefficient | 1/(°C) <sup>2</sup> | 0       |
| Tnc1  | Nc linear temperature coefficient     | 1/°C                | 0       |
| Tnc2  | Nc quadratic temperature coefficient  | 1/(°C) <sup>2</sup> | 0       |
| Tne1  | Ne linear temperature coefficient     | 1/°C                | 0       |
| Tne2  | Ne quadratic temperature coefficient  | 1/(°C) <sup>2</sup> | 0       |
| Tnf1  | Nf linear temperature coefficient     | 1/°C                | 0       |
| Tnf2  | Nf quadratic temperature coefficient  | 1/(°C) <sup>2</sup> | 0       |
| Tnr1  | Nr linear temperature coefficient     | 1/°C                | 0       |
| Tnr2  | Nr quadratic temperature coefficient  | 1/(°C) <sup>2</sup> | 0       |
| Tns1  | Ns linear temperature coefficient     | 1/°C                | 0       |
| Tns2  | Ns quadratic temperature coefficient  | 1/(°C) <sup>2</sup> | 0       |
| Trb1  | Rb linear temperature coefficient     | 1/°C                | 0       |
| Trb2  | Rb quadratic temperature coefficient  | 1/(°C) <sup>2</sup> | 0       |
| Trc1  | Rc linear temperature coefficient     | 1/°C                | 0       |
| Trc2  | Rc quadratic temperature coefficient  | 1/(°C) <sup>2</sup> | 0       |
| Tre1  | Re linear temperature coefficient     | 1/°C                | 0       |
| Tre2  | Re quadratic temperature coefficient  | 1/(°C) <sup>2</sup> | 0       |
| Trm1  | Rbm linear temperature coefficient    | 1/°C                | 0       |

| Name                  | Description                                                                                                | Unit                | Default |
|-----------------------|----------------------------------------------------------------------------------------------------|---------------------|---------|
| Trm2                  | Rbm quadratic temperature coefficient                                                                      | 1/(°C) <sup>2</sup> | 0       |
| Ttf1                  | Tf linear temperature coefficient                                                                          | 1/°C                | 0       |
| Ttf2                  | Tf quadratic temperature coefficient                                                                       | 1/(°C) <sup>2</sup> | 0       |
| Ttr1                  | Tr linear temperature coefficient                                                                          | 1/°C                | 0       |
| Ttr2                  | Tr quadratic temperature coefficient                                                                       | 1/(°C) <sup>2</sup> | 0       |
| Tvaf1                 | Vaf linear temperature coefficient                                                                         | 1/°C                | 0       |
| Tvaf2                 | Vaf quadratic temperature coefficient                                                                      | 1/(°C) <sup>2</sup> | 0       |
| Tvar1                 | Var linear temperature coefficient                                                                         | 1/°C                | 0       |
| Tvar2                 | Var quadratic temperature coefficient                                                                      | 1/(°C) <sup>2</sup> | 0       |
| Tvjc                  | Vjc linear temperature coefficient                                                                         | 1/°C                | 0       |
| Tvje                  | Vje linear temperature coefficient                                                                         | 1/°C                | 0       |
| Tvjs                  | Vjs linear temperature coefficient                                                                         | 1/°C                | 0       |
| Tvtf1                 | Vtf linear temperature coefficient                                                                         | 1/°C                | 0       |
| Tvtf2                 | Vtf quadratic temperature coefficient                                                                      | 1/(°C) <sup>2</sup> | 0       |
| Txtf1                 | Xtf linear temperature coefficient                                                                         | 1/°C                | 0       |
| Txtf2                 | Xtf quadratic temperature coefficient                                                                      | 1/(°C) <sup>2</sup> | 0       |
| Xtb (Tb)              | temperature exponent for forward- and reverse-beta. Xtb partly defines dependence of base current on temp. |                     | 0.0     |
| Xti (Pt)              | temperature exponent for saturation current                                                                |                     | 3.0     |
| wVsubfwd<br>(Vsubfwd) | substrate junction forward bias (warning)                                                                  | V                   |         |
| wBvsub (Bvsub)        | substrate junction reverse breakdown voltage (warning)                                                     | V                   |         |
| wBvbe (Bvbe)          | base-emitter reverse breakdown voltage (warning)                                                           | V                   |         |
| wBvbc (Bvbc)          | base-collector reverse breakdown voltage (warning)                                                         | V                   |         |
| wVbcfwd<br>(Vbcfwd)   | base-collector forward bias (warning)                                                                      | V                   |         |
| wlbmax                | maximum base current (warning)                                                                             | А                   |         |
| wlcmax                | maximum collector current (warning)                                                                        | A                   |         |

| Name                                                                                                    | Description                         | Unit | Default |  |  |
|----------------------------------------------------------------------------------------------------|-------------------------------------|------|---------|--|--|
| wPmax                                                                                                    | maximum power dissipation (warning) | W    |         |  |  |
| <sup>†</sup> A value of 0.0 is interpreted as infinity.<br><sup>††</sup> This parameter value varies with temperature based on model Tnom and device Temp.<br><sup>†††</sup> This parameter value scales with Area.<br><sup>‡</sup> This parameter value scales with 1/Area. |                                     |      |         |  |  |

#### **Netlist Format**

Model statements for the ADS circuit simulator may be stored in an external file. This is typically done with foundry model kits. For more information on how to set up and use foundry model kits, refer to the *Design Kit Development book*.

model modelname BJT [parm=value]\*

The model statement starts with the required keyword *model*. It is followed by the *modelname* that will be used by transistor components to refer to the model. The third parameter indicates the type of model; for this model it is *BJT*. Use either parameter NPN=yes or PNP=yes to set the transistor type. The rest of the model contains pairs of model parameters and values, separated by an equal sign. The name of the model parameter must appear exactly as shown in the parameters table-these names are case sensitive. Some model parameters have aliases, which are listed in parentheses after the main parameter name; these are parameter names that can be used instead of the primary parameter name. Model parameters may appear in any order in the model statement. Model parameters that are not specified take the default value indicated in the parameters table. For more information about the ADS circuit simulator netlist format, including scale factors, subcircuits, variables and equations, refer to Chapter 8, *ADS Simulator Input Syntax* in the *Circuit Simulation* book.

Example:

model Npn1 BJT \
 NPN=yes Is=1.5e-15 Cjc=2.0e-13

#### **Notes/Equations**

**For RFDE Users** Information about this model must be provided in a *model* file; refer to the *Netlist Format* section.

1. BJT\_Model supplies values for BJT devices (BJT4 devices include a substrate terminal). Adapted from the integral charge control model of Gummel and Poon, it includes several effects at high bias levels. It reduces to the simpler Ebers-Moll model when certain parameters required for Gummel-Poon are not specified.

The DC characteristics of a modified Gummel-Poon BJT are defined by:

- Is, Bf, Ikf, Nf, Ise, and Ne, which determine forward-current gain characteristics.
- Is, Br, Ikr, Nr, Isc, and Nc, which determine reverse-current gain characteristics
- Vaf and Var, which determine output conductances for forward and reverse regions.
- Is (saturation current). Eg and Xti partly determine temperature dependence of Is.
- Xtb determines base current temperature dependence.
- Rb, Rc, and Re are ohmic resistances. Rb is current dependent.

The nonlinear depletion layer capacitances are determined by:

- Cje, Vje and Mje for the base-emitter junction.
- Cjc, Vjc and Mjc for the base-collector junction.
- Cjs, Vjs and Mjs for the collector-substrate junction (if vertical BJT), or for the base-substrate junction (if lateral BJT)

The collector or base to substrate junction is modeled as a PN junction.

2. Substrate Terminal

Five model parameters control the substrate junction modeling: Cjs, Vjs and Mjs model the nonlinear substrate junction capacitance; Iss and Ns model the nonlinear substrate P-N junction current.

When BJT4\_NPN or BJT4\_PNP devices are used, explicitly connect the substrate terminal as required. When 3-terminal BJT\_NPN or BJT\_PNP devices are used, the substrate terminal is implicitly grounded. This should not affect the simulation if the substrate model parameters Cjs and Iss are not specified, as they default to 0.

The model Lateral parameter changes the connection of the substrate junction. At its default setting of no, the substrate junction models a vertical bipolar transistor with the substrate junction connected to the collector. When Lateral=yes, a lateral bipolar transistor is modeled with the substrate junction connected to the base.

3. Imax and Imelt Parameters

Imax and Imelt specify the P-N junction explosion current. Imax and Imelt can be specified in the device model or in the Options component; the device model value takes precedence over the Options value.

If the Imelt value is less than the Imax value, the Imelt value is increased to the Imax value.

If Imelt is specified (in the model or in Options) junction explosion current = Imelt; otherwise, if Imax is specified (in the model or in Options) junction explosion current = Imax; otherwise, junction explosion current = model Imelt default value (which is the same as the model Imax default value).

#### **DC Equations**

There are two components of base current associated with the bias on each junction. For the emitter junction, an ideal exponential voltage term *Ibei* arises due to recombination in the inactive base region and carrier injected into the emitter. A non-ideal exponential voltage term *Iben* predominates at low bias due to recombination in the emitter junction spaced charge region.

$$Ibei = Is\left(\exp\left(\frac{Vbe}{Nf \times V_T}\right) - 1\right)$$
$$Iben = Ise\left(\exp\left(\frac{Vbe}{Ne \times V_T}\right) - 1\right)$$

Similarly, emission and recombination near the collector junction result in similar terms.

$$Ibci = Is\left(\exp\left(\frac{Vbc}{Nr \times V_T}\right) - 1\right)$$
$$Ibcn = Isc\left(\exp\left(\frac{Vbc}{Nc \times V_T}\right) - 1\right)$$

#### **Collector Leakage Current**

If Vbo is specified, when Vbc < 0 the collector leakage current Icbo is modeled by

$$Icbo = (-Cbo + Gbo \times Vbc) \left[1 - \exp\left(\frac{Vbc}{Vbo}\right)\right]$$

**Base Terminal Current (without substrate current)** 

$$Ib = \frac{Ibei}{Bf} + Iben + \frac{Ibci}{Br} + Ibcn$$

**Collector Terminal Current (without substrate current)** 

$$Ic = \frac{Ibei - Ibci}{Qb} - \frac{Ibci}{Br} - Ibcn$$

**Collector-Emitter Current** 

$$Ice = \frac{Ibei - Ibci}{Qb}$$

where the normalized base charge is Qb.

If Approxqb = yes

$$Qb = \frac{Q1}{2} \times \left(1 + \left(1 + 4\left(\frac{Ibei}{Ikf} + \frac{Ibci}{Ikr}\right)\right)^{Nk}\right)$$

where

$$Q1 = \frac{1}{1 - \frac{Vbc}{Vaf} - \frac{Vbe}{Var}}$$
 if neither Ke nor Kc is specified

otherwise

$$Q1 = 1 + \int_0^{Vbe} f(Ke, Vje, Mje) dv + \int_0^{Vbc} f(Kc, Vjc, Mjc) dv$$

where *f*() is defined as:

Devices and Models, BJT

$$f(K, V, M) = \begin{cases} K \left(1 - \frac{V}{V}\right)^{-M} \text{ if } v < Fc \times V \\ K \left(\frac{1 - Fc(1 + M) + M\left(\frac{V}{V}\right)}{(1 - Fc)^{(1 + M)}}\right) \text{ if } v \ge Fc \times V \end{cases}$$

If Approxqb = no

$$Qb = \frac{1 + \frac{Vbc}{Vaf} + \frac{Vbc}{Var}}{2} \times \left(1 + \left(1 + 4\left(\frac{Ibei}{Ikf} + \frac{Ibci}{Ikr}\right)\right)^{Nk}\right)$$

#### Substrate Current

Lateral = no (Vertical BJT)

$$Isc = Iss\left(\exp\left(\frac{Vsc}{Ns \times V_T}\right) - 1\right)$$

Lateral = yes (Lateral BJT)

$$Ibs = Iss\left(\exp\left(\frac{Vbs}{Ns \times V_T}\right) - 1\right)$$

#### **Base Resistance**

The base resistance *RBb* consists of two separate resistances. The contact and sheet resistance *Rbm* and the resistance of the internal (active) base register, *vbi*, which is a function of the base current.

If Rbm is zero or IB < 0, RBb = Rb

If Ivb is not specified

$$RBb = Rbm + \frac{Rb - Rbm}{Qb}$$

If Ivb is specified

RBb = Rbm + vbi

There are two equations for vbi; *RbModel* determines which equations to use.

If RbModel = Spice

$$vbi = 3(Rb - Rbm) \left(\frac{\tan(z) - z}{z\tan^2(z)}\right)$$

where

$$z = \frac{\sqrt{1 + \frac{144}{\pi^2} \times \frac{Ib}{Irb}} - 1}{\frac{\frac{24}{\pi^2} \sqrt{\frac{Ib}{Irb}}}{\pi^2}}$$

If RbModel = MDS

$$vbi = \frac{Rb - Rbm}{\sqrt{1 + 3\left(\frac{Ib}{Irb}\right)^{0.852}}}$$

#### **Nonlinear Collector Resistance**

If Rcv is specified

$$Rc = Rcv \left( \frac{1 + \left(\frac{Ic}{CCo}\right)^{Cex}}{1 + \left(\frac{ni}{Dope}\right)^{2} \exp\left(\frac{Vbc}{vt}\right)} + Rcm \right)$$

where

*ni* is intrinsic carrier concentration for *Si vt* is thermal voltage

#### **Capacitance Equations**

Capacitances in the small-signal model contain the junction depletion layer capacitance and the diffusion capacitance due to the minority charge storage in the base region.

#### **Base-Emitter Depletion Capacitances**

*Vbe* < Fc x Vje

$$Cbedep = Cje \left(1 - \frac{Vbe}{vje}\right)^{-Mje}$$

 $Vbe \ge Fc \ge Vje$ 

$$Cbedep = Cje\left(\frac{1 - Fc(1 + Mje) + Mje\left(\frac{Vbe}{Vje}\right)}{(1 - fc)^{(1 + Mje)}}\right)$$

#### **Base-Emitter Diffusion Capacitance**

 $Cbediff = \frac{2Qbediff}{2Vbe}$ 

where the transit charge

$$Qbdiff = Tf \left(1 + xtf \times \exp\left(\frac{Vbc}{1.442695 Vtf}\right) \left(\frac{Ibei}{Ibei + Itf}\right)^2 \times \frac{Ibei}{Qb}\right)$$

*Cbe* = Cbedep + Cbediff

#### **Base-Collector Depletion Capacitances**

When Xcjc is not equal to one, the base-collector depletion capacitance is modeled as a distributed capacitance.

The internal base-internal collector depletion capacitance

$$Cbcdep = Xcjc \times Cjc \left(1 - \frac{Vbc}{Vjc}\right)^{-Mjc}$$

 $Vbc \ge Fc \ge Vjc$ 

$$Cbcdep = Xcjc \times Cje \left( \frac{1 - Fc(1 + Mjc) + Mjc\left(\frac{Vbc}{Vjc}\right)}{(1 - fc)^{(1 + Mjc)}} \right)$$

The external base-internal collector depletion capacitance  $VBc < fc \ge Vjc$ 

#### 2-16 BJT\_Model (Bipolar Transistor Model)

$$Cbcdep = (1 - Xcjc)Cjc \left(1 - \frac{Vbc}{Vjc}\right)^{-Mjc}$$

 $VBc \ge Fc \ge Vjc$ 

$$Cbcdep = (1 - Xcjc)Cjc \left(\frac{1 - Fc(1 + Mjc) + Mjc\left(\frac{Vbc}{Vjc}\right)}{(1 - fc)^{(1 + Mjc)}}\right)$$

*CBc* = CBcdep

#### **Base-Collector Diffusion Capacitances**

$$Cbcdiff = \frac{2Qbcdiff}{2Vbc}$$

where the transit charge

*Qbcdiff* = Tr×Ibci

*Cbc* = Cbcdep + Cbcdiff

#### **Base-Collector Substrate Capacitance**

Lateral = no (vertical BJT)

Vsc < 0

$$Csc = Cjs \left(1 - \frac{Vsc}{Vjs}\right)^{-Mjs}$$

 $Vsc \ge 0$ 

$$Csc = Cjs \left(1 + Mjs \times \frac{Vsc}{Vjs}\right)$$

Lateral = yes (Lateral BJT) *Vbs* < 0

$$Cbs = Cjs \left(1 - \frac{Vbs}{Vjs}\right)^{-Mjs}$$

 $Vbs \ge 0$ 

$$Cbs = Cjs \left(1 + Mjs \times \frac{Vbs}{Vjs}\right)$$

#### **Excess Phase**

An additional phase shift at high frequencies is added to the frequent transconductance model to account for the distributed phenomena in the transistor. The effective phase shift added to the *Ibei* item in the *Ic* equation is calculated as follows for *Ibei* (with excess phase):

$$Ibei = \frac{3Wo^2}{S^2 + 3Wos + 3Wo^2} \times Ibei$$

where

$$Wo = \frac{1}{Ptf \times Tf \times \frac{Tc}{180}}$$

The current implementation in ADS applies the shifting factor to collector current IC.

#### **Temperature Scaling**

The model specifies Tnom, the nominal temperature at which the model parameters were calculated or extracted. To simulate the device at temperatures other than Tnom, several model parameters must be scaled with temperature. The temperature at which the device is simulated is specified by the device Temp parameter. (Temperatures in the following equations are in Kelvin.)

The energy bandgap  $E_G$  varies as:

$$E_G(T) = 1.16 - \frac{7.02 \times 10^{-4} T^2}{T + 1108} \text{ Tlev} = 0, 1, 3$$
$$E_G(T) = E_g - \frac{E_g A l p h a T^2}{T + E_g B e t a} \text{ Tlev} = 2$$

The intrinsic carrier concentration  $n_i$  for silicon varies as:

$$n_i(T) = 1.45 \times 10^{10} \left(\frac{T}{300.15}\right)^{3/2} \exp\left(\frac{E_G(300.15)}{2k300.15/q} - \frac{E_G(T)}{2k(T/q)}\right)$$

#### 2-18 BJT\_Model (Bipolar Transistor Model)

Saturation currents Is, Ise, Isc, and Iss scale as:

#### if Tlev=0

$$\begin{split} Ise^{NEW} &= Ise \Big(\frac{Temp}{Tnom}\Big)^{-Xtb} \exp\Big[\frac{Eg}{NekTnom/q} - \frac{Eg}{NekTemp/q} + \frac{Xti}{Ne} \ln\Big(\frac{Temp}{Tnom}\Big)\Big] \\ Isc^{NEW} &= Isc \Big(\frac{Temp}{Tnom}\Big)^{-Xtb} \exp\Big[\frac{Eg}{NckTnom/q} - \frac{Eg}{NckTemp/q} + \frac{Xti}{Nc} \ln\Big(\frac{Temp}{Tnom}\Big)\Big] \\ Iss^{NEW} &= Iss \Big(\frac{Temp}{Tnom}\Big)^{-Xtb} \exp\Big[\frac{Eg}{NskTnom/q} - \frac{Eg}{NskTemp/q} + \frac{Xti}{Ns} \ln\Big(\frac{Temp}{Tnom}\Big)\Big] \\ Is^{NEW} &= Isep\Big[\frac{E_G}{kTnom/q} - \frac{E_G}{kTemp/q} + Xtiln\Big(\frac{Temp}{Tnom}\Big)\Big] \end{split}$$

if Tlev=1

$$Ise^{NEW} = \frac{Ise}{1 + Xtb(Temp - Tnom)} \exp\left[\frac{Eg}{NekTnom/q} - \frac{Eg}{NekTemp/q} + \frac{Xti}{Ne}\ln\left(\frac{Temp}{Tnom}\right)\right]$$
$$Isc^{NEW} = \frac{Isc}{1 + Xtb(Temp - Tnom)} \exp\left[\frac{Eg}{NckTnom/q} - \frac{Eg}{NckTemp/q} + \frac{Xti}{Nc}\ln\left(\frac{Temp}{Tnom}\right)\right]$$
$$Iss^{NEW} = \frac{Iss}{1 + Xtb(Temp - Tnom)} \exp\left[\frac{Eg}{NskTnom/q} - \frac{Eg}{NskTemp/q} + \frac{Xti}{Ns}\ln\left(\frac{Temp}{Tnom}\right)\right]$$
$$Is^{NEW} = Isexp\left[\frac{Eg}{kTnom/q} - \frac{Eg}{kTemp/q} + Xti\ln\left(\frac{Temp}{Tnom}\right)\right]$$

if Tlev=2

$$\begin{split} Ise^{NEW} &= Ise\Big(\frac{Temp}{Tnom}\Big)^{-Xtb} \exp\Big[\frac{E_G(Tnom)}{NekTnom/q} - \frac{E_G(Temp)}{NekTemp/q} + \frac{Xti}{Ne}\ln\Big(\frac{Temp}{Tnom}\Big)\Big] \\ Isc^{NEW} &= Isc\Big(\frac{Temp}{Tnom}\Big)^{-Xtb} \exp\Big[\frac{E_G(Tnom)}{NckTnom/q} - \frac{E_G(Temp)}{NckTemp/q} + \frac{Xti}{Nc}\ln\Big(\frac{Temp}{Tnom}\Big)\Big] \\ Iss^{NEW} &= Iss\Big(\frac{Temp}{Tnom}\Big)^{-Xtb} \exp\Big[\frac{E_G(Tnom)}{NskTnom/q} - \frac{E_G(Temp)}{NskTemp/q} + \frac{Xti}{Ns}\ln\Big(\frac{Temp}{Tnom}\Big)\Big] \\ Is^{NEW} &= Isexp\Big[\frac{E_G(Tnom)}{kTnom/q} - \frac{E_G(Temp)}{kTemp/q} + Xtiln\Big(\frac{Temp}{Tnom}\Big)\Big] \end{split}$$

if Tlev=3

$$Ise^{NEW} = Ise^{(1 + Tise1(Temp-Tnom) + Tise2(Temp-Tnom)^{2})}$$
$$Isc^{NEW} = Isc^{(1 + Tisc1(Temp-Tnom) + Tisc2(Temp-Tnom)^{2})}$$

$$Iss^{NEW} = Iss^{(1 + Tiss(Temp - Tnom) + Tiss2(Temp - Tnom)^{2})}$$
$$Is^{NEW} = Is^{(1 + Tis(Temp - Tnom) + Tis2(Temp - Tnom)^{2})}$$

Series resistances Rc, Re, Rb, and Rbm scale as:

$$Rc^{NEW} = Rc[1 + Trc1(Temp-Tnom) + Trc2(Temp-Tnom)^{2}]$$

$$Re^{NEW} = Re[1 + Tre1(Temp-Tnom) + Tre2(Temp-Tnom)^{2}]$$

$$Rb^{NEW} = Rb[1 + Trb1(Temp-Tnom) + Trb2(Temp-Tnom)^{2}]$$

$$Rbm^{NEW} = Rbm[1 + Trm1(Temp-Tnom) + Trm2(Temp-Tnom)^{2}]$$

Emission coefficients Nc, Ne, Nf, Nr, and Ns scale as:

$$\begin{split} Nc^{NEW} &= Nc[1 + Tnc1(Temp-Tnom) + Tnc2(Temp-Tnom)^2] \\ Ne^{NEW} &= Ne[1 + Tne1(Temp-Tnom) + Tne2(Temp-Tnom)^2] \\ Nf^{NEW} &= Nf[1 + Tnf1(Temp-Tnom) + Tnf2(Temp-Tnom)^2] \\ Nr^{NEW} &= Nr[1 + Tnr1(Temp-Tnom) + Tnr2(Temp-Tnom)^2] \\ Ns^{NEW} &= Ns[1 + Tns1(Temp-Tnom) + Tns2(Temp-Tnom)^2] \end{split}$$

Transmit times Tf and Tr scale as:

$$Tf^{NEW} = Tf[1 + Ttf1(Temp-Tnom) + Ttf2(Temp-Tnom)^{2}]$$
$$Tr^{NEW} = Tr[1 + Ttr1(Temp-Tnom) + Ttr2(Temp-Tnom)^{2}]$$

High current effect on transit time Itf scales as:

*Itf*<sup>*NEW*</sup> = *Itf*[1 + *Titf*1(*Temp*-*Tnom*) + *Titf*2(*Temp*-*Tnom*)<sup>2</sup>]

Vbc dependence on transmit time Vtf scales as:

$$Vtf^{NEW} = Vtf[1 + Tvtf1(Temp-Tnom) + Tvtf2(Temp-Tnom)^2]$$
  
Bias dependence on transmit time Xtf scales as:

$$Xtf^{NEW} = Xtf[1 + Txtf1(Temp-Tnom) + Txtf2(Temp-Tnom)^2]$$

Early voltage Vaf and Var scale as:

. . . . . . .

Forward and reverse beta Bf and Br scale as:

if Tlev = 0

$$Bf^{NEW} = Bf \left(\frac{Temp}{Tnom}\right)^{Xtb} (1 + Tbf1(Temp-Tnom) + Tbf2(Temp-Tnom)^2)$$
$$Br^{NEW} = Br \left(\frac{Temp}{Tnom}\right)^{Xtb} (1 + Tbr1(Temp-Tnom) + Tbr2(Temp-Tnom)^2)$$

if Tlev = 1

$$Bf^{NEW} = Bf(1 + Xtb(Temp - Tnom))(1 + Tbf1(Temp - Tnom) + Tbf2(Temp - Tnom)^{2})$$
$$Br^{NEW} = Br(1 + Xtb(Temp - Tnom))(1 + Tbr1(Temp - Tnom) + Tbr2(Temp - Tnom)^{2})$$

if Tlev 
$$= 2$$

$$Bf^{NEW} = Bf\left(\frac{Temp}{Tnom}\right)^{Xtb}(1 + Tbf1(Temp-Tnom) + Tbf2(Temp-Tnom)^2)$$
$$Br^{NEW} = Br\left(\frac{Temp}{Tnom}\right)^{Xtb}(1 + Tbr1(Temp-Tnom) + Tbr2(Temp-Tnom)^2)$$

$$Bf^{NEW} = Bf(1 + Tbf1(Temp-Tnom) + Tbf2(Temp-Tnom)^2)$$
  
$$Br^{NEW} = Br(1 + Tbr1(Temp-Tnom) + Tbr2(Temp-Tnom)^2)$$

Currents Ikf, Ikr, and Irb scale as:

if Tlev = 0, 1, 2

$$Ikf^{NEW} = Ikf(1 + Tikf1(Temp-Tnom) + Tikf2(Temp-Tnom)^{2})$$
$$Ikr^{NEW} = Ikr(1 + Tikr1(Temp-Tnom) + Tikr2(Temp-Tnom)^{2})$$
$$Irb^{NEW} = Irb(1 + Tirb1(Temp-Tnom) + Tirb2(Temp-Tnom)^{2})$$

if Tlev = 3

$$Ikf^{NEW} = Ikf^{(1 + Tikf1(Temp-Tnom) + Tikf2(Temp-Tnom)^2)}$$
$$Ikr^{NEW} = Ikr^{(1 + Tikr1(Temp-Tnom) + Tikr2(Temp-Tnom)^2)}$$
$$Irb^{NEW} = Irb^{(1 + Tirb1(Temp-Tnom) + Tirb2(Temp-Tnom)^2)}$$

Junction depletion capacitance Cjo and Cjsw and junction potentials Vje, Vjc, and Vjs vary as:

if Tlevc = 0

$$\begin{split} Vje^{NEW} &= Vje\frac{Temp}{Tnom} + \frac{2kTemp}{q} \ln\left(\frac{n_i(Tnom)}{n_i(Temp)}\right) \\ Vjc^{NEW} &= Vjc\frac{Temp}{Tnom} + \frac{2kTemp}{q} \ln\left(\frac{n_i(Tnom)}{n_i(Temp)}\right) \\ Vjcs^{NEW} &= Vjs\frac{Temp}{Tnom} + \frac{2kTemp}{q} \ln\left(\frac{n_i(Tnom)}{n_i(Temp)}\right) \\ Cje^{NEW} &= Cje\left(1 + Mje\left[1 + 4 \times 10^{-4}(Temp - Tnom) - \frac{Vje^{NEW}}{Vje}\right]\right) \\ Cjc^{NEW} &= Cje\left(1 + Mjc\left[1 + 4 \times 10^{-4}(Temp - Tnom) - \frac{Vjc^{NEW}}{Vjc}\right]\right) \\ Cjs^{NEW} &= Cjs\left(1 + Mjs\left[1 + 4 \times 10^{-4}(Temp - Tnom) - \frac{Vjs^{NEW}}{Vjs}\right]\right) \end{split}$$

if Tlevc = 1

$$Vje^{NEW} = Vje - Tvje(Temp - Tnom)$$
$$Vjc^{NEW} = Vjc - Tvjc(Temp - Tnom)$$
$$Vjs^{NEW} = Vjs - Tvjs(Temp - Tnom)$$
$$Cje^{NEW} = Cje[1 + Tcje(Temp - Tnom)]$$
$$Cjc^{NEW} = Cjc[1 + Tcjc(Temp - Tnom)]$$
$$Cjs^{NEW} = Cjs[1 + Tcjs(Temp - Tnom)]$$

if Tlevc = 2

$$Vje^{NEW} = Vje - Tvje(Temp - Tnom)$$

$$Vjc^{NEW} = Vjc - Tvjc(Temp - Tnom)$$

$$Vjs^{NEW} = Vjs - Tvjs(Temp - Tnom)$$

$$Cje^{NEW} = Cje \left(\frac{Vje}{Vje^{NEW}}\right)^{Mje}$$

$$Cjc^{NEW} = Cjc \left(\frac{Vjc}{Vjc^{NEW}}\right)^{Mjc}$$

$$Cjs^{NEW} = Cjs \left(\frac{Vjs}{Vjs^{NEW}}\right)^{Mjs}$$

# if Tlevc = 3if Tlev = 0.1.3 $dVjedT = -\left(E_G(Tnom) + \frac{3kTnom}{a} + (1.16 - E_G(Tnom))\frac{Tnom + 2 \times 1108}{Tnom + 1108} - Vje\right)\frac{1}{Tnom}$ $dVjcdT = -\left(E_{G}(Tnom) + \frac{3kTnom}{a} + (1.16 - E_{G}(Tnom))\frac{Tnom + 2 \times 1108}{Tnom + 1108} - Vjc\right)\frac{1}{Tnom}$ $dVjsdT = -\left(E_{G}(Tnom) + \frac{3kTnom}{a} + (1.16 - E_{G}(Tnom))\frac{Tnom + 2 \times 1108}{Tnom + 1108} - Vjs\right)\frac{1}{Tnom}$ if Tlev = 2 $dVjedT = -\left(E_G(Tnom) + \frac{3kTnom}{q} + (Eg - E_G(Tnom))\frac{Tnom + 2EgBeta}{Tnom + EgBeta} - Vje\right)\frac{1}{Tnom}$ $dVjcdT = -\left(E_G(Tnom) + \frac{3kTnom}{a} + (Eg - E_G(Tnom))\frac{Tnom + 2EgBeta}{Tnom + EgBeta} - Vjc\right)\frac{1}{Tnom}$ $dVjsdT = -\left(E_G(Tnom) + \frac{3kTnom}{q} + (Eg - E_G(Tnom))\frac{Tnom + 2EgBeta}{Tnom + EgBeta} - Vjs\right)\frac{1}{Tnom}$ $Vje^{NEW} = Vje + dVjedT(Temp - Tnom)$ $Vjc^{NEW} = Vjc + dVjcdT(Temp - Tnom)$ $Vis^{NEW} = Vis + dVisdT(Temp - Tnom)$ $Cje^{NEW} = Cje\left(1 - \frac{dVjedT(Temp - Tnom)}{2Vje}\right)$ $Cjc^{NEW} = Cjc \left(1 - \frac{dVjcdT(Temp - Tnom)}{2Vic}\right)$ $Cjs^{NEW} = Cjs \left(1 - \frac{dVjsdT(Temp - Tnom)}{2Vis}\right)$

Junction grading coefficients Mje, Mjc, and Mjs scale as:

$$\begin{split} Mje^{NEW} &= Mje[1 + Tmje1(Temp-Tnom) + Tmje2(Temp-Tnom)^2] \\ Mjc^{NEW} &= Mjc[1 + Tmjc1(Temp-Tnom) + Tmjc2(Temp-Tnom)^2] \\ Mjs^{NEW} &= Mjs[1 + Tmjs1(Temp-Tnom) + Tmjs2(Temp-Tnom)^2] \end{split}$$

Base-collector leakage current parameters Cbo and Gbo scale as:

$$Cbo^{NEW} = Cbo \times Exp[Tcbo(Temp-Tnom)]$$
  
 $Gbo^{NEW} = Gbo \times Exp[Tgbo(Temp-Tnom)]$ 

Devices and Models, BJT

#### Noise Model

Thermal noise generated by resistors Rb, Rc, and Re is characterized by the spectral density:

$$\frac{\langle i_{Rc}^{2} \rangle}{\Delta f} = \frac{4kT}{Rc} \qquad \frac{\langle i_{Rb}^{2} \rangle}{\Delta f} = \frac{4kT}{Rb} \frac{Rbnoi}{Rb} \qquad \frac{\langle i_{Re}^{2} \rangle}{\Delta f} = \frac{4kT}{Re}$$

Shot noise, flicker noise (Kf, Af, Ffe), and burst noise (Kb, Ab, Fb) generated by the DC base current is characterized by the spectral density:

$$\frac{\langle I_{be}^2 \rangle}{\Delta f} = 2 q I_{BE} + K f \frac{I_{BE}^{Af}}{f^{Ffe}} + K b \frac{I_{BE}^{Ab}}{1 + f/(Fb)^2}$$

Shot noise generated by the DC collector-to-emitter current is characterized by the spectral density:

$$\frac{\langle i_{ce}^2 \rangle}{\Delta f} = 2qI_{CE}$$

Shot noise generated by the DC collector-to-substrate current (BJT4 only) is characterized by the spectral density:

$$\frac{\langle I_{cs}^2 \rangle}{\Delta f} = 2qI_{CS}$$

In the preceding expressions, *k* is Boltzmann's constant, *T* is the operating temperature in Kelvin, *q* is the electron charge,  $k_{f}$ ,  $a_{f}$ ,  $f_{fe}$ ,  $k_{b}$ ,  $a_{b}$ , and  $f_{b}$  are model parameters, *f* is the simulation frequency, and  $\Delta f$  is the noise bandwidth.

#### Area Dependence of the BJT Model Parameters

The AREA factor used for the BJT model determines the number of equivalent parallel devices of a specified model. The BJT model parameters affected by the AREA factor are:

 $ls = ls \times AREA$  $lse = lse \times AREA$  $lsc = lsc \times AREA$  $lkf = lkf \times AREA$  $lkr = lkr \times AREA$   $lrb = lbr \times AREA$  $ltf = ltf \times AREA$  $Cjc(0) = Cjc(0) \times AREA$  $Cje(0) = Cje(0) \times AREA$  $Cjs(0) = Cjs(0) \times AREA$ Rb = Rb/AREARbm = Rbm/AREARbnoi = Rbnoi/AREARe = Re/AREARc = Rc/AREA

The default value for the AREA parameter is 1.

#### **DC Operating Point Device Information**

#### Definitions

- Ic (collector current)
- Ib (base current)
- Ie (emitter current)
- Is (substrate current)
- Ice (collection-emitter current)
- power (dissipated power)

### BetaDc Ic/Ib

where

 $Ib = sign(ib) \ge Max (Abs(Ib), ie-20)$ 

$$Gm = \frac{dIce}{dVbe} + \frac{dIce}{dVbc}$$
$$Rpi = \frac{1}{\left(\frac{dIb}{dVbc}\right)}$$
$$Rmu = \frac{1}{\left(\frac{dIb}{dVbc}\right)}$$

Rx = RBb  $Ro = \frac{-1}{\left(\frac{dIce}{dVbc}\right)}$  Cpi = Cbe Cmu = Cbc Cbx = CBx Ccs = Ccs if vertical BJT = Cbs if lateral BJT BetAc = Gm x Rpi

$$Ft = \frac{1}{(2\pi(tau + (Rc + Re)(Cmu + Cbx)))}$$

where

$$tau = \frac{Max(Cpi + Cnm + Cbx, ie - 20)}{Max(Gm, ie - 20)}$$
$$Vbe = v(B) - v(E)$$
$$Vbc = v(B) - v(C)$$
$$Vce = v(BC) - v(E)$$

#### References

[1] P. Antognetti and G. Massobrio, *Semiconductor device modeling with SPICE*, New York: McGraw-Hill, Second Edition 1993.

### BJT\_NPN, BJT\_PNP (Bipolar Junction Transistors NPN, PNP)

Symbol

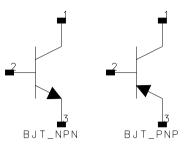

#### Parameters

| Name   | Description                                                     | Unit | Default   |
|--------|-----------------------------------------------------------------|------|-----------|
| Model  | name of BJT_Model, EE_BJT2_Model, STBJT_Model, or MEXTRAM_Model |      |           |
| Area   | factor that scales certain parameter values of the model        |      | 1         |
| Region | dc operating region: 0 = off, 1 = on, 2 = rev, 3 = sat          |      | on        |
| Temp   | device operating temperature                                    | °C   | 25        |
| Trise  | temperature rise above ambient                                  | °C   | 0         |
| Mode   | simulation mode for this device: nonlinear, linear              |      | nonlinear |
| _M     | number of devices in parallel                                   |      | 1         |

#### **Notes/Equations**

- 1. The Temp parameter specifies the physical (operating) temperature of the device; if different than the temperature at which the model parameters are valid or extracted (specified by Tnom of the associated model) certain model parameters are scaled such that the device is simulated at its operating temperature. Refer to the model to see which parameter values are scaled.
- 2. The Mode parameter is used only during harmonic balance, oscillator, or large-signal S-parameter analysis. By identifying devices that are operating in their linear region, the simulation time may be decreased. Devices with Mode=*linear* are linearized about their DC operating point.
- 3. The substrate terminal is connected to ground. The substrate current is affected by the ISS and CJS model parameters. There should be no problems with this except perhaps in a PNP transistor where the ISS model parameter is specified. This could cause excess current flow as the substrate PN junction might end up

being forward biased. If the connection of the substrate terminal to ground is not acceptable, use the BJT4 component and connect its substrate terminal to the appropriate place.

- 4. For information on area dependence, refer to the section "Area Dependence of the BJT Model Parameters" for the BJT\_Model component.
- 5. DC operating point parameters that can be sent to the dataset are listed in the following tables according to model.

| Name   | Description                                 | Units |
|--------|---------------------------------------------|-------|
| lc     | Collector current                           | A     |
| lb     | Base current                                | A     |
| le     | Emitter current                             | A     |
| ls     | Substrate current                           | A     |
| Power  | DC power dissipation                        | W     |
| BetaDc | DC current gain                             |       |
| Gm     | Forward transconductance (dlce/dVbe)        | S     |
| Rpi    | Input resistance 1/(dlbe/dVbe)              | Ohms  |
| Rmu    | Feedback resistance 1/(dlbe/dVbc)           | Ohms  |
| Rx     | Base resistance                             | Ohms  |
| Ro     | Output resistance 1/(dlbe/dVbc - dlce/dVbc) | Ohms  |
| Срі    | Base-emitter capacitance                    | F     |
| Cmu    | Base-internal collector capacitance         | F     |
| Cbx    | Base-external collector capacitance         | F     |
| Ccs    | Substrate capacitance                       | F     |
| BetaAc | AC current gain                             |       |
| Ft     | Unity current gain frequency                | Hz    |
| Vbe    | Base-emitter voltage                        | V     |
| Vbc    | Base-collector voltage                      | V     |
| Vce    | Collector-emitter voltage                   | V     |

#### Table 2-1. DC Operating Point Information Model = BJT\_Model or EE\_BJT2\_Model

| Name   | Description                                 | Units |
|--------|---------------------------------------------|-------|
| lc     | Collector current                           | A     |
| ls     | Substrate current                           | A     |
| lb     | Base current                                | A     |
| le     | Emitter current                             | A     |
| Power  | DC power dissipation                        | W     |
| BetaDc | DC current gain                             |       |
| BetaAc | AC current gain                             |       |
| fTreal | Unity current gain frequency                | Hz    |
| fTappr | Unity current gain frequency                | Hz    |
| Gm     | Forward transconductance (dlce/dVbe)        | S     |
| Rpi    | Input resistance 1/(dlbe/dVbe)              | Ohms  |
| Rmu    | Reedback resistance 1/(dlbe/dVbc)           | Ohms  |
| Rx     | Base resistance                             | Ohms  |
| Ro     | Output resistance 1/(dlbe/dVbc - dlce/dVbc) | Ohms  |
| Rcv    | Collector resistance                        | Ohms  |
| Срі    | Base-emitter capacitance                    | F     |
| Cmu    | Base-internal collector capacitance         | F     |
| Cbx    | Base-external collector capacitance         | F     |
| Ccs    | Internal collector-substrate capacitance    | F     |
| Cbs    | Internal base-substrate capacitance         | F     |
| Cxs    | External base-substrate capacitance         | F     |
| Vbe    | Base-emitter voltage                        | V     |
| Vbc    | Base-collector voltage                      | V     |
| Vce    | Collector-emitter voltage                   | V     |

# Table 2-2. DC Operating Point Information Model = STBJT\_Model

| Name          | Description         | Units |
|---------------|---------------------|-------|
| lc            | Collector current   | A     |
| lb            | Base current        | A     |
| le            | Emitter current     | A     |
| ls            | Substrate current   | A     |
| Power         | DC power dissipated | W     |
| dlc2e1_dVb2e1 | (dlc2e1/dVb2e1)     | S     |
| Gb2e1         | (dlb2e1/dVb2e1)     | S     |
| Gb1b2         | (dlb1b2/dVb1b2)     | S     |
| Gb1c1         | (dlb1c1/dVb1c1)     | S     |
| Gbc1          | (dlbc1/dVbc1)       | S     |
| Gb2c2         | (dlb2c2/dVb2c2)     | S     |
| Cb2e1         | (dlb2e1/dVb2e1)     | S     |
| Cb2c2         | (dlb2c2/dVb2c2)     | S     |
| Gb1e1         | (dlb1e1/dVb1e1)     | S     |
| Gc1s          | (dlc1s/dVc1s)       | S     |
| dlc2e1_dVb2c2 | (dlc2e1/dVb2c2)     | S     |
| dlc2e1_dVb2c1 | (dlc2e1/dVb2c1)     | S     |
| dlc1c2_dVb2e1 | (dlc1c2/dVb2e1)     | S     |
| dlc1c2_dVb2c2 | (dlc1c2/dVb2c2)     | S     |
| dlc1c2_dVb2c1 | (dlc1c2/dVb2c1)     | S     |
| dlb2c2_dVb2e1 | (dlb2c2/dVb2e1)     | S     |
| dlb2c2_dVb2c1 | (dlb2c2/dVb2c1)     | S     |
| dlb1b2_dVb2e1 | (dlb1b2/dVb2e1)     | S     |
| dlb1b2_dVb2c2 | (dlb1b2/dVb2c2)     | S     |
| dlb1b2_dVb2c1 | (dlb1b2/dVb2c1)     | S     |
| dlc1s_dVb1c1  | (dlc1s/dVb1c1)      | S     |
| dlc1s_dVbc1   | (dlc1s/dVbc1)       | S     |
| Cb1b2         | (dQb1b2/dVb1b2)     | F     |

# Table 2-3. DC Operating Point Information Model = MEXTRAM\_Model (503)

| Name          | Description               | Units |
|---------------|---------------------------|-------|
| Cc1s          | (dQc1s/dVc1s)             | F     |
| Cb1c1         | (dQb1c1/dVb1c1)           | F     |
| Cbc1          | (dQbc1/dVbc1)             | F     |
| dQb2e1_dVb2c2 | (dQb2e1/dVb2c2)           | F     |
| dQb2e1_dVb2c1 | (dQb2e1/dVb2c1)           | F     |
| dQc2b2_dVb2e1 | (dQc2b2/dVb2e1)           | F     |
| dQb2c2_dVb2c1 | (dQb2c2/dVb2c1)           | F     |
| dQb1b2_dVb2e1 | (dQb1b2/dVb2e1)           | F     |
| dQb1e1_dVb2e1 | (dQb1e1/dVb2e1)           | F     |
| Vbe           | Base-emitter voltage      | V     |
| Vbc           | Base-collector voltage    | V     |
| Vce           | Collector-emitter voltage | V     |

Table 2-3. DC Operating Point Information (continued) Model = MEXTRAM\_Model (503)

6. This device has no default artwork associated with it.

#### References

- [1] I. E. Getreu, *CAD of Electronic Circuits, 1; Modeling the Bipolar Transistor,* Elsevier Scientific Publishing Company, 1978.
- [2] P. Antognetti and G. Massobrio. *Semiconductor Device Modeling with SPICE*, Second Edition, McGraw-Hill, Inc., 1993.

# BJT4\_NPN, BJT4\_PNP (Bipolar Junction Transistors w/Substrate Terminal, NPN, PNP)

#### Symbol

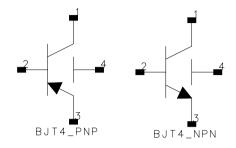

#### Parameters

| Name   | Description                                                          | Unit | Default |
|--------|----------------------------------------------------------------------|------|---------|
| Model  | name of BJT_Model or MEXTRAM_Model                                   |      |         |
| Area   | factor that scales certain parameter values of the model             |      | 1       |
| Region | dc operating region: off=0, on=1, rev=2, sat=3                       |      | on      |
| Temp   | device operating temperature                                         | °C   | 25      |
| Trise  | temperature rise above ambient                                       | °C   | 0       |
| Mode   | simulation mode for this device: nonlinear, linear (refer to Note 2) |      | linear  |
| Noise  | noise generation option: yes=1, no=0                                 |      | yes     |
| _M     | number of devices in parallel                                        |      | 1       |

#### **Notes/Equations**

- 1. The Temp parameter specifies the physical (operating) temperature of the device; if different than the temperature at which the model parameters are valid or extracted (specified by Tnom of the associated model) certain model parameters are scaled such that the device is simulated at its operating temperature. Refer to the model to see which parameter values are scaled.
- 2. The Mode parameter is used only during harmonic balance, oscillator, or large-signal S-parameter analysis. By identifying devices that are operating in their linear region, the simulation time may be decreased. Devices with Mode=linear are linearized about their DC operating point.
- 3. The fourth terminal (substrate) is available for connection to an external circuit.

4. Table 2-4 lists the DC operating point parameters that can be sent to the dataset.

| Name   | Description                                 | Units |
|--------|---------------------------------------------|-------|
| lc     | Collector current                           | А     |
| lb     | Base current                                | A     |
| le     | Emitter current                             | A     |
| Power  | DC power dissipation                        | W     |
| BetaDc | DC current gain                             |       |
| BetaAc | AC current gain                             |       |
| fTreal | Unity current gain frequency                | Hz    |
| fTappr | Unity current gain frequency                | Hz    |
| Gm     | Forward transconductance (dlce/dVbe)        | S     |
| Rpi    | Input resistance 1/(dlbe/dVbe)              | Ohms  |
| Rmu    | Reedback resistance 1/(dlbe/dVbc)           | Ohms  |
| Rx     | Base resistance                             | Ohms  |
| Ro     | Output resistance 1/(dlbe/dVbc - dlce/dVbc) | Ohms  |
| Rcv    | Collector resistance                        | Ohms  |
| Срі    | Base-emitter capacitance                    | F     |
| Cmu    | Base-internal collector capacitance         | F     |
| Cbx    | Base-external collector capacitance         | F     |
| Ccs    | Internal collector-substrate capacitance    | F     |
| Cbs    | Internal base-substrate capacitance         | F     |
| Cxs    | External base-substrate capacitance         | F     |

Table 2-4. DC Operating Point Information

5. This device has no default artwork associated with it.

#### References

- [1] I. E. Getreu, *CAD of Electronic Circuits, 1; Modeling the Bipolar Transistor,* Elsevier Scientific Publishing Company, 1978.
- [2] P. Antognetti and G. Massobrio. Semiconductor Device Modeling with SPICE, Second Edition, McGraw-Hill, Inc., 1993.

# EE\_BJT2\_Model (EEsof Bipolar Transistor Model)

#### Symbol

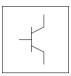

# Parameters

Model parameters must be specified in SI units.

| Name | Description                                                                                                    | Unit | Default               |
|------|----------------------------------------------------------------------------------------------------|------|-----------------------|
| Туре | NPN or PNP                                                                                                    |      | NPN                   |
| Nf   | forward-current emission coefficient                                                                                                    |      | 1.0                   |
| Ne   | base-emitter leakage emission coefficient                                                                                                    |      | 1.5                   |
| Nbf  | forward base emission coefficient                                                                                                    |      | 1.06                  |
| Vaf  | forward Early voltage                                                                                                    | V    | infinity <sup>†</sup> |
| lse  | base-emitter leakage saturation current                                                                                                    | A    | 0.0                   |
| Tf   | ideal forward transit time (Tr and Tf, along with the depletion-layer capacitances, model base charge storage effects; Tf may be bias-dependent) | sec  | 0.0                   |
| lkf  | corner for forward-beta high current roll-off                                                                                                    | A    | infinity <sup>†</sup> |
| Xtf  | coefficient of bias-dependence for Tf                                                                                                    |      | 0.0                   |
| Vtf  | voltage dependence of Tf on base-collector voltage                                                                                               | V    | infinity <sup>†</sup> |
| ltf  | parameter for high-current effect on Tf                                                                                                    | A    | 0.0                   |
| Nbr  | reverse base emission coefficient                                                                                                    |      | 1.04                  |
| Nr   | reverse-current emission coefficient                                                                                                    |      | 1.0                   |
| Nc   | base-collector leakage emission coefficient                                                                                                    |      | 2.0                   |
| lsc  | base-collector leakage saturation current                                                                                                    | A    | 0.0                   |
| lkr  | corner for reverse-beta high-current roll-off                                                                                                    | A    | infinity <sup>†</sup> |
| Var  | reverse Early voltage                                                                                                    | V    | infinity <sup>†</sup> |
| Tr   | ideal reverse transit time (Tr and Tf, along with the depletion-layer capacitances, model base charge storage effects)                           | sec  | 0.0                   |

| Name                    | Description                                                                                                    | Unit | Default                |
|-------------------------|----------------------------------------------------------------------------------------------------|------|------------------------|
| lsf                     | forward saturation current                                                                                                    | A    | 9.53×10 <sup>-15</sup> |
| lbif                    | forward base saturation current                                                                                                    | A    | 1.48×10 <sup>-16</sup> |
| lsr                     | reverse saturation current                                                                                                    | A    | 1.01×10 <sup>-14</sup> |
| Ibir                    | reverse base saturation current                                                                                                    | A    | 6.71×10 <sup>-16</sup> |
| Tamb                    | ambient temperature of measurement and model parameter extraction                                                                                | °C   | 25                     |
| Cje                     | base-emitter zero-bias depletion capacitance (Cje, Vje, and Mje<br>determine nonlinear depletion-layer capacitance for base-emitter<br>junction) | F    | 0.0                    |
| Vje                     | base-emitter junction built-in potential (Cje, Vje, and Mje determine nonlinear depletion-layer capacitance for base-emitter junction)           | V    | 0.75                   |
| Mje                     | base-emitter junction exponential factor (Cje, Vje, and Mje determine nonlinear depletion-layer capacitance for base-emitter junction)           |      | 0.33                   |
| Cjc                     | base-collector zero-bias depletion capacitance (Cjc, Vjc, and Mjc determine nonlinear depletion-layer capacitance for base-collector junction)   | F    | 0.0                    |
| Vjc                     | base-collector junction built-in potential (Cjc, Vjc, and Mjc determine nonlinear depletion-layer capacitance for base-collector junction)       | V    | 0.75                   |
| Мјс                     | base-collector junction exponential factor (Cjc, Vjc, and Mjc determine nonlinear depletion-layer capacitance for base-collector junction)       |      | 0.33                   |
| Rb                      | base resistance                                                                                                    | ohms | 10 <sup>-4</sup>       |
| Re                      | emitter resistance                                                                                                    | ohms | 10 <sup>-4</sup>       |
| Rc                      | collector resistance                                                                                                    | ohms | 10 <sup>-4</sup>       |
| Fc                      | forward-bias depletion capacitance coefficient                                                                                                   |      | 0.5                    |
| wVsubfwd                | substrate junction forward bias (warning)                                                                                                    | V    |                        |
| wBvsub                  | substrate junction reverse breakdown voltage (warning)                                                                                           | V    |                        |
| wBvbe                   | base-emitter reverse breakdown voltage (warning)                                                                                                 | V    |                        |
| wBvbc                   | base-collector reverse breakdown voltage (warning)                                                                                               | V    |                        |
| wVbcfwd                 | base-collector forward bias (warning)                                                                                                    | V    |                        |
| wlbmax                  | maximum base current (warning)                                                                                                    | A    |                        |
| wlcmax                  | maximum collector current (warning)                                                                                                    | A    |                        |
| <sup>†</sup> A value of | 0.0 is interpreted as infinity                                                                                                    |      |                        |

| Name                    | Description                                                       | Unit | Default |  |  |
|-------------------------|-------------------------------------------------------------------|------|---------|--|--|
| wPmax                   | maximum power dissipation (warning)                               | W    |         |  |  |
| AllParams               | name of DataAccessComponent for file-based model parameter values |      |         |  |  |
| <sup>†</sup> A value of | <sup>†</sup> A value of 0.0 is interpreted as infinity            |      |         |  |  |

# **Notes/Equations**

- 1. This model specifies values for BJT\_NPN or BJT\_PNP devices.
- 2. EEBJT2 is the second generation BJT model designed by Agilent EEsof. The model has been created specifically for automatic parameter extraction from measured data including DC and S-parameter measurements. The goal of this model is to overcome some of the problems associated with EEBJT1 or Gummel-Poon models limited accuracy and parameter extraction difficulty with regard to silicon rf/microwave transistors. EEBJT2 is not generally equivalent or compatible with the Gummel-Poon or EEBJT1 models. EEBJT2 can provide a reasonably accurate reproduction of transistor behavior, including DC bias solution, bias-dependent S-parameters including the effects of package parasitics, and true nonlinear harmonic output power. The model is quasi-static, analytical, and isothermal. The model does not scale with area since parameters are intended to be extracted directly from measured data and not from layout considerations. Default values of some parameters.
- 3. To prevent numerical problems, the setting of some model parameters is trapped by the simulator. The parameter values are changed internally:
  - Mjc and Mje must be  $\leq 0.99$
  - Fc must be ≤ 0.9999
  - Rb, Rc, and Re must be  $\geq 10^{-4}$
- 4. The Temp parameter is only used to calculate the noise performance of this device. Temperature scaling of model parameters is not performed for this device.
- 5. Use AllParams with a DataAccessComponent to specify file-based parameters (refer to DataAccessComponent). Note that model parameters that are explicitly specified take precedence over those via AllParams.
- 6. This device has no default artwork associated with it.

# Equations

# **Base-Emitter and Base-Collector Current**

The base-emitter current in the BJT has been changed significantly from the Gummel-Poon and other earlier models. These models assume that the non-leakage base-emitter current is related to the collector-emitter current by a simple constant, known as beta. Observation of base-emitter current in both silicon and AlGaAs devices has shown that this assumption is incorrect. Difficulties with this method of modeling base current have been observed for many years. A large, very bias-dependent base resistance in the modified Gummel-Poon model in Berkeley SPICE has been used to attempt to correct the problem with the base-emitter current expressions. This base resistance value and its variation is often extracted from DC data only, with the result that the behavior of the device over frequency is often poorly modeled. This problem is then *solved* by assigning some fraction of the base-collector capacitance to either side of the base in a distributed manner.

Agilent EEsof's experience with EEBJT2 has shown that properly modeled base-emitter current and conductance renders both the large bias-dependent base resistance and distributed base-collector capacitance unnecessary and greatly improves both the DC and AC accuracy of the resulting model.

EE\_BJT2 models the base-emitter current with two non-ideal exponential expressions, one for the bulk recombination current (usually dominant in silicon devices), and one for other recombination currents (usually attributed to surface leakage).

$$Ibe = \left(Ibif\left(exp(\frac{Vbe}{(NbfV_T)}) - 1.0\right)\right) + \left(Ise\left(exp(\frac{Vbe}{(Ne \times V_T)}) - 1.0\right)\right)$$

where

$$V_T = \frac{k \times Tamb}{q}$$

where

k is Boltzmann's constant, and q is deviceary charge.

Note that Nbf is not necessarily 1.0, which is effectively the case in the Gummel-Poon model.  $\ensuremath{\mathsf{C}}$ 

The base-collector current is similarly modeled:

$$Ibc = \left(Ibir\left(exp(\frac{Vbc}{(NbrV_T)}) - 1.0\right)\right) + \left(Isc\left(exp(\frac{Vbc}{(Nc \times V_T)}) - 1.0\right)\right)$$

Virtually all silicon rf/microwave transistors are vertical planar devices, so the second current term containing Isc and Nc is usually negligible.

The total base current Ib is the sum of Ibe and Ibc. Note that this method of modeling base current obsoletes the concept of a constant beta.

#### **Collector-Emitter Current**

The forward and reverse components of the collector-emitter current are modeled in a manner similar to the Gummel-Poon model, but with more flexibility. Observation of collector-emitter current behavior has shown that the forward and reverse components do not necessarily share identical saturation currents, as in the Gummel-Poon model. The basic expressions in EE\_BJT2, not including high-level injection effects and Early effects, are:

$$Icf = Isf \times \left(exp(\frac{Vbe}{(Nf \times V_T)}) - 1.0\right)$$
$$Icr = Isr \times \left(exp(\frac{Vbc}{(Nr \times V_T)}) - 1.0\right)$$

where Isf and Isr are not exactly equal but are usually very close. Nf and Nr are not necessarily equal or 1.0, but are usually very close. Careful control of ambient temperature during device measurement is required for precise extraction of all of the saturation currents and emission coefficients in the model.

The effects of high-level injection and bias-dependent base charge storage are modeled via a normalized base charge, similar to the Gummel-Poon model:

$$Ice = \frac{(Icf - Icr)}{Qb}$$

where

$$Qb = \left(\frac{Q1}{2.0}\right) \times (1.0 + \sqrt{1.0 + (4.0 \times Q2)})$$

and

$$Q1 = \frac{1.0}{\left(1.0 - \left(\frac{Vbc}{Vaf}\right) - \left(\frac{Vbe}{Var}\right)\right)}$$
$$Q2 = \left(\left(\frac{Isf}{Ikf}\right) \times \left(exp\left(\frac{Vbe}{(Nf \times V_T)}\right) - 1.0\right)\right) + \left(\left(\frac{Isf}{Ikf}\right) \times \left(exp\left(\frac{Vbc}{(Nr \times V_T)}\right) - 1.0\right)\right)$$

**Note** All calculations of the exponential expressions used in the model are linearized to prevent numerical overflow or underflow at large forward or reverse bias conditions, respectively.

#### **Base-Emitter and Base-Collector Capacitances**

Diffusion and depletion capacitances are modeled for both junctions of the transistor model in a manner very similar to the Gummel-Poon model.

for  $Vbc \leq Fc \times Vjc$ 

 $Cbc = Cbc_{diffusion} + Cbc_{depletion}$ 

where

$$Cbc_{diffusion} = \frac{Tr \times Icr}{Nr \times V_T}$$

and

$$Cbc_{depletion} = \frac{Cjc}{\left(1.0 - \left(\frac{Vbc}{Vjc}\right)\right)^{Mjc}}$$

for Vbc > Fc  $\times$  Vjc

$$Cbc_{depletion} = \left(\frac{Cjc}{(1.0 - Fc)^{Mjc}}\right) \times \left(1.0 + \left(\frac{Mjc(Vbc - Fc \times Vjc)}{VJjc(1.0 - Fc)}\right)\right)$$

for Vbe  $\leq$  Fc  $\times$  Vje

$$Cbe = Cbe_{diffusion} + Cbe_{depletion}$$

where

Devices and Models, BJT

$$Cbe_{depletion} = \frac{Cje}{\left(1.0 - \left(\frac{Vbe}{Vje}\right)\right)^{Mje}}$$

for Vbe >  $Fc \times Vje$ 

$$Cbe_{depletion} = \left(\frac{Cje}{(1.0 - Fc)^{Mje}}\right) \times \left(1.0 + \left(\frac{Mje(Vbe - (Fc \times Vje))}{Vje(1.0 - Fc)}\right)\right)$$

The diffusion capacitance for Cbe is somewhat differently formulated vs. that of Cbc. The transit time is not a constant for the diffusion capacitance for Cbe, but is a function of both junction voltages, formulated in a manner similar to the modified Gummel-Poon model. The total base-emitter charge is equal to the sum of the base-emitter depletion charge (which is a function of Vbe only) and the so-called transit charge (which is a function of both Vbe and Vbc).

$$Q_{transit} = Tff \times \left(\frac{Icf}{Qb}\right)$$

where

$$Tff = Tf \times \left(1.0 + Xtf\left(\frac{Icf}{Icf + Itf}\right)^{2.0} \times exp\left(\frac{Vbc}{1.44 \times Vtf}\right)\right)$$

and

$$Cbe_{diffusion}(Vbe) = \frac{\partial Q_{transit}}{\partial Vbe}$$

and

$$Cbe_{diffusion}(Vbc) = \frac{\partial Q_{transit}}{\partial Vbc}$$

#### **Noise Model**

Thermal noise generated by resistors Rb, Rc, and Re is characterized by the following spectral density:

$$\frac{\langle i^2 \rangle}{\Delta f} = \frac{4kT}{R}$$

Shot noise generated by each of the DC currents flowing from base to emitter, base to collector, and collector to emitter is characterized by the following spectral density:

$$\frac{\langle I^2 \rangle}{\Delta f} = 2qI_{DC}$$

In the previous expressions, k is Boltzmann's constant, T is the operating temperature in Kelvin, q is the electron charge, and  $\Delta f$  is the noise bandwidth.

Flicker and burst noise for this device is not modeled in this version of the simulator. However, the bias-dependent noise sources I\_NoiseBD and V\_NoiseBD can be connected external to the device to model flicker or burst noise.

#### References

- [1] J. J. Ebers and J. L. Moll. "Large Signal Behaviour of Junction Transistors," Proc. I.R.E. 42, 1761 (1954).
- [2] H. K. Gummel and H. C. Poon. "An Integral Charge-Control Relation for Bipolar Transistors," Bell Syst. Techn. J. 49, 115 (1970).
- [3] SPICE2: A Computer Program to Simulate Semiconductor Circuits, University of California, Berkeley.
- [4] P. C. Grossman and A. Oki. "A Large Signal DC Model for GaAs/GaxAl1-xAs Heterojunction Bipolar Transistors," Proceedings of the 1989 IEEE Bipolar Circuits and Technology Meeting, pp. 258-262, September 1989.

#### **Equivalent Circuit**

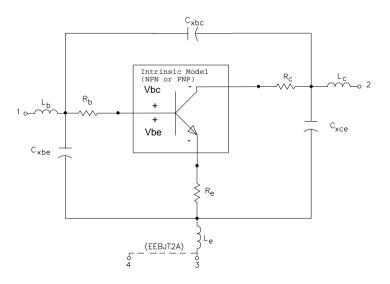

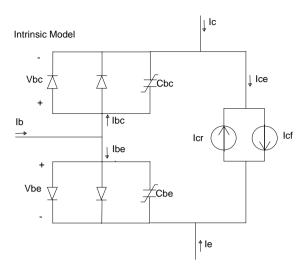

# HICUM\_Model (Bipolar Transistor Model)

Symbol

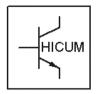

# Parameters

| Name  | Description                                                                           | Units            | Default |
|-------|---------------------------------------------------------------------------------------|------------------|---------|
| NPN   | NPN model type: yes, no                                                               |                  | yes     |
| PNP   | PNP model type: yes, no                                                               |                  | no      |
| C10   | ICCR constant (=I <sub>S</sub> Q <sub>p0</sub> )                                      | A <sup>2</sup> s | 2e-30   |
| Qp0   | zero-bias hole charge                                                                 | As               | 2.0e-14 |
| lch   | high-current correction for 2D/3D-ICCR                                                | amperes          | 1e20    |
| Hfe   | GICCR weighing factor for $Q_{Ef}$ in HBTs                                            |                  | 1       |
| Hfc   | GICCR weighing factor for $Q_{fc}$ (mainly for HBTs)                                  |                  | 1       |
| Hjei  | GICCR weighing factor for Q <sub>jei</sub> in HBTs                                    |                  | 1       |
| Hjci  | GICCR weighing factor for $Q_{jci}$ in HBTs                                           |                  | 1       |
| Mcf   | GICCR weighing factor for $Q_{jci}$ in HBTs                                           |                  | 1       |
| Alit  | factor for additional delay time of iT                                                |                  | 0.0     |
| Cjei0 | zero-bias value                                                                       | farads           | 0.0     |
| Vdei  | built-in voltage                                                                      | volts            | 0.9     |
| Zei   | exponent coefficient                                                                  |                  | 0.5     |
| Aljei | factor for adjusting maximum value of Cjei0                                           |                  | 2.5     |
| Cjci0 | zero-bias value                                                                       | farads           | 0.0     |
| Vdci  | built-in voltage                                                                      | volts            | 0.7     |
| Zci   | exponent coefficient                                                                  |                  | 0.4     |
| Vptci | punch-through voltage (=qN <sub>Ci</sub> <sup>w2</sup> <sub>Ci</sub> /(2 $\epsilon$ ) | volts            | 1e20    |
| Т0    | low-current transit time at $V_{B'C'}=0$                                              | seconds          | 0       |
| Dt0h  | time constant for base and BC SCR width modulation                                    | seconds          | 0.0     |

| Name  | Description                                                           | Units   | Default |
|-------|-----------------------------------------------------------------------|---------|---------|
| Tbvl  | voltage for modeling carrier jam at low Vces                          | seconds | 0.0     |
| Tef0  | neutral emitter storage time                                          | seconds | 0.0     |
| Gtfe  | exponent factor for current dependent emitter storage time            |         | 1       |
| Thcs  | saturation time constant at high current densities                    | seconds | 0.0     |
| Alhc  | smoothing factor for current dependent C and B transit time           | seconds | 0.1     |
| Fthc  | partitioning factor for base and collector portion                    |         | 0.0     |
| Alqf  | factor for additional delay time of Qf                                |         | 0.0     |
| Rci0  | low-field resistance of internal collector region (including scaling) | ohms    | 150     |
| Vlim  | limitation voltage separating ohmic and SCR regime                    | volts   | 0.5     |
| Vpt   | punch-through voltage of BC SCR through (epi) collector               | volts   | 3       |
| Vces  | internal CE saturation voltage                                        | volts   | 0.1     |
| Tr    | time constant for inverse operation                                   | seconds | 0 sec   |
| Ibeis | BE saturation current                                                 | amperes | 1e-18   |
| Mbei  | BE non-ideality factor                                                |         | 1.0     |
| Ireis | BE recombination saturation current                                   | amperes | 0.0     |
| Mrei  | BE recombination non-ideality factor                                  |         | 2.0     |
| Ibcis | BC saturation current                                                 | amperes | 1e-16   |
| Mbci  | BC non-ideality factor                                                |         | 1.0     |
| Favl  | pre-factor for CB avalanche effect                                    | 1/V     | 0       |
| Qavl  | exponent factor for CB avalanche effect                               |         | 0       |
| Rbi0  | value at zero-bias                                                    | ohms    | 0       |
| Fdqr0 | correction factor for modulation by BE and BC SCR                     |         | 0.0     |
| Fgeo  | geometry factor (default value corresponds to long emitter stripe)    |         | 0.6557  |
| Fqi   | ratio of internal to total minority charge                            |         | 1.0     |
| Fcrbi | ration of h.f. shunt to total internal capacitance                    |         | 0.0     |
| Latb  | scaling factor for $Q_{fC}$ in $b_E$ direction                        |         | 0       |
| Latl  | scaling factor for $Q_{fC}$ in $I_E$ direction                        |         | 0       |
| Cjep0 | zero-bias value                                                       | farads  | 0       |
| Vdep  | built-in voltage                                                      | volts   | 0.9     |
| Zep   | depletion coefficient                                                 |         | 0.5     |

| Name  | Description                                                  | Units   | Default |
|-------|--------------------------------------------------------------|---------|---------|
| Aljep | factor for adjusting maximum value of Cjep0                  |         | 2.5     |
| Ibeps | saturation current                                           | amperes | 0.0     |
| Mbep  | non-ideality factor                                          |         | 1.0     |
| Ireps | recombination saturation current                             | amperes | 0.0     |
| Mrep  | recombination non-ideality factor                            |         | 2.0     |
| lbets | saturation current                                           | amperes | 0       |
| Abet  | exponent coefficient                                         |         | 40      |
| Cjcx0 | zero-bias depletion value                                    | farads  | 0       |
| Vdcx  | built-in voltage                                             | volts   | 0.7     |
| Zcx   | exponent coefficient                                         |         | 0.4     |
| Vptcx | punch-through voltage                                        | volts   | 1.0e20  |
| Ccox  | collector-oxide capacitance                                  | farads  | 0       |
| Fbc   | partitioning factor for Ccbx=Cjcx0+Ccox                      |         | 0.0     |
| lbcxs | saturation current                                           | amperes | 0.0     |
| Mbcx  | non-ideality factor                                          |         | 1.0     |
| Ceox  | emitter oxide (overlap) capacitance                          | farads  | 0       |
| Rbx   | external base series resistance                              | ohms    | 0       |
| Re    | emitter series resistance                                    | ohms    | 0       |
| Rcx   | external collector series resistance                         | ohms    | 0       |
| ltss  | transfer saturation current                                  | amperes | 0.0     |
| Msf   | non-ideality factor for forward transfer current             |         | 1.0     |
| Msr   | non-ideality factor for inverse transfer current component   |         | 1.0     |
| lscs  | saturation current of CS diode (latch-up modeling)           | amperes | 0.0     |
| Msc   | non-ideality factor of CS diode                              |         | 1       |
| Tsf   | storage time (constant) for minority charge                  | seconds | 0.0     |
| Cjs0  | zero-bias value of CS depletion capacitance                  | farads  | 0       |
| Vds   | built-in voltage                                             | volts   | 0.6     |
| Zs    | exponent coefficient                                         |         | 0.5     |
| Vpts  | punch-through voltage                                        | volts   | 1.0e20  |
| Rsu   | substrate series resistance                                  | ohms    | 0       |
| Csu   | substrate capacitance given by permittivity of bulk material | farads  | 0       |

| Name                 | Description                                                                                                 | Units  | Default |
|----------------------|----------------------------------------------------------------------------------------------------|--------|---------|
| Kf                   | flicker noise factor (no unit only for $a_F=2!$ )                                                           |        | 0       |
| Af                   | flicker noise exponent factor                                                                               |        | 2.0     |
| Krbi                 | factor for internal base resistance                                                                         |        | 1       |
| Vgb                  | bandgap voltage                                                                                             | volts  | 1.17    |
| Alb                  | relative temperature coefficient of forward current gain                                                    | 1/K    | 5e-3    |
| Zetaci               | temperature coefficient (mobility) for epi collector                                                        |        | 0.0     |
| Alvs                 | relative temperature coefficient of saturation drift velocity                                               | 1/K    | 0.0     |
| Alt0                 | temperature coefficient for low-current transmit time t0 (linear term)                                      | 1/K    | 8.25e-4 |
| Kt0                  | temperature coefficient for low-current transmit time t0 (quad. term)                                       | 1/K    | 0.0     |
| Alces                | relative temperature coefficient of Vces                                                                    | 1/K    | 0.0     |
| Zetarbi              | temperature coefficient (mobility) for internal base resistance                                             |        | 0.0     |
| Zetarbx              | temperature coefficient (mobility) for external base resistance                                             |        | 0.0     |
| Zetarcx              | temperature coefficient (mobility) external collector resistance                                            |        | 0.0     |
| Zetare               | temperature coefficient (mobility) emitter resistance                                                       |        | 0.0     |
| Alfav                | relative temperature coefficient for avalanche breakdown                                                    | 1/K    | 0.0     |
| Alqav                | relative temperature coefficient for avalanche breakdown                                                    | 1/K    | 0.0     |
| Tnom                 | temperature for which parameters are valid                                                                  | °C     | 25      |
| Trise                | temperature rise above ambient                                                                              | °C     | 0       |
| Rth                  | thermal resistance                                                                                          | ohms   | 0       |
| Cth                  | thermal capacitance                                                                                         | farads | 0       |
| Imax                 | explosion current                                                                                           | A      | 1e4     |
| Imelt                | (similar to Imax; refer to Note 4)                                                                          | A      | Imax    |
| AcModel              | selects which small signal models to use for ac and S-parameter analyses (1 or 2); refer to Note 5          |        | 1       |
| Selfheatin<br>gModel | selects which power dissipation equations to use for modeling self-heating effect (1 or 2); refer to Note 6 |        | 1       |
| wVsubfwd             | substrate junction forward bias (warning)                                                                   | V      |         |
| wBvsub               | substrate junction reverse breakdown voltage (warning)                                                      | V      |         |
| wBvbe                | base-emitter reverse breakdown voltage (warning)                                                            | V      |         |
| wBvbc                | base-collector reverse breakdown voltage (warning)                                                          | V      |         |
| wVbcfwd              | base-collector forward bias (warning)                                                                       | V      |         |

#### 2-46 HICUM\_Model (Bipolar Transistor Model)

| Name      | Description                                                       | Units | Default |
|-----------|-------------------------------------------------------------------|-------|---------|
| wlbmax    | maximum base current (warning)                                    | A     |         |
| wlcmax    | maximum collector current (warning)                               | A     |         |
| wPmax     | maximum power dissipation (warning)                               | W     |         |
| AllParams | name of DataAccessComponent for file-based model parameter values |       |         |

#### **Netlist Format**

Model statements for the ADS circuit simulator may be stored in an external file. This is typically done with foundry model kits. For more information on how to set up and use foundry model kits, refer to the *Design Kit Development book*.

model modelname HICUM [parm=value]\*

The model statement starts with the required keyword *model*. It is followed by the *modelname* that will be used by transistor components to refer to the model. The third parameter indicates the type of model; for this model it is *HICUM*. Use either parameter NPN=yes or PNP=yes to set the transistor type. The rest of the model contains pairs of model parameters and values, separated by an equal sign. The name of the model parameter must appear exactly as shown in the parameters table-these names are case sensitive. Some model parameters have aliases, which are listed in parentheses after the main parameter name; these are parameter names that can be used instead of the primary parameter name. Model parameters may appear in any order in the model statement. Model parameters that are not specified take the default value indicated in the parameters table. For more information about the ADS circuit simulator netlist format, including scale factors, subcircuits, variables and equations, refer to Chapter 8, *ADS Simulator Input Syntax* in the *Circuit Simulation* book.

Example:

model Npn3 HICUM \
 NPN=yes Alfav=8e-5 T0=5e-12

#### **Notes/Equations**

**For RFDE Users** Information about this model must be provided in a *model* file; refer to the *Netlist Format* section.

1. This model (version 2.1) supplies values for a HICUM device.

2. More information about this model is available at

#### http://www.iee.et.tu-dresden.de/iee/eb/comp\_mod.html

- 3. The important physical and electrical effects taken into account by HICUM are summarized:
  - high-current effects (including quasi-saturation)
  - distributed high-frequency model for the external base-collector region
  - emitter periphery injection and associated charge storage
  - emitter current crowding (through a bias-dependent internal base resistance
  - 2- and 3-dimensional collector current spreading
  - parasitic (bias independent) capacitances between base-emitter and base-collector terminal
  - vertical non-quasi-static (NQS) effects for transfer current and minority charge
  - temperature dependence and self-heating
  - weak avalanche breakdown at the base-collector junction
  - tunneling in the base-emitter junction
  - parasitic substrate transistor
  - bandgap differences (occurring in HBTs)
  - lateral scalability

For the detailed physical and electrical effects, as well as model equations, refer to the document *HICUM, A scalable physics-based compact bipolar transistor model, description of model version 2.1*, December, 2000 authored by Michael Schroter.

- 4. Constant transit time Tf (at dc bias) is used in harmonic balance analysis for It current delay.
- 5. Imax and Imelt Parameters

Imax and Imelt specify the P-N junction explosion current. Imax and Imelt can be specified in the device model or in the Options component; the device model value takes precedence over the Options value. If the Imelt value is less than the Imax value, the Imelt value is increased to the Imax value.

If Imelt is specified (in the model or in Options) junction explosion current = Imelt; otherwise, if Imax is specified (in the model or in Options) junction explosion current = Imax; otherwise, junction explosion current = model Imelt default value (which is the same as the model Imax default value).

6. Small-signal ac model given in the reference cited in Note 1 is a derivation of the large-signal charge model. However, it is not fully compatible with the charge model with the small input. The AcModel parameter can be set to either the small-signal model (AcModel=1) or the charge model compatible model (AcModel=2) for small-signal ac and S-parameter analyses.

The AcModel parameter has no effect on large-signal analysis.

- 7. Two power dissipation formulas for modeling the self-heating effect have been implemented in ADS.
  - When SelfheatingModel = 1, the simplified formula power = It  $\times$  vce Iave  $\times$  vbc will be used.
  - When SelfheatingModel = 2, the formula 2.1.16-1 from the reference document cited in Note 1 will be used.

The simplified formula is implemented in Dr. Schroter's DEVICE program.

8. Use AllParams with a DataAccessComponent to specify file-based parameters (refer to DataAccessComponent). Note that model parameters that are explicitly specified take precedence over those specified via AllParams.

Devices and Models, BJT

# **Equivalent Circuit**

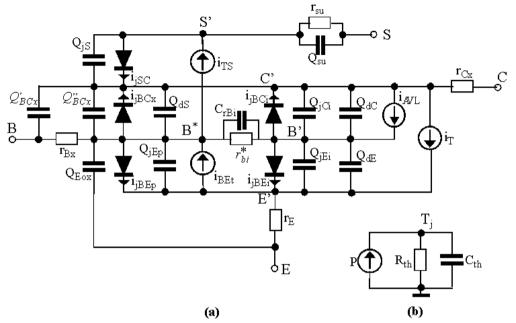

# HICUM\_NPN, HICUM\_PNP (HICUM Bipolar Transistors, NPN, PNP)

Symbol

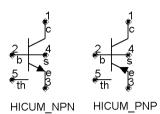

#### Parameters

| Name        | Description                                                               | Unit | Default   |
|-------------|---------------------------------------------------------------------------|------|-----------|
| Mode        | name of a HICUM_Model                                                     |      |           |
| Temp        | device operating temperature                                              | °C   | 25        |
| Trise       | temperature rise above ambient                                            | °C   | 0         |
| Mode        | simulation mode for this device: nonlinear, linear                        |      | nonlinear |
| Noise       | noise generation option: yes=1, no=0                                      |      | yes       |
| Selfheating | turn on the self-heating effect on this device: yes, no (refer to Note 3) |      |           |
| _M          | number of devices in parallel                                             |      | 1         |

# **Notes/Equations**

- 1. The Temp parameter specifies the physical (operating) temperature of the device. If this is different than the temperature at which the model parameters are valid or extracted (specified by the Tnom parameter of the associated HICUM\_Model) certain model parameters are scaled such that the device is simulated at its operating temperature.
- 2. The Mode parameter is used only during harmonic balance, oscillator, or large-signal S-parameter analysis. By identifying devices that are operating in their linear region, the simulation time may be decreased. Devices with Mode=linear are linearized about their DC operating point.
- 3. When Selfheating = no, the self-heating effect on this device will be turned off if model parameter Rth is not equal to zero. If Selfheating is not specified or is set to yes, then the Rth value given in the model will be used for modeling the self-heating effect of this device.

4. Table 2-5 lists the DC operating point parameters that can be sent to the dataset.

| Name     | Description                     | Units |
|----------|---------------------------------|-------|
| lc       | Collector current               | A     |
| lb       | Base current                    | A     |
| le       | Emitter current                 | A     |
| ls       | Substrate current               | A     |
| Power    | DC power dissipated             | W     |
| Gbiei    | (dlbiei/dVbiei)                 | S     |
| Cbiei    | Base-emitter capacitance        | F     |
| Gbici    | (dlbici/dVbici)                 | S     |
| Cbici    | Base-collector capacitance      | F     |
| Gbcx     | (dl/dV)                         | S     |
| Gbep     | (dl/dV)                         | S     |
| Cbep     | (dQ/dV)                         | F     |
| Gbet     | (dl/dV)                         | S     |
| Gsc      | (dl/dV)                         | S     |
| dlt_dVbi | (dlt/dVbi)                      | S     |
| dlt_dVci | (dlt/dVci)                      | S     |
| dlt_dVei | (dlt/dVei)                      | S     |
| Sfbav    | (dl/dV)                         | S     |
| Sfcav    | (dl/dV)                         | S     |
| Cjs      | Substrate-collector capacitance | F     |
| C1bcx    | Base-collector capacitance      | F     |
| C2bcx    | Base-collector capacitance      | F     |
| Vbe      | Base-emitter voltage            | V     |
| Vbc      | Base-collector voltage          | V     |
| Vce      | Collector-emitter voltage       | V     |

Table 2-5. DC Operating Point Information

5. This device has no default artwork associated with it.

# MEXTRAM\_Model (MEXTRAM Model)

Symbol

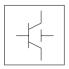

#### Parameters

Model parameters must be specified in SI units.

| Name    | Description                                                                                                 | Unit             | Default                  |
|---------|----------------------------------------------------------------------------------------------------|------------------|--------------------------|
| NPN     | NPN model type                                                                                              |                  | yes                      |
| PNP     | PNP model type                                                                                              |                  | no                       |
| Release | model level                                                                                                 |                  | 503                      |
| Exmod   | flag for extended modeling of reverse current gain                                                          |                  | yes                      |
| Exphi   | flag for distributed high-frequency effects in transient                                                    |                  | yes                      |
| Exavl   | flag for extended modeling of avalanche currents                                                            |                  | yes                      |
| ls      | collector-emitter saturation current                                                                        | A/m <sup>2</sup> | 9.6369×10 <sup>-18</sup> |
| Bf      | ideal forward current gain                                                                                  |                  | 138.9                    |
| Xibi    | fraction of ideal base current that belongs to sidewall                                                     |                  | 0.0                      |
| lbf     | saturation current of non-ideal forward base current                                                        | A/m <sup>2</sup> | 2.7223×10 <sup>-15</sup> |
| Vlf     | crossover voltage of non-ideal forward base current                                                         | V                | 0.6181                   |
| lk      | high-injection knee current                                                                                 | A/m <sup>2</sup> | 1.5×10 <sup>-2</sup>     |
| Bri     | ideal reverse current gain                                                                                  |                  | 6.243                    |
| lbr     | saturation current of non-ideal reverse base current                                                        | А                | 4.6066×10 <sup>-14</sup> |
| VIr     | crossover voltage of non-ideal reverse base current                                                         | V                | 0.5473                   |
| Xext    | part of I $_{EX}$ , Q $_{EX}$ , Q $_{TEX}$ and I $_{SUB}$ that depends on base-collector voltage V $_{BC1}$ |                  | 0.5358                   |
| Qb0     | base charge at zero bias                                                                                    |                  | 9.3424×10 <sup>-14</sup> |
| Eta     | factor of built-in field of base (= $\eta$ )                                                                |                  | 4.8                      |
| Avl     | weak avalanche parameter                                                                                    |                  | 76.43                    |
| Efi     | electric field intercept (with Exavl=1)                                                                     |                  | 0.7306                   |

| Name        | Description                                                                            | Unit             | Default                  |  |
|-------------|----------------------------------------------------------------------------------------|------------------|--------------------------|--|
| lhc         | critical current for hot carriers                                                      | A/m <sup>2</sup> | 5.8359×10 <sup>-4</sup>  |  |
| Rcc         | constant part of collector resistance                                                  | $\Omega/m^2$     | 11.09                    |  |
| Rcv         | resistance of unmodulated epilayer                                                     | $\Omega/m^2$     | 981.9                    |  |
| Scrcv       | space charge resistance of epilayer                                                    | $\Omega/m^2$     | 1769                     |  |
| Sfh         | current spreading factor epilayer                                                      |                  | 0.3556                   |  |
| Rbc         | constant part of base resistance                                                       | $\Omega/m^2$     | 134.4                    |  |
| Rbv         | variable part of base resistance at zero bias                                          | $\Omega/m^2$     | 307.7                    |  |
| Re          | emitter series resistance                                                              | $\Omega/m^2$     | 1.696                    |  |
| Taune       | minimum delay time of neutral and emitter charge                                       | sec              | 6.6626×10 <sup>-12</sup> |  |
| Mtau        | non-ideality factor of the neutral and emitter charge                                  | S                | 1                        |  |
| Cje         | zero bias base-emitter depletion capacitance                                           | F/m <sup>2</sup> | 4.9094×10 <sup>-14</sup> |  |
| Vde         | base-emitter diffusion voltage                                                         | V                | 0.8764                   |  |
| Pe          | base-emitter grading coefficient                                                       |                  | 0.3242                   |  |
| Xcje        | fraction of base-emitter depletion capacitance that belongs to sidewall                |                  | 0.26                     |  |
| Cjc         | zero bias base-collector depletion capacitance                                         | F/m <sup>2</sup> | 8.7983×10 <sup>-14</sup> |  |
| Vdc         | base-collector diffusion voltage                                                       | V                | 0.6390                   |  |
| Pc          | base-collector grading coefficient variable part                                       |                  | 0.6135                   |  |
| Хр          | constant part of Cjc                                                                   |                  | 0.5                      |  |
| Мс          | collector current modulation coefficient                                               |                  | 0.5                      |  |
| Xcjc        | fraction of base-collector depletion capacitance under emitter area                    |                  | 2.7018×10 <sup>-2</sup>  |  |
| Tref (Tnom) | reference temperature                                                                  | °C               | 25                       |  |
| Dta (Trise) | difference of device temperature to ambient temperature $(T_{Device}=T_{Ambient}+Dta)$ | °C               | 0                        |  |
| Vge         | emitter bandgap voltage                                                                | V                | 1.129                    |  |
| Vgb         | base bandgap voltage                                                                   | V                | 1.206                    |  |
| Vgc         | collector bandgap voltage                                                              | V                | 1.120                    |  |
| Vgj         | emitter-base junction band-gap voltage                                                 | V                | 1.129                    |  |

| Name      | Description                                                       | Unit             | Default                  |  |
|-----------|-------------------------------------------------------------------|------------------|--------------------------|--|
| Vi        | ionization voltage base dope                                      | V                | 2.1×10 <sup>-2</sup>     |  |
| Na        | maximum base dope concentration                                   | cm⁻3             | 4.4×10 <sup>17</sup>     |  |
| Er        | temperature coefficient of VIf and VIr                            |                  | 2×10 <sup>-3</sup>       |  |
| Ab        | temperature coefficient resistivity base                          |                  | 1.0                      |  |
| Aepi      | temperature coefficient resistivity of the epilayer               |                  | 1.9                      |  |
| Aex       | temperature coefficient resistivity of the extrinsic base         |                  | 0.31                     |  |
| Ac        | temperature coefficient resistivity of the buried layer           |                  | 0.26                     |  |
| Kf        | flicker noise coefficient ideal base current                      |                  | 0                        |  |
| Kfn       | flicker noise coefficient non-ideal base current                  |                  | 0                        |  |
| Af        | flicker noise exponent                                            |                  | 1.0                      |  |
| lss       | base-substrate saturation current                                 | A/m <sup>2</sup> | 5.8602×10 <sup>17</sup>  |  |
| lks       | knee current of the substrate                                     | A/m <sup>2</sup> | 6.7099×10 <sup>-6</sup>  |  |
| Cjs       | zero bias collector-substrate depletion capacitance               | F/m <sup>2</sup> | 2.2196×10 <sup>-13</sup> |  |
| Vds       | collector-substrate diffusion voltage                             | V                | 0.5156                   |  |
| Ps        | collector-substrate grading coefficient                           |                  | 0.3299                   |  |
| Vgs       | substrate bandgap voltage                                         | V                | 1.12                     |  |
| As        | for closed buried or an open buried layer                         |                  | 1.9                      |  |
| wVsubfwd  | substrate junction forward bias (warning)                         | V                |                          |  |
| wBvsub    | substrate junction reverse breakdown voltage (warning)            | V                |                          |  |
| wBvbe     | base-emitter reverse breakdown voltage (warning)                  | V                |                          |  |
| wBvbc     | base-collector reverse breakdown voltage (warning)                | V                |                          |  |
| wVbcfwd   | base-collector forward bias (warning)                             | V                |                          |  |
| wlbmax    | maximum base current (warning)                                    | А                |                          |  |
| wlcmax    | maximum collector current (warning)                               | A                |                          |  |
| wPmax     | maximum power dissipation (warning)                               | W                |                          |  |
| AllParams | name of DataAccessComponent for file-based model parameter values |                  |                          |  |

# **Netlist Format**

Model statements for the ADS circuit simulator may be stored in an external file. This is typically done with foundry model kits. For more information on how to set up and use foundry model kits, refer to the *Design Kit Development book*.

```
model modelname MextramBJT [parm=value]*
```

The model statement starts with the required keyword *model*. It is followed by the *modelname* that will be used by transistor components to refer to the model. The third parameter indicates the type of model; for this model it is *MextramBJT*. Use either parameter NPN=yes or PNP=yes to set the transistor type. The rest of the model contains pairs of model parameters and values, separated by an equal sign. The name of the model parameter must appear exactly as shown in the parameters table-these names are case sensitive. Some model parameters have aliases, which are listed in parentheses after the main parameter name; these are parameter names that can be used instead of the primary parameter name. Model parameters may appear in any order in the model statement. Model parameters that are not specified take the default value indicated in the parameters table. For more information about the ADS circuit simulator netlist format, including scale factors, subcircuits, variables and equations, refer to Chapter 8, *ADS Simulator Input Syntax* in the *Circuit Simulation* book.

Example:

model Npn4 MextramBJT \
 NPN=yes Ibf=3e-15 Qb0=1e-13

#### **Notes/Equations**

**For RFDE Users** Information about this model must be provided in a *model* file; refer to the *Netlist Format* section.

- 1. This model (version 503) supplies values for BJT\_NPN, BJT\_PNP, BJT4\_NPN, and BJT4\_PNP devices.
- 2. For the MEXTRAM bipolar transistor model, model equations are explicit functions of internal branch voltages; therefore, no internal quantities are solved iteratively. Transistor parameters are discussed where relevant; most parameters can be extracted from capacitance, DC, and  $f_T$  measurements, and are process and transistor layout (geometry) dependent. Initial/predictive parameter sets can be calculated from process and layout data. This model does not contain extensive geometrical or process scaling rules (only multiplication factors to put transistors in parallel). The extended modeling of reverse

behavior, the increase of the avalanche current when the current density in the epilayer exceeds the doping level, and the distributed high-frequency effect are optional and can be switched on by setting flags. Besides the NPN transistor a PNP model description is available, both with and without substrate (discrete transistors) modeling.

- 3. The Philips model uses the MULT parameter as a scaling factor. In ADS, MULT is implemented as AREA, which has the same mathematical effect. Because the Philips model uses MULT as the multiplier/scaling, the values are in measurements such as Amps. However, in ADS, units of area are m<sup>2</sup>, so they are listed accordingly. This accounts for differences in reporting of some units in the Phillips documentation.
- 4. Use AllParams with a DataAccessComponent to specify file-based parameters (refer to DataAccessComponent). Note that model parameters that are explicitly specified take precedence over those specified via AllParams.

# **Survey of Modeled Effects**

- Temperature effects
- Charge storage effects
- Substrate effects and parasitic PNP
- High-injection effects
- Built-in electric field in base region
- Bias-dependent Early effect
- Low-level non-ideal base currents
- Hard and quasi-saturation
- Weak avalanche
- Hot carrier effects in the collector epilayer
- Explicit modeling of inactive regions
- Split base-collector depletion capacitance
  - Current crowding and conductivity modulation for base resistance
  - First-order approximation of distributed high-frequency effects in the intrinsic base (high-frequency current crowding and excess phase-shift).

# Active Transistor

# Main Current

In the MEXTRAM model the Moll-Ross relation is used to take into account the depletion and diffusion charges:

$$I_n = \frac{(I_f - I_r)}{1 + (Qt_e + Qt_c + Qb_e + Qb_c)/Qb0}$$
(2-1)

$$Qb_e = f_1(n_o)$$
 (2-2)

$$Qb_c = f_2(n_b) \tag{2-3}$$

The depletion charges are represented by  $Qt_e$  and  $Qt_c$ . The calculation of the diffusion charges  $Qb_e$  and  $Qb_c$  is based directly on the solution of the differential equation for the majority carriers in the neutral base region and relates the charges to the injected minority carrier concentrations at the emitter (no) and collector edges (nb). These concentrations, in turn, depend on the internal junction voltages  $Vb_2e_1$  and  $Vb_2c$  by considering the P-N product at both junctions. In this way high injection, bias-dependent current gain, a current- dependent transit time, and the effect of the built-in electric field are included. The ideal forward and reverse current are given by:

$$I_{f} - I_{r} = Is \times (\exp(Vb_{2}e_{1}/V_{t}) - \exp(Vb_{2}c_{2}/V_{t}))$$
(2-4)

where  $V_t$  is the thermal voltage.

The parameters are:

Is = extracted from Gummel plot at low V<sub>be</sub>

Qb0 = integral of base charge extracted from reverse Early effect

 $Xcjc = fraction of Cj_c$  underneath emitter; obtained from forward Early effect

Ik = from gain fall-off: only one knee current

Eta = built-in field in the base due to the doping profile. This parameter is normally between 3 and 6. It is difficult to obtain from direct measurements, and has a weak influence on calculated currents and charges.

# **Ideal Forward Base Current**

The ideal forward base current is defined in the usual way. The total base current has a bottom and a sidewall contribution. The separation is given by the factor  $XIb_1$ . This

factor can be determined by analyzing the maximum current gain of transistors with different geometries.

$$Ib_{1} = (1 - Xibi) \times \frac{Is}{Bf} (\exp(Vb_{2}e_{1}/V_{t}) - 1)$$
(2-5)

The parameters are:

Bf = ideal forward current gain

Xibi = fraction of ideal base current that belongs to the sidewall

#### **Non-Ideal Forward Base Current**

The non-ideal base current originates from the recombination in the depleted base-emitter region:

$$Ib_{2} = Ibf \times \frac{\exp(Vb_{2}e_{1}/V_{t}) - 1}{\exp(Vb_{2}e_{1}/(2 \times V_{t})) + \exp(Vlf/(2 \times V_{t}))}$$
(2-6)

Formulation of the non-ideal base current differs from the Gummel-Poon model. The MEXTRAM formulation is less flexible than the Gummel-Poon model. The formulation is the same when in the MEXTRAM model Vl<sub>f</sub> is small (<0.4V), and when in the Gummel-Poon model parameter  $n_e=2$ . The parameters are:

Vlf = crossover voltage of the non-ideal forward base current

Ibf = saturation current of the non-ideal forward base current

#### **Base-Emitter Depletion Charge**

The base-emitter depletion charge is modeled in the classical way using a grading coefficient. The depletion charge is partitioned in a bottom and a sidewall component by the parameter Xcje.

$$Ct_{e} = (1 - Xcje) \times \frac{Cje}{1 - (Vb_{2}e_{1}/Vde)^{Pe}}$$
 (2-7)

The capacitance becomes infinity at  $Vb_2e_1 = Vde$ . Therefore in the model the integral of equation is slightly modified and consequently  $Ct_e$ . The capacitance now has a maximum at the base-emitter diffusion voltage Vde and is symmetrical around the diffusion voltage. The maximum capacitance is determined by the value of K and the grading coefficient Pe. The value of K is a model constant and is taken equal to 0.01.

When Pe=0.4, the maximum is approximately three times the capacitance at zero bias. The parameters are:

Cjc = zone bias base-emitter depletion capacitance

Vde = base-emitter diffusion voltage

Pe = base-emitter grading coefficient

# **Base-Collector Depletion Charge**

The base-collector depletion capacitance underneath the emitter Qtc, takes into account the finite thickness of the epilayer and current modulation:

$$Ct_{c} = Xcjc \times Cjc \times \left(\frac{(1 - Xp) \times f(Vc_{1}c_{2})}{1 - ((Vb_{2} \times c_{2})/(Vdc))^{P_{c}}} + Xp\right)$$
(2-8)

$$f(Vc_1 \times c_2) = \left(1 - \frac{Vc_1c_2}{Vc_1c_2 + Ihc \times Rcv}\right)^{Mc}$$
(2-9)

The function  $f(Vc_1c_2)$  equals one when  $Ic_1c_2 = Vc_1c_2 = 0$ , and becomes zero when the current density in the epilayer exceeds the doping level ( $Vc_1c_2 > Ihc \cdot Rcv$ ). The parameters are:

Cjc = zero bias base-collector depletion capacitance

Xcjc = part of Cjc underneath emitter

Vdc = base-collector diffusion voltage

Pc = base-collector grading coefficient

Xp = depletion layer thickness at zero bias divided by epilayer thickness

Mc = collector current modulation coefficient (0.3 <  $m_c$  < 0.5)

Cjc, Pc and Xp is obtained from CV measurements; Vdc must be extracted from the quasi-saturation regime; Xcjc is obtained from the forward Early-effect.

# Neutral Base and Emitter Diffusion Charge

The neutral base-emitter diffusion charge  $(Q_n)$  is given by:

$$Q_n = Qn_0 \times \left( \exp\left(\frac{Vb_2 e_1}{Mtau \times V_t}\right) - 1 \right)$$
(2-10)

The charge Qn0 is calculated from the transit time Taune and Mtau. The parameters (extracted from the maximum value of the cut-off frequency,  $f_T$ ) are:

Taune = minimum delay time of neutral and emitter charge

 $\label{eq:Mtau} \begin{array}{l} \mbox{monodel} \mbox{monodel$ 

# **Base-Charge Partitioning**

Distributed high-frequency effects are modeled, in first order approximation, both in lateral direction (current crowding) and in vertical direction (excess phase-shift). The distributed effects are an optional feature of the MEXTRAM model, and can be switched on and off by flag Exphi (on: Exphi - 1; off: Exphi = 0). In vertical direction (excess phase-shift), base charge partitioning is used; for simplicity, it is implemented for forward base charge (Qb<sub>e</sub>) and low-level injection only. No additional parameters.

$$Qb_{e} = (1 - q_{c}(Eta)) \times Qb_{e}$$
(2-11)

$$Qb_c = Qb_c + q_c(Eta) \times Qb_e$$
(2-12)

## Modeling of Epilayer Current Charges

The epilayer resistance depends on the supplied collector voltage and current, imposed primarily by base-emitter voltage. The effective resistance of the epilayer is strongly voltage- and current-dependent because:

- In the forward mode of operation, the internal base charge junction voltage  $(Vb_2c_2)$  may become forward-biased at high collector currents (quasi-saturation). When this happens, the region in the collector near the base is injected by carriers from the base, causing the region to become low resistive.
- In the reverse mode of operation, both the external and internal base charge junction voltages are forward biased, flooding the whole epitaxial layer with carriers, which causes it to become low resistive.
- The current flow in the highly-resistive region is ohmic if the carrier density (n) is low ( $n \ll N_{epi}$ ), and space-charge-limited if the carrier density exceeds the doping level ( $N_{epi}$ ).
- Current spreading in the epilayer reduces the resistance and is of special importance if the carrier density exceeds  $N_{epi}$ . In the latter case, the carriers move with the saturated drift velocity,  $V_{sat}$  (hot-carrier current-flow).

A compact modal formulation of quasi-saturation is given by Kull et al [1]. The Kull model is valid only if the collector current density is below the critical current density  $(J_{hc})$  for hot carriers:

$$J_{hc} = q \times N_{epi} \times v_{sat}$$
(2-13)

The Kull formulation has served as a basis for the epilayer model in MEXTRAM.

#### **Collector Resistance Model**

The Kull model is based on charge neutrality  $(p + N_{epi} \approx n)$  and gives the current through the epilayer  $(Ic_1c_2)$  as a function of the internal and external b.c. junction voltage. These voltages are given by the solution vector of the circuit simulator. The final equations of the Kull formulation [1] are:

$$Ic_{1}c_{2} = \frac{E_{c} + Vb_{2}c_{2} - Vb_{2}c_{1}}{Rcv}$$
(2-14)

$$E_{c} = V_{t} \times \left[ K_{0} - K_{W} - \ln \left( \frac{K_{0} + 1}{K_{W} + 1} \right) \right]$$
(2-15)

$$K_0 = \sqrt{1 + 4 \times \exp[(Vb_2c_2 - Vd_c)/V_t]}$$
(2-16)

$$K_{W} = \sqrt{1 + 4 \times \exp[(Vb_{2}c_{1} - Vd_{c})/V_{t}]}$$
(2-17)

$$V_t = k \times \frac{T}{q} \tag{2-18}$$

Voltage source  $(E_c)$  takes into account the decrease in resistance due to carriers injected from the base into the collector epilayer. If both junctions are reverse biased  $(Vb_2c_1 - Vd_c \text{ and } Vb_2c_2 - Vd_c \text{ are negative})$ ,  $E_c$  is zero and we have a simple constant resistance (Rcv). Because of this, this model does not take into account the hot-carrier behavior (carriers moving with the saturated drift-velocity) in the lightly-doped collector epilayer. The model is valid if the transistor operates in the reverse mode (reverse-biased b.e. junction, forward-biased b.c. junction). Then the entire epilayer is filled with carriers and a space-charge region does not exist. The derivation of the MEXTRAM epilayer resistance model is published in de Graaff and Kloosterman [2]. In the end, the following equations are found:

$$\frac{X_i}{W_{epi}} = \frac{E_c}{Ic_1 c_2 \times Rcv}$$
(2-19)

$$I_{low} = \frac{Ihc \times Vc_1 c_2}{Vc_1 c_2 + Ihc \times Rcv \times (1 - X_i / W_{epi})}$$
(2-20)

$$Ic_{1}c_{2} = (I_{low} + S_{f}) \times \frac{Vc_{1}c_{2} - I_{low} \times Rcv \times (1 - X_{i}/W_{epi})}{Scrcv \times (1 - X_{i}/W_{epi})^{2}}$$
(2-21)

Where X<sub>i</sub>/W<sub>epi</sub> is the thickness of the injected region of the epilayer.

Substitution of equations (2-19) and (2-20) into equation (2-21) gives a cubic equation. The epilayer current  $(Ic_1c_2)$  is calculated by solving the cubic equation. The complex calculation can be done with real variables. Summarizing, the epilayer resistance model takes into account:

- · Ohmic current flow at low current densities
- Decrease in resistance due to carriers injected from the base if only the internal base-collector junction is forward biased (quasi-saturation), and if both the internal and external base-collector junctions are forward biased (reverse mode of operation)
- Space charge limited current flow at high current densities
- · Current spreading in the epilayer

The model parameters are:

$$Ihc = q \times N_{epi} \times A_{em} \times v_{sat} \times \frac{1 + Sf_{I}}{\alpha_{cf}}$$
(2-22)

$$Rcv = \frac{W_{epi}}{q \times N_{epi} \times \mu \times A_{em}} \times \frac{\alpha_{cf}}{1 + Sf_l}$$
(2-23)

$$Scrcv = \frac{W^{2}epi}{2 \times \varepsilon \times v_{sat} \times A_{em}} \times \frac{\alpha_{cf}}{1 + Sf_{h}}$$
(2-24)

$$Vdc = V_t \times \ln\left\{ \left( N_{epi} / n_i \right)^2 \right\}$$
(2-25)

$$Sfh = \frac{2}{3} \times \tan(\alpha_h) \times W_{epi} \times \left(\frac{1}{H_e} + \frac{1}{L_e}\right)$$
(2-26)

where

$$A_{em} = H_e \times L_e, \tag{2-27}$$

$$Sf_{I} = \tan(\alpha_{h}) \times W_{epi} \times \left(\frac{1}{H_{e}} + \frac{1}{L_{e}}\right),$$
 (2-28)

 $\begin{aligned} &\alpha_l = \text{the spreading angle at low current levels (Ic_1c_2 < Ihc)} \\ &\alpha_h = \text{the spreading angle at high current levels Ic_1c_2 > Ihc)} \\ &\alpha_{cf} = \text{the fraction of Ic_1c_2 flowing through the emitter floor area} \\ &L_e = \text{the length of the emitter stripe.} \end{aligned}$ 

The turnover from equations (2-20) and (2-21) in the forward mode to equation (2-14) in the reverse mode does not give discontinuities in the first and second derivative. The third derivative is discontinuous. Parameter Sfh depends on transistor geometry and the decrease in gain and cutoff frequency will be affected by this parameter. SF<sub>1</sub> is included in Rcv and Ihc, and not needed as a separate parameter. In most cases, Vdc is calculated directly from the doping level. Rcv, Ihc, and Scrcv are extracted from the quasi-saturation regime at low values of Vce.

#### Diffusion Charge of the Epilayer

The diffusion charge of the epilayer can be easily derived by applying the Moll-Ross relation to the base + collector region (from node  $e_1$  to node  $c_1$ ):

$$I_{n} = Ic_{1}c_{2} = \frac{Is \times \{\exp(Vb_{2}e_{1}/V_{t}) - \exp(Vb_{2}c_{1}/V_{t})\}}{1 + \frac{Q_{te} + Q_{tc} + Q_{be} + Q_{bc} + Q_{epi}}{Qb0}}$$
(2-29)

Subtracting equation (2-1), the expression for  $Q_{epi}$  becomes:

$$Q_{epi} = Is \times Qb0 \times \frac{\exp(Vb_2c_1/V_t) - \exp(Vb_2c_1/V_t)}{Ic_1c_2}$$
(2-30)

In the transition from forward to reverse mode,  $Ic_1c_2$  passes zero and numerical problems can be expected. Substitution of equation (2-14) into equation (2-29) leads in the case where  $Vb_2c_2 \approx Vb_2c_1$  to the following expression for  $Q_{epi}$ :

$$p_0 = \frac{2 \times \exp\{(Vb_2c_2 - Vdc)/V_t\}}{1 + K_0}$$
(2-31)

$$p_{W} = \frac{2 \times \exp\{(Vb_{2}c_{1} - Vdc)/V_{t}\}}{1 + K_{W}}$$
(2-32)

$$Q_{epi} = Is \times Qb0 \times Rcv \times \exp(Vdc/V_t) \times \frac{p_0 + p_W}{2 \times V_t}$$
(2-33)

#### Avalanche Multiplication Model

Due to the high-electric field in the space-charge region, avalanche currents are generated; this generation strongly depends on the maximum electric field. The maximum electric field may reside at the base charge junction or at the buried layer. The generation of avalanche current in Kloosterman and de Graaff [3] is only a function of the electric field at the internal base charge junction. Therefore, the validity of this model is restricted to low current levels ( $Ic_1c_2$ <Ihc).

Current spreading in the collector region changes the electric-field distribution and decreases the maximum electric field. Because the generation of avalanche current is sensitive with respect to the maximum electric-field, it is difficult to set up an accurate and still simple model for high collector current densities. Because this operating area (high voltages, high current levels) is not of practical interest (due to power dissipation) and, more importantly, the convergency behavior of the model degrades, we must carefully consider the extension of the avalanche model to the high current regime.

At low current densities ( $Ic_1c_2$ <Ihc), the model is essentially the same as in Kloosterman and de Graaff [3]. As an optional feature, the model is extended to current levels exceeding Ihc (negative output resistance: snap-back behavior). Due to negative output resistance, serious convergency problems are imaginable. Without this feature, output resistance can be very small, but is always positive.

The generation of avalanche current is based on Chynoweth's empirical law for the ionization coefficient [4]:

$$P_n = \alpha_n \times \exp\left(\frac{-b_n}{|E|}\right) \tag{2-34}$$

Because only weak avalanche multiplication is considered, the generated avalanche current is proportional with the main current  $(I_n)$ :

$$I_g = I_n \times \int_{x=0}^{x=X_d} \alpha_n \times \exp\left(\frac{-b_n}{|E(x)|}\right) \times dx$$
(2-35)

 $X_d$  = the boundary of the space-charge region.

To calculate the avalanche current, we must evaluate the integral of equation (2-34) in the space-charge region. This integral is determined by the maximum electric field. We make a suitable approximation around the maximum electric field:

$$E(\mathbf{x}) = E_{\mathbf{m}} \times \left(1 - \frac{\mathbf{x}}{\lambda}\right) \cong \frac{E_{\mathbf{m}}}{1 + \mathbf{x}/\lambda}$$

 $\lambda$  = the point where the extrapolated electric-field is zero.

Then the generated avalanche current becomes:

$$\frac{I_g}{I_n} = \frac{\alpha_n}{b_n} \times E_m \times \lambda \times \left\{ \exp\left(\frac{-b_n}{E_m}\right) - \exp\left(\frac{-b_n}{E_m} \times \left(1 + \frac{X_d}{\lambda}\right)\right) \right\}$$

The maximum electric field ( $E_m$ ), the depletion layer thickness ( $X_d$ ), and the intersection point ( $\lambda$ ) are calculated using the charge model of  $Q_{tc}$  and the collector resistance model. The model parameters are:

$$\begin{aligned} Avl &= b_n \times \sqrt{\frac{2 \times \varepsilon \times Vdc}{q \times N_{epi}}} \\ F_i &= 2 \times \frac{1 + 2 \times Sf_l}{1 + 2 \times Sfh} \times \frac{2 + Sf_l + 2 \times Sfh}{2 + 3 \times Sf_l} (-1) \end{aligned}$$

 $\begin{aligned} Avl &= obtained from the decrease of I_b at high V_{cb} and low I_c values \\ Sfh &= equation (2-26) \\ Sf_l &= equation (2-27) \\ Efi &= used in extended avalanche model only \end{aligned}$ 

Sfh and Efi are extracted from the output characteristics at high  $V_{ce}$  and high  $I_{c}$ . Because most devices are heated due to power dissipation in this operation regime, parameter extraction is cumbersome. Calculating Efi and Sfh is often a good alternative.

### **Extrinsic Regions**

**Reverse Base Current** 

The reverse base current is affected by high injection and partitioned over the two external base-collector branches:

$$ah_{b} = 2 \times \left(\frac{1 - \exp(-Eta)}{Eta}\right)$$

$$al_{b} = \exp(-Eta)$$

$$g_{1} = \frac{4 \times Is \times ah_{b}^{2} \times \exp\left(\frac{Vb_{1}c_{1}}{V_{t}}\right)}{I_{k} \times al_{b}^{2}}$$

$$n_{b_{ex}} = al_{b} \times \frac{g_{1}}{2 \times (1 + \sqrt{1 + g_{1}})}$$

$$I_{ex} = \frac{(1 - Xext)}{Bri} \times \left(\frac{al_{b} + n_{b_{ex}}}{ah_{b} + n_{b_{ex}}} \times \frac{Ik}{ah_{b}} \times n_{b_{ex}} - Is\right)$$

The current  $XI_{ex}$  is calculated in a similar way using the voltage Vbc1. Because the time to evaluate the extrinsic regions is doubled due to this partitioning, it is an optional feature. The parameters are:

Bri = ideal reverse current gain

*Xext* = partitioning factor

#### **Non-Ideal Reverse Base Current**

The non-ideal reverse base current (Ib3) is modeled in the same way as the forward non-ideal base current. The parameters are:

Ibr = saturation current of the non-ideal reverse base current

Vlr = crossover voltage of the non-ideal reverse base current

#### **Extrinsic Base-Collector Depletion Capacitance**

The base-collector depletion capacitance of the extrinsic region is divided over the external-base node  $b_1$  (part:  $Q_{tex}$ ). The model formulation is obtained by omitting the current modulation term in the formulation of  $Q_{tc}$ , equation (2-8).

$$Ctc_{ex} = (1 - Xext) \times (1 - Xcjc) \times Cjc \times \left(\frac{1 - Xp}{1 - (Vb_1c_1/Vdc)^{Pc}} + Xp\right)$$

$$Xctc_{ex} = Xext \times (1 - Xcjc) \times Cjc \times \left(\frac{1 - Xp}{1 - (Vb_1c_1/(Vdc))^{Pc}} + Xp\right)$$

Parameter Xext is partitioning factor for the extrinsic region.

This partitioning factor is important for the output conductance (Y12) at high frequencies.

#### **Diffusion Charge of the Extrinsic Region**

These charges are formulated in the same way as  $Qb_c$  and  $Q_{epi}$ , now using voltages  $Vc_1b_1$  and  $Vbc_1$ , and the appropriate area (1 - Xcjc)/Xcjc.

No additional parameters.

#### Parasitic PNP

The substrate current of the PNP takes into account high injection. The parameters are:

Iss = substrate saturation current

Iks = knee in the substrate current; when the value of *Iks* is low, the reverse current gain increases at medium reverse current levels

When the collector-substrate junction becomes forward biased, only a signal current  $(Is_f)$  is present in the model.

$$Is_f = Iss \times (\exp((Vsc_1)/(Vt)) - 1)$$

No additional parameters.

#### **Collector-Substrate Depletion Capacitance**

The collector-substrate charge  $(Qt_s)$  is modeled in the usual way:

$$Ct_{s} = \frac{Cjs}{1 - (Vsc_{1}/(Vds))^{Ps}}$$

Parameters Cjs, Vds, and Ps are obtained from collector-substrate CV measurement.

#### **Base-Emitter Sidewall**

Base-emitter sidewall base current Sib<sub>1</sub>:

$$Sib_1 = Xibi \times \frac{Is}{Bf} \times (\exp(Vb_1e_1/V_t) - 1)$$

Parameter Xibi obtained from geometrical scaling of the current gain. Base-emitter sidewall depletion capacitance  $SQt_e$ :

$$SCt_e = \frac{Xcje \times Cje}{1 - (Vb_1e_1/Vde)^{Pe}}$$

Parameter Xcje obtained from geometrical scaling of the capacitances.

#### Variable Base Resistance

The base resistance is divided in a variable part  $(R_{bv})$  and a constant part  $(R_{bc})$ . The variable part is modulated by the base width variation (depletion charges at the junctions  $Q_{te}$  and  $Q_{tc}$ ) and at high current densities it decreases because of the diffusion charges  $Q_{be}$  and  $Q_{bc}$ . The parameter Rbv is the resistance at zero base-emitter and base-collector voltage. The resistance model also considers DC current crowding. The resistance decreases at high base currents when  $V_{b1b2}$  is positive, and it increases when  $V_{b1b2}$  is negative (reversal of the base e current).

Charge modulation:

$$R_b = \frac{Rbv}{1 + (Qt_e + Qt_c + Qb_e + Qb_c)/(Qb0)}$$

DC current crowding:

$$Ib_{1}b_{2} = \frac{2 \times V_{t}}{3 \times R_{b}} \times (\exp(Vb_{1}b_{2}/V_{t}) - 1) + \frac{Vb_{1}b_{2}}{3 \times R_{b}}$$

Ac current crowding is an optional feature of the model (Exphi=1):

$$Qb_1b_2 = Vb_1b_2 \times (Ct_e + Cb_e + C_n)/5$$

#### **Constant Series Resistances**

The model contains three constant series resistors at the base, emitter, and collector terminals (Rbc, Re, Rcc). (Substrate resistance is not incorporated in the model.)

#### **Temperature Scaling Rules**

Temperature scaling rules are applied to these parameters.

Resistances: Rbc, Rbv, Re, and Rcc Capacitances: Cje, Vde, Cjc, Vdc, Xp, Cjs, Vds, Qbo, Qn<sub>0</sub>, and Mtau Saturation Currents: Is and Iss Gain Modeling: Bf, Ibf, Vif, Bri, Ibr, Vlr, Ik, and Iks Avalanche: Avl These parameters are used in the temperature scaling rules: Bandgap Voltages: Vge, Vgb, Vgc, Vgs, and Vgj Mobility Exponents: Ab, Aepi, Aex, Ac, and As Qb0: Vi and Na Vlf and Vlr: Er Noise Model

Thermal Noise: Resistances Rbc, Rbv, Re, and Rcc

Shot Noise:  $I_{n_i}$  Ib1, Sib1, Ib<sub>2</sub>, Ib<sub>3</sub>,  $I_{ex}$ , and  $XI_{ex}$ 

1/F noise: Ib<sub>1</sub>, SIb<sub>1</sub>, Ib<sub>2</sub>, and Ib<sub>3</sub>

1/F noise parameters: Kf, Kfn, and Af

### **Equivalent Circuit**

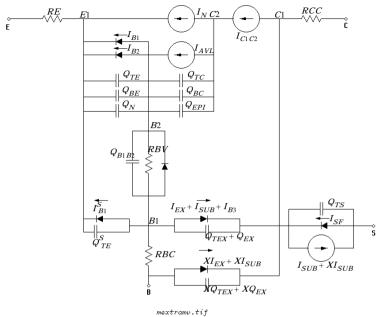

Figure 2-1. Equivalent Circuit for Vertical NPN Transistor

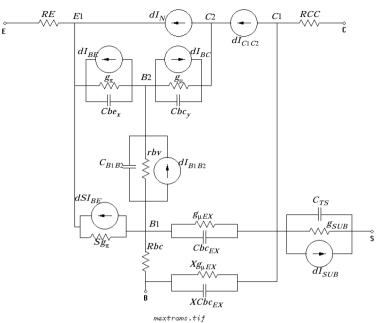

Figure 2-2. Small Signal Equivalent Circuit for Vertical NPN Transistor

#### References

- [1] G. M. Kull, L. W. Nagel, S. Lee, P. L. Loyd, E. J. Prendergast, H. Dirks: "A Unified Circuit Model for Bipolar Transistors Including Quasi-Saturation Effects." IEEE Transaction on Electron devices, Vol. ED-32, No. 6, June 1985.
- [2] H.C. de Graaff and W.J. Kloosterman: "Modeling of the collector Epilayer of a Bipolar Transistor in the Mextram Model." IEEE Transaction on Electron devices, Vol. ED-42, p. 274, February 1995.
- [3] W.J. Kloosterman, H.C. de Graaff: "Avalanche Multiplication in a Compact Bipolar Transistor Model for Circuit Simulation." IEEE Transactions on Electron Devices, Vol. 36, No. 7, 1989.
- [4] A.G. Chynoweth: "Ionization rates for electron and holes in silicon." Phys. Rev., Vol. 109, p. 1537, 1958.

# MEXTRAM\_504\_Model (MEXTRAM 504 Model)

Symbol

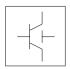

#### Parameters

| Name               | Description                                                           | Unit | Default  |
|--------------------|-----------------------------------------------------------------------|------|----------|
| NPN                | NPN bipolar transistor                                                |      | yes      |
| PNP                | PNP bipolar transistor                                                |      | no       |
| Level<br>(Release) | model level (must be set to 504)                                      |      | 504      |
| Tref (Tnom)        | Reference temperature                                                 | °C   | 25       |
| Dta (Trise)        | Difference between the device and ambient temperature                 | °C   | 0        |
| Exmod              | Flag for the extended modeling of the reverse current gain            |      | 1        |
| Exphi              | Flag for high-frequency effects in transient                          |      | 1        |
| Exavl              | Flag for extended modeling of avalanche currents                      |      | 0        |
| ls                 | Collector-emitter saturation current                                  | А    | 22.0e-18 |
| lk                 | Collector-emitter high injection knee current                         | А    | 0.1      |
| Ver                | Reverse Early voltage                                                 | V    | 2.5      |
| Vef                | Forward Early voltage                                                 | V    | 44       |
| Bf                 | Ideal forward current gain                                            |      | 215      |
| lbf                | Saturation current of the non-ideal forward base current              | А    | 2.7e-15  |
| Mlf                | Non-ideality factor of the forward base current                       |      | 2.0      |
| Xibi               | Part of the ideal base current that belongs to the sidewall           |      | 0        |
| Bri                | Ideal reverse current gain                                            |      | 7        |
| lbr                | Saturation current of the non-ideal reverse base current              | А    | 1.0e-15  |
| VIr                | Cross-over voltage of the non-ideal reverse base current              | V    | 0.2      |
| Xext               | Part of lex, Qtex, Qex and Isub that depends on Vbc1 instead of Vb1c2 |      | 0.63     |
| Wavl               | Epilayer thickness used in weak-avalanche model                       | m    | 1.1e-6   |
| Vavl               | Voltage determining curvature of avalanche current                    | V    | 3        |

| Name           | Description                                                                     | Unit | Default   |
|----------------|---------------------------------------------------------------------------------|------|-----------|
| Sfh            | Current spreading factor of avalanche model (when EXAVL=1)                      |      | 0.3       |
| Re             | Emitter resistance                                                              | Ohms | 5         |
| Rbc            | Constant part of the base resistance                                            | Ohms | 23        |
| Rbv            | Zero-bias value of the variable part of the base resistance                     | Ohms | 18        |
| Rcc            | Constant part of the collector resistance                                       | Ohms | 12        |
| Rcv            | Resistance of the un-modulated epilayer                                         | Ohms | 150       |
| Scrcv          | Space charge resistance of the epilayer                                         | Ohms | 1250      |
| lhc            | Current for velocity saturation in the epilayer                                 | A    | 4.0e-3    |
| Axi            | Smoothness parameter for the onset of quasi-saturation                          |      | 0.3       |
| Cje            | Zero-bias emitter-base depletion capacitance                                    | F    | 73.0e-15  |
| Vde            | Emitter-base diffusion voltage                                                  | V    | 0.95      |
| Pe             | Emitter-base grading coefficient                                                |      | 0.4       |
| Xcje           | Fraction of the emitter-base depletion capacitance that belongs to the sidewall |      | 0.4       |
| Cbeo<br>(Cbe0) | Fixed capacitance between external base and emitter nodes                       | F    | 0         |
| Cjc            | Zero-bias collector-base depletion capacitance                                  | F    | 78.0e-15  |
| Vdc            | Collector-base diffusion voltage                                                | V    | 0.68      |
| Pc             | Collector-base grading coefficient                                              |      | 0.5       |
| Хр             | Constant part of Cjc                                                            |      | 0.35      |
| Мс             | Coefficient for the current modulation of the collector-base capacitance        |      | 0.5       |
| Xcjc           | Fraction of the collector-base depletion capacitance under the emitter          |      | 32.0e-3   |
| Cbco<br>(Cbc0) | Fixed capacitance between external base and collector nodes                     | F    | 0         |
| Mtau           | Non-ideality factor of the emitter stored charge                                |      | 1         |
| Taue (Te)      | Minimum transit time of stored emitter charge                                   | sec  | 2.0e-12   |
| Taub (Tb)      | Transit time of stored base charge                                              | sec  | 4.2e-12   |
| Тері           | Transit time of stored epilayer charge                                          | sec  | 41.0e-12  |
| Taur (Tr)      | Transit time of reverse extrinsic stored base charge                            | sec  | 520.0e-12 |
| Deg            | Bandgap difference over the base                                                | eV   | 0         |

#### 2-74 MEXTRAM\_504\_Model (MEXTRAM 504 Model)

| Name           | Description                                                          | Unit | Default   |
|----------------|----------------------------------------------------------------------|------|-----------|
| Xrec           | Pre-factor of the recombination part of Ib1                          |      | 0         |
| Aqbo<br>(Aqb0) | Temperature coefficient of the zero-bias base charge                 |      | 0.3       |
| Ae             | Temperature coefficient of the resistivity of the emitter            |      | 0         |
| Ab             | Temperature coefficient of the resistivity of the base               |      | 1         |
| Aepi           | Temperature coefficient of the resistivity of the epilayer           |      | 2.5       |
| Aex            | Temperature coefficient of the resistivity of the extrinsic base     |      | 0.62      |
| Ac             | Temperature coefficient of the resistivity of the buried layer       |      | 2         |
| dVgbf          | Band-gap voltage difference of the forward current gain              | V    | 0.05      |
| dVgbr          | Band-gap voltage difference of the reverse current gain              | V    | 0.045     |
| Vgb            | Band-gap voltage of the base                                         | V    | 1.17      |
| Vgc            | Band-gap voltage of the collector                                    | V    | 1.18      |
| Vgj            | Band-gap voltage recombination emitter-base junction                 | V    | 1.15      |
| dVgte          | Band-gap voltage difference of emitter stored charge                 | V    | 0.05      |
| Af             | Exponent of the flicker-noise                                        |      | 2.0       |
| Kf             | Flicker-noise coefficient of the ideal base current                  |      | 2.0e-11   |
| Kfn            | Flicker-noise coefficient of the non-ideal base current              |      | 2.0e-11   |
| lss            | Base-substrate saturation current                                    | А    | 48.0e-18  |
| lks            | Base-substrate high injection knee current                           | А    | 250.0e-6  |
| Cjs            | Zero-bias collector-substrate depletion capacitance                  | F    | 315.0e-15 |
| Vds            | Collector-substrate diffusion voltage                                | V    | 0.62      |
| Ps             | Collector-substrate grading coefficient                              |      | 0.34      |
| Vgs            | Band-gap voltage of the substrate                                    | V    | 1.20      |
| As             | For a closed buried layer As=Ac and for an open buried layer As=Aepi |      | 1.58      |
| Rth            | Thermal resistance                                                   |      | 300       |
| Cth            | Thermal capacitance                                                  |      | 3.0e-9    |
| wVsubfwd       | Substrate junction forward bias (warning)                            | V    |           |
| wBvsub         | Substrate junction reverse breakdown voltage (warning)               | V    |           |
| wBvbe          | Base-emitter reverse breakdown voltage (warning)                     | V    |           |
| wBvbc          | Base-collector reverse breakdown voltage (warning)                   | V    |           |

| Name    | Description                           | Unit | Default |
|---------|---------------------------------------|------|---------|
| wVbcfwd | Base-collector forward bias (warning) | V    |         |
| wlbmax  | Maximum base current (warning)        | А    |         |
| wlcmax  | Maximum collector current (warning)   | A    |         |
| wPmax   | Maximum power dissipation (warning)   | W    |         |

#### **Netlist Format**

Model statements for the ADS circuit simulator may be stored in an external file. This is typically done with foundry model kits. For more information on how to set up and use foundry model kits, refer to the *Design Kit Development book*.

model modelname MextramBJT504 [parm=value]\*

The model statement starts with the required keyword *model*. It is followed by the *modelname* that will be used by transistor components to refer to the model. The third parameter indicates the type of model; for this model it is *MextramBJT504*. Use either parameter NPN=yes or PNP=yes to set the transistor type. The rest of the model contains pairs of model parameters and values, separated by an equal sign. The name of the model parameter must appear exactly as shown in the parameters table-these names are case sensitive. Some model parameters have aliases, which are listed in parentheses after the main parameter name; these are parameter names that can be used instead of the primary parameter name. Model parameters may appear in any order in the model statement. Model parameters that are not specified take the default value indicated in the parameters table. For more information about the ADS circuit simulator netlist format, including scale factors, subcircuits, variables and equations, refer to Chapter 8, *ADS Simulator Input Syntax* in the *Circuit Simulation* book.

#### Example:

```
model Npn5 MextramBJT504 \
  NPN=yes Cjc=8e-14 Aepi=2 Vdc=0.6
```

#### **Notes/Equations**

**For RFDE Users** Information about this model must be provided in a *model* file; refer to the *Netlist Format* section.

- 1. This model supplies values for M504\_BJT\_NPN, M504\_BJT\_PNP, M504\_BJT4\_NPN, M504\_BJT4\_PNP, M504\_BJT5\_NPN, and M504\_BJT5\_PNP devices.
- 2. The MEXTRAM 504 implements self-heating. As the transistor dissipates power, it causes its temperature to rise above ambient. The model parameters Rth and Cth control this:  $\Delta T = Pdiss x Rth$ . To enable this, set the Selfheating flag to yes, and ensure that the model parameter Rth is > 0. When self-heating is enabled, it may be necessary to increase the maximum number of iterations due to the additional unknown (temperature rise) that must be solved for. Simulation using self-heating may take 50 to 100% more time than the same simulation without self-heating.

Self-heating can be used with either an internal or external thermal node.

- M504\_BJT\_NPN, M504\_BJT\_PNP, M504\_BJT4\_NPN, and M504\_BJT4\_PNP use an internal node to keep track of the temperature rise of the transistor.
- M504\_BJT5\_NPN and M504\_BJT5\_PNP make this thermal node externally available as the fifth terminal. This node can then be used for additional thermal modeling.
- 3. This model was developed by Philips Semiconductors. Documentation is available on their website:

http://www.semiconductors.philips.com/philips\_models/newsflash/mextram504

- 4. ADS implements the complete MEXTRAM 504 model, as per the Philips document NL\_UR 2000/811, issued April 2001. Differences between the ADS documentation and the Philips documentation are:
  - in equations (4.96) and (4.102), Rcvt is used and not Rcv.
  - $\bullet$  resistances are limited to a lower value of  $10^{-4}$  ohms, not  $10^{-6}$  ohms

# M504\_BJT\_NPN, M504\_BJT\_PNP (Mextram 504 Nonlinear Bipolar Transistors)

#### Symbol

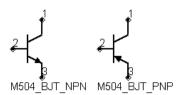

#### Parameters

| Name        | Description                                                          | Unit | Default   |
|-------------|----------------------------------------------------------------------|------|-----------|
| Model       | name of MEXTRAM_504_Model                                            |      |           |
| Temp        | device operating temperature                                         | °C   | 25        |
| Trise (Dta) | temperature rise above ambient                                       | °C   | 0         |
| Mode        | simulation mode for this device: nonlinear, linear (refer to Note 2) |      | nonlinear |
| Noise       | noise generation option: yes=1, no=0                                 |      | yes       |
| Selfheating | include selfheating effects: no, yes                                 |      | no        |
| _M          | number of devices in parallel                                        |      | 1         |

#### **Notes/Equations**

- 1. The Temp parameter specifies the physical (operating) temperature of the device; if different than the temperature at which the model parameters are valid or extracted (specified by Tnom of the associated model) certain model parameters are scaled such that the device is simulated at its operating temperature. Refer to the model to see which parameter values are scaled.
- 2. The Mode parameter is used only during harmonic balance, oscillator, or large-signal S-parameter analysis. By identifying devices that are operating in their linear region, the simulation time may be decreased. Devices with Mode=linear are linearized about their DC operating point.
- 3. The MEXTRAM 504 implements self-heating. As the transistor dissipates power, it causes its temperature to rise above ambient. The model parameters Rth and Cth control this:  $\Delta T = Pdiss x Rth$ . To enable this, set the Selfheating flag to yes, and ensure that the model parameter Rth is > 0. When self-heating is enabled, it may be necessary to increase the maximum number of iterations

due to the additional unknown (temperature rise) that must be solved for. Simulation using self-heating may take 50 to 100% more time than the same simulation without self-heating.

Self-heating can be used with either an internal or external thermal node.

- M504\_BJT\_NPN, M504\_BJT\_PNP, M504\_BJT4\_NPN, and M504\_BJT4\_PNP use an internal node to keep track of the temperature rise of the transistor.
- M504\_BJT5\_NPN and M504\_BJT5\_PNP make this thermal node externally available as the fifth terminal. This node can then be used for additional thermal modeling.
- 4. Table 2-6 lists the DC operating point parameters that can be sent to the dataset.

| Name  | Description                               | Units |
|-------|-------------------------------------------|-------|
| lc    | Collector current                         | A     |
| lb    | Base current                              | A     |
| le    | Emitter current                           | A     |
| ls    | Substrate current                         | A     |
| Power | DC power dissipated                       | W     |
| In    | Main current from C2-E1                   | A     |
| lc1c2 | Epilayer current from C1-C2               | A     |
| lb1b2 | Pinched-base current from B1-B2           | A     |
| lb1   | Ideal forward base current from B2-E1     | A     |
| Slb1  | Ideal sidewall base current from B1-E1    | A     |
| lb2   | Nonideal forward base current from B2-E1  | A     |
| lb3   | Nonideal reverse base current from B1-C1  | A     |
| lavl  | Avalanche current from C2-B2              | A     |
| lex   | Extrinsic reverse base current from B1-C1 | A     |
| Xlex  | Extrinsic reverse base current from B-C1  | A     |
| Isub  | Substrate current from B1-S               | A     |
| XIsub | Substrate current from B-S                | A     |
| lsf   | Substrate failure current from S-C1       | A     |

Table 2-6. DC Operating Point Information

| Name   | Description                                                | Units |
|--------|------------------------------------------------------------|-------|
| Ire    | Emitter current from E1-E                                  | A     |
| Irbc   | Base current from B-B1                                     | A     |
| Ircc   | Collector current from C-C1                                | A     |
| Vc     | External collector voltage                                 | V     |
| Vc1    | Internal collector1 voltage                                | V     |
| Vc2    | Internal collector2 voltage                                | V     |
| Vb     | External base voltage                                      | V     |
| Vb1    | Internal base1 voltage                                     | V     |
| Vb2    | Internal base2 voltage                                     | V     |
| Ve     | External emitter voltage                                   | V     |
| Ve1    | External emitter1 voltage                                  | V     |
| Vs     | Substrate voltage                                          | V     |
| gx     | Forward transconductance (dln/dVb2e2)                      | S     |
| gу     | Reverse transconductance (dln/dVb2c2)                      | S     |
| gz     | Reverse transconductance (dln/dVb2c1)                      | S     |
| Sgpi   | Base-emitter sidewall conductance (dSlb1/dVb1e1)           | S     |
| gpix   | Base-emitter conductance (d(lb1 + lb2)/dVb2e1)             | S     |
| gpiy   | Early effect on recombination base current (dlb1/dVb2c2)   | S     |
| gpiz   | Early effect on recombination base current (dlb1/dVb2c1)   | S     |
| gmux   | Early effect on avalanche current limiting (-dlavl/dVb2e1) | S     |
| gmuy   | Avalanche current conductance (-dlavl/dVb2c2)              | S     |
| gmuz   | Avalanche current conductance (-dlavl/dVb2c1)              | S     |
| gmuex  | Extrinsic base-collector conductance (d(lex + lb3)/dVb1c1) | S     |
| Xgmuex | Extrinsic base-collector conductance (dXlex/dVbc1)         | S     |
| grcvy  | Epilayer conductance (dlc1c2/dVb2c2)                       | S     |
| grcvz  | Epilayer conductance (dlc1c2/dVb2c1)                       | S     |
| rbv    | Base resistance (1/(dlb1b2/dVb1b2))                        | Ohms  |
| grbvx  | Early effect on base resistance (dlb1b2/dVb2e1)            | S     |
| grbvy  | Early effect on base resistance (dlb1b2/dVb2c2)            | S     |
| grbvz  | Early effect on base resistance (dlb1b2/dVb2c1)            | S     |

 Table 2-6. DC Operating Point Information (continued)

| Name   | Description                                                   | Units |
|--------|---------------------------------------------------------------|-------|
| gs     | Parasitic PNP transistor conductance (dlsub/dVb1c1)           | S     |
| Xgs    | Parasitic PNP transistor conductance (dXIsub/dVbc1)           | S     |
| gsf    | Substrate failure conductance (dlsf/dVsc1)                    | S     |
| Qe     | Emitter or emitter neutral charge                             | С     |
| Qte    | Base-emitter depletion charge                                 | С     |
| SQte   | Sidewall base-emitter depletion charge                        | С     |
| Qbe    | Base-emitter diffusion charge                                 | С     |
| Qbc    | Base-collector diffusion charge                               | С     |
| Qtc    | Base-collector depletion charge                               | С     |
| Qepi   | Epilayer diffusion charge                                     | С     |
| Qb1b2  | AC current crowding charge                                    | С     |
| Qtex   | Extrinsic base-collector depletion charge                     | С     |
| XQtex  | Extrinsic base-collector depletion charge                     | С     |
| Qex    | Extrinsic base-collector diffusion charge                     | С     |
| XQex   | Extrinsic base-collector diffusion charge                     | С     |
| Qts    | Collector-substrate depletion charge                          | С     |
| SCbe   | Base-emitter sidewall capacitance (dSQte/dVb1e1)              | F     |
| Cbex   | Base-emitter capacitance (d(Qte + Qbe + Qe)/dVb2e1)           | F     |
| Cbey   | Early effect on base-emitter diffusion charge (dQbe/dVb2c2)   | F     |
| Cbez   | Early effect on base-emitter diffusion charge (dQbe/dVb2c1)   | F     |
| Cbcx   | Early effect on base-collector diffusion charge (dQbc/dVb2e1) | F     |
| Cbcy   | Base-collector capacitance (d(Qtc + Qbc + Qepi)/dVb2c2)       | F     |
| Cbcz   | Base-collector capacitance (d(Qtc + Qbc + Qepi)/dVb2c1)       | F     |
| Cbcex  | Extrinsic base-collector capacitance (d(Qtex + Qex)/dVb1c1)   | F     |
| XCbcex | Extrinsic base-collector capacitance (d(XQtex + XQex)/dVbc1)  | F     |
| Cb1b2  | AC current crowding capacitance (dQb1b2/dVb1b2)               | F     |
| Cb1b2x | AC current crowding transcapacitance (dQb1b2/dVb2e1)          | F     |
| Cb1b2y | AC current crowding transcapacitance (dQb1b2/dVb2c2)          | F     |
| Cb1b2z | AC current crowding transcapacitance (dQb1b2/dVb2c1)          | F     |
| Cts    | Substrate-collector capacitance (dQts/dVsc1)                  | F     |

 Table 2-6. DC Operating Point Information (continued)

| Name | Description               | Units |
|------|---------------------------|-------|
| Vbe  | Base-emitter voltage      | V     |
| Vbc  | Base-collector voltage    | V     |
| Vce  | Collector-emitter voltage | V     |

Table 2-6. DC Operating Point Information (continued)

- 5. This device has no default artwork associated with it.
- 6. This model was developed by Philips Semiconductors. Documentation is available on their website:

http://www.semiconductors.philips.com/philips\_models/newsflash/mextram504

# M504\_BJT4\_NPN, M504\_BJT4\_PNP (Mextram 504 Nonlinear Bipolar Transistors w/Substrate Terminal, NPN, PNP)

#### Symbol

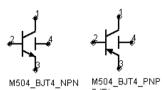

#### Parameters

| Name        | Description                                                          | Unit | Default   |
|-------------|----------------------------------------------------------------------|------|-----------|
| Model       | name of MEXTRAM_504_Model                                            |      |           |
| Temp        | device operating temperature                                         | °C   | 25        |
| Trise (Dta) | temperature rise above ambient                                       | °C   | 0         |
| Mode        | simulation mode for this device: nonlinear, linear (refer to Note 2) |      | nonlinear |
| Noise       | noise generation option: yes=1, no=0                                 |      | yes       |
| Selfheating | include selfheating effects: no, yes                                 |      | no        |
| _M          | number of devices in parallel                                        |      | 1         |

### **Notes/Equations**

- 1. The Temp parameter specifies the physical (operating) temperature of the device; if different than the temperature at which the model parameters are valid or extracted (specified by Tnom of the associated model) certain model parameters are scaled such that the device is simulated at its operating temperature. Refer to the model to see which parameter values are scaled.
- 2. The Mode parameter is used only during harmonic balance, oscillator, or large-signal S-parameter analysis. By identifying devices that are operating in their linear region, the simulation time may be decreased. Devices with Mode=linear are linearized about their DC operating point.
- 3. The fourth terminal (substrate) is available for connection to an external circuit.
- 4. The MEXTRAM 504 implements self-heating. As the transistor dissipates power, it causes its temperature to rise above ambient. Model parameters Rth and Cth control this:  $\Delta T = Pdiss x Rth$ . To enable this, set the Selfheating flag to

yes, and ensure that the model parameter Rth is > 0. When self-heating is enabled, it may be necessary to increase the maximum number of iterations due to the additional unknown (temperature rise) that must be solved for. Simulation using self-heating may take 50 to 100% more time than the same simulation without self-heating.

Self-heating can be used with either an internal or external thermal node.

- M504\_BJT\_NPN, M504\_BJT\_PNP, M504\_BJT4\_NPN, and M504\_BJT4\_PNP use an internal node to keep track of the temperature rise of the transistor.
- M504\_BJT5\_NPN and M504\_BJT5\_PNP make this thermal node externally available as the fifth terminal. This node can then be used for additional thermal modeling.
- 5. Table 2-7 lists the DC operating point parameters that can be sent to the dataset.

| Name  | Description                               | Units |
|-------|-------------------------------------------|-------|
| lc    | Collector current                         | A     |
| lb    | Base current                              | A     |
| le    | Emitter current                           | A     |
| ls    | Substrate current                         | A     |
| Power | DC power dissipated                       | W     |
| In    | Main current from C2-E1                   | A     |
| lc1c2 | Epilayer current from C1-C2               | A     |
| lb1b2 | Pinched-base current from B1-B2           | A     |
| lb1   | Ideal forward base current from B2-E1     | A     |
| Slb1  | Ideal sidewall base current from B1-E1    | A     |
| lb2   | Nonideal forward base current from B2-E1  | A     |
| lb3   | Nonideal reverse base current from B1-C1  | A     |
| lavl  | Avalanche current from C2-B2              | A     |
| lex   | Extrinsic reverse base current from B1-C1 | A     |
| Xlex  | Extrinsic reverse base current from B-C1  | A     |
| Isub  | Substrate current from B1-S               | A     |

Table 2-7. DC Operating Point Information

| Name   | Description                                                | Units |
|--------|------------------------------------------------------------|-------|
| XIsub  | Substrate current from B-S                                 | A     |
| lsf    | Substrate failure current from S-C1                        | A     |
| Ire    | Emitter current from E1-E                                  | A     |
| Irbc   | Base current from B-B1                                     | A     |
| Ircc   | Collector current from C-C1                                | A     |
| Vc     | External collector voltage                                 | V     |
| Vc1    | Internal collector1 voltage                                | V     |
| Vc2    | Internal collector2 voltage                                | V     |
| Vb     | External base voltage                                      | V     |
| Vb1    | Internal base1 voltage                                     | V     |
| Vb2    | Internal base2 voltage                                     | V     |
| Ve     | External emitter voltage                                   | V     |
| Ve1    | External emitter1 voltage                                  | V     |
| Vs     | Substrate voltage                                          | V     |
| gx     | Forward transconductance (dln/dVb2e2)                      | S     |
| gy     | Reverse transconductance (dln/dVb2c2)                      | S     |
| gz     | Reverse transconductance (dln/dVb2c1)                      | S     |
| Sgpi   | Base-emitter sidewall conductance (dSlb1/dVb1e1)           | S     |
| gpix   | Base-emitter conductance (d(lb1 + lb2)/dVb2e1)             | S     |
| gpiy   | Early effect on recombination base current (dlb1/dVb2c2)   | S     |
| gpiz   | Early effect on recombination base current (dlb1/dVb2c1)   | S     |
| gmux   | Early effect on avalanche current limiting (-dlavl/dVb2e1) | S     |
| gmuy   | Avalanche current conductance (-dlavl/dVb2c2)              | S     |
| gmuz   | Avalanche current conductance (-dlavl/dVb2c1)              | S     |
| gmuex  | Extrinsic base-collector conductance (d(lex + lb3)/dVb1c1) | S     |
| Xgmuex | Extrinsic base-collector conductance (dXlex/dVbc1)         | S     |
| grcvy  | Epilayer conductance (dlc1c2/dVb2c2)                       | S     |
| grcvz  | Epilayer conductance (dlc1c2/dVb2c1)                       | S     |
| rbv    | Base resistance (1/(dlb1b2/dVb1b2))                        | Ohms  |
| grbvx  | Early effect on base resistance (dlb1b2/dVb2e1)            | S     |

Table 2-7. DC Operating Point Information (continued)

| Name   | Description                                                   | Units |
|--------|---------------------------------------------------------------|-------|
| grbvy  | Early effect on base resistance (dlb1b2/dVb2c2)               | S     |
| grbvz  | Early effect on base resistance (dlb1b2/dVb2c1)               | S     |
| gs     | Parasitic PNP transistor conductance (dlsub/dVb1c1)           | S     |
| Xgs    | Parasitic PNP transistor conductance (dXIsub/dVbc1)           | S     |
| gsf    | Substrate failure conductance (dlsf/dVsc1)                    | S     |
| Qe     | Emitter or emitter neutral charge                             | С     |
| Qte    | Base-emitter depletion charge                                 | С     |
| SQte   | Sidewall base-emitter depletion charge                        | С     |
| Qbe    | Base-emitter diffusion charge                                 | С     |
| Qbc    | Base-collector diffusion charge                               | С     |
| Qtc    | Base-collector depletion charge                               | С     |
| Qepi   | Epilayer diffusion charge                                     | С     |
| Qb1b2  | AC current crowding charge                                    | С     |
| Qtex   | Extrinsic base-collector depletion charge                     | С     |
| XQtex  | Extrinsic base-collector depletion charge                     | С     |
| Qex    | Extrinsic base-collector diffusion charge                     | С     |
| XQex   | Extrinsic base-collector diffusion charge                     | С     |
| Qts    | Collector-substrate depletion charge                          | С     |
| SCbe   | Base-emitter sidewall capacitance (dSQte/dVb1e1)              | F     |
| Cbex   | Base-emitter capacitance (d(Qte + Qbe + Qe)/dVb2e1)           | F     |
| Cbey   | Early effect on base-emitter diffusion charge (dQbe/dVb2c2)   | F     |
| Cbez   | Early effect on base-emitter diffusion charge (dQbe/dVb2c1)   | F     |
| Cbcx   | Early effect on base-collector diffusion charge (dQbc/dVb2e1) | F     |
| Cbcy   | Base-collector capacitance (d(Qtc + Qbc + Qepi)/dVb2c2)       | F     |
| Cbcz   | Base-collector capacitance (d(Qtc + Qbc + Qepi)/dVb2c1)       | F     |
| Cbcex  | Extrinsic base-collector capacitance (d(Qtex + Qex)/dVb1c1)   | F     |
| XCbcex | Extrinsic base-collector capacitance (d(XQtex + XQex)/dVbc1)  | F     |
| Cb1b2  | AC current crowding capacitance (dQb1b2/dVb1b2)               | F     |
| Cb1b2x | AC current crowding transcapacitance (dQb1b2/dVb2e1)          | F     |
| Cb1b2y | AC current crowding transcapacitance (dQb1b2/dVb2c2)          | F     |

Table 2-7. DC Operating Point Information (continued)

| Name   | Description                                          | Units |
|--------|------------------------------------------------------|-------|
| Cb1b2z | AC current crowding transcapacitance (dQb1b2/dVb2c1) | F     |
| Cts    | Substrate-collector capacitance (dQts/dVsc1)         | F     |
| Vbe    | Base-emitter voltage                                 | V     |
| Vbc    | Base-collector voltage                               | V     |
| Vce    | Collector-emitter voltage                            | V     |

Table 2-7. DC Operating Point Information (continued)

- 6. This device has no default artwork associated with it.
- 7. This model was developed by Philips Semiconductors. Documentation is available on their website:

http://www.semiconductors.philips.com/philips\_models/newsflash/mextram504

# M504\_BJT5\_NPN, M504\_BJT5\_PNP (Mextram 504 Nonlinear Bipolar Transistors w/Substrate and Thermal Terminals, NPN, PNP)

# Symbol

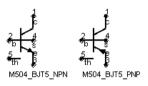

## Parameters

| Name        | Description                                                          | Unit | Default   |
|-------------|----------------------------------------------------------------------|------|-----------|
| Model       | name of MEXTRAM_504_Model                                            |      |           |
| Temp        | device operating temperature                                         | °C   | 25        |
| Trise (Dta) | temperature rise above ambient                                       | °C   | 0         |
| Mode        | simulation mode for this device: nonlinear, linear (refer to Note 2) |      | nonlinear |
| Noise       | noise generation option: yes=1, no=0                                 |      | yes       |
| Selfheating | include selfheating effects: on/off                                  |      | 0         |
| _M          | number of devices in parallel                                        |      | 1         |

# Notes/Equations/References

- 1. The Temp parameter specifies the physical (operating) temperature of the device; if different than the temperature at which the model parameters are valid or extracted (specified by Tnom of the associated model) certain model parameters are scaled such that the device is simulated at its operating temperature. Refer to the model to see which parameter values are scaled.
- 2. The Mode parameter is used only during harmonic balance, oscillator, or large-signal S-parameter analysis. By identifying devices that are operating in their linear region, the simulation time may be decreased. Devices with Mode=linear are linearized about their DC operating point.
- 3. The fourth terminal (substrate) is available for connection to an external circuit.
- 4. The MEXTRAM 504 implements self-heating. As the transistor dissipates power, it causes its temperature to rise above ambient. The model parameters Rth and Cth control this:  $\Delta T = Pdiss x Rth$ . To enable this, set the Selfheating flag to yes, and ensure that the model parameter Rth is > 0. When self-heating

is enabled, it may be necessary to increase the maximum number of iterations due to the additional unknown (temperature rise) that must be solved for. Simulation using self-heating may take 50 to 100% more time than the same simulation without self-heating.

Self-heating can be used with either an internal or external thermal node.

- M504\_BJT\_NPN, M504\_BJT\_PNP, M504\_BJT4\_NPN, and M504\_BJT4\_PNP use an internal node to keep track of the temperature rise of the transistor.
- M504\_BJT5\_NPN and M504\_BJT5\_PNP make this thermal node externally available as the fifth terminal. This node can then be used for additional thermal modeling.
- 5. Table 2-8 lists the DC operating point parameters that can be sent to the dataset.

| Name  | Description                               | Units |
|-------|-------------------------------------------|-------|
| lc    | Collector current                         | А     |
| lb    | Base current                              | A     |
| le    | Emitter current                           | A     |
| ls    | Substrate current                         | A     |
| Power | DC power dissipated                       | W     |
| In    | Main current from C2-E1                   | A     |
| lc1c2 | Epilayer current from C1-C2               | A     |
| lb1b2 | Pinched-base current from B1-B2           | A     |
| lb1   | Ideal forward base current from B2-E1     | А     |
| SIb1  | Ideal sidewall base current from B1-E1    | А     |
| lb2   | Nonideal forward base current from B2-E1  | A     |
| lb3   | Nonideal reverse base current from B1-C1  | A     |
| lavl  | Avalanche current from C2-B2              | A     |
| lex   | Extrinsic reverse base current from B1-C1 | А     |
| Xlex  | Extrinsic reverse base current from B-C1  | A     |
| Isub  | Substrate current from B1-S               | А     |
| XIsub | Substrate current from B-S                | Α     |

Table 2-8. DC Operating Point Information

| Name   | Description                                                | Units |
|--------|------------------------------------------------------------|-------|
| lsf    | Substrate failure current from S-C1                        | А     |
| Ire    | Emitter current from E1-E                                  | А     |
| Irbc   | Base current from B-B1                                     | А     |
| Ircc   | Collector current from C-C1                                | А     |
| Vc     | External collector voltage                                 | V     |
| Vc1    | Internal collector1 voltage                                | V     |
| Vc2    | Internal collector2 voltage                                | V     |
| Vb     | External base voltage                                      | V     |
| Vb1    | Internal base1 voltage                                     | V     |
| Vb2    | Internal base2 voltage                                     | V     |
| Ve     | External emitter voltage                                   | V     |
| Ve1    | External emitter1 voltage                                  | V     |
| Vs     | Substrate voltage                                          | V     |
| gx     | Forward transconductance (dln/dVb2e2)                      | S     |
| gу     | Reverse transconductance (dln/dVb2c2)                      | S     |
| gz     | Reverse transconductance (dln/dVb2c1)                      | S     |
| Sgpi   | Base-emitter sidewall conductance (dSlb1/dVb1e1)           | S     |
| gpix   | Base-emitter conductance (d(lb1 + lb2)/dVb2e1)             | S     |
| gpiy   | Early effect on recombination base current (dlb1/dVb2c2)   | S     |
| gpiz   | Early effect on recombination base current (dlb1/dVb2c1)   | S     |
| gmux   | Early effect on avalanche current limiting (-dlavl/dVb2e1) | S     |
| gmuy   | Avalanche current conductance (-dlavl/dVb2c2)              | S     |
| gmuz   | Avalanche current conductance (-dlavl/dVb2c1)              | S     |
| gmuex  | Extrinsic base-collector conductance (d(lex + lb3)/dVb1c1) | S     |
| Xgmuex | Extrinsic base-collector conductance (dXlex/dVbc1)         | S     |
| grcvy  | Epilayer conductance (dlc1c2/dVb2c2)                       | S     |
| grcvz  | Epilayer conductance (dlc1c2/dVb2c1)                       | S     |
| rbv    | Base resistance (1/(dlb1b2/dVb1b2))                        | Ohms  |
| grbvx  | Early effect on base resistance (dlb1b2/dVb2e1)            | S     |
| grbvy  | Early effect on base resistance (dlb1b2/dVb2c2)            | S     |

Table 2-8. DC Operating Point Information (continued)

| Name   | Description                                                   | Units |
|--------|---------------------------------------------------------------|-------|
| grbvz  | Early effect on base resistance (dlb1b2/dVb2c1)               | S     |
| gs     | Parasitic PNP transistor conductance (dlsub/dVb1c1)           | S     |
| Xgs    | Parasitic PNP transistor conductance (dXIsub/dVbc1)           | S     |
| gsf    | Substrate failure conductance (dlsf/dVsc1)                    | S     |
| Qe     | Emitter or emitter neutral charge                             | С     |
| Qte    | Base-emitter depletion charge                                 | С     |
| SQte   | Sidewall base-emitter depletion charge                        | С     |
| Qbe    | Base-emitter diffusion charge                                 | С     |
| Qbc    | Base-collector diffusion charge                               | С     |
| Qtc    | Base-collector depletion charge                               | С     |
| Qepi   | Epilayer diffusion charge                                     | С     |
| Qb1b2  | AC current crowding charge                                    | С     |
| Qtex   | Extrinsic base-collector depletion charge                     | С     |
| XQtex  | Extrinsic base-collector depletion charge                     | С     |
| Qex    | Extrinsic base-collector diffusion charge                     | С     |
| XQex   | Extrinsic base-collector diffusion charge                     | С     |
| Qts    | Collector-substrate depletion charge                          | С     |
| SCbe   | Base-emitter sidewall capacitance (dSQte/dVb1e1)              | F     |
| Cbex   | Base-emitter capacitance (d(Qte + Qbe + Qe)/dVb2e1)           | F     |
| Cbey   | Early effect on base-emitter diffusion charge (dQbe/dVb2c2)   | F     |
| Cbez   | Early effect on base-emitter diffusion charge (dQbe/dVb2c1)   | F     |
| Cbcx   | Early effect on base-collector diffusion charge (dQbc/dVb2e1) | F     |
| Cbcy   | Base-collector capacitance (d(Qtc + Qbc + Qepi)/dVb2c2)       | F     |
| Cbcz   | Base-collector capacitance (d(Qtc + Qbc + Qepi)/dVb2c1)       | F     |
| Cbcex  | Extrinsic base-collector capacitance (d(Qtex + Qex)/dVb1c1)   | F     |
| XCbcex | Extrinsic base-collector capacitance (d(XQtex + XQex)/dVbc1)  | F     |
| Cb1b2  | AC current crowding capacitance (dQb1b2/dVb1b2)               | F     |
| Cb1b2x | AC current crowding transcapacitance (dQb1b2/dVb2e1)          | F     |
| Cb1b2y | AC current crowding transcapacitance (dQb1b2/dVb2c2)          | F     |
| Cb1b2z | AC current crowding transcapacitance (dQb1b2/dVb2c1)          | F     |

Table 2-8. DC Operating Point Information (continued)

| Name | Description                                  | Units |
|------|----------------------------------------------|-------|
| Cts  | Substrate-collector capacitance (dQts/dVsc1) | F     |
| Vbe  | Base-emitter voltage                         | V     |
| Vbc  | Base-collector voltage                       | V     |
| Vce  | Collector-emitter voltage                    | V     |

Table 2-8. DC Operating Point Information (continued)

- 6. This device has no default artwork associated with it.
- 7. This model was developed by Philips Semiconductors. Documentation is available on their website:

http://www.semiconductors.philips.com/philips\_models/newsflash/mextram504

# STBJT\_Model (ST Bipolar Transistor Model)

Symbol

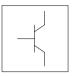

# Parameters

Model parameters must be specified in SI units.

| Name         | Description                             | Unit | Default            |
|--------------|-----------------------------------------|------|--------------------|
| Туре         | 1 = NPN; 2 = PNP                        |      | 1                  |
| Tmeas (Tnom) | measurement temperature                 | °C   | 25                 |
| ls           | forward transport saturation current    | A    | 1.0e-16            |
| Isn          | reverse transport saturation current    | A    | ls                 |
| Bf           | ideal forward current gain              |      | 100.0              |
| Nf           | forward current emission coefficient    |      | 1.0                |
| Br           | ideal reverse current gain              |      | 1.0                |
| Nr           | reverse emission coefficient            |      | 1.0                |
| lsf          | ideal B-E junction saturation current   | А    | Is/Bf              |
| Nbf          | ideal B-E junction emission coefficient |      | Nf                 |
| lsr          | ideal B-C junction saturation current   | А    | lsn/Br             |
| Nbr          | ideal B-C junction emission coefficient |      | Nr                 |
| lse          | B-E recombination saturation current    | А    | 0.0                |
| Ne           | B-E recombination emission coefficient  |      | 2.0                |
| lsc†, ††     | B-C recombination saturation current    | A    | 0.0                |
| Nc           | B-C recombination emission coefficient  |      | 1.5                |
| Vaf          | forward early voltage                   | V    | 0.0 <sup>†††</sup> |
| Var          | reverse early voltage                   | V    | 0.0†††             |
| Enp          | base push out exponent                  |      | 2.0                |
| Rp           | BPO fitting parameter                   |      | 1.0e-3             |
| Rw           | ratio of collector width to the base    |      | 0                  |
| Vij          | modified B-C potential                  | V    | 0.8                |

| Name  | Description                                                     | Unit | Default            |
|-------|-----------------------------------------------------------------|------|--------------------|
| Vrp   | voltage drop across vertical Rc                                 | V    | 1.0e-9             |
| Bvc   | junction breakdown of C-B junction                              | V    | 0.0†††             |
| Mf    | exponent of B-C multiplication factor                           |      | 0.0                |
| Fa    | Bvcbo/Bvc                                                       |      | 0.95               |
| Avc   | fitting parameter                                               |      | 1.0                |
| Bve   | junction breakdown of the E-B junction                          | V    | 0+++               |
| Mr    | exponent of the E-B multiplication factor                       |      | 0.0                |
| Fb    | Bvebo/Bve                                                       |      | 0.95               |
| Ave   | fitting parameter                                               |      | 1.0                |
| Rb    | zero-bias base resistance                                       | ohms | 0.0                |
| lrb   | current when base resistance falls halfway to its minimum value | A    | 0.0 <sup>†††</sup> |
| Rbm   | minimum base resistance at high current (0 means Rb)            | ohms | 0.0                |
| Re    | emitter resistance                                              | ohms | 0.0                |
| Rc    | collector resistance under the emitter                          | ohms | 0.0                |
| Rcs   | collector resistance in saturation                              | ohms | 0.0                |
| Cje   | B-E zero-bias depletion capacitance                             | F    | 0.0                |
| Vje   | B-E junction built-in potential                                 | V    | 0.75               |
| Mje   | B-E grading coefficient                                         |      | 0.33               |
| Fc    | forward-bias depletion gap                                      |      | 1.0                |
| Cjc   | B-C zero-bias depletion gap                                     | F    | 0.0                |
| Vjc   | B-C junction built-in potential                                 | V    | 0.75               |
| Mjc   | junction grading coefficient                                    |      | 0.33               |
| Xjbc  | fraction of Cjc connected to B int node                         |      | 1.0                |
| Cjs   | zero-bias collector substrate (ground) cap                      | F    | 0.0                |
| Vjs   | C-s (B-S) built-in potential                                    | V    | 0.75               |
| Mjs   | C-s (B-S) grading coefficient                                   |      | 0.33               |
| Xjbs  | fraction of B-S cap connected to B int node                     |      | 1.0                |
| Vert  | 1 = vertical structures; 0 = else                               |      | 0                  |
| Subsn | N substrate if 1                                                |      | 0                  |
| Tf    | ideal forward transit time                                      | S    | 0.0                |

|            | Description                                                          | Unit                | Default |
|------------|----------------------------------------------------------------------|---------------------|---------|
| Xtf        | coefficient of bias dependence for TF                                |                     | 0.0     |
| Vtf        | voltage dependence of Tf on B-C voltage (0 means infinity)           | V                   | 0†††    |
| ltf        | parameter for Tf high currents roll off                              | A                   | 0†††    |
| Ptf        | excess phase                                                         | degrees             | 0.0     |
| Tfcc       | Tf BPO model (1 if Spice)                                            |                     | 0.0     |
| Tr         | ideal reverse transit time                                           | S                   | 0.0     |
| Kf         | flicker noise coefficient                                            |                     | 0.0     |
| Af         | flicker noise exponent                                               |                     | 0.0     |
| Eg         | bandgap voltage at OK                                                | V                   | 1.11    |
| Xti        | temperature exponent                                                 |                     | 3.0     |
| Xtb        | temperature exponent for gain currents                               |                     | 0.0     |
| Trb1       | linear temperature coefficient for Rb                                | 1/°C                | 0.0     |
| Trb2       | quadratic temperature coefficient for Rb                             | 1/(°C) <sup>2</sup> | 0.00    |
| Trbm1      | linear temperature coefficient for Rbm                               | 1/°C                | 0.0     |
| Trbm2      | quadratic temperature coefficient for Rbm                            | 1/(°C) <sup>2</sup> | 0.0     |
| Tre1       | linear temperature coefficient for Re                                | 1/°C                | 0.0     |
| Tre2       | quadratic temperature coefficient for Re                             | 1/(°C) <sup>2</sup> | 0.0     |
| Trc1       | linear temperature coefficient for Rc                                | 1/°C                | 0.0     |
| Trc2       | quadratic temperature coefficient for Rc                             | 1/(°C) <sup>2</sup> | 0.0     |
| Trcs1      | linear temperature coefficient for Rcs                               | 1/°C                | 0.0     |
| Trcs2      | quadratic temperature coefficient for Rcs                            | 1/(°C) <sup>2</sup> | 0.0     |
| lkf        | forward lk (0 means infinity)                                        | A                   | 0†††    |
| lkr        | reverse IK (0 means infinity)                                        | А                   | 0†††    |
| Gmin       | minimum conductance                                                  |                     | 1e-12   |
| All Params | name of DataAccessComponent for file-based model<br>parameter values |                     |         |

Devices and Models, BJT

# VBIC\_Model (VBIC Model)

Symbol

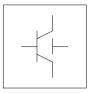

#### Parameters

| Name              | Definition                                  | Unit | Default           |
|-------------------|---------------------------------------------|------|-------------------|
| NPN               | N-channel model type                        |      | yes               |
| PNP               | P-channel model type                        |      | no                |
| Tnom              | nominal ambient temperature                 | °C   | 25                |
| Trise             | temperature rise above ambient              | °C   | 0                 |
| Rcx <sup>†</sup>  | extrinsic collector resistance              | ohms | 0.0               |
| Rci <sup>†</sup>  | intrinsic collector resistance              | ohms | 0.0               |
| Vo†               | epi drift saturation voltage                | V    | 0.0               |
| Gamm <sup>†</sup> | epi doping parameter                        |      | 0.0               |
| Hrcf              | high-current RC factor                      |      | 1.0               |
| Rbx <sup>†</sup>  | extrinsic base resistance                   | ohms | 0.0               |
| Rbi <sup>†</sup>  | intrinsic base resistance                   | ohms | 0.0               |
| Re <sup>†</sup>   | emitter resistance                          | ohms | 0.0               |
| Rs <sup>†</sup>   | substrate resistance                        | ohms | 0.0               |
| Rbp <sup>†</sup>  | parasitic base resistance                   | ohms | 0.0               |
| Is <sup>†</sup>   | transport saturation current                | A    | 10 <sup>-16</sup> |
| Nf <sup>†</sup>   | forward emission coefficient                |      | 1.0               |
| Nr <sup>†</sup>   | reverse emission coefficient                |      | 1.0               |
| Fc                | forward bias junction capacitance threshold |      | 0.9               |
| Cbeo              | base-emitter small signal capacitance       | F    | 0.0               |

| Name                        | Definition                                                  | Unit      | Default           |
|-----------------------------|-------------------------------------------------------------|-----------|-------------------|
| Cje <sup>†</sup>            | base-emitter zero-bias junction capacitance                 | F         | 0.0               |
| Pe <sup>†</sup>             | base-emitter grading coefficient                            |           | 0.75              |
| Ме                          | base-emitter junction exponent                              |           | 0.33              |
| Aje                         | base-emitter capacitance smoothing factor                   |           | -0.5              |
| Cbco                        | extrinsic base-collector overlap capacitance                | F         | 0.0               |
| Cjc <sup>†</sup>            | base-collector zero-bias capacitance                        | F         | 0.0               |
| Qco                         | collector charge at zero bias                               | С         | 0.0               |
| Cjep <sup>†</sup>           | base-emitter extrinsic zero-bias capacitance                | F         | 0.0               |
| Pc <sup>†</sup>             | base-collector grading coefficient                          |           | 0.75              |
| Мс                          | base-collector junction exponent                            |           | 0.33              |
| Ajc                         | base-collector capacitance smoothing factor                 |           | -0.5              |
| Cjcp <sup>†</sup>           | base-collector zero-bias extrinsic capacitance              | F         | 0.0               |
| Ps <sup>†</sup>             | collector-substrate grading coefficient                     |           | 0.75              |
| Ms                          | collector-substrate junction exponent                       |           | 0.33              |
| Ajs                         | collector-substrate capacitance smoothing factor            |           | -0.5              |
| lbei <sup>†</sup>           | ideal base-emitter saturation current                       |           | 10 <sup>-18</sup> |
| Wbe                         | portion of Ibei from Vbei, 1-Wbe from Vbex                  |           | 1.0               |
| Nei                         | ideal base-emitter emission coefficient                     |           | 1.0               |
| lben <sup>†</sup>           | non-ideal base-emitter saturation current                   |           | 0.0               |
| Nen                         | non-ideal base-emitter emission coefficient                 |           | 2.0               |
| lbci <sup>†</sup>           | ideal base-collector saturation current                     |           | 10 <sup>-16</sup> |
| Nci                         | ideal base-collector emission coefficient                   |           | 1.0               |
| lbcn <sup>†</sup>           | non-ideal base-collector saturation current                 |           | 0.0               |
| Ncn                         | non-ideal base-collector emission coefficient               |           | 2.0               |
| Isp <sup>†</sup>            | parasitic transport saturation current                      |           | 0.0               |
| Wsp                         | portion of Iccp from Vbep, 1-Wsp from Vbci                  |           | 1.0               |
| Nfp                         | parasitic forward emission coefficient                      |           | 1.0               |
| <sup>†</sup> This parameter | r value varies with temperature based on model Tnom and dev | ice Temp. |                   |

| Ibeip <sup>†</sup><br>Ibenp <sup>†</sup><br>Ibcip <sup>†</sup> | ideal parasitic base-emitter saturation current         |     | 0.0  |
|----------------------------------------------------------------|---------------------------------------------------------|-----|------|
|                                                                | non ideal parasitis base emitter acturation ourrent     | 1   | 0.0  |
| Ibcip <sup>†</sup>                                             | non-ideal parasitic base-emitter saturation current     |     | 0.0  |
|                                                                | ideal parasitic base-collector saturation current       |     | 0.0  |
| Ncip                                                           | ideal parasitic base-collector emission coefficient     |     | 1.0  |
| Ibcnp <sup>†</sup>                                             | non-ideal parasitic base-collector saturation current   |     | 0.0  |
| Avc1                                                           | base-collector weak avalanche parameter 1               |     | 0.0  |
| Avc2 <sup>†</sup>                                              | base-collector weak avalanche parameter 2               |     | 0.0  |
| Ncnp                                                           | non-ideal parasitic base-collector emission coefficient |     | 2.0  |
| Vef                                                            | forward Early voltage (0=infinity)                      |     | 0.0  |
| Ver                                                            | reverse Early voltage (0=infinity)                      |     | 0.0  |
| lkf                                                            | forward knee current. (0=infinity)                      | А   | 0.0  |
| lkr                                                            | reverse knee current (0=infinity)                       | А   | 0.0  |
| lkp                                                            | parasitic knee current (0=infinity)                     | А   | 0.0  |
| Tf                                                             | forward transit time                                    | sec | 0.0  |
| Qtf                                                            | variation of Tf with base-width modulation              |     | 0.0  |
| Xtf                                                            | coefficient of Tf bias dependence                       |     | 0.0  |
| Vtf                                                            | coefficient of Tf dependence on Vbc                     |     | 0.0  |
| Itf                                                            | coefficient of Tf dependence on Icc                     |     | 0.0  |
| Tr                                                             | ideal reverse transit time                              | sec | 0.0  |
| Td                                                             | forward excess-phase delay time                         | sec | 0.0  |
| Kfn                                                            | flicker noise coefficient                               |     | 0.0  |
| Afn                                                            | flicker noise exponent                                  |     | 1.0  |
| Bfn                                                            | flicker noise frequency exponent                        |     | 1.0  |
| Xre                                                            | temperature exponent of emitter resistance              |     | 0.0  |
| Xrb                                                            | temperature exponent of base resistance                 |     | 0.0  |
| Xrc                                                            | temperature exponent of collector resistance            |     | 0.0  |
| Xrs                                                            | temperature exponent of substrate resistance            |     | 0.0  |
| Хvo                                                            | temperature exponent of Vo                              |     | 0.0  |
| Ea                                                             | activation energy for Is                                | eV  | 1.12 |

| Name                              | Definition                                                        | Unit  | Default       |
|-----------------------------------|-------------------------------------------------------------------|-------|---------------|
| Eaie                              | activation energy for Ibei                                        | eV    | 1.12          |
| Eaic                              | activation energy for Ibci/Ibeip                                  | eV    | 1.12          |
| Eais                              | activation energy for Ibcip                                       | eV    | 1.12          |
| Eane                              | activation energy for Iben                                        | eV    | 1.12          |
| Eanc                              | activation energy for lbcn/lbenp                                  | eV    | 1.12          |
| Eans                              | activation energy for Ibcnp                                       | eV    | 1.12          |
| Xis                               | temperature exponent of Is                                        |       | 3.0           |
| Xii                               | temperature exponent of Ibei/Ibci/Ibeip/Ibcip                     |       | 3.0           |
| Xin                               | temperature exponent of Iben/Ibcn/Ibenp/Ibcnp                     |       | 3.0           |
| Tnf                               | temperature coefficient of Nf                                     |       | 0.0           |
| Tavc                              | temperature coefficient of Avc                                    |       | 0.0           |
| Rth                               | thermal resistance                                                | W     | 0.0           |
| Cth                               | thermal capacitance                                               | F     | 0.0           |
| Imax                              | explosion current                                                 | А     | 1.0           |
| Imelt                             | (similar to Imax; refer to Note 4)                                | А     | 1.0           |
| Selft                             | flag denoting self-heating: yes, no                               |       | see<br>Note 5 |
| Dtmax                             | maximum expected device temperature                               | °C    | 500           |
| wVsubfwd (Vsubfwd)                | substrate junction forward bias (warning)                         | V     |               |
| wBvsub (Bvsub)                    | substrate junction reverse breakdown voltage (warning)            | V     |               |
| wBvbe (Bvbe)                      | base-emitter reverse breakdown voltage (warning)                  | V     |               |
| wBvbc (Bvbc)                      | base-collector reverse breakdown voltage (warning)                | V     |               |
| wVbcfwd (Vbcfwd)                  | base-collector forward bias (warning)                             | V     |               |
| wlbmax                            | maximum base current (warning)                                    | A     |               |
| wlcmax                            | maximum collector current (warning)                               | A     |               |
| wPmax                             | maximum power dissipation (warning)                               | W     |               |
| AllParams                         | name of DataAccessComponent for file-based model parameter values |       |               |
| <sup>†</sup> This parameter value | varies with temperature based on model Tnom and device            | Temp. |               |

# **Netlist Format**

Model statements for the ADS circuit simulator may be stored in an external file. This is typically done with foundry model kits. For more information on how to set up and use foundry model kits, refer to the *Design Kit Development book*.

```
model modelname VBIC [parm=value]*
```

The model statement starts with the required keyword *model*. It is followed by the *modelname* that will be used by transistor components to refer to the model. The third parameter indicates the type of model; for this model it is *VBIC*. Use either parameter NPN=yes or PNP=yes to set the transistor type. The rest of the model contains pairs of model parameters and values, separated by an equal sign. The name of the model parameter must appear exactly as shown in the parameters table-these names are case sensitive. Some model parameters have aliases, which are listed in parentheses after the main parameter name; these are parameter names that can be used instead of the primary parameter name. Model parameters may appear in any order in the model statement. Model parameters that are not specified take the default value indicated in the parameters table. For more information about the ADS circuit simulator netlist format, including scale factors, subcircuits, variables and equations, refer to Chapter 8, *ADS Simulator Input Syntax* in the *Circuit Simulation* book.

Example:

model Npn2 VBIC \
 NPN=yes Gamm=8e-10 Cje=1e-13

#### **Notes/Equations**

**For RFDE Users** Information about this model must be provided in a *model* file; refer to the *Netlist Format* section.

- 1. This model (version 1.1.4) supplies values for a VBIC device.
- 2. The VBIC vertical BJT model was developed specifically as a replacement for the SPICE Gummel-Poon model by representatives of the IC and CAD industries.

VBIC includes improved modeling of the Early effect (output conductance), substrate current, quasi-saturation, and behavior over temperature information necessary for accurate modeling of current state-of-the-art devices. However, it has additionally been defined so that, with default parameters, the model will simplify to be as similar as possible to the Gummel-Poon model. Advantages of VBIC over the Gummel-Poon model include:

- An Early effect model based on the junction depletion charges
- A modified Kull model for quasi-saturation valid into the Kirk regime (the high-injection effect at the collector)
- Inclusion of the parasitic substrate transistor
- An improved single-piece junction capacitance model for all 3 junction capacitances
- Improved static temperature scaling
- First-order modeling of distributed base and emitter AC and DC crowding
- Overall improved high-level diffusion capacitance modeling (including quasi-saturation charge)
- Inclusion of parasitic overlap capacitances; inclusion of the onset of weak avalanche current for the base-collector junction.
- High-order continuity (infinite) in equations. A noise model similar to that of the Gummel-Poon model, with shot, thermal, and 1/f components
- 3. More information about this model is available at

http://www.designers-guide.com/VBIC/references.html

4. Imax and Imelt Parameters

Imax and Imelt specify the P-N junction explosion current. Imax and Imelt can be specified in the device model or in the Options component; the device model value takes precedence over the Options value.

If the Imelt value is less than the Imax value, the Imelt value is increased to the Imax value.

If Imelt is specified (in the model or in Options) junction explosion current = Imelt; otherwise, if Imax is specified (in the model or in Options) junction explosion current = Imax; otherwise, junction explosion current = model Imelt default value (which is the same as the model Imax default value).

5. If the Selft parameter is not set, the value of Rth will determine whether self-heating is taken into account or not, as in previous versions (Rth>0 implies self-heating is on). If Selft is set, then it will take priority in determining whether self-heating is on or off.

Note When inserting a new component, the Selft default value is blank.

6. Use AllParams with a DataAccessComponent to specify file-based parameters (refer to DataAccessComponent). Note that model parameters that are explicitly specified take precedence over those via AllParams.

#### References

- [1] C. McAndrew, AT&T/Motorola; J. Seitchik, Texas Instruments; D. Bowers, Analog Devices; M. Dunn, Hewlett Packard; M. Foisy, Motorola; I. Getreu, Analogy; M. McSwain, MetaSoftware; S. Moinian, AT&T Bell Laboratories; J. Parker, National Semiconductor; P. van Wijnen, Intel/Philips; L. Wagner, IBM, VBIC95: An Improved Vertical, IC Bipolar Transistor Model.
- [2] W. J. Kloosterman and H. C. de Graaff. "Avalanche Multiplication in a Compact Bipolar Transistor Model for Circuit Simulation," *IEEE 1988 BCTM.*
- [3] McAndrew and Nagel. "Spice Early Model," IEEE 1994 BCTM.
- [4] J. Berkner, SMI System Microelectronic Innovation GmbH, Frankfurt/Oder, Germany. A Survey of DC Methods for Determining the Series Resistance of Bipolar Transistors Including the New Delta ISub Method.

## VBIC\_NPN, VBIC\_PNP (VBIC Nonlinear Bipolar Transistors, NPN, PNP)

Symbol

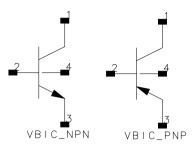

### Parameters

| Name   | Description                                        | Unit | Default   |
|--------|----------------------------------------------------|------|-----------|
| Model  | name of a VBIC_Model                               |      |           |
| Scale  | scaling factor                                     |      | 1         |
| Region | dc operating region: off=0, on=1, rev=2, sat=3     |      | on        |
| Temp   | device operating temperature                       | °C   | 25        |
| Trise  | temperature rise above ambient                     | °C   | 0         |
| Noise  | noise generation option: yes=1, no=0               |      | yes       |
| Mode   | simulation mode for this device: nonlinear, linear |      | nonlinear |
| _M     | number of devices in parallel                      |      | 1         |

## **Notes/Equations**

- 1. The Temp parameter specifies the physical (operating) temperature of the device. If this is different than the temperature at which the model parameters are valid or extracted (specified by the Tnom parameter of the associated VBIC\_Model) certain model parameters are scaled such that the device is simulated at its operating temperature.
- 2. The Mode parameter is used only during harmonic balance, oscillator, or large-signal S-parameter analysis. By identifying devices that are operating in their linear region, the simulation time may be decreased. Devices with Mode=linear are linearized about their DC operating point.
- 3. Table 2-9 lists the DC operating point parameters that can be sent to the dataset.

| Name        | Description                     | Units |
|-------------|---------------------------------|-------|
| lc          | Collector current               | A     |
| lb          | Base current                    | A     |
| le          | Emitter current                 | A     |
| ls          | Substrate current               | A     |
| Power       | DC power dissipated             | W     |
| Gbe         | Transconductance gbe            | S     |
| Cbe         | Base-emitter capacitance cbe    | F     |
| Gbc         | Transconductance gbc            | S     |
| Cbc         | Base-collector capacitance cbc  | F     |
| Gbex        | Transconductance gbex           | S     |
| Cbex        | Base-emitter capacitance cbex   | F     |
| Gbep        | Transconductance gbep           | S     |
| Cbep        | Base-emitter capacitance cbep   | F     |
| Gbcp        | Transconductance gbcp           | S     |
| Cbcp        | Base-collector capacitance cbcp | F     |
| dlcc_dVbei  | (dlcc/dVbei)                    | S     |
| dlcc_dVbci  | (dlcc/dVbci)                    | S     |
| dlccp_dVbep | (dlccp/dVbep)                   | S     |
| dlccp_dVbcp | (dlccp/dVbcp)                   | S     |
| dlccp_dVbci | (dlccp/dVbci)                   | S     |
| dlbc_dVbei  | (dlbc/dVbei)                    | S     |
| Grbi        | Base conductance grbi           | S     |
| dIrbi_dVbei | (dlrbi/dVbei)                   | S     |
| dlrbi_dVbci | (dlrbi/dVbci)                   | S     |
| Grbp        | Base conductance grbp           | S     |
| dlrbp_dVbep | (dlrbp/dVbep)                   | S     |
| dlrbp_dVbci | (dlrbp/dVbci)                   | S     |
| Grci        | Collector conductance grci      | S     |
| dIrci_dVbci | (dlrci/dVbci)                   | S     |

Table 2-9. DC Operating Point Information

| Name        | Description               | Units |
|-------------|---------------------------|-------|
| dQbe_dVbci  | (dQbe/dVbci)              | F     |
| dQbep_dVbci | (dQbep/dVbci)             | F     |
| dQbcx_dVbci | (dQbcx/dVbci)             | F     |
| dQbcx_dVrci | (dQbcx/dVrci)             | F     |
| Vbe         | Base-emitter voltage      | V     |
| Vbc         | Base-collector voltage    | V     |
| Vce         | Collector-emitter voltage | V     |

Table 2-9. DC Operating Point Information (continued)

4. This device has no default artwork associated with it.

# VBIC5\_NPN, VBIC5\_PNP (VBIC Nonlinear Bipolar Transistors w/Thermal Terminal, NPN, PNP)

### Symbol

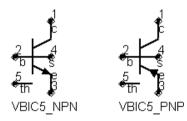

#### Parameters

| Name   | Description                                        | Unit | Default   |
|--------|----------------------------------------------------|------|-----------|
| Model  | name of a VBIC_Model                               |      |           |
| Scale  | scaling factor                                     |      | 1         |
| Region | dc operating region: off=0, on=1, rev=2, sat=3     |      | on        |
| Temp   | device operating temperature                       | °C   | 25        |
| Trise  | temperature rise above ambient                     | °C   | 0         |
| Mode   | simulation mode for this device: nonlinear, linear |      | nonlinear |
| Noise  | noise generation option: yes=1, no=0               |      | yes       |
| _M     | number of devices in parallel                      |      | 1         |

## **Notes/Equations**

- 1. The Temp parameter specifies the physical (operating) temperature of the device. If this is different than the temperature at which the model parameters are valid or extracted (specified by the Tnom parameter of the associated VBIC\_Model) certain model parameters are scaled such that the device is simulated at its operating temperature.
- 2. The Mode parameter is used only during harmonic balance, oscillator, or large-signal S-parameter analysis. By identifying devices that are operating in their linear region, the simulation time may be decreased. Devices with Mode=linear are linearized about their DC operating point.
- 3. Table 2-10 lists the DC operating point parameters that can be sent to the dataset.

| Name        | Description                     | Units |
|-------------|---------------------------------|-------|
| lc          | Collector current               | A     |
| lb          | Base current                    | A     |
| le          | Emitter current                 | A     |
| ls          | Source current                  | A     |
| Power       | DC power dissipated             | W     |
| Gbe         | Transconductance gbe            | S     |
| Cbe         | Base-emitter capacitance cbe    | F     |
| Gbc         | Transconductance gbc            | S     |
| Cbc         | Base-collector capacitance cbc  | F     |
| Gbex        | Transconductance gbex           | S     |
| Cbex        | Base-emitter capacitance cbex   | F     |
| Gbep        | Transconductance gbep           | S     |
| Cbep        | Base-emitter capacitance cbep   | F     |
| Gbcp        | Transconductance gbcp           | S     |
| Сьср        | Base-collector capacitance cbcp | F     |
| dlcc_dVbei  | (dlcc/dVbei)                    | S     |
| dlcc_dVbci  | (dlcc/dVbci)                    | S     |
| dlccp_dVbep | (dlccp/dVbep)                   | S     |
| dlccp_dVbcp | (dlccp/dVbcp)                   | S     |
| dlccp_dVbci | (dlccp/dVbci)                   | S     |
| dlbc_dVbei  | (dlbc/dVbei)                    | S     |
| Grbi        | Base conductance grbi           | S     |
| dlrbi_dVbei | (dlrbi/dVbei)                   | S     |
| dlrbi_dVbci | (dlrbi/dVbci)                   | S     |
| Grbp        | Base conductance grbp           | S     |
| dlrbp_dVbep | (dlrbp/dVbep)                   | S     |
| dlrbp_dVbci | (dlrbp/dVbci)                   | S     |
| Grci        | Collector conductance grci      | S     |
| dlrci_dVbci | (dlrci/dVbci)                   | S     |

Table 2-10. DC Operating Point Information

| Name        | Description               | Units |
|-------------|---------------------------|-------|
| dQbe_dVbci  | (dQbe/dVbci)              | F     |
| dQbep_dVbci | (dQbep/dVbci)             | F     |
| dQbcx_dVbci | (dQbcx/dVbci)             | F     |
| dQbcx_dVrci | (dQbcx/dVrci)             | F     |
| Vbe         | Base-emitter voltage      | V     |
| Vbc         | Base-collector voltage    | V     |
| Vce         | Collector-emitter voltage | V     |

Table 2-10. DC Operating Point Information (continued)

4. This device has no default artwork associated with it.

## **Chapter 3: Devices and Models, GaAs**

## **Bin Model**

The BinModel in the GaAs library allows you to sweep a parameter (usually a geometry, such as gate length), then enable the simulator to automatically select between different model cards. This alleviates the problem that one scalable model typically doesn't work for all sizes of a device.

For information on the use of the binning feature, refer to BinModel documentation in Chapter 1 of *Introduction and Simulation Components*.

## Multiplicity Parameter \_M

The multiplicity feature provides a way to scale components or entire sub-circuits containing many components and sub-circuits. Given a component with a multiplicity value *M*, the simulator treats this component as if there were *M* such components all connected in parallel. Sub-circuits within sub-circuits will be appropriately scaled.

The \_M parameter is available at the component level as shown here. (For components that don't explicitly have a Multiplicity parameter, the same functionality can be achieved by placing the component in a sub-circuit and using the sub-circuit's Multiplicity parameter, as described next.)

| Select Parameter       | T                             |
|------------------------|-------------------------------|
| Model=BJTM1            | I None Z                      |
| Area=                  | Equation Editor               |
| Region=                |                               |
| Temp=                  | Optimization/Statistics Setup |
| Mode=nonlinear         |                               |
| Noise=yes              |                               |
| _M=                    |                               |
| _M : Number of devices | in parallel, (default: 1)     |
|                        |                               |
| OK Apply               | Cancel Reset Help             |

For sub-circuits, the parameter is enabled by selecting File > Design Parameters from the Schematic window. In the dialog box, select the Parameters tab. To add the Multiplicity parameter, choose Add Multiplicity Factor\_M.

| General          | Param       | eters     |  |  |  |
|------------------|-------------|-----------|--|--|--|
| Select Parameter |             |           |  |  |  |
|                  |             |           |  |  |  |
| Add              | Cut         | Paste     |  |  |  |
| Add Mult         | iplicity Fa | ctor (_M) |  |  |  |

## **Netlist Syntax**

Models for the ADS circuit simulator have the following syntax:

model modelname modeltype [param=value]\*

where model is a keyword, modelname is the user-defined name for the model and modeltype is one of the predefined model types (e.g., Diode, BJT, MOSFET). After these three required fields comes zero or more param=value pairs. param is a model keyword and value is its user-assigned value. There is no required order for the param=value pairs. Model keywords that are not specified take on their default values. Refer to documentation for each model type to see the list of model parameters, their meanings and default values.

The model statement must be on a single line. Use the backslash (\) as a line continuation character. The instance and model parameter names are case sensitive. Most, but not all, model parameters have their first character capitalized and the rest are lower case. Scale factors (e.g.,  $p=10^{-12}$ ,  $n=10^{-9}$ ,  $u=10^{-6}$ ,  $m=10^{-3}$ ,  $k=10^{+3}$ ,  $M=10^{+6}$ ) can be used with numbers for numeric values. For more information about the ADS circuit simulator netlist format, including scale factors, subcircuits, variables and equations, refer to Chapter 8, *ADS Simulator Input Syntax* in the *Circuit Simulation* book.

A netlist translator is available for translating models and subcircuits from Pspice, Hspice, and Spectre syntax to the form used by the ADS Circuit Simulator. Refer to the Netlist Translator for SPICE and Spectre book for more information.

## **Parameter Aliases**

For compatibility with other simulators, some models accept two or more different keywords for the same parameter. For example, the Diode model accepts both model keywords Is and Js for the saturation current. In the documentation, the parameter Name column lists the aliases in parentheses after the main parameter name. The main parameter name is the one that appears in the ADS dialog box for the model.

## Tnom

All nonlinear device models have a parameter that specifies the temperature at which the model parameters were extracted. Normally called Tnom, some models may use Tref, Tr, or Tmeas. The default value for Tnom is specified on the Options item in the Tnom field. If Options, Tnom is not specified it defaults to 25°C. This is true for all nonlinear devices.

It is strongly suggested that the user explicitly set Tnom in each model and not depend on its default value. First, this provides a self-documenting model; other users of the device will not have to guess at what Tnom should be. Second, different users of the same model would get different results for the same circuit if they simulate with different values of Options.Tnom.

## **Temp and Trise**

The ADS circuit simulation allows the user to directly specify the temperature of each individual device instance. This is done with the device instance parameter Temp which is the device temperature in degrees Celsius. If it is not specified, it defaults to the ambient temperature set with Options.Temp, which defaults to 25°C.

For compatibility with other simulators, many of the nonlinear devices allow the user to specify Trise for each device instance, which specifies actual device temperature as an increase from ambient. It defaults to zero. The Trise instance value is used only if the Temp instance value is not specified. If the user does not specify Trise on the instance, a default value for Trise can also be specified in the model. It defaults to zero. The following shows the logic of how the instance temperature is calculated if it is not explicitly specified.

```
if Instance.Temp is not specified
  if instance.Trise is not specified
   Instance.Temp = Options.Temp + Model.Trise
  else
   Instance.Temp = Options.Temp + Instance.Trise
```

## Angelov\_FET (Angelov Nonlinear GaAsFET)

Symbol

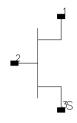

## Parameters

| Name  | Description                                 | Unit | Default   |
|-------|---------------------------------------------|------|-----------|
| Model | name of an Angelov_Model                    |      |           |
| Temp  | device operating temperature                | °C   | 25        |
| Trise | temperature rise over ambient               |      |           |
| _M    | number of devices in parallel               |      | 1         |
| Mode  | nonlinear spectral model: nonlinear, linear |      | nonlinear |
| Noise | noise generation option: yes=1, no=0        |      | yes       |

## **Notes/Equations**

1. Table 3-2 lists the DC operating point parameters that can be sent to the dataset.

| Name  | Description                          | Units |
|-------|--------------------------------------|-------|
| ld    | Drain current                        | A     |
| lg    | Gate current                         | A     |
| ls    | Source current                       | A     |
| Power | DC power dissipated                  | W     |
| Gm    | Forward transconductance (dlds/dVgs) | S     |
| Gds   | Output conductance (dlds/dVds)       | S     |
| Ggs   | Gate-source conductance              | S     |
| Ggd   | Gate-drain conductance               | S     |
| Cgs   | Gate-source capacitance              | F     |

Table 3-1. DC Operating Point Information

| Name | Description            | Units |
|------|------------------------|-------|
| Cgd  | Gate-drain capacitance | F     |
| Vgs  | Gate-source voltage    | V     |
| Vds  | Drain-source voltage   | V     |

Table 3-1. DC Operating Point Information (continued)

## Angelov\_Model (Angelov (Chalmers) Nonlinear GaAsFET Model)

Symbol

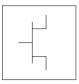

## Parameters

Model parameters must be specified in SI units.

| Name       | Description                                | Unit | Default |
|------------|--------------------------------------------|------|---------|
| ldsmod     | lds model flag                             |      | 0       |
| Igmod      | Igs/Igd model flag                         |      | 0       |
| Capmod     | Capacitance model selector                 |      | 2       |
| lpk0 †     | Current for maximum transconductance       | A    | 0.05    |
| Vpks       | Gate voltage for maximum transconductance  | V    | -0.2    |
| Dvpks      | Delta gate voltage at peak Gm              | V    | 0.2     |
| P1 †       | Polynomial coefficient for channel current |      | 1.0     |
| P2         | Polynomial coefficient for channel current |      | 0.0     |
| P3         | Polynomial coefficient for channel current |      | 0.0     |
| Alphar     | Saturation parameter                       |      | 0.1     |
| Alphas     | Saturation parameter                       |      | 1.0     |
| Vkn ††     | Knee voltage                               | V    | 0.8     |
| Lambda     | Channel length modulation parameter        |      | 0.0     |
| Lambda1 †† | Channel length modulation parameter        |      | 0.0     |
| Lvg ††     | Coefficient for Lambda parameter           |      | 0.0     |
| B1         | Unsaturated coefficient for P1             |      | 0.0     |
| B2         | Unsaturated coefficient for P2             |      | 3.0     |
| Lsb0 †     | Soft breakdown model parameter             |      | 0.0     |
| Vtr        | Threshold voltage for breakdown            | V    | 20      |
| Vsb2       | Surface breakdown model parameter          |      | 0.0     |
| Cds        | Drain-source capacitance                   | F    | 0.0     |
| Cgspi      | Gate-source pinch-off capacitance          | F    | 0.0     |

| Name   | Description                                  | Unit | Default   |
|--------|----------------------------------------------|------|-----------|
| Cgs0 † | Gate-source capacitance                      | F    | 0.0       |
| Cgdpi  | Gate-drain pinch-off capacitance             | F    | 0.0       |
| Cgd0 † | Gate-drain capacitance                       | F    | 0.0       |
| Cgdpe  | External gate-drain capacitance              | F    | 0.0       |
| P10    | Polynomial coefficient for capacitance       | F    | 0.0       |
| P11    | Polynomial coefficient for capacitance       | F    | 1.0       |
| P20    | Polynomial coefficient for capacitance       | F    | 0.0       |
| P21    | Polynomial coefficient for capacitance       | F    | 0.2       |
| P30    | Polynomial coefficient for capacitance       | F    | 0.0       |
| P31    | Polynomial coefficient for capacitance       | F    | 0.2       |
| P40    | Polynomial coefficient for capacitance       | F    | 0.0       |
| P41    | Polynomial coefficient for capacitance       | F    | 1.0       |
| P111   | Polynomial coefficient for capacitance       | F    | 0.0       |
| lj     | Gate fwd saturation current                  | A    | 0.0005    |
| Pg     | Gate current parameter                       |      | 15.0      |
| Ne     | Ideality factor                              |      | 1.4       |
| Vjg    | Gate current parameter                       | V    | 0.7       |
| Rg     | Gate resistance                              | Ohms | 1.0       |
| Rd     | Drain resistance                             | Ohms | 1.0       |
| Ri     | Gate-source resistance                       | Ohms | 1.0       |
| Rs     | Source resistance                            | Ohms | 1.0       |
| Rgd    | Gate-drain resistance                        | Ohms | 1.0       |
| Lg     | Gate inductance                              | Н    | 0.0       |
| Ld     | Drain inductance                             | Н    | 0.0       |
| Ls     | Source inductance                            | Н    | 0.0       |
| Tau    | Internal time delay                          | Sec  | 0.0       |
| Rcmin  | Minimum value of Rc resistance               | Ohms | 1.0e3     |
| Rc†    | R for frequency dependent output conductance | Ohms | 10.0e3    |
| Crf†   | C for frequency dependent output conductance | F    | 0.0       |
| Rcin   | R for frequency dependent input conductance  | Ohms | 100 KOhms |
| Crfin  | C for frequency dependent input conductance  | F    | 0.0       |

| Name        | Description                                               | Unit  | Default |
|-------------|-----------------------------------------------------------|-------|---------|
| Rth         | Thermal resistance                                        | Ohms  | 0.0     |
| Cth         | Thermal capacitance                                       | F     | 0.0     |
| Tcipk0      | Temperature coefficient of Ipk0 parameter                 |       | 0.0     |
| Тср1        | Temperature coefficient of Ipk0 parameter                 |       | 0.0     |
| Tccgs0      | Temperature coefficient of Cgs0 parameter                 |       | 0.0     |
| Tccgd0      | Temperature coefficient of Cgd0 parameter                 |       | 0.0     |
| Tclsb0      | Temperature coefficient of Lsb0 parameter                 |       | 0.0     |
| Tcrc        | Temperature coefficient of Rc parameter                   |       | 0.0     |
| Tccrf       | Temperature coefficient of Crf parameter                  |       | 0.0     |
| Tnom (Tamb) | Parameter measurement temperature                         | deg C | 25      |
| Selft       | Flag denoting self-heating                                |       | no      |
| Noimod      | Noise model selector                                      |       | 0       |
| NoiseR      | Gate noise coefficient                                    |       | 0.5     |
| NoiseP      | Drain noise coefficient                                   |       | 1.0     |
| NoiseC      | Gate-drain noise correlation coefficient                  |       | 0.9     |
| Fnc         | Flicker-noise corner frequency                            | Hz    | 0.0     |
| Kf          | Flicker noise coefficient                                 |       | 0.0     |
| Af          | Flicker noise exponent                                    |       | 1.0     |
| Ffe         | Flicker noise frequency exponent                          |       | 1.0     |
| Tg          | Gate equivalent temperature                               | deg C | 25      |
| Td          | Drain equivalent temperature coefficient                  | deg C | 25      |
| Tdl         | Drain equivalent temperature coefficient                  |       | 0.1     |
| Tmn         | Noise fitting coefficient                                 |       | 1.0     |
| Klf         | Flicker noise coefficient                                 |       | 1.0e14  |
| Fgr         | Generation-recombination frequency corner                 | Hz    | 60.0e3  |
| Np          | Flicker noise frequency exponent                          |       | 0.3     |
| Lw          | effective gate noise width                                | mm    | 0.1     |
| AllParams   | DataAccessComponent for file-based model parameter values |       |         |

## **Notes/Equations**

1. This model supplies values for an Angelov device.

This model is based on the original Angelov (Chalmers) model described in [1] and [2], but includes the latest developments made by Prof. Itcho Angelov that have not been published.

- 2. The original Angelov model is not symmetrical (which corresponds to setting Idsmod=0). ADS implementation of the Angelov model is enhanced by providing a symmetrical Ids equation which corresponds to setting Idsmod=1. It should be used when simulating switches or resistive mixers. Part of this work was published in [6].
- 3. The published Angelov model is capacitance based (which corresponds to setting Capmod=1). In general, the bias-dependent capacitor models are known to be less robust, which sometimes leads to non-convergence problems. Charge-based models are normally more robust. ADS implementation of the Angelov model is enhanced by providing a charge-based model, which corresponds to setting Capmod=2. Both of the models have been created by Prof. Angelov.
- 4. If Rcmin is specified, the resistance Rc will be calculated based on the following nonlinear equation:

$$Rc = Rcmin + \frac{Rc}{(1 + tanh(\tau))}$$

5. Use AllParams with a DataAccessComponent to specify file-based parameters (refer to DataAccessComponent). A nonlinear device model parameter value that is explicitly specified will override the value set by an AllParams association.

## **Ids Equations**

$$P1m = P1 \times (1 + B1/\cos h^{2}(B2 \times Vds))$$

$$Vpkm = VPKS - DVPKS + DVPKS$$

$$\times \tanh(ALPHAS \times Vds) - VSB2 \times (Vdg - VTR)^{2}$$

$$\psi = P1m \times (Vgs - Vpkm) + P2 \times (Vgs - Vpkm)^{2} + P3 \times (Vgs - Vpkm)^{3}$$

$$\alpha = ALPHAR + ALPHAS \times (1 + \tanh(\psi))$$
For the original model (Idsmod=0)

$$ds = IPK0 \times (1 + \tanh(\psi)) \times \tanh(\alpha \times Vds)$$
$$\times (1 + LAMBDA \times Vds + LSB0 \times \exp(Vdg - VTR))$$

For the symmetric model (Idsmod=1)

$$\begin{split} \psi_n &= P1 \, m \times \left( \left( Vgd - Vpkm \right) + P2 \times \left( Vgd - Vpkm \right)^2 + P3 \times \left( Vgd - Vpkm \right)^3 \right) \\ \alpha_n &= ALPHAR + ALPHAS \times (1 + \tanh(\psi_n)) \\ \lambda_n &= LAMBDA + LVG \times (1 + \tanh(\psi_n)) \\ \lambda_p &= LAMBDA + LVG \times (1 + \tanh(\psi)) \\ \lambda_{n1} &= LAMBDA1 + LVG \times (1 + \tanh(\psi_n)) \\ \lambda_{p1} &= LAMBDA1 + LVG \times (1 + \tanh(\psi)) \\ dsp &= IPK0 \times (1 + \tanh(\psi)) \times (1 + \tanh(\alpha \times Vds)) \\ &\times \left( 1 + \lambda_p Vds \times \lambda_{p1} \times \exp\left(\frac{Vds}{Vkn} - 1\right) \right) \\ dsn &= IPK0 \times (1 + \tanh(\psi_n)) \times (1 + \tanh(\alpha \times Vds)) \\ &\times \left( 1 - \lambda_n \left( Vds - \lambda_{n1} \times \exp\left(\frac{Vds}{Vkn} - 1\right) \right) \right) \\ Ids &= 0.5 \times (Idsp - Idsn) \end{split}$$

### Igs, Igd Equations

For Igmod = 0

$$Igs = IJ \times (\exp(PG \times \tanh(2 \times (Vgsc - VJG)))) - \exp(PG \times \tanh(-2 \times VJG))$$
$$Igd = IJ \times (\exp(PG \times \tanh(2 \times (Vgdc - VJG)))) - \exp(PG \times \tanh(-2 \times VJG))$$

For Igmod = 1

$$Igs = IJ \times (\exp(PG \times \tanh(Vgsc - VJG)) - \exp(-PG \times VJG))$$
  
$$Igd = IJ \times (\exp(PG \times \tanh(Vgdc - VJG)) - \exp(-PG \times VJG))$$

If *PG* is not given, but *NE* is given then:

PG = 1/2/NE/Vt

where  $Vt = K \times Temp / q$ 

### **Charge Equations**

For Capmod = 0 (linear capacitance)

Cgs = CGSPI Cgd = CGDPI

For Capmod = 1

 $Cgs = CGSPI + CGS0 \times (1 + \tanh(Phi1))(1 + \tanh(Phi2))$   $Cgd = CGDPI + CGD0 \times ((1 - P111 + \tanh(Phi3))(1 + \tanh(Phi4)) + 2 \times P111)$   $Phi1 = P10 + P11 \times Vgsc + P111 \times Vds$   $Phi2 = P20 + P21 \times Vds$   $Phi3 = P30 - P31 \times Vds$   $Phi4 = P40 + P41 \times Vgdc - P111 \times Vds$ For Capmod = 2  $Lc1 = 1n(\cosh(Phi1))$   $Lc10 = 1n(\cosh(P10 + P111 \times Vds))$ 

$$Qgs = CGSP \times Vgsc + CGS0$$
  
 
$$\times ((Phi1 + Lc1 - Qgs0) \times (1 - P111 + \tanh(Phi2)) / P11 + 2 \times P111 \times Vgsc)$$

 $Qgs0 = P10 + P111 \times Vds + Lc10$ 

 $Lc4 = 1n(\cosh(Phi4))$   $Lc40 = 1n(\cosh(P40 + P111 \times Vds))$   $Qgd = CGDP \times Vgdc + CGD0$   $\times ((Phi4 + Lc4 - Qgd0) \times (1 - P111 + \tanh(Phi3)) / P411 + 2 \times P111 \times Vgdc)$   $Qgd0 = P40 - P111 \times Vds + Lc40$   $Phi1 = P10 + P11 \times Vgsc + P111 \times Vds$   $Phi2 = P20 + P21 \times Vds$   $Phi3 = P30 - P31 \times Vds$   $Phi4 = P40 + P41 \times Vgdc - P111 \times Vds$ 

## **Temperature Equations**

 $Ipk0 = IPK0 \times (1 + TCIPK0 \times (Temp - Tnom))$   $P1 = P1 \times (1 + TCP1 \times (Temp - Tnom))$   $Lsb0 = LSB0 \times (1 + TCLSB0 \times (Temp - Tnom))$   $Cgs0 = CGS0 \times (1 + TCGS0 \times (Temp - Tnom))$   $Cgd0 = CGD0 \times (1 + TCGD0 \times (Temp - Tnom))$   $Rc = RC \times (1 + TCRC \times (Temp - Tnom))$   $Crf = CRF \times (1 + TCCRF \times (Temp - Tnom))$ 

## **Broadband Noise Equations**

NoiseMod = 0 (default value)

Idtn = abs(Ids) + abs(Igd)

$$\langle \vec{i}_{d}^{2} \rangle / \Delta F = 4 KT \times LW \times \sqrt{((TD)/(Temp) \times Idtn + TD1 \times Idtn^{2})}$$

## NoiseMod=1

Parameters P, R and C model drain and gate noise sources. If they are not given, they are calculated from:

$$R = gm \times Ri \times Tg/Temp$$

$$P = gd/gm \times Td/Temp$$

$$C = \sqrt{R/P}$$

$$\frac{\langle I_d^2 \rangle}{\Delta f} = 4kTg_m P + 4kTg_m PFnc / f + Kf Ids^{Af} / f^{Ffe}$$

$$\frac{\langle I_g^2 \rangle}{\Delta f} = 4kT C_{gs}^2 \omega^2 R/g_m$$

$$\frac{\langle i_g, i_d^* \rangle}{\Delta f} = 4kTj C_{gs} \omega \sqrt{PR} C$$

NoiseMod=2 (supported for linear noise only)

If TMN is given, Td (drain equivalent temperature) and Tg (gate equivalent temperature) are bias dependent:

$$Td = TD \times (1 + TMN \times (1 + \tanh[\psi]) \times ABS(\tanh[\alpha \times Vds] \times (1 + Lambda \times Vds)))$$
$$Tg = Temp \times (1 + (1 + \tanh[\psi]) \times ABS(\tanh[\alpha \times Vds] \times (1 + Lambda \times Vds)))$$

( $\psi$  and  $\alpha$  are functions calculated for the Ids equation)

### Igs, Igd Shot Noise and Flicker Noise Equations

$$\frac{\langle igs^2 \rangle}{\Delta f} = 2 \times q \times Igs + Kf \times Igs^{Af} / freq^{Ffe}$$
$$\frac{\langle igd^2 \rangle}{\Delta f} = 2 \times q \times Igd + Kf \times Igd^{Af} / freq^{Ffe}$$

### **Ids Flicker Noise Equations**

NoiMod=1 or NoiMod=2

$$\frac{\langle id^2 \rangle}{\Delta f} = Kf \times Ids^{Af} / freq^{Ffe}$$

NoiMod=0 (default value)

$$\frac{\langle idf^2 \rangle}{\Delta f} = K lf d \times \frac{id^2}{\Delta f}$$

where

Devices and Models, GaAs

$$Klfd = Klf \times \left(\frac{1}{freq^{NP}} + \frac{1}{1 + \frac{freq^2}{Fgr}}\right)$$

## **Thermal Noise Equations**

Thermal noise of resistances Rgd, Rd, Rg and Rs:

$$\frac{\langle i^2 \rangle}{\Delta f} = 4kT \times 1/R$$

For Ri:

$$\frac{\langle i^2 \rangle}{\Delta f} = 4kTg \times 1/Ri$$

## **Equivalent Circuit**

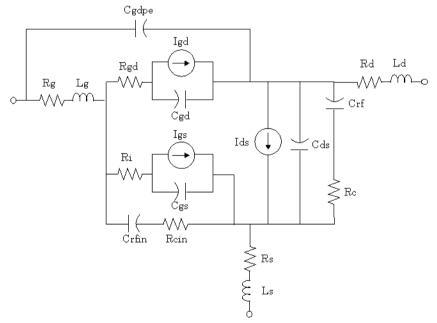

#### References

- [1] I. Angelov, H. Zirath, N. Rorsmann, "A New Empirical Nonlinear Model for HEMT and MESFET Devices," *IEEE MTT* Vol. 40, No. 12, December 1992.
- [2] I. Angelov, L. Bengtsson, M. Garcia, "Extensions of the Chalmers Nonlinear HEMT and MESFET Model," *IEEE MTT* Vol. 44, No. 10, October 1996.
- [3] M. Pospieszalski, "Modelling of noise parameters of MESFETs and MOSFETs and their frequency and temperature dependence," *IEEE Trans. MTT.*, Vol. 37, pp. 1340-1350, Sept. 1989.
- [4] B. Hughes, "A Temperature Noise Model for Extrinsic FETs," *IEEE Trans. MTT.*, Vol. 40, pp. 1821-1832, Sept. 1992.
- [5] I. Angelov, "On the Performance of Low-Noise Low-DC-Power-Consumption Cryogenic Amplifiers," *IEEE Trans. MTT.*, Vol. 50, No. 6, June 2002.
- [6] I. Angelov, L. Bengtsson, M. Garcia, F. van Raay, G. Kompa, "Extensions and model verification of the Chalmers Nonlinear HEMT and MESFET Model" Kassel 1997.

## Curtice2\_Model (Curtice-Quadratic GaAsFET Model)

Symbol

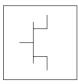

## Parameters

Model parameters must be specified in SI units.

| Name                                              | Description                                                                                                    | Unit             | Default               |
|---------------------------------------------------|----------------------------------------------------------------------------------------------------|------------------|-----------------------|
| NFET                                              | N-channel model                                                                                                    |                  | yes                   |
| PFET                                              | P-channel model                                                                                                    |                  | no                    |
| ldsmod                                            | lds model                                                                                                    |                  | 1                     |
| Vto <sup>†</sup> ,                                | threshold voltage                                                                                                    | V                | -2                    |
| Beta <sup>†</sup> , <sup>††</sup>                 | transconductance                                                                                                    | A/V <sup>2</sup> | 10 <sup>-4</sup>      |
| Lambda                                            | channel length modulation                                                                                                    | 1/V              | 0.0                   |
| Alpha                                             | hyperbolic tangent function                                                                                                    | 1/V              | 2.0                   |
| Tau                                               | transit time under gate                                                                                                    | sec              | 0.0                   |
| Tnom                                              | nominal ambient temperature at which these model parameters were derived                                                          | °C               | 25                    |
| Idstc                                             | Ids temperature coefficient                                                                                                    | A/Temp°C         | 0                     |
| Vtotc                                             | Vto temperature coefficient                                                                                                    | V/°C             | 0.0                   |
| Betatce                                           | drain current exponential temperature coefficient                                                                                 | %/°C             | 0.0                   |
| Rin <sup>†††</sup>                                | channel resistance                                                                                                    | ohms             | 0.0                   |
| Rf <sup>†††</sup>                                 | gate-source effective forward- bias resistance                                                                                    | ohms             | infinity <sup>‡</sup> |
| Gscap                                             | 0=none, 1=linear, 2=junction, 3=Statz charge, 5=Statz cap                                                                         |                  | linear                |
| Cgs <sup>†</sup> , <sup>††</sup>                  | zero bias gate-source junction capacitance                                                                                        | F                | 0.0                   |
| <sup>†</sup> Parameter<br><sup>††</sup> Parameter | value varies with temperature based on model Tnom and device<br>r value scales with Area.<br>er value scales inversely with Area. | ce Temp.         | -                     |

 $\ensuremath{^\ddagger}$  A value of 0.0 is interpreted as infinity.

| Name                             | Description                                                                                                    | Unit  | Default               |
|----------------------------------|----------------------------------------------------------------------------------------------------|-------|-----------------------|
| Cgd <sup>†</sup> , <sup>††</sup> | zero bias gate-drain junction capacitance                                                                                     | F     | 0.0                   |
| Rgd <sup>†††</sup>               | gate drain resistance                                                                                                    | ohms  | 0.0                   |
| Gdcap                            | 0=none, 1=linear, 2=junction, 3=Statz charge, 5=Statz cap                                                                     |       | linear                |
| Fc                               | coefficient for forward bias depletion capacitance (diode model)                                                              |       | 0.5                   |
| Rd <sup>†††</sup>                | drain ohmic resistance                                                                                                    | ohms  | 0.0                   |
| Rg                               | gate resistance                                                                                                    | ohms  | 0.0                   |
| Rs <sup>†††</sup>                | source ohmic resistance                                                                                                    | ohms  | 0.0                   |
| Ld                               | drain inductance                                                                                                    | henry | 0.0                   |
| Lg                               | gate inductance                                                                                                    | henry | 0.0                   |
| Ls                               | source inductance                                                                                                    | henry | 0.0                   |
| Cds <sup>††</sup>                | drain-source capacitance                                                                                                    | F     | 0.0                   |
| Rc <sup>†††</sup>                | used with Crf to model frequency dependent output conductance                                                                 | ohms  | infinity <sup>‡</sup> |
| Crf <sup>††</sup>                | used with Rc to model frequency dependent output conductance                                                                  | F     | 0.0                   |
| Gsfwd                            | 0=none, 1=linear, 2=diode                                                                                                    |       | linear                |
| Gsrev                            | 0=none, 1=linear, 2=diode                                                                                                    |       | none                  |
| Gdfwd                            | 0=none, 1=linear, 2=diode                                                                                                    |       | none                  |
| Gdrev                            | 0=none, 1=linear, 2=diode                                                                                                    |       | linear                |
| R1 <sup>†††</sup>                | approximate breakdown resistance                                                                                              | ohms  | infinity <sup>‡</sup> |
| R2 <sup>†††</sup>                | resistance relating breakdown voltage to channel current                                                                      | ohms  | 0.0                   |
| Vbi <sup>†</sup>                 | built-in gate potential                                                                                                    | V     | 0.85                  |
| Vbr                              | gate-drain junction reverse bias breakdown voltage (gate-source junction reverse bias breakdown voltage with $\rm V_{ds}<~0)$ | V     | 10 <sup>100</sup>     |
| Vjr                              | breakdown junction potential                                                                                                  |       | 0.025                 |

 $\ensuremath{^\ddagger}$  A value of 0.0 is interpreted as infinity.

| Name                            | Description                                                                | Unit | Default           |
|---------------------------------|----------------------------------------------------------------------------|------|-------------------|
| Is <sup>†</sup> , <sup>††</sup> | gate junction saturation current (diode model)                             | A    | 10 <sup>-14</sup> |
| lr                              | gate reverse saturation current                                            | A    | 10 <sup>-14</sup> |
| Imax                            | explosion current                                                          | A    | 1.6               |
| Imelt                           | (similar to Imax; refer to Note 2)                                         | A    | 1.6               |
| Xti                             | temperature exponent for saturation current                                |      | 3.0               |
| Eg                              | energy gap for temperature effect on Is                                    | eV   | 1.11              |
| N                               | gate junction emission coefficient (diode model)                           |      | 1.0               |
| Fnc                             | flicker noise corner frequency                                             | Hz   | 0                 |
| R                               | gate noise coefficient                                                     |      | 0.5               |
| Р                               | drain noise coefficient                                                    |      | 1                 |
| С                               | gate-drain noise correlation coefficient                                   |      | 0.9               |
| Kf                              | flicker noise coefficient                                                  |      | 0                 |
| Af                              | flicker noise exponent                                                     |      | 1                 |
| Ffe                             | flicker noise frequency exponent                                           |      | 1                 |
| Taumdl                          | second order Bessel polynomial to model tau effect in transient simulation |      | no                |
| wVgfwd                          | gate junction forward bias warning                                         | V    |                   |
| wBvgs                           | gate-source reverse breakdown voltage warning                              | V    |                   |
| wBvgd                           | gate-drain reverse breakdown voltage warning                               | V    |                   |
| wBvds                           | drain-source breakdown voltage warning                                     | V    |                   |
| wldsmax                         | maximum drain-source current warning                                       | A    |                   |
| wPmax                           | maximum power dissipation warning                                          | W    |                   |
| AllParams                       | DataAccessComponent for file-based model parameter values                  |      |                   |

<sup>†††</sup> Parameter value scales inversely with Area.

<sup>‡</sup> A value of 0.0 is interpreted as infinity.

## **Notes/Equations**

1. This model supplies values for a GaAsFET device.

2. Imax and Imelt Parameters

Imax and Imelt specify the P-N junction explosion current. Imax and Imelt can be specified in the device model or in the Options component; the device model value takes precedence over the Options value.

If the Imelt value is less than the Imax value, the Imelt value is increased to the Imax value.

If Imelt is specified (in the model or in Options) junction explosion current = Imelt; otherwise, if Imax is specified (in the model or in Options) junction explosion current = Imax; otherwise, junction explosion current = model Imelt default value (which is the same as the model Imax default value).

3. Use AllParams with a DataAccessComponent to specify file-based parameters (refer to DataAccessComponent). A nonlinear device model parameter value that is explicitly specified will override the value set by an AllParams association.

## Equations/Discussion

## **Drain-Source Current**

Drain current in the Curtice quadratic model is based on the work of W. R. Curtice [1].

The quadratic dependence of the drain current with respect to the gate voltage is calculated with the following expression in the region  $V_{ds} \ge 0.0V$ .

 $I_{ds} = Beta \times (V_{gs} - Vto)^2 \times (1 + Lambda \times V_{ds}) \times tanh(Alpha \times V_{ds}).$ 

Assuming symmetry, in the reverse region, the drain and source swap roles and the expression becomes:

 $I_{ds} = Beta \times (V_{gd} - Vto)^2 \times (1 - Lambda \times V_{ds}) \times tanh(Alpha \times V_{ds}).$ 

The drain current is set to zero in either case if the junction voltage  $(V_{gs} \mbox{ or } V_{gd})$  drops below the threshold voltage Vto.

## Junction Charge (Capacitance)

Two options are available for modeling the junction capacitance of a device: model the junction as a linear component (a constant capacitance); model the junction using a diode depletion capacitance model. If a non-zero value of Cgs is specified and Gscap is set to 1 (linear), the gate-source junction will be modeled as a linear component. Similarly, specifying a non-zero value for Cgd and Gdcap = 1 result in a linear

gate-drain model. A non-zero value for either Cgs or Cgd together with Gscap =2 (junction) or Gdcap = 2 will force the use of the diode depletion capacitance model for that particular junction. Note that each junction is modeled independent of the other; therefore, it is possible to model one junction as a linear component while the other is treated nonlinearly. The junction depletion charge and capacitance equations are summarized below.

#### **Gate-source junction**

For  $V_{gc} < Fc \times Vbi$   $Q_{gs} = 2 \times V_{bi} \times Cgs \left[ 1 - \sqrt{1 - \frac{V_{gc}}{Vbi}} \right]$  $C_{gs} = \frac{\partial Q_{gs}}{\partial V_{gc}} = \frac{Cgs}{\sqrt{1 - \frac{V_{gc}}{Vbi}}}$ 

For  $V_{gc} \ge Fc \times Vbi$ 

$$Q_{gs} = 2 \times Vbi \times Cgs[1 - \sqrt{1 - Fc}] + \frac{Cgs}{(1 - Fc)^{3/2}} \times \left[ \left( 1 - \frac{3 \times Fc}{2} \right) \times (V_{gc} - Fc \times Vbi) + \frac{V_{gc}^2 - (Fc \times Vbi)^2}{4 \times Vbi} \right]$$
$$C_{gs} = \frac{\partial Q_{gs}}{\partial V_{gc}} = \frac{Cgs}{(1 - Fc)^{3/2}} \times \left[ 1 - \frac{3 \times Fc}{2} + \frac{V_{gc}}{2 \times Vbi} \right]$$

Gate-drain junction

For  $V_{gd} < Fc \times Vbi$ 

$$Q_{gd} = 2 \times Vbi \times Cgd \times \left[1 - \sqrt{1 - \frac{V_{gd}}{Vbi}}\right]$$
$$C_{gd} = \frac{\partial Q_{gd}}{\partial V_{gd}} = \frac{Cgd}{\sqrt{1 - \frac{V_{gd}}{Vbi}}}$$

For  $V_{gd} \ge Fc \times Vbi$ 

$$Q_{gd} = 2 \times Vbi \times Cgd[1 - \sqrt{1 - Fc}] + \frac{Cgd}{(1 - Fc)^{3/2}}$$
$$\times \left[ \left( 1 - \frac{3 \times Fc}{2} \right) \times \left( V_{gd} - Fc \times Vbi \right) + \frac{V_{gd}^2 - (Fc \times Vbi)^2}{4 \times Vbi} \right]$$
$$C_{gd} = \frac{\partial Q_{gd}}{\partial V_{gd}} = \frac{Cgd}{(1 - Fc)^{3/2}} \times \left[ 1 - \frac{3 \times Fc}{2} + \frac{V_{gd}}{2 \times Vbi} \right]$$

#### Gate forward conduction and breakdown

Agilent's implementation of the Curtice quadratic model provides a few options for modeling gate conduction current between the gate-source and gate-drain junctions. The simplest model is that proposed by Curtice for his cubic polynomial model (see Curtice3). This model assumes an *effective value* of forward bias resistance Rf and an approximate breakdown resistance R1. With model parameters Gsfwd = 1 (linear) and Rf reset to non-zero, gate-source forward conduction current is given by:

$$\begin{split} I_{gs} &= (V_{gs} - Vbi)/Rf \quad \text{when } V_{gs} > Vbi \\ &= 0 \quad \text{when } V_{gs} \leq Vbi. \end{split}$$

If Gsfwd = 2 (diode), the preceding expression for  $I_{gs}$  is replaced with the following diode expression:

$$I_{gs} = Is \times \left[ exp \left( \frac{V_{gs}}{N \times v_t} \right) - 1 \right]$$

Similarly, with parameter Gdfwd = 1 (linear) and Rf set to non-zero, gate-drain forward conduction current is given by:

$$\begin{split} I_{gd} &= (V_{gd} - Vbi)/Rf \quad \text{when } V_{gd} > Vbi \\ &= 0 \quad \qquad \text{when } V_{gd} \leq Vbi. \end{split}$$

If Gdfwd is set to 2 (diode), the preceding expression for Igd is replaced with a diode expression:

$$I_{gd} = Is \times \left[ exp \left( \frac{V_{gd}}{N \times v_t} \right) - 1 \right]$$

The reverse breakdown current  $(I_{dg})$  is given by the following expression if R1 is set non-zero and Gdrev = 1 (linear):

$$\begin{split} I_{gd} &= V_{dg} - V_b)/R1 \quad \text{when } V_{dg} \geq V_b \text{ and } V_b > 0 \\ &= 0 \qquad \qquad \text{when } V_{dg} < V_b \text{ or } V_b \leq 0 \\ V_b &= Vbr + R2 \times I_{ds} \end{split}$$

If Gdrev is set to 2, the preceding Igd expression is replaced with a diode expression:

$$I_{gd} = -Ir \times \left[ exp\left(\frac{Vdg - Vb}{Vjr}\right) - 1 \right]$$

With Gsrev -= 1 (linear) and R1 set to non-zero, the gate-source reverse breakdown current Igs is given by the following expression:

$$\begin{split} I_{gs} &= (V_{sg}\text{-} Vb)/R1 \quad \text{ when } V_{sg} \geq Vbi \text{ and } Vb > 0 \\ &= 0 \qquad \qquad \text{ when } V_{sg} \text{ $\pounds$ Vbi or } Vb \leq 0 \end{split}$$

If Gsrev is set to 2, the preceding Igs expression is replaced with a diode expression.

$$I_{gs} = -Ir \times \left[ exp\left(\frac{Vsg - Vb}{Vjr}\right) - 1 \right]$$

When the diode equations are both enabled, the DC model is symmetric with respect to the drain and source terminals. The AC model will also be symmetric if, in addition to the latter, Cgs=Cgd.

## Time delay

This implementation models the delay as an ideal time delay. In the time domain, the drain source current for the ideal delay is given by:

 $I_{ds}(t) = I_{ds}(V_j(t - Tau), V_{ds}(t))$ 

where  $V_j = V_{gs}$  or  $V_j = V_{gd}$  (depending on whether  $V_{ds}$  is positive or negative). In the frequency domain, only the transconductance is impacted by this delay and the familiar expression for transconductance is obtained

 $y_m = g_m \times exp(-j \times \omega \times Tau)$ 

## High-frequency output conductance

The series-RC network in Figure 3-1 is comprised of the parameters Crf and Rc and is included to provide a correction to the AC output conductance at a specific bias condition. At a frequency high enough such that CRF is an effective short, the output

conductance of the device can be increased by the factor 1/Rc. (For more on this, see [2].

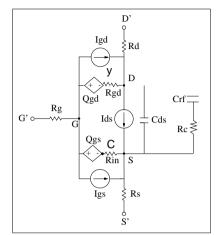

Figure 3-1. Curtice2\_Model Schematic

## **Temperature Scaling**

The model specifies Tnom, the nominal temperature at which the model parameters were calculated or extracted. To simulate the device at temperatures other than Tnom, several model parameters must be scaled with temperature. The temperature at which the device is simulated is specified by the device item Temp parameter. (Temperatures in the following equations are in Kelvin.)

The saturation current Is scales as:

$$Is^{NEW} = Is \times exp\left[\left(\frac{Temp}{Tnom} - 1\right)\frac{q \times Eg}{k \times N \times Temp} + \frac{Xti}{N} \times ln\left(\frac{Temp}{Tnom}\right)\right]$$

The gate depletion capacitances Cgs and Cgd vary as:

$$Cgs^{NEW} = Cgs \left[ \frac{1 + 0.5[4 \times 10^{-4} (Temp - T_{REF}) - \gamma^{Temp}]}{1 + 0.5[4 \times 10^{-4} (Tnom - T_{REF}) - \gamma^{Tnom}]} \right]$$
$$Cgd^{NEW} = Cgd \left[ \frac{1 + 0.5[4 \times 10^{-4} (Temp - T_{REF}) - \gamma^{Temp}]}{1 + 0.5[4 \times 10^{-4} (Tnom - T_{REF}) - \gamma^{Tnom}]} \right]$$

where  $\boldsymbol{\gamma}$  is a function of the junction potential and the energy gap variation with temperature.

The gate junction potential Vbi varies as:

$$Vbi^{NEW} = \frac{Temp}{Tnom} \times Vbi + \frac{2k \times Temp}{q} \ln \left( \frac{n_i^{Tnom}}{n_i^{Temp}} \right)$$

where  $\boldsymbol{n}_i$  is the intrinsic carrier concentration for silicon, calculated at the appropriate temperature.

The threshold voltage Vto varies as:

 $Vto^{NEW} = Vto + Vtotc(Temp - Tnom)$ 

The transconductance Beta varies as:

 $Beta^{NEW} = Beta \times 1.01^{Betatce(Temp - Tnom)}$ 

If Betatc = 0 and Idstc  $\neq$  0

 $Ids^{NEW} = Ids \times (1 + Idstc \times (Temp - Tnom))$ 

## Noise Model

Thermal noise generated by resistors Rg, Rs, and Rd is characterized by the following spectral density:

$$\frac{\langle i^2 \rangle}{\Delta f} = \frac{4kT}{R}$$

Parameters P, R, and C model drain and gate noise sources.

$$\frac{\langle \vec{I}_{d}^{2} \rangle}{\Delta f} = 4kTg_{m} P + 4kTg_{m} PFnc / f + Kf Ids^{Af} / f^{Ffe}$$

$$\frac{\langle \vec{I}_{g}^{2} \rangle}{\Delta f} = 4kT C_{gs}^{2} \omega^{2} R / g_{m}$$

$$\frac{\langle i_{g}, i_{d}^{*} \rangle}{\Delta f} = 4kTj C_{gs} \omega \sqrt{PR} C$$

For Series IV compatibility, set P=2/3, R=0, C=0, and Fnc=0; copy Kf, Af, and Ffe from the Series IV model.

### References

- [1] W. R. Curtice, "A MESFET model for use in the design of GaAs integrated circuits," *IEEE Trans Microwave Theory Tech*, vol. MTT-28, pp. 448-456, May 1980.
- [2] C. Camacho-Penalosa and C.S. Aitchison, "Modelling frequency dependence of output impedance of a microwave MESFET at low frequencies," *Electron. Lett.*, Vol. 21, pp. 528-529, June 6, 1985.
- [3] P. Antognetti and G. Massobrio, *Semiconductor device modeling with SPICE*, New York: McGraw-Hill, Second Edition 1993.
- [4] A. Cappy, "Noise Modeling and Measurement Techniques," *IEEE Transactions* on *Microwave Theory and Techniques*, Vol. 36, No. 1, pp. 1-10, Jan. 1988.

# Advanced\_Curtice2\_Model (Advanced Curtice-Quadratic GaAsFET Model)

Symbol

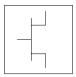

## Parameters

Model parameters must be specified in SI units.

| Name                                           | Description                                                                                                    | Unit             | Default          |
|------------------------------------------------|----------------------------------------------------------------------------------------------------|------------------|------------------|
| NFET                                           | N-channel model                                                                                                    |                  | yes              |
| PFET                                           | P-channel model                                                                                                    |                  | no               |
| Idsmod                                         | lds model                                                                                                    |                  | 1                |
| Vto <sup>†</sup>                               | threshold voltage                                                                                                    | V                | -2               |
| Beta <sup>†, ††</sup>                          | transconductance                                                                                                    | A/V <sup>2</sup> | 10 <sup>-4</sup> |
| Lambda                                         | channel length modulation                                                                                                    | 1/V              | 0.0              |
| Alpha                                          | hyperbolic tangent function                                                                                                    | 1/V              | 2.0              |
| Tau                                            | transit time under gate                                                                                                    | sec              | 0.0              |
| Taumdl                                         | second order Bessel polynomial to model Tau effect in transient simulation                                                                                                    |                  | no               |
| Tnom                                           | nominal ambient temperature at which these model parameters were derived                                                                                                    | °C               | 25               |
| Idstc                                          | Ids temperature coefficient                                                                                                    | A/Temp°C         | 0                |
| Ucrit                                          | critical field for mobility degradation                                                                                                    |                  | 0                |
| Vgexp                                          | Vgs – Vto exponent                                                                                                    |                  | 2                |
| Gamds                                          | effective pinch-off combined with Vds                                                                                                    |                  | -0.01            |
| Vtotc                                          | Vto temperature coefficient                                                                                                    | V/°C             | 0.0              |
| <sup>††</sup> Paramet<br><sup>†††</sup> Parame | er value varies with temperature based on model Tnom and device Temper value scales with Area.<br>eter value scales inversely with Area.<br>f 0.0 is interpreted as infinity. | Э.               |                  |

| Name                 | Description                                                      | Unit  | Default               |
|----------------------|------------------------------------------------------------------|-------|-----------------------|
| Betatce              | drain current exponential temperature coefficient                | %/°C  | 0.0                   |
| Rgs <sup>†††</sup>   | gate-source resistance                                           | ohms  | 0                     |
| Rf <sup>†††</sup>    | gate-source effective forward- bias resistance                   | ohms  | infinity‡             |
| Gscap                | 0=none, 1=linear, 2=junction, 3=Statz charge, 5=Statz cap        |       | linear                |
| Cgs <sup>†, ††</sup> | zero bias gate-source junction capacitance                       | F     | 0.0                   |
| Cgd <sup>†, ††</sup> | zero bias gate-drain junction capacitance                        | F     | 0.0                   |
| Gdcap                | 0=none, 1=linear, 2=junction, 3=Statz charge, 5=Statz cap        |       | linear                |
| Fc                   | coefficient for forward bias depletion capacitance (diode model) |       | 0.5                   |
| Rgd <sup>†††</sup>   | gate drain resistance                                            | ohms  | 0                     |
| Rd <sup>†††</sup>    | drain ohmic resistance                                           | ohms  | 0.0                   |
| Rg                   | gate resistance                                                  | ohms  | 0.0                   |
| Rs <sup>†††</sup>    | source ohmic resistance                                          | ohms  | 0.0                   |
| Ld                   | drain inductance                                                 | henry | 0.0                   |
| Lg                   | gate inductance                                                  | henry | 0.0                   |
| Ls                   | source inductance                                                | henry | 0.0                   |
| Cds <sup>††</sup>    | drain-source capacitance                                         | F     | 0.0                   |
| Rc <sup>†††</sup>    | used with Crf to model frequency dependent output conductance    | ohms  | infinity <sup>‡</sup> |
| Crf <sup>††</sup>    | used with Rc to model frequency dependent output conductance     | F     | 0.0                   |
| Gsfwd                | 0=none, 1=linear, 2=diode                                        |       | linear                |
| Gsrev                | 0=none, 1=linear, 2=diode                                        |       | none                  |
| Gdfwd                | 0=none, 1=linear, 2=diode                                        |       | none                  |
| Gdrev                | 0=none, 1=linear, 2=diode                                        |       | linear                |
| R1 <sup>†††</sup>    | approximate breakdown resistance                                 | ohms  | infinity <sup>‡</sup> |
| R2 <sup>†††</sup>    | resistance relating breakdown voltage to channel current         | ohms  | 0.0                   |
| Vbi <sup>†</sup>     | built-in gate potential                                          | V     | 0.85                  |

<sup>††</sup> Parameter value scales with Area.

<sup>+++</sup> Parameter value scales inversely with Area.

<sup>‡</sup> A value of 0.0 is interpreted as infinity.

| n reverse bias breakdown voltage (gate-source<br>ias breakdown voltage with V <sub>ds</sub> <0)<br>on potential<br>saturation current (diode model)<br>ration current<br>efer to Note 2)<br>nent for saturation current<br>nperature effect on Is<br>ssion coefficient (diode model) | V<br>V<br>A<br>A<br>A<br>A<br>A<br>eV | $ \begin{array}{c} 10^{100} \\ 1 \\ 10^{-14} \\ 10^{-14} \\ 1.6 \\ 1.6 \\ 3.0 \\ \end{array} $                                                                                               |
|----------------------------------------------------------------------------------------------------|---------------------------------------|----------------------------------------------------------------------------------------------------|
| saturation current (diode model)<br>ration current<br>efer to Note 2)<br>nent for saturation current<br>nperature effect on Is                                                                                                    | A<br>A<br>A<br>A<br>A                 | 10 <sup>-14</sup><br>10 <sup>-14</sup><br>1.6<br>1.6                                                                                                    |
| ration current<br>efer to Note 2)<br>nent for saturation current<br>nperature effect on Is                                                                                                    | A<br>A<br>A<br>A                      | 10 <sup>-14</sup><br>1.6<br>1.6                                                                                                    |
| efer to Note 2)<br>nent for saturation current<br>nperature effect on Is                                                                                                    | A<br>A                                | 1.6<br>1.6                                                                                                    |
| nent for saturation current<br>nperature effect on Is                                                                                                    | A                                     | 1.6                                                                                                    |
| nent for saturation current<br>nperature effect on Is                                                                                                    |                                       |                                                                                                    |
| nperature effect on Is                                                                                                    | eV                                    | 3.0                                                                                                    |
|                                                                                                    | eV                                    |                                                                                                    |
| sion coefficient (diode model)                                                                                                    |                                       | 1.11                                                                                                    |
|                                                                                                    |                                       | 1.0                                                                                                    |
| er frequency                                                                                                    | Hz                                    | 0                                                                                                    |
| ient                                                                                                    |                                       | 0.5                                                                                                    |
| zient                                                                                                    |                                       | 1                                                                                                    |
| orrelation coefficient                                                                                                    |                                       | 0.9                                                                                                    |
| ard bias (warning)                                                                                                    | V                                     |                                                                                                    |
| se breakdown voltage (warning)                                                                                                    | V                                     |                                                                                                    |
| e breakdown voltage (warning)                                                                                                    | V                                     |                                                                                                    |
| kdown voltage (warning)                                                                                                    | V                                     |                                                                                                    |
| ource current (warning)                                                                                                    | A                                     |                                                                                                    |
| lissipation (warning)                                                                                                    | W                                     |                                                                                                    |
| onent for file-based model parameter values                                                                                                    |                                       |                                                                                                    |
|                                                                                                    | h Area.                               | burce current (warning)       A         dissipation (warning)       W         bonnent for file-based model parameter values       W         temperature based on model Tnom and device Temp. |

<sup>‡</sup> A value of 0.0 is interpreted as infinity.

#### **Notes/Equations**

- 1. This model supplies values for a GaAsFET device.
- 2. Imax and Imelt Parameters

Imax and Imelt specify the P-N junction explosion current. Imax and Imelt can be specified in the device model or in the Options component; the device model value takes precedence over the Options value.

If the Imelt value is less than the Imax value, the Imelt value is increased to the Imax value.

If Imelt is specified (in the model or in Options) junction explosion current = Imelt; otherwise, if Imax is specified (in the model or in Options) junction explosion current = Imax; otherwise, junction explosion current = model Imelt default value (which is the same as the model Imax default value).

3. The P, R, and C parameters model drain and gate noise sources.

$$\frac{\langle i_{d}^{2} \rangle}{\Delta f} = 4kTg_{m} P(1 + f_{NC}/f)$$
$$\frac{\langle i_{g}^{2} \rangle}{\Delta f} = 4kT C_{gs}^{2} \omega^{2} R/g_{m}$$
$$\frac{\langle i_{g}, i_{d}^{*} \rangle}{\Delta f} = 4kTj C_{gs} \omega\sqrt{PR} C$$

4. Drain-Source Current

Drain current in the Advanced Curtice quadratic model is based on the modification of the drain current equation in the Curtice quadratic model.

The quadratic dependence of the drain current with respect to the gate voltage is calculated with the following expression in the region  $V_{ds} \ge 0.0V$ .

$$I_{ds} = Beta_{NEW} \times (V_{gs} - Vto_{NEW})^{Vgexp} \times (1 + Lambda \times V_{ds}) \times tanh(Alpha \times V_{ds})$$

where

Vto<sub>NEW</sub> = Vto + Gainds × Vds Beta<sub>NEW</sub> = Beta/(1 + (Vgs -Vto<sub>NEW</sub> × Ucrit) Assuming symmetry, in the reverse region, the drain and source swap roles and the expression becomes:

 $I_{ds} = Beta_{NEW} \times (V_{gd} - Vto_{NEW})^{Vgexp} \times (1-Lambda \times V_{ds}) \times tanh(Alpha \times V_{ds})$ 

where

 $I_{ds} = Beta_{NEW} \times (V_{gd} - Vto_{NEW})^{Vgexp} \times (1 + Lambda \times V_{ds}) \times tanh(Alpha \times V_{ds}).$ 

where

$$\label{eq:Vto_NEW} \begin{split} &Vto_{NEW} = Vto + Gainds \times Vds \\ &Beta_{NEW} = Beta/(1 + (Vgd - Vto_{NEW} \times Ucrit)) \end{split}$$

The drain current is set to zero in either case if the junction voltage (V\_{gs} or V\_{gd}) drops below the threshold voltage Vto.

If Ucrit is not equal to 0, the temperature coefficients Vtotc and Betatc are disabled.

5. Use AllParams with a DataAccessComponent to specify file-based parameters (refer to DataAccessComponent). A nonlinear device model parameter value that is explicitly specified will override the value set by an AllParams association.

#### References

[1] A. Cappy, "Noise Modeling and Measurement Techniques," *IEEE Transactions* on Microwave Theory and Techniques, Vol. 36, No. 1, pp. 1-10, Jan. 1988.

# Curtice3\_Model (Curtice-Cubic GaAsFET Model)

Symbol

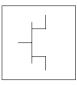

#### Parameters

Model parameters must be specified in SI units.

| Name                            | Description                                                              | Unit             | Default          |
|---------------------------------|--------------------------------------------------------------------------|------------------|------------------|
| NFET                            | N-channel model                                                          |                  | yes              |
| PFET                            | P-channel model                                                          |                  | no               |
| Idsmod                          | lds model                                                                |                  | 2                |
| Beta2                           | coefficient for pinch-off change with respect to $V_{ds}$                | 1/V              | 10 <sup>-4</sup> |
| Rds0 <sup>†††</sup>             | dc drain-source resistance at Vgs=0                                      | ohms             | 0                |
| Vout0                           | output voltage (Vds) at which A0, A1, A2, A3 were evaluated              | V                | 0.0              |
| Vdsdc                           | Vds at Rds0 measured bias                                                | V                | 0                |
| Tau                             | transit time under gate                                                  | sec              | 0.0              |
| Gamma                           | current saturation                                                       | 1/V              | 2.0              |
| Tnom                            | nominal ambient temperature at which these model parameters were derived | °C               | 25               |
| Idstc                           | Ids temperature coefficient                                              | A/Temp°C         | 0                |
| A0 <sup>†</sup> , <sup>††</sup> | cubic polynomial $I_{ds}$ equation coefficient 1                         | A                | 0.0              |
| A1 <sup>†</sup> , <sup>††</sup> | cubic polynomial $I_{ds}$ equation coefficient 2                         | A/V              | 0.0              |
| A2 <sup>†</sup> , <sup>††</sup> | cubic polynomial Idsequation coefficient 3                               | A/V <sup>2</sup> | 0.0              |
| A3 <sup>†</sup> , <sup>††</sup> | cubic polynomial $I_{ds}$ equation coefficient 4                         | A/V <sup>3</sup> | 0.0              |
| Vtotc                           | A0, A1, A2, A3 temperature coefficient                                   | V/°C             | 0.0              |

<sup>†</sup> Parameter value varies with temperature based on model Tnom and device Temp.

 $^{\dagger\dagger}$  Parameter value scales with Area.

<sup>†††</sup> Parameter value scales inversely with Area.

<sup>‡</sup> A value of 0.0 is interpreted as infinity.

| Name               | Description                                                  | Unit  | Default               |
|--------------------|--------------------------------------------------------------|-------|-----------------------|
| Betatce            | drain current exponential temperature coefficient            | %/°C  | 0.0                   |
| Rin <sup>†††</sup> | channel resistance                                           | ohms  | 0.0                   |
| Rf <sup>†††</sup>  | gate-source effective forward-bias resistance                | ohms  | infinity <sup>‡</sup> |
| Fc                 | forward-bias depletion capacitance coefficient (diode model) |       | 0.5                   |
| Gscap              | 0=none,1=linear,2=junction,3=Statz charge,5=Statz cap        |       | linear                |
| Cgs <sup>††</sup>  | zero-bias gate-source capacitance                            | F     | 0.0                   |
| Cgd <sup>††</sup>  | zero-bias gate-drain capacitance                             | F     | 0.0                   |
| Rgd <sup>†††</sup> | gate drain resistance                                        | ohms  | 0.0                   |
| Gdcap              | 0=none,1=linear,2=junction,3=Statz charge,5=Statz cap        |       | linear                |
| Rd <sup>††</sup>   | drain ohmic resistance                                       | ohms  | 0.0                   |
| Rg                 | gate resistance                                              | ohms  | 0.0                   |
| Rs <sup>†††</sup>  | source ohmic resistance                                      | ohms  | 0.0                   |
| Ld                 | drain inductance                                             | henry | 0.0                   |
| Lg                 | gate inductance                                              | henry | 0.0                   |
| Ls                 | source inductance                                            | henry | 0.0                   |
| Cds <sup>††</sup>  | drain-source capacitance                                     | F     | 0.0                   |
| Crf <sup>††</sup>  | with Rds, models frequency dependent output conductance      | F     | 0.0                   |
| Rds <sup>†††</sup> | additional output resistance for RF operation                | ohms  | infinity <sup>‡</sup> |
| Gsfwd              | 0=none, 1=linear, 2=diode                                    |       | linear                |
| Gsrev              | 0=none, 1=linear, 2=diode                                    |       | none                  |
| Gdfwd              | 0=none, 1=linear, 2=diode                                    |       | none                  |
| Gdrev              | 0=none, 1=linear, 2=diode                                    |       | linear                |
| R1 <sup>†††</sup>  | approximate breakdown resistance                             | ohms  | infinity <sup>‡</sup> |
| R2 <sup>†††</sup>  | resistance relating breakdown voltage to channel current     | ohms  | 0.0                   |

<sup>††</sup> Parameter value scales with Area.

<sup>†††</sup> Parameter value scales inversely with Area.

 $^{\ddagger}$  A value of 0.0 is interpreted as infinity.

| Name               | Description                                                                                                    | Unit | Default           |
|--------------------|----------------------------------------------------------------------------------------------------|------|-------------------|
| Vbi <sup>†</sup>   | built-in gate potential                                                                                                    | V    | 0.85              |
| Vbr                | gate-drain junction reverse bias breakdown voltage (gate-source junction reverse bias breakdown voltage with V $_{ds}<$ 0) | V    | 10 <sup>100</sup> |
| Vjr                | breakdown junction potential                                                                                               |      | 0.025             |
| Is <sup>† ††</sup> | gate junction saturation current (diode model)                                                                             | A    | 10 <sup>-14</sup> |
| lr                 | gate reverse saturation current                                                                                            | A    | 10-14             |
| Xti                | temperature exponent for saturation current                                                                                |      | 3.0               |
| Eg                 | energy gap for temperature effect on Is                                                                                    | eV   | 1.11              |
| N                  | gate junction emission coefficient (diode model)                                                                           |      | 1.0               |
| A5                 | time delay proportionality constant for Vds                                                                                |      | 0.0               |
| Imax               | explosion current                                                                                                    | A    | 1.6               |
| Imelt              | (similar to Imax; refer to Note 3)                                                                                         | A    | 1.6               |
| Taumdl             | second order Bessel polynomial to model tau effect in transient simulation                                                 |      | no                |
| Fnc                | flicker noise corner frequency                                                                                             | Hz   | 0                 |
| R                  | gate noise coefficient                                                                                                    |      | 0.5               |
| Р                  | drain noise coefficient                                                                                                    |      | 1                 |
| С                  | gate-drain noise correlation coefficient                                                                                   |      | 0.9               |
| Vto                | (not used in this model)                                                                                                   |      |                   |
| wVgfwd             | gate junction forward bias (warning)                                                                                       | V    |                   |
| wBvgs              | gate-source reverse breakdown voltage (warning)                                                                            | V    |                   |
| wBvgd              | gate-drain reverse breakdown voltage (warning)                                                                             | V    |                   |
| wBvds              | drain-source breakdown voltage (warning)                                                                                   | V    |                   |
| wldsmax            | maximum drain-source current (warning)                                                                                     | A    |                   |
| wPmax              | maximum power dissipation (warning)                                                                                        | W    |                   |
| Kf                 | flicker noise coefficient                                                                                                  |      | 0                 |
| Af                 | flicker noise exponent                                                                                                    |      | 1                 |

 $^{\dagger\dagger\dagger}$  Parameter value scales inversely with Area.

 $^\ddagger$  A value of 0.0 is interpreted as infinity.

| Name                                                | Description                                                                                                    | Unit  | Default |
|-----------------------------------------------------|----------------------------------------------------------------------------------------------------|-------|---------|
| Ffe                                                 | flicker noise frequency exponent                                                                                                    |       | 1       |
| AllParams                                           | DataAccessComponent for file-based model parameter values                                                                                                    |       |         |
| <sup>††</sup> Parameter<br><sup>†††</sup> Parameter | alue varies with temperature based on model Tnom and device<br>value scales with Area.<br><sup>r</sup> value scales inversely with Area.<br>0 is interpreted as infinity. | Temp. |         |

#### **Notes/Equations**

- 1. This model supplies values for a GaAsFET device.
- 2. The Curtice cubic model is based on the work of Curtice and Ettenberg. Curtice3\_Model contains most of the features described in Curtice's original paper plus some additional features that may be turned off. The following subsections review the highlights of the model. Refer to Curtice's paper [1] for more information.
- 3. Imax and Imelt Parameters

Imax and Imelt specify the P-N junction explosion current. Imax and Imelt can be specified in the device model or in the Options component; the device model value takes precedence over the Options value.

If the Imelt value is less than the Imax value, the Imelt value is increased to the Imax value.

If Imelt is specified (in the model or in Options) junction explosion current = Imelt; otherwise, if Imax is specified (in the model or in Options) junction explosion current = Imax; otherwise, junction explosion current = model Imelt default value (which is the same as the model Imax default value).

4. Use AllParams with a DataAccessComponent to specify file-based parameters (refer to DataAccessComponent). A nonlinear device model parameter value that is explicitly specified will override the value set by an AllParams association.

#### **Equations/Discussion**

#### **Drain-Source Current**

Drain current in Curtice3\_Model is calculated with the following expression:

 $I_{ds} = I_{dso} \times tanh(Gamma \times V_{ds}), Tau_{NEW} = Tau + A5 \times Vds$ 

where

$$\begin{split} I_{dso} &= [A0 + A1 \times V_1 + A2 \times V_1{}^2 + A3 \times V_1{}^3] + (Vds - Vdsdc)/Rds0\\ V_1 &= V_{gs}(t - Tau_{NEW}) \times (1 + Beta2 \geq (Vout0 - V_{ds})), \text{ when } V_{ds} \geq 0.0 \text{ V}\\ V_1 &= V_{gd}(t - Tau_{NEW}) \times (1 + Beta2 \geq (Vout0 + V_{ds})), \text{ when } V_{ds} < 0.0 \text{ V} \end{split}$$

The latter results in a symmetrical drain-source current that is continuous at  $V_{ds}{=}0.0$  V. For values of  $V_1$  below the internal calculated maximum pinchoff voltage Vpmax, which is the voltage at the local minimum of the function

 $A0 + A1 \times \nu + A2 \times \nu^2 + A3 \times \nu^3$ 

I<sub>dso</sub> is replaced with the following expression:

 $I_{dso} = [A0 + A1 \times Vpmax + A2 \times Vpmax^{2} + A3 \times Vpmax^{3}] + (Vds - Vdsdc)/Rds0$ 

If the  $I_{dso}$  value is negative (for  $V_{ds} > 0.0V$ ), current is set to 0.

This implementation models the delay as an ideal time delay.

**Note** When Rds0 is defaulted to 0, the term (Vds – Vdsdc)/Rds0 is simply ignored and there is no divide by zero.

#### Junction Charge (Capacitance)

Two options are provided for modeling the junction capacitance of a device: to model the junction as a linear component (a constant capacitance); to model the junction using a diode depletion capacitance model. If a non-zero value of Cgs is specified and Gscap is set to 1 (linear), the gate-source junction will be modeled as a linear component. Similarly, specifying a non-zero value for Cgd and Gdcap=1 result in a linear gate-drain model. A non-zero value for either Cgs or Cgd together with Gscap=2 (junction) or Gdcap=2 will force the use of the diode depletion capacitance model for that particular junction. Note that each junction is modeled independent of the other; therefore, it is possible to model one junction as a linear component while the other is treated nonlinearly. The junction depletion charge and capacitance equations are summarized next.

#### **Gate-Source Junction**

For  $V_{gc} < Fc \times Vbi$ 

$$Q_{gs} = 2 \times V_{bi} \times Cgs \times \left[1 - \sqrt{1 - \frac{V_{gc}}{Vbi}}\right]$$
$$C_{gs} = \frac{\partial Q_{gs}}{\partial V_{gc}} = \frac{Cgs}{\sqrt{1 - \frac{V_{gc}}{Vbi}}}$$

For  $V_{gc} \ge Fc \times Vbi$ 

$$\begin{aligned} Q_{gs} &= 2 \times V_{bi} \times Cgs \times [1 - \sqrt{1 - Fc}] + \frac{Cgs}{(1 - Fc)^{3/2}} \\ &\times \left[ \left( 1 - \frac{3 \times Fc}{2} \right) \times (V_{gc} - Fc \times Vbi) \left( \frac{V_{gc}^2 - (Fc \times Vbi)^2}{4 \times Vbi} \right) \right] \\ C_{gs} &= \frac{\partial Q_{gs}}{\partial V_{gc}} = \frac{Cgs}{(1 - Fc)^{3/2}} \times \left[ 1 - \frac{3 \times Fc}{2} + \frac{V_{gc}}{2 \times Vbi} \right] \end{aligned}$$

**Gate-Drain Junction** 

For  $V_{gd} < Fc \times Vbi$ 

$$Q_{gd} = 2 \times V_{bi} \times Cgd \times \left[1 - \sqrt{1 - \frac{V_{gd}}{V_{bi}}}\right]$$
$$C_{gd} = \frac{\partial Q_{gd}}{\partial V_{gd}} = \frac{Cgd}{\sqrt{1 - \frac{V_{gd}}{V_{bi}}}}$$

For  $V_{gd} \ge Fc \times Vbi$ 

$$\begin{aligned} Q_{gd} &= 2 \times V_{bi} \times Cgd \times \left( [1 - \sqrt{1 - Fc}] + \frac{Cgd}{(1 - Fc)^{3/2}} \right) \\ &\times \left[ \left( 1 - \frac{3 \times Fc}{2} \right) \times \left( V_{gd} - F(c \times Vbi) + \frac{V_{gd}^2 - (Fbi)^2}{4 \times Vbi} \right) \right] \\ C_{gd} &= \frac{\partial Q_{gd}}{\partial V_{gd}} = \frac{Cgd}{(1 - Fc)^{3/2}} \times \left[ 1 - \frac{3 \times Fc}{2} + \frac{V_{gd}}{2 \times Vbi} \right] \end{aligned}$$

**Gate Forward Conduction and Breakdown** 

Agilent's implementation of the Curtice quadratic model provides a few options for modeling gate conduction current between the gate-source and gate-drain junctions. The simplest model is that proposed by Curtice for his cubic polynomial model (see Curtice3). This model assumes an *effective value* of forward bias resistance Rf and an approximate breakdown resistance R1. With model parameters Gsfwd = 1 (linear) and Rf reset to non-zero, gate-source forward conduction current is given by:

$$\begin{split} I_{gs} &= (V_{gs} \text{ - Vbi})/\text{Rf} \quad \text{ when } V_{gs} > \text{Vbi} \\ &= 0 \qquad \qquad \text{ when } V_{gs} \leq \text{Vbi}. \end{split}$$

If Gsfwd = 2 (diode), the preceding expression for  ${\rm I}_{\rm gs}$  is replaced with the following diode expression:

$$I_{gs} = Is \times \left[ exp\left(\frac{V_{gs}}{N \times v_t}\right) - 1 \right]$$

Similarly, with parameter Gdfwd = 1 (linear) and Rf set to non-zero, gate-drain forward conduction current is given by:

$$\begin{split} I_{gd} &= (V_{gd} - Vbi)/Rf \quad \text{ when } V_{gd} > Vbi \\ &= 0 \quad \qquad \text{ when } V_{\sigma d} \leq Vbi. \end{split}$$

If Gdfwd is set to 2 (diode), the preceding expression for Igd is replaced with a diode expression:

$$I_{gd} = Is \times \left[ exp \left( \frac{V_{gd}}{N \times v_t} \right) - 1 \right]$$

The reverse breakdown current  $(I_{dg})$  is given by the following expression if R1 is set non-zero and Gdrev = 1 (linear):

$$\begin{split} I_{gd} &= V_{dg} - V_b)/R1 \quad \text{when } V_{dg} \geq V_b \text{ and } V_b > 0 \\ &= 0 \qquad \qquad \text{when } V_{dg} < V_b \text{ or } V_b \leq 0 \\ V_b &= Vbr + R2 \times I_{ds} \end{split}$$

If Gdrev is set to 2, the preceding Igd expression is replaced with a diode expression:

$$I_{gd} = -Ir \times \left[ exp\left(\frac{Vdg - Vb}{Vjr}\right) - 1 \right]$$

With Gsrev -= 1 (linear) and R1 set to non-zero, the gate-source reverse breakdown current Igs is given by the following expression:

$$\begin{split} I_{gs} &= (V_{sg}\text{-} Vb)/R1 \quad \text{ when } V_{sg} \geq Vbi \text{ and } Vb > 0 \\ &= 0 \quad \text{ when } V_{sg} \leq Vbi \text{ or } Vb \leq 0 \end{split}$$

If Gsrev is set to 2, the preceding Igs expression is replaced with a diode expression.

$$I_{gs} = -Ir \times \left[ exp\left(\frac{Vsg - Vb}{Vjr}\right) - 1 \right]$$

When the diode equations are both enabled, the DC model is symmetric with respect to the drain and source terminals. The AC model will also be symmetric if, in addition to the latter, Cgs=Cgd.

#### **High-Frequency Output Conductance**

Curtice3\_Model provides the user with two methods of modeling the high frequency output conductance. The series-RC network dispersion model (Figure 3-2) is comprised of the parameters Crf and Rds and is included to provide a correction to the AC output conductance at a specific bias condition. At a frequency high enough such that Crf is an effective short, the output conductance of the device can be increased by the factor 1/Rds. (Also see [2]).

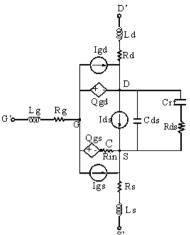

Figure 3-2. Curtice Cubic Model

#### **Temperature Scaling**

The model specifies Tnom, the nominal temperature at which the model parameters were calculated or extracted. To simulate the device at temperatures other than Tnom, several model parameters must be scaled with temperature. The temperature at which the device is simulated is specified by the device item Temp parameter. (Temperatures in the following equations are in Kelvin.)

The saturation current Is scales as:

$$Is^{NEW} = Is \times exp\left[\left(\frac{Temp}{Tnom} - 1\right)\frac{q \times Eg}{k \times N \times Temp} + \frac{Xti}{N} \times ln\left(\frac{Temp}{Tnom}\right)\right]$$

The gate depletion capacitances Cgso and Cgdo vary as:

$$Cgs^{NEW} = Cgs \left[ \frac{1 + 0.5[4 \times 10^{-4} (Temp - T_{REF}) - \gamma^{Temp}]}{1 + 0.5[4 \times 10^{-4} (Tnom - T_{REF}) - \gamma^{Tnom}]} \right]$$
$$Cgd^{NEW} = Cgd \left[ \frac{1 + 0.5[4 \times 10^{-4} (Temp - T_{REF}) - \gamma^{Temp}]}{1 + 0.5[4 \times 10^{-4} (Tnom - T_{REF}) - \gamma^{Tnom}]} \right]$$

where *y* is a function of junction potential and energy gap variation with temperature.

Devices and Models, GaAs

The gate junction potential Vbi varies as:

$$Vbi^{NEW} = \frac{Temp}{Tnom} \times Vbi + \frac{2k \times Temp}{q} \ln \left(\frac{n_i^{Tnom}}{n_i^{Temp}}\right)$$

where  $\boldsymbol{n}_i$  is the intrinsic carrier concentration for silicon, calculated at the appropriate temperature.

The cubic polynomial coefficients A0, A1, A2, and A3 vary as:

$$\Delta = Vtotc(Temp - Tnom)$$

$$A0^{NEW} = (A0 - \Delta \times A1 + \Delta^{2} \times A2 - \Delta^{3} \times A3) \times 1.01^{Betatce(Temp - Tnom)}$$

$$A1^{NEW} = (A1 - 2\Delta \times A2 + 3\Delta^{2} \times A3 - \Delta^{3} \times A3) \times 1.01^{Betatce(Temp - Tnom)}$$

$$A2^{NEW} = (A2 - 3\Delta \times A3) \times 1.01^{Betatce(Temp - Tnom)}$$

$$A3^{NEW} = (A3) \times 1.01^{Betatce(Temp - Tnom)}$$

#### Noise Model

Thermal noise generated by resistors Rg, Rs and Rd is characterized by the spectral density:

$$\frac{\langle i^2 \rangle}{\Delta f} = \frac{4kT}{R}$$

Parameters P, R, and C model drain and gate noise sources.

$$\frac{\langle I_d^2 \rangle}{\Delta f} = 4kTg_m P + 4kTg_m PFnc / f + Kf Ids^{Af} / f^{Ffe}$$

$$\frac{\langle I_g^2 \rangle}{\Delta f} = 4kT C_{gs}^2 \omega^2 R / g_m$$

$$\frac{\langle i_g, i_d^* \rangle}{\Delta f} = 4kTj C_{gs} \omega \sqrt{PR} C$$

For Series IV compatibility, set P=2/3, R=0, C=0, and Fnc=0; copy Kf, Af, and Ffe from the Series IV model.

#### **Calculation of Vto Parameter**

The Vto parameter is not used in this model. Instead, it is calculated internally to avoid the discontinuous or non-physical characteristic in ids versus vgs if A0, A1, A2, A3 are not properly extracted.

For a given set of A's, ADS will try to find the maximum cutoff voltage (Vpmax), which satisfies the following conditions:

 $\begin{array}{l} f(Vpmax) = A0 + A1 \times Vpmax + A2 \times Vpmax^2 \times 2 + A3 \times Vpmax^3 \times 3 \leq 0 \\ first derivative of f(Vpmax) = 0 (inflection point) \\ second derivative of f(Vpmax) > 0 (this is a minimum) \end{array}$ 

If Vpmax can't be found, a warning message is given cubic model does not pinch off.

During analysis, the following are calculated:

 $\begin{array}{l} vc = vgs \times (1 + Beta \times (Vout0 - vds)) \\ ids = ((A0 + A1 \times vc + A2 \times vc \times 2 + A3 \times vc \times 3) + (vds - Vdsdc) / Rds0) \\ \times tanh(Gamma \times vds) \end{array}$ 

If ids < 0 then sets ids = 0.

If ids > 0 and Vc  $\leq$  Vpmax then calculates ivc as follows:

 $ivc = (f(Vpmax) + (vds - Vdsdc) / Rds0) \times tanh(Gamma \times vds)$ 

If ivc > 0 then sets ids = ivc and gives a warning message *Curtice cubic model does not pinch off, Ids truncated at minimum.* 

else set ids = 0

To ensure the model is physical and continuous, it is important to obtain a meaningful set of A's that Vpmax can be found.

## References

- [1] W. R. Curtice and M. Ettenberg, "A nonlinear GaAsFET model for use in the design of output circuits for power amplifiers," *IEEE Trans of Microwave Theory Tech*, vol. MTT-33, pp. 1383-1394, Dec. 1985.
- [2] C. Camacho-Penalosa and C.S. Aitchison, "Modelling frequency dependence of output impedance of a microwave MESFET at low frequencies," *Electron. Lett.*, Vol. 21, pp. 528-529, June 6, 1985.
- [3] P. Antognetti and G. Massobrio, *Semiconductor device modeling with SPICE,* New York: McGraw-Hill, Second Edition 1993.

[4] A. Cappy, "Noise Modeling and Measurement Techniques," *IEEE Transactions* on Microwave Theory and Techniques, Vol. 36, No. 1, pp. 1-10, Jan. 1988.

# EE\_FET3 (EEsof Scalable Nonlinear GaAsFet, Second Generation)

Symbol

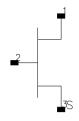

#### Parameters

| Name  | Description                          | Unit | Default |
|-------|--------------------------------------|------|---------|
| Model | name of an EE_FET3_Model             |      |         |
| Ugw   | unit gate width, in length units     |      | 0       |
| N     | number of gate fingers               |      | 1       |
| Temp  | device operating temperature         | °C   | 25      |
| Noise | noise generation option: yes=1, no=0 |      | yes     |
| _M    | number of devices in parallel        |      | 1       |

## Range of Usage

 $\begin{array}{l} Ugw > 0 \\ N > 0 \end{array}$ 

## **Notes/Equations**

- 1. Ugw and N are used for scaling device instance as described in the EE\_FET3\_Model information.
- 2. Table 3-2 lists the DC operating point parameters that can be sent to the dataset.

| Name | Description    | Units |
|------|----------------|-------|
| ld   | Drain current  | А     |
| lg   | Gate current   | А     |
| ls   | Source current | Α     |

| Name      | Description                                      | Units |
|-----------|--------------------------------------------------|-------|
| Power     | DC power dissipated                              | W     |
| Gm        | Forward transconductance (dlds/dVgs)             | S     |
| Gds       | Output conductance (dlds/dVds)                   | S     |
| GmAc      | Forward transconductance (dlds/dVgs + dldb/dVgs) | S     |
| GdsAc     | Output conductance (dlds/dVds + dldb/dVgd)       | S     |
| Ggs       | Gate-source conductance                          | S     |
| Ggd       | Gate-drain conductance                           | S     |
| dlgd_dVgs | (dlgd/dVgs)                                      | S     |
| Cgc       | Gate-source capacitance (dQgc/dVgc)              | F     |
| dQgc_dVgy | (dQgc/dVgy)                                      | F     |
| Сду       | Gate-drain capacitance (dQgy/dVgy)               | F     |
| dQgy_dVgc | (dQgy/dVgc)                                      | F     |
| Vgs       | Gate-source voltage                              | V     |
| Vds       | Gate-drain voltage                               | V     |

Table 3-2. DC Operating Point Information (continued)

# EE\_FET3\_Model (EEsof Scalable Nonlinear GaAsFet Model)

Symbol

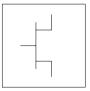

#### Parameters

Model parameters must be specified in SI units.

| Name  | Description                                                      | Unit | Default              |
|-------|------------------------------------------------------------------|------|----------------------|
| Vto   | zero bias threshold                                              | V    | -1.5                 |
| Gamma | Vds dependent threshold                                          | 1/V  | 0.05                 |
| Vgo   | gate-source voltage where transconductance is a maximum          | V    | -0.5                 |
| Vdelt | controls linearization point for transconductance characteristic | V    | 0.0                  |
| Vch   | gate-source voltage where Gamma no longer affects I-V curves     | V    | 1.0                  |
| Gmmax | peak transconductance                                            | S    | 70×10 <sup>-3</sup>  |
| Vdso  | output voltage where Vds dependence disappears from equations    | V    | 2.0                  |
| Vsat  | drain-source current saturation                                  | V    | 1.0                  |
| Кара  | output conductance                                               | 1/V  | 0.0                  |
| Peff  | channel to backside self-heating                                 | W    | 2.0                  |
| Vtso  | subthreshold onset voltage                                       | V    | -10.0                |
| ls    | gate junction reverse saturation current                         | А    | 10 <sup>-20</sup>    |
| N     | gate junction ideality factor                                    |      | 1.0                  |
| Ris   | source end channel resistance                                    | ohms | 2.0                  |
| Rid   | drain end channel resistance                                     | ohms | 0.0                  |
| Tau   | gate transit time delay                                          | sec  | 10 <sup>-12</sup>    |
| Cdso  | drain-source inter-electrode capacitance                         | F    | 80×10 <sup>-15</sup> |
| Rdb   | dispersion source output impedance                               | ohms | 10 <sup>9</sup>      |
|       |                                                                  | 1    |                      |

| Name      | Description                                                           | Unit | Default                |
|-----------|-----------------------------------------------------------------------|------|------------------------|
| Cbs       | trapping-state capacitance                                            | F    | 1.6×10 <sup>-13</sup>  |
| Vtoac     | zero bias threshold (ac)                                              | V    | -1.5                   |
| Vtoactc   | linear temperature coefficient for Vtoac                              |      | 0.0                    |
| Gammaac   | Vds dependent threshold (ac)                                          | 1/V  | 0.05                   |
| Vdeltac   | controls linearization point for transconductance characteristic (ac) | V/°C | 0.0                    |
| Gmmaxac   | peak transconductance (ac)                                            | S    | 600×10 <sup>-3</sup>   |
| Gmmaxtc   | linear temperature coefficient for Gmmax                              |      | 0.0                    |
| Gammatc   | linear temperature coefficient for Gamma                              |      | 0.0                    |
| Gmmaxactc | linear temperature coefficient for Gmmaxac                            |      | 0.0                    |
| Gammaactc | linear temperature coefficient for Gammaac                            |      | 0.0                    |
| Kapaac    | output conductance (ac)                                               | 1/V  | 0.0                    |
| Peffac    | channel to backside self-heating (ac)                                 | W    | 10.0                   |
| Vtsoac    | subthreshold onset voltage (ac)                                       | V    | -10.0                  |
| Gdbm      | additional d-b branch conductance at Vds = Vdsm                       | S    | 0.0                    |
| Kdb       | controls Vds dependence of additional d-b branch conductance.         |      | 0.0                    |
| Vdsm      | voltage where additional d-b branch conductance becomes constant      | V    | 1.0                    |
| C11o      | maximum input capacitance for Vds=Vdso and Vdso>Deltds                | F    | 0.3×10 <sup>-12</sup>  |
| C11th     | minimum (threshold) input capacitance for Vds=Vdso                    | F    | 0.03×10 <sup>-12</sup> |
| Vinfl     | inflection point in C11-Vgs characteristic                            | V    | -1.0                   |
| Vinfltc   | linear temperature coefficient for Vinfl                              |      | 0.0                    |
| Deltgs    | C11th to C11o transition voltage                                      | V    | 0.5                    |
| Deltds    | linear region to saturation region transition                         | V    | 1.0                    |
| Lambda    | C11-Vds characteristic slope                                          | 1/V  | 1.5                    |
| C12sat    | input transcapacitance for Vgs=Vinfl and Vds>Deltds                   | F    | 0.03×10 <sup>-12</sup> |
| Cgdsat    | gate drain capacitance for Vds>Deltds                                 | F    | 0.05×10 <sup>-12</sup> |
| Kbk       | breakdown current coefficient at threshold                            |      | 0.0                    |
| Vbr       | drain-gate voltage where breakdown source begins conducting           | V    | 15.0                   |

| Name      | Description                                               | Unit | Default              |
|-----------|-----------------------------------------------------------|------|----------------------|
| Nbr       | breakdown current exponent                                |      | 2.0                  |
| Idsoc     | open channel (maximum) value of Ids                       | А    | 100×10 <sup>-3</sup> |
| Rd        | drain contact resistance                                  | ohms | 1.0                  |
| Rs        | source contact resistance                                 | ohms | 1.0                  |
| Rg        | gate metallization resistance                             | ohms | 1.0                  |
| Ugw       | unit gate width of device                                 |      | 0.0                  |
| Ngf       | number of device gate fingers                             |      | 1.0                  |
| Tnom      | parameter measurement temperature                         |      | 25.0                 |
| Rgtc      | linear temperature coefficient for RG 1/°C                |      | 0.0                  |
| Rdtc      | linear temperature coefficient for RD 1/°C                |      | 0.0                  |
| Rstc      | linear temperature coefficient for RS 1/°C                |      | 0.0                  |
| Vtotc     | linear temperature coefficient for pinchoff voltage       |      | 0.0                  |
| Gmmaxtc   | linear temperature coefficient for Gmmax                  |      | 0.0                  |
| Xti       | saturation current temperature exponent                   |      | 3.0                  |
| wVgfwd    | gate junction forward bias warning                        | V    |                      |
| wBvgs     | gate-source reverse breakdown voltage warning             | V    |                      |
| wBvgd     | gate-drain reverse breakdown voltage warning              | V    |                      |
| wBvds     | drain-source breakdown voltage warning                    | V    |                      |
| wldsmax   | maximum drain-source current warning                      | А    |                      |
| wPmax     | maximum power dissipation warning                         | W    |                      |
| AllParams | DataAccessComponent for file-based model parameter values |      |                      |

#### Notes

- 1. This model supplies values for an EE\_FET3 device.
- 2. To prevent numerical problems, the setting of some model parameters to 0 is trapped by the simulator. The parameter values are changed:

$$\label{eq:Rd} \begin{split} Rd &= 10^{-4} \\ Rs &= 10^{-4} \\ Rg &= 10^{-4} \\ Ris &= 10^{-4} \end{split}$$

$$\label{eq:result} \begin{split} Rid &= 10^{-4} \\ Vsat &= 0.1 \\ Peff &= 10^{-6} \\ Peffac &= 10^{-6} \\ Deltds &= 0.1 \\ Deltgs &= 0.1 \\ Idsoc &= 0.1 \\ Is &= 10^{-50} \end{split}$$

3. Model parameters such as Ls, Ld, and Lg (as well as other package related parameters that are included as part of the output from the EEFET3 IC-CAP model file) are not used by the EE\_FET3 device in the simulator. Only those parameters listed are part of the EE\_FET3 device. Any extrinsic devices must be added externally by the user.

## Equations/Discussion

EE\_FET3 is an empirical analytic model that was developed by Agilent EEsof for the express purpose of fitting measured electrical behavior of GaAs FETs. The model represents a complete redesign of the previous generation model EEFET1-2 and includes the following features:

- Accurate isothermal drain-source current model fits virtually all processes.
- Self-heating correction for drain-source current.
- Improved charge model more accurately tracks measured capacitance values.
- Dispersion model that permits simultaneous fitting of high-frequency conductances and DC characteristics.
- Improved breakdown model describes gate-drain current as a function of both  $V_{gs}$  and  $V_{ds}\!.$
- Well-behaved (non-polynomial) expressions permit accurate extrapolations outside of the measurement range used to extract the model.

The model equations were developed concurrently with parameter extraction techniques to ensure the model would contain only parameters that were extractable from measured data. Although the model is amenable to automated parameter extraction techniques, it was designed to consist of parameters that are easily estimated (visually) from measured data such as  $g_m$ -V<sub>gs</sub> plots. The increased number of model parameters is commensurate with the improvement in accuracy as compared with other popular empirical models. Since the model equations are all

well-behaved analytic expressions, EE\_FET3 possesses no inherent limitations with respect to its usable power range. Agilent EEsof's IC-CAP program provides the user with the capability of extracting EEFET3 models from measured data.

#### **Drain-Source Current**

The drain-source current model in EE\_FET3 is comprised of various analytic expressions that were developed through examination of  $g_m$  vs. bias plots on a wide class of devices from various manufacturers. The expressions below are given for  $V_{ds}$  > 0.0 V although the model is equally valid for  $V_{ds}$  < 0.0 V. The model assumes the device is symmetrical, and one need only replace  $V_{gs}$  with  $V_{gd}$  and  $V_{ds}$  with  $-V_{ds}$  in order to obtain the reverse region ( $V_{ds}$  < 0.0 V) equations. The  $g_m$ ,  $g_{ds}$  and  $I_{ds}$  equations take on four different forms depending on the value of  $V_{gs}$  relative to some of the model parameters. The  $I_{ds}$  expression is continuous through at least the second derivative everywhere.

if 
$$V_{gs} \ge V_g$$
 and  $V_{delt} \le 0.0$   
 $g_{mo} = Gmmax\{1 + Gamma(Vdso - V_{ds})\}$   
 $I_{dso} = Gmmax\left\{V_x(V_{gs}) - \frac{(Vgo + Vto)}{2} + Vch\right\}$   
 $g_{dso} = -Gmmax(Gamma(V_{gs} - Vch))$ 

else if  $V_{Delt}$  > 0.0 and  $V_{gs}$  >  $V_{gb}$ 

$$g_{mo} = g_{mm}(V_{gb}) + m_{g_{mm}} \times (V_{gs} - V_{gb})$$

$$I_{dso} = g_{mm}(V_{gb}) \times (V_{gs} - V_{gb}) + \frac{m_{g_{mm}}}{2} (V_{gs} - V_{gb})^2 + I_{dsm}(V_{gb})$$
$$g_{dso} = \frac{\partial (g_{mm}(V_{gb}))}{\partial V_{ds}} (V_{gs} - V_{gb}) + \frac{1}{2} (V_{gs} - V_{gb})^2 \times \frac{\partial m_{g_{mm}}}{\partial V_{ds}} - \frac{\partial V_{gb}}{\partial V_{ds}} g_{mo}$$

else if  $V_{gs} \leq V_t$ 

$$g_{mo} = 0.0$$
  
 $I_{dso} = 0.0$ 

$$g_{dso} = 0.0$$

else

$$\begin{split} g_{mo} &= g_{mm}(V_{gs}) \\ I_{dso} &= I_{dsm}(V_{gs}) \\ g_{dso} &= -\frac{Gmmax}{2}Gamma(V_{gs} - Vch) \\ &\times \left\{ \cos \left[ \pi \times \frac{V_x(V_{gs}) - (Vgo - Vch)}{Vto - Vgo} \right] + 1 \right\} \end{split}$$

where

$$g_{mm}(V) = \frac{Gmmax}{2} [1 + Gamma(Vdso - V_{ds})] \\ \times \left\{ \cos \left[ \pi \times \frac{V_x(V) - (Vgo - Vch)}{Vto - Vgo} \right] + 1 \right\} \\ I_{dsm}(V) = \frac{Gmmax}{2} \left( ((Vto - Vgo)/\pi) \sin \left[ \pi \times \frac{V_x(V) - (Vgo - Vch)}{Vto - Vgo} \right] \right. \\ \left. + V_x(V) - (Vto - Vch) \right) \\ V_x(V) = (V - Vch) [1 + Gamma(Vdso - V_{ds})] \\ V_g = \frac{Vgo - Vch}{1 + Gamma(Vdso - V_{ds})} + Vch \\ V_t = \frac{Vto - Vch}{1 + Gamma(Vdso - V_{ds})} + Vch \\ V_{gb} = \frac{(Vgo - Vdelt) - Vch}{1 + Gamma(Vdso - V_{ds})} + Vch \end{cases}$$

$$\begin{split} m_{g_{mm}} &= \frac{\partial g_{mm}}{\partial V} \Big|_{V = V_{gb}} \\ &= -\frac{Gmmax\pi}{2(Vto - Vgo)} [1 + Gamma(Vdso - V_{ds})]^2 \\ &\times \sin \Big[ -\pi \times \frac{Vdelt}{Vto - Vgo} \Big] \\ g_{mm}(V_{gb}) &= \frac{Gmmax}{2} [1 + Gamma(Vdso - V_{ds})] \\ &\times \Big\{ \cos \Big[ -\pi \times \frac{Vdelt}{Vto - Vgo} \Big] + 1 \Big\} \\ I_{dsm}(V_{gb}) &= \frac{Gmmax}{2} \Big( ((Vto - Vgo)/\pi) \sin \Big[ -\pi \times \frac{Vdelt}{Vto - Vgo} \Big] \\ &+ (Vgo - Vdelt - Vto)) \\ \frac{\partial (g_{mm}(V_{gb}))}{\partial V_{ds}} &= -\frac{Gmmax}{2} Gamma \Big\{ \cos \Big[ -\pi \times \frac{Vdelt}{Vto - Vgo} \Big] + 1 \\ \frac{\partial m_{g_{mm}}}{\partial V_{ds}} &= \frac{Gmmax\pi}{2} (Gamma) [1 + Ganna(Vdso - V_{ds})] \\ &\times \sin \Big[ -\pi \times \frac{Vdelt}{Vto - Vgo} \Big] \\ \frac{\partial V_{gb}}{\partial V_{ds}} &= \frac{(Vgo - Vdelt) - Vch}{[1 + Gamma(Vdso - V_{ds})]^2} \times Gamma \end{split}$$

The preceding relations for  $I_{dso}$ ,  $g_{mo}$  and  $g_{dso}$  can now be substituted in the following equations that model the current saturation and output conductance. This portion of the model can be recognized from the work of Curtice [1].

$$g'_{m} = g_{mo}(1 + Kapa \times V_{ds}) \tanh\left(\frac{3V_{ds}}{Vsat}\right)$$
$$I'_{ds} = I_{dso}(1 + Kapa \times V_{ds}) \tanh\left(\frac{3V_{ds}}{V(sat)}\right)$$

$$g'_{ds} = \{g_{dso}(1 + Kapa \times V_{ds}) + I_{dso}Kapa\} \tanh\left(\frac{3V_{ds}}{Vsat}\right) + I_{dso} \times \frac{3(1 + Kapa \times V_{ds})}{Vsat} \operatorname{sech}^{2}\left(\frac{3V_{ds}}{Vsat}\right)$$

These expressions do an excellent job of fitting GaAs FET I-V characteristics in regions of low power dissipation; they will also fit pulsed (isothermal) I-V characteristics. In order to model negative conductance effects due to self-heating, the thermal model of Canfield was incorporated [2]. With this final enhancement, the DC expressions for I<sub>ds</sub> and associated conductances become:

$$I_{ds} = \frac{I_{ds}}{1 + \frac{P_{diss}}{Peff}}$$
$$g_m = \frac{g'_m}{\left[1 + \frac{P_{diss}}{Peff}\right]^2}$$
$$g_{ds} = \frac{g'_{ds} - \frac{I_{ds}^2}{Peff}}{\left[1 + \frac{P_{diss}}{Peff}\right]^2}$$

where

$$P_{diss} = I_{ds}V_{ds}$$

Qualitatively, operation of the drain-source model can be described as follows.

The V<sub>ds</sub> dependence of the equations is dominated by the parameters Vsat, Gamma, Kapa, and Peff. Isothermal output conductance is controlled by Gamma and Kapa. The impact of Gamma on output conductance is more significant near threshold. At V<sub>gs</sub>=Vch, the output conductance is controlled only by Kapa. The parameter Peff provides a correction to the isothermal model for modeling the self-heating effects manifested as a negative resistance on the I-V curves. The parameter Vsat represents the drain-source voltage at which the current saturates and output conductance becomes a constant (approximately).

The overall impact of Vch on the I-V characteristics is second order at best, and many different values of Vch will provide good fits to I-V plots. For most applications encountered, it is our experience that the default value of 1.0V is an adequate value for Vch. Similar to Vch, Vdso is a parameter that should be set rather than optimized. At V<sub>ds</sub>=Vdso, the drain-source model collapses to a single voltage dependency in V<sub>gs</sub>. It is recommended that the user set Vdso to a typical V<sub>ds</sub> operating point in saturation. At this point, many of the parameters can be extracted right off a I<sub>ds</sub>-V<sub>gs</sub> plot for V<sub>ds</sub>=Vdso or preferably, a g<sub>m</sub>(DC)-V<sub>gs</sub> plot at V<sub>ds</sub>=Vdso.

When  $V_{ds}$ =Vdso and Peff is set large (to disable the self-heating model), the significance of the parameters Vto, Vgo, Vdelt, Gmmax are easily understood from a plot of  $g_m(DC)-V_{gs}$ . Gmmax is the peak constant transconductance of the model that occurs at  $V_{gs}$ =Vgo. The parameter Vto represents the gate-source voltage where  $g_m$  goes to zero. If Vdelt is set to a positive value, then it causes the transconductance to become linear at  $V_{gs}$ =Vgo–Vdelt with a slope equal to that of the underlying cosine function at this voltage. The parameter definitions are illustrated in Figure 3-3.

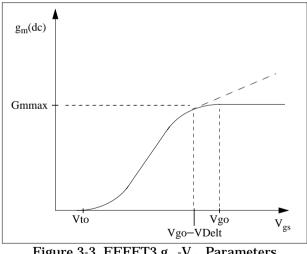

Figure 3-3. EEFET3 g<sub>m</sub>-V<sub>gs</sub> Parameters

## **Dispersion Current (Idb)**

Dispersion in a GaAs MESFET drain-source current is evidenced by the observation that the output conductance and transconductance beyond some transition frequency is higher than that inferred by the DC measurements. A physical explanation often attributed to this phenomenon is that the channel carriers are subject to being

trapped in the channel-substrate and channel-surface interfaces. Under slowly varying signal conditions, the rate at which electrons are trapped in these sites is equal to the rate at which they are emitted back into the channel. Under rapidly varying signals, the traps cannot follow the applied signal and the *high-frequency* output conductance results.

The circuit used to model conductance dispersion consists of the devices Rdb, Cbs (these linear devices are also parameters) and the nonlinear source  $I_{db}(V_{gs}, V_{ds})$ . The model is a large-signal generalization of the dispersion model proposed by Golio et al. [3]. At DC, the drain-source current is just the current  $I_{ds}$ . At high frequency (well above transition frequency), drain source current will be equal to  $I_{ds}$ (high frequency) =  $I_{ds}(dc) + I_{db}$ . Linearization of the drain-source model yields the following expressions for  $y_{21}$  and  $y_{22}$  of the intrinsic EE\_FET3 model.

$$y_{21} = g_{dsgs} + g_{dbgs} - \frac{g_{dbgs}}{1 + j\omega \times Cbs(Rdb)}$$
$$y_{22} = g_{dsds} + g_{dbds} + \frac{1}{Rdb} - \frac{\left(g_{dbds} + \frac{1}{Rdb}\right)}{1 + j\omega \times Cbs(Rdb)}$$

where

$$g_{dsgs} = \frac{\partial I_{ds}}{\partial V_{gs}}$$
$$g_{dsds} = \frac{\partial I_{ds}}{\partial V_{ds}}$$
$$g_{dbgs} = \frac{\partial I_{db}}{\partial V_{gs}}$$
$$g_{dbds} = \frac{\partial I_{db}}{\partial V_{ds}}$$

Evaluating these expressions at the frequencies  $\omega=0$  and  $\omega=infinity$  produces the following results for transconductance and output conductance:

for ω=0,

$$Re[y_{21}] = g_m = g_{dsgs}$$
$$Re[y_{22}] = g_{ds} = g_{dsds}$$

for  $\omega$ =infinity,

$$Re[y_{21}] = g_m = g_{dsgs} + g_{dbgs}$$
$$Re[y_{22}] = g_{ds} = g_{dsds} + g_{dbds} + \frac{1}{Rdb}$$

Between these two extremes, the conductances make a smooth transition, the abruptness of which is governed by the time constant  $\tau_{disp} = Rdb \times Cbs$ . The frequency  $f_0$  at which the conductances are midway between these two extremes is defined as

$$f_0 = \frac{1}{2\pi\tau_{disp}}$$

The parameter Rdb should be set large enough so that its contribution to the output conductance is negligible. Unless the user is specifically interested in simulating the device near  $f_0$ , the default values of Rdb and Cbs will be adequate for most microwave applications.

The EE\_FET3  $I_{ds}$  model can be extracted to fit either DC or AC characteristics. In order to simultaneously fit both DC I-V and AC conductances, EE\_FET3 uses a simple scheme for modeling the  $I_{db}$  current source whereby different values of the same parameters can be used in the  $I_{ds}$  equations. The DC and AC drain-source currents can be expressed as follows:

$$I_{ds}^{dc}(Voltages, Parameters) = I_{ds}(Voltages, Gmmax, Vdelt, Vto, Gamma, Kapa, Peff, Vtso, Vgo, Vch, Vdso, Vsat)$$
  
 $I_{ds}^{ac}(Voltages, Parameters) = I_{ds}(Voltages, Gmmaxac, Vdeltac, Vtoac, Gammaac, Kappaac, Peffac, Vtsoac, Vgo, Vch, Vdso, Vsat)$ 

Parameters such as Vgo that do not have an AC counterpart (there is no Vgoac parameter) have been found to not vary significantly between extractions using DC measurements versus those using AC measurements. The difference between the AC and DC values of  $I_{\rm ds}$ , plus an additional term that is a function of  $V_{\rm ds}$  only, gives the value of  $I_{\rm db}$  for the dispersion model

$$I_{db}(V_{gs^{*}} V_{ds}) = I_{ds}^{ac}(V_{gs^{*}} V_{ds}) - I_{ds}^{dc}(V_{gs^{*}} V_{ds}) + I_{dbp}(V_{ds})$$

where  $I_{dbp}$  and its associated conductance are given by:

for  $V_{ds} > Vdsm$  and  $Kdb \neq 0$ :

$$I_{dbp} = \sqrt{\frac{Gdbm}{Kdb}} \tan^{-1}((V_{ds} - Vdsm)\sqrt{Kdb(Gdbm)}) + Gdbm(Vdsm)$$
$$g_{dbp} = \frac{Gdbm}{(Kdb(Gdbm(V_{ds} - Vdsm)^{2} + 1))}$$

for  $V_{ds} < -Vdsm$  and  $Kdb \neq 0$ :

$$I_{dbp} = \sqrt{\frac{Gdbm}{Kdb}} \tan^{-1}((V_{ds} + Vdsm)\sqrt{Kdb(Gdbm)})$$
  
$$g_{dbp} = \frac{-Gdbm \times Vdsm}{(Kdb(Gdbm(V_{ds} + Vdsm)^2 + 1))}$$

for  $-Vdsm \le V_{ds} \le Vdsm$  or Kdb = 0:

$$I_{dbp} = Gdbm \times V_{ds}$$
$$g_{dbp} = Gdbm$$

By setting the 7 high-frequency parameters equal to their DC counterparts, the dispersion model reduces to  $I_{db} = I_{dbp}$ . Examination of the  $I_{dbp}$  expression reveals that the additional setting of Gdbm to 0 disables the dispersion model entirely. The  $I_{dbp}$  current is a function of  $V_{ds}$  only, and will impact output conductance only. However, the current function

$$I_{ds}^{ac}$$

will impact g<sub>m</sub> and g<sub>ds</sub>.

Therefore, the model is primarily to use  $g_{m} \mbox{ data as a means for tuning } \label{eq:gm}$ 

 $I_{ds}^{ac}$ .

Once this *fitting* is accomplished, Gdbm, Kdb and Vdsm can be tuned to optimize the  $g_{ds}$  fit.

#### Gate Charge Model

The EE\_FET3 gate charge model was developed through careful examination of extracted device capacitances over bias. The model consists of simple closed form charge expressions whose derivatives fit observed bias dependencies in capacitance data. This capacitances data can be obtained directly from measured Y-parameter data.

$$C_{11} = \frac{im[y_{11}]}{\omega} = \frac{\partial q_g}{\partial V_{gs}}$$
$$C_{12} = \frac{im[y_{12}]}{\omega} = \frac{\partial q_g}{\partial V_{ds}}$$

The capacitance data is remarkably self-consistent. In other words, a single  $q_g$  function's derivatives will fit both  $C_{11}$  data and  $C_{12}$  data. The EE\_FET3 gate charge expression is:

$$q_{g}(V_{j}, V_{o}) = \left[\frac{(C11o - C11th)}{2}g(V_{j}) + C11th(V_{j} - Vinfl)\right]$$
$$\times [1 + Lambda(V_{o} - Vdso)] - C11sat \times V_{o}$$

where

$$g(V_j) = V_j - Vinfl + \frac{Deltgs}{3} \log\left(\cosh\left(\frac{3}{Deltgs}(V_j - Vinfl)\right)\right)$$

This expression is valid for both positive and negative  $V_{ds}$ . Symmetry is forced through the following smoothing functions proposed by Statz [4]:

$$V_{j} = \frac{1}{2} \left( 2V_{gs} - V_{ds} + \sqrt{V_{ds}^{2} + Deltds^{2}} \right)$$
$$V_{o} = \sqrt{V_{ds}^{2} + Deltds^{2}}$$

Differentiating the gate charge expression wrt  $V_{gs}$  yields the following expression for the gate capacitance  $C_{11}\!\!:$ 

Devices and Models, GaAs

$$C_{11}(V_j, V_o) = \left[\frac{(C_{11}o - C_{11}th)}{2} \times g'(V_j) + C_{11}th\right]$$
$$\times [1 + Lambda(V_o - Vdso)]$$

where

$$g'(V_j) = \frac{dg(V_j)}{dV_j} = 1 + \tanh\left[\frac{3}{Deltds}(V_j - Vinfl)\right]$$

The gate transcapacitance  $C_{12}$  is defined as:

$$\begin{split} C_{12}(V_{j^{*}} V_{o}) &= \frac{\partial q_{g}}{\partial V_{ds}} = \frac{\partial q_{g}}{\partial V_{j}} \frac{\partial V_{j}}{\partial V_{ds}} + \frac{\partial q_{g}}{\partial V_{o}} \frac{\partial V_{o}}{\partial V_{ds}} \\ &= C_{11}(V_{j^{*}} V_{o}) \times \frac{1}{2} \left[ \frac{V_{ds}}{\sqrt{V_{ds}^{2} + Deltds^{2}}} - 1 \right] \\ &+ [[g(V_{j}) + C11th(V_{j} - Vinfl)] \times Lambda(-C12sat)] \\ &\times \frac{V_{ds}}{\sqrt{V_{ds}^{2} + Deltds^{2}}} \end{split}$$

The EE\_FET3 topology requires that the gate charge be subdivided between the respective charge sources  $q_{gc}$  and  $q_{gy}$ . Although simulation could be performed directly from the nodal gate charge  $q_{g}$ , division of the charge into branches permits the inclusion of the resistances Ris and Rid that model charging delay between the depletion region and the channel. EE\_FET3 assumes the following form for the gate-drain charge in saturation:

$$q_{gy}(V_{gy}) = Cgdsat(V_{gy} + q_{gyo})$$

which gives rise to a constant gate-drain capacitance in saturation. The gate-source charge  $q_{gc}$  can now be obtained by subtracting the latter from the gate charge equation. Smoothing functions can then be applied to these expressions in saturation in order to extend the model's applicable bias range to all  $V_{ds}$  values.

These smoothing functions force symmetry on the  $q_{gy}$  and  $q_{gc}$  charges such that

$$q_{gy} = q_{gc} = \frac{q_g}{2}$$

at  $V_{gc}$  =  $V_{gy}$  Under large negative  $V_{ds}$  (saturation at the source end of the device),  $q_{gy}$  and  $q_{gc}$  swap roles:

$$q_{gc}(V_{gc}) = Cgdsat(V_{gc} + q_{gco})$$

The following continuous charge equations satisfy these constraints and are specified in terms of the gate charge:

$$\begin{split} q_{gy}(V_{gc} \ V_{gy}) &= \{q_g(V_{gc} \ V_{gc} - V_{gy}) - Cgdsat \times V_{gc}\} \times f_2 \\ &+ Cgdsa \times V_{gy} \times f_1 \\ q_{gc}(V_{gc} \ V_{gy}) &= \{q_g(V_{gc} \ V_{gc} - V_{gy}) - C(gdsat \times V_{gy})\} \times f_1 \\ &+ Cgdsat \times V_{gc} \times f_2 \end{split}$$

where  $f_1$  and  $f_2$  are smoothing functions defined by

$$f_1 = \frac{1}{2} \left[ 1 + \tanh\left(\frac{3}{Deltds}(V_{gc} - V_{gy})\right) \right]$$

and

$$f_2 = \frac{1}{2} \left[ 1 - \tanh\left(\frac{3}{Deltds} (V_{gc} - V_{gy})\right) \right]$$

The capacitances associated with these *branch* charge sources can be obtained through differentiation of the  $q_{gc}$  and  $q_{gy}$  equations and by application of the chain rule to capacitances  $C_{11}$  and  $C_{12}$ . The gate charge derivatives re-formulated in terms of  $V_{gc}$  and  $V_{gy}$  are:

$$C_{ggy} = \frac{\partial q_g}{\partial V_{gy}} = -C_{12}(V_{gc}, V_{gc} - V_{gy})$$
$$C_{ggc} = \frac{\partial q_g}{\partial V_{gc}} = C_{11}(V_{gc}, V_{gc} - V_{gy}) + C_{12}(V_{gc}, V_{gc} - V_{gy})$$

The branch charge derivatives are:

$$\begin{split} C_{gygy} &= \frac{\partial q_{gy}}{\partial V_{gy}} = \{q_g(V_{gc}, V_{gc} - V_{gy}) - Cgdsat \times V_{gc}\} \times \frac{\partial f_2}{\partial V_{gy}} \\ &+ f_2 \times C_{ggy} + Cgdsat \times \left[V_{gy} \times \frac{\partial f_1}{\partial V_{gy}} + f_1\right] \\ C_{gygc} &= \frac{\partial q_{gy}}{\partial V_{gc}} = \{q_g(V_{gc}, V_{gc} - V_{gy}) - Cgdsat \times V_{gc}\} \times \frac{\partial f_2}{\partial V_{gc}} \\ &+ f_2 \times [C_{ggc} - Cgdsat] + Cgdsat \times V_{gy} \times \frac{\partial f_1}{\partial V_{gc}} \\ C_{gcgc} &= \frac{\partial q_{gc}}{\partial V_{gc}} = \{q_g(V_{gc}, V_{gc} - V_{gy}) - Cgdsat \times V_{gy}\} \times \frac{\partial f_1}{\partial V_{gc}} \\ &+ f_1 \times C_{ggc} + Cgdsat \times \left[V_{gc} \times \frac{\partial f_2}{\partial V_{gc}} + f_2\right] \\ C_{gcgy} &= \frac{\partial q_{gc}}{\partial V_{gy}} = \{q_g(V_{gc}, V_{gc} - V_{gy}) - C(gdsat \times V_{gy})\} \times \frac{\partial f_1}{\partial V_{gy}} \\ &+ f_1 \times C_{ggc} + Cgdsat + Cgdsat \times V_{gc} \times \frac{\partial f_2}{\partial V_{gc}} + f_2 \end{split}$$

where

$$\frac{\partial f_1}{\partial V_{gc}} = \frac{3}{2 \times Deltds} \operatorname{sech}^2 \left( \frac{3(V_{gc} - V_{gy})}{Deltds} \right)$$
$$\frac{\partial f_1}{\partial V_{gy}} = -\frac{\partial f_1}{\partial V_{gc}}$$
$$\frac{\partial f_2}{\partial V_{gc}} = -\frac{\partial f_1}{\partial V_{gc}}$$
$$\frac{\partial f_2}{\partial V_{gy}} = \frac{\partial f_1}{\partial V_{gc}}$$

When  $V_{ds}$ =Vdso and Vdso>>Deltds, the gate capacitance  $C_{11}$  reduces to a single voltage dependency in  $V_{gs}$ . Similar to the  $I_{ds}$  model then, the majority of the important gate charge parameters can be estimated from a single trace of a plot. In this case, the plot of interest is  $C_{11}$ -V<sub>gs</sub> at  $V_{ds}$  = Vdso.

The parameter definitions are illustrated in Figure 3-4. The parameter Deltds models the gate capacitance transition from the linear region of the device into saturation. Lambda models the slope of the  $C_{11}$ – $V_{ds}$  characteristic in saturation. C12sat is used to fit the gate transcapacitance ( $C_{12}$ ) in saturation.

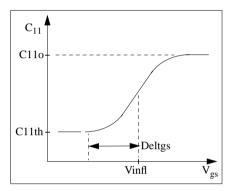

Figure 3-4. EE\_FET3 C<sub>11</sub>-V<sub>gs</sub> Parameters

## **Output Charge and Delay**

EE\_FET3 uses a constant output capacitance specified with the parameter Cdso. This gives rise to a drain-source charge term of the form

$$q_{ds}(V_{ds}) = Cdso \times V_{ds}$$

The drain-source current previously described in this section is delayed with the parameter Tau according to the following equation:

$$I_{ds}(t) = I_{ds}(V_{gs}(t - Tau), V_{ds}(t))$$

In the frequency domain, only the transconductance is impacted by this delay and the familiar expression for transconductance is obtained:

$$\mathbf{y}_{\mathbf{m}} = \mathbf{g}_{\mathbf{m}} \times \exp(-\mathbf{j} \times \boldsymbol{\omega} \times \mathbf{Tau})$$

## Gate Forward Conduction and Breakdown

Forward conduction in the gate junction is modeled using a standard 2-parameter diode expression. The current for this gate-source current is:

$$I_{gs}(V_{gs}) = Is \times \left[ e^{\frac{qV_{gs}}{nkT}} - 1 \right]$$

where  $\boldsymbol{q}$  is the charge on an electron,  $\boldsymbol{k}$  is Boltzmann's constant and  $\boldsymbol{T}$  is the junction temperature.

The EE\_FET3 breakdown model was developed from measured DC breakdown data and includes the voltage dependency of both gate-drain and gate-source junctions. EE\_FET3 models breakdown for V<sub>ds</sub>>0V only, breakdown in the V<sub>ds</sub><0V region is not handled. The model consists of 4 parameters that are easily optimized to measured data. The breakdown current is given by:

for 
$$-V_{gd} > Vbr$$
  
 $I_{gd}(V_{gd}, V_{gs}) = -Kbk \left( \left[ 1 - \frac{Ids(V_{gs}, V_{ds})}{I(dsoc)} \right] \times (-V_{gd} - Vbr)^{Nbr} \right)$   
for  $-V_{gd} \leq Vbr$   
 $I_{gd}(V_{gd}, V_{gs}) = 0$ 

Idsoc should be set to the maximum value attainable by  $I_{ds}$  to preclude the possibility of the gate-drain current flowing in the wrong direction.

## Scaling Relations

Scaling of EE\_FET3 model parameters is accomplished through the use of the model parameters Ugw and Ngf and device parameters Ugw and N. From these four parameters, the following scaling relations can be defined:

$$sf = \frac{Ugw^{new} \times N}{Ugw(Ngf)}$$
$$sfg = \frac{Ugw \times N}{Ugw^{new} \times Ngf}$$

where Ugw<sup>new</sup> represents the device parameter Ugw, the *new* unit gate width.

Scaling will be disabled if any of the 4 scaling parameters are set to 0. The new EE\_FET3 parameters are calculated internally by the simulator according to these equations:

$$Ris^{new} = \frac{Ris}{sf}$$

$$Rid^{new} = \frac{Rid}{sf}$$

$$Gmmax^{new} = Gmmax(sf)$$

$$Gmmaxac^{new} = Gmmaxac(sf)$$

$$Peff^{new} = Peff \times sf$$

$$Peffac^{new} = Peffac(sf)$$

$$Rdb^{new} = \frac{Rdb}{sf}$$

$$Gdbm^{new} = Gdbm(sf)$$

$$Kdb^{new} = \frac{Kdb}{sf}$$

$$Is^{new} = Is \times sf$$

$$Kbk^{new} = Kbk(sf)$$

$$Idsoc^{new} = Idsoc(sf)$$

$$Rg^{new} = \frac{Rg}{sfg}$$

$$Rd^{new} = \frac{Rg}{sfg}$$

$$Rd^{new} = \frac{Rs}{sf}$$

$$Cbs^{new} = Cbs \times sf$$

$$C11o^{new} = C11o \times sf$$

$$C12sat^{new} = C12sat \times sf$$

 $Cgdsat^{new} = Cgdsat \times sf$  $Cdso^{new} = Cdso \times sf$ 

#### **Temperature Scaling**

The model specifies Tnom, the nominal temperature at which the model parameters were calculated or extracted. To simulate the device at temperatures other than Tnom, several model parameters must be scaled with temperature. The temperature at which the device is simulated is specified by the device item Temp parameter. (Temperatures in the following equations are in Kelvin.)

The saturation current Is scales as:

$$Is^{NEW} = Is \times exp\left[\left(\frac{Temp}{Tnom} - 1\right)\frac{q \times Eg}{k \times N \times Temp} + \frac{Xti}{N} \times ln\left(\frac{Temp}{Tnom}\right)\right]$$

where

$$E_{g} = 1.11$$

The threshold voltage Vto varies as:

Vto<sup>NEW</sup> = Vto + Vtotc(Temp - Tnom)

Following are additional equations for the temperature scaling parameters:

$$\begin{split} RG^{NEW} &= Rg[1 + Rgtc(Temp - Tnom)] \\ RD^{NEW} &= Rd[1 + Rdtc(Temp - Tnom)] \\ RS^{NEW} &= Rs[1 + Rstc(Temp - Tnom)] \\ VTOAC^{NEW} &= Vtoac + Vtoactc(Temp - Tnom) \\ VTSO^{NEW} &= Vtso + Vtotc(Temp - Tnom) \\ VTSOAC^{NEW} &= Vtsoac + Vtoactc(Temp - Tnom) \\ GAMMA^{NEW} &= GAMMA \left( \left\lceil \frac{Temp}{Tnom} \right\rceil^{GAMMATC} \right) \\ GAMMAAC^{NEW} &= GAMMAAC \left( \left\lceil \frac{Temp}{Tnom} \right\rceil^{GAMMAACTC} \right) \\ GMMAX^{NEW} &= GMMAX + GMMAXTC(Temp - Tnom) \end{split}$$

#### **Noise Model**

Thermal noise generated by resistors Rg, Rs, Rd, Ris, Rid, and Rdb is characterized by the following spectral density.

$$\frac{\langle i^2 \rangle}{\Delta f} = \frac{4kT}{R}$$

Channel noise generated by the DC transconductance  $g_m$  is characterized by the following spectral density:

$$\frac{\langle i_{ds}^2 \rangle}{\Delta f} = \frac{8kTg_m}{3}$$

In these expressions, *k* is Boltzmann's constant, *T* is the operating temperature in Kelvin, *q* is the electron charge, and  $\Delta f$  is the noise bandwidth.

Flicker noise for this device is not modeled in this version of the simulator. However, the bias-dependent noise sources I\_NoiseBD and V\_NoiseBD can be connected external to the device to model flicker noise.

#### **Equivalent Circuit**

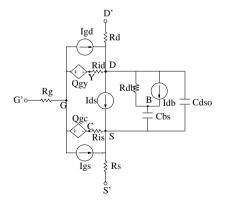

# **Device Operating Point Data**

This model generates device operating point data during a DC simulation. The procedure for viewing device operating point data for a component is in the *Circuit Simulation* manual. Data displayed for EE\_FET3\_Model (and EE\_HEMT1\_model) is:

| EE_FET3   | X1.A1         |
|-----------|---------------|
| ld        | 0.167708      |
| lg        | -9.99941e-015 |
| ls        | -0.167708     |
| Power     | 0.838539      |
| Gm        | 0.119883      |
| Gds       | 0.0109841     |
| GmAc      | 0.0487499     |
| GdsAc     | 0.00342116    |
| Ggs       | 2.31388e-017  |
| Ggd       | 0             |
| dlgd_dVgs | 0             |
| Cgc       | 1.40818e-012  |
| dQgc_dVgy | -2.28547e-013 |
| Cgy       | 5e-014        |
| dQgy_dVgc | -4.57459e-025 |
| Vgs       | -0.25         |
| Vds       | 5             |

### **Conductance Model**

The detailed operating point analysis returns information on the internal calculations of EEfet3. Since the model accounts for dynamic affects found in conductance and transconductance of GaAs devices, both DC and AC operation are reported for Gm and Gds.

| Gm, Gds     | DC transconductance, output conductance                |
|-------------|--------------------------------------------------------|
| GmAc, GdsAC | High-frequency transconductance and output conductance |
| dlgd_dVgs   | Transconductance effects of the gate-drain voltage.    |

#### References

- [1] W. R Curtice. "A MESFET model for use in the design of GaAs integrated circuits," *IEEE Transactions of Microwave Theory and Techniques*, Vol. MTT-28, pp. 448-456, May 1980.
- [2] P. C. Canfield, "Modeling of frequency and temperature effects in GaAs MESFETs" *IEEE Journal of Solid-State Circuits*, Vol. 25, pp. 299-306, Feb. 1990.
- [3] J.M. Golio, M. Miller, G. Maracus, D. Johnson, "Frequency dependent electrical characteristics of GaAs MESFETs," *IEEE Trans. Elec. Devices*, vol. ED-37, pp. 1217-1227, May 1990.
- [4] H. Statz, P. Newman, I. Smith, R. Pucel, H. Haus, "GaAs FET device and circuit simulation in SPICE," *IEEE Trans. Elec. Devices*, vol. ED-34, pp. 160-169, Feb. 1987.

# **EE\_HEMT1 (EEsof Scalable Nonlinear HEMT)**

# Symbol

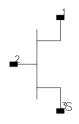

# Parameters

| Name  | Description                          | Default |
|-------|--------------------------------------|---------|
| Model | name of an EE_HEMT1_Model            |         |
| Ugw   | new unit gate width, in length units |         |
| N     | new number of gate fingers           |         |
| Noise | noise generation option: yes=1, no=0 | yes     |
| _M    | number of devices in parallel        | 1       |

# Range of Usage

 $\begin{array}{l} Ugw > 0 \\ N > 0 \end{array}$ 

# **Notes/Equations**

- 1. Ugw and N are used for scaling device instance; refer to the EE\_HEMT1\_Model information.
- 2. Table 3-3 lists the DC operating point parameters that can be sent to the dataset.

| Name  | Description         | Units |
|-------|---------------------|-------|
| ld    | Drain current       | А     |
| lg    | Gate current        | А     |
| ls    | Source current      | A     |
| Power | DC power dissipated | W     |

Table 3-3. DC Operating Point Information

| Name      | Description                                      | Units |
|-----------|--------------------------------------------------|-------|
| Gm        | Forward transconductance (dlds/dVgs)             | S     |
| Gds       | Output conductance (dlds/dVds)                   | S     |
| GmAc      | Forward transconductance (dlds/dVgs + dldb/dVgs) | S     |
| GdsAc     | Output conductance (dlds/dVds + dldb/dVgd)       | S     |
| Ggs       | Gate-source conductance                          | S     |
| Ggd       | Gate-drain conductance                           | S     |
| dlgd_dVgs | (dlgd/dVgs)                                      | S     |
| Cgc       | Gate-source capacitance (dQgc/dVgc)              | F     |
| dQgc_dVgy | (dQgc/dVgy)                                      | F     |
| Сду       | Gate-drain capacitance (dQgy/dVgy)               | F     |
| dQgy_dVgc | (dQgy/dVgc)                                      | F     |
| Vgs       | Gate-source voltage                              | V     |
| Vds       | Gate-drain voltage                               | V     |

Table 3-3. DC Operating Point Information (continued)

# EE\_HEMT1\_Model (EEsof Scalable Nonlinear HEMT Model)

Symbol

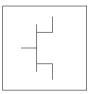

### Parameters

Model Data parameters must be specified in SI units.

| Name  | Description                                                  | Unit | Default              |
|-------|--------------------------------------------------------------|------|----------------------|
| Vto   | zero bias threshold                                          | V    | -1.5                 |
| Gamma | Vds dependent threshold                                      | 1/V  | 0.05                 |
| Vgo   | gate-source voltage where transconductance is a maximum      | V    | -0.5                 |
| Vdelt | not used                                                     | V    | 0.0                  |
| Vch   | gate-source voltage where Gamma no longer affects I-V curves | V    | 1.0                  |
| Gmmax | peak transconductance                                        | S    | 70×10 <sup>-3</sup>  |
| Vdso  | output voltage where Vo dependence disappears from equations | V    | 2.0                  |
| Vsat  | drain-source current saturation                              | V    | 1.0                  |
| Kapa  | output conductance                                           | 1/V  | 0.0                  |
| Peff  | channel to backside self-heating                             | W    | 2.0                  |
| Vtso  | subthreshold onset voltage                                   | V    | -10.0                |
| ls    | gate junction reverse saturation current                     | Α    | 10 <sup>-20</sup>    |
| N     | gate junction ideality factor                                |      | 1.0                  |
| Ris   | source end channel resistance                                | ohms | 2.0                  |
| Rid   | drain end channel resistance                                 | ohms | 0.0                  |
| Tau   | gate transit time delay                                      | sec  | 10 <sup>-12</sup>    |
| Cdso  | drain-source inter-electrode capacitance                     | F    | 80×10 <sup>-15</sup> |
| Rdb   | dispersion source output impedance                           | ohms | 10 <sup>9</sup>      |

| Name    | Description                                                      | Unit | Default                |
|---------|------------------------------------------------------------------|------|------------------------|
| Cbs     | trapping-state capacitance                                       | F    | 1.6×10 <sup>-13</sup>  |
| Vtoac   | zero bias threshold (ac)                                         | V    | -1.5                   |
| Gammaac | Vo dependent threshold (ac)                                      | s    | 0.05                   |
| Vdeltac | not used                                                         | V    | 0.0                    |
| Gmmaxac | peak transconductance (ac)                                       | S    | 600×10 <sup>-3</sup>   |
| Kapaac  | output conductance (ac)                                          | 1/V  | 0.0                    |
| Peffac  | channel to backside self-heating (ac)                            | W    | 10.0                   |
| Vtsoac  | subthreshold onset voltage (ac)                                  | V    | -10.0                  |
| Gdbm    | additional d-b branch conductance at Vo = VDSM                   | S    | 0.0                    |
| Kdb     | controls Vds dependence of additional d-b branch conductance.    |      | 0.0                    |
| Vdsm    | voltage where additional d-b branch conductance becomes constant | V    | 1.0                    |
| C11o    | maximum input capacitance for Vds=Vdso and Vdso>Deltds           | F    | 0.3×10 <sup>-12</sup>  |
| C11th   | minimum (threshold) input capacitance for Vds=Vdso               | F    | 0.03×10 <sup>-12</sup> |
| Vinfl   | inflection point in C11-Vgs characteristic                       | V    | -1.0                   |
| Deltgs  | C11th to C11o transition voltage                                 | V    | 0.5                    |
| Deltds  | linear region to saturation region transition                    | V    | 1.0                    |
| Lambda  | C11-Vds characteristic slope                                     | 1/V  | 1.0                    |
| C12sat  | input transcapacitance for Vgs=Vinfl and Vds>Deltds              | F    | 0.03×10 <sup>-12</sup> |
| Cgdsat  | gate drain capacitance for Vds>Deltds                            | F    | 0.05×10 <sup>-12</sup> |
| Kbk     | breakdown current coefficient at threshold                       |      | 0.0                    |
| Vbr     | drain-gate voltage where breakdown source begins conducting      | V    | 15.0                   |
| Nbr     | breakdown current exponent                                       | -    | 2.0                    |
| Idsoc   | open channel (maximum) value of Ids                              | A    | 10010 <sup>-3</sup>    |
| Rd      | drain contact resistance                                         | ohms | 1.0                    |
| Rs      | source contact resistance                                        | ohms | 1.0                    |
| Rg      | gate metallization resistance                                    | ohms | 1.0                    |
| Ugw     | unit gate width of device                                        | М    | 0.0                    |

| Name      | Description                                                    | Unit | Default          |
|-----------|----------------------------------------------------------------|------|------------------|
| Ngf       | number of device gate fingers                                  |      | 1.0              |
| Vco       | voltage where transconductance compression begins for Vds=Vdso | V    | 10.0             |
| Vba       | transconductance compression tail-off                          | V    | 1.0              |
| Vbc       | transconductance roll-off to tail-off transition voltage       | V    | 1.0              |
| Mu        | adds Vds dependence to transconductance compression onset      |      | 1                |
| Deltgm    | slope of transconductance compression characteristic           | S/V  | 0.0              |
| Deltgmac  | slope of transconductance compression characteristic (ac)      | S/V  | 0.0              |
| Alpha     | transconductance saturation to compression transition          | V    | 10 <sup>-3</sup> |
| Kmod      | library model number                                           |      | 1                |
| Kver      | version number                                                 |      | 1                |
| wVgfwd    | gate junction forward bias warning                             | V    |                  |
| wBvgs     | gate-source reverse breakdown voltage warning                  | V    |                  |
| wBvgd     | gate-drain reverse breakdown voltage warning                   | V    |                  |
| wBvds     | drain-source breakdown voltage warning                         | V    |                  |
| wldsmax   | maximum drain-source current warning                           | A    |                  |
| wPmax     | maximum power dissipation warning                              | W    |                  |
| Rgtc      | linear temperature coefficient for RG 1/°C                     |      | 0.0              |
| Rdtc      | linear temperature coefficient for RD 1/°C                     |      | 0.0              |
| Rstc      | linear temperature coefficient for RS 1/°C                     |      | 0.0              |
| Vtotc     | linear temperature coefficient for pinchoff voltage            | V/°C | 0.0              |
| Gmmaxtc   | linear temperature coefficient for Gmmax                       |      | 0.0              |
| Xti       | saturation current temperature exponent                        |      | 3.0              |
| Vinfltc   | linear temperature coefficient for Vinfl                       |      | 0.0              |
| Gammatc   | linear temperature coefficient for Gamma                       |      | 0.0              |
| Vtoactc   | linear temperature coefficient for Vtoac                       |      | 0.0              |
| Gmmaxactc | linear temperature coefficient for Gmmaxac                     |      | 0.0              |
| Gammaactc | linear temperature co-officiate for Gammaac                    |      | 0.0              |

| Name      | Description                                               | Unit | Default |
|-----------|-----------------------------------------------------------|------|---------|
| Tnom      | parameter measurement temperature                         |      | 25.0    |
| AllParams | DataAccessComponent for file-based model parameter values |      |         |

### **Notes/Equations**

- 1. This model supplies values for an EE\_HEMT1 device.
- 2. Model parameters such as Ls, Ld, and Lg (as well as other package related parameters that are included as part of the output from the EE\_HEMT1 IC-CAP model file) are not used by the EE\_HEMT1 component in the simulator. Only those parameters listed are part of the EE\_HEMT1 component. Any extrinsic components must be added externally by the user.
- 3. To prevent numerical problems, the setting of some model parameters to 0 is trapped by the simulator. Parameter values are changed internally as follows:

```
\begin{aligned} Rd &= 10^{-4} \\ Rs &= 10^{-4} \\ Rg &= 10^{-4} \\ Ris &= 10^{-4} \\ Rid &= 10^{-4} \\ Vsat &= 0.1 \\ Peff &= 10^{-6} \\ Peffac &= 10^{-6} \\ Peffac &= 0.1 \\ Deltgs &= 0.1 \\ Idsoc &= 0.1 \\ Is &= 10^{-50} \end{aligned}
```

4. Use AllParams with a DataAccessComponent to specify file-based parameters (refer to DataAccessComponent). A nonlinear device model parameter value that is explicitly specified will override the value set by an AllParams association.

# **Equations/Discussion**

EE\_HEMT1 is an empirical analytic model that was developed by Agilent EEsof for the express purpose of fitting measured electrical behavior of HEMTs. The model includes the following features:

- Accurate isothermal drain-source current model fits virtually all processes
- Flexible transconductance formulation permits accurate fitting of  $g_{\rm m}$  compression found in HEMTs
- Self-heating correction for drain-source current
- Charge model that accurately tracks measured capacitance values
- Dispersion model that permits simultaneous fitting of high-frequency conductances and DC characteristics
- Accurate breakdown model describes gate-drain current as a function of both  $V_{gs}$  and  $V_{ds}.$
- Well-behaved (non-polynomial) expressions permit accurate extrapolations outside of the measurement range used to extract the model.

The model equations were developed concurrently with parameter extraction techniques to ensure the model would contain only parameters that were extractable from measured data. Although the model is amenable to automated parameter extraction techniques, it was designed to consist of parameters that are easily estimated (visually) from measured data such as  $g_m$ - $V_{gs}$  plots. The increased number of model parameters is commensurate with the improvement in accuracy as compared with other popular empirical models. Since the model equations are all well behaved analytic expressions, EE\_HEMT1 possesses no inherent limitations with respect to its usable power range. With the parameters Vdelt and Vdeltac set to zero, EE\_FET3 becomes a subset of EE\_HEMT1. The linear transconductance region modeled with the parameter Vdelt in EE\_FET3 is omitted from EE\_HEMT1 and replaced with a series of parameters designed to model transconductance compression. Agilent EEsof's IC-CAP program provides the user with the capability of extracting EE\_HEMT1 models from measured data.

#### **Drain-Source Current**

The drain-source current model in EE\_HEMT1 is comprised of various analytic expressions that were developed through examination of  $g_m$  versus bias plots on a wide class of devices from various manufacturers. The expressions below are given for  $V_{ds} > 0.0V$  although the model is equally valid for  $V_{ds} < 0.0V$ . The model assumes the device is symmetrical, and one need only replace  $V_{gs}$  with  $V_{gd}$  and  $V_{ds}$  with  $-V_{ds}$  in order to obtain the reverse region ( $V_{ds} < 0.0V$ ) equations. The  $g_m$ ,  $g_{ds}$  and  $I_{ds}$  equations take on four different forms depending on the value of  $V_{gs}$  relative to some of the model parameters. The  $I_{ds}$  expression is continuous through at least the second derivative everywhere.

$$\begin{split} V_{ts} &= \frac{Vtso - Vch}{1 + Gamma(Vdso - Vds)} + Vch \\ \text{if } V_{gs} &< \text{Vts and } \text{Vtso} > \text{Vto} \\ V_{gs} &= \text{Vts} \\ \text{if } V_{gs} &\geq \text{V}_g \\ g_{mo} &= Gmmax\{1 + Gamma(Vdso - V_{ds})\} \\ I_{dso} &= Gmmax\left\{V_x(V_{gs}) - \frac{(V(go) + Vto)}{2} + Vch\right\} \\ g_{dso} &= -Gmmax \times Gamma(V_{gs} - Vch) \\ \text{else if } V_{gs} &\leq \text{V}_t \\ g_{mo} &= 0.0 \\ I_{dso} &= 0.0 \\ g_{dso} &= 0.0 \end{split}$$

else

$$\begin{split} g_{mo} &= g_{mm}(V_{gs}) \\ I_{dso} &= I_{dsm}(V_{gs}) \\ g_{dso} &= -\frac{Gmmax}{2}Gamma(V_{gs} - Vch) \\ &\times \left\{ \cos \left[ \pi \times \frac{V_x(V_{gs}) - (Vgo - Vch)}{Vto - Vgo} \right] + 1 \right\} \end{split}$$

where

$$g_{mm}(V) = \frac{Gmmax}{2} [1 + Gamma(Vdso - V_{ds})] \\ \times \left\{ \cos\left[\pi \times \frac{V_x(V) - (Vgo - Vch)}{Vto - Vgo}\right] + 1 \right\} \\ I_{dsm}(V) = \frac{Gmmax}{2} \left( ((Vto - Vgo)/\pi) \sin\left[\pi \times \frac{V_x(V) - (Vgo - Vch)}{Vto - Vgo}\right] \\ + V_x(V) - (Vto - Vch)) \\ V_x(V) = (V - Vch)[1 + Gamma(Vdso - V_{ds})] \\ V_g = \frac{Vgo - Vch}{1 + Gamma(Vdso - V_{ds})} + Vch \\ V_t = \frac{Vto - Vch}{1 + Gamma(Vdso - V_{ds})} + Vch. \end{cases}$$

The following voltages define regions of operation that are used in the  $g_{\text{m}}$  compression terms:

$$V_{c} = Vco + Mu \times (Vdso - V_{ds})$$
$$V_{b} = Vbc + V_{c}$$
$$V_{a} = V_{b} - Vba$$

For  $V_{gs}$  >  $V_c$  , the basic  $I_{dso},\,g_{mo}$  and  $g_{dso}$  relations are modified as follows: for  $V_{gs}$  <  $V_b$  ,

$$g_{mo}^{comp} = g_{mo} - g_{mv}(V_{gs}, V_{ds})$$
$$I_{dso}^{comp} = I_{dso} - I_{dsv}(V_{gs}, V_{ds})$$
$$g_{dso}^{comp} = g_{dso} - g_{dsv}(V_{gs}, V_{ds})$$

for  $V_{gs} \ge V_b$  and  $b \ne -1$ ,

$$g_{mo}^{comp} = g_{mo} - [a(V_{gs} - V_a)^b + g_{moff}]$$

$$I_{dso}^{comp} = I_{dso} - \frac{a}{b+1} [(V_{gs} - V_a)^{b+1} - Vba^{b+1}] - g_{moff} \times (V_{gs} - V_b)$$

$$-I_{dsv}(V_b, V_{ds})$$

$$g_{dso}^{comp} = g_{dso} - Mu[a(V_{gs} - V_a)^b + g_{moff}] - g_{dsv}(V_b, V_{ds})$$

for  $V_{gs} \ge V_b$  and b = -1,

$$g_{mo}^{comp} = g_{mo} - [a(V_{gs} - V_a)^b + g_{moff}]$$

$$I_{dso}^{comp} = I_{dso} - a[\log(V_{gs} - V_a) - \log(Vba)] - g_{moff} \times (V_{gs} - V_b)$$

$$-I_{dsv}(V_b, V_{ds})$$

$$g_{dso}^{comp} = g_{dso} - \frac{Mu \times a}{(V_{gs} - V_a)} - Mu \times g_{moff} - g_{dsv}(V_b, V_{ds})$$

where

$$a = \frac{g_{mv}(V_b, V_{ds}) - g_{moff}}{Vba^b}$$
$$b = \frac{s_{vb} \times Vba}{g_{mv}(V_b, V_{ds}) - g_{moff}}$$

$$s_{vb} = Deltgm \times \frac{Vbc}{\sqrt{Alpha^{2} + Vbc^{2}}}$$

$$g_{mv}(V, V_{ds}) = Deltgm \times \left[\sqrt{Alpha^{2} + (V - V_{c})^{2}} - Alpha\right]$$

$$I_{dsv}(V, V_{ds}) =$$

$$Deltgm \left(\frac{1}{2}\left((V - V_{c})\sqrt{Alpha^{2} + (V - V_{c})^{2}} - Alpha^{2} \times \log\left[\frac{(V - V_{c}) + \sqrt{Alpha^{2} + (V - V_{c})^{2}}}{Alpha}\right]\right) - Alpha \times (V - V_{c})$$

$$g_{dsv}(V, V_{ds}) =$$

$$Deltgm \times Mu \left(\frac{1}{2}\left(\frac{2(V - V_{c})^{2} + Alpha^{2}}{\sqrt{Alpha^{2} + (V - V_{c})^{2}}} + \frac{Alpha^{2}}{(V - V_{c}) + \sqrt{Alpha^{2} + (V - V_{c})^{2}}}\right) \times \left[1 + \frac{(V - V_{c})}{\sqrt{Alpha^{2} + (V - V_{c})^{2}}}\right] - Alpha$$

where  $g_{moff} = g_{mo}(Vco, Vdso)$  means replace Vgs by Vco, Vds by Vdso; i.e., if Vco > Vgo $g_{moff} = Gmmax$ else if Vco < Vto $g_{moff} = 0$ else  $gmoff = \frac{Gmmax}{2} \Big[ \cos \Big( \pi \times \frac{Vco - Vgo}{Vto - Vgo} \Big) + 1 \Big]$ 

If junction voltage drops below the onset of subthreshold (*Vts*), current and conductances are modified to decay exponentially from their value at Vgs = Vts.

if  $Idso \neq 0$  and Vgs < Vts and Vtso > Vto

and gmo/Idso > 0

$$arg = -\left(\frac{gmo}{Idso}\right) \times (Vts - Vgs)$$
  

$$Idso = Idso \times \exp(arg)$$
  

$$gmo = gmo \times \exp(arg)$$
  

$$dso = gdso \times \exp(arg)$$

where

*Idso, gmo* are *Idso<sup>comp</sup>*, *gmo<sup>comp</sup>* if *Vgs* > *Vc* 

To prevent  $g_m$  from becoming negative at high gate-source biases, the following restriction is placed on the parameter Deltgm:

$$Deltgm < \frac{g_{moff}}{\sqrt{Alpha^2 + Vbc^2} - Alpha}$$

The preceding relations for  $I_{dso}^{comp}$ ,  $g_{mo}^{comp}$  and  $g_{dso}^{comp}$  can now be substituted in the following equations that model current saturation and output conductance. This portion of the model can be recognized from the work of Curtice [1].

$$g'_{m} = g_{mo}^{comp} (1 + Kapa \times V_{ds}) \tanh\left(\frac{3V_{ds}}{Vsat}\right)$$

$$I_{ds} = I_{dso}^{comp} (1 + Kapa \times V_{ds}) \tanh\left(\frac{3V_{ds}}{Vsat}\right)$$

$$g'_{ds} = \left\{g_{dso}^{comp} (1 + Kapa \times V_{ds}) + I_{dso}^{comp} Kapa\right\} \tanh\left(\frac{3V_{ds}}{Vsat}\right)$$

$$+ I_{dso}^{comp} \times \frac{3(1 + Kapa \times V_{ds})}{Vsat} \operatorname{sech}^{2}\left(\frac{3V_{ds}}{Vsat}\right)$$

These expressions do an excellent job of fitting HEMT I-V characteristics in regions of low power dissipation. They will also fit pulsed (isothermal) I-V characteristics. To model negative conductance effects due to self-heating, the thermal model of Canfield was incorporated [2]. With this final enhancement, the DC expressions for  $I_{ds}$  and its associated conductances become:

$$I_{ds} = \frac{I_{ds}}{1 + \frac{P_{diss}}{Peff}}$$
$$g_m = \frac{g'_m}{\left[1 + \frac{P_{diss}}{Peff}\right]^2}$$

Devices and Models, GaAs

$$g_{ds} = \frac{g_{ds}^{\prime} - \frac{\Gamma_{ds}^{2}}{Peff}}{\left[1 + \frac{P_{diss}}{Peff}\right]^{2}}$$

where

$$P_{diss} = I_{ds}V_{ds}$$

Qualitatively, the operation of the drain-source model can be described as follows.

The V<sub>ds</sub> dependence of the equations is dominated by the parameters Vsat, Gamma, Kapa, and Peff. Isothermal output conductance is controlled by Gamma and Kapa. The impact of Gamma on output conductance is more significant near threshold. At  $V_{gs}$ =Vch, the output conductance is controlled only by Kapa. Peff provides a correction to the isothermal model for modeling the self-heating effects manifested as a negative resistance on the I-V curves. Vsat represents the drain-source voltage at which the current saturates and output conductance becomes a constant (approximately). Mu also impacts the I-V curves in the g<sub>m</sub> compression region, but its effect is second order. In most cases, the g<sub>m</sub> fit is more sensitive to the parameter Mu.

The overall impact of Vch on the I-V characteristics is second order at best, and many different values of Vch will provide good fits to I-V plots. For most applications encountered, the default value of 1.0V is an adequate value for Vch. Similar to Vch, Vdso is a parameter that should be set rather than optimized. At  $V_{ds}$ =Vdso, the drain-source model collapses to a single voltage dependency in  $V_{gs}$ . It is recommended that the user set Vdso to a typical  $V_{ds}$  operating point in saturation. At this point, many of the parameters can be extracted from a  $I_{ds}$ - $V_{gs}$  plot for  $V_{ds}$ =Vdso or, preferably, a  $g_m(dc)$ - $V_{gs}$  plot at  $V_{ds}$ =Vdso.

When  $V_{ds}$ =Vdso and Peff is set large (to disable the self-heating model), the significance of Vto, Vgo, Gmmax, Vco, Vba, Vbc, Deltgm and Alpha are easily understood from a plot of  $g_m(dc)$ -V<sub>gs</sub>. Gmmax is the peak transconductance of the model that occurs at  $V_{gs}$ =Vgo. Vto represents the gate-source voltage where  $g_m$  goes to zero. Transconductance compression begins at  $V_{gs}$ =Vco. Alpha controls the abruptness of this transition while Deltgm controls the slope of the  $g_m$  characteristic in compression. At  $V_{gs}$ =Vco+Vbc, the linear  $g_m$  slope begins to tail-off and asymtotically approach zero. The shape of this *tail-off* region is controlled by Vba. The parameter definitions are illustrated in Figure 3-5.

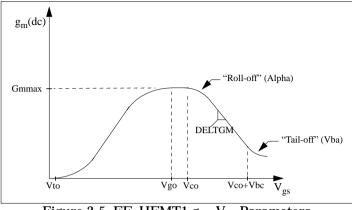

Figure 3-5. EE\_HEMT1 gm-Vgs Parameters

### **Dispersion Current (Idb)**

Dispersion in a GaAs MESFET or HEMT drain-source current is evidenced by the observation that the output conductance and transconductance beyond some transition frequency is higher than that inferred by the DC measurements. A physical explanation often attributed to this phenomenon is that the channel carriers are subject to being trapped in the channel-substrate and channel-surface interfaces. Under slowly varying signal conditions, the rate at which electrons are trapped in these sites is equal to the rate at which they are emitted back into the channel. Under rapidly varying signals, the traps cannot follow the applied signal and the *high-frequency* output conductance results.

The circuit used to model conductance dispersion consists of the Rdb, Cbs (these linear components are also parameters) and the nonlinear source  $I_{db}(V_{gs}, V_{ds})$ . The model is a large-signal generalization of the dispersion model proposed by Golio et al. [3]. At DC, the drain-source current is just the current  $I_{ds}$ . At high frequency (well above the transition frequency), the drain source current will be equal to  $I_{ds}$ (high frequency) =  $I_{ds}(dc) + I_{db}$ . Linearization of the drain-source model yields the following expressions for  $y_{21}$  and  $y_{22}$  of the intrinsic EE\_HEMT1 model:

$$y_{21} = g_{dsgs} + g_{dbgs} - \frac{g_{dbgs}}{1 + j\omega \times Cbs(Rdb)}$$

$$y_{22} = g_{dsds} + g_{dbds} + \frac{1}{Rdb} - \frac{\left(g_{dbds} + \frac{1}{Rdb}\right)}{1 + j\omega \times Cbs(Rdb)}$$

where

$$g_{dsgs} = \frac{\partial I_{ds}}{\partial V_{gs}}$$
$$g_{dsds} = \frac{\partial I_{ds}}{\partial V_{ds}}$$
$$g_{dbgs} = \frac{\partial I_{db}}{\partial V_{gs}}$$
$$g_{dbds} = \frac{\partial I_{db}}{\partial V_{ds}}$$

Evaluating these expressions at the frequencies  $\omega$ =0 and  $\omega$ =infinity, produces the following results for transconductance and output conductance:

for  $\omega = 0$ ,

$$Re[y_{21}] = g_m = g_{dsgs}$$
$$Re[y_{22}] = g_{ds} = g_{dsds}$$

for  $\omega$  = infinity,

$$Re[y_{21}] = g_m = g_{dsgs} + g_{dbgs}$$
$$Re[y_{22}] = g_{ds} = g_{dsds} + g_{dbds} + \frac{1}{Rdb}$$

Between these two extremes, the conductances make a smooth transition, the abruptness of which is governed by the time constant  $\tau_{disp}$  = Rdb  $\times$  Cbs. The frequency  $f_0$  at which the conductances are midway between these two extremes is defined as

$$f_0 = \frac{1}{2\pi\tau_{disp}}$$

The parameter Rdb should be set large enough so that its contribution to the output conductance is negligible. Unless the user is specifically interested in simulating the

device near  $f_0$ , the default values of Rdb and Cbs will be adequate for most microwave applications.

The EE\_HEMT1  $I_{ds}$  model can be extracted to fit either DC or AC characteristics. In order to simultaneously fit both DC I-V characteristics and AC conductances, EE\_HEMT1 uses a simple scheme for modeling the  $I_{db}$  current source whereby different values of the same parameters can be used in the  $I_{ds}$  equations. The DC and AC drain-source currents can be expressed as follows:

 $I_{ds}^{dc}$ (Voltages, Parameters) =  $I_{ds}$ 

(Voltages, Gmmax, Vdelt, Vto, Gamma, Kapa, Peff, Vtso, Deltgm, Vgo, Vch, Vdso, Vsat)

 $I_{ds}^{ac}$  (Voltages, Parameters) =  $I_{ds}$ 

(Voltages, Gmmaxac, Vdeltac, Vto, Gammaac, Kapaac, Peffac, Vtsoac, Deltgmac, Vgo, Vch, Vdso, Vsat)

Parameters such as Vgo that do not have an AC counterpart (there is no Vgoac parameter) have been found not to vary significantly between extractions utilizing DC measurements versus those using AC measurements. The difference between the AC and DC values of Ids, plus an additional term that is a function of Vds only, gives the value of Idb for the dispersion model

$$I_{db}(V_{gs}, V_{ds}) = I_{ds}^{ac}(V_{gs}, V_{ds}) - I_{ds}^{dc}(V_{gs}, V_{ds}) + I_{dbp}(V_{ds})$$

where  $I_{dbp}$  and its associated conductance are given by:

for  $V_{ds} > V dsm$  and  $K db \neq 0$ :

$$I_{dbp} = \sqrt{\frac{Gdbm}{Kdb}} \tan^{-1}((V_{ds} - Vdsm)\sqrt{Kdb(Gdbm)} + Gdbm \times Vdsm)$$

$$g_{dbp} = \frac{Gdbm}{(Kdb(Gdbm(V_{ds} - Vdsm)^{2} + 1))}$$

for  $V_{ds} \leq V dsm$  and  $K db \neq 0$ :

$$I_{dbp} = \sqrt{\frac{Gdbm}{Kdb}} \tan^{-1}((V_{ds} + Vdsm)\sqrt{Kdb(Gdbm)}) - Gdsm \times Vdsn$$

$$g_{dbp} = \frac{(Gdbm)}{(Kdb(Gdbm(V_{ds} + Vdsm)^{2} + 1))}$$
  
for  $-Vdsm \le V_{ds} \le Vdsm$  or  $Kdb = 0$ :  
 $I_{dsm} = Gdbm \times V_{ds}$   
 $g_{dbm} = Gdbm$ 

By setting the eight high-frequency parameters equal to their DC counterparts, the dispersion model reduces to  $I_{db}=I_{dbp}$ . Examination of the  $I_{dbp}$  expression reveals that the additional setting of Gdbm to zero disables the dispersion model entirely. Since the  $I_{dbp}$  current is a function of  $V_{ds}$  only, it will impact output conductance only. However, the current function

AC ds

will impact both  $g_m$  and  $g_{ds}$  For this reason, the model is primarily intended to utilize  $g_m$  data as a means for tuning

AC ds

Once this *fitting* is accomplished, the parameters Gdbm, Kdb and Vdsm can be tuned to optimize the  $g_{ds}$  fit.

#### **Gate Charge Model**

The EE\_HEMT1 gate charge model was developed through careful examination of extracted device capacitances over bias. The model consists of simple closed form charge expressions whose derivatives fit observed bias dependencies in capacitance data. This capacitance data can be obtained directly from measured Y-parameter data:

$$C_{11} = \frac{im[y_{11}]}{\omega} = \frac{\partial q_g}{\partial V_{gs}}$$
$$C_{12} = \frac{im[y_{12}]}{\omega} = \frac{\partial q_g}{\partial V_{ds}}$$

The capacitance data is remarkably self-consistent. In other words, a single  $q_g$  function's derivatives will fit both  $C_{11}$  data and  $C_{12}$  data. The EE\_HEMT1 gate charge expression is:

$$q_{g}(V_{j}, V_{o}) = \left[\frac{C11o - C11th}{2}g(V_{j}) + C11th(V_{j} - Vinfl)\right] \times [1 + Lambda(V_{o} - Vdso)] - C12sat \times V_{o}$$

where

$$g(V_j) = V_j - Vinfl + \frac{Deltgs}{3} \ln\left(\cosh\left(\frac{3}{Deltgs}(V_j - Vinfl)\right)\right)$$

This expression is valid for both positive and negative  $V_{ds}$ . Symmetry is forced through the following smoothing functions proposed by Statz [4]:

$$V_{j} = \frac{1}{2} \left( 2V_{gs} - V_{ds} + \sqrt{V_{ds}^{2} + Deltds^{2}} \right)$$
$$V_{o} = \sqrt{V_{ds}^{2} + Deltds^{2}}$$

Differentiating the gate charge expression wrt  $V_{gs}$  yields the following expression for the gate capacitance  $C_{11}$ :

$$C_{11}(V_{j}, V_{o}) = \left[\frac{C11o - C11th}{2}g(V_{j}) + C11th\right] \times [1 + Lambda(V_{o} - Vdso)]$$

where

$$g'(V_j) = \frac{dg(V_j)}{dV_j} = 1 + \tanh\left[\frac{3}{Deltgs}(V_j - Vinfl)\right]$$

The gate transcapacitance  $C_{12}$  is defined as:

$$\begin{split} C_{12}(V_{j^{*}}V_{o}) &= \frac{\partial q_{g}}{\partial V_{ds}} = \frac{\partial q_{g}}{\partial V_{j}} \frac{\partial V_{j}}{\partial V_{ds}} + \frac{\partial q_{g}}{\partial V_{o}} \frac{\partial V_{o}}{\partial V_{ds}} \\ &= C_{11}(V_{j^{*}}V_{o}) \times \frac{1}{2} \left[ \frac{V_{ds}}{\sqrt{V_{ds}^{2} + Deltds^{2}}} - 1 \right] \\ &+ \left[ \frac{C11o - C11th}{2} g(V_{j} - Vinfl) \right] \\ &\times Lambda - C12sat \times \frac{V_{ds}}{\sqrt{V_{ds}^{2} + Deltds^{2}}} \end{split}$$

The EE\_HEMT1 topology requires that the gate charge be subdivided between the respective charge sources  $q_{\rm gc}$  and  $q_{\rm gy}$  Although simulation could be performed directly from the nodal gate charge  $q_{g'}$  division of the charge into branches permits the inclusion of the resistances Ris and Rid that model charging delay between the depletion region and the channel. EE\_HEMT1 assumes the following form for the gate-drain charge in saturation:

$$q_{gy}(V_{gy}) = Cgdsat \times (V_{gy} + q_{gyo})$$

which gives rise to a constant gate-drain capacitance in saturation.

The gate-source charge  $q_{gc}$  can now be obtained by subtracting the latter from the gate charge equation. Smoothing functions can then be applied to these expressions in saturation in order to extend the model's applicable bias range to all  $V_{ds}$  values. These smoothing functions force symmetry on the  $q_{gy}$  and  $q_{gc}$  charges such that

$$q_{gy} = q_{gc} = \frac{q_g}{2}$$

at  $V_{gc} = V_{gy}$ . Under large negative  $V_{ds}$  (saturation at the source end of the device),  $q_{gy}$  and  $q_{gc}$  swap roles, i.e:

 $q_{gc}(V_{gc}) = Cgdsat \times (V_{gc} + q_{gco})$ 

The following continuous charge equations satisfy these constraints and are specified in terms of the gate charge:

$$\begin{aligned} q_{gy}(V_{gc}, V_{gy}) &= \{q_g(V_{gc}, V_{gc} - V_{gy}) - Cgdsat \times V_{gc}\} \times f_2 \\ &+ Cgdsat \times V_{gy} \times tf_1 \\ q_{gc}(V_{gc}, V_{gy}) &= \{q_g(V_{gc}, V_{gc} - V_{gy}) - Cgdsat \times V_{gy}\} \times f_1 \\ &+ C(Ggdsat) \times V_{gc} \times f_2 \end{aligned}$$

where  $f_1$  and  $f_2$  are smoothing functions defined by

$$f_1 = \frac{1}{2} \left[ 1 + \tanh\left(\frac{3}{Deltds}(V_{gc} - V_{gy})\right) \right]$$

and

$$f_2 = \frac{1}{2} \left[ 1 - \tanh\left(\frac{3}{Deltds}(V_{gc} - V_{gy})\right) \right]$$

The capacitances associated with these *branch* charge sources can be obtained through differentiation of the  $q_{gc}$  and  $q_{gy}$  equations and by application of the chain rule to the capacitances  $C_{11}$  and  $C_{12}$ . The gate charge derivatives re-formulated in terms of  $V_{gc}$  and  $V_{gy}$  are:

$$C_{ggy} = \frac{\partial q_g}{\partial V_{gy}} = -C_{12}(V_{gc} V_{gc} - V_{gy})$$
$$C_{ggc} = \frac{\partial q_g}{\partial V_{gc}} = C_{11}(V_{gc} V_{gc} - V_{gy}) + C_{12}(V_{gc} V_{gc} - V_{gy})$$

The branch charge derivatives are:

$$C_{gygy} = \frac{\partial q_{gy}}{\partial V_{gy}} = \{q_g(V_{gc}, V_{gc} - V_{gy}) - Cgdsat \times V_{gc}\} \times \frac{\partial f_2}{\partial V_{gy}} + f_2 \times C_{ggy} + Cgdsat \times \left[V_{gy} \times \frac{\partial f_1}{\partial V_{gy}} + f_1\right]$$

$$C_{gygc} = \frac{\partial q_{gy}}{\partial V_{gc}} = \{q_g(V_{gc} | V_{gc} - V_{gy}) - Cgdsat \times V_{gc}\} \times \frac{\partial f_2}{\partial V_{gc}} + f_2 \times [C_{ggc} - Cgdsat] + Cgdsat \times V_{gy} \times \frac{\partial f_1}{\partial V_{gc}}$$

$$C_{gcgc} = \frac{\partial q_{gc}}{\partial V_{gc}} = \{q_g(V_{gc}, V_{gc} - V_{gy}) - Cgdsat \times V_{gy}\} \times \frac{\partial f_1}{\partial V_{gc}} + f_1 \times C_{ggc} + Cdsat \times \left[V_{gc} \times \frac{\partial f_2}{\partial V_{gc}} + f_2\right]$$

$$\begin{split} C_{gcgy} &= \frac{\partial q_{gc}}{\partial V_{gy}} = \{ q_g (V_{gc}, V_{gc} - V_{gy}) - Cgdsat \times V_{gy} \} \times \frac{\partial f_1}{\partial V_{gy}} \\ &+ f_1 \times [C_{ggy} - Cgdsat] + Cgdsat \times V_{gc} \times \frac{\partial f_2}{\partial V_{gy}} \end{split}$$

where

$$\frac{\partial f_1}{\partial V_{gc}} = \frac{3}{2 \times Deltds} \operatorname{sech}^2 \left( \frac{3(V_{gc} - V_{gy})}{Deltds} \right)$$
$$\frac{\partial f_1}{\partial V_{gy}} = -\frac{\partial f_1}{\partial V_{gc}}$$
$$\frac{\partial f_2}{\partial V_{gc}} = -\frac{\partial f_1}{\partial V_{gc}}$$
$$\frac{\partial f_2}{\partial V_{gy}} = \frac{\partial f_1}{\partial V_{gc}}$$

When  $V_{ds}$ =Vdso and Vdso>>Deltds, the gate capacitance  $C_{11}$  reduces to a single voltage dependency in  $V_{gs}$ . Similar to the  $I_{ds}$  model, the majority of the important gate charge parameters can then be estimated from a single trace of a plot. In this case, the plot of interest is  $C_{11}$ - $V_{gs}$  at  $V_{ds}$  = Vdso. The parameter definitions are illustrated in Figure 3-6.

The parameter Deltds models the gate capacitance transition from the linear region of the device into saturation. Lambda models the slope of the  $C_{11}$ - $V_{ds}$  characteristic in saturation. C12sat is used to fit the gate transcapacitance ( $C_{12}$ ) in saturation.

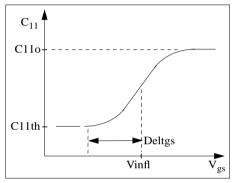

Figure 3-6. EE\_HEMT1 C<sub>11</sub>-V<sub>gs</sub> Parameters

# **Output Charge and Delay**

EE\_HEMT1 uses a constant output capacitance specified with the parameter Cdso. This gives rise to a drain-source charge term of the form

$$q_{ds}(V_{ds}) = Cdso \times V_{ds}$$

The drain-source current described previously, is delayed with the parameter TAU according to the following equation:

$$I_{ds}(t) = I_{ds}(V_{gs}(t - Tau), V_{ds}(t))$$

In the frequency domain, only the transconductance is impacted by this delay and the familiar expression for transconductance is obtained

 $y_m = g_m \times exp(-j \times \omega \times Tau)$ 

# Gate Forward Conduction and Breakdown

Forward conduction in the gate junction is modeled using a standard 2-parameter diode expression. The current for this gate-source current is:

$$I_{gs}(V_{gs}) = IS \times \left[ e^{\frac{qV_{gs}}{nkT}} - 1 \right]$$

where q is the charge on an electron, k is Boltzmann's constant, and T is the junction temperature.

The EE\_HEMT1 breakdown model was developed from measured DC breakdown data and includes the voltage dependency of both gate-drain and gate-source junctions. EE\_HEMT1 models breakdown for Vds > 0V only, breakdown in the Vds < 0V region is not handled. The model consists of four parameters that are easily optimized to measured data. The breakdown current is given by:

for 
$$-V_{gd} > Vbr$$
  
 $I_{gd}(V_{gd}, V_{gs}) = -Kbk \left[1 - \frac{Ids(V_{gs}, V_{ds})}{Idsoc}\right] \times (-V_{gd} - Vbr)^{Nbr}$   
for  $-V_{gd} \leq Vbr$   
 $I_{gd}(V_{gd}, V_{gs}) = 0$ 

Care must be exercised in setting Idsoc. This parameter should be set to the maximum value attainable by  $I_{ds}$  This precludes the possibility of the gate-drain current flowing in the wrong direction.

# **Scaling Relations**

Scaling of EE\_HEMT1 model parameters is accomplished through model parameters Ugw and Ngf and device parameters Ugw (same name as the model parameter) and N. From these four parameters, the following scaling relations can be defined:

$$sf = \frac{Ugw^{new} \times N}{Ugw \times Ngf}$$
$$sfg = \frac{Ugw \times N}{Ugw^{new} \times Ngf}$$

where Ugw<sup>new</sup> represents the device parameter Ugw, the *new* unit gate width.

Scaling will be disabled if any of the four scaling parameters are set to 0. The new EE\_HEMT1 parameters are calculated internally by the simulator according to the following equations:

$$Ris^{new} = \frac{Ris}{sf}$$

$$Rid^{new} = \frac{Rid}{sf}$$

$$Gmmax^{new} = Gmmax \times sf$$

$$Gmmaxac^{new} = Gmmaxac \times sf$$

$$Deltgm^{new} = Deltgm \times sf$$

$$Deltgmac^{new} = Deltgmac \times sf$$

$$Peffac^{new} = Peff \times sf$$

$$Peffac^{new} = Peffac \times sf$$

$$Rdb^{new} = \frac{Rdb}{sf}$$

$$Gdbm^{new} = Gdbm \times sf$$

$$Kdb^{new} = \frac{Kdb}{sf}$$

$$Is^{new} = Is \times sf$$

$$Kbk^{new} = Kbk \times sf$$

$$Idsoc^{new} = Idsocs \times sf$$

$$Rg^{new} = \frac{Rg}{sfg}$$

$$Rd^{new} = \frac{Rg}{sfg}$$

$$Rd^{new} = \frac{Rs}{sf}$$

$$Cbs^{new} = Cbs \times sf$$

$$C11o^{new} = C11o \times sf$$

$$C11th^{new} = C11th \times sf$$

 $C12sat^{new} = C12sat \times sf$  $Cgdsat^{new} = Cgdsat \times sf$  $Cdso^{new} = Cdso \times sf$ 

### Noise Model

\_

Thermal noise generated by resistors Rg, Rs, Rd, Ris, Rid, and Rdb is characterized by the following spectral density.

$$\frac{\langle i^2 \rangle}{\Delta f} = \frac{4kT}{R}$$

Channel noise generated by the DC transconductance  $g_m$  is characterized by the following spectral density:

$$\frac{\langle i_{ds}^2 \rangle}{\Delta f} = \frac{8kTg_m}{3}$$

In the preceding expressions, *k* is Boltzmann's constant, *T* is the operating temperature in Kelvin, *q* is the electron charge, and  $\Delta f$  is the noise bandwidth.

Flicker noise for this device is not modeled in this version of the simulator. However, the bias-dependent noise sources I\_NoiseBD and V\_NoiseBD can be connected external to the device to model flicker noise.

### **Temperature Scaling**

The model specifies Tnom, the nominal temperature at which the model parameters were calculated or extracted. To simulate the device at temperatures other than Tnom, several model parameters must be scaled with temperature. The temperature at which the device is simulated is specified by the device item Temp parameter. (Temperatures in the following equations are in Kelvin.)

The saturation current Is scales as:

$$Is^{NEW} = Is \times exp\left[\left(\frac{Temp}{Tnom} - 1\right)\frac{q \times Eg}{k \times N \times Temp} + \frac{Xti}{N} \times ln\left(\frac{Temp}{Tnom}\right)\right]$$

where

 $E_{g} = 1.11$ 

The threshold voltage Vto varies as:

$$Vto^{NEW} = Vto + Vtotc(Temp - Tnom)$$

Following are additional equations for the temperature scaling parameters:

$$\begin{split} RG^{NEW} &= Rg[1 + Rgtc(Temp - Tnom)] \\ RD^{NEW} &= Rd[1 + Rdtc(Temp - Tnom)] \\ RS^{NEW} &= Rs[1 + Rstc(Temp - Tnom)] \\ VTOAC^{NEW} &= Vtoac + Vtoactc(Temp - Tnom) \\ VTSO^{NEW} &= Vtso + Vtotc(Temp - Tnom) \\ VTSOAC^{NEW} &= Vtsoac + Vtoactc(Temp - Tnom) \\ GAMMA^{NEW} &= GAMMA \left( \left\lceil \frac{Temp}{Tnom} \right\rceil^{GAMMATC} \right) \\ GAMMAAC^{NEW} &= GAMMAAC \left( \left\lceil \frac{Temp}{Tnom} \right\rceil^{GAMMAACTC} \right) \\ GMMAX^{NEW} &= GMMAX + GMMAXTC(Temp - Tnom) \\ GMMAXAC^{NEW} &= GMMAXAC + GMMAXACTC(Temp - Tnom) \\ VINFL^{NEW} &= Vinfl + Vinfltc(Temp - Tnom) \end{split}$$

**Equivalent Circuit** 

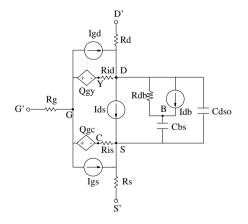

### References

- [1] W. R. Curtice, "A MESFET model for use in the design of GaAs integrated circuits," *IEEE Transactions of Microwave Theory and Techniques*, Vol. MTT-28, pp. 448-456, May 1980.
- [2] P. C. Canfield, "Modeling of frequency and temperature effects in GaAs MESFETs" *IEEE Journal of Solid-State Circuits*, Vol. 25, pp. 299-306, Feb. 1990.
- [3] J. M. Golio, M. Miller, G. Maracus, D. Johnson, "Frequency dependent electrical characteristics of GaAs MESFETs," *IEEE Trans. Elec. Devices*, vol. ED-37, pp. 1217-1227, May 1990.
- [4] H. Statz, P. Newman, I. Smith, R. Pucel, H. Haus. "GaAs FET device and circuit simulation in SPICE," *IEEE Trans. Elec. Devices*, vol. ED-34, pp. 160-169, Feb. 1987.

# GaAsFET (Nonlinear Gallium Arsenide FET)

Symbol

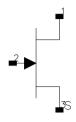

# Parameters

| Name  | Description                                                                      | Unit | Default   |
|-------|----------------------------------------------------------------------------------|------|-----------|
| Model | name of a GaAsFET model                                                          |      |           |
| Area  | scaling factor that scales certain parameter values of the associated model item |      | 1.0       |
| Temp  | device operating temperature                                                     | °C   | 25        |
| Mode  | simulation mode for this device: linear, nonlinear                               |      | nonlinear |
| Noise | noise generation option: yes=1, no=0                                             |      | yes       |
| _M    | number of devices in parallel                                                    |      | 1         |

# Range of Usage

Area > 0

### **Notes/Equations**

- 1. Advanced\_Curtice2\_Model, Curtice2\_Model, Curtice3\_Model, Materka\_Model, Modified\_Materka\_Model, Statz\_Model, and Tajima\_Model are the nonlinear model items that define the GaAsFET.
- 2. The Area parameter permits changes to a specific semiconductor because semiconductors may share the same model.
  - Parameters scaled proportionally to Area: A0, A1, A2, A3, Beta, Cgs, Cgd, Cgs, Cds, Is.
  - Resistive parameters scaled inversely proportional to Area: Rd, Rg, Rs. For example, Model = Curtice2 and Area=3 use the following calculations:

```
Rd/3: Cgs × 3 Beta × 3
Rg/3: Cgdo × 3
Rs/3: Cds × 3
```

These calculations have the same effect as placing three devices in parallel to simulate a larger device and are much more efficient.

- 3. The Temp parameter specifies the physical (operating) temperature of the device. If this is different than the temperature at which the model parameters are valid or extracted (specified by the Tnom parameter of the associated model item) certain model parameters are scaled such that the device is simulated at its operating temperature. Refer to the appropriate model to see which parameter values are scaled.
- 4. The Mode parameter is used during harmonic balance, oscillator, or large-signal S-parameter analysis only. By identifying devices that are operating in their linear region, the simulation time may be decreased. Devices with Mode=linear are linearized about their DC operating point.
- 5. Table 3-4 lists the DC operating point parameters that can be sent to the dataset.

| Name      | Description                           | Units |
|-----------|---------------------------------------|-------|
| ld        | Drain current                         | A     |
| lg        | Gate current                          | A     |
| ls        | Source current                        | A     |
| Power     | DC power dissipated                   | W     |
| Gm        | Forward transconductance (dlds/dVgs)  | S     |
| Gds       | Output conductance (dlds/dVds)        | S     |
| Ggs       | Gate to source conductance            | S     |
| Ggd       | Gate to drain conductance             | S     |
| dlgs_dVgd | (dlgs/dVgd)                           | S     |
| dlgd_dVgs | (dlgd/dVgs)                           | S     |
| dlds_dVgb | Backgate transconductance (dlds/dVgb) | S     |
| Cgs       | Gate-source capacitance               | F     |
| Cgd       | Gate-drain capacitance                | F     |

Table 3-4. DC Operating Point Information

| Name      | Description              | Units |
|-----------|--------------------------|-------|
| Cds       | Drain-source capacitance | F     |
| dQgs_dVgd | (dQgs/dVgd)              | F     |
| dQgd_dVgs | (dQgd/dVgs)              | F     |
| Vgs       | Gate-source voltage      | V     |
| Vds       | Drain-source voltage     | V     |

Table 3-4. DC Operating Point Information (continued)

6. This device has no default artwork associated with it.

# HP\_FET (HP\_Root FET)

Symbol

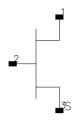

# Parameters

| Name | Description                   | Unit                       | Default          |
|------|-------------------------------|----------------------------|------------------|
| Mode | name of an HP_FET model       |                            |                  |
| Wtot | total device gate width       | um, mm, cm, meter, mil, in | 10 <sup>-4</sup> |
| Ν    | number of device gate fingers |                            | 1                |
| _M   | number of devices in parallel |                            | 1                |

# **Notes/Equations**

- 1. If Wtot or N is specified as *Rawfile value* or zero, the default gate width as specified in the model file is used. For other values, these values can be used to scale the extracted model for different geometries. Scaling remains valid for ratios up to 5:1.
- 2. Wtot is the total gate width—not the width per finger; the parameter N is the number of fingers; therefore, the width per finger is Wtot/N.
- 3. Currents and capacitances scale linearly with gate width:

$$I = I_0 \times \frac{Wtot}{W_0}$$
$$C = C_0 \times \frac{Wtot}{W_0}$$

Parasitic resistances scale as:

$$Rg = R_{G0} \times \frac{Wtot}{W_0} \left(\frac{N_0}{N}\right)^2$$
$$Rd = R_{D0} \times \frac{W_0}{Wtot}$$
$$Rs = R_{S0} \times \frac{W_0}{Wtot}$$

where Wtot and N are the user-specified values and  $W_0$  and  $N_0$  are the extracted values given in HP\_FET\_Model. The parasitic inductances do not scale.

- 4. Care should be taken when using the transistor outside of the region at which the model measurements were taken. Extrapolation of the measured data may occur without warning during DC, harmonic balance, and time-domain analyses. This extrapolated data may produce unreliable results.
- 5. HP\_FET currents can be measured with the standard current measurements, except that pins must be specified by number instead of name; for example, 1=G, 2=D, 3=S.
- 6. The HP\_FET cannot be temperature scaled and is noiseless.
- 7. Table 3-5 lists the DC operating point parameters that can be sent to the dataset.

| Name     | Description                          | Units |
|----------|--------------------------------------|-------|
| ld       | Drain current                        | A     |
| lg       | Gate current                         | A     |
| ls       | Source current                       | A     |
| Power    | DC power dissipated                  | W     |
| Gm       | Forward transconductance (dlds/dVgs) | S     |
| Gds      | Output conductance (dlds/dVds)       | S     |
| Ggs      | Gate conductance (dlg/dVgs)          | S     |
| dlg_dVds | (dlg/dVds)                           | S     |
| dQd_dVds | (dQd/dVds)                           | F     |

Table 3-5. DC Operating Point Information

| Name     | Description         | Units |
|----------|---------------------|-------|
| dQd_dVgs | (dQd/dVgs)          | F     |
| dQg_dVds | (dQg/dVds)          | F     |
| dQg_dVgs | (dQg/dVgs)          | F     |
| Vgs      | Gate-source voltage | V     |
| Vds      | Gate-drain voltage  | V     |

Table 3-5. DC Operating Point Information (continued)

# HP\_FET\_Model (HP Root Model GaAsFET Model)

Symbol

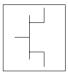

## Parameters

Model parameters must be specified in SI units.

| Name      | Description                                               | Unit | Default       |
|-----------|-----------------------------------------------------------|------|---------------|
| File      | name of file containing measured data                     |      |               |
| Rs        | source resistance (overrides extracted value)             | ohms | rawfile value |
| Rg        | gate resistance (overrides extracted value)               | ohms | rawfile value |
| Rd        | drain resistance (overrides extracted value)              | ohms | rawfile value |
| Ls        | source inductance (overrides extracted value)             | Н    | rawfile value |
| Lg        | gate inductance (overrides extracted value)               | Н    | rawfile value |
| Ld        | drain inductance (overrides extracted value)              | Н    | rawfile value |
| AllParams | DataAccessComponent for file-based model parameter values |      |               |

## **Notes/Equations**

- 1. This model supplies values for an HP\_FET device.
- 2. The default extension for the model file is.*raw*. This file should be in the same format as HP Root model data.
- 3. If Rs, Rg, Rd, Ls, Lg, or Ld is specified as *rawfile value* or zero, the default parasitic value is taken from the extracted values stored in the data file named by File parameter. Generally, *rawfile value* should be used.
- 4. Because this model is measurement-based, extrapolation warning messages may occur if the Newton iteration exceeds the measurement range. If these messages occur frequently, check that the measurement data is within the simulation range.
- 5. Use AllParams with a DataAccessComponent to specify file-based parameters (refer to DataAccessComponent). A nonlinear device model parameter value

that is explicitly specified will override the value set by an AllParams association.

#### References

- [1] D. Root, "Technology independent large signal non quasi static FET model by direct construction from automatically characterized device data," in *21st EuMC*, 1991, p. 927.
- [2] D. E. Root, S. Fan, and J. Meyer, "Technology-independent large-signal FET models: A measurement-based approach to active device modeling," in *Proc.* 15th ARMMS Conf., Bath, U.K., Sept. 1991, pp. 1-21.
- [3] D. E. Root, M. Pirola, S. Fan, W. J. Anklam, and A. Cognata, "Measurement-based large-signal diode modeling system for circuit and device design," *IEEE Trans. Microwave Theory Tech.*, vol. 41, pp. 2211-2217, Dec. 1993.
- [4] D. E. Root and B. Hughes, "Principles of nonlinear active device modeling for circuit simulation," in *32nd ARFTG Conf. Dig.*, Tempe, AZ, 1988, pp. 3-26.
- [5] D. E. Root, S. Fan, and J. Meyer, "Technology-independent large-signal non quasi static FET models by direct extraction from automatically characterized device data," in *21st European Microwave Conf. Proc.*, Stuttgart, Germany, 1991, pp. 927-932.
- [6] D. E. Root and S. Fan, "Experimental evaluation of large-signal modeling assumptions based on vector analysis of bias-dependent S-parameters data from MESFET's and HEMT's," in *IEEE MTT-S Int. Microwave Symp. Tech. Dig.*, 1992, pp. 927-932.

## Materka\_Model (Materka GaAsFET Model)

Symbol

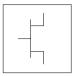

### Parameters

Model parameters must be specified in SI units.

| Name             | Description                                                      | Unit  | Default |
|------------------|------------------------------------------------------------------|-------|---------|
| NFET             | N-channel model                                                  |       | yes     |
| PFET             | P-channel model                                                  |       | no      |
| Idsmod           | lds model                                                        |       | 4       |
| ldss             | saturation drain current                                         | A     | 0       |
| Vto <sup>†</sup> | threshold voltage                                                | V     | -2      |
| Alpha            | hyperbolic tangent function                                      | V     | 2       |
| Beta2            | coefficient for pinch-off change with respect to Vds             | 1/V   | 0       |
| Tau              | transit time under gate                                          | sec   | 0       |
| Lambda           | channel length modulation                                        | 1/V   | 0       |
| Rin              | channel resistance                                               | ohms  | 0       |
| Fc               | coefficient for forward bias depletion capacitance (diode model) |       | 0.5     |
| Gscap            | 0=none, 1=linear, 2=junction, 3=Statz charge, 5=Statz cap        |       | linear  |
| Cgs              | zero bias gate-source junction capacitance                       | F     | 0       |
| Gdcap            | 0=none, 1=linear, 2=junction, 3=Statz charge, 5=Statz cap        |       | linear  |
| Cgd              | zero bias gate-drain junction capacitance                        | F     | 0.0     |
| Rd               | drain ohmic resistance                                           | ohms  | 0.0     |
| Rg               | gate resistance                                                  |       | 0.0     |
| Rs               | source resistance                                                |       | 0.0     |
| Ld               | drain inductance                                                 | henry | 0.0     |
| Lg               | gate inductance                                                  | henry | 0.0     |
| Ls               | source inductance                                                | henry | 0.0     |

| Name                     | Description                                                                                                    | Unit | Default           |
|--------------------------|----------------------------------------------------------------------------------------------------|------|-------------------|
| Gsfwd                    | 0-none, 1=linear, 2=diode                                                                                                  |      | linear            |
| Gsrev                    | 0-none, 1=linear, 2=diode                                                                                                  |      | none              |
| Gdfwd                    | 0-none, 1=linear, 2=diode                                                                                                  |      | none              |
| Gdrev                    | 0-none, 1=linear, 2=diode                                                                                                  |      | linear            |
| Vbi <sup>†</sup>         | built-in gate potential                                                                                                    | V    | 0.85              |
| Vjr                      | gate-drain junction reverse bias breakdown voltage (gate-source junction reverse bias breakdown voltage with $V_{ds} < 0)$ | V    | 0.025             |
| ls                       | gate junction reverse saturation current (diode model)                                                                     | A    | 10 <sup>-14</sup> |
| lr                       | gate reverse saturation current                                                                                            | A    | 10 <sup>-14</sup> |
| Imax                     | explosion current                                                                                                    | А    | 1.6               |
| Imelt                    | (similar to Imax; refer to Note 2)                                                                                         | А    | 1.6               |
| N                        | gate junction ideality factor (diode model)                                                                                |      |                   |
| Vbr                      | gate junction reverse bias breakdown voltage                                                                               | V    |                   |
| Fnc                      | flicker noise corner frequency                                                                                             | Hz   | 10 <sup>100</sup> |
| R                        | gate noise coefficient                                                                                                    |      | 0.5               |
| Р                        | drain noise coefficient                                                                                                    |      | 1                 |
| С                        | gate-drain noise correlation coefficient                                                                                   |      | 0.9               |
| Taumdl                   | second order Bessel polynomial to model tau effect in transient simulation                                                 |      | no                |
| Tnom                     | nominal ambient temperature at which these model parameters were derived                                                   | °C   | 25                |
| wVgfwd                   | gate junction forward bias (warning)                                                                                       | V    |                   |
| wBvgs                    | gate-source reverse breakdown voltage (warning)                                                                            | V    |                   |
| wBvgd                    | gate-drain reverse breakdown voltage (warning)                                                                             | V    |                   |
| wBvds                    | drain-source breakdown voltage (warning)                                                                                   | V    |                   |
| wldsmax                  | maximum drain-source current (warning)                                                                                     | А    |                   |
| wPmax                    | maximum power dissipation (warning)                                                                                        | W    |                   |
| AllParams                | DataAccessComponent for file-based model parameter values                                                                  |      |                   |
| <sup>†</sup> Parameter v | alue varies with temperature based on model Tnom and device Ter                                                            | mp.  |                   |

#### **Notes/Equations**

- 1. This model supplies values for a GaAsFET device.
- 2. Imax and Imelt Parameters

Imax and Imelt specify the P-N junction explosion current. Imax and Imelt can be specified in the device model or in the Options component; the device model value takes precedence over the Options value.

If the Imelt value is less than the Imax value, the Imelt value is increased to the Imax value.

If Imelt is specified (in the model or in Options) junction explosion current = Imelt; otherwise, if Imax is specified (in the model or in Options) junction explosion current = Imax; otherwise, junction explosion current = model Imelt default value (which is the same as the model Imax default value).

3. Drain current in the Materka\_Model is calculated with the following expression:

 $Vp = Vto + Beta2 \times Vds$ 

if (Vfc -  $Vp \le 0$  or  $Vp \ge 0$ )

else

 $TI = ABS (Alpha \times Vds)$ 

TanhF = tanh (TI/(Vgc - Vp))

$$Ids - Idss \times \left(\frac{Vgc}{Vp} - 1\right)^2 \times TanhF \times (1 + Lambda \times Vds)$$

4. The P, R, and C parameters model drain and gate noise sources.

$$\frac{\langle I_{d'}^{2} \rangle}{\Delta f} = 4kTg_{m} P(1 + f_{NC'}f)$$
$$\frac{\langle I_{g'}^{2} \rangle}{\Delta f} = 4kT C_{gs}^{2} \omega^{2} R/g_{m}$$
$$\frac{\langle I_{g'} I_{d'}^{*} \rangle}{\Delta f} = 4kTj C_{gs} \omega \sqrt{PR} C$$

5. Use AllParams with a DataAccessComponent to specify file-based parameters (refer to DataAccessComponent). A nonlinear device model parameter value that is explicitly specified will override the value set by an AllParams association.

## References

[1] A. Cappy, "Noise Modeling and Measurement Techniques," *IEEE Transactions* on Microwave Theory and Techniques, Vol. 36, No. 1, pp. 1-10, Jan. 1988.

## Mesfet\_Form (Symbolic MESFET Model)

Symbol

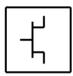

## Parameters

| Name    | Description                                                                      | Unit             | Default    |
|---------|----------------------------------------------------------------------------------|------------------|------------|
| NFET    | N-channel model                                                                  |                  | yes        |
| PFET    | P-channel model                                                                  |                  | no         |
| Idsmod  | lds model                                                                        |                  | 6          |
| lds     | user-defined equation for drain-source current                                   |                  | see Note 1 |
| Qgs     | user-defined equation for gate-source charge                                     | V                | see Note 1 |
| Qgd     | user-defined equation for gate-drain charge                                      | 1/V              | see Note1  |
| lgd     | user-defined equation for gate-drain current                                     | 1/V              | see Note 1 |
| lgs     | user-defined equation for gate-source current                                    | 1/V              | see Note 1 |
| Beta    | transconductance                                                                 | A/V <sup>2</sup> | 1.0e-4     |
| Lambda  | channel length modulation parameter                                              | 1/V              | 0.0        |
| Alpha   | current saturation                                                               | 1/V              | 2.0        |
| В       | doping tail extending                                                            |                  | 0.3        |
| Tnom    | nominal ambient temperature                                                      | ohms             | 25         |
| Idstc   | IDS temperature coefficient                                                      | ohms             | 0          |
| Vbi     | built-in gate potential                                                          | V                | 0.85       |
| Tau     | transit time under gate                                                          | S                | 0.0        |
| Rds0    | dc drain-source resistance at Vgs = 0                                            | ohms             | 0          |
| Betatce | BETA exponential temperature coefficient                                         | %/°C             | 0.0        |
| Delta1  | capacitance transition voltage                                                   | V                | 0.3        |
| Delta2  | capacitance threshold transition voltage                                         | V                | 0.2        |
| Gscap   | 0=none, 1=linear, 2 = junction, 3 = Statz Charge, 4 = Symbolic, 5<br>= Statz Cap |                  | linear     |
| Gdcap   | 0=none, 1=linear, 2 = junction, 3 = Statz Charge, 4 = Symbolic, 5<br>= Statz Cap |                  | linear     |

| Name  | Description                                                                  | Unit | Default           |
|-------|------------------------------------------------------------------------------|------|-------------------|
| Cgs   | zero-bias G-S junction cap                                                   | F    | 0.0               |
| Cgd   | zero-bias G-D junction cap                                                   | F    | 0.0               |
| Rgs   | G-S resistance                                                               | Ohm  | 0.0               |
| Rgd   | gate drain resistance                                                        | Ohm  | 0.0               |
| Rf    | G-S effective forward-bias resistance (0 = infinity)                         | Ohm  | 0.0               |
| Tqm   | temperature coefficient for triquint junction capacitance                    |      | 0.2               |
| Vmax  | maximum junction voltage before capacitance limiting                         |      | 0.5               |
| Fc    | coefficient for forward-bias depletion cap                                   |      | 0.5               |
| Rd    | drain ohmic resistance                                                       | Ohm  | fixed at 0        |
| Rg    | gate resistance                                                              | Ohm  | fixed at 0        |
| Rs    | source ohmic resistance                                                      | Ohm  | fixed at 0        |
| Ld    | drain inductance                                                             | Н    | fixed at 0        |
| Lg    | gate inductance                                                              | Н    | fixed at 0        |
| Ls    | source inductance                                                            | Н    | fixed at 0        |
| Cds   | drain-source cap                                                             | F    | 0.0               |
| Crf   | used with RC to model frequency-dependent output conductance                 | F    | 10 <sup>100</sup> |
| Rc    | used with CRC to model frequency-dependent output conductance (0 = infinity) | Ohm  | 0.5               |
| Gsfwd | 0 = none, 1 = linear, 2 = diode                                              |      | linear            |
| Gdfwd | 0 = none, 1 = linear, 2 = diode                                              |      | none              |
| Gsrev | 0 = none, 1 = linear, 2 = diode, 3 = custom                                  |      | none              |
| Gdrev | gate junction forward bias warning                                           |      | none              |
| Vjr   | breakdown junction potential                                                 |      | 0.025             |
| ls    | gate-junction saturation current                                             | A    | 1.0e-14           |
| lr    | gate rev saturation current                                                  | A    | 1.0e-14           |
| Imax  | expression current                                                           | A    | 1.6               |
| Imelt | (similar to Imax; refer to Note 2)                                           | A    | 1.6               |
| Xti   | saturation current temperature exponent                                      |      | 3.0               |
| N     | gate junction emission coefficient                                           |      | 1                 |
| Eg    | energy tap for temperature effect on IS                                      |      | 1.1.1             |

| Name      | Description                                                      | Unit  | Default |
|-----------|------------------------------------------------------------------|-------|---------|
| Vbr       | gate junction reverse bias breakdown voltage (0 = infinity)      | V     | 1e100   |
| Vtotc     | VTO temperature coefficient                                      | V/°C  | 0.0     |
| Rin       | channel resistance                                               | Ohm   | 0.0     |
| Taumdl    | use 2nd order Bessel polynomial to model tau effect in transient |       | no      |
| Fnc       | flicker noise corner frequency                                   | Hertz | 0.0     |
| R         | gate noise coefficient                                           |       | 0.5     |
| С         | gate-drain noise correlation coefficient                         |       | 0.9     |
| Р         | drain noise coefficient                                          |       | 1.0     |
| wVgfwd    | gate junction forward bias (warning                              | V     |         |
| wBvgs     | gate-source reverse breakdown voltage (warning)                  | V     |         |
| wBvgd     | gate-drain reverse breakdown voltage (warning)                   | V     |         |
| wBvds     | drain-source breakdown voltage (warning)                         | V     |         |
| wldsmax   | maximum drain-source current (warning)                           | A     |         |
| wPmax     | maximum power dissipation                                        | W     |         |
| AllParams | DataAccessComponent for file-based model parameter values        |       |         |

### **Notes/Equations**

1. Equations for default settings:

$$\begin{split} Ids &= (100ma) \times ((1+\_v2))^2) \times tanh(\_v1) \\ Qgs &= (1pf) \times (\_v1) - (1pf) \times ((\_v2) - (\_v1)) \times (\_v1) \\ Qgd &= (1prf) \times (\_v1) - ((v2) - (v1)) \times (\_v1) \\ Igd &= ramp ((10 + (\_v1)) / 10) \\ Igs &= ramp ((10 + (\_v1)) / 10) \end{split}$$

2. Imax and Imelt Parameters

Imax and Imelt specify the P-N junction explosion current. Imax and Imelt can be specified in the device model or in the Options component; the device model value takes precedence over the Options value.

If the Imelt value is less than the Imax value, the Imelt value is increased to the Imax value.

If Imelt is specified (in the model or in Options) junction explosion current = Imelt; otherwise, if Imax is specified (in the model or in Options) junction explosion current = Imax; otherwise, junction explosion current = model Imelt default value (which is the same as the model Imax default value).

## Modified\_Materka\_Model (Modified Materka GaAsFET Model)

Symbol

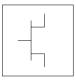

### Parameters

Model parameters must be specified in SI units.

| Name   | Description                                                      | Unit | Default |
|--------|------------------------------------------------------------------|------|---------|
| NFET   | N-channel model                                                  |      | yes     |
| PFET   | P-channel model                                                  |      | no      |
| Idsmod | lds model                                                        |      | 8       |
| ldss   | saturation drain current                                         | A    | 0       |
| Vto    | threshold voltage                                                | V    | -2      |
| Beta2  | coefficient for pinch-off change with respect to Vds             | 1/V  | 2       |
| Ee     | exponent defining dependence of saturation current               | 1/V  | 2       |
| Ke     | description of dependence on gate voltage                        | 1/V  | 0       |
| Kg     | dependence on Vgs of drain slope in linear region                | 1/V  | 0       |
| SI     | linear region slope of Vgs-0 drain characteristic                | S    | 1       |
| Ss     | saturation region drain slope characteristic at vgs=0            | S    | 0       |
| Tau    | transit time under gate                                          | sec  | 0       |
| Rgs    | channel resistance                                               | ohms | 0       |
| Rgd    | gate drain resistance                                            | ohms | 0       |
| Fc     | coefficient for forward bias depletion capacitance (diode model) |      | 0.5     |
| Gscap  | 0=none, 1=linear, 2=junction, 3=Statz charge, 5=Statz cap        |      |         |
| Cgs    | zero bias gate-source junction capacitance                       | F    |         |
| Gdcap  | 0=none, 1=linear, 2=junction, 3=Statz charge, 5=Statz cap        |      |         |
| Cgd    | zero bias gate-drain junction capacitance                        | F    |         |
| Rd     | drain ohmic resistance                                           | ohms | 0.0     |
| Rg     | gate resistance                                                  | ohms | 0.0     |
| Rs     | source ohmic resistance                                          | ohms | 0.0     |

| Name             | Description                                                                                                    | Unit  | Default           |
|------------------|----------------------------------------------------------------------------------------------------|-------|-------------------|
| Ld               | drain inductance                                                                                                    | henry | 0.0               |
| Lg               | gate inductance                                                                                                    | henry | 0.0               |
| Ls               | source inductance                                                                                                    | henry | 0.0               |
| Cds              | drain-source capacitance                                                                                                    | F     | 0.0               |
| Gsfwd            | 0-none, 1=linear, 2=diode                                                                                                    |       |                   |
| Gsrev            | 0-none, 1=linear, 2=diode                                                                                                    |       |                   |
| Gdfwd            | 0-none, 1=linear, 2=diode                                                                                                    |       |                   |
| Gdrev            | 0-none, 1=linear, 2=diode                                                                                                    |       |                   |
| Vbi <sup>†</sup> | built-in gate potential                                                                                                    | V     |                   |
| Vjr              | gate-drain junction reverse bias breakdown voltage (gate-source junction reverse bias breakdown voltage with V <sub>ds</sub> < 0) | V     | 0.025             |
| ls               | gate junction saturation current (diode model)                                                                                    | A     | 10 <sup>-14</sup> |
| Ir               | gate reverse saturation current                                                                                                   | A     | 10 <sup>-14</sup> |
| Imax             | explosion current                                                                                                    | A     | 1.6               |
| Imelt            | (similar to Imax; refer to Note 3)                                                                                                | A     | 1.6               |
| N                | gate junction emission coefficient (diode model)                                                                                  |       | 1                 |
| Fnc              | flicker noise corner frequency                                                                                                    | Hz    | 0                 |
| Lambda           | channel length modulation                                                                                                    | 1/V   | 0                 |
| Vbr              | reverse bias breakdown voltage                                                                                                    | V     | 10 <sup>100</sup> |
| R                | gate noise coefficient                                                                                                    |       | 0.5               |
| Р                | drain noise coefficient                                                                                                    |       | 1                 |
| С                | gate-drain noise correlation coefficient                                                                                          |       | 0.9               |
| Taumdl           | 2nd order Bessel polynomial to model tau effect in transient simulation                                                           |       | no                |
| wVgfwd           | gate junction forward bias warning                                                                                                | V     |                   |
| wBvgs            | gate-source reverse breakdown voltage warning                                                                                     | V     |                   |
| wBvgd            | gate-drain reverse breakdown voltage warning                                                                                      | V     |                   |
| wBvds            | drain-source breakdown voltage warning                                                                                            | V     |                   |
| wldsmax          | maximum drain-source current warning                                                                                              | А     |                   |

| Name      | Description                                               | Unit | Default |
|-----------|-----------------------------------------------------------|------|---------|
| wPmax     | maximum power dissipation warning                         | W    |         |
| AllParams | DataAccessComponent for file-based model parameter values |      |         |

### **Notes/Equations**

- 1. This model supplies values for a GaAsFET device.
- 2. Drain current in the Modified\_Materka\_Model is calculated as follows:

 $Vp = Vto + Beta2 \times Vds$ if (Vfc -  $Vp \le 0$  or  $Vp \ge 0$ )

and Ids=0

else

$$power0 = \left(1 - \frac{Vgc}{Vp}\right)^{(Ee + Ke \times Vgc)}$$
  
fi = Idss × power0  
gi= tanh (Sl × Vds/(Idss × (1-Kg × Vgc)))  
hi = 1 + Ss × Vds/Idss  
Ids = fi × gi × hi

3. Imax and Imelt Parameters

Imax and Imelt specify the P-N junction explosion current. Imax and Imelt can be specified in the device model or in the Options component; the device model value takes precedence over the Options value.

If the Imelt value is less than the Imax value, the Imelt value is increased to the Imax value.

If Imelt is specified (in the model or in Options) junction explosion current = Imelt; otherwise, if Imax is specified (in the model or in Options) junction explosion current = Imax; otherwise, junction explosion current = model Imelt default value (which is the same as the model Imax default value).

4. The P, R, and C parameters model drain and gate noise sources.

$$\frac{\langle I_{d}^{2} \rangle}{\Delta f} = 4kTg_{m} P(1 + f_{NC}/f)$$
$$\frac{\langle I_{g}^{2} \rangle}{\Delta f} = 4kT C_{gs}^{2} \omega^{2} R/g_{m}$$
$$\frac{\langle I_{g}, I_{d}^{*} \rangle}{\Delta f} = 4kTj C_{gs} \omega\sqrt{PR} C$$

5. Use AllParams with a DataAccessComponent to specify file-based parameters (refer to DataAccessComponent). A nonlinear device model parameter value that is explicitly specified will override the value set by an AllParams association.

### References

[1] A. Cappy, "Noise Modeling and Measurement Techniques," *IEEE Transactions* on Microwave Theory and Techniques, Vol. 36, No. 1, pp. 1-10, Jan. 1988.

## Statz\_Model (Statz Raytheon GaAsFET Model)

Symbol

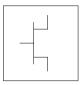

## Parameters

Model parameters must be specified in SI units.

| Name                 | Description                                                                                                    | Unit             | Default          |
|----------------------|----------------------------------------------------------------------------------------------------|------------------|------------------|
| NFET                 | N-channel type                                                                                                    |                  | yes              |
| PFET                 | P-channel type                                                                                                    |                  | no               |
| Idsmod               | Statz model                                                                                                    |                  | 3                |
| Vto <sup>††</sup>    | threshold voltage                                                                                                    | V                | -2               |
| Beta <sup>†,††</sup> | transconductance                                                                                                    | A/V <sup>2</sup> | 10 <sup>-4</sup> |
| Lambda               | output conductance                                                                                                    | 1/V              | 0.0              |
| Alpha                | current saturation                                                                                                    | 1/V              | 2.0              |
| В                    | controls $I_{ds}$ -V <sub>gs</sub> characteristic transition from quadratic to linear behavior ( <i>b</i> in Statz's paper) | 1/V              | 0.0              |
| Tnom                 | nominal ambient temperature at which these model parameters were derived                                                    | °C               | 25               |
| ldstc                | Ids temperature coefficient                                                                                                 | A/Temp°C         | 0                |
| Vbi <sup>††</sup>    | built-in gate potential                                                                                                    | V                | 0.85             |
| Tau                  | transit time under gate                                                                                                    | sec              | 0.0              |
| Betatce              | drain current exponential temperature coefficient                                                                           | %/°C             | 0.0              |
| Delta1               | capacitance saturation transition voltage                                                                                   | V                | 0.3              |
| Delta2               | capacitance threshold transition voltage                                                                                    | V                | 0.2              |

<sup>†</sup> Parameter value scales with Area.

<sup>††</sup> Parameter value varies with temperature based on model Tnom and device Temp.

 $^{\dagger\dagger\dagger}$  Value of 0.0 is interpreted as infinity.

<sup>‡</sup> Parameter value scales inversely with Area.

| Name                 | Description                                                      | Unit  | Default                 |
|----------------------|------------------------------------------------------------------|-------|-------------------------|
| Gscap                | 0=none, 1=linear, 2=junction, 3=Statz charge,<br>5=Statz cap     |       | linear                  |
| Cgs <sup>†, ††</sup> | zero bias gate-source junction capacitance                       | F     | 0.0                     |
| Gdcap                | 0=none, 1=linear, 2=junction, 3=Statz charge,<br>5=Statz cap     |       | linear                  |
| Cgd <sup>†, ††</sup> | zero bias gate-drain junction capacitance                        | F     | 0.0                     |
| Rgd‡                 | gate drain resistance                                            | ohms  | 0                       |
| Tqm                  | junction capacitance temperature coefficient                     |       | 0.2                     |
| Vmax                 | maximum junction voltage before capacitance limiting             | V     | 0.5                     |
| Fc                   | coefficient for forward bias depletion capacitance (diode model) |       | 0.5                     |
| Rd ‡                 | drain ohmic resistance                                           | ohms  | 0.0                     |
| Rg                   | gate resistance                                                  | ohms  | 0.0                     |
| Rs‡                  | source ohmic resistance                                          | ohms  | 0.0                     |
| Ld                   | drain inductance                                                 | henry | 0.0                     |
| Lg                   | gate inductance                                                  | henry | 0.0                     |
| Ls                   | source inductance                                                | henry | 0.0                     |
| Cds <sup>†</sup>     | drain-source capacitance                                         | F     | 0                       |
| Crf <sup>†</sup>     | used with Rc to model frequency dependent output conductance     | F     | 0.0                     |
| Rc‡                  | used with Crf to model frequency dependent output conductance    | ohms  | infinity <sup>†††</sup> |
| Gsfwd                | 0-none, 1=linear, 2=diode                                        |       | linear                  |
| Gsrev                | 0-none, 1=linear, 2=diode                                        |       | none                    |
| Gdfwd                | 0-none, 1=linear, 2=diode                                        |       | none                    |
| Gdrev                | 0-none, 1=linear, 2=diode                                        |       | linear                  |
| Vjr                  | breakdown junction potential                                     | V     | 0.025                   |
| ls <sup>†</sup>      | gate junction saturation current (diode model)                   | A     | 10 <sup>-14</sup>       |

<sup>†</sup> Parameter value scales with Area.

<sup>††</sup> Parameter value varies with temperature based on model Tnom and device Temp.

<sup>†††</sup> Value of 0.0 is interpreted as infinity.

<sup>‡</sup> Parameter value scales inversely with Area.

| Name            | Description                                                                                                    | Unit | Default           |
|-----------------|----------------------------------------------------------------------------------------------------|------|-------------------|
| lr <sup>†</sup> | gate reverse saturation current                                                                                                | A    | 10 <sup>-14</sup> |
| Imax            | explosion current                                                                                                    | A    | 1.6               |
| Imelt           | (similar to Imax; refer to Note 3)                                                                                             | A    | 1.6               |
| Xti             | temperature exponent for saturation current                                                                                    |      | 3.0               |
| N               | gate junction emission coefficient                                                                                             |      | 1                 |
| Eg              | energy gap for temperature effect on Is                                                                                        | eV   | 1.11              |
| Vbr             | gate-drain junction reverse bias breakdown voltage (gate-source junction reverse bias breakdown voltage with $\rm V_{ds}{<}0)$ | V    | 10 <sup>100</sup> |
| Vtotc           | Vto temperature coefficient                                                                                                    | V/°C | 0.0               |
| Rin ‡           | channel resistance                                                                                                    | ohms | 0.0               |
| Taumdl          | second order Bessel polynomial to model tau effect in transient                                                                |      | no                |
| Fnc             | flicker noise corner frequency                                                                                                 | Hz   | 0                 |
| R               | gate noise coefficient                                                                                                    |      | 0.5               |
| С               | gate-drain noise correlation coefficient                                                                                       |      | 0.9               |
| Р               | drain noise coefficient                                                                                                    |      | 1.0               |
| wVgfwd          | gate junction forward bias warning                                                                                             | V    |                   |
| wBvgs           | gate-source reverse breakdown voltage warning                                                                                  | V    |                   |
| wBvgd           | gate-drain reverse breakdown voltage warning                                                                                   | V    |                   |
| wBvds           | drain-source breakdown voltage warning                                                                                         | V    |                   |
| wldsmax         | maximum drain-source current warning                                                                                           | A    |                   |
| wPmax           | maximum power dissipation warning                                                                                              | W    |                   |
| Kf              | flicker noise coefficient                                                                                                    |      | 0                 |
| Af              | flicker noise exponent                                                                                                    |      | 1                 |
| Ffe             | flicker noise frequency exponent                                                                                               |      | 1                 |
| AllParams       | DataAccessComponent for file-based model<br>parameter values                                                                   |      |                   |

<sup>‡</sup> Parameter value scales inversely with Area.

## Netlist Format

Model statements for the ADS circuit simulator may be stored in an external file. This is typically done with foundry model kits. For more information on how to set up and use foundry model kits, refer to the *Design Kit Development book*.

model modelname GaAs Idsmod=3[parm=value]\*

The model statement starts with the required keyword *model*. It is followed by the *modelname* that will be used by GaAsFET components to refer to the model. The third parameter indicates the type of model; for this model it is *GaAs*. Idsmod=3 is a required parameter that is used to tell the simulator to use the Statz equations. Use either parameter NFET=yes or PFET=yes to set the transistor type. The rest of the model contains pairs of model parameters and values, separated by an equal sign. The name of the model parameter must appear exactly as shown in the parameters table-these names are case sensitive. Some model parameters have aliases, which are listed in parentheses after the main parameter name; these are parameters may appear in any order in the model statement. Model parameters that are not specified take the default value indicated in the parameters table. For more information about the ADS circuit simulator netlist format, including scale factors, subcircuits, variables and equations, refer to Chapter 8, *ADS Simulator Input Syntax* in the *Circuit Simulation* book.

Example:

```
model gf1 GaAs Idsmod=3 \
  Vto=-2.5 Beta=1e-3 NFET=yes
```

## **Notes/Equations**

**For RFDE Users** Information about this model must be provided in a *model* file; refer to the *Netlist Format* section.

- 1. This model supplies values for a GaAsFET device.
- 2. Statz\_Model implementation is based on the work of Statz et al [1].

In particular, the expressions for drain source current and gate charge are implemented exactly as published in [1]. The Statz model also includes a number of features that (although not described in the Statz article) are generally accepted to be important features of a GaAsFET model. These include a gate delay factor (Tau), an input charging resistance (Ri), gate junction forward conduction and breakdown.

3. Imax and Imelt Parameters

Imax and Imelt specify the P-N junction explosion current. Imax and Imelt can be specified in the device model or in the Options component; the device model value takes precedence over the Options value.

If the Imelt value is less than the Imax value, the Imelt value is increased to the Imax value.

If Imelt is specified (in the model or in Options) junction explosion current = Imelt; otherwise, if Imax is specified (in the model or in Options) junction explosion current = Imax; otherwise, junction explosion current = model Imelt default value (which is the same as the model Imax default value).

4. Use AllParams with a DataAccessComponent to specify file-based parameters (refer to DataAccessComponent). A nonlinear device model parameter value that is explicitly specified will override the value set by an AllParams association.

## **Equations/Discussion**

## **Drain-Source Current**

Statz\_Model DC drain-source current is given by these expressions:

For 
$$0 < V_{ds} < 3 / \alpha$$

$$\mathbf{I_{ds}} = \frac{\beta (V_{gs} - Vto)^2}{1 + \beta (V_{gs} - Vto)} \left[ 1 - \left[1 - \frac{\alpha V_{ds}}{3}\right]^3 \right] (1 + \lambda V_{ds})$$

where  $\alpha$  is Alpha,  $\beta$  is Beta,  $\Theta$  is B.

For  $V_{ds} \ge 3/\alpha$ 

$$\mathbf{I}_{ds} = \frac{\beta (V_{gs} - Vto)^2}{1 + \beta (V_{gs} - Vto)} (1 + \lambda V_{ds})$$

The current is set to zero for  $V_{gs}$  < Vto.

where  $\alpha$  is Alpha,  $\beta$  is Beta,  $\Theta$  is B.

#### **Gate Charge**

You are provided with two options in modeling the junction capacitance of a device. The first is to model the junction as a linear component (a constant capacitance). The second is to model the junction using a diode depletion capacitance model. If a non-zero value of Cgs is specified and Gscap is set to 1 (linear), the gate-source junction will be modeled as a linear component. Similarly, specifying a non-zero value for Cgd and Gdcap = 1 result in a linear gate-drain model. A non-zero value for either Cgs or Cgd together with Gscap =2 (junction) or Gdcap = 2 will force the use of the diode depletion capacitance model for that particular junction. Note that each junction is modeled independent of the other; hence, it is possible to model one junction as a linear component while the other is treated nonlinearly. The junction depletion charge and capacitance equations are summarized below.

The gate charge in Statz\_Model is given by,

for 
$$V_{\text{new}} > V_{\text{max}}$$
,  

$$Q_g = Cgs \left( 2 \times Vbi \left( 1 - \sqrt{1 - \frac{V_{max}}{Vbi}} \right) + \frac{V_{new} - V_{max}}{\sqrt{1 - \frac{V_{max}}{Vbi}}} \right) + Cgd \times V_{eff2}$$

for  $V_{new} \leq V_{max}$ 

$$Q_g = Cgs \times 2 \times Vbi \left(1 - \sqrt{1 - \frac{V_{new}}{Vbi}}\right) + Cgd \times V_{eff2}$$

where

V<sub>max</sub> = Min (Fc x Vbi, V<sub>max</sub>)

$$V_{new} = \frac{1}{2} \left( V_{eff1} + Vto + \sqrt{(V_{eff1} - Vto)^2 + Delta2^2} \right)$$
$$V_{eff1} = \frac{1}{2} \left\{ V_{gc} + V_{gd} + \sqrt{(V_{gc} - V_{gd})^2 + Delta1^2} \right\}$$

and

$$V_{eff2} = \frac{1}{2} \left\{ V_{gc} + V_{gd} - \sqrt{\left(V_{gc} - V_{gd}\right)^2 + Delta^2} \right\}$$

The inclusion of Ri requires that one of the controlling voltages be switched from  $V_{gs}$  to  $V_{gc}$ . This results in a symmetry between the d-c nodes instead of the d-s nodal symmetry described in the Statz paper (of course, if Ri is set to zero, the model reduces to the exact representation in the Statz paper).

To implement this model in a simulator, the gate charge must be partitioned between the g-c and g-d branches. Implementation of the Statz model partitions the gate charge according to the work of Divekar [2]. Under this partitioning scheme, the gate-source charge is given by:

for 
$$V_{\text{new}} > V_{\text{max}}$$
,  

$$Q_{gs} = Cgs \left( 2 \times Vbi \left( 1 - \sqrt{1 - \frac{V_{max}}{Vbi}} \right) + \frac{V_{new} - V_{max}}{\sqrt{1 - \frac{V_{max}}{Vbi}}} \right)$$

for  $V_{new} \le V_{max}$ 

$$Q_{gs} = Cgs \times 2 \times Vbi \left(1 - \sqrt{1 - \frac{V_{new}}{Vbi}}\right)$$

while the gate-drain charge is

$$Q_{gd} = Cgd \times V_{eff2}$$

The small-signal capacitances (equations 16 and 17 in the Statz paper) are related to the charge partial derivatives through the following expressions:

$$C_{gs} = \frac{\partial Q_{gs}}{\partial V_{gc}} + \frac{\partial Q_{gd}}{\partial V_{gc}}$$
$$C_{gd} = \frac{\partial Q_{gs}}{\partial V_{gd}} + \frac{\partial Q_{gd}}{\partial V_{gd}}$$

Although the drain-source current model and the gate-conduction model (next section) are well behaved for negative  $V_{ds}$  (as well as the zero crossing), the charge model may cause convergence problems in the region  $V_{ds} < 0.0$  V. The reason for this is that the charge partitioning is somewhat artificial in that  $Q_{gs}$  and  $Q_{gd}$  should *swap* roles for negative  $V_{ds}$  but don't. It is recommended that this model be used for positive  $V_{ds}$  only.

#### Gate forward conduction and breakdown

Implementation of Statz\_Model places a diode model in both the gate-source and gate-drain junctions to model forward conduction current and reverse breakdown current. These currents are calculated with these expressions:

#### **Gate-Source Current**

for 
$$V_{gs} > -10 \times N \times v_t$$
  
 $I_{gs} = Is \times \left[ exp\left(\frac{V_{gs}}{N \times v_t}\right) - 1 \right]$ 

for -Vbr + 50  $\times$  v<sub>t</sub> < V<sub>gs</sub>  $\leq$  -10  $\times$  N  $\times$  v<sub>t</sub>

$$I_{gs} = Is \times [exp(-10) - 1] + g_{gs} \times (V_{gs} - 10 \times N \times v_t$$

where

$$g_{gs} = Is \times \frac{exp(-10)}{N \times v_t}$$

for  $V_{gs} \leq -Vbr$  + 50  $\times v_t$ 

$$I_{gs} = -Is \times \exp\left(\frac{-Vbr + V_{gs}}{N \times v_t}\right) + Is \times [exp(-10) - 1] + g_{gs} \times (V_{gs} - 10 \times N \times v_t)$$

#### **Gate-Drain Current**

for  $V_{gd}$  > -10  $\times$  N  $\times$   $v_t$ 

$$I_{gd} = Is \times \left[ exp\left(\frac{V_{gd}}{N \times v_t}\right) - 1 \right]$$

for -Vbr + 50  $\times$   $v_t$  <  $V_{gd}$   $\leq$  -10  $\times$  N  $\times$   $v_t$ 

$$I_{gd} = Is \times [exp(-10) - 1] + g_{gd} \times (V_{gd} - 10 \times N \times v_t)$$

where

$$g_{gd} = Is \times \frac{exp-10}{N \times v_t}$$

for  $V_{gd} \leq -Vbr + 50 \times v_t$ 

$$I_{gd} = -Is \times \exp\left(\frac{-(Vbr + V_{gd})}{N \times v_t}\right) Is \times [exp(-10) - 1] + g_{gd} \times (V_{gd} - 10 \times N \times v_t)$$

#### **Time Delay**

Like Curtice2\_Model and Curtice3 \_Model, Statz\_Model uses an ideal time delay to model transit time effects under the gate. In the time domain, the drain source current for the ideal delay is given by:

$$I_{ds}(t) = I_{ds}(V_i(t-Tau), V_{ds}(t))$$

where  $V_j$  =  $V_{gs}$  or  $V_j$  =  $V_{gd}$  (depending on whether  $V_{ds}$  is positive or negative). In the frequency domain, only the transconductance is impacted by this delay and the familiar expression for transconductance is obtained

$$y_m = g_m \times exp(-j \times \omega \times Tau)$$

#### **High-Frequency Output Conductance**

The series-RC network, Figure 3-7, is comprised of the parameters Crf and Rc and is included to provide a correction to the AC output conductance at a specific bias condition. At a frequency high enough such that Crf is an effective short, the output conductance of the device can be increased by the factor 1/Rc. (Also see [3].)

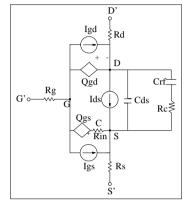

Figure 3-7. Statz\_Model Schematic

### **Temperature Scaling**

The model specifies Tnom, the nominal temperature at which the model parameters were calculated or extracted. To simulate the device at temperatures other than Tnom, several model parameters must be scaled with temperature. The temperature at which the device is simulated is specified by the device item Temp parameter. (Temperatures in the following equations are in Kelvin.)

The saturation current Is scales as:

$$Is^{NEW} = Is \times exp\left[\left(\frac{Temp}{Tnom} - 1\right)\frac{q \times Eg}{k \times N \times Temp} + \frac{Xti}{N} \times ln\left(\frac{Temp}{Tnom}\right)\right]$$

The gate depletion capacitances Cgs and Cgd vary as:

$$Cgs^{NEW} = Cgs \left[ \frac{1 + 0.5[4 \times 10^{-4} (Temp - T_{REF}) - \gamma^{Temp}]}{1 + 0.5[4 \times 10^{-4} (Tnom - T_{REF}) - \gamma^{Tnom}]} \right]$$
$$Cgd^{NEW} = Cgd \left[ \frac{1 + 0.5[4 \times 10^{-4} (Temp - T_{REF}) - \gamma^{Temp}]}{1 + 0.5[4 \times 10^{-4} (Tnom - T_{REF}) - \gamma^{Tnom}]} \right]$$

where y is a function of junction potential and energy gap variation with temperature.

The gate junction potential Vbi varies as:

$$Vbi^{NEW} = \frac{Temp}{Tnom} \times Vbi + \frac{2k \times Temp}{q} \ln \left( \frac{n_i^{Tnom}}{n_i^{Temp}} \right)$$

where  $\boldsymbol{n}_i$  is the intrinsic carrier concentration for silicon, calculated at the appropriate temperature.

The threshold voltage Vto varies as:

The transconductance Beta varies as:

$$Beta^{NEW} = Beta \times 1.01^{Betatce(Temp - Tnom)}$$

## Noise Model

Thermal noise generated by resistors Rg, Rs, Rd and Rin is characterized by the spectral density:

$$\frac{\langle i^2 \rangle}{\Delta f} = \frac{4kT}{R}$$

Parameters P, R, and C model drain and gate noise sources.

$$\frac{\langle i_d^2 \rangle}{\Delta f} = 4kTg_m P + 4kTg_m PFnc / f + Kf Ids^{Af} / f^{Ffe}$$

$$\frac{\langle i_g^2 \rangle}{\Delta f} = 4kT C_{gs}^2 \omega^2 R / g_m$$

$$\frac{\langle i_g, i_d^* \rangle}{\Delta f} = 4kTj C_{gs} \omega \sqrt{PR} C$$

For Series IV compatibility, set P=2/3, R=0, C=0, and Fnc=0; copy Kf, Af, and Ffe from the Series IV model.

### References

- [1] H. Statz, P. Newman, I. Smith, R. Pucel and H. Haus. "GaAs FET device and circuit simulation in SPICE," *IEEE Trans, on Electron Devices*, vol. ED-34, pp. 160-169, Feb. 1987.
- [2] D. Divekar, *Comments on 'GaAs FET device and circuit simulation in SPICE'*, *IEEE Transactions on Electron Devices*, Vol. ED-34, pp. 2564-2565, Dec. 1987.
- [3] C. Camacho-Penalosa and C.S. Aitchison. "Modelling frequency dependence of output impedance of a microwave MESFET at low frequencies," *Electron. Lett.*, Vol. 21, pp. 528-529, June 6, 1985.
- [4] P. Antognetti and G. Massobrio. *Semiconductor device modeling with SPICE,* New York: McGraw-Hill, Second Edition 1993.
- [5] A. Cappy, "Noise Modeling and Measurement Techniques," *IEEE Transactions* on *Microwave Theory and Techniques*, Vol. 36, No. 1, pp. 1-10, Jan. 1988.

## Tajima\_Model (Tajima GaAsFET Model)

Symbol

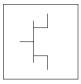

### **Parameters**

Model parameters must be specified in SI units.

| Name              | Description                                                      | Unit | Default |
|-------------------|------------------------------------------------------------------|------|---------|
| NFET              | N-channel model                                                  |      | yes     |
| PFET              | P-channel model                                                  |      | no      |
| Idsmod            | lds model                                                        |      | 5       |
| Vdss              | drain current saturation voltage of this model                   | V    | 1       |
| Vto               | value of V1 below which Ids = Ids(V1=VT0,Vds)                    | V    | -2      |
| Beta2             | coefficient for pinch-off change with respect to Vds             | 1/V  | 0       |
| Та                | model 5: 'a' coefficient                                         |      | -0.2    |
| Tb                | model 5: 'b' coefficient                                         |      | 0.6     |
| Tm                | model 5: 'm' coefficient                                         |      | 3.0     |
| ldss              | saturation drain current                                         | А    | 0       |
| Rin††             | channel resistance                                               | ohms | 0       |
| Fc                | coefficient for forward bias depletion capacitance (diode model) |      | 0.5     |
| Gscap             | 0=none, 1=linear, 2=junction, 3=Statz charge, 5=Statz cap        |      | linear  |
| Cgs <sup>††</sup> | zero bias gate-source junction capacitance                       | F    | 0.0     |
| Gdcap             | 0=none, 1=linear, 2=junction, 3=Statz charge, 5=Statz cap        |      | linear  |
| Cgd <sup>††</sup> | zero bias gate-drain junction capacitance                        | F    | 0.0     |
| Rd                | drain ohmic resistance                                           | ohms | 0.0     |

 $^{\dagger\dagger\dagger}$  Parameter value scales inversely with Area.

<sup>‡</sup> A value of 0.0 is interpreted as infinity.

| Name              | Description                                            | Unit  | Default           |
|-------------------|--------------------------------------------------------|-------|-------------------|
| Rg                | gate resistance                                        | ohms  | 0.0               |
| Rs                | source ohmic resistance                                | ohms  | 0.0               |
| Ld                | drain inductance                                       | henry | 0.0               |
| Lg                | gate inductance                                        | henry | 0.0               |
| Ls                | source inductance                                      | henry | 0.0               |
| Cds <sup>††</sup> | drain-source capacitance                               | F     | 0.0               |
| Crf <sup>††</sup> | used to model frequency-dependent output conductance   | F     | 0.0               |
| Rc <sup>†††</sup> | output resistance for RF operation                     | ohms  | infinity‡         |
| Gsfwd             | 0=none, 1=linear, 2=diode                              |       | linear            |
| Gsrev             | 0=none, 1=linear, 2=diode                              |       | none              |
| Gdfwd             | 0=none, 1=linear, 2=diode                              |       | none              |
| Gdrev             | 0=none, 1=linear, 2=diode                              |       | linear            |
| Vbi <sup>†</sup>  | built-in gate potential                                | V     | 0.85              |
| ls                | gate junction reverse saturation current (diode model) | A     | 10 <sup>-14</sup> |
| Imax              | explosion current                                      | A     | 1.6               |
| Imelt             | (similar to Imax; refer to Note 4)                     | А     | 1.6               |
| N                 | gate junction emission coefficient (diode model)       |       | 1                 |
| Fnc               | flicker noise corner frequency                         | Hz    | 0                 |
| R                 | gate noise coefficient                                 |       | 0.5               |
| Р                 | drain noise coefficient                                |       | 1                 |
| С                 | gate-drain noise correlation coefficient               |       | 0.9               |
| Tnom              | nominal ambient temperature                            | ٥C    | 25                |
| wVgfwd            | gate junction forward bias warning                     | V     |                   |
| wBvgs             | gate-source reverse breakdown voltage warning          | V     |                   |
| wBvgd             | gate-drain reverse breakdown voltage warning           | V     |                   |
| wBvds             | drain-source breakdown voltage warning                 | V     |                   |

<sup>†</sup> Parameter value varies with temperature based on model Tnom and device Temp.

<sup>††</sup> Parameter value scales with Area.<sup>†††</sup> Parameter value scales inversely with Area.

<sup>‡</sup> A value of 0.0 is interpreted as infinity.

| Name                                                  | Description                                                                                                    | Unit | Default |
|-------------------------------------------------------|----------------------------------------------------------------------------------------------------|------|---------|
| wldsmax                                               | maximum drain-source current warning                                                                                                    | А    |         |
| wPmax                                                 | maximum power dissipation warning                                                                                                    | W    |         |
| AllParams                                             | DataAccessComponent for file-based model parameter values                                                                                                    |      |         |
| <sup>††</sup> Parameter v<br><sup>†††</sup> Parameter | alue varies with temperature based on model Tnom and device Te<br>value scales with Area.<br>value scales inversely with Area.<br>0 is interpreted as infinity. | mp.  |         |

### **Notes/Equations**

- 1. This model supplies values for a GaAsFET device.
- 2. The P, R, and C parameters model drain and gate noise sources.

$$\frac{\langle i_{d}^{2} \rangle}{\Delta f} = 4kTg_{m} P(1 + f_{NC}/f)$$
$$\frac{\langle i_{g}^{2} \rangle}{\Delta f} = 4kT C_{gs}^{2} \omega^{2} R/g_{m}$$
$$\frac{\langle i_{g}, i_{d}^{*} \rangle}{\Delta f} = 4kTj C_{gs} \omega\sqrt{PR} C$$

3. Additional parameter equations are given:

$$v_p = Vto - Beta^2 \times Vds - Vbi$$
  
 $vc = (vgs - Vbi - vp)/vp$ 

If 
$$v_p \quad 0 \text{ or } \mathfrak{B}_c \ge 0$$
, then ids = 0

else

$$id_{1} = \left[\frac{\left(\exp\left(Tm \bullet \upsilon c\right)^{-1}\right)}{Tm} - \upsilon c\right] / \left[1 - \frac{\left(1 - \exp\left(-Tm\right)\right)}{Tm}\right]$$
$$id_{2} = Idss \bullet \left[1 - \exp\left(\left(\frac{\upsilon ds}{Vdss}\right) - Ta\left(\frac{\upsilon ds}{Vdss}\right)^{2} - Tb\left(\frac{\upsilon ds}{Vdss}\right)^{3}\right)\right]$$
$$ids = id_{1} \times id_{2}$$

4. Imax and Imelt Parameters

Imax and Imelt specify the P-N junction explosion current. Imax and Imelt can be specified in the device model or in the Options component; the device model value takes precedence over the Options value.

If the Imelt value is less than the Imax value, the Imelt value is increased to the Imax value.

If Imelt is specified (in the model or in Options) junction explosion current = Imelt; otherwise, if Imax is specified (in the model or in Options) junction explosion current = Imax; otherwise, junction explosion current = model Imelt default value (which is the same as the model Imax default value).

5. Use AllParams with a DataAccessComponent to specify file-based parameters (refer to DataAccessComponent). A nonlinear device model parameter value that is explicitly specified will override the value set by an AllParams association.

### References

[1] A. Cappy, "Noise Modeling and Measurement Techniques," *IEEE Transactions* on Microwave Theory and Techniques, Vol. 36, No. 1, pp. 1-10, Jan. 1988.

# TOM (TriQuint Scalable Nonlinear GaAsFET)

Symbol

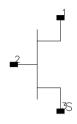

### Parameters

| Name  | Description                                          | Unit | Default   |
|-------|------------------------------------------------------|------|-----------|
| Model | name of a TOM_Model                                  |      |           |
| W     | new unit gate width, in length units                 |      | 1.0       |
| N     | new number of gate fingers                           |      | 1         |
| Temp  | device operating temperature                         | °C   | 25        |
| Mode  | simulation mode for this device: linear or nonlinear |      | nonlinear |
| _M    | number of devices in parallel                        |      | 1         |

## Range of Usage

W > 0 N > 0

### **Notes/Equations**

- 1. W and N are used for scaling device instance as described in the TOM\_Model information.
- 2. The Mode parameter is used during harmonic balance, oscillator, or large-signal S-parameter analysis only. By identifying devices that are operating in their linear region, the simulation time may be decreased. Devices with Mode=linear are linearized about their DC operating point.
- 3. Table 3-6 lists the DC operating point parameters that can be sent to the dataset.

| Name      | Description                           | Units |
|-----------|---------------------------------------|-------|
| ld        | Drain current                         | A     |
| lg        | Gate current                          | A     |
| ls        | Source current                        | A     |
| Power     | DC power dissipated                   | W     |
| Gm        | Forward transconductance (dlds/dVgs)  | S     |
| Gds       | Output conductance (dlds/dVds)        | S     |
| Ggs       | Gate to source conductance            | S     |
| Ggd       | Gate to drain conductance             | S     |
| dlgs_dVgd | (dlgs/dVgd)                           | S     |
| dlgd_dVgs | (dlgd/dVgs)                           | S     |
| dlds_dVgb | Backgate transconductance (dlds/dVgb) | S     |
| Cgs       | Gate-source capacitance               | F     |
| Cgd       | Gate-drain capacitance                | F     |
| Cds       | Drain-source capacitance              | F     |
| dQgs_dVgd | (dQgs/dVgd)                           | F     |
| dQgd_dVgs | (dQgd/dVgs)                           | F     |
| Vgs       | Gate-source voltage                   | V     |
| Vds       | Drain-source voltage                  | V     |

Table 3-6. DC Operating Point Information

4. This device has no default artwork associated with it.

## TOM\_Model (TriQuint Scalable Nonlinear GaAsFET Model)

Symbol

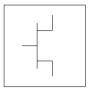

#### Parameters

Model parameters must be specified in SI units.

| Name                                                  | Description                                                                                                    | Unit             | Default          |
|-------------------------------------------------------|----------------------------------------------------------------------------------------------------|------------------|------------------|
| ldsmod                                                | lds model                                                                                                    |                  | 7                |
| Vto <sup>†</sup>                                      | nonscalable portion of threshold voltage                                                                                                    | V                | -2               |
| Vtosc <sup>††</sup>                                   | scalable portion of threshold voltage                                                                                                    | V                | 0.0              |
| Alpha                                                 | saturation voltage coefficient                                                                                                    | 1/V              | 2.0              |
| Beta <sup>†, †††</sup>                                | transconductance coefficient                                                                                                    | A/V <sup>2</sup> | 10 <sup>-4</sup> |
| Tqdelta <sup>††</sup>                                 | output feedback coefficient                                                                                                    | 1/W              | 0                |
| Tqgamma                                               | dc drain pull coefficient                                                                                                    |                  | 0.0              |
| TggammaAc                                             | AC pinchoff change with vds                                                                                                    |                  | 0.0              |
| Tnom                                                  | nominal ambient temperature at which these model parameters were derived                                                                                | °C               | 25               |
| Q                                                     | power law exponent                                                                                                    |                  | 2.0              |
| Tau                                                   | gate transit time delay                                                                                                    | sec              | 0.0              |
| Vtotc                                                 | Vto temperature coefficient                                                                                                    | V/°C             | 0.0              |
| Betatce                                               | drain current exponential temperature coefficient                                                                                                    | %/°C             | 0.0              |
| Cgs <sup>†, †††</sup>                                 | zero-bias gate-source capacitance                                                                                                    | F                | 0.0              |
| Cgd <sup>†, †††</sup>                                 | zero-bias gate-drain capacitance                                                                                                    | F                | 0.0              |
| Vbi                                                   | gate diode built-in potential                                                                                                    | V                | 0.85             |
| <sup>††</sup> Parameter v<br><sup>†††</sup> Parameter | alue varies with temperature based on model Tnom and dev<br>value scales inversely with Area.<br>value scales with Area.<br>is interpreted as infinity. | vice Temp.       |                  |

<sup>‡‡</sup> Total gate resistance is Rg + Rgmet.

| Name                 | Description                                                                                                    | Unit | Default               |
|----------------------|----------------------------------------------------------------------------------------------------|------|-----------------------|
| Tqm                  | temperature coefficient for TriQuint junction capacitance                                                                  |      | 0.2                   |
| Vmax                 | maximum junction voltage before capacitance limiting                                                                       | V    |                       |
| Fc                   | coefficient for forward bias depletion capacitance (diode model)                                                           |      | 0.5                   |
| Delta1               | capacitance saturation transition voltage                                                                                  | V    | 0.3                   |
| Delta2               | capacitance threshold transition voltage                                                                                   | V    | 0.2                   |
| М                    | grading coefficient                                                                                                    |      | 0.5                   |
| ls <sup>†, †††</sup> | gate diode saturation current (diode model)                                                                                | А    | 10 <sup>-14</sup>     |
| N                    | gate diode emission coefficient (diode model)                                                                              |      | 1.0                   |
| Eg                   | energy gap for temperature effect on Is                                                                                    | eV   | 1.11                  |
| Xti                  | temperature exponent for saturation current                                                                                |      | 3.0                   |
| Vbr                  | gate-drain junction reverse bias breakdown voltage (gate-source junction reverse bias breakdown voltage with $V_{ds}$ = 0) | V    | infinity <sup>‡</sup> |
| Rg <sup>‡‡</sup>     | gate resistance                                                                                                    | ohms | 0.0                   |
| Rd <sup>††</sup>     | drain contact resistance                                                                                                   | ohms | 0.0                   |
| Rs <sup>††</sup>     | source contact resistance                                                                                                  | ohms | 0.0                   |
| Trg1                 | linear temperature coefficient for Rg                                                                                      | 1/°C | 0                     |
| Trd1                 | linear temperature coefficient for Rd                                                                                      | 1/°C | 0                     |
| Trs1                 | linear temperature coefficient for Rs                                                                                      | 1/°C | 0                     |
| Cds <sup>†††</sup>   | drain source capacitance                                                                                                   | F    | 0.0                   |
| Rdb                  | R for frequency-dependent output conductance                                                                               | Ohms | 0.0                   |
| Cbs                  | C for frequency-dependent output capacitance                                                                               | F    | 0.0                   |
| Rgmet <sup>‡‡</sup>  | gate metal resistance                                                                                                    | ohms | 0.0                   |
| Ris <sup>††</sup>    | source end channel resistance                                                                                              | ohms | 0.0                   |
|                      | drain end channel resistance                                                                                               | ohms | 0.0                   |

<sup>†††</sup> Parameter value scales with Area.

<sup>‡</sup> Value of 0.0 is interpreted as infinity.

<sup>‡‡</sup> Total gate resistance is Rg + Rgmet.

| Name    | Description                                                                | Unit  | Default |
|---------|----------------------------------------------------------------------------|-------|---------|
| Vgr     | Vg (s,d) c includes voltage across Rg (s,d)                                |       | No      |
| Imax    | explosion current                                                          | A     | 1.6     |
| Imelt   | (similar to Imax; refer to Note 4)                                         | A     | 1.6     |
| Fnc     | flicker noise corner frequency                                             | Hz    | 0       |
| R       | gate noise coefficient                                                     |       | 0.5     |
| Р       | drain noise coefficient                                                    |       | 1       |
| С       | gate drain noise correlation coefficient                                   |       | 0.9     |
| Kf      | flicker noise coefficient                                                  |       | 0       |
| Af      | flicker noise exponent                                                     |       | 1       |
| Ffe     | flicker noise frequency exponent                                           |       | 1       |
| Taumdl  | second order Bessel polynomial to model tau effect in transient simulation |       | no      |
| Ugw     | unit gate width of device                                                  | meter | 1e-6    |
| Ngf     | number of device gate fingers                                              |       | 1       |
| wVgfwd  | gate junction forward bias warning                                         | V     |         |
| wBvgs   | gate-source reverse breakdown voltage warning                              | V     |         |
| wBvgd   | gate-drain reverse breakdown voltage warning                               | V     |         |
| wBvds   | drain-source breakdown voltage warning                                     | V     |         |
| wldsmax | maximum drain-source current warning                                       | А     |         |
| wPmax   | maximum power dissipation warning                                          | W     |         |
| Gscap   | 0=none,1=linear,2=junction,3=Statz charge, 5=Statz cap                     |       | Statz   |
| Gsfwd   | 0=none,1=linear,2=diode                                                    |       | diode   |

<sup>‡</sup> Value of 0.0 is interpreted as infinity.

<sup>‡‡</sup> Total gate resistance is Rg + Rgmet.

## **Notes/Equations**

- 1. This model supplies values for a TOM device.
- 2. Implementation of the TOM model is based on the work of McCaman et al, and includes some features not covered in McCaman's work. These enhancements include scaling with gate area and a seamless method for simulating with two different values for the parameters Tqgamma and TqgammaAc (one extracted at DC and the other adjusted to fit AC output conductance).
- 3. Model parameters such as Ls, Ld, Lg are not used by the TOM device in the simulator. Only those parameters in the parameters list are part of the TOM device. Extrinsic devices must be added externally by the user.
- 4. Imax and Imelt Parameters

Imax and Imelt specify the P-N junction explosion current. Imax and Imelt can be specified in the device model or in the Options component; the device model value takes precedence over the Options value.

If the Imelt value is less than the Imax value, the Imelt value is increased to the Imax value.

If Imelt is specified (in the model or in Options) junction explosion current = Imelt; otherwise, if Imax is specified (in the model or in Options) junction explosion current = Imax; otherwise, junction explosion current = model Imelt default value (which is the same as the model Imax default value).

5. To prevent numerical problems, the setting of some model parameters to 0 is trapped by the simulator. The parameter values are changed internally:

```
\label{eq:Rd} \begin{split} Rd &= 10^{-4} \\ Rs &= 10^{-4} \\ Rg &= 10^{-4} \\ Ris &= 10^{-4} \\ Rid &= 10^{-4} \\ Rgmet &= 10^{-4} \end{split}
```

Other parameters are restricted to values > 0. If the user violates this restriction, the parameters will be internally fixed by the simulator:

$$\label{eq:Vbi} \begin{split} Vbi &= 0.1\\ N &= 1.0\\ Tqdelta &= 0.0 \end{split}$$

#### **Equations/Discussion**

#### **DC Drain-Source Current**

The Tom DC drain-source current model is an enhanced version of the one published by McCamant et al. It includes the same features as the version implemented by TriQuint in PSPICE for their foundry customers (minus temperature effects). The TOM model DC drain-source current is given by the following expressions:

$$Ids = \frac{Idso}{1 + \delta \times Vds \times Idso}$$

where

$$Idso = \beta (V_{gs} - V_t)^Q \times \left[1 - \left[1 - \frac{\alpha V ds}{3}\right]^3\right] \text{ for } 0 < V ds < 3/\alpha$$

 $Idso = \beta (V_{gs} - V_t)^Q$  for Vds  $\geq 3/\alpha$ 

The threshold voltage V<sub>t</sub> is given by:

 $Vt = (Vto + Vtosc) - Tqgamma \times Vds$ 

where  $\delta$  is Tqdelta,  $\alpha$  is Alpha,  $\beta$  is Beta, and Vtosc represents the scalable portion of the zero-bias threshold voltage.

The current is set to zero for Vgs < Vt.

#### **Gate Capacitances**

The gate capacitances in the TOM model come from Statz et al.

The gate-source capacitance:

$$\frac{Cgs}{\sqrt{1-\frac{Vn}{Vbi}}} \times \frac{1}{2} \left[ 1 + \frac{Veff - Vto}{\sqrt{(Veff - Vto)^2 + Delta2^2}} \right] \times \frac{1}{2} \left[ 1 + \frac{Vgs - Vgd}{\sqrt{(Vgs - Vgd)^2 + Delta^2}} \right] + Cgd \times \frac{1}{2} \left[ 1 - \frac{Vgs - Vgd}{\sqrt{(Vgs - Vgd)^2 + Delta^2}} \right]$$

The gate-drain capacitance:

$$\frac{Cgs}{\sqrt{1-\frac{Vn}{Vbi}}} \times \frac{1}{2} \left[ 1 + \frac{Veff - Vto}{\sqrt{(Veff - Vto)^{2} + Delta2^{2}}} \right] \times \frac{1}{2} \left[ 1 - \frac{Vgs - Vgd}{\sqrt{(Vgs - Vgd)^{2} + Delta^{2}}} \right] + Cgd \times \frac{1}{2} \left[ 1 - \frac{Vgs - Vgd}{\sqrt{(Vgs - Vgd)^{2} + Delta^{2}}} \right]$$

$$\left[1 + \frac{Vgs - Vgd}{\sqrt{(Vgs - Vgd)^2 + Delta^2}}\right]$$

where

Delta = Delta1 if Delta1 is specified, otherwise Delta =  $\frac{1}{Alpha}$ 

$$Veff = \frac{1}{2}(Vgs + Vgd + \sqrt{(Vgs - Vgd)^{2} + Delta^{2}})$$
$$Vnew = \frac{1}{2}(Veff + Vto + \sqrt{(Veff - Vto)^{2} + Delta^{2}})$$

Vn = Vnew if Vnew < Min (Fc × Vbi, Vmax) otherwise Vn = Min (Fc × Vbi, Vmax)

### **High-Frequency Output Conductance**

In their paper McCaman et al., discuss the effects of the parameter  $\gamma$  on the output conductance of the TOM model. Agilent's implementation permits the user to input both a DC (Tqgamma) and high frequency (TqgammaAc) value into the model. Given these two  $\gamma$  values, two separate values of the drain-source current function Ids can be calculated, one for DC and one for AC:

Ids<sup>DC</sup> = Ids (Vgs (t-Tau), Vds, Tqgamma) Ids<sup>AC</sup> = Ids (Vgs (t-Tau), Vds, TqgammaAc)

These two current functions can be seamlessly integrated into the nonlinear model by setting the current source in the equivalent circuit to the difference of these two functions:

Idb (Vgs (t-Tau), Vds) = Ids<sup>AC</sup> - Ids<sup>DC</sup>

The circuit elements Rdb and Cbs are both linear elements that are used to control the frequency at which the current source Idb becomes a factor. Note that at DC the source Idb has no impact on the response and the drain-source current is just the DC value. At very high frequency and with Rdb set to a very large quantity, the sources Ids and Idb add, giving the AC value for the drain-source current. The frequency at which the current (conductance) is midway between its two transitional extremes is

$$f_o = \frac{1}{2\pi\tau_{disp}}$$

where

 $\tau_{disp} = Rdb \times Cbs$ 

The user may select this transition frequency by setting the parameters Rdb and Cbs. However, it is recommended that Rdb be kept at a large value so it remains an effective open to the circuit.

Parameters Rdb and Cbs should not be set to zero; they should either be set to non-zero values or left blank. When they are left blank, the drain-source current dispersion effect is not modeled.

#### **Dimensional Scaling Relations**

Scaling of TOM\_Model parameters is accomplished through the use of the model parameters Ugw and Ngf and the device parameters Ugw (same name as the model parameter) and N. From these four parameters, the following scaling relations can be defined:

$$sf = \frac{W \times N}{Ugw \times Ngf}$$
$$sfg = \frac{Ugw \times N}{W \times Ngf}$$

where W represents the device parameter Ugw, the *new* unit gate width.

Scaling will be disabled if N is not specified. The new parameters are calculated internally by the simulator according to the following equations:

$$Beta^{new} = Beta \times sf$$

$$Tqdelta^{new} = \frac{Tqdelta}{sf}$$

$$Vtosc^{new} = \frac{Vtosc}{sf}$$

$$Is^{new} = Is \times sf$$

$$Ris^{new} = \frac{Ris}{sf}$$

$$Rid^{new} = \frac{Rid}{sf}$$

### **Temperature Scaling Relations**

TOM\_Model uses an extensive set of temperature scaling relations that permit the analysis of drain current, gate current, capacitances and even parasitic resistances over ambient temperature changes. The scaling relations assume the unscaled (nominal) parameters were extracted at Tnom. The parameters are scaled to an arbitrary operating ambient temperature (Temp) through the temperature scaling relations. Note that the user must specify the temperatures Temp and Tnom in °C; the program converts these temperatures to units of Kelvin. The equations that follow use temperature in Kelvin.

$$Vbi(Temp) = Vbi \times \left(\frac{Temp}{Tnom}\right) - 3V_t \log\left(\frac{Temp}{Tnom}\right) - E_g(Tnom) \times \left(\frac{Temp}{Tnom}\right) + E_g(Temp)$$

$$Beta(Temp) = Beta \times 1.01^{Betatce \times (Temp - Tnom)}$$

$$Vto(Temp) = Vto + Vtotc \times (Temp - Tnom)$$

$$Is(Temp) = exp\left[\left(\frac{Temp}{Tnom} - 1\right) \times \frac{Eg}{V_t}\right] \times Is\left(\frac{Temp}{Tnom}\right)^{\frac{Xti}{N}}$$

$$Rd(Temp) = Rd \times (1 + Trd1 \times (Temp - Tnom))$$

$$Rs(Temp) = Rs \times (1 + Trs1 \times (Temp - Tnom))$$

$$Cgs(Temp) = Cgs\left[1 + Tqm \times \left[4.0 \times 10^{-4} (Temp - Tnom) + 1 - \frac{Vbi(Temp)}{Vbi}\right]\right]$$

$$Cgd(Temp) = Cgd\left[1 + Tqm \times \left[4.0 \times 10^{-4} \times \left((Temp - Tnom) + 1 - \frac{Vbi(Temp)}{Vbi}\right)\right]\right]$$

where

$$V_t = \frac{V \times Temp}{q}$$
$$E_g(T) = \frac{1.519 - 5.405 \times 10^{-4} T^2}{T + 204}$$

where

K = Boltzmann's constant = 
$$8.62 \times 10^{-5} eV K^{-1}$$

q = electron charge = 
$$1.602 \times 10^{-19} C$$

#### **Noise Model**

Thermal noise generated by resistors Rg, Rs and Rd is characterized by the following spectral density.

$$\frac{\langle i^2 \rangle}{\Delta f} = \frac{4kT}{R}$$

Parameters P, R, and C model drain and gate noise sources.

$$\frac{\langle I_{d}^{2} \rangle}{\Delta f} = 4kTg_{m}P + 4kTg_{m}PFnc/f + Kf Ids^{Af}/f^{Ffe}$$

$$\frac{\langle I_{g'}^{2} \rangle}{\Delta f} = 4kTC_{gs}^{2}\omega^{2} R/g_{m}$$

$$\frac{\langle i_{g'}i_{d}^{*} \rangle}{\Delta f} = 4kTjC_{gs}\omega\sqrt{PR}C$$

For Series IV compatibility, set P=2/3, R=0, C=0, and Fnc=0; copy Kf, Af, and Ffe from the Series IV model.

#### **Equivalent Circuit**

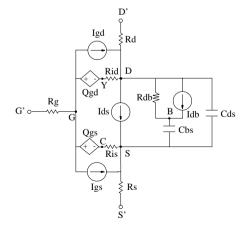

### References

- [1] A. McCaman, G. McCormack and D. Smith. "An Improved GaAs MESFET Model for SPICE", *IEEE Trans. on Microwave Theory Tech.*, vol. MTT-38, pp. 822-824, June 1990.
- [2] H. Statz, P. Newman, I. Smith, R. Pucel and H. Haus. "GaAs FET Device and Circuit Simulation in SPICE", *IEEE Trans. on Electron Devices*, vol. ED-34, pp. 160-169, Feb. 1987.
- [3] A. Cappy, "Noise Modeling and Measurement Techniques," *IEEE Transactions* on Microwave Theory and Techniques, Vol. 36, No. 1, pp. 1-10, Jan. 1988.

### TOM3 (TriQuint TOM3 Scalable Nonlinear FET)

Symbol

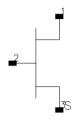

### Parameters

| Name  | Description                                                            | Unit | Default        |
|-------|------------------------------------------------------------------------|------|----------------|
| Model | name of a TOM3_Model                                                   |      | TOM3M1         |
| W     | gate width                                                             | m    | 0 (no scaling) |
| Ng    | number of gate fingers                                                 |      | 0 (no scaling) |
| Temp  | device instance temperature                                            | °C   | 25             |
| Trise | device temperature relative to circuit ambient (if Temp not specified) | °C   | 0              |
| Mode  | simulation mode for this device: linear or nonlinear                   |      | nonlinear      |
| Noise | noise generation option: yes, no                                       |      | yes            |
| _M    | number of devices in parallel                                          |      | 1              |

### Range of Usage

 $\begin{array}{l} W > 0 \\ Ng > 0 \end{array}$ 

### **Notes/Equations**

- 1. W and Ng are used for scaling device instance. See TOM3\_Model information for details. Area/finger scaling is performed only if both W and Ng are specified and their values are positive.
- 2. The Mode parameter is used during harmonic balance, oscillator, or large-signal S-parameter analysis only. By identifying devices that are operating in their linear region, the simulation time may be decreased. Devices with Mode=linear are linearized about their dc operating point.
- 3. Table 3-7 lists the DC operating point parameters that can be sent to the dataset.

| Name      | Description                           | Units |
|-----------|---------------------------------------|-------|
| ld        | Drain current                         | A     |
| lg        | Gate current                          | A     |
| ls        | Source current                        | A     |
| Power     | DC power dissipated                   | W     |
| Gm        | Forward transconductance (dlds/dVgsi) | S     |
| Gds       | Output conductance (dlds/dVds)        | S     |
| Cgs       | Gate-source capacitance (dQg/dVgsi)   | F     |
| Cgd       | Gate-drain capacitance (dQg/dVgdi)    | F     |
| Ggse      | Gate-source diode conductance         | S     |
| Ggde      | Gate-drain diode conductance          | S     |
| Ggsi      | Gate-source leakage conductance       | S     |
| Ggdi      | Gate-drain leakage conductance        | S     |
| Vgse      | Gate-source voltage                   | V     |
| Vgde      | Gate-drain voltage                    | V     |
| Vcvs      | Gate voltage offset                   | V     |
| dVcvs_dVc | Controlling coefficient for VCVS      |       |
| Vgs       | External gate-source voltage          | V     |
| Vds       | External drain-source voltage         | V     |

Table 3-7. DC Operating Point Information

- 4. This device has no default artwork associated with it.
- 5. For this release, the TOM3 device is not explicitly available in RFDE.

### TOM3\_Model (TriQuint TOM3 Scalable Nonlinear FET Model)

Symbol

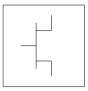

### Parameters

Model parameters must be specified in SI units.

| Name                               | Description                                                     | Unit  | Default |
|------------------------------------|-----------------------------------------------------------------|-------|---------|
| NFET                               | N-channel type                                                  |       | YES     |
| PFET                               | P-channel type                                                  |       | NO      |
| Tnom                               | model temperature at which all parameters were derived          | deg C | 25      |
| Ugw                                | gate width to which model parameters are normalized             | m     | 1.0e-6  |
| Ngf                                | number of gate fingers to which model parameters are normalized |       | 1       |
| Vto <sup>†</sup>                   | threshold voltage                                               | V     | -2.0    |
| Alpha <sup>†</sup>                 | saturation parameter in Ids equation                            | 1/V   | 3.0     |
| Beta <sup>†</sup> , <sup>†††</sup> | transconductance parameter in Ids equation                      | A/VQ  | 0.05    |
| Lambda                             | channel length modulation / output conductance                  | 1/V   | 0       |
| Gamma <sup>†</sup>                 | coefficient for pinch-off change with respect to Vds            |       | 0.1     |
| Q                                  | power generalizing the square-law for Ids current               |       | 2.0     |
| К                                  | knee function power law coefficient                             |       | 3.0     |
| Vst <sup>†</sup>                   | subthreshold slope voltage                                      |       | 0.05    |
| Mst <sup>†</sup>                   | parameter for subthreshold slope voltage dependence on Vds      | 1/V   | 0       |
| llk <sup>†††</sup>                 | reverse leakage saturation current - diode models               | A     | 0.1e-6  |
| Plk                                | reverse leakage reference voltage - diode models                | V     | 2.25    |
| Kgamma                             | feedback coefficient for the internal VCVS                      |       | 0.33    |
| Taugd                              | series Ctau-Rtau time constant (implicit definition of Rtau)    |       | 1.0e-9  |
| Ctau                               | dispersion model capacitance                                    |       | 1.0e-15 |
| Qgql <sup>†††</sup>                | low-power gate charge nonlinear term coefficient                |       | 0.2e-12 |

| Name                 | Description                                                      | Unit        | Default |
|----------------------|------------------------------------------------------------------|-------------|---------|
| Qgqh <sup>†††</sup>  | high-power gate charge nonlinear term coefficient                | С           | 0.1e-12 |
| Qgi0 <sup>†††</sup>  | reference current in high-power gate charge nonlinear lds term   | A           | 0.1e-3  |
| Qgag                 | low-power gate charge nonlinear term exponential coefficient     | 1/V         | 0.75    |
| Qgad                 | low-power gate charge nonlinear term exponential Vds coefficient | 1/V         | 0.65    |
| Qggb <sup>††</sup>   | transition coefficient for combined low-high power charge        | 1/W         | 3.0     |
| Qgcl <sup>†††</sup>  | low-power gate charge linear terms coefficient                   | F           | 0.1e-12 |
| Qgsh <sup>†††</sup>  | high-power gate charge linear Vgsi term coefficient              | F           | 0.2e-12 |
| Qgdh <sup>†††</sup>  | high-power gate charge linear Vgdi term coefficient              | F           | 0.1e-12 |
| Qgg0 <sup>†††</sup>  | combined low-high power additional linear terms coefficient      | F           | 0       |
| Capmod               | capacitance model: 1 – bias-dependent capacitances, 2 – charge   |             | 2       |
| Cds <sup>†††</sup>   | drain-source capacitance                                         | F           | 0       |
| Tau                  | transit time under gate                                          | sec         | 0       |
| Rd <sup>†, ††</sup>  | drain ohmic resistance                                           | ohm         | 0       |
| Rdtc                 | temperature linear coefficient for Rd                            | 1/deg C     | 0       |
| Rg <sup>‡</sup>      | gate resistance                                                  | ohm         | 0       |
| Rgmet <sup>‡</sup>   | gate metal resistance                                            | ohm         | 0       |
| Rs <sup>†, ††</sup>  | source ohmic resistance                                          | ohm         | 0       |
| Rstc                 | temperature linear coefficient for Rs                            | 1/deg C     | 0       |
| Is <sup>†, †††</sup> | saturation current in forward gate current diode models          | A           | 1.0e-12 |
| Eta                  | emission coefficient for gate diode models                       |             | 1.25    |
| Alphatce             | temperature exponential coefficient for Alpha                    | 1/deg C     | 0       |
| Gammatc              | temperature linear coefficient for Gamma                         | 1/deg C     | 0       |
| Msttc                | temperature linear coefficient for Mst                           | 1/(V deg C) | 0       |
| Vsttc                | temperature linear coefficient for Vst                           | V/deg C     | 0       |
| Vtotc                | temperature linear coefficient for Vto V/deg C                   |             | 0       |
| Betatce              | temperature exponential coefficient for Beta 1/deg C             |             | 0       |
| Xti                  | temperature exponent for saturation current                      |             | 2.5     |
| Eg                   | energy gap for temperature effect on Is                          | eV          | 1.11    |

| Name                                                  | Description                                                                                                    | Unit    | Default |
|-------------------------------------------------------|----------------------------------------------------------------------------------------------------|---------|---------|
| Imax                                                  | explosion current                                                                                                    | A       | 1.6     |
| Fnc                                                   | flicker noise corner frequency                                                                                                    | Hz      | 0       |
| R                                                     | gate noise coefficient                                                                                                    |         | 0.5     |
| Р                                                     | drain noise coefficient                                                                                                    |         | 1.0     |
| С                                                     | gate-drain noise correlation coefficient                                                                                                   |         | 0.9     |
| Kf                                                    | flicker noise coefficient                                                                                                    |         | 0       |
| Af                                                    | flicker noise exponent                                                                                                    |         | 1       |
| Ffe                                                   | flicker noise frequency exponent                                                                                                    |         | 1       |
| wVgfwd                                                | gate junction forward bias warning                                                                                                    | V       |         |
| wBvgs gate-source reverse breakdown voltage warning V |                                                                                                    | V       |         |
| wBvgd                                                 | gate-drain reverse breakdown voltage warning                                                                                               | V       |         |
| wBvds                                                 | drain-source breakdown voltage warning                                                                                                    | V       |         |
| wldsmax                                               | maximum drain-source current warning                                                                                                    | A       |         |
| wPmax                                                 | maximum power dissipation warning                                                                                                    | W       |         |
| AllParams                                             | AllParams DataAccessComponent for file-based model parameter values                                                                        |         |         |
| †† Parame                                             | eter value varies with temperature based on model Tnom and devic<br>eter value scales inversely with area.<br>eter value scales with area. | e Temp. |         |
| 1 arame                                               |                                                                                                    |         |         |

### **Notes/Equations**

1. The published TOM3 model [1, 2] is capacitance-based, which corresponds to setting Capmod=1 (refer to "Gate Capacitances" on page 3-149). In general, the bias-dependent capacitor models are known to be less robust, which sometimes leads to non-convergence problems. ADS implementation of TOM3 is enhanced by providing a charge-based model, which corresponds to setting Capmod=2 (refer to "Gate Charge Model" on page 3-150). Charge-based models are normally more robust and they are better justified theoretically.

Please note that the distribution of the charge between the drain and source is not exactly the same for the two modes of the capacitance model. Therefore, simulation results for the two modes may slightly differ.

2. This model supplies values for a TOM3 device.

- 3. Implementation of the TOM3 model is based on [1] and [2].
- 4. All model parameters except for Vto (and Vtotc) are identical for the corresponding N- and P-channel devices. The signs of Vto and Vtotc must be changed in order to generate consistent results for N- and P-type transistors.
- 5. The dispersion branch consists of a series connection of a capacitance Ctau and a resistance Rtau. Rtau does not appear among the model parameters; instead, the model parameters include the time constant Taugd of that branch, and thus Rtau is implicitly defined as Rtau = Taugd / Ctau.
- 6. To prevent numerical problems, the setting of some model parameters to 0 is trapped by the simulator. The following parameters are maintained by the simulator at a minimum value:

```
Rd = 1e-4
Rs = 1e-4
Rg = 1e-4
```

If the user wants any of the extrinsic resistances Rd, Rg, and Rs to be exactly zero, their values should not be entered. The default is a short circuit. If a value is entered, it must be positive.

7. Imax and Imelt Parameters

Imax specifies the P-N junction explosion current for D1, D2, D3 and D4 diodes. Imax can be specified in the device model or in the Options component; the device model value takes precedence over the Options value.

The Imelt parameter, available in several other ADS models, is not currently implemented in the TOM3 model.

- 8. For SDD compatibility use Taugd = 1.0e-6 if "tau\_gd = Slow" mode was used, and Rgmet = 0.1, Rdtc = 0.0044, Rstc = 0.0016, Xti =  $2 \times Eta$ , Eg = 0.9, Imax = 1.0e6.
- 9. Several parameters are restricted to values > 0. If the user violates this restriction, an error message will be written in the status window, and the simulation will not proceed.
- 10. Model parameters such as Ls, Ld, Lg are not currently used by the TOM3 device in the simulator. Extrinsic components must be added externally by the user.

### **DC Drain-Source Current**

The TOM3 DC drain-source current is calculated using the following equations [2].

$$I_{ds} = I_0 \times (1 + \lambda V_{ds})$$

where

$$\begin{split} I_0 &= \beta \times (V_G)^Q \times f_k \\ f_k &= \frac{\alpha V_{ds}}{\left(1 + \left(\alpha V_{ds}\right)^k\right)^{1/k}} \\ V_G &= Q \times V_{ST} \times \ln(1 + \exp(u)) \\ u &= \frac{V_{gsi} - V_{TO} + \gamma V_{ds}}{Q \times V_{ST}} \\ V_{ST} &= V_{ST0} \times (1 + M_{ST0} \times V_{ds}) \end{split}$$

The model parameters for the drain current are:  $\lambda$  (Lambda),  $\beta$  (Beta), Q (Q),  $\alpha$  (Alpha), k (K),  $V_{TO}$  (Vto),  $\gamma$  (Gamma),  $V_{ST0}$  (Vst) and  $M_{ST0}$  (Mst).

For time-varying drain-source current, the voltage  $V_{gsi}$  is delayed by the transit time Tau.

### **Gate Capacitances**

The gate capacitances in the TOM3 model are derived from the following charge equations (see [1, 2]). The total gate charge is given as

$$Q_{GG} = Q_{GL} \times f_T + Q_{GH} \times (1 - f_T) + Q_{GG0} \times (V_{gsi} + V_{gdi})$$

where

$$f_T = \exp(-Q_{GGB} \times I_{ds} \times V_{ds})$$

is a transition function combining the low power charge

$$Q_{GL} = Q_{GQL} \times \exp(Q_{GAG} \times (V_{gsi} + V_{gdi})) \times \cosh(Q_{GAD} \times V_{ds}) + Q_{GCL} \times (V_{gsi} + V_{gdi})$$

with the high power charge

$$Q_{GH} = \left(Q_{GQH} \times \ln\left(1 + \frac{I_{ds}}{Q_{GI0}}\right) + Q_{GSH} \times V_{gsi}\right) + Q_{GDH} \times V_{gdi}$$

The model parameters for the gate charge are:  $Q_{GC0}$  (Qgg0),  $Q_{GGB}$  (Qggb),  $Q_{GQL}$  (Qgql),  $Q_{GAG}$  (Qgag),  $Q_{GAD}$  (Qgad),  $Q_{GCL}$  (Qgcl),  $Q_{GQH}$  (Qgqh),  $Q_{GI0}$  (Qgi0),  $Q_{GSH}$  (Qgsh) and  $Q_{GDH}$  (Qgdh).

There are two capacitance models in the TOM3 implementation in ADS. The first model corresponds to other TriQuint implementations of the TOM3 model, including the SDD implementation in ADS. That model is invoked by setting Capmod = 1 (bias-dependent capacitances). The gate-source and gate-drain self-capacitances are then defined as

$$C_{gs} = \frac{\partial Q_{GG}}{\partial V_{gsi}}\Big|_{V_{gdi} = \text{const}}$$
$$C_{gd} = \frac{\partial Q_{GG}}{\partial V_{gdi}}\Big|_{V_{gsi} = \text{const}}$$

and, correspondingly, their contribution to the drain, gate and source currents follows the partitioning as

$$I_{Cgsi} = C_{gs}(V_{gsi}, V_{gdi}) \times \frac{dV_{gsi}}{dt}$$

and

$$I_{Cgdi} = C_{gd}(V_{gsi}, V_{gdi}) \times \frac{dV_{gdi}}{dt}$$

### Gate Charge Model

The other capacitance model in the TOM3 implementation in ADS is invoked by setting Capmod = 2 (charge model). The total gate charge is partitioned onto the gate-source and gate-drain charges. Their derivatives with respect to the voltages  $V_{gsi}$  and  $V_{gdi}$  define the corresponding self- and trans-capacitances.

For this release the user cannot control how the gate charge is partitioned.

### **Gate Diode Currents**

The four diodes in the TOM3 model are intended to account for gate diode, leakage and breakdown. The following equations are used for the respective diodes [2].

Diodes D1 and D2:

$$I_{gse} = I_s \times \left( \exp\left(\frac{V_{gse}}{\eta V_T}\right) - 1 \right)$$
$$I_{gde} = I_s \times \left( \exp\left(\frac{V_{gde}}{\eta V_T}\right) - 1 \right)$$

Diodes D3 and D4:

$$I_{Dgsi} = I_{LK} \times \left(1 - \exp\left(\frac{-V_{gsi}}{\varphi_{LK}}\right)\right)$$
$$I_{Dgdi} = I_{LK} \times \left(1 - \exp\left(\frac{-V_{gdi}}{\varphi_{LK}}\right)\right)$$

where  $V_T$  is the thermal voltage

$$V_T = \frac{k \times T}{q}$$
  
k = 1.38 × 10<sup>-23</sup> (Boltzmann's constant)  
q = 1.602 × 10<sup>-19</sup> (electron charge)

 $I_s$  (Is),  $\eta$  (Eta),  $I_{LK}$  (Ilk),  $\varphi_{LK}$  (Plk) are the model parameters. *T* is either equal to the device instance parameter Temp, or if Temp is not specified then T = ambient\_circuit\_temperature + Trise.  $V_{gse}$ ,  $V_{gde}$ ,  $V_{gsi}$  and  $V_{gdi}$  are instantaneous voltages across the respective diodes. Please note that the models are symmetric for the drain and source diodes.

### **Dimensional Scaling Relations**

For each device instance, area/finger scaling is performed only if both W and Ng device parameters are specified and their values are positive. The width scaling factor is determined as

width\_scale = W / Ugw

where W is the actual device gate width and Ugw is a model parameter whose meaning is the gate width to which all model parameters have been normalized (or Ugw is the actual gate width of the measured device if the extracted model parameters have not been normalized).

Similarly, the finger scaling factor is determined as

*finger\_scale* = Ng / Ngf

where Ng is the actual device number of fingers and Ngf is a model parameter whose meaning is the number of gate fingers to which all the model parameters have been normalized (or Ngf is the actual number of gate fingers of the measured device if the extracted model parameters have not been normalized).

It is strongly recommended that model parameters Ugw and Ngf are always specified without relying on their default values.

The following model parameters are scaled with *area = width\_scale \* finger\_scale* 

Beta, Is, Cds, Qgql, Qgqh, Qgi0, Qgcl, Qgsh, Qgdh, Qgg0, Ilk

The following model parameters are scaled inversely with area:

Qggb, Rd, Rs, Rg

Rgmet is scaled with

width\_scale / finger\_scale

### **Drain Dispersion and Self-Heating Effects**

The TOM3 model topology is almost identical to other GaAs FET models. The main difference is an addition of a VCVS which modifies the internal gate voltages based on a portion of  $V_{ds}$  According to the authors of the model, this internal feedback accounts well for self-heating effects.

The branch Rtau-Ctau, as in other GaAs FET models, accounts for drain dispersion.

### **Temperature Scaling Relations**

The TOM3 model uses an extensive set of temperature scaling relations that permit the analysis of drain current, gate current, capacitances, and even parasitic resistances over ambient temperature changes. The scaling relations assume the unscaled (nominal) parameters were extracted at Tnom.

It is strongly recommended that the model parameter Tnom is always specified without relying on its default value.

The parameters are scaled to an arbitrary operating temperature through the temperature scaling relations. Note that the user specifies the temperatures in  $^{\circ}C$  and the program converts them to units of Kelvin. Three types of scaling equations are used for the TOM3 model parameters: linear, exponential and diode.

The following equations summarize temperature scaling. The value of T is either the device instance parameter Temp, or if Temp is not specified then it is evaluated as

*T* = ambient\_circuit\_temperature + Trise.

For linear scaling, absolute scale, the equation is:

 $Par = Par_{nom} + scale \times (T - T_{nom})$ 

For linear scaling, relative scale, the equation is:

$$Par = Par_{nom} \times (1 + scale \times (T - T_{nom}))$$

For exponential scaling, the equation is:

$$Par = Par_{nom} \times (1.01)^{scale \times (T - T_{nom})}$$

For diode saturation current scaling, the equation is:

$$Is = Is_{nom} \times \exp\left(\frac{E_g}{\eta \frac{kT_{nom}}{q}} - \frac{E_g}{\eta \frac{kT}{q}} + \frac{X_{ti}}{\eta} \ln\left(\frac{T}{T_{nom}}\right)\right)$$

where

 $Is_{nom}$  (Is),  $E_g$  (Eg),  $X_{ti}$  (Xti) and  $\eta$  (Eta) are model parameters  $k = 1.38 \times 10^{-23}$  (Boltzmann's constant)  $q = 1.602 \times 10^{-19}$  (electron charge) This type of temperature scaling applies to Is, the saturation current for D1 and D2 diodes. The energy gap Eg is not scaled with the temperature.

The following parameters are scaled linearly (absolute scale) with temperature:

Vto, Gamma, Vst, and Mst

Scale factors are Vtotc, Gammatc, Vsttc, and Msttc, respectively.

The following parameters are scaled linearly (relative scale) with temperature:

Rd and Rs

Scale factors are Rdtc and Rstc, respectively.

The following parameters are scaled exponentially with temperature:

Alpha, Beta

Scale factors are Alphatce and Betatce, respectively.

### Noise Model

2

Thermal noise generated by resistors Rg, Rs and Rd is characterized by the following spectral density.

$$\frac{\langle I^2 \rangle}{\Delta f} = \frac{4kT}{R}$$

Parameters P, R, and C model drain and gate noise sources [3].

$$\frac{\langle \vec{i}_{d} \rangle}{\Delta f} = 4kTg_{m} P + 4kTg_{m} PFnc / f + Kf Ids^{Af} / f^{Ffe}$$

$$\frac{\langle \vec{i}_{g'} \rangle}{\Delta f} = 4kT C_{gs}^{2} \omega^{2} R / g_{m}$$

$$\frac{\langle i_{g'} i_{d}^{*} \rangle}{\Delta f} = 4kTj C_{gs} \omega \sqrt{PR} C$$

For SDD compatibility, set P=2/3, R=0, C=0, and Fnc=0; copy Kf, Af, and Ffe from the SDD model.

### **Equivalent Circuit**

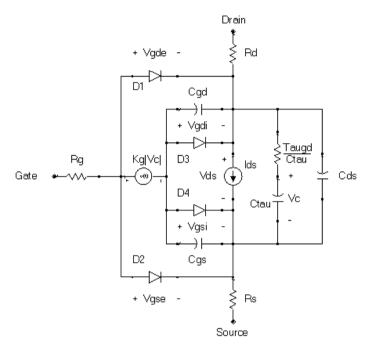

#### References

- [1] R. B. Hallgren and P. H. Litzenberg, "TOM3 Capacitance Model: Linking Largeand Small-Signal MESFET Models in SPICE," *IEEE Trans. Microwave Theory and Techniques*, vol. 47, 1999, pp. 556-561.
- [2] R. B. Hallgren and D. S. Smith, "TOM3 Equations," a document provided by TriQuint, Revised: 2 December 1999.
- [3] A. Cappy, "Noise Modeling and Measurement Techniques," *IEEE Transactions* on *Microwave Theory and Techniques*, Vol. 36, No. 1, pp. 1-10, Jan. 1988.

Devices and Models, GaAs

## **Chapter 4: Devices and Models, JFET**

### **Bin Model**

The BinModel in the JFET library allows you to sweep a parameter (usually a geometry, such as gate length), then enable the simulator to automatically select between different model cards. This alleviates the problem that one scalable model typically doesn't work for all sizes of a device.

For information on the use of the binning feature, refer to BinModel documentation in Chapter 1 of *Introduction and Simulation Components*.

### Multiplicity Parameter \_M

The multiplicity feature provides a way to scale components or entire sub-circuits containing many components and sub-circuits. Given a component with a multiplicity value *M*, the simulator treats this component as if there were *M* such components all connected in parallel. Sub-circuits within sub-circuits will be appropriately scaled.

The \_M parameter is available at the component level as shown here. (For components that don't explicitly have a Multiplicity parameter, the same functionality can be achieved by placing the component in a sub-circuit and using the sub-circuit's Multiplicity parameter, as described next.)

| Select Parameter       | T                             |
|------------------------|-------------------------------|
| Model=BJTM1            | I None 🗹                      |
| Area=                  | Equation Editor               |
| Region=                |                               |
| Temp=                  | Optimization/Statistics Setup |
| Mode=nonlinear         |                               |
| Noise=yes              |                               |
| _M=                    |                               |
| _M : Number of devices | in parallel, (default: 1)     |
|                        |                               |
| OK Apply               | Cancel Reset Help             |

For sub-circuits, the parameter is enabled by selecting File > Design Parameters from the Schematic window. In the dialog box, select the Parameters tab. To add the Multiplicity parameter, choose Add Multiplicity Factor\_M.

| General                      | General Parameters |       |
|------------------------------|--------------------|-------|
| Select Parameter             |                    |       |
|                              |                    |       |
| Add                          | Cat                | Paste |
| Add Multiplicity Factor (_M) |                    |       |

### **Netlist Syntax**

Models for the ADS circuit simulator have the following syntax:

model modelname modeltype [param=value]\*

where model is a keyword, modelname is the user-defined name for the model and modeltype is one of the predefined model types (e.g., Diode, BJT, MOSFET). After these three required fields comes zero or more param=value pairs. param is a model keyword and value is its user-assigned value. There is no required order for the param=value pairs. Model keywords that are not specified take on their default values. Refer to documentation for each model type to see the list of model parameters, their meanings and default values.

The model statement must be on a single line. Use the backslash (\) as a line continuation character. Instance and model parameter names are case sensitive; most (not all) model parameters have their first character capitalized and the rest are lower case. Scale factors (e.g.,  $p=10^{-12}$ ,  $n=10^{-9}$ ,  $u=10^{-6}$ ,  $m=10^{-3}$ ,  $k=10^{+3}$ ,  $M=10^{+6}$ ) can be used with numbers for numeric values. For more information about the ADS circuit simulator netlist format, including scale factors, subcircuits, variables and equations, refer to Chapter 8, *ADS Simulator Input Syntax* in the *Circuit Simulation* book.

A netlist translator is available for translating models and subcircuits from Pspice, Hspice, and Spectre syntax to the form used by the ADS Circuit Simulator. Refer to the Netlist Translator for SPICE and Spectre book for more information.

### **Parameter Aliases**

For compatibility with other simulators, some models accept two or more different keywords for the same parameter. For example, the Diode model accepts both model keywords Is and Js for the saturation current. In the documentation, the parameter Name column lists the aliases in parentheses after the main parameter name. The main parameter name is the one that appears in the ADS dialog box for the model.

### Tnom

All nonlinear device models have a parameter that specifies the temperature at which the model parameters were extracted. Normally called Tnom, some models may use Tref, Tr, or Tmeas. The default value for Tnom is specified on the Options item in the Tnom field. If Options, Tnom is not specified it defaults to 25°C. This is true for all nonlinear devices.

It is strongly suggested that the user explicitly set Tnom in each model and not depend on its default value. First, this provides a self-documenting model; other users of the device will not have to guess at what Tnom should be. Second, different users of the same model would get different results for the same circuit if they simulate with different values of Options.Tnom.

### **Temp and Trise**

The ADS circuit simulation allows the user to directly specify the temperature of each individual device instance. This is done with the device instance parameter Temp which is the device temperature in degrees Celsius. If it is not specified, it defaults to the ambient temperature set with Options.Temp, which defaults to 25°C.

For compatibility with other simulators, many of the nonlinear devices allow the user to specify Trise for each device instance, which specifies actual device temperature as an increase from ambient. It defaults to zero. The Trise instance value is used only if the Temp instance value is not specified. If the user does not specify Trise on the instance, a default value for Trise can also be specified in the model. It defaults to zero. The following shows the logic of how the instance temperature is calculated if it is not explicitly specified.

```
if Instance.Temp is not specified
  if instance.Trise is not specified
   Instance.Temp = Options.Temp + Model.Trise
  else
   Instance.Temp = Options.Temp + Instance.Trise
```

Devices and Models, JFET

### JFET\_Model (Junction FET Model)

Symbol

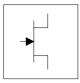

### Parameters

Model parameters must be specified in SI units.

| Name                              | Description                                                              | Unit             | Default           |
|-----------------------------------|--------------------------------------------------------------------------|------------------|-------------------|
| NFET                              | N-channel model                                                          |                  | yes               |
| PFET                              | P-channel model                                                          |                  | no                |
| Vto <sup>†</sup>                  | zero-bias threshold voltage                                              | V                | -2.0              |
| Beta <sup>†</sup> , <sup>††</sup> | transconductance parameter                                               | A/V <sup>2</sup> | 10 <sup>-4</sup>  |
| Lambda                            | channel-length modulation parameter                                      | 1/V              | 0.0               |
| Rd <sup>††</sup>                  | drain ohmic resistance                                                   | ohms             | 0.0               |
| Rs <sup>††</sup>                  | source ohmic resistance                                                  | ohms             | 0.0               |
| ls <sup>†</sup> , <sup>††</sup>   | gate-junction saturation current                                         | А                | 10 <sup>-14</sup> |
| Cgs <sup>†</sup>                  | zero-bias gate-source junction capacitance                               | F                | 0.0               |
| Cgd <sup>†</sup>                  | zero-bias gate-drain junction capacitance                                | F                | 0.0               |
| Pb <sup>†</sup>                   | gate-junction potential                                                  | V                | 1.0               |
| Fc                                | forward-bias junction capacitance coefficient                            |                  | 0.5               |
| Tnom                              | nominal ambient temperature at which these model parameters were derived | °C               | 25                |
| Trise                             | temperature rise above ambient                                           | °C               | 0                 |
| Kf                                | flicker-noise coefficient                                                |                  | 0.0               |
| Af                                | flicker-noise exponent                                                   |                  | 1.0               |
| Imax                              | explosion current                                                        | А                | 1.6               |
| Imelt                             | (similar to Imax; refer to Note 5)                                       | A                | 1.6               |

| Name             | Description                                                                                                    | Unit     | Default |
|------------------|----------------------------------------------------------------------------------------------------|----------|---------|
| N                | gate P-N emission coefficient                                                                                          |          | 1.0     |
| lsr <sup>†</sup> | gate P-N recombination current parameter                                                                               | A        | 0.0     |
| Nr               | Isr emission coefficient                                                                                               |          | 2.0     |
| Alpha            | ionization coefficient                                                                                                 | 1/V      | 0.0     |
| Vk               | ionization knee voltage                                                                                                | V        | 0.0     |
| М                | gate P-N grading coefficient                                                                                           |          | 0.5     |
| Vtotc            | Vto temperature coefficient                                                                                            | V/°C     | 0.0     |
| Betatce          | Beta exponential temperature coefficient                                                                               | %/°C     | 0.0     |
| Xti              | temperature coefficient                                                                                                |          | 3.0     |
| Ffe              | flicker noise frequency exponent                                                                                       |          | 1.0     |
| wBvgs            | gate-source reverse breakdown voltage (warning)                                                                        | V        |         |
| wBvgd            | gate-drain reverse breakdown voltage (warning)                                                                         | V        |         |
| wBvds            | drain-source breakdown voltage (warning)                                                                               | V        |         |
| wldsmax          | maximum drain-source current (warning)                                                                                 | A        |         |
| wPmax            | maximum power dissipation (warning)                                                                                    | W        |         |
| AllParams        | s DataAccessComponent-based parameters                                                                                 |          |         |
|                  | value varies with temperature based on model Tnom and device value is scaled with Area specified with the JFET device. | ce Temp. |         |

### **Netlist Format**

Model statements for the ADS circuit simulator may be stored in an external file. This is typically done with foundry model kits. For more information on how to set up and use foundry model kits, refer to the *Design Kit Development book*.

model modelname JFET [parm=value]\*

The model statement starts with the required keyword *model*. It is followed by the *modelname* that will be used by JFET components to refer to the model. The third parameter indicates the type of model; for this model it is *JFET*. Use either parameter NFET=yes or PFET=yes to set the transistor type. The rest of the model contains pairs of model parameters and values, separated by an equal sign. The name of the model parameter must appear exactly as shown in the parameters table-these names are case sensitive. Some model parameters have aliases, which are listed in parentheses after the main parameter name; these are parameter

names that can be used instead of the primary parameter name. Model parameters may appear in any order in the model statement. Model parameters that are not specified take the default value indicated in the parameters table. For more information about the ADS circuit simulator netlist format, including scale factors, subcircuits, variables and equations, refer to Chapter 8, *ADS Simulator Input Syntax* in the *Circuit Simulation* book.

### Example:

```
model U310 JFET \
Vto=-3 Beta=3e-4 NFET=yes
```

### Notes

**For RFDE Users** Information about this model must be provided in a *model* file; refer to the *Netlist Format* section.

- 1. This model supplies values for a JFET device.
- 2. JFET\_Model equations are based on the FET model of Shichman and Hodges. For more information on JFET\_Model, its parameters and equations, see [1].
- 3. The DC characteristics of a JFET\_Model are defined by:
  - Vto and Beta: determine variation in drain current with respect to gate voltage.
  - Lambda: determines the output conductances
  - Is: saturation current of the two gate junctions.
- 4. Charge storage is modeled by nonlinear depletion layer capacitance for both gate junctions. These capacitances vary as 1/Sqrt (Junction Voltage) and are defined by Cgs, Cgd and Pb.
- 5. Imax and Imelt Parameters

Imax and Imelt specify the P-N junction explosion current. Imax and Imelt can be specified in the device model or in the Options component; the device model value takes precedence over the Options value.

If the Imelt value is less than the Imax value, the Imelt value is increased to the Imax value.

If Imelt is specified (in the model or in Options) junction explosion current = Imelt; otherwise, if Imax is specified (in the model or in Options) junction explosion current = Imax; otherwise, junction explosion current = model Imelt default value (which is the same as the model Imax default value).

6. Use AllParams with a DataAccessComponent to specify file-based parameters (refer to DataAccessComponent). Note that model parameters that are explicitly specified take precedence over those specified via AllParams.

#### **Equations/Discussions**

### **Temperature Scaling**

The model specifies Tnom, the nominal temperature at which the model parameters were calculated or extracted. To simulate the device at temperatures other than Tnom, several model parameters must be scaled with temperature. The temperature at which the device is simulated is specified by the device item Temp parameter. (Temperatures in the following equations are in Kelvin.)

The saturation currents Is and Isr scale as:

$$Is^{NEW} = Is \times exp\left[\left(\frac{Temp}{Tnom} - 1\right)\frac{q \times Eg}{k \times N \times Temp} + \frac{Xti}{N} \times ln\left(\frac{Temp}{Tnom}\right)\right]$$
$$Isr^{NEW} = Isr \times exp\left[\left(\frac{Temp}{Tnom} - 1\right)\frac{q \times Eg}{k \times Nr \times Temp} + \frac{Xti}{Nr} \times ln\left(\frac{Temp}{Tnom}\right)\right]$$

The depletion capacitances Cgs and Cgd vary as:

$$Cgs^{NEW} = Cgs \left[ \frac{1 + M[4 \times 10^{-4} (Temp - T_{REF}) - \gamma^{Temp}]}{1 + M[4 \times 10^{-4} (Tnom - T_{REF}) - \gamma^{Temp}]} \right]$$
$$Cgd^{NEW} = Cgd \left[ \frac{1 + M[4 \times 10^{-4} (Temp - T_{REF}) - \gamma^{Temp}]}{1 + M[4 \times 10^{-4} (Tnom - T_{REF}) - \gamma^{Temp}]} \right]$$

where  $\boldsymbol{\gamma}$  is a function of the junction potential and the energy gap variation with temperature.

The gate junction potential Pb varies as:

$$Pb^{NEW} = \frac{Temp}{Tnom} \times Pb + \frac{2k \times Temp}{q} \ln \left(\frac{n_i^{Tnom}}{n_i^{Temp}}\right)$$

where  $\boldsymbol{n}_i$  is the intrinsic carrier concentration for silicon, calculated at the appropriate temperature.

The threshold voltage Vto varies as:

The transconductance Beta varies as:

### Noise Model

Thermal noise generated by resistors Rs and Rd is characterized by the following spectral density:

$$\frac{\langle i^2 \rangle}{\Delta f} = \frac{4kT}{R}$$

Channel noise and flicker noise (Kf, Af, Ffe) generated by the DC transconductance  $g_m$  and current flow from drain to source is characterized by the following spectral density:

$$\frac{\langle I_{ds}^2 \rangle}{\Delta f} = \frac{8kTg_m}{3} + Kf \frac{I_{Ds}^{Af}}{f^{Ffe}}$$

In the above expressions, *k* is Boltzmann's constant, *T* is the operating temperature in Kelvin, *q* is the electron charge, *Kf*, *Af*, and *Ffe* are model parameters, *f* is the simulation frequency, and  $\Delta f$  is the noise bandwidth.

### **Equivalent Circuit**

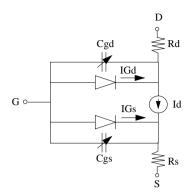

### References

[1] P. Antognetti and G. Massobrio. *Semiconductor device modeling with SPICE*, New York: McGraw-Hill, Second Edition 1993.

# JFET\_NFET, JFET\_PFET (Nonlinear Junction FETs, P-Channel, N-Channel)

### Symbol

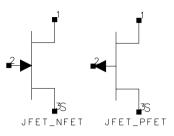

### Parameters

| Name   | Description                                                           | Unit | Default   |
|--------|-----------------------------------------------------------------------|------|-----------|
| Model  | name of a JFET_Model                                                  |      |           |
| Area   | scaling factor that scales certain parameter values of the JFET_Model |      | 1         |
| Region | dc operating region: off, on, rev, ohmic                              |      | on        |
| Temp   | device operating temperature                                          | °C   | 25        |
| Trise  | temperature rise above ambient                                        | °C   | 0         |
| Noise  | noise generation option: yes, no                                      |      | yes       |
| Mode   | simulation mode for this device: linear, nonlinear                    |      | nonlinear |
| _M     | number of devices in parallel                                         |      | 1         |

### **Notes/Equations**

- 1. The Temp parameter specifies the physical (operating) temperature of the device. If this is different than the temperature at which the model parameters are valid or extracted (specified by the Tnom parameter of the associated JFET\_Model) certain model parameters are scaled such that the device is simulated at its operating temperature. Refer to JFET\_Model to see which parameter values are scaled.
- 2. The Mode parameter is used during harmonic balance, oscillator, or large-signal S-parameter analysis only. By identifying devices that are operating in their linear region, the simulation time may be decreased. Devices with Mode=linear are linearized about their DC operating point.

3. Table 4-1 lists the DC operating point parameters that can be sent to the dataset.

| Name  | Description                          | Units |
|-------|--------------------------------------|-------|
| ld    | Drain current                        | A     |
| lg    | Gate current                         | A     |
| ls    | Source current                       | A     |
| Power | DC power dissipated                  | W     |
| Gm    | Forward transconductance (dlds/dVgs) | S     |
| Gds   | Output conductance (dlds/dVds)       | S     |
| Cgs   | Gate-source capacitance              | F     |
| Cgd   | Gate-drain capacitance               | F     |
| Vgs   | Gate-source voltage                  | V     |
| Vds   | Drain-source voltage                 | V     |

Table 4-1. DC Operating Point Information

4. This device has no default artwork associated with it.

### References

- [1] *SPICE2: A Computer Program to Simulate Semiconductor Circuits,* University of California, Berkeley.
- [2] P. Antognetti and G. Massobrio. *Semiconductor Device Modeling with SPICE,* Second Edition, McGraw-Hill, Inc., 1993.

Devices and Models, JFET

# **Chapter 5: Devices and Models, MOS**

### **Bin Model**

The BinModel in the MOS library allows you to sweep a parameter (usually a geometry, such as gate length), then enable the simulator to automatically select between different model cards. This alleviates the problem that one scalable model typically doesn't work for all sizes of a device.

For information on the use of the binning feature, refer to BinModel documentation in Chapter 1 of *Introduction and Simulation Components*.

### Multiplicity Parameter \_M

The multiplicity feature provides a way to scale components or entire sub-circuits containing many components and sub-circuits. Given a component with a multiplicity value *M*, the simulator treats this component as if there were *M* such components all connected in parallel. Sub-circuits within sub-circuits will be appropriately scaled.

The \_M parameter is available at the component level as shown here. (For components that don't explicitly have a Multiplicity parameter, the same functionality can be achieved by placing the component in a sub-circuit and using the sub-circuit's Multiplicity parameter, as described next.)

| Select Parameter       | T. Nama V                             |
|------------------------|---------------------------------------|
| Model=BJTM1            | I None Z                              |
| Area=                  | Equation Editor                       |
| Region=                | · · · · · · · · · · · · · · · · · · · |
| Temp=                  | Optimization/Statistics Setup         |
| Mode=nonlinear         |                                       |
| Noise=yes              |                                       |
| _M=                    |                                       |
| _M : Number of devices | in parallel, (default: 1)             |
|                        |                                       |
| OK Apply               | Cancel Reset Help                     |

For sub-circuits, the parameter is enabled by selecting File > Design Parameters from the Schematic window. In the dialog box, select the Parameters tab. To add the Multiplicity parameter, choose Add Multiplicity Factor (\_M).

| r           |
|-------------|
|             |
|             |
| Paste       |
| Factor (_M) |
|             |

### **Netlist Syntax**

Models for the ADS circuit simulator have the following syntax:

model modelname modeltype [param=value]\*

where model is a keyword, modelname is the user-defined name for the model and modeltype is one of the predefined model types (e.g., Diode, BJT, MOSFET). After these three required fields comes zero or more param=value pairs. param is a model keyword and value is its user-assigned value. There is no required order for the param=value pairs. Model keywords that are not specified take on their default values. Refer to documentation for each model type to see the list of model parameters, their meanings and default values.

The model statement must be on a single line. Use the backslash (\) as a line continuation character. The instance and model parameter names are case sensitive. Most, but not all, model parameters have their first character capitalized and the rest are lower case. Scale factors (e.g.,  $p=10^{-12}$ ,  $n=10^{-9}$ ,  $u=10^{-6}$ ,  $m=10^{-3}$ ,  $k=10^{+3}$ ,  $M=10^{+6}$ ) can be used with numbers for numeric values. For more information about the ADS circuit simulator netlist format, including scale factors, subcircuits, variables and equations, refer to Chapter 8, *ADS Simulator Input Syntax* in the *Circuit Simulation* book.

A netlist translator is available for translating models and subcircuits from Pspice, Hspice, and Spectre syntax to the form used by the ADS Circuit Simulator. Refer to the Netlist Translator for SPICE and Spectre book for more information.

### **Parameter Aliases**

For compatibility with other simulators, some models accept two or more different keywords for the same parameter. For example, the Diode model accepts both model keywords Is and Js for the saturation current. In the documentation, the parameter Name column lists the aliases in parentheses after the main parameter name. The main parameter name is the one that appears in the ADS dialog box for the model.

### Tnom

All nonlinear device models have a parameter that specifies the temperature at which the model parameters were extracted. Normally called Tnom, some models may use Tref, Tr, or Tmeas. The default value for Tnom is specified on the Options item in the Tnom field. If Options, Tnom is not specified it defaults to 25°C. This is true for all nonlinear devices.

It is strongly suggested that the user explicitly set Tnom in each model and not depend on its default value. First, this provides a self-documenting model; other users of the device will not have to guess at what Tnom should be. Second, different users of the same model would get different results for the same circuit if they simulate with different values of Options.Tnom.

### **Temp and Trise**

The ADS circuit simulation allows the user to directly specify the temperature of each individual device instance. This is done with the device instance parameter Temp which is the device temperature in degrees Celsius. If it is not specified, it defaults to the ambient temperature set with Options.Temp, which defaults to 25°C.

For compatibility with other simulators, many of the nonlinear devices allow the user to specify Trise for each device instance, which specifies actual device temperature as an increase from ambient. It defaults to zero. The Trise instance value is used only if the Temp instance value is not specified. If the user does not specify Trise on the instance, a default value for Trise can also be specified in the model. It defaults to zero. The following shows the logic of how the instance temperature is calculated if it is not explicitly specified.

```
if Instance.Temp is not specified
  if instance.Trise is not specified
   Instance.Temp = Options.Temp + Model.Trise
```

```
else
   Instance.Temp = Options.Temp + Instance.Trise
```

### **MOSFET Parameter Nlev**

The MOSFET noise model is controlled by the model parameter Nlev. Table 5-1 shows which noise equations are used for each value of Nlev. These equations are always used for the BSIM1, BSIM2, LEVEL1, LEVEL2, LEVEL3 and LEVEL3\_MOD models. For a BSIM3, these equations can be used to override the standard BSIM3v3 noise equations only when Nlev  $\geq 1$ .

| Nlev Value | Channel Noise                                                                                                    | Flicker Noise                                        | Default                                                   |
|------------|----------------------------------------------------------------------------------------------------|------------------------------------------------------|-----------------------------------------------------------|
| -1         | 8/3k T g <sub>m</sub>                                                                                                    | $\frac{Kf I_{DS} ^{Af}}{f^{Ffe}}$                    | ADS default<br>(not usable<br>with BSIM3v3)               |
| 0          | 8/3k T g <sub>m</sub>                                                                                                    | $\frac{Kf I_{DS} ^{Af}}{f^{Ffe}C_{OX}L^2 Eff}$       | Spice2G6<br>Hspice Nlev=0<br>(not usable<br>with BSIM3v3) |
| 1          | 8/3k T g <sub>m</sub>                                                                                                    | $\frac{Kf I_{DS} ^{Af}}{f^{Ffe}C_{OX}W_{Eff\ LEff}}$ | Hspice Nlev=1                                             |
| 2          | 8/3k T g <sub>m</sub>                                                                                                    | $\frac{Kfg_m^2}{f^{Ffe}C_{OX}W_{Eff\ L_{Eff}}}$      | Hspice Nlev=2                                             |
| 3          | $\frac{\frac{8}{3}kTB\langle V_{GS} - V_T \rangle \frac{1 + a + a^2}{1 + a}Gdsnoi}{1 \text{ (pinchoff)}}$ a = 1 - V <sub>DS</sub> /V <sub>DSAT</sub> (linear)<br>0 (saturation) | $\frac{Kfg_m^2}{f^{Ffe}C_{OX}W_{Eff\ L_{Eff}}}$      | Hspice Nlev=3                                             |

Table 5-1. Equations Used for Nlev parameter

## BSIM1\_Model (BSIM1 MOSFET Model)

Symbol

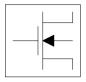

### Parameters

Model parameters must be specified in SI units.

| Name   | Description                                          | Unit                            | Default |
|--------|------------------------------------------------------|---------------------------------|---------|
| NMOS   | N-channel type model                                 |                                 | yes     |
| PMOS   | P-channel type model                                 |                                 | no      |
| ldsmod | lds model                                            |                                 | 4       |
| Rsh    | drain and source diffusion sheet resistance          | ohms/sq                         | 0.0     |
| Js     | bulk junction area saturation current                | A/m <sup>2</sup>                | 0.0     |
| Temp   | parameter measurement temperature                    | °C                              | 25      |
| Muz    | zero-bias surface mobility                           | cm <sup>2</sup> /Vsec           | 600     |
| DI     | shortening of channel                                |                                 | 0.0     |
| Dw     | narrowing of channel                                 |                                 | 0.0     |
| Vdd    | measurement drain bias range                         | V                               | 5.0     |
| Vfb    | flat-band voltage                                    | V                               | -0.3    |
| Phi    | surface potential at strong inversion                | V                               | 0.6     |
| K1     | body effect coefficient                              | √v                              | 0.5     |
| K2     | drain/source depletion charge sharing coefficient    |                                 | 0.0     |
| Eta    | drain-induced barrier lowering coefficient           |                                 | 0.0     |
| U0     | transverse field mobility degradation coefficient    | 1/V                             | 670.0   |
| U1     | zero-bias velocity saturation coefficient            | μm/V                            | 0.0     |
| X2mz   | sensitivity of mobility to substrate bias            | cm <sup>2</sup> /V <sup>2</sup> | 0.0     |
| X2e    | sensitivity of barrier lowering cf to substrate bias | 1/V                             | -0.07   |
| X3e    | sensitivity of barrier lowering cf to drain bias     | 1/V                             | 0.0     |
| X2u0   | sensitivity of transverse field of to substrate bias | 1/V <sup>2</sup>                | 0.0     |

| Name     | Description                                          | Unit                             | Default          |
|----------|------------------------------------------------------|----------------------------------|------------------|
| X2u1     | sensitivity of velocity saturation to substrate bias | $\mu$ m/V $^2$                   | 0.0              |
| X3u1     | sensitivity of velocity saturation to drain bias     | μm/V <sup>2</sup>                | 0.0              |
| Mus      | mobility at zero substrate bias at Vds=Vdd           | cm <sup>2/</sup> Vs              | 1082             |
| X2ms     | sensitivity of mobility to substrate bias            | $cm^2/V^{2s}$                    | 0.0              |
| X3ms     | sensitivity of mobility to drain bias at Vds=Vdd     | cm <sup>2</sup> /V <sup>2s</sup> | 0.0              |
| N0       | zero-bias subthreshold slope coefficient             |                                  | 0.5              |
| Nb       | sensitivity of subthreshold slope to substrate bias  | 1/V                              | 0.0              |
| Nd       | sensitivity of subthreshold slope to drain bias      | 1/V                              | 0.0              |
| Тох      | oxide thickness                                      | μm                               | 10 <sup>-7</sup> |
| Cj       | zero-bias bulk junction bottom capacitance           | F/m <sup>2</sup>                 | 0.0              |
| Mj       | bulk junction bottom grading coefficient             |                                  | 0.5              |
| Cjsw     | zero-bias bulk junction sidewall capacitance         | F/m                              | 0.0              |
| Mjsw     | bulk junction sidewall grading coefficient           |                                  | 0.33             |
| Pb       | bulk junction potential                              | V                                | 0.8              |
| Pbsw     | built-in potential of source drain junction sidewall | V                                | 1.0              |
| Cgso     | gate-source overlap capacitance, per channel width   | F/m                              | 0.0              |
| Cgdo     | gate-drain overlap capacitance, per channel width    | F/m                              | 0.0              |
| Cgbo     | gate-bulk overlap capacitance, per channel width     | F/m                              | 0.0              |
| Xpart    | coefficient of channel charge share                  |                                  | 1.0              |
| Nlev     | Noise model level                                    |                                  | -1               |
| Gdwnoi   | Drain noise parameters for Nlev=3                    |                                  | 1                |
| Kf       | flicker noise coefficient                            |                                  | 0.0              |
| Af       | flicker noise exponent                               |                                  | 1.0              |
| Ffe      | flicker noise frequency exponent                     |                                  | 1.0              |
| Rg       | gate resistance                                      | ohms                             | 0                |
| N        | bulk P-N emission coefficient                        |                                  | 1.0              |
| Imax     | explosion current                                    | A                                | 10.0             |
| Imelt    | (similar to Imax; refer to Note 3)                   | A                                | 10.0             |
| wVsubfwd | substrate junction forward bias (warning)            | V                                | infinite         |

| Name      | Description                                            | Unit | Default  |
|-----------|--------------------------------------------------------|------|----------|
| wBvsub    | substrate junction reverse breakdown voltage (warning) | V    | infinite |
| wBvg      | gate oxide breakdown voltage (warning)                 | V    | infinite |
| wBvds     | drain-source breakdown voltage (warning)               | V    | infinite |
| wldsmax   | maximum drain-source current (warning)                 | A    | infinite |
| wPmax     | maximum power dissipation (warning)                    | W    | infinite |
| AllParams | DataAccessComponent-based parameters                   |      |          |

Model statements for the ADS circuit simulator may be stored in an external file. This is typically done with foundry model kits. For more information on how to set up and use foundry model kits, refer to the *Design Kit Development book*.

model modelname MOSFET Idsmod=4 [parm=value]\*

The model statement starts with the required keyword *model*. It is followed by the *modelname* that will be used by mosfet components to refer to the model. The third parameter indicates the type of model; for this model it is *MOSFET*. Idsmod=4 is a required parameter that is used to tell the simulator to use the BSIM1 equations. Use either parameter NMOS=yes or PMOS=yes to set the transistor type. The rest of the model contains pairs of model parameters and values, separated by an equal sign. The name of the model parameter must appear exactly as shown in the parameters table-these names are case sensitive. Some model parameters have aliases, which are listed in parentheses after the main parameter name; these are parameters may appear in any order in the model statement. Model parameters that are not specified take the default value indicated in the parameters table. For more information about the ADS circuit simulator netlist format, including scale factors, subcircuits, variables and equations, refer to Chapter 8, *ADS Simulator Input Syntax* in the *Circuit Simulation* book.

Example:

```
model Nch4 MOSFET Idsmod=4 \
Vfb=-0.9 Muz=500 NMOS=yes
```

#### **Notes/Equations**

**For RFDE Users** Information about this model must be provided in a *model* file; refer to the *Netlist Format* section.

- 1. This model supplies values for a MOSFET device.
- 2. BSIM1, BSIM2, and BSIM3 MOSFET models use the same parameters and parameter definitions as the BSIM models in SPICE3 (University of California-Berkeley).
- 3. Imax and Imelt Parameters

Imax and Imelt specify the P-N junction explosion current. Imax and Imelt can be specified in the device model or in the Options component; the device model value takes precedence over the Options value.

If the Imelt value is less than the Imax value, the Imelt value is increased to the Imax value.

If Imelt is specified (in the model or in Options) junction explosion current = Imelt; otherwise, if Imax is specified (in the model or in Options) junction explosion current = Imax; otherwise, junction explosion current = model Imelt default value (which is the same as the model Imax default value).

4. Use AllParams with a DataAccessComponent to specify file-based parameters (refer to DataAccessComponent). Note that model parameters that are explicitly specified take precedence over those specified via AllParams. Set AllParams to the DataAccessComponent instance name.

## BSIM2\_Model (BSIM2 MOSFET Model)

Symbol

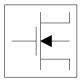

### Parameters

Model parameters must be specified in SI units.

| Name   | Description                                          | Unit                 | Default          |
|--------|------------------------------------------------------|----------------------|------------------|
| NMOS   | N-channel type model                                 |                      | yes              |
| PMOS   | P-channel type model                                 |                      | no               |
| Idsmod | Ids model                                            |                      | 5                |
| Rsh    | drain and source diffusion sheet resistance          |                      | 0.0              |
| Js     | bulk junction saturation current, per junction area  | A/m <sup>2</sup>     | 0.0              |
| Mu0    | zero-bias surface mobility                           | cm <sup>2</sup> /V-s | 600              |
| DI     | shortening of channel, in                            | μm                   | 0.0              |
| Dw     | Narrowing of channel, in                             | μm                   | 0.0              |
| Vdd    | measurement drain bias range                         | V                    | 5.0              |
| Vgg    | measurement gate bias range                          | V                    | 5.0              |
| Vbb    | measurement bulk bias range                          | V                    | -5.0             |
| Temp   | measurement temperature                              | ٥C                   | 25               |
| Тох    | oxide thickness                                      | μm                   | 10 <sup>-7</sup> |
| Cj     | zero-bias bulk junction bottom capacitance           | F/m <sup>2</sup>     | 5.0              |
| Mj     | bulk junction bottom grading coefficient             |                      | 0.5              |
| Cjsw   | zero-bias bulk junction sidewall capacitance         | F/m                  | 0.0              |
| Mjsw   | bulk junction sidewall grading coefficient           |                      | 0.33             |
| Pb     | bulk junction potential                              | V                    | 0.8              |
| Pbsw   | built-in potential of source drain junction sidewall | V                    | 1.0              |
| Cgso   | gate-source overlap capacitance, per channel width   | F/m                  | 0.0              |
| Cgdo   | gate-drain overlap capacitance, per channel width    | F/m                  | 0.0              |

| Name  | Description                                          | Unit                             | Default |
|-------|------------------------------------------------------|----------------------------------|---------|
| Cgbo  | gate-bulk overlap capacitance, per channel width     |                                  | 0.0     |
| Xpart | coefficient of channel charge share                  |                                  | 1.0     |
| Vfb   | flat-band voltage                                    | V                                | -0.1    |
| Phi   | surface potential at strong inversion                | V                                | 0.6     |
| K1    | body effect coefficient                              | $\sqrt{v}$                       | 0.5     |
| K2    | drain/source depletion charge sharing coefficient    |                                  | 0.0     |
| Eta0  | zero-bias drain-induced barrier lowering coefficient |                                  | 0.08    |
| Ua0   | transverse field mobility degradation coefficient    | 1/V                              | 670.0   |
| U10   | zero-bias velocity saturation coefficient            | μm/V                             | 0.0     |
| Mu0b  | sensitivity of mobility to substrate bias            | $cm^2/V^{2s}$                    | 0.0     |
| Etab  | sensitivity of barrier lowering cf to substrate bias | 1/V                              | -0.07   |
| Uab   | sensitivity of transverse field cf to substrate bias | 1/V <sup>2</sup>                 | 0.0     |
| U1b   | sensitivity of velocity saturation to substrate bias | $\mu$ m/V $^2$                   | 0.0     |
| U1d   | sensitivity of velocity saturation to drain bias     | $\mu$ m/V $^2$                   | 0.0     |
| Mus0  | mobility at zero substrate bias at Vds=Vdd           | cm <sup>2</sup> /Vs              | 600.0   |
| Musb  | sensitivity of mobility to substrate bias            | $cm^2/V^{2s}$                    | 0.0     |
| N0    | zero-bias subthreshold slope coefficient             |                                  | 0.5     |
| Nb    | sensitivity of subthreshold slope to substrate bias  | 1/V                              | 1.0     |
| Nd    | sensitivity of subthreshold slope to drain bias      | 1/V                              | 0.0     |
| Mu20  | empirical parameter in beta 0 expression             |                                  | 0.0     |
| Mu2b  | sensitivity of Mu2 to Vbs                            | 1/V                              | 0.0     |
| Mu2g  | sensitivity of Mu2 to Vgs                            | 1/V                              | 0.0     |
| Mu30  | linear empirical parameter in beta 0 exp             | $cm^2/V^{2s}$                    | 0.0     |
| Mu3b  | sensitivity of Mu3 to Vbs                            | cm <sup>2</sup> /V <sup>3s</sup> | 0.0     |
| Mu3g  | sensitivity of Mu3 to Vgs                            | cm <sup>2</sup> /V <sup>3s</sup> | 0.0     |
| Mu40  | quadratic empirical parameter in beta0 exp           | cm <sup>2</sup> /v <sup>3s</sup> | 0.0     |
| Mu4b  | sensitivity of Mu4 to Vbs                            | cm <sup>2</sup> /v <sup>4s</sup> | 0.0     |
| Ub0   | mobility reduction to vertical field at Vbs=0        | 1/V <sup>2</sup>                 | 0.0     |

| Name      | Description                                            | Unit             | Default  |
|-----------|--------------------------------------------------------|------------------|----------|
| Ubb       | sensitivity of mobility reduction to Vbs               | 1/V <sup>3</sup> | 0.0      |
| Vof0      | threshold voltage offset in the subthreshold region    | V                | 0.0      |
| Vofb      | sensitivity of Vof to Vbs                              |                  | 0.0      |
| Vofd      | sensitivity of Vof to Vds                              |                  | 0.0      |
| Ai0       | pre-factor of hot-electron effect                      |                  | 0.0      |
| Aib       | sensitivity of Ai to Vbs                               | 1/V              | 0.0      |
| Bi0       | exponential factor of hot-electron effect              | V                | 0.0      |
| Bib       | sensitivity of Bi to Vbs                               |                  | 0.0      |
| Vghigh    | upper bound for the transition region                  | V                | 0.0      |
| Vglow     | lower bound for the transition region                  | V                | -0.15    |
| Lvglow    | length dependence of Vglow                             | um*V             | 0.0      |
| Wvglow    | length dependence of Vglow                             | um*V             | 0.0      |
| Nlev      | Noise model level                                      |                  | -1       |
| Gdwnoi    | Drain noise parameters for Nlev=3                      |                  | 1        |
| Kf        | flicker noise coefficient                              |                  | 0.0      |
| Af        | flicker noise exponent                                 |                  | 1.0      |
| Ffe       | flicker noise frequency exponent                       |                  | 1.0      |
| Rg        | gate resistance                                        |                  | 0        |
| N         | bulk P-N emission coefficient                          |                  | 1.0      |
| Imax      | explosion current                                      | A                | 10.0     |
| Imelt     | (similar to Imax; refer to Note 3)                     | A                | 10.0     |
| wVsubfwd  | substrate junction forward bias (warning)              | V                | infinite |
| wBvsub    | substrate junction reverse breakdown voltage (warning) | V                | infinite |
| wBvg      | gate oxide breakdown voltage (warning)                 | V                | infinite |
| wBvds     | drain-source breakdown voltage (warning)               | V                | infinite |
| wldsmax   | maximum drain-source current (warning)                 | A                | infinite |
| wPmax     | maximum power dissipation (warning)                    | W                | infinite |
| AllParams | DataAccessComponent-based parameters                   |                  |          |

Model statements for the ADS circuit simulator may be stored in an external file. This is typically done with foundry model kits. For more information on how to set up and use foundry model kits, refer to the *Design Kit Development book*.

```
model modelname MOSFET Idsmod=5 [parm=value]*
```

The model statement starts with the required keyword *model*. It is followed by the *modelname* that will be used by mosfet components to refer to the model. The third parameter indicates the type of model; for this model it is *MOSFET*. Idsmod=5 is a required parameter that is used to tell the simulator to use the BSIM2 equations. Use either parameter NMOS=yes or PMOS=yes to set the transistor type. The rest of the model contains pairs of model parameters and values, separated by an equal sign. The name of the model parameter must appear exactly as shown in the parameters table-these names are case sensitive. Some model parameters have aliases, which are listed in parentheses after the main parameter name; these are parameters may appear in any order in the model statement. Model parameters that are not specified take the default value indicated in the parameters table. For more information about the ADS circuit simulator netlist format, including scale factors, subcircuits, variables and equations, refer to Chapter 8, *ADS Simulator Input Syntax* in the *Circuit Simulation* book.

Example:

model Nch5 MOSFET Idsmod=5 \
Vfb=-0.9 Mu0=500 NMOS=yes

#### **Notes/Equations**

**For RFDE Users** Information about this model must be provided in a *model* file; refer to the *Netlist Format* section.

- 1. This model supplies values for a MOSFET device.
- 2. BSIM1, BSIM2, and BSIM3 MOSFET models use the same parameters and parameter definitions as the BSIM models in SPICE3 (University of California-Berkeley).

3. Imax and Imelt Parameters

Imax and Imelt specify the P-N junction explosion current. Imax and Imelt can be specified in the device model or in the Options component; the device model value takes precedence over the Options value.

If the Imelt value is less than the Imax value, the Imelt value is increased to the Imax value.

If Imelt is specified (in the model or in Options) junction explosion current = Imelt; otherwise, if Imax is specified (in the model or in Options) junction explosion current = Imax; otherwise, junction explosion current = model Imelt default value (which is the same as the model Imax default value).

4. Use AllParams with a DataAccessComponent to specify file-based parameters (refer to DataAccessComponent). Note that model parameters that are explicitly specified take precedence over those specified via AllParams. Set AllParams to the DataAccessComponent instance name.

# BSIM3\_Model (BSIM3 MOSFET Model)

Symbol

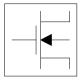

## Parameters

Model parameters must be specified in SI units.

| Name     | Description                                                     | Units            | Default          |
|----------|-----------------------------------------------------------------|------------------|------------------|
| NMOS     | N-channel type model                                            |                  | yes              |
| PMOS     | P-channel type model                                            |                  | no               |
| ldsmod   | lds model                                                       |                  | 8                |
| Version  | model version                                                   |                  | 3.22             |
| Mobmod   | mobility model selector                                         |                  | 1                |
| Capmod   | capacitance model selector                                      |                  | 1                |
| Noimod   | noise model selector                                            |                  | 1                |
| Paramchk | model parameter checking selector                               |                  | 0                |
| Binunit  | bin unit selector                                               |                  | 1                |
| Rg       | gate resistance                                                 | ohms             | 0                |
| Rsh      | drain and source diffusion sheet resistance                     | ohms/sq          | 0.0              |
| Nj       | bulk P-N emission coefficient                                   |                  | 1.0              |
| Xti      | junction current temp. exponent                                 |                  | 3.0              |
| Js       | gate saturation current                                         | A/m <sup>2</sup> | 10 <sup>-4</sup> |
| Jsw      | sidewall junction reverse saturation current                    | A/m <sup>2</sup> | 0.0              |
| Lint     | length offset fitting parameter (binning parameter; see Note 3) | m                | 0.0              |
| LI       | coefficient of length dependence for length offset              | m <sup>Lln</sup> | 0.0              |
| Lln      | power of length dependence of length offset                     |                  | 1.0              |
| Lw       | coefficient of width dependence for length offset               | m <sup>Lwn</sup> | 0.0              |
| Lwn      | power of width dependence of length offset                      |                  | 1.0              |

| Name  | Description                                                              | Units                   | Default               |
|-------|--------------------------------------------------------------------------|-------------------------|-----------------------|
| Lwl   | coefficient of length and width cross term for length offset             | m <sup>(Lwn+Lln)</sup>  | 0.0                   |
| Wint  | width offset fitting parameter (binning parameter; see Note 3)           | m                       | 0.0                   |
| WI    | coefficient of length dependence for width offset                        | mWln                    | 0.0                   |
| WIn   | power of length dependence of width offset                               |                         | 1.0                   |
| Ww    | coefficient of width dependence for width offset                         | m <sup>Wwn</sup>        | 0.0                   |
| Wwn   | power of width dependence of width offset                                |                         | 1.0                   |
| Wwl   | coefficient of length and width cross term for width offset              | m <sup>(Wwn+Wln</sup> ) | 0.0                   |
| Tnom  | parameter measurement temp.                                              | °C                      | 25                    |
| Trise | temperature rise above ambient                                           | °C                      | 0                     |
| Тох   | oxide thickness                                                          | m                       | $1.5 \times 10^{-8}$  |
| Cj    | zero-bias bulk junction bottom capacitance                               | F/m <sup>2</sup>        | $5.0 \times 10^{-4}$  |
| Mj    | bulk junction bottom grading coefficient                                 |                         | 0.5                   |
| Cjsw  | zero-bias bulk junction sidewall capacitance                             | F/m                     | $5.0 	imes 10^{-10}$  |
| Mjsw  | bulk junction sidewall grading coefficient                               |                         | 0.33                  |
| Pb    | bulk junction potential                                                  | V                       | 1.0                   |
| Pbsw  | sidewall junction potential                                              | V                       | 1.0                   |
| Xt    | doping depth                                                             | m                       | $1.55 \times 10^{-7}$ |
| Vbm   | maximum applied body bias                                                | V                       | -5.0                  |
| Vbx   | Vth transition body voltage                                              | V                       | calculated parameter  |
| Xj    | metallurgical junction depth                                             | m                       | $1.5 \times 10^{-7}$  |
| Dwg   | coefficient of Weff's gate dependence (binning parameter; see Note 3)    | m/V                     | 0.0                   |
| Dwb   | coefficient of Weff's body dependence<br>(binning parameter; see Note 3) | m/V <sup>(1/2)</sup>    | 0.0                   |
| Nch   | channel doping concentration                                             | 1/cm <sup>3</sup>       | $1.7 \times 10^{17}$  |
| Nsub  | substrate doping concentration                                           | 1/cm <sup>3</sup>       | $6.0 	imes 10^{16}$   |

| Name   | Description                                                                   | Units             | Default               |
|--------|-------------------------------------------------------------------------------|-------------------|-----------------------|
| Ngate  | poly-gate doping concentration                                                | 1/cm <sup>3</sup> | †                     |
| Gamma1 | body effect coefficient near interface                                        | V(1/2)            | †                     |
| Gamma2 | body effect coefficient in the bulk                                           | V(1/2)            | †                     |
| Alpha0 | 1st parameter of impact ionization current<br>(binning parameter; see Note 3) | m/V               | 0.0                   |
| Beta0  | 2nd parameter of impact ionization current<br>(binning parameter; see Note 3) | V                 | 30.0                  |
| Vth0   | zero-bias threshold voltage (binning parameter; see Note 3)                   | V                 | t                     |
| K1     | first order body effect coefficient (binning parameter; see Note 3)           | V(1/2)            | t                     |
| K2     | second order body effect coefficient (binning parameter; see Note 3)          |                   | †                     |
| K3     | narrow width effect coefficient (binning parameter; see Note 3)               |                   | 80.0                  |
| K3b    | body effect coefficient of K3 (binning parameter; see Note 3)                 | 1/V               | 0.0                   |
| W0     | narrow width effect W offset (binning parameter; see Note 3)                  | m                 | $2.5 \times 10^{-6}$  |
| NIx    | lateral non-uniform doping effect (binning parameter; see Note 3)             | m                 | $1.74 \times 10^{-7}$ |
| Dvt0   | short channel effect coefficient 0 (binning parameter; see Note 3)            |                   | 2.2                   |
| Dvt1   | short channel effect coefficient 1 (binning parameter; see Note 3)            |                   | 0.53                  |
| Dvt2   | short channel effect coefficient 2 (binning parameter; see Note 3)            | 1/V               | -0.032                |
| Dvt0w  | narrow width effect coefficient 0 (binning parameter; see Note 3)             | 1/m               | 0.0                   |
| Dvt1w  | narrow width effect coefficient 1 (binning parameter; see Note 3)             | 1/m               | $5.3 	imes 10^6$      |
| Dvt2w  | narrow width effect coefficient 2 (binning parameter; see Note 3)             | 1/V               | -0.032                |
| Cgso   | gate-source overlap capacitance, per channel width                            | F/m               | †                     |

| Name  | Description                                                                   | Units                        | Default                                                 |
|-------|-------------------------------------------------------------------------------|------------------------------|---------------------------------------------------------|
| Cgdo  | gate-drain overlap capacitance, per channel width                             | F/m                          | t                                                       |
| Cgbo  | gate-bulk overlap capacitance, per channel length                             | F/m                          | 0.0                                                     |
| Xpart | flag for channel charge partition                                             |                              | 0.0                                                     |
| Drout | DIBL effect on Rout coefficient binning parameter; see Note 3)                |                              | 0.56                                                    |
| Dsub  | DIBL effect coefficient in subthreshold region binning parameter; see Note 3) |                              | (fixed by Drout)                                        |
| Ua    | linear Vgs dependence of mobility (binning parameter; see Note 3)             | m/V                          | $2.25 \times 10^{-9}$                                   |
| Ua1   | temperature coefficient of Ua                                                 | m/V                          | $4.31 \times 10^{-9}$                                   |
| Ub    | quadratic Vgs dependence of mobility (binning parameter; see Note 3)          | (m/V) <sup>2</sup>           | $5.87 \times 10^{-19}$                                  |
| Ub1   | temperature coefficient of Ub                                                 | (m/V) <sup>2</sup>           | $-7.61 \times 10^{-18}$                                 |
| Uc    | body-bias dependence of mobility (binning parameter; see Note 3)              | m/V <sup>2</sup><br>1/V      | -4.65×10 <sup>-11</sup> Mobmod=1, 2<br>-0.0465 Mobmod=3 |
| Uc1   | temperature coefficient of Uc                                                 | m/V <sup>2</sup><br>1/V      | -5.6×10 <sup>-11</sup> Mobmod=1,2<br>-0.056 Mobmod=3    |
| U0    | low-field mobility at T=Tnom (binning parameter; see Note 3)                  | cm <sup>2/Vs</sup>           | 670.0 NMOS<br>250.0 PMOS                                |
| Ute   | temperature coefficient of mobility                                           |                              | -1.5                                                    |
| Rdsw  | source drain resistance per width (binning parameter; see Note 3)             | ohms $	imes$ $\mu$ m $^{Wr}$ | 0.0                                                     |
| Prwg  | gate bias effect coefficient of Rdsw (binning parameter; see Note 3)          | 1/V                          | 0.0                                                     |
| Prwb  | body effect coefficient of Rdsw (binning parameter; see Note 3)               | 1/V                          | 0.0                                                     |
| Wr    | width dependence of Rds (binning parameter; see Note 3)                       |                              | 1.0                                                     |
| Prt   | temperature coefficient of Rdsw                                               | ohms $	imes \mu$ m           | 0.0                                                     |
| Vsat  | saturation velocity at T=Tnom (binning parameter; see Note 3)                 | m/s                          | $8.0 	imes 10^4$                                        |
| At    | temperature coefficient of Vsat                                               | m/s                          | $3.3 \times 10^{4}$                                     |

| Name    | Description                                                                       | Units              | Default              |
|---------|-----------------------------------------------------------------------------------|--------------------|----------------------|
| A0      | bulk charge effect coefficient for channel length (binning parameter; see Note 3) |                    | 1.0                  |
| Keta    | body-bias coefficient of bulk charge (binning parameter; see Note 3)              | 1/V                | -0.047               |
| Ags     | gate bias coefficient of Abulk (binning parameter; see Note 3)                    | 1/V                | 0.0                  |
| A1      | first non-saturation factor for PMOS (binning parameter; see Note 3)              | 1/V                | 0.0                  |
| A2      | second non-saturation factor for PMOS (binning parameter; see Note 3)             |                    | 1.0                  |
| B0      | bulk charge effect coefficient for channel width (binning parameter; see Note 3)  | m                  | 0.0                  |
| B1      | bulk charge effect width offset (binning parameter; see Note 3)                   | m                  | 0.0                  |
| Voff    | threshold voltage offset (binning parameter; see Note 3)                          | V                  | -0.08                |
| Nfactor | subthreshold swing factor (binning parameter; see Note 3)                         |                    | 1.0                  |
| Cdsc    | D/S and channel coupling capacitance<br>(binning parameter; see Note 3)           | F/m <sup>2</sup>   | $2.4 \times 10^{-4}$ |
| Cdscb   | body-bias dependence of Cdsc (binning parameter; see Note 3)                      | F/V/m <sup>2</sup> | 0.0                  |
| Cdscd   | drain-bias dependence of Cdsc (binning parameter; see Note 3)                     | F/V/m <sup>2</sup> | 0.0                  |
| Cit     | interface state capacitance (binning parameter; see Note 3)                       | F/m <sup>2</sup>   | 0.0                  |
| Eta0    | subthreshold region DIBL coefficient (binning parameter; see Note 3)              |                    | 0.08                 |
| Etab    | body-bias coefficient for DIBL effect (binning parameter; see Note 3)             | 1/V                | -0.07                |
| Pclm    | channel-length modulation coefficient (binning parameter; see Note 3)             |                    | 1.3                  |
| Pdiblc1 | first Rout DIBL effect coefficient                                                |                    | 0.39                 |
| Pdiblc2 | second Rout DIBL effect coefficient                                               |                    | 0.0086               |
| Pdiblcb | body effect coefficient of DIBL correction parameters                             | 1/V                | 0                    |

#### 5-18 BSIM3\_Model (BSIM3 MOSFET Model)

| Name   | Description                                                       | Units | Default                                              |
|--------|-------------------------------------------------------------------|-------|------------------------------------------------------|
| Pscbe1 | first substrate current body effect                               | V/m   | $4.24 	imes 10^8$                                    |
| Pscbe2 | second substrate current body effect                              | m/V   | 10 <sup>-5</sup>                                     |
| Pvag   | Vg dependence of Rout coefficient (binning parameter; see Note 3) |       | 0.0                                                  |
| Delta  | effective Vds parameter (binning parameter; see Note 3)           | V     | 0.01                                                 |
| Kt1    | temperature coefficient of Vth                                    | V     | -0.11                                                |
| Kt1I   | channel length sensitivity of Kt1                                 | V×m   | 0.0                                                  |
| Kt2    | body bias coefficient of Kt1                                      |       | 0.022                                                |
| Cgsl   | light doped source-gate region overlap capacitance                | F/m   | 0.0                                                  |
| Cgdl   | light doped drain-gate region overlap capacitance                 | F/m   | 0.0                                                  |
| Ckappa | coefficient for lightly doped region overlap capacitance          | F/m   | 0.6                                                  |
| Cf     | fringing field capacitance                                        | F/m   |                                                      |
| Clc    | constant term for short channel model                             | m     | $0.1 \times 10^{-6}$                                 |
| Cle    | exponential term for short channel                                |       | 0.6                                                  |
| Dlc    | length offset fitting parameter from C-V                          | m     | Lint                                                 |
| Dwc    | width offset fitting parameter from C-V                           | m     | Wint                                                 |
| Nlev   | Noise model level                                                 |       | -1                                                   |
| Gdwnoi | Drain noise parameters for Nlev=3                                 |       | 1                                                    |
| Kf     | flicker (1/f) noise coefficient                                   |       | 0.0                                                  |
| Af     | flicker (1/f) noise exponent                                      |       | 1.0                                                  |
| Ef     | flicker (1/f) noise frequency exponent                            |       | 1.0                                                  |
| Em     | flicker (1/f) noise parameter                                     | V/m   | $4.1 \times 10^{7}$                                  |
| Noia   | noise parameter A                                                 |       | $1.0 	imes 10^{20}$ NMOS<br>$9.9 	imes 10^{18}$ PMOS |
| Noib   | noise parameter B                                                 |       | $5.0 \times 10^4$ NMOS<br>$2.4 \times 10^3$ PMOS     |

| Name     | Description                                                                                                    | Units            | Default                                                               |  |  |
|----------|----------------------------------------------------------------------------------------------------|------------------|-----------------------------------------------------------------------|--|--|
| Noic     | noise parameter C                                                                                                    |                  | $-1.4 \times 10^{-12} \text{ NMOS}$ $1.4 \times 10^{12} \text{ PMOS}$ |  |  |
| Imax     | explosion current                                                                                                    | A                | 10.0                                                                  |  |  |
| Imelt    | (similar to Imax; refer to Note 7 on ljth)                                                                                   | A                | ljth                                                                  |  |  |
| wVsubfwd | substrate junction forward bias (warning)                                                                                    | V                | infinite                                                              |  |  |
| wBvsub   | substrate junction reverse breakdown voltage (warning)                                                                       | V                | infinite                                                              |  |  |
| wBvg     | gate oxide breakdown voltage (warning)                                                                                       | V                | infinite                                                              |  |  |
| wBvds    | drain-source breakdown voltage (warning)                                                                                     | V                | infinite                                                              |  |  |
| wldsmax  | maximum drain-source current (warning)                                                                                       | A                | infinite                                                              |  |  |
| Toxm     | gate oxide thickness tox value at which parameters are extracted                                                             | m                |                                                                       |  |  |
| Vfb      | DC flat-band voltage                                                                                                    | V                | †                                                                     |  |  |
| Noff     | CV parameter in VgsteffCV for weak-to-strong inversion region                                                                |                  | 1.0                                                                   |  |  |
| Voffcv   | CV parameter in VgsteffCV for weak-to-strong inversion region                                                                |                  | 1.0                                                                   |  |  |
| ljth     | diode limiting current                                                                                                    | A                | †                                                                     |  |  |
| Alpha1   | substrate current parameter                                                                                                  | 1/V              | 0.0                                                                   |  |  |
| Acde     | exponential coefficient for charge thickness in<br>the accumulation and depletion regions<br>(binning parameter; see Note 3) | m/V              | 1.0                                                                   |  |  |
| Moin     | coefficient for the gate-bias dependent<br>surface potential (binning parameter; see<br>Note 3)                              | V(1/2)           | 15.0                                                                  |  |  |
| Tpb      | temperature coefficient of pb                                                                                                | V/K              | 0.0                                                                   |  |  |
| Tpbsw    | temperature coefficient of pbsw                                                                                              | V/K              | 0.0                                                                   |  |  |
| Tpbswg   | temperature coefficient of pbswg                                                                                             | V/K              | 0.0                                                                   |  |  |
| Тсј      | temperature coefficient of cj                                                                                                | 1/K              | 0.0                                                                   |  |  |
| Tcjsw    | temperature coefficient of cjsw                                                                                              | 1/K              | 0.0                                                                   |  |  |
| Tcjswg   | temperature coefficient of cjswg                                                                                             | 1/K              | 0.0                                                                   |  |  |
| Llc      | coefficient of length dependence for CV channel length offset                                                                | m <sup>Lln</sup> | DC LI                                                                 |  |  |

| Name    | Description                                                             | Units                  | Default  |
|---------|-------------------------------------------------------------------------|------------------------|----------|
| Lwc     | coefficient of width dependence for CV channel length offset            | m <sup>Lwn</sup>       | DC Lw    |
| Lwlc    | coefficient of length and width cross-term for CV channel length offset | m <sup>Lwn + LLn</sup> | DC Lwl   |
| WIc     | coefficient of length dependence for CV channel width offset            | m <sup>Wln</sup>       | DC WI    |
| Wwc     | coefficient of width dependence for CV channel width offset             | m <sup>Wwn</sup>       | DC Ww    |
| Wwlc    | coefficient of length and width cross-term for CV channel width offset  | m <sup>Wln + Wwn</sup> | DC Wwl   |
| wPmax   | maximum power dissipation (warning)                                     | W                      | infinite |
| Acm     | area calculation method                                                 |                        | -1       |
| Calcacm | flag to use Acm when Acm=12                                             |                        | 0        |
| Hdif    | length of heavily doped diffusion (ACM=2,3 only)                        | m                      | 0        |
| Ldif    | length of lightly doped diffusion adjacent to gate (ACM=1,2)            | m                      | 0        |
| Wmlt    | width diffusion layer shrink reduction factor                           |                        | 1        |
| Xw      | accounts for masking and etching effects                                | m                      | 0        |
| XI      | accounts for masking and etching effects                                | m                      | 0        |
| Rdc     | additional drain resistance due to contact resistance                   | ohms                   | 0        |
| Rsc     | additional source resistance due to contact resistance                  | ohms                   | 0        |
| Vfbcv   | flat-band voltage parameter for capmod=0 only                           | F/m                    | -1.0     |
| B3qmod  | BSIM3 charge model (0 for Berkeley, 1 for<br>Hspice Capmod = 0)         |                        | 0        |
| Cjswg   | S/D (gate side) sidewall junction capacitance                           | F/m                    | Cjsw     |
| Pbswg   | S/D (gate side) sidewall junction built in potential                    | V                      | Mjsw     |
| Mjswg   | S/D (gate side) sidewall junction grading coefficient                   |                        | Pbsw     |
| ls      | bulk junction saturation current                                        | A                      | 1e-14    |
| Nqsmod  | non-quasi-static model selector                                         |                        | 0        |

| Name      | Description                                                   | Units             | Default |
|-----------|---------------------------------------------------------------|-------------------|---------|
| Elm       | non-quasi-static Elmore constant parameter                    |                   | 5.0     |
| Rd        | drain resistance                                              | ohms              | 0       |
| Rs        | source resistance                                             | ohms              | 0       |
| Flkmod    | flicker noise model selector                                  |                   | 0       |
| Tlev      | temperature equation selector (0/1/2/3)                       |                   | 0       |
| Tlevc     | temperature equation selector for capacitance (0/1/2/3)       |                   | 0       |
| Eg        | band gap                                                      | eV                | 1.16    |
| Gap1      | energy gap temperature coefficient alpha                      | V/ºC              | 7.02e-4 |
| Gap2      | energy gap temperature coefficient beta                       | к                 | 1108    |
| Cta       | Cj linear temperature coefficient                             | 1/ºC              | 0       |
| Ctp       | Cjsw linear temperature coefficient                           | 1/ <sup>0</sup> C | 0       |
| Pta       | Vj linear temperature coefficnet                              | 1/ <sup>0</sup> C | 0       |
| Ptp       | Vjsw linear temperature coefficient                           | 1/ºC              | 0       |
| Trd       | Rd linear temperature coefficient                             | 1/ºC              | 0       |
| Trs       | Rs linear temperature coefficient                             | 1/ <sup>0</sup> C | 0       |
| Wmin      | binning minimum width (not used for binning;<br>use BinModel) | m                 | 0       |
| Wmax      | binning maximum width (not used for binning; use BinModel)    | m                 | 1       |
| Lmin      | binning minimum length (not used for binning; use BinModel)   | m                 | 0       |
| Lmax      | binning maximum length (not used for binning; use BinModel)   | m                 | 1       |
| AllParams | DataAccessComponent-based parameters                          |                   |         |
| Dtoxcv    | delta oxide thickness (used in Capmod=3)                      | m                 | 0.0     |

Model statements for the ADS circuit simulator may be stored in an external file. This is typically done with foundry model kits. For more information on how to set up and use foundry model kits, refer to the *Design Kit Development book*.

model modelname MOSFET Idsmod=8 [parm=value]\*

The model statement starts with the required keyword *model*. It is followed by the *modelname* that will be used by mosfet components to refer to the model. The third parameter indicates the type of model; for this model it is *MOSFET*. Idsmod=8 is a required parameter that is used to tell the simulator to use the BSIM3v3 equations. Use either parameter NMOS=yes or PMOS=yes to set the transistor type. The rest of the model contains pairs of model parameters and values, separated by an equal sign. The name of the model parameter must appear exactly as shown in the parameters table-these names are case sensitive. Some model parameters have aliases, which are listed in parentheses after the main parameter name; these are parameters may appear in any order in the model statement. Model parameters that are not specified take the default value indicated in the parameters table. For more information about the ADS circuit simulator netlist format, including scale factors, subcircuits, variables and equations, refer to Chapter 8, *ADS Simulator Input Syntax* in the *Circuit Simulation* book.

Example:

```
model Nch6 MOSFET Idsmod=8 \
Vtho=0.7 Cj=3e-4 NMOS=yes
```

## **Notes/Equations**

**For RFDE Users** Information about this model must be provided in a *model* file; refer to the *Netlist Format* section.

- 1. This model supplies values for a MOSFET device. The default Version is 3.22. The previous version can be used by setting the Version parameter to 3.0, 3.1, 3.2, or 3.21.
- 2. More information about this model is available at

http://www-device.eecs.berkeley.edu/%7ebsim3/

- 3. BSIM1, BSIM2, and BSIM3 MOSFET models use the same parameters and parameter definitions as the BSIM models in SPICE3 (University of California-Berkeley).
- 4. Several DC, AC, and capacitance parameters can be binned; these parameters follow this implementation:

$$P = P_0 + \frac{P_L}{L_{eff}} + \frac{P_W}{W_{eff}} + \frac{P_p}{L_{eff} \times W_{eff}}$$

For example, for the K1 parameter, the following relationships exist:  $P_0=k1$ ,  $P_L=lkl$ ,  $P_W=wkl$ ,  $P_P=pkl$ . The Binunit parameter is a binning unit selector. If Binunit=1, the units of  $L_{eff}$  and  $W_{eff}$  used in the preceding binning equation have the units of microns, otherwise in meters. For example, for a device with  $L_{eff}=0.5\mu m$  and  $W_{eff}=10\mu m$ , if Binunit=1, parameter values are le5, le4, 2e4, and 3e4 for Vsat, Lvsat, Wvsat, and Pvsat, respectively, Therefore, the effective value of Vsat for this device is:

 $Vsat = 1e5 + 1e4/0.5 + 2e4/10 + 3e4/(0.5 \times 10) = 1.28e5$ 

To get the same effective value of Vsat for Binunit=0, values of Vsat, Lvsat, Wvsat, and Pvsat would be 1e5, le-2, 2e-2, 3e-8, respectively. Thus:

Vsat =  $1e5 + 1e-2/0.5e6 + 2e-2/10e-6 + 3e - 8/(0.5e-6 \times 10e-6) = 1.28e5$ 

- 5. The nonquasi-static (NQS) charge model is supported in versions 3.2 and later.
- 6. Model parameter U0 can be entered in meters or centimeters. U0 is converted to  $m^2/V$  sec as follows: if U0 > 1, it is multiplied by 10<sup>-4</sup>.
- 7. Nqsmod is also supported as an instance parameter. For simulation, only the Nqsmod instance parameter is used (the Nqsmod model parameter is not used). This is the way Berkeley defined Nqsmod in BSIM3v3.2. Hspice supports Nqsmod only as a model parameter.
- 8. Imelt and Ijth Parameters

Imelt and Ijth specify the diode limiting current (also known as P-N junction explosion current). Imelt and Ijth can be specified in the device model or in the Options component; the device model value takes precedence over the Options value.

If the Imelt value is less than the Ijth value, the Imelt value is increased to the Ijth value.

If Imelt is specified (in the model or in Options) diode limiting current = Imelt; otherwise, if Ijth is specified (in the model or in Options) diode limiting current = Ijth; otherwise, diode limiting current = model Imelt default value (which is the same as the model Ijth default value).

- 9. Use AllParams with a DataAccessComponent to specify file-based parameters (refer to DataAccessComponent). Note that model parameters that are explicitly specified take precedence over those specified via AllParams. Set AllParams to the DataAccessComponent instance name.
- 10. DC operating point data is generated for this model. If a DC simulation is performed, device operating point data can be viewed for a component. The procedure for doing this is described in the *Circuit Simulation* manual. The device operating point information displayed for the BSIM3 model is:

Gmb: small-signal Vbs to Ids transconductance, in Siemens Gds: small-signal drain source conductance, in Siemens Vdsat: saturation voltage, in volts Capbd: small-signal bulk drain capacitance, in farads Capbs: small-signal bulk source capacitance, in farads CgdM: small-signal gate drain Meyer capacitance, in farads CgbM: small-signal gate bulk Meyer capacitance, in farads CgsM: small-signal gate source Meyer capacitance, in farads DqgDvgb: small-signal transcapacitance dQg/dVg, in farads DqgDvdb: small-signal transcapacitance dQg/dVd, in farads DqgDvsb: small-signal transcapacitance dQg/dVs, in farads DgbDvgb: small-signal transcapacitance dQb/dVg, in farads DqbDvdb: small-signal transcapacitance dQb/dVd, in farads DgbDvsb: small-signal transcapacitance dQb/dVs, in farads DqdDvgb: small-signal transcapacitance dQd/dVg, in farads DqdDvdb: small-signal transcapacitance dQd/dVd, in farads DqdDvsb: small-signal transcapacitance dQd/dVs, in farads

11. The model parameter Dtoxcv has been added to the BSIM3 model for Version ≥ 3.2. The implementation is taken from a recent enhancement to the B3soiPD made by U. C. Berkeley. This parameter allows a different effective gate oxide thickness to be used in the I-V and C-V calculations. The value Tox-Dtoxcv is used in the calculation of Vfbzb instead of Tox. In the Capmod=3 code, the effective oxide thickness is now Tox-Dtoxcv instead of Tox.

#### **Temperature Scaling**

The model specifies Tnom, the nominal temperature at which the model parameters were calculated or extracted. To simulate the device at temperatures other than Tnom, several model parameters must be scaled with temperature. The temperature at which the device is simulated is specified by the device Temp parameter. (Temperatures in the following equations are in Kelvin.)

The energy bandgap  $E_G$  varies as:

$$E_G(T) = 1.16 - \frac{7.02 \times 10^{-4} T^2}{T + 1108}$$
 Tlev = 0, 1, 3  
$$E_G(T) = Eg - \frac{Gap1 T^2}{T + Gap2}$$
 Tlev = 2

The intrinsic carrier concentration  $n_i$  for silicon varies as:

$$n_{i}(T) = 1.45 \times 10^{10} \left(\frac{T}{300.15}\right)^{3/2} \exp\left(\frac{E_{G}(300.15)}{2k300.15/q} - \frac{E_{G}(T)}{2kT/q}\right)$$

The saturation currents Js and Jsw scale as:

$$Js^{NEW} = Jsexp\left[\frac{E_G(Tnom)}{NkTnom/q} - \frac{E_G(Temp)}{NkTemp/q} + \frac{Xti}{N}\ln\left(\frac{Temp}{Tnom}\right)\right]$$
$$Jsw^{NEW} = Jswexp\left[\frac{E_G(Tnom)}{NkTnom/q} - \frac{E_G(Temp)}{NkTemp/q} + \frac{Xti}{N}\ln\left(\frac{Temp}{Tnom}\right)\right]$$

The series resistances Rs and Rd scale as:

$$Rs^{NEW} = Rs[1 + Trs(Temp - Tnom)]$$
  
 $Rd^{NEW} = Rd[1 + Trd(Temp - Tnom)]$ 

The junction potentials Pb, Pbsw, and Pbswg and the junction capacitances Cj, Cjsw, and Cjswg scale as:

if Version  $\geq 3.2$  and ACM  $\geq 10$ 

$$Pb^{NEW} = Pb - Tpb(Temp - Tnom)$$

$$Pbsw^{NEW} = Pbsw - Tpbsw(Temp - Tnom)$$

$$Pbswg^{NEW} = Pbswg - Tpbswg(Temp - Tnom)$$

$$Cj^{NEW} = Cj(1 + Tcj(Temp - Tnom))$$

$$Cjsw^{NEW} = Cjsw(1 + Tcjsw(Temp - Tnom))$$

$$\begin{split} Pb^{NEW} &= Pb - Pta(Temp - Tnom) \\ Pbsw^{NEW} &= Pbsw - Ptp(Temp - Tnom) \\ Pbswg^{NEW} &= Pbswg - Ptp(Temp - Tnom) \\ Cj^{NEW} &= Cj \left(\frac{Pb}{Pb^{NEW}}\right)^{Mj} \\ Cjsw^{NEW} &= Cjsw \left(\frac{Pbsw}{Pbsw^{NEW}}\right)^{Mjsw} \\ Cjswg^{NEW} &= Cjswg \left(\frac{Pbswg}{Pbswg^{NEW}}\right)^{Mjswg} \\ if Tlevc &= 3 \\ if Tlev &= 0, 1, 3 \\ dPbdT &= -\left(E_G(Tnom) + \frac{3kTnom}{q} + (1.16 - E_G(Tnom))\frac{Tnom + 2 \times 1108}{Tnom + 1108} - Pb\right)\frac{1}{Tnom} \\ dPbswdgT &= -\left(E_G(Tnom) + \frac{3kTnom}{q} + (1.16 - E_G(Tnom))\frac{Tnom + 2 \times 1108}{Tnom + 1108} - Pbsw\right)\frac{1}{Tnom} \\ dPbswdgdT &= -\left(E_G(Tnom) + \frac{3kTnom}{q} + (1.16 - E_G(Tnom))\frac{Tnom + 2 \times 1108}{Tnom + 1108} - Pbswg\right)\frac{1}{Tnom} \\ if Tlev &= 2 \\ dPbdT &= -\left(E_G(Tnom) + \frac{3kTnom}{q} + (Eg - E_G(Tnom))\frac{Tnom + 2Gap2}{Tnom + Gap2} - Pbsw\right)\frac{1}{Tnom} \\ dPbswdgT &= -\left(E_G(Tnom) + \frac{3kTnom}{q} + (Eg - E_G(Tnom))\frac{Tnom + 2Gap2}{Tnom + Gap2} - Pbswg\right)\frac{1}{Tnom} \\ dPbswdgT &= -\left(E_G(Tnom) + \frac{3kTnom}{q} + (Eg - E_G(Tnom))\frac{Tnom + 2Gap2}{Tnom + Gap2} - Pbswg\right)\frac{1}{Tnom} \\ dPbswdgT &= -\left(E_G(Tnom) + \frac{3kTnom}{q} + (Eg - E_G(Tnom))\frac{Tnom + 2Gap2}{Tnom + Gap2} - Pbswg\right)\frac{1}{Tnom} \\ dPbswdgT &= -\left(E_G(Tnom) + \frac{3kTnom}{q} + (Eg - E_G(Tnom))\frac{Tnom + 2Gap2}{Tnom + Gap2} - Pbswg\right)\frac{1}{Tnom} \\ dPbswdgT &= -\left(E_G(Tnom) + \frac{3kTnom}{q} + (Eg - E_G(Tnom))\frac{Tnom + 2Gap2}{Tnom + Gap2} - Pbswg\right)\frac{1}{Tnom} \\ Pb^{NEW} &= Pb + dPbdT(Temp - Tnom) \\ Pbsw^{NEW} &= Pb + dPbswdT(Temp - Tnom) \end{aligned}$$

$$Pbswg^{NEW} = Pbswg + dPbswgT(Temp - Tnom)$$

$$Cj^{NEW} = Ce \left(1 - \frac{dPbdT(Temp - Tnom)}{2Pb}\right)$$

$$Cjsw^{NEW} = Cjsw \left(1 - \frac{dPbswdT(Temp - Tnom)}{2Pbsw}\right)$$

$$Cjswg^{NEW} = Cjswg \left(1 - \frac{dPbswgdT(Temp - Tnom)}{2Pbswg}\right)$$

# BSIM3SOI\_Model (BSIM3 Silicon On Insulator MOSFET Model)

Symbol

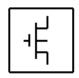

### Parameters

Model parameters must be specified in SI units. In some cases, parameters that are simply geometric variations of a listed parameter, such as L, W, or P, are not listed.

| Parameter               | Description                                                       | Units                 | Default |
|-------------------------|-------------------------------------------------------------------|-----------------------|---------|
| NMOS                    | N-channel type model                                              |                       | yes     |
| PMOS                    | P-channel type model                                              |                       | no      |
| Capmod                  | short-channel capacitance model selector                          |                       | 2       |
| Mobmod                  | mobility model selector                                           |                       | 1       |
| Noimod                  | noise model selector                                              |                       | 1       |
| Shmod                   | self-heating mode selector; 0 = no self-heating, 1 = self-heating |                       | 0       |
| Ddmod                   | dynamic depletion mode selector                                   |                       | 0       |
| Igmod                   | gate current model selector                                       |                       | 0       |
| Paramchk                | model parameter checking selector                                 |                       | 0       |
| Binunit                 | Bin unit selector                                                 |                       | 1       |
| Version                 | model version                                                     |                       | 2.0     |
| Тох                     | gate oxide thickness                                              | m                     | 1.0e-8  |
| Cdsc                    | drain, source, and channel coupling capacitance                   | F/m <sup>2</sup>      | 2.4e-4  |
| Cdsccb                  | body effect coefficient of Cdsc                                   | F/(V*m <sup>2</sup> ) | 0/0     |
| Cdscd                   | drain bias dependence of Cdsc                                     | F/(V*m <sup>2</sup>   | 0.0     |
| Cit                     | capacitance due to interface change                               | F/(V*m <sup>2</sup>   | 1.0     |
| Nfactor                 | subthreshold swing factor (binning parameter; see Note 3)         |                       | 0.0     |
| Vsat                    | saturation velocity at temp, m/s (binning parameter; see Note 3)  | m/s                   | 8.0e4   |
| <sup>†</sup> Calculated | d parameter                                                       |                       |         |

| Parameter | Description                                                                     | Units            | Default |
|-----------|---------------------------------------------------------------------------------|------------------|---------|
| At        | temperature coefficient for saturation velocity (binning parameter; see Note 3) | m/s              | 3.3e4   |
| A0        | bulk change effect coefficient (binning parameter; see Note 3)                  |                  | 1.0     |
| Ags       | gate bulk coefficient of Abulk (binning parameter; see Note 3)                  | V <sup>-1</sup>  | 0.0     |
| A1        | first saturation factor (binning parameter; see Note 3)                         | V-1              | 0.0     |
| A2        | second non-saturation factor (binning parameter; see Note 3)                    |                  | 1.0     |
| Keta      | body-bias coefficient of the bulk charge effect (binning parameter; see Note 3) | V <sup>-1</sup>  | -0.6    |
| Nsub      | substrate doping concentration with polarity                                    | cm               | 6.0e16  |
| Nch       | Channel doping concentration                                                    | cm <sup>-3</sup> | 17e17   |
| Ngate     | poly-gate doping concentration                                                  | cm⁻3             | 0       |
| Gamma1    | body-effect coefficient near the interface                                      | V <sup>1/2</sup> | †       |
| Gamma2    | body-effect coefficient in the bulk                                             | V <sup>1/2</sup> | †       |
| Vbx       | Vth transition body voltage                                                     | V                | †       |
| Vbm       | maximum body voltage                                                            | V                | -3.0    |
| Xt        | doping depth                                                                    | m                | 1.55e-7 |
| K1        | body-effect coefficient (binning parameter; see Note 3)                         | V <sup>1/2</sup> | 0.5     |
| Kt1       | temperature coefficient for threshold voltage,                                  | V                | -0.11   |
| Kt11      | channel length sensitivity of ktl                                               | V+m              | 0.0     |
| Kt2       | body-bias coefficient                                                           |                  | 0.022   |
| K2        | bulk effect coefficient 2 (binning parameter; see Note 3)                       |                  | 0.0     |
| K3        | narrow width coefficient (binning parameter; see Note 3)                        |                  | 0.0     |
| K3b       | body effect coefficient of K3 (binning parameter; see Note 3)                   | V <sup>-1</sup>  | 0.0     |
| WO        | narrow width (binning parameter; see Note 3)                                    |                  | 0.0     |
| NIx       | lateral non-uniform doping coefficient (binning parameter; see Note 3)          | m                | 1.74e-7 |

| Parameter | Description                                                                          | Units                 | Default                   |
|-----------|--------------------------------------------------------------------------------------|-----------------------|---------------------------|
| Dvt0      | first coefficient of short-channel effect on Vth (binning parameter; see Note 3)     |                       | 2.2                       |
| Dvt1      | first coefficient of short-channel effect on Vth (binning parameter; see Note 3)     |                       | 0.53                      |
| Dvt2      | body-bias coefficient of short-channel effect on Vth (binning parameter; see Note 3) | V <sup>-1</sup>       | -0.032                    |
| Dvt0w     | first coefficient of narrow-width effect on Vth (binning parameter; see Note 3)      |                       | 0.0                       |
| Dvt1w     | first coefficient of narrow-width effect on Vth (binning parameter; see Note 3)      | m <sup>1</sup>        | 5.3e6                     |
| Dvt2w     | second coefficient of narrow-width effect on Vth (binning parameter; see Note 3)     | m <sup>1</sup>        | 5.3e6                     |
| Drout     | L depend (binning parameter; see Note 3)                                             |                       | 0.56                      |
| Dsub      | BL coefficient in sub-threshold region (binning parameter; see Note 3)               |                       | Drout                     |
| Vth0      | zero-bias threshold voltage (binning parameter; see Note 3)                          |                       | 0.7 (NMOS)<br>-0.7 (PMOS) |
| Ua        | first-order mobility degradation coefficient (binning parameter; see Note 3)         | m/V                   | 2.25e-9                   |
| Ua1       | temperature coefficient of Ua                                                        | m/V                   | 4.31e-9                   |
| Ub        | second-order mobility degradation coefficient (binning parameter; see Note 3)        | (m/V) <sup>2</sup>    | 5.87e-19                  |
| Ub1       | temperature coefficient of Ub                                                        | (m/V) <sup>2</sup>    | -7.61e-18                 |
| Uc        | body-bias mobility degradation coefficient (binning parameter; see Note 3)           | ∨1                    | -0.0465                   |
| Uc1       | temperature coefficient of Uc                                                        | V-1                   | -0.056                    |
| U0        | low-field mobility at T=Tnom (binning parameter; see Note 3)                         | m <sup>2</sup> /(V*s) | 0.067 NMOS<br>0.025 PMOS  |
| Ute       | temperature coefficient of mobility                                                  |                       | -1.5                      |
| Voff      | Offset voltage in sub-threshold region (binning parameter; see Note 3)               | V                     | 0.08                      |
| Tnom      | measurement temperature                                                              | С                     | 25                        |
| Trise     | temperature rise above ambient                                                       | °C                    | 0                         |

| Parameter | Description                                                                 | Units                 | Default                                 |
|-----------|-----------------------------------------------------------------------------|-----------------------|-----------------------------------------|
| Cgdo      | G-D overlap capacitance per meter channel width                             | F/m                   | †                                       |
| Xpart     | coefficient of channel charge share                                         |                       | 0.0                                     |
| Delta     | effective Vds (binning parameter; see Note 3)                               | V                     | 0.01                                    |
| Rsh       | drain and source diffusion sheet resistance                                 | ohm/sq                | 0.0<br>(set to >0 or<br>leave it blank) |
| Rdsw      | parasitic resistance per unit width (binning parameter; see Note 3)         | ohms*um <sup>Wr</sup> | 0.0                                     |
| Prwg      | gate bias effect on parasitic resistance (binning parameter; see Note 3)    | V-1                   | 0.0                                     |
| Prwb      | body effect on parasitic resistance (binning parameter; see Note 3)         | V-1/2                 | -0.047                                  |
| Prt       | temperature coefficient of parasitic resistance                             | ohms*um               | 0.0                                     |
| Eta0      | sub-threshold region DIBL coefficient                                       |                       | 0.08                                    |
| Etab      | second non-saturation factor for PMOS                                       | V-1                   | -0.07                                   |
| Pclm      | channel-length modulation effect coefficient                                |                       | 1.3                                     |
| Pdiblc1   | drain induced barrier lowering effect coefficient 1                         |                       | 0.39                                    |
| Pdiblc2   | drain induced barrier lowering effect coefficient 1                         | V                     | -0.086                                  |
| Pdiblc2b  | body effect on drain induced barrier lowering                               | V <sup>−1</sup>       | 0.0                                     |
| Pvag      | gate voltage dependence of Rout coefficient (binning parameter; see Note 3) |                       | 0.0                                     |
| Tbox      | back gate oxide thickness                                                   | m                     | 3.0e-7                                  |
| Tsi       | silicon-on-insulator thickness                                              | m                     | 1.0e-7                                  |
| Xj        | metallurgical junction depth                                                | m                     | Tsi                                     |
| Rth0      | self-heating thermal resistance                                             | ohms                  | 0.0                                     |
| Ctho      | self-heating thermal capacitance                                            | F                     | 0.0                                     |
| Ngidi     | GIDL first parameter                                                        | V                     | 1.2                                     |
| Agidi     | GIDL second parameter                                                       | ohm <sup>-1</sup>     | 0.0                                     |
| Bgidi     | GIDL third parameter                                                        | V/m                   | 0.0                                     |
| Ndiode    | diode non-ideality factor (binning parameter; see Note 3)                   |                       | 1.0                                     |
| Xbjt      | temperature coefficient for Isbjt                                           |                       | 1.0                                     |

| Parameter | Description                                                                          | Units               | Default |
|-----------|--------------------------------------------------------------------------------------|---------------------|---------|
| Xdif      | temperature coefficient for Isdif                                                    |                     | 1.0     |
| Xrec      | temperature coefficient for Isrec                                                    |                     | 1.0     |
| Xtun      | temperature coefficient for Istun                                                    |                     | 0.0     |
| Pbswg     | S/D (gate side) sidewall junction built-in potential                                 | V                   | 0.07    |
| Mjswg     | S/D (gate side) sidewall junction grading coefficient                                |                     | 0.5     |
| Cjswg     | S/D (gate side) sidewall junction capacitance                                        | m                   | 1.0e-10 |
| Lint      | length reduction parameter (binning parameter; see Note 3)                           | m                   | 0.0     |
| L1        | coefficient of length dependence for length offset                                   | m                   | 0.0     |
| Lln       | power of length dependence of length offset                                          | m                   | 1.0     |
| Lw        | coefficient of width dependence for length offset                                    | m                   | 0.0     |
| Lwn       | power of width dependence for length offset                                          | m                   | 1.0     |
| Lwl       | coefficient of lenth and width cross term length offset                              | m                   | 0.0     |
| Wr        | width dependence of Rds (binning parameter; see Note 3)                              |                     | 1.0     |
| Wint      | width reduction parameter (binning parameter; see Note 3)                            | m                   | 0.0     |
| Dwg       | coefficient of Weff's gate dependence (binning parameter; see Note 3)                | m/V                 | 0.0     |
| Dwb       | coefficient of Weff's substrate body bias dependence (binning parameter; see Note 3) | m/V <sup>-1/2</sup> | 0.0     |
| W1        | coefficient of length dependence for width offset                                    | m                   | 0.0     |
| Win       | power of length dependence for width offset                                          |                     | 1.0     |
| Ww        | coefficient of width dependence for width offset                                     | m                   | 0.0     |
| Wwn       | power of width dependence for width offset                                           |                     | 1.0     |
| Wwl       | coefficient of length and width cross term width of offset                           | m                   | 0.0     |
| BO        | bulk charge coefficient for channel width (binning parameter; see Note 3)            | m                   | 0.0     |
| B1        | bulk charge effect width offset (binning parameter; see Note 3)                      | m                   | 0.0     |
| Cgsl      | light doped source-gate region overlap capacitance                                   | F/m                 | 0.0     |
| Ckappa    | coefficient for light doped source-gate region overlap capacitance                   | F/m                 | 0.0     |

| Parameter | Description                                                                         | Units           | Default                            |
|-----------|-------------------------------------------------------------------------------------|-----------------|------------------------------------|
| Cf        | fringing field capacitance                                                          | F/m             | †                                  |
| Clc       | constant term for the short channel model                                           | m               | 0.1e-7                             |
| Cle       | exponential term for the short channel model                                        |                 | 0.0                                |
| Dwc       | width offset fitting parameter from C-V                                             | m               | Wint                               |
| DIc       | length offset fitting parameter from C-V                                            | m               | Lint                               |
| Alpha0    | first parameter of impact ionization current (binning parameter; see Note 3)        | m/V             | 0.0                                |
| Noia      | noise parameter A                                                                   |                 | 1.0e20 (NMOS)<br>9.9e18 (PMOS)     |
| Noib      | noise parameter B                                                                   |                 | 5.0e4(NMOS),<br>2.4e3 (PMOS)       |
| Noic      | noise parameter C                                                                   |                 | -1,4e-12 (NMOS)<br>-1,4e-12 (PMOS) |
| Em        | flicker (l/f) noise parameter                                                       | V/m             | 4.1e-7                             |
| Ef        | flicker (I/f) noise frequency exponent                                              | V               | 1.0                                |
| Af        | flicker (I/f) noise exponent                                                        |                 | 1.0                                |
| Kf        | flicker (I/f) noise coefficient                                                     |                 | 0.0                                |
| Noif      | floating body noise ideality factor                                                 |                 | 1.0                                |
| K1w1      | first body effect with dependent parameter (binning parameter; see Note 3)          | m               | 0.0                                |
| K1w2      | second body effect with dependent parameter (binning parameter; see Note 3)         | m               | 0.0                                |
| Ketas     | surface potential adjustment for bulk charge effect (binning parameter; see Note 3) | V               | 0.0                                |
| Dwbc      | width offset for body contact isolation edge                                        | m               | 0.0                                |
| Beta0     | first Vds parameter of impact isolation current (binning parameter; see Note 3)     | V <sup>-1</sup> | 0.0                                |
| Beta1     | second Vds parameter of impact isolation current (binning parameter; see Note 3)    |                 | 0.0                                |
| Beta2     | third Vds parameter of impact isolation current (binning parameter; see Note 3)     | V               | 0.0                                |
| VdsatiiO  | nominal drain saturation voltage at threshold for impact ionization current         | V               | 0.9                                |

| Parameter | Description                                                                                           | Units            | Default |
|-----------|----------------------------------------------------------------------------------------------------|------------------|---------|
| Tii       | temperature dependent parameter for impact ionization (binning parameter; see Note 3)                 |                  | 0.0     |
| Lii       | channel length dependent parameter threshold for impact<br>ionization (binning parameter; see Note 3) |                  | 0.0     |
| Sii0      | first Vgs dependent parameter for impact ionization current (binning parameter; see Note 3)           | V-1              | 0.5     |
| Sii1      | second Vgs dependent parameter for impact ionization current (binning parameter; see Note 3)          | V <sup>-1</sup>  | 0.1     |
| Sii2      | third Vgs dependent parameter for impact ionization current (binning parameter; see Note 3)           | V <sup>-1</sup>  | 0.1     |
| Siid      | Vgs dependent parameter for impact ionization current (binning parameter; see Note 3)                 | V <sup>-1</sup>  | 0.1     |
| Fbjtii    | fraction of bipolar current affecting the impact ionization                                           |                  | 0.0     |
| Esatii    | saturation electric field for impact ionization (binning parameter; see Note 3)                       | V /m             | 1.0e7   |
| Ntun      | reverse tunneling new-ideality factor (binning parameter; see Note 3)                                 |                  | 10.0    |
| Nrecf0    | recombination non-ideality factor at forward bias (binning parameter; see Note 3)                     |                  | 2.0     |
| Nrecro    | recombination non-ideality factor at reversed bias (binning parameter; see Note 3)                    |                  | 10.0    |
| lsbjt     | BJT injection saturation current (binning parameter; see Note 3)                                      | A/m <sup>2</sup> | 1.0e-6  |
| Isdif     | Body to source/drain injection saturation current (binning parameter; see Note 3)                     | A/m <sup>2</sup> | 0.0     |
| Isrec     | recombination in depletion saturation current (binning parameter; see Note 3)                         | A/m <sup>2</sup> | 1.0e-6  |
| lstun     | reverse tunneling saturation current (binning parameter; see Note 3)                                  | A/m <sup>2</sup> | 0.0     |
| Ln        | electron/hole diffusion length                                                                        | m                | 2.0e-6  |
| Vrec0     | voltage dependent parameter for recombination current (binning parameter; see Note 3)                 | V                | 0.0     |
| Vtun0     | voltage dependent parameter for tunneling current (binning parameter; see Note 3)                     | v                | 0.0     |

| Parameter | Description                                                                                           | Units              | Default |
|-----------|----------------------------------------------------------------------------------------------------|--------------------|---------|
| Nbjt      | power coefficient of channel length dependency for bipolar<br>current (binning parameter; see Note 3) |                    | 1.0     |
| Lbjt0     | channel length for bipolar current (binning parameter; see Note 3)                                    | m                  | 0.2e-6  |
| Ldif0     | channel length dependency coefficient of diffusion cap                                                |                    | 1.0     |
| Vabjt     | early voltage for bipolar current (binning parameter; see Note 3)                                     | V                  | 10.0    |
| Aely      | channel length dependency of early voltage for bipolar current (binning parameter; see Note 3)        | V/m                | 10.0    |
| Ahli      | high level injection parameter for bipolar current (binning parameter; see Note 3)                    |                    | 0.0     |
| Rbody     | intrinsic body sheet resistance                                                                       | ohm/m <sup>2</sup> | 0.0     |
| Rbsh      | extrinsic body sheet resistance                                                                       | ohm/m <sup>2</sup> | 0.0     |
| Cgeo      | capacitance per unit channel length                                                                   | F/m                | 0/0     |
| Tt        | diffusion capacitance transit time coefficient                                                        | s                  | 1.0e-12 |
| Ndif      | power coefficient of channel length dependency for diffusion capacitance                              |                    | -1.0    |
| Vsdfb     | capacitance flatband voltage (binning parameter; see Note 3)                                          | V                  | t       |
| Vsdth     | capacitance threshold voltage (binning parameter; see Note 3)                                         | V                  | Ť       |
| Csdmin    | source/drain bottom diffusion minimum capacitance                                                     | F                  | †       |
| Asd       | source/drain bottom diffusion smoothing parameter                                                     |                    | 0.3     |
| Cdesw     | source/drain sidewall fringing capacitance per unit channel length                                    | F/m                | 0/0     |
| Ntrecf    | temperature coefficient for Ncref                                                                     |                    | 0.0     |
| Ntrecr    | temperature coefficient for Ncrer                                                                     |                    | 0.0     |
| Dlcb      | length offset fitting parameter for body charge                                                       | m                  | Lint    |
| Fbody     | scaling factor for body charge                                                                        |                    | 1.0     |
| Tcjswg    | temperature coefficient of Cjswg                                                                      | K <sup>-1</sup>    | 0.0     |
| Tpbswg    | temperature coefficient of Pbswg                                                                      | V/K                | 0.0     |

| Parameter | Description                                                                           | Units            | Default |
|-----------|---------------------------------------------------------------------------------------|------------------|---------|
| Acde      | exponential coefficient for finite charge thickness (binning parameter; see Note 3)   | m/V              | 1.0     |
| Moin      | coefficient for gate-bias dependent surface potential (binning parameter; see Note 3) | V <sup>1/2</sup> | 15.0    |
| Delvt     | threshold voltage adjust for CV, V (binning parameter; see Note 3)                    |                  | 0.0     |
| Kb1       | coefficient of Vbs0 dependency on Ves (binning parameter; see Note 3)                 |                  | 1.0     |
| Dlbg      | length offset fitting parameter for backgate charge                                   | m                | 0.0     |
| Toxqm     | effective oxide thickness considering quantum effect                                  | m                | Тох     |
| Wth0      | minimum width for thermal resistance calculation                                      | m                | 0.0     |
| Rhalo     | Body halo sheet resistance                                                            | ohms             | 1.0e15  |
| Ntox      | power term of gate current                                                            |                  | 1.0     |
| Toxref    | target oxide thickness                                                                | m                | 2.5e-9  |
| Ebg       | effective bandgap in gate current calculation                                         | V                | 1.2     |
| Nevb      | valence-band electron non-ideality factor                                             | V                | 3.0     |
| Alphagb1  | first Vox dependent parameter for gate current in inversion                           |                  | 0.35    |
| Betagb2   | second Vox dependent parameter for gate current in inversion                          |                  | 0.03    |
| Vgb1      | third Vox dependent parameter for gate current in inversion                           |                  | 300.0   |
| Necb      | condition-band electron non-ideality factor                                           |                  | 1.0     |
| Alphagb2  | first Vox dependent parameter for gate current in accumulation                        |                  | 0.43    |
| Betagb2   | second Vox dependent parameter for gate current in accumulation                       |                  | 0.05    |
| Vgb2      | third Vox dependent parameter for gate current in accumulation                        |                  | 17.0    |
| Voxh      | limit of Vox in gate current calculation                                              | V                | 5.0     |
| Deltavox  | Smoothing parameter in the Vox smoothing function                                     | V                | 0.005   |
| Gmin      | minimum conductance added in parallel to the P-N junction                             | Siemens          | 1.0e-20 |

Model statements for the ADS circuit simulator may be stored in an external file. This is typically done with foundry model kits. For more information on how to set up and use foundry model kits, refer to the *Design Kit Development book*.

```
model modelname B3SOI [parm=value]*
```

The model statement starts with the required keyword *model*. It is followed by the *modelname* that will be used by mosfet components to refer to the model. The third parameter indicates the type of model; for this model it is *B3SOI*. Use either parameter NMOS=yes or PMOS=yes to set the transistor type. The rest of the model contains pairs of model parameters and values, separated by an equal sign. The name of the model parameter must appear exactly as shown in the parameters table-these names are case sensitive. Some model parameters have aliases, which are listed in parentheses after the main parameter name; these are parameters may appear in any order in the model statement. Model parameters that are not specified take the default value indicated in the parameters table. For more information about the ADS circuit simulator netlist format, including scale factors, subcircuits, variables and equations, refer to Chapter 8, *ADS Simulator Input Syntax* in the *Circuit Simulation* book.

Example:

model Nch8 B3SOI \
Vtho=0.7 Cj=3e-4 NMOS=yes

### **Notes/Equations**

**For RFDE Users** Information about this model must be provided in a *model* file; refer to the *Netlist Format* section.

1. In ADS, this BSIM3SOI model is equivalent to the Berkeley model named BSIMSOI, a deep submicron, silicon-on-insulator MOSFET device model for SPICE engines; it was developed by the BSIM Group under the direction of Professor Chenning Hu in the Department of Electrical Engineering and Computer Sciences at the University of California, Berkeley. BSIMSOI is closely related to the industry standard bulk MOSFET model, BSIM. 2. BSIMPD2.2, used for this ADS release, is the new version of the Partial Depletion SOI MOSFET model, BSIMPD SOI. The gate-body tunneling (substrate current) is added in this release to enhance the model accuracy. BSIMPD2.2 information can be found on the BSIMSOI website

#### http://www-device.eecs.berkeley.edu/~bsimsoi.

3. Several DC, AC, and capacitance parameters can be binned; these parameters follow this implementation:

$$P = P_0 + \frac{P_L}{L_{eff}} + \frac{P_w}{W_{eff}} + \frac{P_p}{L_{eff} \times W_{eff}}$$

For example, for the parameter K1, the following relationships exist:  $P_0 = k1$ ,  $P_L = lkl$ ,  $P_W = wkl$ ,  $P_P = pkl$ . The Binunit parameter is a binning unit selector. If Binunit=1, the units of  $L_{eff}$  and  $W_{eff}$  used in the preceding binning equation have the units of microns, otherwise in meters. For example, for a device with  $L_{eff}=0.5\mu m$  and  $W_{eff}=10\mu m$ , if Binunit=1, parameter values are le5, le4, 2e4, and 3e4 for Vsat, Lvsat, Wvsat, and Pvsat, respectively, Therefore, the effective value of Vsat for this device is:

 $Vsat = 1e5 + 1e4/0.5 + 2e4/10 + 3e4/(0.5 \times 10) = 1.28e5$ 

To get the same effective value of Vsat for Binunit=0, values of Vsat, Lvsat, Wvsat, and Pvsat would be 1e5, le-2, 2e-2, 3e-8, respectively. Thus:

Vsat =  $1e5 + 1e-2/0.5e6 + 2e-2/10e-6 + 3e - 8/(0.5e-6 \times 10e-6) = 1.28e5$ 

# BSIM3SOI\_NMOS, BSIM3SOI\_PMOS (BSIM3 SOI Transistor, Floating Body, NMOS, PMOS)

Symbol

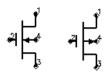

#### Parameters

Model parameters must be specified in SI units

| Name   | Description                                      | Unit                             | Default    |
|--------|--------------------------------------------------|----------------------------------|------------|
| Model  | model instance name                              |                                  |            |
| Length | channel length                                   | um, mm,<br>cm, meter,<br>mil, in | 5.0e-6     |
| Width  | channel width                                    | um, mm,<br>cm, meter,<br>mil, in | 5.0e-6     |
| Ad     | area of drain diffusion                          | m <sup>2</sup>                   | 0.0        |
| As     | area of source diffusion                         | m <sup>2</sup>                   | 0.0        |
| Pd     | perimeter of drain junction                      | m                                | 0.0        |
| Ps     | perimeter of source junction                     |                                  | 0.0        |
| Nrd    | number of squares of drain diffusion             |                                  | 1.0        |
| Nrs    | number of squares of source diffusion            |                                  | 1.0        |
| Nrb    | number of squares in body                        |                                  | 1.0        |
| Bjtoff | BJT on/off flag: yes = 1, no = 0                 |                                  | no         |
| Rth0   | instance thermal resistance                      | ohms                             | model Rth0 |
| Cth0   | instance thermal capacitance                     | farads                           | model Cth0 |
| Nbc    | number of body contact insulation edge           |                                  | 0.0        |
| Nseg   | number of segments for width partitioning        |                                  | 1.0        |
| Pdbcp  | perimter length for bc parasitics at drain side  |                                  | 0.0        |
| Psbcp  | perimter length for bc parasitics at source side |                                  | 0.0        |
| Agbcp  | gate to body overlap area for bc parasitics      | m <sup>2</sup>                   | 0.0        |

| Name   | Description                                        | Unit           | Default   |
|--------|----------------------------------------------------|----------------|-----------|
| Aebcp  | substrate to body overlap area for bc parasitics   | m <sup>2</sup> |           |
| Vbsusr | Vbs specified by the user, in V (default: Vbs)     | volts          |           |
| Temp   | device operating temperature                       | °C             | 25        |
| Trise  | temperature rise above ambient                     | °C             | 0         |
| Mode   | simulation mode for this device: linear, nonlinear |                | nonlinear |
| Noise  | noise generation option (yes = 1, no = 0)          |                | yes       |
| _M     | number of devices in parallel                      |                | 1         |

# **Notes/Equations**

1. Table 5-2 lists the DC operating point parameters that can be sent to the dataset.

| Name    | Description                           | Units |
|---------|---------------------------------------|-------|
| ld      | Drain current                         | A     |
| lg      | Gate current                          | A     |
| ls      | Source current                        | A     |
| lb      | Bulk current                          | A     |
| Power   | DC power dissipated                   | W     |
| Gm      | Forward transconductance (dlds/dVgs)  | S     |
| Gmb     | Backgate transconductance (dlds/dVbs) | S     |
| Gds     | Output conductance (dlds/dVds)        | S     |
| Vth     | Threshold voltage                     | V     |
| Vdsat   | Drain-source saturation voltage       | V     |
| DqgDvgb | (dQg/dVgb)                            | F     |
| DqgDvdb | (dQg/dVdb)                            | F     |
| DqgDvsb | (dQg/dVsb)                            | F     |
| DqgDveb | (dQg/dVeb)                            | F     |
| DqbDvgb | (dQb/dVgb)                            | F     |
| DqbDvdb | (dQb/dVdb)                            | F     |
| DqbDvsb | (dQb/dVsb)                            | F     |

Table 5-2. DC Operating Point Information

| Name    | Description              | Units |
|---------|--------------------------|-------|
| DqbDveb | (dQb/dVeb)               | F     |
| DqdDvgb | (dQd/dVgb)               | F     |
| DqdDvdb | (dQd/dVdb)               | F     |
| DqdDvsb | (dQd/dVsb)               | F     |
| DqdDveb | (dQd/dVeb)               | F     |
| DqeDvgb | (dQe/dVgb)               | F     |
| DqeDvdb | (dQe/dVdb)               | F     |
| DqeDvsb | (dQe/dVsb)               | F     |
| DqeDveb | (dQe/dVeb)               | F     |
| Vgs     | Gate-source voltage      | V     |
| Vds     | Drain-source voltage     | V     |
| Vbs     | Bulk-source voltage      | V     |
| Ves     | Substrate-source voltage | V     |
| Vps     | Body-source voltage      | V     |

Table 5-2. DC Operating Point Information (continued)

# BSIM3SOI5\_NMOS, BSIM3SOI5\_PMOS (BSIM3 SOI Transistor with 5th Terminal, Ext. Body Contact, NMOS, PMOS)

## Symbol

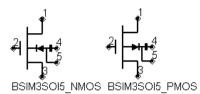

#### Parameters

## Model parameters must be specified in SI units

| Name   | Description                               | Unit                                | Default       |
|--------|-------------------------------------------|-------------------------------------|---------------|
| Model  | model instance name                       |                                     |               |
| Length | channel length                            | um, mm,<br>cm,<br>meter,<br>mil, in | 5.0e-6 m      |
| Width  | channel width                             | um, mm,<br>cm,<br>meter,<br>mil, in | 5.0e-6 m      |
| Ad     | area of drain diffusion                   | m <sup>2</sup>                      | 0.0           |
| As     | area of source diffusion                  | m <sup>2</sup>                      | 0.0           |
| Pd     | perimeter of the drain junction           | m                                   | 0.0           |
| Ps     | perimeter of the drain junction           | m                                   | 0.0           |
| Nrd    | number of squares of the drain diffusion  |                                     | 1.0           |
| Nrs    | number of squares of the source diffusion |                                     | 1.0           |
| Nrb    | number of squares in body                 |                                     | 1.0           |
| Bjtoff | BJT on/off flag: yes = 1, no = 0          |                                     | no            |
| Rth0   | instance thermal resistance               | ohms                                | model<br>Rth0 |
| Cth0   | instance thermal capacitance              | farads                              | model<br>Cth0 |
| Nbc    | number of body contact insulation edge    |                                     | 0.0           |
| Nseg   | number segments for width partitioning    |                                     | 1.0           |

| Name   | Description                                        | Unit                        | Default   |
|--------|----------------------------------------------------|-----------------------------|-----------|
| Pdbcp  | perimter length for bc parasitics at drain side    |                             | 0.0       |
| Psbcp  | perimter length for bc parasitics at source side   |                             | 0.0       |
| Agbcp  | gate to body overlap area for bc parasitics        | m <sup>2</sup>              | 0.0       |
| Aebcp  | substrate to body overlap area for bc parasitics   | m <sup>2</sup>              | 0.0       |
| Vbsusr | Vbs specified by the user                          | fV, pV,<br>nV, uV,<br>mV, V | Vbs       |
| Temp   | device operating temperature                       | 0°C                         | 25        |
| Trise  | temperature rise above ambient                     | °C                          | 0         |
| Mode   | simulation mode for this device: linear, nonlinear |                             | nonlinear |
| Noise  | noise generation option (yes = 1, no = 0)          |                             | yes       |
| _M     | number of devices in parallel                      |                             | 1         |

# **Notes/Equations**

1. Table 5-3 lists the DC operating point parameters that can be sent to the dataset.

| Tuble 5.5. De operating i onte mormation |               |       |  |
|------------------------------------------|---------------|-------|--|
|                                          | Description   | Units |  |
|                                          | Drain current | А     |  |

Table 5-3 DC Operating Point Information

| Name    | Description                           | Units |
|---------|---------------------------------------|-------|
| ld      | Drain current                         | A     |
| lg      | Gate current                          | A     |
| ls      | Source current                        | A     |
| lb      | Bulk current                          | A     |
| Power   | DC power dissipated                   | W     |
| Gm      | Forward transconductance (dlds/dVgs)  | S     |
| Gmb     | Backgate transconductance (dlds/dVbs) | S     |
| Gds     | Output conductance (dlds/dVds)        | S     |
| Vth     | Threshold voltage                     | V     |
| Vdsat   | Drain-source saturation voltage       | V     |
| DqgDvgb | (dQg/dVgb)                            | F     |
| DqgDvdb | (dQg/dVdb)                            | F     |

| Name    | Description              | Units |
|---------|--------------------------|-------|
| DqgDvsb | (dQg/dVsb)               | F     |
| DqgDveb | (dQg/dVeb)               | F     |
| DqbDvgb | (dQb/dVgb)               | F     |
| DqbDvdb | (dQb/dVdb)               | F     |
| DqbDvsb | (dQb/dVsb)               | F     |
| DqbDveb | (dQb/dVeb)               | F     |
| DqdDvgb | (dQd/dVgb)               | F     |
| DqdDvdb | (dQd/dVdb)               | F     |
| DqdDvsb | (dQd/dVsb)               | F     |
| DqdDveb | (dQd/dVeb)               | F     |
| DqeDvgb | (dQe/dVgb)               | F     |
| DqeDvdb | (dQe/dVdb)               | F     |
| DqeDvsb | (dQe/dVsb)               | F     |
| DqeDveb | (dQe/dVeb)               | F     |
| Vgs     | Gate-source voltage      | V     |
| Vds     | Drain-source voltage     | V     |
| Vbs     | Bulk-source voltage      | V     |
| Ves     | Substrate-source voltage | V     |
| Vps     | Body-source voltage      | V     |

Table 5-3. DC Operating Point Information (continued)

# BSIM4\_Model (BSIM4 MOSFET Model)

Symbol

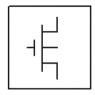

# Parameters

| Name     | Description                                            | Unit | Default  |
|----------|--------------------------------------------------------|------|----------|
| NMOS     | model type: yes, no                                    |      | yes      |
| PMOS     | model type: yes, no                                    |      | no       |
| Capmod   | Capacitance model selector                             |      | 2        |
| Diomod   | Diode IV model selector                                |      | 1        |
| Rdsmod   | Bias-dependent S/D resistance model selector           |      | 0        |
| Trnqsmod | Transient NQS model selector                           |      | 0        |
| Acnqsmod | AC NQS model selector                                  |      | 0        |
| Mobmod   | Mobility model selector                                |      | 0        |
| Rbodymod | Distributed body R model selector                      |      | 0        |
| Rgatemod | Gate R model selector                                  |      | 0        |
| Permod   | Pd and Ps model selector                               |      | 1        |
| Geomod   | Geometry dependent parasitics model selector           |      | 0        |
| Fnoimod  | Flicker noise model selector                           |      | 1        |
| Tnoimod  | Thermal noise model selector                           |      | 0        |
| Igcmod   | Gate-to-channel Ig model selector                      |      | 0        |
| lgbmod   | Gate-to-body Ig model selector                         |      | 0        |
| Paramchk | Model parameter checking selector                      |      | 1        |
| Binunit  | Bin unit selector                                      |      | 1        |
| Version  | Parameter for model version                            |      | 4.2      |
| Toxe     | Electrical gate oxide thickness in meters              |      | 30.0e-10 |
| Тохр     | Physical gate oxide thickness in meters                |      | Тохе     |
| Toxm     | Gate oxide thickness at which parameters are extracted |      | Тохе     |

| Name    | Description                                                                  | Unit                  | Default    |
|---------|------------------------------------------------------------------------------|-----------------------|------------|
| Toxref  | Target tox value                                                             |                       | 30.0e-10   |
| Dtox    | Defined as (toxe - toxp)                                                     |                       | 0.0        |
| Epsrox  | Dielectric constant of the gate oxide relative to vacuum                     |                       | 3.9        |
| Cdsc    | Drain/Source and channel coupling capacitance                                | F/(V*m <sup>2</sup> ) | 2.4e-4     |
| Cdscb   | Body-bias dependence of cdsc                                                 | F/(V*m <sup>2</sup> ) | 0.0        |
| Cdscd   | Drain-bias dependence of cdsc                                                | F/(V*m <sup>2</sup> ) | 0.0        |
| Cit     | Interface state capacitance                                                  | F/(V*m <sup>2</sup> ) | 0.0        |
| Nfactor | Subthreshold swing Coefficient                                               |                       | 1.0        |
| Xj      | Junction depth in meters                                                     | m                     | 1.5e-7     |
| Vsat    | Saturation velocity at tnom                                                  | m/s                   | 8.0e4      |
| At      | Temperature coefficient of vsat                                              | m/s                   | 3.3e4      |
| A0      | Non-uniform depletion width effect coefficient                               |                       | 1.0        |
| Ags     | Gate bias coefficient of Abulk                                               | V-1                   | 0.0        |
| A1      | First non-saturation effect coefficient                                      | V-1                   | 0.0        |
| A2      | Second non-saturation effect coefficient                                     |                       | 1.0        |
| Keta    | Body-bias coefficient of non-uniform depletion width effect                  | ∨1                    | -0.047     |
| Nsub    | Substrate doping concentration                                               | cm⁻3                  | 6.0e16     |
| Ndep    | Channel doping concentration at the depletion edge                           | cm <sup>-3</sup>      | 1.7e17     |
| Nsd     | S/D doping concentration                                                     | cm⁻3                  | 1.0e20     |
| Phin    | Adjusting parameter for surface potential due to non-uniform vertical doping | V                     | 0.0        |
| Ngate   | Poly-gate doping concentration                                               | cm⁻3                  | 0.0        |
| Gamma1  | Vth body coefficient                                                         | V <sup>1/2</sup>      | calculated |
| Gamma2  | Vth body coefficient                                                         | V <sup>1/2</sup>      | calculated |
| Vbx     | Vth transition body Voltage                                                  | V                     | calculated |
| Vbm     | Maximum body voltage                                                         | V                     | -3.0       |
| Xt      | Doping depth                                                                 | m                     | 1.55e-7    |

| Name        | Description                                                 | Unit                | Default                                        |
|-------------|-------------------------------------------------------------|---------------------|------------------------------------------------|
| K1          | Bulk effect coefficient 1                                   | V <sup>1/2</sup>    | 0.5                                            |
| Kt1         | Temperature coefficient of Vth                              | V                   | -0.11                                          |
| Kt1I        | Temperature coefficient of Vth                              | V*m                 | 0.0                                            |
| Kt2         | Body-coefficient of kt1                                     |                     |                                                |
| K2          | Bulk effect coefficient 2                                   |                     | 0.0                                            |
| K3          | Narrow width effect coefficient                             |                     | 80.0                                           |
| K3b         | Body effect coefficient of k3                               | V-1                 | 0.0                                            |
| W0          | Narrow width effect parameter                               | m                   | 2.5e-6                                         |
| Dvtp0       | First parameter for Vth shift due to pocket                 | m                   | 0.0                                            |
| Dvtp1       | Second parameter for Vth shift due to pocket                | V-1                 | 0.0                                            |
| Lpe0        | Equivalent length of pocket region at zero bias             | m                   | 1.74e-7                                        |
| Lpeb        | Equivalent length of pocket region accounting for body bias | m                   | 0.0                                            |
| Dvt0        | Short channel effect coefficient 0                          |                     | 2.2                                            |
| Dvt1        | Short channel effect coefficient 1                          |                     | 0.53                                           |
| Dvt2        | Short channel effect coefficient 2                          | V-1                 | -0.032                                         |
| Dvt0w       | Narrow Width coefficient 0                                  |                     | 0.0                                            |
| Dvt1w       | Narrow Width effect coefficient 1                           | m <sup>-1</sup>     | 5.3e6                                          |
| Dvt2w       | Narrow Width effect coefficient 2                           | V-1                 | -0.032                                         |
| Drout       | DIBL coefficient of output resistance                       |                     | 0.56                                           |
| Dsub        | DIBL coefficient in the subthreshold region                 |                     | fixed by Drout                                 |
| Vth0 (Vtho) | Threshold voltage                                           | V                   | 0.7 (NMOS)<br>-0.7 (PMOS)                      |
| Ua          | Linear gate dependence of mobility                          |                     | 1.0e-15 (Mobmod 2)<br>1.0e-9 (Mobmod 0, 1)     |
| Ua1         | Temperature coefficient of ua                               | m/V                 | 1.0e-9                                         |
| Ub          | Quadratic gate dependence of mobility                       | (m/V <sup>2</sup> ) | 1.0e-19                                        |
| Ub1         | Temperature coefficient of ub                               | (m/V <sup>2</sup> ) | 1.0e-18                                        |
| Uc          | Body-bias dependence of mobility                            | V-1                 | -0.0465 (Mobmod 1)<br>-0.0465e-9 (Mobmod 0, 2) |

| Name    | Description                                         | Unit                  | Default                                      |
|---------|-----------------------------------------------------|-----------------------|----------------------------------------------|
| Uc1     | Temperature coefficient of uc                       | V-1                   | -0.056 (Mobmod 1)<br>-0.056e-9 (Mobmod 0, 2) |
| U0      | Low-field mobility at Tnom                          | m <sup>2</sup> /(V*s) | 0.0677 (NMOS)<br>-0.025 (PMOS)               |
| Eu      | Mobility exponent                                   |                       | 1.67 (NMOS)<br>1.0 (PMOS)                    |
| Ute     | Temperature coefficient of mobility                 |                       | -1.5                                         |
| Voff    | Threshold voltage offset                            | V                     | -0.08                                        |
| Minv    | Fitting parameter for moderate inversion in Vgsteff |                       | 0.0                                          |
| Voffl   | Length dependence parameter for Vth offset          | V*m                   | 0.0                                          |
| Tnom    | Parameter measurement temperature                   | °C                    | 25                                           |
| Trise   | temperature rise above ambient                      | °C                    | 0                                            |
| Cgso    | Gate-source overlap capacitance per width           | F/m                   | calculated                                   |
| Cgdo    | Gate-drain overlap capacitance per width            | F/m                   | calculated                                   |
| Cgbo    | Gate-bulk overlap capacitance per length            | F/m                   | 0.0                                          |
| Xpart   | Channel charge partitioning                         |                       | 0.0                                          |
| Delta   | Effective Vds parameter                             | V                     | 0.01                                         |
| Rsh     | Source-drain sheet resistance                       | ohms/sq               | 0.0                                          |
| Rdsw    | Source-drain resistance per width                   | ohms*um               | 200.0                                        |
| Rdswmin | Source-drain resistance per width at high Vg        | ohms*um               | 0.0                                          |
| Rsw     | Source resistance per width                         | ohms*um               | 100.0                                        |
| Rdw     | Drain resistance per width                          | ohms*um               | 100.0                                        |
| Rdwmin  | Drain resistance per width at high Vg               | ohms*um               | 0.0                                          |
| Rswmin  | Source resistance per width at high Vg              | ohms*um               | 0.0                                          |
| Prwg    | Gate-bias effect on parasitic resistance            | V <sup>-1</sup>       | 1.0                                          |
| Prwb    | Body-effect on parasitic resistance                 | V <sup>-1/2</sup>     | 0.0                                          |
| Prt     | Temperature coefficient of parasitic resistance     | ohms*um               | 0.0                                          |
| Eta0    | Subthreshold region DIBL coefficient                |                       | 0.08                                         |
| Etab    | Subthreshold region DIBL coefficient                | V-1                   | -0.07                                        |
| Pclm    | Channel length modulation Coefficient               |                       | 1.3                                          |

| Name    | Description                                                                | Unit               | Default |
|---------|----------------------------------------------------------------------------|--------------------|---------|
| Pdiblc1 | Drain-induced barrier lowering coefficient                                 |                    | 0.39    |
| Pdiblc2 | Drain-induced barrier lowering coefficient                                 |                    | 0.0086  |
| Pdiblcb | Body-effect on drain-induced barrier lowering                              | ∨-1                | 0.0     |
| Fprout  | Rout degradation coefficient for pocket devices                            | V/m <sup>1/2</sup> | 0.0     |
| Pdits   | Coefficient for drain-induced Vth shifts                                   | V-1                | 0.0     |
| Pditsl  | Length dependence of drain-induced Vth shifts                              | m <sup>-1</sup>    | 0.0     |
| Pditsd  | Vds dependence of drain-induced Vth shifts                                 | V-1                | 0.0     |
| Pscbe1  | Substrate current body-effect coefficient                                  | V/m                | 4.24e8  |
| Pscbe2  | Substrate current body-effect coefficient                                  | m/V                | 1.0e-5  |
| Pvag    | Gate dependence of output resistance parameter                             |                    | 0.0     |
| Jss     | Bottom source junction reverse saturation current density                  | A/m <sup>2</sup>   | 1.0e-4  |
| Jsws    | Isolation edge sidewall source junction reverse saturation current density | A/m                | 0.0     |
| Jswgs   | Gate edge source junction reverse saturation current density               | A/m                | 0.0     |
| Pbs     | Source junction built-in potential                                         | V                  | 1.0     |
| Njs     | Source junction emission coefficient                                       |                    | 1.0     |
| Xtis    | Source junction current temperature exponent                               |                    | 3.0     |
| Mjs     | Source bottom junction capacitance grading coefficient                     |                    | 0.5     |
| Pbsws   | Source sidewall junction capacitance built in potential                    | V                  | 1.0     |
| Mjsws   | Source sidewall junction capacitance grading coefficient                   |                    | 0.33    |
| Pbswgs  | Source gate side sidewall junction capacitance built in potential          | V                  | Pbsws   |
| Mjswgs  | Source gate side sidewall junction capacitance grading coefficient         |                    | Mjsws   |
| Cjs     | Source bottom junction capacitance per unit area                           | F/m <sup>2</sup>   | 5.0e-4  |
| Cjsws   | Source sidewall junction capacitance per unit periphery                    | F/m                | 5.0e-10 |

| Name   | Description                                                               | Unit             | Default |
|--------|---------------------------------------------------------------------------|------------------|---------|
| Cjswgs | Source gate side sidewall junction capacitance per unit width             | F/m              | Cjsws   |
| Jsd    | Bottom drain junction reverse saturation current density                  | A/m <sup>2</sup> | Jss     |
| Jswd   | Isolation edge sidewall drain junction reverse saturation current density | A/m              | Jsws    |
| Jswgd  | Gate edge drain junction reverse saturation current density               |                  | Jswgs   |
| Pbd    | Drain junction built-in potential                                         | V                | Pbs     |
| Njd    | Drain junction emission coefficient                                       |                  | Njs     |
| Xtid   | Drain junction current temperature exponent                               |                  | Xtis    |
| Mjd    | Drain bottom junction capacitance grading coefficient                     |                  | Mjs     |
| Pbswd  | Drain sidewall junction capacitance built in potential                    | V                | Pbsws   |
| Mjswd  | Drain sidewall junction capacitance grading coefficient                   |                  | Mjsws   |
| Pbswgd | Drain gate side sidewall junction capacitance built in potential          | V                | Pbswgs  |
| Mjswgd | Drain gate side sidewall junction capacitance grading coefficient         |                  | Mjswgs  |
| Cjd    | Drain bottom junction capacitance per unit area                           | F/m <sup>2</sup> | Cjs     |
| Cjswd  | Drain sidewall junction capacitance per unit periphery                    | F/m              | Cjsws   |
| Cjswgd | Drain gate side sidewall junction capacitance per unit width              | F/m              | Cjswg   |
| Vfbcv  | Flat Band Voltage parameter for capmod                                    | V                | -1.0    |
| Vfb    | Flat Band Voltage                                                         | V                | -1.0    |
| Tpb    | Temperature coefficient of pb                                             | V/K              | 0.0     |
| Тсј    | Temperature coefficient of cj                                             | К <sup>-1</sup>  | 0.0     |
| Tpbsw  | Temperature coefficient of pbsw                                           | V/K              | 0.0     |
| Tcjsw  | Temperature coefficient of cjsw                                           | K-1              | 0.0     |
| Tpbswg | Temperature coefficient of pbswg                                          | V/K              | 0.0     |

| Name   | Description                                             | Unit            | Default |
|--------|---------------------------------------------------------|-----------------|---------|
| Tcjswg | Temperature coefficient of cjswg                        | K <sup>-1</sup> | 0.0     |
| Acde   | Exponential coefficient for finite charge thickness     | m/V             | 1.0     |
| Moin   | Coefficient for gate-bias dependent surface potential   |                 | 15.0    |
| Noff   | C-V turn-on/off parameter                               |                 | 1.0     |
| Voffcv | C-V lateral-shift parameter                             | V               | 0.0     |
| Dmcg   | Distance of Mid-Contact to Gate edge                    | m               | 0.0     |
| Dmci   | Distance of Mid-Contact to Isolation                    | m               | Dmcg    |
| Dmdg   | Distance of Mid-Diffusion to Gate edge                  | m               | 0.0     |
| Dmcgt  | Distance of Mid-Contact to Gate edge in Test structures | m               | 0.0     |
| Xgw    | Distance from gate contact center to device edge        | m               | 0.0     |
| Xgl    | Variation in Ldrawn                                     | m               | 0.0     |
| Rshg   | Gate sheet resistance                                   | ohms/sq         | 0.1     |
| Ngcon  | Number of gate contacts                                 |                 | 1.0     |
| Xrcrg1 | First fitting parameter the bias-dependent Rg           |                 | 12.0    |
| Xrcrg2 | Second fitting parameter the bias-dependent Rg          |                 | 1.0     |
| Xw     | W offset for channel width due to mask/etch effect      | m               |         |
| XI     | L offset for channel width due to mask/etch effect      | m               |         |
| Lint   | Length reduction parameter                              | m               | 0.0     |
| LI     | Length reduction parameter                              | m               | 0.0     |
| Llc    | Length reduction parameter for CV                       | m               | 0.0     |
| Lln    | Length reduction parameter                              |                 | 0.0     |
| Lw     | Length reduction parameter                              | m               | 0.0     |
| Lwc    | Length reduction parameter for CV                       | m               | Lw      |
| Lwn    | Length reduction parameter                              |                 | 1.0     |
| Lwl    | Length reduction parameter                              | m               | 0.0     |
| Lwlc   | Length reduction parameter for CV                       | m               | Lwl     |
| Lmin   | Minimum length for the model                            | m               | 0.0     |
| Lmax   | Maximum length for the model                            | m               | 1.0     |

| Name    | Description                       | Unit               | Default    |
|---------|-----------------------------------|--------------------|------------|
| Wr      | Width dependence of rds           |                    | 1.0        |
| Wint    | Width reduction parameter         | m                  | 0.0        |
| Dwg     | Width reduction parameter         | m/V                | 0.0        |
| Dwb     | Width reduction parameter         | m/V <sup>1/2</sup> | 0.0        |
| WI      | Width reduction parameter         | m                  | 0.0        |
| Wlc     | Width reduction parameter for CV  | m                  | WI         |
| Wln     | Width reduction parameter         |                    | 1.0        |
| Ww      | Width reduction parameter         | m                  | 0.0        |
| Wwc     | Width reduction parameter for CV  | m                  | Ww         |
| Wwn     | Width reduction parameter         |                    | 1.0        |
| Wwl     | Width reduction parameter         | m                  | 0.0        |
| Wwlc    | Width reduction parameter for CV  | m                  | WwI        |
| Wmin    | Minimum width for the model       | m                  | 0.0        |
| Wmax    | Maximum width for the model       | m                  | 1.0        |
| B0      | Abulk narrow width parameter      | m                  | 0.0        |
| B1      | Abulk narrow width parameter      | m                  | 0.0        |
| Cgsl    | New C-V model parameter           | F/m                | 0.0        |
| Cgdl    | New C-V model parameter           | F/m                | 0.0        |
| Ckappas | S/G overlap C-V parameter         | V                  | 0.6        |
| Ckappad | D/G overlap C-V parameter         | V                  | Ckappas    |
| Cf      | Fringe capacitance parameter      | F/m                | calculated |
| Clc     | Vdsat parameter for C-V model     | m                  | 1.0e-7     |
| Cle     | Vdsat parameter for C-V model     |                    | 0.6        |
| Dwc     | Delta W for C-V model             | m                  | Wint       |
| Dlc     | Delta L for C-V model             | m                  | Lint       |
| Dlcig   | Delta L for Ig model              | m                  | Lint       |
| Dwj     | Delta W for S/D junctions         |                    | Dwc        |
| Alpha0  | substrate current model parameter | A*m/V              | 0.0        |
| Alpha1  | substrate current model parameter | A/V                | 0.0        |
| Beta0   | substrate current model parameter | V                  | 30.0       |

| Name     | Description                                   | Unit              | Default                      |
|----------|-----------------------------------------------|-------------------|------------------------------|
| Agidl    | Pre-exponential constant for GIDL             | Ohm <sup>-1</sup> | 0.0                          |
| Bgidl    | Exponential constant for GIDL                 | V/m               | 2.3e9                        |
| Cgidl    | Parameter for body-bias dependence of GIDL    | ∨3                | 0.5                          |
| Egidl    | Fitting parameter for bandbending             | V                 | 0.8                          |
| Aigc     | Parameter for Igc                             |                   | 0.43 (NMOS)<br>0.31 (PMOS)   |
| Bigc     | Parameter for Igc                             |                   | 0.054 (NMOS)<br>0.024 (PMOS) |
| Cigc     | Parameter for Igc                             | V <sup>-1</sup>   | 0.075 (NMOS)<br>0.03 (PMOS)  |
| Aigsd    | Parameter for Igs,d                           |                   | 0.043 (NMOS)<br>0.31 (PMOS)  |
| Bigsd    | Parameter for Igs,d                           |                   | 0.054 (NMOS)<br>0.024 (PMOS) |
| Cigsd    | Parameter for Igs,d                           | V <sup>-1</sup>   | 0.075 (NMOS)<br>0.03 (PMOS)  |
| Aigbacc  | Parameter for Igb                             |                   | 0.43                         |
| Bigbacc  | Parameter for Igb                             |                   | 0.054                        |
| Cigbacc  | Parameter for Igb                             | V-1               | 0.075                        |
| Aigbinv  | Parameter for Igb                             |                   | 0.35                         |
| Bigbinv  | Parameter for Igb                             |                   | 0.03                         |
| Cigbinv  | Parameter for Igb                             | V-1               | 0.006                        |
| Nigc     | Parameter for Igc slope                       |                   | 1.0                          |
| Nigbinv  | Parameter for Igbinv slope                    |                   | 3.0                          |
| Nigbacc  | Parameter for Igbacc slope                    |                   | 1.0                          |
| Ntox     | Exponent for Tox ratio                        |                   | 1.0                          |
| Eigbinv  | Parameter for the Si bandgap for Igbinv       | V                 | 1.1                          |
| Pigcd    | Parameter for Igc partition                   |                   | 1.0                          |
| Poxedge  | Factor for the gate edge Tox                  |                   | 1.0                          |
| ljthdfwd | Forward drain diode forward limiting current  | A                 | ljthsfwd                     |
| ljthsfwd | Forward source diode forward limiting current | A                 | 0.1                          |
| ljthdrev | Reverse drain diode forward limiting current  | A                 | ljthsrev                     |

| Name     | Description                                                                                     | Unit              | Default  |
|----------|-------------------------------------------------------------------------------------------------|-------------------|----------|
| ljthsrev | Reverse source diode forward limiting current                                                   | A                 | 0.1      |
| Imelt    | (similar to ljth*; refer to Note 12 on Imelt, ljth,<br>ljthdfwd, ljthsfwd, ljthdrev, ljthsrev ) | A                 | ljthsfwd |
| Xjbvd    | Fitting parameter for drain diode breakdown current                                             |                   | Xjbvs    |
| Xjbvs    | Fitting parameter for source diode breakdown current                                            |                   | 1.0      |
| Bvd      | Drain diode breakdown voltage                                                                   | V                 | Bvs      |
| Bvs      | Source diode breakdown voltage                                                                  | V                 | 10.0     |
| Gbmin    | Minimum body conductance                                                                        | ohm <sup>-1</sup> | 1.0e-12  |
| Rbdb     | Resistance between bNode and dbNode                                                             | ohms              | 50.0     |
| Rbpb     | Resistance between bNodePrime and bNode                                                         | ohms              | 50.0     |
| Rbsb     | Resistance between bNode and sbNode                                                             | ohms              | 50.0     |
| Rbps     | Resistance between bNodePrime and sbNode                                                        | ohms              | 50.0     |
| Rbpd     | Resistance between bNodePrime and bNode                                                         | ohms              | 50.0     |
| Lcdsc    | Length dependence of cdsc                                                                       |                   | 0.0      |
| Lcdscb   | Length dependence of cdscb                                                                      |                   | 0.0      |
| Lcdscd   | Length dependence of cdscd                                                                      |                   | 0.0      |
| Lcit     | Length dependence of cit                                                                        |                   | 0.0      |
| Lnfactor | Length dependence of nfactor                                                                    |                   | 0.0      |
| Lxj      | Length dependence of xj                                                                         |                   | 0.0      |
| Lvsat    | Length dependence of vsat                                                                       |                   | 0.0      |
| Lat      | Length dependence of at                                                                         |                   | 0.0      |
| La0      | Length dependence of a0                                                                         |                   | 0.0      |
| Lags     | Length dependence of ags                                                                        |                   | 0.0      |
| La1      | Length dependence of a1                                                                         |                   | 0.0      |
| La2      | Length dependence of a2                                                                         |                   | 0.0      |
| Lketa    | Length dependence of keta                                                                       |                   | 0.0      |
| Lnsub    | Length dependence of nsub                                                                       |                   | 0.0      |
| Lndep    | Length dependence of ndep                                                                       |                   | 0.0      |
| Lnsd     | Length dependence of nsd                                                                        |                   | 0.0      |

| Name             | Description                 | Unit | Default |
|------------------|-----------------------------|------|---------|
| Lphin            | Length dependence of phin   |      | 0.0     |
| Lngate           | Length dependence of ngate  |      | 0.0     |
| Lgamma1          | Length dependence of gamma1 |      | 0.0     |
| Lgamma2          | Length dependence of gamma2 |      | 0.0     |
| Lvbx             | Length dependence of vbx    |      | 0.0     |
| Lvbm             | Length dependence of vbm    |      | 0.0     |
| Lxt              | Length dependence of xt     |      | 0.0     |
| Lk1              | Length dependence of k1     |      | 0.0     |
| Lkt1             | Length dependence of kt1    |      | 0.0     |
| Lkt1l            | Length dependence of kt1l   |      | 0.0     |
| Lkt2             | Length dependence of kt2    |      | 0.0     |
| Lk2              | Length dependence of k2     |      | 0.0     |
| Lk3              | Length dependence of k3     |      | 0.0     |
| Lk3b             | Length dependence of k3b    |      | 0.0     |
| Lw0              | Length dependence of w0     |      | 0.0     |
| Ldvtp0           | Length dependence of dvtp0  |      | 0.0     |
| Ldvtp1           | Length dependence of dvtp1  |      | 0.0     |
| Llpe0            | Length dependence of Ipe0   |      | 0.0     |
| Llpeb            | Length dependence of lpeb   |      | 0.0     |
| Ldvt0            | Length dependence of dvt0   |      | 0.0     |
| Ldvt1            | Length dependence of dvt1   |      | 0.0     |
| Ldvt2            | Length dependence of dvt2   |      | 0.0     |
| Ldvt0w           | Length dependence of dvt0w  |      | 0.0     |
| Ldvt1w           | Length dependence of dvt1w  |      | 0.0     |
| Ldvt2w           | Length dependence of dvt2w  |      | 0.0     |
| Ldrout           | Length dependence of drout  |      | 0.0     |
| Ldsub            | Length dependence of dsub   |      | 0.0     |
| Lvth0<br>(Lvtho) | Length dependence of vto    |      | 0.0     |
| Lua              | Length dependence of ua     |      | 0.0     |
| Lua1             | Length dependence of ua1    |      | 0.0     |

| Name     | Description                  | Unit | Default |  |
|----------|------------------------------|------|---------|--|
| Lub      | Length dependence of ub      |      | 0.0     |  |
| Lub1     | Length dependence of ub1     |      | 0.0     |  |
| Luc      | Length dependence of uc      |      | 0.0     |  |
| Luc1     | Length dependence of uc1     |      | 0.0     |  |
| Lu0      | Length dependence of u0      |      | 0.0     |  |
| Lute     | Length dependence of ute     |      | 0.0     |  |
| Lvoff    | Length dependence of voff    |      | 0.0     |  |
| Lminv    | Length dependence of minv    |      | 0.0     |  |
| Ldelta   | Length dependence of delta   |      | 0.0     |  |
| Lrdsw    | Length dependence of rdsw    |      | 0.0     |  |
| Lrsw     | Length dependence of rsw     |      | 0.0     |  |
| Lrdw     | Length dependence of rdw     |      | 0.0     |  |
| Lprwg    | Length dependence of prwg    |      | 0.0     |  |
| Lprwb    | Length dependence of prwb    |      | 0.0     |  |
| Lprt     | Length dependence of prt     |      | 0.0     |  |
| Leta0    | Length dependence of eta0    |      | 0.0     |  |
| Letab    | Length dependence of etab    |      | 0.0     |  |
| Lpclm    | Length dependence of pclm    |      | 0.0     |  |
| Lpdiblc1 | Length dependence of pdiblc1 |      | 0.0     |  |
| Lpdiblc2 | Length dependence of pdiblc2 |      | 0.0     |  |
| Lpdiblcb | Length dependence of pdiblcb |      | 0.0     |  |
| Lfprout  | Length dependence of pdiblcb |      | 0.0     |  |
| Lpdits   | Length dependence of pdits   |      | 0.0     |  |
| Lpditsd  | Length dependence of pditsd  |      | 0.0     |  |
| Lpscbe1  | Length dependence of pscbe1  |      | 0.0     |  |
| Lpscbe2  | Length dependence of pscbe2  |      | 0.0     |  |
| Lpvag    | Length dependence of pvag    |      | 0.0     |  |
| Lwr      | Length dependence of wr      |      | 0.0     |  |
| Ldwg     | Length dependence of dwg     |      | 0.0     |  |
| Ldwb     | Length dependence of dwb     |      | 0.0     |  |
| Lb0      | Length dependence of b0      |      | 0.0     |  |

| Name     | Description                  | Unit | Default |
|----------|------------------------------|------|---------|
| Lb1      | Length dependence of b1      |      | 0.0     |
| Lcgsl    | Length dependence of cgsl    |      | 0.0     |
| Lcgdl    | Length dependence of cgdl    |      | 0.0     |
| Lckappas | Length dependence of ckappas |      | 0.0     |
| Lckappad | Length dependence of ckappad |      | 0.0     |
| Lcf      | Length dependence of cf      |      | 0.0     |
| Lclc     | Length dependence of clc     |      | 0.0     |
| Lcle     | Length dependence of cle     |      | 0.0     |
| Lalpha0  | Length dependence of alpha0  |      | 0.0     |
| Lalpha1  | Length dependence of alpha1  |      | 0.0     |
| Lbeta0   | Length dependence of beta0   |      | 0.0     |
| Lagidl   | Length dependence of agidl   |      | 0.0     |
| Lbgidl   | Length dependence of bgidl   |      | 0.0     |
| Lcgidl   | Length dependence of cgidl   |      | 0.0     |
| Legidl   | Length dependence of egidl   |      | 0.0     |
| Laigc    | Length dependence of aigc    |      | 0.0     |
| Lbigc    | Length dependence of bigc    |      | 0.0     |
| Lcigc    | Length dependence of cigc    |      | 0.0     |
| Laigsd   | Length dependence of aigsd   |      | 0.0     |
| Lbigsd   | Length dependence of bigsd   |      | 0.0     |
| Lcigsd   | Length dependence of cigsd   |      | 0.0     |
| Laigbacc | Length dependence of aigbacc |      | 0.0     |
| Lbigbacc | Length dependence of bigbacc |      | 0.0     |
| Lcigbacc | Length dependence of cigbacc |      | 0.0     |
| Laigbinv | Length dependence of aigbinv |      | 0.0     |
| Lbigbinv | Length dependence of bigbinv |      | 0.0     |
| Lcigbinv | Length dependence of cigbinv |      | 0.0     |
| Lnigc    | Length dependence of nigc    |      | 0.0     |
| Lnigbinv | Length dependence of nigbinv |      | 0.0     |
| Lnigbacc | Length dependence of nigbacc |      | 0.0     |
| Lntox    | Length dependence of ntox    |      | 0.0     |

| Name     | Description                   | Unit | Default |  |
|----------|-------------------------------|------|---------|--|
| Leigbinv | Length dependence for eigbinv |      | 0.0     |  |
| Lpigcd   | Length dependence for pigcd   |      | 0.0     |  |
| Lpoxedge | Length dependence for poxedge |      | 0.0     |  |
| Lvfbcv   | Length dependence of vfbcv    |      | 0.0     |  |
| Lvfb     | Length dependence of vfb      |      | 0.0     |  |
| Lacde    | Length dependence of acde     |      | 0.0     |  |
| Lmoin    | Length dependence of moin     |      | 0.0     |  |
| Lnoff    | Length dependence of noff     |      | 0.0     |  |
| Lvoffcv  | Length dependence of voffcv   |      | 0.0     |  |
| Lxrcrg1  | Length dependence of xrcrg1   |      | 0.0     |  |
| Lxrcrg2  | Length dependence of xrcrg2   |      | 0.0     |  |
| Leu      | Length dependence of eu       |      | 0.0     |  |
| Wcdsc    | Width dependence of cdsc      |      | 0.0     |  |
| Wcdscb   | Width dependence of cdscb     |      | 0.0     |  |
| Wcdscd   | Width dependence of cdscd     |      | 0.0     |  |
| Wcit     | Width dependence of cit       |      | 0.0     |  |
| Wnfactor | Width dependence of nfactor   |      | 0.0     |  |
| Wxj      | Width dependence of xj        |      | 0.0     |  |
| Wvsat    | Width dependence of vsat      |      | 0.0     |  |
| Wat      | Width dependence of at        |      | 0.0     |  |
| Wa0      | Width dependence of a0        |      | 0.0     |  |
| Wags     | Width dependence of ags       |      | 0.0     |  |
| Wa1      | Width dependence of a1        |      | 0.0     |  |
| Wa2      | Width dependence of a2        |      | 0.0     |  |
| Wketa    | Width dependence of keta      |      | 0.0     |  |
| Wnsub    | Width dependence of nsub      |      | 0.0     |  |
| Wndep    | Width dependence of ndep      |      | 0.0     |  |
| Wnsd     | Width dependence of nsd       |      | 0.0     |  |
| Wphin    | Width dependence of phin      |      | 0.0     |  |
| Wngate   | Width dependence of ngate     |      | 0.0     |  |
| Wgamma1  | Width dependence of gamma1    |      | 0.0     |  |

| Name             | Description                | Unit | Default |
|------------------|----------------------------|------|---------|
| Wgamma2          | Width dependence of gamma2 |      | 0.0     |
| Wvbx             | Width dependence of vbx    |      | 0.0     |
| Wvbm             | Width dependence of vbm    |      | 0.0     |
| Wxt              | Width dependence of xt     |      | 0.0     |
| Wk1              | Width dependence of k1     |      | 0.0     |
| Wkt1             | Width dependence of kt1    |      | 0.0     |
| Wkt1I            | Width dependence of kt1l   |      | 0.0     |
| Wkt2             | Width dependence of kt2    |      | 0.0     |
| Wk2              | Width dependence of k2     |      | 0.0     |
| Wk3              | Width dependence of k3     |      | 0.0     |
| Wk3b             | Width dependence of k3b    |      | 0.0     |
| Ww0              | Width dependence of w0     |      | 0.0     |
| Wdvtp0           | Width dependence of dvtp0  |      | 0.0     |
| Wdvtp1           | Width dependence of dvtp1  |      | 0.0     |
| Wlpe0            | Width dependence of Ipe0   |      | 0.0     |
| Wlpeb            | Width dependence of Ipeb   |      | 0.0     |
| Wdvt0            | Width dependence of dvt0   |      | 0.0     |
| Wdvt1            | Width dependence of dvt1   |      | 0.0     |
| Wdvt2            | Width dependence of dvt2   |      | 0.0     |
| Wdvt0w           | Width dependence of dvt0w  |      | 0.0     |
| Wdvt1w           | Width dependence of dvt1w  |      | 0.0     |
| Wdvt2w           | Width dependence of dvt2w  |      | 0.0     |
| Wdrout           | Width dependence of drout  |      | 0.0     |
| Wdsub            | Width dependence of dsub   |      | 0.0     |
| Wvth0<br>(Wvtho) | Width dependence of vto    |      | 0.0     |
| Wua              | Width dependence of ua     |      | 0.0     |
| Wua1             | Width dependence of ua1    |      | 0.0     |
| Wub              | Width dependence of ub     |      | 0.0     |
| Wub1             | Width dependence of ub1    |      | 0.0     |
| Wuc              | Width dependence of uc     |      | 0.0     |

| Name     | Description                 | Unit | Default |  |
|----------|-----------------------------|------|---------|--|
| Wuc1     | Width dependence of uc1     |      | 0.0     |  |
| Wu0      | Width dependence of u0      |      | 0.0     |  |
| Wute     | Width dependence of ute     |      | 0.0     |  |
| Wvoff    | Width dependence of voff    |      | 0.0     |  |
| Wminv    | Width dependence of minv    |      | 0.0     |  |
| Wdelta   | Width dependence of delta   |      | 0.0     |  |
| Wrdsw    | Width dependence of rdsw    |      | 0.0     |  |
| Wrsw     | Width dependence of rsw     |      | 0.0     |  |
| Wrdw     | Width dependence of rdw     |      | 0.0     |  |
| Wprwg    | Width dependence of prwg    |      | 0.0     |  |
| Wprwb    | Width dependence of prwb    |      | 0.0     |  |
| Wprt     | Width dependence of prt     |      | 0.0     |  |
| Weta0    | Width dependence of eta0    |      | 0.0     |  |
| Wetab    | Width dependence of etab    |      | 0.0     |  |
| Wpclm    | Width dependence of pclm    |      | 0.0     |  |
| Wpdiblc1 | Width dependence of pdiblc1 |      | 0.0     |  |
| Wpdiblc2 | Width dependence of pdiblc2 |      | 0.0     |  |
| Wpdiblcb | Width dependence of pdiblcb |      | 0.0     |  |
| Wfprout  | Width dependence of pdiblcb |      | 0.0     |  |
| Wpdits   | Width dependence of pdits   |      | 0.0     |  |
| Wpditsd  | Width dependence of pditsd  |      | 0.0     |  |
| Wpscbe1  | Width dependence of pscbe1  |      | 0.0     |  |
| Wpscbe2  | Width dependence of pscbe2  |      | 0.0     |  |
| Wpvag    | Width dependence of pvag    |      | 0.0     |  |
| Wwr      | Width dependence of wr      |      | 0.0     |  |
| Wdwg     | Width dependence of dwg     |      | 0.0     |  |
| Wdwb     | Width dependence of dwb     |      | 0.0     |  |
| Wb0      | Width dependence of b0      |      | 0.0     |  |
| Wb1      | Width dependence of b1      |      | 0.0     |  |
| Wcgsl    | Width dependence of cgsl    |      | 0.0     |  |
| Wcgdl    | Width dependence of cgdl    |      | 0.0     |  |

# 5-62 BSIM4\_Model (BSIM4 MOSFET Model)

| Name     | Description                  | Unit | Default |
|----------|------------------------------|------|---------|
| Wckappas | Width dependence of ckappas  |      | 0.0     |
| Wckappad | Width dependence of ckappad  |      | 0.0     |
| Wcf      | Width dependence of cf       |      | 0.0     |
| Wclc     | Width dependence of clc      |      | 0.0     |
| Wcle     | Width dependence of cle      |      | 0.0     |
| Walpha0  | Width dependence of alpha0   |      | 0.0     |
| Walpha1  | Width dependence of alpha1   |      | 0.0     |
| Wbeta0   | Width dependence of beta0    |      | 0.0     |
| Wagidl   | Width dependence of agidl    |      | 0.0     |
| Wbgidl   | Width dependence of bgidl    |      | 0.0     |
| Wcgidl   | Width dependence of cgidl    |      | 0.0     |
| Wegidl   | Width dependence of egidl    |      | 0.0     |
| Waigc    | Width dependence of aigc     |      | 0.0     |
| Wbigc    | Width dependence of bigc     |      | 0.0     |
| Wcigc    | Width dependence of cigc     |      | 0.0     |
| Waigsd   | Width dependence of aigsd    |      | 0.0     |
| Wbigsd   | Width dependence of bigsd    |      | 0.0     |
| Wcigsd   | Width dependence of cigsd    |      | 0.0     |
| Waigbacc | Width dependence of aigbacc  |      | 0.0     |
| Wbigbacc | Width dependence of bigbacc  |      | 0.0     |
| Wcigbacc | Width dependence of cigbacc  |      | 0.0     |
| Waigbinv | Width dependence of aigbinv  |      | 0.0     |
| Wbigbinv | Width dependence of bigbinv  |      | 0.0     |
| Wcigbinv | Width dependence of cigbinv  |      | 0.0     |
| Wnigc    | Width dependence of nigc     |      | 0.0     |
| Wnigbinv | Width dependence of nigbinv  |      | 0.0     |
| Wnigbacc | Width dependence of nigbacc  |      | 0.0     |
| Wntox    | Width dependence of ntox     |      | 0.0     |
| Weigbinv | Width dependence for eigbinv |      | 0.0     |
| Wpigcd   | Width dependence for pigcd   |      | 0.0     |
| Wpoxedge | Width dependence for poxedge |      | 0.0     |

| Name     | Description                      | Unit | Default |  |
|----------|----------------------------------|------|---------|--|
| Wvfbcv   | Width dependence of vfbcv        |      | 0.0     |  |
| Wvfb     | Width dependence of vfb          |      | 0.0     |  |
| Wacde    | Width dependence of acde         |      | 0.0     |  |
| Wmoin    | Width dependence of moin         |      | 0.0     |  |
| Wnoff    | Width dependence of noff         |      | 0.0     |  |
| Wvoffcv  | Width dependence of voffcv       |      | 0.0     |  |
| Wxrcrg1  | Width dependence of xrcrg1       |      | 0.0     |  |
| Wxrcrg2  | Width dependence of xrcrg2       |      | 0.0     |  |
| Weu      | Width dependence of eu           |      | 0.0     |  |
| Pcdsc    | Cross-term dependence of cdsc    |      | 0.0     |  |
| Pcdscb   | Cross-term dependence of cdscb   |      | 0.0     |  |
| Pcdscd   | Cross-term dependence of cdscd   |      | 0.0     |  |
| Pcit     | Cross-term dependence of cit     |      | 0.0     |  |
| Pnfactor | Cross-term dependence of nfactor |      | 0.0     |  |
| Pxj      | Cross-term dependence of xj      |      | 0.0     |  |
| Pvsat    | Cross-term dependence of vsat    |      | 0.0     |  |
| Pat      | Cross-term dependence of at      |      | 0.0     |  |
| Pa0      | Cross-term dependence of a0      |      | 0.0     |  |
| Pags     | Cross-term dependence of ags     |      | 0.0     |  |
| Pa1      | Cross-term dependence of a1      |      | 0.0     |  |
| Pa2      | Cross-term dependence of a2      |      | 0.0     |  |
| Pketa    | Cross-term dependence of keta    |      | 0.0     |  |
| Pnsub    | Cross-term dependence of nsub    |      | 0.0     |  |
| Pndep    | Cross-term dependence of ndep    |      | 0.0     |  |
| Pnsd     | Cross-term dependence of nsd     |      | 0.0     |  |
| Pphin    | Cross-term dependence of phin    |      | 0.0     |  |
| Pngate   | Cross-term dependence of ngate   |      | 0.0     |  |
| Pgamma1  | Cross-term dependence of gamma1  |      | 0.0     |  |
| Pgamma2  | Cross-term dependence of gamma2  |      | 0.0     |  |
| Pvbx     | Cross-term dependence of vbx     |      | 0.0     |  |
| Pvbm     | Cross-term dependence of vbm     |      | 0.0     |  |

# 5-64 BSIM4\_Model (BSIM4 MOSFET Model)

| Name             | Description                    | Unit | Default |
|------------------|--------------------------------|------|---------|
| Pxt              | Cross-term dependence of xt    |      | 0.0     |
| Pk1              | Cross-term dependence of k1    |      | 0.0     |
| Pkt1             | Cross-term dependence of kt1   |      | 0.0     |
| Pkt1I            | Cross-term dependence of kt1l  |      | 0.0     |
| Pkt2             | Cross-term dependence of kt2   |      | 0.0     |
| Pk2              | Cross-term dependence of k2    |      | 0.0     |
| Pk3              | Cross-term dependence of k3    |      | 0.0     |
| Pk3b             | Cross-term dependence of k3b   |      | 0.0     |
| Pw0              | Cross-term dependence of w0    |      | 0.0     |
| Pdvtp0           | Cross-term dependence of dvtp0 |      | 0.0     |
| Pdvtp1           | Cross-term dependence of dvtp1 |      | 0.0     |
| Plpe0            | Cross-term dependence of Ipe0  |      | 0.0     |
| Plpeb            | Cross-term dependence of Ipeb  |      | 0.0     |
| Pdvt0            | Cross-term dependence of dvt0  |      | 0.0     |
| Pdvt1            | Cross-term dependence of dvt1  |      | 0.0     |
| Pdvt2            | Cross-term dependence of dvt2  |      | 0.0     |
| Pdvt0w           | Cross-term dependence of dvt0w |      | 0.0     |
| Pdvt1w           | Cross-term dependence of dvt1w |      | 0.0     |
| Pdvt2w           | Cross-term dependence of dvt2w |      | 0.0     |
| Pdrout           | Cross-term dependence of drout |      | 0.0     |
| Pdsub            | Cross-term dependence of dsub  |      | 0.0     |
| Pvth0<br>(Pvtho) | Cross-term dependence of vto   |      | 0.0     |
| Pua              | Cross-term dependence of ua    |      | 0.0     |
| Pua1             | Cross-term dependence of ua1   |      | 0.0     |
| Pub              | Cross-term dependence of ub    |      | 0.0     |
| Pub1             | Cross-term dependence of ub1   |      | 0.0     |
| Puc              | Cross-term dependence of uc    |      | 0.0     |
| Puc1             | Cross-term dependence of uc1   |      | 0.0     |
| Pu0              | Cross-term dependence of u0    |      | 0.0     |
| Pute             | Cross-term dependence of ute   |      | 0.0     |

| Name     | Description                      | Unit | Default |  |
|----------|----------------------------------|------|---------|--|
| Pvoff    | Cross-term dependence of voff    |      | 0.0     |  |
| Pminv    | Cross-term dependence of minv    |      | 0.0     |  |
| Pdelta   | Cross-term dependence of delta   |      | 0.0     |  |
| Prdsw    | Cross-term dependence of rdsw    |      | 0.0     |  |
| Prsw     | Cross-term dependence of rsw     |      | 0.0     |  |
| Prdw     | Cross-term dependence of rdw     |      | 0.0     |  |
| Pprwg    | Cross-term dependence of prwg    |      | 0.0     |  |
| Pprwb    | Cross-term dependence of prwb    |      | 0.0     |  |
| Pprt     | Cross-term dependence of prt     |      | 0.0     |  |
| Peta0    | Cross-term dependence of eta0    |      | 0.0     |  |
| Petab    | Cross-term dependence of etab    |      | 0.0     |  |
| Ppclm    | Cross-term dependence of pclm    |      | 0.0     |  |
| Ppdiblc1 | Cross-term dependence of pdiblc1 |      | 0.0     |  |
| Ppdiblc2 | Cross-term dependence of pdiblc2 |      | 0.0     |  |
| Ppdiblcb | Cross-term dependence of pdiblcb |      | 0.0     |  |
| Pfprout  | Cross-term dependence of pdiblcb |      | 0.0     |  |
| Ppdits   | Cross-term dependence of pdits   |      | 0.0     |  |
| Ppditsd  | Cross-term dependence of pditsd  |      | 0.0     |  |
| Ppscbe1  | Cross-term dependence of pscbe1  |      | 0.0     |  |
| Ppscbe2  | Cross-term dependence of pscbe2  |      | 0.0     |  |
| Ppvag    | Cross-term dependence of pvag    |      | 0.0     |  |
| Pwr      | Cross-term dependence of wr      |      | 0.0     |  |
| Pdwg     | Cross-term dependence of dwg     |      | 0.0     |  |
| Pdwb     | Cross-term dependence of dwb     |      | 0.0     |  |
| Pb0      | Cross-term dependence of b0      |      | 0.0     |  |
| Pb1      | Cross-term dependence of b1      |      | 0.0     |  |
| Pcgsl    | Cross-term dependence of cgsl    |      | 0.0     |  |
| Pcgdl    | Cross-term dependence of cgdl    |      | 0.0     |  |
| Pckappas | Cross-term dependence of ckappas |      | 0.0     |  |
| Pckappad | Cross-term dependence of ckappad |      | 0.0     |  |
| Pcf      | Cross-term dependence of cf      |      | 0.0     |  |

# 5-66 BSIM4\_Model (BSIM4 MOSFET Model)

| Name     | Description                       | Unit | Default |   |
|----------|-----------------------------------|------|---------|---|
| Pclc     | Cross-term dependence of clc      |      | 0.0     |   |
| Pcle     | Cross-term dependence of cle      |      | 0.0     |   |
| Palpha0  | Cross-term dependence of alpha0   |      | 0.0     |   |
| Palpha1  | Cross-term dependence of alpha1   |      | 0.0     |   |
| Pbeta0   | Cross-term dependence of beta0    |      | 0.0     |   |
| Pagidl   | Cross-term dependence of agidl    |      | 0.0     |   |
| Pbgidl   | Cross-term dependence of bgidl    |      | 0.0     |   |
| Pcgidl   | Cross-term dependence of cgidl    |      | 0.0     |   |
| Pegidl   | Cross-term dependence of egidl    |      | 0.0     |   |
| Paigc    | Cross-term dependence of aigc     |      | 0.0     |   |
| Pbigc    | Cross-term dependence of bigc     |      | 0.0     |   |
| Pcigc    | Cross-term dependence of cigc     |      | 0.0     |   |
| Paigsd   | Cross-term dependence of aigsd    |      | 0.0     |   |
| Pbigsd   | Cross-term dependence of bigsd    |      | 0.0     |   |
| Pcigsd   | Cross-term dependence of cigsd    |      | 0.0     |   |
| Paigbacc | Cross-term dependence of aigbacc  |      | 0.0     |   |
| Pbigbacc | Cross-term dependence of bigbacc  |      | 0.0     |   |
| Pcigbacc | Cross-term dependence of cigbacc  |      | 0.0     |   |
| Paigbinv | Cross-term dependence of aigbinv  |      | 0.0     |   |
| Pbigbinv | Cross-term dependence of bigbinv  |      | 0.0     |   |
| Pcigbinv | Cross-term dependence of cigbinv  |      | 0.0     |   |
| Pnigc    | Cross-term dependence of nigc     |      | 0.0     |   |
| Pnigbinv | Cross-term dependence of nigbinv  |      | 0.0     |   |
| Pnigbacc | Cross-term dependence of nigbacc  |      | 0.0     |   |
| Pntox    | Cross-term dependence of ntox     |      | 0.0     |   |
| Peigbinv | Cross-term dependence for eigbinv |      | 0.0     |   |
| Ppigcd   | Cross-term dependence for pigcd   |      | 0.0     |   |
| Ppoxedge | Cross-term dependence for poxedge |      | 0.0     |   |
| Pvfbcv   | Cross-term dependence of vfbcv    |      | 0.0     |   |
| Pvfb     | Cross-term dependence of vfb      |      | 0.0     |   |
| Pacde    | Cross-term dependence of acde     |      | 0.0     | - |

| Name      | Description                                          | Unit | Default                            |
|-----------|------------------------------------------------------|------|------------------------------------|
| Pmoin     | Cross-term dependence of moin                        |      | 0.0                                |
| Pnoff     | Cross-term dependence of noff                        |      | 0.0                                |
| Pvoffcv   | Cross-term dependence of voffcv                      |      | 0.0                                |
| Pxrcrg1   | Cross-term dependence of xrcrg1                      |      | 0.0                                |
| Pxrcrg2   | Cross-term dependence of xrcrg2                      |      | 0.0                                |
| Peu       | Cross-term dependence of eu                          |      | 0.0                                |
| Noia      | Flicker noise parameter                              |      | 6.25e41 (NMOS),<br>6.188e40 (PMOS) |
| Noib      | Flicker noise parameter                              |      | 3.125e26 (NMOS),<br>1.5e25 (PMOS)  |
| Noic      | Flicker noise parameter                              |      | 8.75                               |
| Tnoia     | Thermal noise parameter                              |      | 1.5                                |
| Tnoib     | Thermal noise parameter                              |      | 3.5                                |
| Ntnoi     | Thermal noise parameter                              |      | 1.0                                |
| Em        | Flicker noise parameter                              | V/m  | 4.1e7                              |
| Ef        | Flicker noise frequency exponent                     |      | 1.0                                |
| Af        | Flicker noise exponent                               |      | 1.0                                |
| Kf        | Flicker noise coefficient                            |      | 0.0                                |
| wBvsub    | substrate jujction reverse breakdown voltage warning | V    |                                    |
| wBvds     | gate oxide breakdown voltage warning                 | V    |                                    |
| wBvds     | drain-source breakdown voltage warning               | V    |                                    |
| wldsmax   | maximum drain-source current warning                 | A    |                                    |
| wPmax     | maximum power dissipation warning                    | W    |                                    |
| AllParams | DataAccessComponent (DAC)-based parameters           |      |                                    |

# **Netlist Format**

Model statements for the ADS circuit simulator may be stored in an external file. This is typically done with foundry model kits. For more information on how to set up and use foundry model kits, refer to the *Design Kit Development book*.

model modelname BSIM4 [parm=value]\*

The model statement starts with the required keyword *model*. It is followed by the *modelname* that will be used by mosfet components to refer to the model. The third parameter indicates the type of model; for this model it is *BSIM4*. Use either parameter NMOS=yes or PMOS=yes to set the transistor type. The rest of the model contains pairs of model parameters and values, separated by an equal sign. The name of the model parameter must appear exactly as shown in the parameters table-these names are case sensitive. Some model parameters have aliases, which are listed in parentheses after the main parameter name; these are parameter names that can be used instead of the primary parameter name. Model parameters may appear in any order in the model statement. Model parameters that are not specified take the default value indicated in the parameters table. For more information about the ADS circuit simulator netlist format, including scale factors, subcircuits, variables and equations, refer to Chapter 8, *ADS Simulator Input Syntax* in the *Circuit Simulation* book.

# Example:

model Nch7 BSIM4 \
Vtho=0.7 Cj=3e-4 NMOS=yes

# **Notes/Equations**

**For RFDE Users** Information about this model must be provided in a *model* file; refer to the *Netlist Format* section.

- 1. BSIM4 was developed by the Device Research Group of the Department of Electrical Engineering and Computer Science, University of California, Berkeley and copyrighted by the University of California.
- 2. More information about this model is available at

# http://www-device.eecs.berkeley.edu/%7ebsim3/

3. Several DC, AC, and capacitance parameters can be binned as described in the parameters table; these parameters follow this implementation:

$$P = P_0 + \frac{P_L}{L_{eff}} + \frac{P_w}{W_{eff}} + \frac{P_p}{L_{eff} \times W_{eff}}$$

For example, for the parameter K1, the following relationships exist:  $P_0=k1$ ,  $P_L=lkl$ ,  $P_W=wkl$ ,  $P_P=pkl$ . The Binunit parameter is a binning unit selector. If

Binunit=1, the units of  $L_{eff}$  and  $W_{eff}$  used in the preceding binning equation have units of microns, otherwise meters. For example, for a device with  $L_{eff}$ =0.5µm and  $W_{eff}$ =10µm, if Binunit=1, parameter values are le5, le4, 2e4, and 3e4 for Vsat, Lvsat, Wvsat, and Pvsat, respectively, Therefore, the effective value of Vsat for this device is:

Vsat =  $1e5 + 1e4/0.5 + 2e4/10 + 3e4/(0.5 \times 10) = 1.28e5$ 

To get the same effective value of Vsat for Binunit=0, values of Vsat, Lvsat, Wvsat, and Pvsat would be 1e5, le-2, 2e-2, 3e-8, respectively. Thus:

Vsat =  $1e5 + 1e-2/0.5e6 + 2e-2/10e-6 + 3e - 8/(0.5e-6 \times 10e-6) = 1.28e5$ 

4. DC operating point data is generated for this model. If a DC simulation is performed, device operating point data can be viewed for a component. The procedure for doing this is described in the *Circuit Simulation* manual. The device operating point information that is displayed for the BSIM4 model is:

Gm: small-signal Vgs to Ids transconductance, in Siemens Gmb: small-signal Vbs to Ids transconductance, in Siemens Gds: small-signal drain source conductance, in Siemens Vth: threshold voltage, in volts

Vdsat: saturation voltage, in volts

DqgDvgb: small-signal transcapacitance dQg/dVg, in farads DqgDvdb: small-signal transcapacitance dQg/dVd, in farads DqgDvsb: small-signal transcapacitance dQg/dVs, in farads DqbDvgb: small-signal transcapacitance dQb/dVg, in farads DqbDvdb: small-signal transcapacitance dQb/dVd, in farads DqbDvsb: small-signal transcapacitance dQb/dVs, in farads DqbDvgb: small-signal transcapacitance dQb/dVs, in farads DqdDvgb: small-signal transcapacitance dQd/dVg, in farads DqdDvgb: small-signal transcapacitance dQd/dVg, in farads DqdDvgb: small-signal transcapacitance dQd/dVg, in farads DqdDvgb: small-signal transcapacitance dQd/dVs, in farads

5. If 
$$\gamma_1$$
 is not given, it is calculated by  $\gamma_1 = \frac{\sqrt{2q\epsilon_{si}NDEP}}{C_{oxe}}$   
If  $\gamma_2$  is not given, it is calculated by  $\gamma_2 = \frac{\sqrt{2q\epsilon_{si}NSUB}}{C_{oxe}}$ 

6. If *NDEP* is not given and  $\gamma_1$  is given, *NDEP* is calculated from *NDEP* =  $\frac{\gamma_1^2 C_{oxe}^2}{2 \sigma e}$ 

If both  $\gamma_1$  and NDEP are not given, NDEP defaults to 1.7e17cm^-3 and is calculated from NDEP

- 7. If *VBX* is not given, it is calculated by  $\frac{qNDEP \times XT^2}{2\epsilon_{si}} = (\Phi_s VBX)$
- 8. If *VTH*0 is not given it is calculated by *VTH*0= *VFB*+ $\Phi_s$ +*K*1 $\sqrt{\Phi_s}$ -*V*<sub>bs</sub> where *VFB* = -1.0 If *VTH*0 is given, *VFB* defaults to *VFB* = *VTH*0- $\Phi_s$ -*K*1 $\sqrt{\Phi_s}$ -*V*<sub>bs</sub>
- 9. If  $K_1$  and  $K_2$  are not given, they are calculated by

$$K1 = \gamma_2 - 2K2 \sqrt{\Phi_s - VBM}$$
$$K2 = \frac{(\gamma_1 - \gamma_2)(\sqrt{\Phi_s - VBX} - \sqrt{\Phi_s})}{2\sqrt{\Phi_s}(\sqrt{\Phi_s - VBM} - \sqrt{\Phi_s}) + VBM}$$

10. If *Cgso* is not given, it is calculated by:

If *DLC* is given and > 0.0

 $Cgso = DLC \times C_{oxe} - CGSL$ 

if *Cgso* < 0.0, *CGSO* = 0.0

Else

 $CGSO = 0.6 \times XJ \times C_{oxe}$ 

If *CGDO* is not given, it is calculated by:

If *DLC* is given and > 0.0)

 $CGDO = DLC \times C_{oxe} - CGDL$ 

if CGDO < 0.0, CGDO = 0.0

Else

 $CGDO = 0.6 \times XJ \times C_{oxe}$ 

If *CGBO* is not given, it is calculated by:

 $CGBO = 2 \times DWC \times C_{oxe}$ 

11. If *CF* is not given, it is calculated by  $CF = \frac{2 \times EPSROX \times \varepsilon_0}{\pi} \times \log\left(1 + \frac{4.0e - 7}{TOXE}\right)$ 

- 12. For dioMod = 0, if Xjbvs < 0.0, it is reset to 1.0 For dioMod = 2, if Xjbvs  $\leq$  0.0, it is reset to 1.0 For dioMod = 0, if Xjbvd < 0.0, it is reset to 1.0 For dioMod = 2, if Xjbvd  $\leq$  0.0, it is reset to 1.0
- 13. Imelt, Ijth, Ijthsfwd, Ijthsrev, Ijthdfwd, and Ijthdrev Parameters

Imelt, Ijth, Ijthsfwd, Ijthsrev, Ijthdfwd, and Ijthdrev are used to determine the different diode limiting currents (also known as P-N junction explosion current).

Imelt can be specified in the device model or in the Options component; the device model value takes precedence over the Options value. Ijth can be specified only in the Options component.

If Ijthsfwd is not specified and Ijth is specified, Ijthsfwd = Ijth. If Ijthsrev is not specified and Ijth is specified, Ijthsrev = Ijth. If Ijthdfwd is not specified and Ijth is specified, Ijthdfwd = Ijth. If Ijthdrev is not specified and Ijth is specified, Ijthdrev = Ijth.

If the Imelt value is less than the maximum value of Ijthsfwd, Ijthsrev, Ijthdfwd, and Ijthdrev, the Imelt value is increased to the maximum value.

If Imelt is specified (in the model or in Options) all diode limiting currents (Ijthsfwd, Ijthsrev, Ijthdfwd, and Ijthdrev) = Imelt; otherwise, each diode limiting current is used to limit its own diode current.

14. Use AllParams with a DataAccessComponent to specify file-based parameters (refer to DataAccessComponent). Note that model parameters that are explicitly specified take precedence over those specified via AllParams. Set AllParams to the DataAccessComponent instance name.

# BSIM4\_NMOS, BSIM4\_PMOS (BSIM4 Transistor, NMOS, PMOS)

Symbol

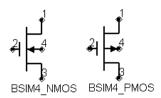

# Parameters

Model parameters must be specified in SI units

| Name   | Description                               | Unit                                   | Default    |
|--------|-------------------------------------------|----------------------------------------|------------|
| Model  | model instance name                       |                                        |            |
| Length | channel length                            | um,<br>mm,<br>cm,<br>meter,<br>mil, in | 5.0e-6 m   |
| Width  | channel width                             | um,<br>mm,<br>cm,<br>meter,<br>mil, in | 5.0e-6 m   |
| Nf     | number of fingers                         |                                        | 1.0        |
| Min    | minimize either D or S                    |                                        | 0          |
| Ad     | area of drain diffusion                   | m <sup>2</sup>                         | 0.0        |
| As     | area of source diffusion                  | m <sup>2</sup>                         | 0.0        |
| Pd     | perimeter of the drain junction           | m                                      | 0.0        |
| Ps     | perimeter of the drain junction           | m                                      | 0.0        |
| Nrd    | number of squares of the drain diffusion  |                                        | 1.0        |
| Nrs    | number of squares of the source diffusion |                                        | 1.0        |
| Off    | device is initially off                   |                                        | 0.0        |
| Rbdb   | body resistance                           |                                        | model Rbdb |
| Rbsb   | body resistance                           |                                        | model Rbsb |
| Rbpb   | body resistance                           |                                        | model Rbpb |
| Rbps   | body resistance                           |                                        | model Rbps |

| Name     | Description                                        | Unit | Default           |
|----------|----------------------------------------------------|------|-------------------|
| Rbpd     | body resistance                                    |      | model Rbpd        |
| Trnqsmod | transient NQS model selector                       |      | model<br>Trnqsmod |
| Acnqsmod | AC NQS model selector                              |      | model<br>Acnqsmod |
| Rbodymod | distributed model R model selector                 |      | model<br>Rbodymod |
| Rgatemod | gate resistance model selector                     |      | model<br>Rgatemod |
| Geomod   | geometry dependent parasitics model selector       |      | model<br>Geomod   |
| Rgeomod  | source/drain resistance and contact model selector |      | model<br>Rgeomod  |
| Temp     | device operating temperature                       | °C   | 25                |
| Mode     | simulation mode for this device: linear, nonlinear |      | nonlinear         |
| Noise    | noise generation option (yes = 1, no = $0$ )       |      | yes               |
| _M       | number of devices in parallel                      |      | 1                 |

# **Notes/Equations**

1. Table 5-4 lists the DC operating point parameters that can be sent to the dataset.

| Name  | Description                           | Units |
|-------|---------------------------------------|-------|
| ld    | Drain current                         | A     |
| lg    | Gate current                          | A     |
| ls    | Source current                        | A     |
| lb    | Bulk current                          | A     |
| Power | DC power dissipated                   | W     |
| Gm    | Forward transconductance (dlds/dVgs)  | S     |
| Gmb   | Backgate transconductance (dlds/dVbs) | S     |
| Gds   | Output conductance (dlds/dVds)        | S     |
| Vth   | Threshold voltage                     | V     |

Table 5-4. DC Operating Point Information

| Name    | Description                            | Units |
|---------|----------------------------------------|-------|
| Vdsat   | Drain-source saturation voltage        | V     |
| DqgDvgb | (dQg/dVgb)                             | F     |
| DqgDvdb | (dQg/dVdb)                             | F     |
| DqgDvsb | (dQg/dVsb)                             | F     |
| DqbDvgb | (dQb/dVgb)                             | F     |
| DqbDvdb | (dQb/dVdb)                             | F     |
| DqbDvsb | (dQb/dVsb)                             | F     |
| DqdDvgb | (dQd/dVgb)                             | F     |
| DqdDvdb | (dQd/dVdb)                             | F     |
| DqdDvsb | (dQd/dVsb)                             | F     |
| Vgs     | Internal gate-internal source voltage  | V     |
| Vds     | Internal drain-internal source voltage | V     |
| Vbs     | Internal bulk-internal source voltage  | V     |
| Vgms    | Midgate-source voltage                 | V     |
| Vges    | External gate-source voltage           | V     |
| Vdbs    | Drain body-internal source voltage     | V     |
| Vsbs    | Source body-internal source voltage    | V     |

Table 5-4. DC Operating Point Information (continued)

# EE\_MOS1, EE\_MOS1P (EEsof Nonlinear MOSFETs, N-Channel, P-Chanel)

## Symbol

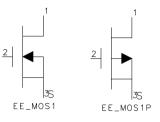

#### Parameters

| Name  | Description                       | Unit | Default |
|-------|-----------------------------------|------|---------|
| Model | name of an EE_MOS1_Model          |      |         |
| Temp  | device operating temperature      | °C   | 25.0    |
| Noise | noise generation (yes= 1) (no =0) |      | 1.0     |
| _M    | number of devices in parallel     |      | 1       |

### **Notes/Equations**

1. Table 5-5 lists the DC operating point parameters that can be sent to the dataset.

| Name      | Description                                      | Units |
|-----------|--------------------------------------------------|-------|
| ld        | Drain current                                    | A     |
| lg        | Gate current                                     | A     |
| ls        | Source current                                   | A     |
| Power     | DC power dissipated                              | W     |
| Gm        | Forward transconductance (dlds/dVgs)             | S     |
| Gds       | Output conductance (dlds/dVds)                   | S     |
| GmAc      | Forward transconductance (dlds/dVgs + dldb/dVgs) | S     |
| GdsAc     | Output conductance (dlds/dVds + dldb/dVgd)       | S     |
| dldb_dVgs | (dldb/dVgs)                                      | S     |
| dldb_dVgd | (dldb/dVgd)                                      | S     |

Table 5-5. DC Operating Point Information

| Name      | Description                         | Units |
|-----------|-------------------------------------|-------|
| dldb_dVds | (dldb/dVds)                         | S     |
| Cgc       | Gate-source capacitance (dQgc/dVgc) | F     |
| Сду       | Gate-drain capacitance (dQgy/dVgy)  | F     |
| Cds       | Drain-source capacitance            | F     |
| dQgc_dVgy | (dQgc/dVgy)                         | F     |
| dQgy_dVgc | (dQgy_dVgc)                         | F     |
| Vgs       | Gate-source voltage                 | V     |
| Vds       | Gate-drain voltage                  | V     |

Table 5-5. DC Operating Point Information (continued)

# EE\_MOS1\_Model (EEsof Nonlinear MOSFET Model)

## Symbol

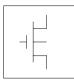

#### Parameters

| Name   | Description                                                    | Unit | Default             |
|--------|----------------------------------------------------------------|------|---------------------|
| ls     | reverse saturation current                                     | А    | 10 <sup>-14</sup>   |
| N      | junction ideality factor                                       |      | 1.0                 |
| Cdso   | zero-bias output capacitance                                   | F    | 0.0                 |
| Vbi    | diode built-in potential                                       | V    | 0.7                 |
| Mj     | junction grading coefficient                                   |      | 0.5                 |
| Fc     | depletion capacitance linearization point                      |      | 10 <sup>-4</sup>    |
| Vbr    | drain-source voltage where breakdown current begins conducting | V    | 10 <sup>-4</sup>    |
| Kbo    | breakdown current coefficient                                  |      | 10 <sup>-4</sup>    |
| Nbr    | breakdown current exponent                                     |      | 2.0                 |
| Vinfl  | inflection point in Cgs-Vgs characteristic                     | V    | 5.0                 |
| Deltds | linear region to saturation region transition                  | V    | 1.0                 |
| Deltgs | Cgs-Vgs transition voltage                                     | V    | 1.0                 |
| Cgsmax | maximum value of Cgs                                           | F    | 10 <sup>-12</sup>   |
| Cgso   | constant portion of gate-source capacitance                    | F    | 10 <sup>-13</sup>   |
| Cgdo   | constant portion of gate-drain capacitance                     | F    | 10 <sup>-13</sup>   |
| Vgo    | gate-source voltage where transconductance is a maximum        | V    | 7.0                 |
| Vto    | zero bias threshold voltage                                    | V    | 1.0                 |
| Gamma  | vds dependent threshold                                        | 1/V  | 0.0                 |
| Gmmax  | peak transconductance                                          | S    | 10×10 <sup>-3</sup> |
| Delt   | transconductance tail-off rate                                 | V    | 2.0                 |
| Vbreak | voltage where transconductance tail-off begins                 | V    | 4.0                 |
| Lambda | output conductance parameter                                   | 1/V  | 0.0                 |

#### 5-78 EE\_MOS1\_Model (EEsof Nonlinear MOSFET Model)

| Name      | Description                                                | Unit | Default               |
|-----------|------------------------------------------------------------|------|-----------------------|
| Vsatm     | maximum value of saturation voltage                        | V    | 10.0                  |
| Vgm       | gate-source voltage where saturation voltage is Vsatm      | V    | 5.0                   |
| Rdb       | dispersion source output impedance                         | ohms | 10 <sup>9</sup>       |
| Cbs       | dispersion source capacitance                              | F    | 1.6×10 <sup>-13</sup> |
| Gmmaxac   | ac value of Gmmax                                          | S    | 60×10 <sup>-3</sup>   |
| Deltac    | ac value of Delt                                           | V    | 2.0                   |
| Vbreakac  | ac value of Vbreak                                         | V    | 4.0                   |
| Vgoac     | ac value of Vgo                                            | V    | 7                     |
| Lambdaac  | ac value of Lambda                                         | 1/V  | 0.0                   |
| Vsatmac   | maximum value of saturation voltage (ac)                   | V    | 10.0                  |
| Vgmac     | gate-source voltage where saturation voltage is Vsatm (ac) | V    | 5.0                   |
| Gdbm      | additional d-b branch conductance at Vdsm                  | S    | 0.0                   |
| Kdb       | controls Vds dependence of D-B branch conductance          |      | 0.0                   |
| Vdsm      | voltage where D-B branch conductance becomes constant      | V    | 1.0                   |
| Rd        | drain contact resistance                                   | ohms | 1.0                   |
| Rs        | source contact resistance                                  | ohms | 1.0                   |
| Rg        | gate metallization resistance                              | ohms | 1.0                   |
| Ris       | source end channel resistance                              | ohms | 1.0                   |
| Rid       | drain end channel resistance                               | ohms | 1.0                   |
| wBvg      | gate oxide breakdown voltage (warning)                     | V    | infinite              |
| wBvds     | drain-source breakdown voltage (warning)                   | V    | infinite              |
| wldsmax   | maximum drain-source current (warning)                     | А    | infinite              |
| wPmax     | maximum power dissipation (warning)                        | W    | infinite              |
| AllParams | DataAccessComponent-based parameters                       |      |                       |

# **Notes/Equations**

- 1. This model supplies values for an EE\_MOS device.
- 2. Model parameters such as Ls, Ld, Lg (as well as other package-related parameters that are included as part of the model file output from the EEMOS1 IC-CAP kernel) are not used by EE\_MOS in the simulator. Only those

parameters listed are part of EE\_MOS. Any extrinsic devices must be added externally by the user.

3. To prevent numerical problems, the setting of some model parameters to 0 is trapped by the simulator. The parameter values are changed internally:

$$\label{eq:Rd} \begin{split} Rd &= 10^{-4} \\ Rs &= 10^{-4} \\ Rg &= 10^{-4} \\ Ris &= 10^{-4} \\ Rid &= 10^{-4} \\ Vgm &= 0.1 \\ Vgmac &= 0.1 \\ Vsatmac &= 0.1 \\ Vsatmac &= 0.1 \\ Deltds &= 0.1 \end{split}$$

- 4. TEMP parameter is only used to calculate the noise performance of this model. Temperature scaling of model parameters is not performed.
- 5. Use AllParams with a DataAccessComponent to specify file-based parameters (refer to DataAccessComponent). Note that model parameters that are explicitly specified take precedence over those specified via AllParams. Set AllParams to the DataAccessComponent instance name.
- 6. This device has no default artwork associated with it.

## **Equations/Discussion**

EEMOS1 is an empirical analytic model that was developed by Agilent EEsof for the express purpose of fitting measured electrical behavior of 3-terminal n-channel MOSFETs intended for high-frequency analog applications. Unlike most physics-based MOSFET models found in SPICE programs, EEMOS1 contains no process or physical parameters. It does, however, accurately fit those electrical quantities that have direct bearing on the RF predictive abilities of the model, namely  $g_m$  vs. bias,  $g_{ds}$  vs. bias and, to a lesser degree, input and output capacitances vs. bias. The model includes the following features:

- Accurate drain-source current model fits measured current over gate and drain bias variations.
- Flexible transconductance formulation permits accurate fitting of  $g_{\rm m}$  compression found in MOSFETs.

- Charge model that accurately tracks measured capacitance values.
- Dispersion model that permits simultaneous fitting of high-frequency conductances and DC characteristics.
- Well-behaved analytic expressions permit accurate extrapolations outside of the measurement range used to extract the model.

The model equations were developed concurrently with parameter extraction techniques to ensure the model would contain only parameters that were extractable from measured data. Although the model is amenable to automated parameter extraction techniques, it was designed to consist of parameters that are easily estimated (visually) from measured data such as  $g_m-V_{gs}$  plots. Because the model equations are all well-behaved analytic expressions, EEMOS1 possesses no inherent limitations with respect to its usable power range. Agilent EEsof's IC-CAP program provides the user with the capability of extracting EEMOS1 models from measured data.

# **Channel Current**

The channel current model in EEMOS1 is comprised of empirically derived analytic expressions and requires the specification of 9 parameter values. Because EEMOS1 is intended for large-signal analog applications, no attempt is made to characterize this channel current in the subthreshold or *weak* inversion region. The channel current expression is intended for use above  $V_t$  only. The equations were developed through examination of  $I_{ds}$  vs. bias and  $g_m$  vs. bias plots on a number of DMOS devices from various manufacturers. The equations are sufficiently flexible enough to handle either enhancement or depletion mode devices. The expressions below are given for  $V_{ds}$ >0.0V although the model is equally valid for  $V_{ds}$ <0.0V. The model assumes the device is symmetrical; simply replace  $V_{gs}$  with  $V_{gd}$  and  $V_{ds}$  with  $-V_{ds}$  obtain the reverse region ( $V_{ds}$ <0.0V) equations. The  $g_m$ ,  $g_{ds}$  and  $I_{ds}$  equations take on take on two different forms depending on the value of  $V_{gs}$  relative to some of the model parameters. The  $I_{ds}$  expression is continuous through at least the second derivative everywhere except at  $V_t$ , where the second derivative is discontinuous.

The following voltages define regions of operation that are used in the current definitions:

$$V_t = Vto - Gamma \times V_{ds}$$
  
 $V_{gst} = V_{gs} - V_t.$ 

for  $V_{gst} \le 0$   $g_{mo} = 0.0$   $I_{dso} = 0.0$  $g_{dso} = 0.0$ 

for  $V_{gst}$  >  $_0$  and  $V_{gs}$   $\leq$   $V_{break}$ 

 $g_{mo} = g_{mm}(V_{gs}, V_{ds})$  $I_{dso} = I_{dsm}(V_{gs}, V_{ds})$  $g_{dso} = g_{dsm}(V_{gs}, V_{ds})$ 

for  $V_{gst}$  >  $_0$  and  $V_{gs}$  >  $V_{break}$ 

$$g_{mo} = a(V_{gs} - V_{asym})^{b}$$

$$I_{dso} = I_{dsm}(Vbreak, V_{ds}) + \frac{a}{b+1}[(V_{gs} - V_{asym})^{b+1} - Delt^{b+1}]$$

$$g_{dso} = g_{dsm}(Vbreak, V_{ds})$$

where:

$$g_{mm}(V, V_{ds}) = Gmmax \left[ 1 - \left(\frac{V - Vgo}{V_t - Vgo}\right)^2 \right]$$

$$I_{dsm}(V, V_{ds}) = \left(Gmmax \times \left[ (V - Vgo) \left(1 - \frac{1}{3} \left(\frac{V - Vgo}{V_t - Vgo}\right)^2 \right) - \frac{2}{3} (V_t - Vgo) \right] \right)$$

$$g_{dsm}(V, V_{ds}) = Gmmax \times \left[ \frac{2 \times Gamma}{3} \left(1 - \left(\frac{V - Vgo}{V_t - Vgo}\right)^3 \right) \right]$$

$$\begin{split} m_{g_{mm}} &= \left. \frac{\partial g_{mm}}{\partial V} \right|_{V = Vbreak} \\ &= \left. -\frac{2 \times Gmmax}{V_t - Vgo} \left( \frac{Vbreak - Vgo}{V_t - Vgo} \right) \right. \\ V_{asym} &= Vbreak - Delt \\ b &= \frac{m_{g_{mm}} \times Delt}{g_{mm}(Vbreak, V_{ds})} \end{split}$$

$$a = \frac{g_{mm}(Vbreak, V_{ds})}{Delt^b}$$

If b = -1, then the integral of  $g_{mo}$  ( $I_{dso}$ ) is comprised of natural log functions:

$$I_{dso} = I_{dsm}(Vbreak, V_{ds}) + a[\log(V_{gs} - V_{asym}) - \log(Delt)]$$

The current saturation mechanism in EEMOS1 is described empirically through the parameters Vgm and Vsatm. The drain voltage where the channel current saturates is dependent on  $V_{gs}$  through the following relation:

$$V_{sat} = Vsatm \times \tanh\left[\frac{3(V_{gs} - V_t)}{Vgm}\right]$$

The preceding relations for  $I_{dso}$ ,  $g_{mo}$  and  $g_{dso}$  can now be substituted in the following equations that model the current saturation and output conductance. This portion of the model is similar to an approach described by Curtice for modeling MESFETs [1].

$$I_{ds} = I_{dso}(1 + Lambda \times V_{ds}) \tanh\left(\frac{3V_{ds}}{V_{sat}}\right)$$

$$g_m = \left[g_{mo} \tanh\left(\frac{3V_{ds}}{V_{sat}}\right) - I_{dso} \operatorname{sech}^2\left(\frac{3V_{ds}}{V_{sat}}\right) \times \left[\frac{3V_{ds}}{V_{sat}^2}\frac{\partial V_{sat}}{\partial V_{gs}}\right]\right]$$

$$\times (1 + Lambda \times V_{ds})$$

$$g_{ds} = \left\{g_{dso}(1 + Lambda \times V_{ds}) + I_{dso}Lambda\right\} \tanh\left(\frac{3V_{ds}}{V_{sat}}\right)$$

$$+ I_{dso} \times \frac{3\left(V_{sat} - V_{ds}\frac{\partial V_{sat}}{\partial V_{ds}}\right)(1 + Lambda \times V_{ds})}{V_{sat}^2} \operatorname{sech}^2\left(\frac{3V_{ds}}{V_{sat}}\right)$$

where

$$\frac{\partial V_{sat}}{\partial V_{gs}} = \frac{3 \times Vsatm}{Vgm} \operatorname{sech}^{2} \left( \frac{3(V_{gs} - V_{t})}{Vgm} \right)$$

$$\frac{\partial V_{sat}}{\partial V_{ds}} = -\frac{3 \times Vsatm \times Gamma}{Vgm} \operatorname{sech}^{2} \left( \frac{3(V_{gs} - V_{t})}{Vgm} \right)$$

Qualitatively, the operation of the channel current model can be described as follows.

The V<sub>ds</sub> dependence of the equations is dominated by the parameters Vsatm, Vgm, Gamma, and Lambda. Output conductance is controlled by Gamma and Lambda. The parameter Vsatm represents the maximum drain-source voltage where the drain current saturates. Vgm is the gate voltage corresponding to the I-V trace where V<sub>sat</sub>=Vsatm.

When Gamma=0, Vsatm=0 and Lambda=0, EEMOS1 becomes dependent on V<sub>gs</sub> only. Under these simplified conditions, the parameters describing the  $g_m-V_{gs}$  dependence of the model are easily explained. Vto is the V<sub>gs</sub> value where gm becomes zero. The transconductance peaks at Vgs=VGO with a value of Gmmax. At Vgs=Vbreak, the model breaks from its quadratic  $g_m$  dependence and follows a hyperbolic dependence. The parameter Delt controls the voltage asymptote of this hyperbola. The shape of this tail-off region can be altered by tuning on the parameter Delt. EEMOS1 constrains the hyperbola to match the derivative of the quadratic function at  $V_{gs}$ =Vbreak. This ensures a continuous transition between the respective modeling regions for simulation. The parameter definitions are illustrated in Figure 5-1.

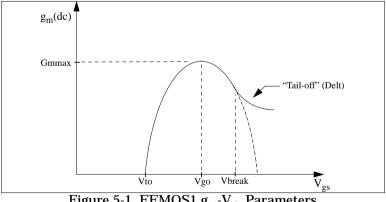

Figure 5-1. EEMOS1 g<sub>m</sub>-V<sub>gs</sub> Parameters

# Dispersion Current (Idb)

The circuit used to model conductance dispersion consists of the elements Rdb, Cbs (these linear elements are also parameters) and the nonlinear source  $I_{db}(V_{gs},\,V_{ds}).$ 

The model is a large-signal generalization of the dispersion model proposed by Golio et al. for MESFETs [2]. At DC, the drain-source current is just

the current  $I_{ds}$ . At high frequency (well above the transition frequency), the drain source current will be equal to  $I_{ds}$ (high frequency) =  $I_{ds}$ (dc) +  $I_{db}$ .

Linearization of the drain-source model yields the following expressions for  $y_{21}$  and  $y_{22}$  of the intrinsic EEMOS1 model:

$$y_{21} = g_{dsgs} + g_{dbgs} - \frac{g_{dbgs}}{1 + j\omega \times Cbs \times Rdb}$$
$$y_{22} = g_{dsds} + g_{dbds} + \frac{1}{Rdb} - \frac{\left(g_{dbds} + \frac{1}{Rdb}\right)}{1 + j\omega \times Cbs \times Rdb}$$

where

$$g_{dsgs} = \frac{\partial I_{ds}}{\partial V_{gs}}$$
$$g_{dsds} = \frac{\partial I_{ds}}{\partial V_{ds}}$$
$$g_{dbgs} = \frac{\partial I_{db}}{\partial V_{gs}}$$
$$g_{dbds} = \frac{\partial I_{db}}{\partial V_{ds}}$$

Evaluating these expressions at the frequencies  $\omega=0$  and  $\omega=$ infinity, produces the following results for transconductance and output conductance:

For  $\omega = 0$ ,

$$Re[y_{21}] = g_m = g_{dsgs}$$
$$Re[y_{22}] = g_{ds} = g_{dsds}$$

For  $\omega$  = infinity,

$$Re[y_{21}] = g_m = g_{dsgs} + g_{dbgs}$$
$$Re[y_{22}] = g_{ds} = g_{dsds} + g_{dbds} + \frac{1}{Rdb}$$

Between these two extremes, the conductances make a smooth transition, the abruptness of that is governed by the time constant  $\tau_{disp} = Rdb \times Cbs$ . The frequency  $f_0$  at which the conductances are midway between these two extremes is defined as

$$f_0 = \frac{1}{2\pi\tau_{disp}}$$

The parameter Rdb should be set large enough so that its contribution to the output conductance is negligible. Unless the user is specifically interested in simulating the device near  $f_0$ , the default values of Rdb and Cbs will be adequate for most RF applications.

The EEMOS1  $I_{ds}$  model can be extracted to fit either DC or AC characteristics. In order to simultaneously fit both DC I-Vs and AC conductances, EEMOS1 uses a simple scheme for modeling the  $I_{db}$  current source whereby different values of the same parameters can be used in the  $I_{ds}$  equations. The DC and AC drain-source currents can be expressed as follows:

$$I_{ds}^{dc}$$
(Voltages, Parameters) =  $I_{ds}$ (Voltages, Vto, Gamma, Vgo, Gmmax,  
Delt, Vbreak, Lambda, Vsatm, Vgm  
 $I_{ds}^{ac}$ (Voltages, Parameters) =  $I_{ds}$ (Voltages, Vto, Gamma, Vgoac,  
Gmmaxac, Deltac, Vbreakac,  
Lambdaac, Vsatmac, Vgmac

Parameters such as Vto that do not have an AC counterpart (there is no Vtoac parameter), have been found not to vary significantly between extractions using DC measurements versus those using AC measurements. The difference between the AC and DC values of  $I_{\rm ds}$  plus an additional term that is a function of  $V_{\rm ds}$  only gives the value of  $I_{\rm db}$  for the dispersion model

$$I_{db}(V_{gs'} V_{ds}) = I_{ds}^{ac}(V_{gs'} V_{ds}) - I_{ds}^{dc}(V_{gs'} V_{ds}) + I_{dbp}(V_{ds})$$

where I<sub>dbp</sub> and its associated conductance are given by:

for  $V_{ds} > Vdsm$  and  $Kdb \neq 0$ :

$$I_{dbp} = \sqrt{\frac{Gdbm}{Kdb}} \tan^{-1}((V_{ds} - Vdsm)\sqrt{Kdb \times Gdbm}) + Gdbm \times Vdsm$$
$$g_{dbp} = \frac{Gdbm}{(Kdb(Gdbm(V_{ds} - Vdsm)^2 + 1))}$$

for  $V_{ds} < -Vdsm$  and  $Kdb \neq 0$ :

$$I_{dbp} = \sqrt{\frac{Gdbm}{Kdb}} \tan^{-1}((V_{ds} + Vdsm)\sqrt{Kdb \times Gdbm}) - Gdbm \times Vdsm$$
$$g_{dbp} = \frac{Gdbm}{Kdb \times Gdbm((V_{ds} + Vdsm)^2 + 1)}$$

for  $-Vdsm \le V_{ds} \le Vdsm$  or Kdb = 0:

$$I_{dsm} = Gdbm imes V_{ds}$$
  
 $g_{dbm} = Gdbm$ 

By setting the seven high-frequency parameters equal to their DC counterparts, the dispersion model reduces to  $I_{db} = I_{dbp}$ . Examination of the  $I_{dbp}$  expression reveals that the additional setting of Gdbm to zero disables the dispersion model entirely. Because the  $I_{dbp}$  current is a function of  $V_{ds}$  only, it will impact output conductance

only. However, the current function  $I_{ds}^{ac}$  will impact both  $g_m$  and  $g_{ds}$ . For this reason,

the model is primarily intended to use  $g_m$  data as a means for tuning  $I_{ds}^{ac}$ . Once this *fitting* is accomplished, parameters Gdbm, Kdb and Vdsm can be tuned to optimize the  $g_{ds}$  fit.

## **Charge Model**

The EEMOS1 charge model consists of three separate charge sources that model channel charge and charge associated with the substrate (output) diode. The channel charge is partitioned between the two charge sources  $q_{gc}$  and  $q_{gy}$  such that symmetry is maintained relative to  $V_{ds} = 0V$ . These expressions were empirically developed by

Agilent EEsof such that their derivatives would fit measured capacitance data. The channel charge expressions are:

$$\begin{aligned} q_{gc} &= \frac{Cgsmax}{4} \Big[ V_{gc} - Vinfl + \sqrt{(V_{gc} - Vinfl)^2 + Deltgs^2} \Big] \\ &\times \Big[ 1 + \tanh\left(\frac{3(V_{gc} - V_{gy})}{Deltds}\right) \Big] + Cgso \times V_{gc} \\ q_{gy} &= \frac{Cgsmax}{4} \Big[ V_{gy} - Vinfl + \sqrt{(V_{gy} - Vinfl)^2 + Deltgs^2} \Big] \\ &\times \Big[ 1 - \tanh\left(\frac{3(V_{gy} - V_{gc})}{Deltds}\right) \Big] + Cgdo \times V_{gy} \end{aligned}$$

The output charge and its derivative are modeled using the standard junction diode depletion formula:

For 
$$-V_{ds} < Fc \times Vbi$$
  
 $q_{ds} = -\frac{Cdso \times Vbi}{1 - Mj} \Big[ 1 - \Big( 1 + \frac{V_{ds}}{Vbi} \Big)^{1 - Mj} \Big]$   
 $C_{dsds} = \frac{\partial q_{ds}}{\partial V_{ds}} = \frac{Cdso}{\Big[ 1 + \frac{V_{ds}}{Vbi} \Big]^{Mj}}$ 

For  $-V_{ds} < -Fc \times Vbi$ 

the capacitance is extrapolated linearly from its value at  $Fc \times Vbi$  according to the standard SPICE equation for a junction diode [3]. The charge derivatives are related to the small-signal capacitances through the following expressions:

$$C_{gs} \approx C_{gcgc} + C_{gygc}$$
$$C_{gd} \approx C_{gcgy} + C_{gygy}$$
$$C_{ds} \approx C_{dsds} - C_{gcgy}$$

where

$$C_{gcgc} = \frac{\partial q_{gc}}{\partial V_{gc}}$$
$$C_{gcgy} = \frac{\partial q_{gc}}{\partial V_{gy}}$$
$$C_{gygy} = \frac{\partial q_{gy}}{\partial V_{gy}}$$
$$C_{gygc} = \frac{\partial q_{gy}}{\partial V_{gc}}$$

#### Substrate Diode and Breakdown

When the drain-source voltage is reverse-biased, the substrate diode conducts according to the standard diode relation:

$$I_{for}(V_{ds}) = Is \times \left[ e^{\frac{-qV_{ds}}{nkT}} - 1 \right]$$

where q is the charge on an electron, k is Boltzmann's constant, and T is the junction temperature.

The EEMOS1 breakdown model is based on a simple power law expression. The model consists of three parameters that are easily optimized to measured data. The breakdown current is given by:

For V<sub>ds</sub> > Vbr,

$$I_{bkdn}(V_{ds}) = Kbo(V_{ds} - Vbr)^{Nbr}$$

For  $V_{ds} \leq Vbr$ 

$$I_{bkdn}(V_{ds}) = 0$$

Total current flowing through the substrate (body) diode from source to drain is given by:

$$I_{sub}(V_{ds}) = I_{for}(V_{ds}) - I_{bkdn}(V_{ds})$$

#### Noise Model

Thermal noise generated by resistors Rg, Rs, Rd, Ris, Rid, and Rdb is characterized by the following spectral density.

$$\frac{\langle i^2 \rangle}{\Delta f} = \frac{4kT}{R}$$

Channel noise generated by the DC transconductance  $g_m$  is characterized by the following spectral density:

$$\frac{\langle i_{ds}^2 \rangle}{\Delta f} = \frac{8kTg_m}{3}$$

In the preceding expressions, *k* is Boltzmann's constant, *T* is the operating temperature in Kelvin, *q* is the electron charge, and  $\Delta f$  is the noise bandwidth.

Flicker noise for this device is not modeled in this simulator version. However, the bias-dependent noise sources I\_NoiseBD and V\_NoiseBD (from the Sources library) can be connected external to the device to model flicker noise.

#### **Equivalent Circuit**

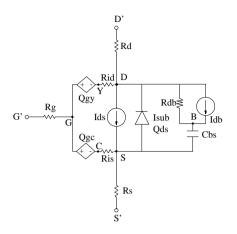

#### References

- [1] W. R. Curtice, "A MESFET model for use in the design of GaAs integrated circuits," *IEEE Transactions of Microwave Theory and Techniques*, Vol. MTT-28, pp. 448-456, May 1980.
- [2] J. M. Golio, M. Miller, G. Maracus, D. Johnson. "Frequency dependent electrical characteristics of GaAs MESFETs," *IEEE Trans. Elec. Devices*, vol. ED-37, pp. 1217-1227, May 1990.
- [3] P. Antognetti and G. Massobrio. *Semiconductor Device Modeling with SPICE,* Second Edition, McGraw-Hill, Inc., 1993.

# HP\_MOS (HP\_Root MOS Transistor)

Symbol

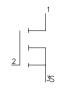

#### Parameters

| Name  | Description                   | Default          |
|-------|-------------------------------|------------------|
| Model | name of an EE_MOS_Model       |                  |
| Wtot  | number of gate fingers        | 10 <sup>-4</sup> |
| N     | numer of gate fingers         | 1                |
| _M    | number of devices in parallel | 1                |

## **Notes/Equations**

- 1. Wtot and N are optional scaling parameters that make it possible to scale the extracted model for different geometries.
- 2. Wtot is the *total* gate width—not the width per finger; N is the number of fingers. Therefore, the width per finger is Wtot / N. The scaling remains valid for ratios up to 5:1.
- 3. The parameters Ggs, Gds, Gmr, dQg\_dVgs, and the rest are the small-signal parameters of the device evaluated at the DC operating point. To be displayed, they must be listed among the OUTPUT\_VARS in the analysis component.

# HP\_MOS\_Model (HP\_Root MOS Transistor Model))

Symbol

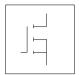

## Parameters

File = name of rawfile

Rs = source resistance

Rg = gate resistance

Rd = drain resistance

Ls = source inductance

Lg = gate inductance

Ld = drain inductance

AllParams = DataAccessComponent-based parameters

## **Notes/Equations**

- 1. The values of Rs, Rg, Rd, Ls, Lg, and Ld are meant to override the extracted values stored in the data file named in the File parameter. Generally, these parameters should not be used.
- 2. Because this model is measurement-based, extrapolation warning messages may occur if the Newton iteration exceeds the measurement range. If these messages occur frequently, check that the measurement data is within the simulation range.
- 3. Use AllParams with a DataAccessComponent to specify file-based parameters (refer to DataAccessComponent). Note that model parameters that are explicitly specified take precedence over those specified via AllParams. Set AllParams to the DataAccessComponent instance name.
- 4. For a list of HP Root Model references, refer to "HP\_Diode\_Model (HP\_Root Diode Model)" on page 1-26.

# LEVEL1\_Model (MOSFET Level-1 Model)

Symbol

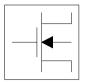

## Parameters

Model parameters must be specified in SI units.

| Name             | Description                                                | Unit             | Default            |
|------------------|------------------------------------------------------------|------------------|--------------------|
| NMOS             | N-channel model                                            |                  | yes                |
| PMOS             | P-channel model                                            |                  | no                 |
| Idsmod           | IDS model                                                  |                  | 1                  |
| Capmod           | capacitance model selector                                 |                  | 1                  |
| Vto <sup>†</sup> | zero-bias threshold voltage                                | V                | 0.0                |
| Kp <sup>†</sup>  | transconductance coefficient                               | A/m <sup>2</sup> | $2 \times 10^{-5}$ |
| Gamma            | bulk threshold                                             | $\mathbf{v}$     | 0.0                |
| Phi <sup>†</sup> | surface potential                                          | V                | 0.6                |
| Lambda           | channel-length modulation parameter                        | 1/V              | 0.0                |
| Rd               | drain ohmic resistance                                     | ohms             | 0.0                |
| Rs               | source ohmic resistance                                    | ohms             | 0.0                |
| $Cbd^\dagger$    | zero-bias bulk-drain junction capacitance                  | F                | 0.0                |
| Cbs <sup>†</sup> | zero-bias bulk-source junction capacitance                 | F                | 0.0                |
| Is <sup>†</sup>  | bulk junction saturation current                           | A                | 10 <sup>-14</sup>  |
| Pb <sup>†</sup>  | bulk junction potential                                    | V                | 0.8                |
| Cgso             | gate-source overlap capacitance per meter of channel width | F/m              | 0.0                |
| Cgdo             | gate-drain overlap capacitance per meter of channel width  | F/m              | 0.0                |
| Cgbo             | gate-bulk overlap capacitance per meter of channel length  | F/m              | 0.0                |

| Name              | Description                                                                   | Unit                   | Default                |
|-------------------|-------------------------------------------------------------------------------|------------------------|------------------------|
| Rsh               | drain and source diffusion sheet resistance                                   | ohms/sq.               | 0.0                    |
| Cj <sup>†</sup>   | zero-bias bulk junction bottom capacitance per square meter of junction area  | F/m <sup>2</sup>       | 0.0                    |
| Mj                | bulk junction bottom grading coefficient                                      |                        | 0.5                    |
| Cjsw <sup>†</sup> | zero-bias bulk junction periphery capacitance per meter of junction perimeter | F/m                    | 0.0                    |
| Mjsw              | bulk junction periphery grading coefficient                                   |                        | 0.33                   |
| Js <sup>†</sup>   | bulk junction saturation current per square meter of junction area            | A/m <sup>2</sup>       | 0.0                    |
| Тох               | oxide thickness                                                               | m                      | 10 <sup>-7</sup>       |
| Nsub              | substrate (bulk) doping density                                               | 1/Cm <sup>3</sup>      | 0.0                    |
| Nss               | surface state density                                                         | 1/Cm <sup>2</sup>      | 0.0                    |
| Трд               | gate material type: 0 = aluminum;<br>-1 = same as bulk; 1 = opposite to bulk  |                        | 1                      |
| Ld                | lateral diffusion length                                                      | m                      | 0.0                    |
| Uo <sup>†</sup>   | surface mobility                                                              | Cm <sup>2</sup> /(V×S) | 600.0                  |
| Nlev              | noise model level                                                             |                        | -1                     |
| Gdsnoi            | drain noise parameters for Nlev=3                                             |                        | 1                      |
| Kf                | flicker-noise coefficient                                                     |                        | 0.0                    |
| Af                | flicker-noise exponent                                                        |                        | 1.0                    |
| Fc                | bulk junction forward-bias depletion capacitance coefficient                  |                        | 0.5                    |
| Rg                | gate ohmic resistance                                                         | ohms                   | 0.0                    |
| Rds               | drain-source shunt resistance                                                 | ohms                   | infinity <sup>††</sup> |
| Tnom              | nominal ambient temp. at which model parameters were derived                  | °C                     | 25                     |
| Trise             | temperature rise above ambient                                                | °C                     | 0                      |
| N                 | bulk P-N emission coefficient                                                 |                        | 1.0                    |
| Tt                | bulk P-N transit time                                                         | sec                    | 0.0                    |
| Ffe (Ef)          | flicker noise frequency exponent                                              |                        | 1.0                    |
| Imax              | explosion current                                                             | A                      | 10.0                   |

| me C                          | escription                               |                           | Unit | Default  |
|-------------------------------|------------------------------------------|---------------------------|------|----------|
| elt (:                        | milar to Imax; refer to Note 10)         |                           | A    | 10.0     |
| subfwd s                      | bstrate junction forward bias (warning   | 1)                        | V    | infinite |
| vsub s                        | bstrate junction reverse breakdown v     | oltage (warning)          | V    | infinite |
| vg g                          | te oxide breakdown voltage (warning      | )                         | V    | infinite |
| vds d                         | ain-source breakdown voltage (warnii     | ng)                       | V    | infinite |
| lsmax n                       | aximum drain-source current (warning     | a)                        | A    | infinite |
| max n                         | aximum power dissipation (warning)       |                           | W    | infinite |
| n a                           | ea calculation method                    |                           |      | 0        |
| if le                         | ngth of heavily doped diffusion (Acm=    | 2, 3 only)                | m    | 0.0      |
| f le                          | ngth of lightly doped diffusion adjacen  | t to gate (Acm=1, 2 only) | m    | 0.0      |
| nlt v                         | dth diffusion layer shrink reduction fac | ctor                      |      | 1.0      |
| a                             | counts for masking and etching effect    | Ś                         | m    | 0.0      |
| c a                           | ditional drain resistance due to conta   | ct resistance             | ohms | 0.0      |
| c a                           | ditional source resistance due to con    | tact resistance           | ohms | 0.0      |
| Params D                      | ataAccessComponent-based paramet         | ers                       |      |          |
| c a<br>Params C<br>arameter v | ditional source resistance due to con    | tact resistance<br>ers    | ohms |          |

# **Netlist Format**

Model statements for the ADS circuit simulator may be stored in an external file. This is typically done with foundry model kits. For more information on how to set up and use foundry model kits, refer to the *Design Kit Development book*.

model modelname MOSFET Idsmod=1 [parm=value]\*

The model statement starts with the required keyword *model*. It is followed by the *modelname* that will be used by mosfet components to refer to the model. The third parameter indicates the type of model; for this model it is *MOSFET*. Idsmod=1 is a required parameter that is used to tell the simulator to use the Spice level 1 equations. Use either parameter NMOS=yes or PMOS=yes to set the transistor type. The rest of the model contains pairs of model parameters and values, separated by an equal sign. The name of the model parameter must appear exactly as shown in the parameters table-these names are case sensitive. Some model parameters have aliases, which are listed in parentheses after the main parameter name; these are parameter names that can be used instead of the primary parameter name. Model

parameters may appear in any order in the model statement. Model parameters that are not specified take the default value indicated in the parameters table. For more information about the ADS circuit simulator netlist format, including scale factors, subcircuits, variables and equations, refer to Chapter 8, *ADS Simulator Input Syntax* in the *Circuit Simulation* book.

Example:

model Nch1 MOSFET Idsmod=1 \
 Kp=4e-5 Vto=0.7 NMOS=yes

## **Notes/Equations**

**For RFDE Users** Information about this model must be provided in a *model* file; refer to the *Netlist Format* section.

- 1. The simulator provides three MOSFET device models that differ in formulation of I-V characteristics. MOSFET Level1\_Model is Shichman-Hodges model derived from [1].
- 2. Vto, Kp, Gamma, Phi, and Lambda determine the DC characteristics of a MOSFET device. ADS will calculate these parameters (except Lambda) if instead of specifying them, you specify the process parameters Tox, Uo, Nsub, and Nss.
- 3. Vto is positive (negative) for enhancement mode and negative (positive) for depletion mode N-channel (P-channel) devices.
- 4. P-N junctions between the bulk and the drain and the bulk and the source are modeled by parasitic diodes. Each bottom junction is modeled by a diode and each periphery junction is modeled by a depletion capacitance.
- 5. Diode parameters for the bottom junctions can be specified as absolute values (Is, Cbd and Cbs) or as per unit junction area values (Js and Cj).

If Cbd = 0.0 and Cbs = 0.0, then Cbd and Cbs will be calculated:

 $Cbd = Cj \times Ad$ ,  $Cbs = Cj \times As$ 

If Js > 0.0 and Ad > 0.0 and As > 0.0, then Is for drain and source will be calculated:

 $Is(drain) = Js \times Ad$ ,  $Is(source) = Js \times As$ 

6. Drain and source ohmic resistances can be specified as absolute values (Rd, Rs) or as per unit square value (Rsh).

If Nrd  $\neq$  0.0 or Nrs  $\neq$  0.0, Rd and Rs will be calculated:

 $Rd = Rsh \times Nrd, Rs = Rsh \times Nrs$ 

7. Charge storage in the MOSFET consists of capacitances associated with parasitics and intrinsic device.

Parasitic capacitances consist of three constant overlap capacitances (Cgdo, Cgso, Cgbo) and the depletion layer capacitances for both substrate junctions (divided into bottom and periphery), that vary as Mj and Mjsw power of junction voltage, respectively, and are determined by the parameters Cbd, Cbs, Cj, Cjsw, Mj, Mjsw, Pb and Fc.

The intrinsic capacitances consist of the nonlinear thin-oxide capacitance, which is distributed among the gate, drain, source, and bulk regions.

- 8. Charge storage is modeled by fixed and nonlinear gate and junction capacitances. MOS gate capacitances, as a nonlinear function of terminal voltages, are modeled by Meyer's piece-wise linear model for levels 1, 2, and 3. The Ward charge conservation model is also available for levels 2 and 3, by specifying the XQC parameter to a value smaller than or equal to 0.5. For Level 1, the model parameter TOX must be specified to invoke the Meyer model when Capmod is equal to 1 (default value). If Capmod = 0, no gate capacitances will be calculated. If Capmod = 2, a smooth version of the Meyer model is used. If Capmod =3, the charge conserving first-order MOS charge model [2] that was used in Libra is used.
- 9. To include the thin-oxide charge storage effect, model parameter Tox must be > 0.0.
- 10. Imax and Imelt Parameters

Imax and Imelt specify the P-N junction explosion current. Imax and Imelt can be specified in the device model or in the Options component; the device model value takes precedence over the Options value.

If the Imelt value is less than the Imax value, the Imelt value is increased to the Imax value.

If Imelt is specified (in the model or in Options) junction explosion current = Imelt; otherwise, if Imax is specified (in the model or in Options) junction

explosion current = Imax; otherwise, junction explosion current = model Imelt default value (which is the same as the model Imax default value).

11. Use AllParams with a DataAccessComponent to specify file-based parameters (refer to DataAccessComponent). Note that model parameters that are explicitly specified take precedence over those specified via AllParams. Set AllParams to the DataAccessComponent instance name.

## **Temperature Scaling**

The model specifies Tnom, the nominal temperature at which the model parameters were calculated or extracted. To simulate the device at temperatures other than Tnom, several model parameters must be scaled with temperature. The temperature at which the device is simulated is specified by the device item Temp parameter. (Temperatures in the following equations are in Kelvin.)

The depletion capacitances Cbd, Cbs, Cj, and Cjsw vary as:

$$Cbd^{NEW} = Cbd \left[ \frac{1 + Mj[4 \times 10^{-4}(Temp - T_{REF}) - \gamma^{Temp}]}{1 + Mj[4 \times 10^{-4}(Tnom - T_{REF}) - \gamma^{Temp}]} \right]$$

$$Cbs^{NEW} = Cbs \left[ \frac{1 + Mj[4 \times 10^{-4}(Temp - T_{REF}) - \gamma^{Temp}]}{1 + Mj[4 \times 10^{-4}(Tnom - T_{REF}) - \gamma^{Temp}]} \right]$$

$$Cj^{NEW} = Cj \left[ \frac{1 + Mj[4 \times 10^{-4}(Temp - T_{REF}) - \gamma^{Temp}]}{1 + Mj[4 \times 10^{-4}(Tnom - T_{REF}) - \gamma^{Temp}]} \right]$$

$$Cjsw^{NEW} = Cjsw \left[ \frac{1 + Mjsw[4 \times 10^{-4}(Temp - T_{REF}) - \gamma^{Temp}]}{1 + Mjsw[4 \times 10^{-4}(Tnom - T_{REF}) - \gamma^{Temp}]} \right]$$

where  $\boldsymbol{\gamma}$  is a function of the junction potential and the energy gap variation with temperature.

The surface potential Phi and the bulk junction potential Pb vary as:

$$Phi^{NEW} = \frac{Temp}{Tnom} \times Phi + \frac{2k \times Temp}{q} \ln \left( \frac{n_i^{Tnom}}{n_i^{Temp}} \right)$$
$$Pb^{NEW} = \frac{Temp}{Tnom} \times Pb + \frac{2k \times Temp}{q} \ln \left( \frac{n_i^{Tnom}}{n_i^{Temp}} \right)$$

The transconductance Kp and mobility Uo vary as:

$$Kp^{NEW} = Kp \left(\frac{Temp}{Tnom}\right)^{3/2}$$
  
 $Uo^{NEW} = Uo \left(\frac{Temp}{Tnom}\right)^{3/2}$ 

The source and drain to substrate leakage currents Is and Js vary as:

$$Is^{NEW} = Is \times exp\left(\frac{q \times E_G^{Tnom}}{k \times Tnom} - \frac{q \times E_G^{Temp}}{k \times Temp}\right)$$
$$Js^{NEW} = Js \times exp\left(\frac{q \times E_G^{Tnom}}{k \times Tnom} - \frac{q \times E_G^{Temp}}{k \times Temp}\right)$$

where  $\mathrm{E}_{\mathrm{G}}$  is the silicon bandgap energy as a function of temperature.

The MOSFET threshold voltage variation with temperature is given by:

$$Vto^{NEW} = Vto + \gamma \left(\sqrt{Phi^{NEW}} - \sqrt{Phi}\right) + \frac{Phi^{NEW} - Phi}{2} - \frac{E_G^{Temp} - E_G^{Tnom}}{2}$$

#### Noise Model

Thermal noise generated by resistor Rg, Rs, Rd, and Rds is characterized by the following spectral density:

$$\frac{\langle i^2 \rangle}{\Delta f} = \frac{4kT}{R}$$

Channel and flicker noise (Kf, Af, Ffe) generated by DC transconductance  $g_m$  and current flow from drain to source is characterized by spectral density:

$$\frac{\langle I_{ds}^2 \rangle}{\Delta f} = \frac{8kTg_m}{3} + k_f \frac{I_{DS}^{a_f}}{f_{fe}}$$

In the preceding expressions, *k* is Boltzmann's constant,  $\tau$  is operating temperature in Kelvin, *q* is electron charge, *kf*, *a*<sub>f</sub>, and *f*<sub>fe</sub> are model parameters, *f* is simulation frequency, and  $\Delta f$  is noise bandwidth.

## References

- [1] H. Shichman and D. A. Hodges. "Modeling and simulation of insulated-gate field-effect transistor switching circuits," *IEEE Journal of Solid-State Circuits*, SC-3, 285, Sept. 1968.
- [2] Karen A. Sakallah, Yao-tsung Yen, and Steve S. Greenberg. "The Meyer Model Revisited: Explaining and Correcting the Charge Non-Conservation Problem," *ICCAD*, 1987.
- [3] P. Antognetti and G. Massobrio. *Semiconductor device modeling with SPICE*, New York: McGraw-Hill, Second Edition 1993.

**Equivalent Circuit** 

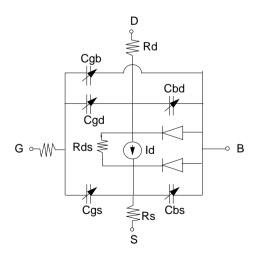

# LEVEL2\_Model (MOSFET Level-2 Model)

# Symbol

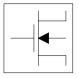

# Parameters

Model parameters must be specified in SI units.

| Name             | Description                                                | Unit             | Default            |
|------------------|------------------------------------------------------------|------------------|--------------------|
| NMOS             | N-channel model                                            |                  | yes                |
| PMOS             | P-channel model                                            |                  | no                 |
| ldsmod           | IDS model                                                  |                  | 2                  |
| Capmod           | capacitance model selector                                 |                  | 1                  |
| Vto <sup>†</sup> | zero-bias threshold voltage                                | V                | 0.0                |
| Kp†              | transconductance coefficient                               | A/V <sup>2</sup> | $2 \times 10^{-5}$ |
| Gamma            | bulk threshold parameter                                   | √v               | 0.0                |
| Phi <sup>†</sup> | surface potential                                          | V                | 0.6                |
| Lambda           | channel-length modulation parameter                        | 1/V              | 0.0                |
| Rd               | drain ohmic resistance                                     | ohms             | 0.0                |
| Rs               | source ohmic resistance                                    | ohms             | 0.0                |
| Cbd <sup>†</sup> | zero-bias bulk-drain junction capacitance                  | F                | 0.0                |
| Cbs <sup>†</sup> | zero-bias bulk-source junction capacitance                 | F                | 0.0                |
| ls               | bulk junction saturation current                           | A                | 10 <sup>-14</sup>  |
| Pb <sup>†</sup>  | bulk junction potential                                    | V                | 0.8                |
| Cgso             | gate-source overlap capacitance per meter of channel width | F/m              | 0.0                |
| Cgdo             | gate-drain overlap capacitance per meter of channel width  | F/m              | 0.0                |
| Cgbo             | gate-bulk overlap capacitance per meter of channel length  | F/m              | 0.0                |
| Rsh              | drain and source diffusion sheet resistance                | ohms/sq          | 0.0                |

| Name              | Description                                                                   | Unit                   | Default           |
|-------------------|-------------------------------------------------------------------------------|------------------------|-------------------|
| Cj <sup>†</sup>   | zero-bias bulk junction bottom capacitance per square meter of junction area  | F/m <sup>2</sup>       | 0.0 <sup>††</sup> |
| Mj                | bulk junction bottom grading coefficient                                      |                        | 0.5               |
| Cjsw <sup>†</sup> | zero-bias bulk junction periphery capacitance per meter of junction perimeter | F/m                    | 0.0               |
| Mjsw              | bulk junction periphery grading coefficient                                   |                        | 0.33              |
| Js <sup>†</sup>   | bulk junction saturation current per square meter of junction area            | A/m <sup>2</sup>       | 0.0               |
| Тох               | oxide thickness                                                               | m                      | 10 <sup>-7</sup>  |
| Nsub              | substrate (bulk) doping density                                               | 1/Cm <sup>3</sup>      | 0.0               |
| Nss               | surface state density                                                         | 1/Cm <sup>2</sup>      | 0.0               |
| Nfs               | fast surface state density                                                    | 1/Cm <sup>2</sup>      | 0.0               |
| Трд               | gate material type: 0 = aluminum; -1 = same as bulk; 1 = opposite to bulk     |                        | 1                 |
| Xj                | metallurgical junction depth                                                  | m                      | 0.0               |
| Ld                | lateral diffusion length                                                      | m                      | 0.0               |
| Uo <sup>†</sup>   | surface mobility                                                              | Cm <sup>2</sup> /(V×s) | 600.0             |
| Ucrit             | critical field for mobility degradation                                       | V/Cm                   | 10 <sup>4</sup>   |
| Uexp              | critical field exponent in mobility degradation                               |                        | 0.0               |
| Vmax              | carriers maximum drift velocity                                               | m/s                    | 0.0               |
| Neff              | total channel charge coefficient                                              |                        | 1.0               |
| Xqc (Xpart)       | fraction of channel charge attributed to drain                                |                        | 1.0               |
| Nlev              | noise model level                                                             |                        | -1                |
| Gdsnoi            | drain noise parameters for Nlev=3                                             |                        | 1                 |
| Kf                | flicker noise coefficient                                                     |                        | 0.0               |
| Af                | flicker noise exponent                                                        |                        | 1.0               |
| Fc                | bulk junction forward-bias depletion capacitance coefficient                  |                        | 0.5               |
| Delta             | width effect on threshold voltage                                             |                        | 0.0               |
| Rg                | gate ohmic resistance                                                         | ohms                   | 0.0               |

| Name      | Description                                                              | Unit | Default                |
|-----------|--------------------------------------------------------------------------|------|------------------------|
| Rds       | drain-source shunt resistance                                            | ohms | infinity <sup>††</sup> |
| Tnom      | nominal ambient temperature at which these model parameters were derived | °C   | 25                     |
| Trise     | temperature rise above ambient                                           | °C   | 0                      |
| N         | bulk P-N emission coefficient                                            |      | 1.0                    |
| Tt        | bulk P-N transit time                                                    | sec  | 0.0                    |
| Ffe (Ef)  | flicker noise frequency exponent                                         |      | 1.0                    |
| Imax      | explosion current                                                        | A    | 10.0                   |
| Imelt     | (similar to Imax; refer to Note 10)                                      | A    | 10.0                   |
| wVsubfwd  | substrate junction forward bias (warning)                                | V    | infinite               |
| wBvsub    | substrate junction reverse breakdown voltage (warning)                   | V    | infinite               |
| wBvg      | gate oxide breakdown voltage (warning)                                   | V    | infinite               |
| wBvds     | drain-source breakdown voltage (warning)                                 | V    | infinite               |
| wldsmax   | maximum drain-source current (warning)                                   | A    | infinite               |
| wPmax     | maximum power dissipation (warning)                                      | W    | infinite               |
| Acm       | area calculation method                                                  |      | 0                      |
| Hdif      | length of heavily doped diffusion (Acm=2, 3 only)                        | m    | 0.0                    |
| Ldif      | length of lightly doped diffusion adjacent to gate (Acm=1, 2 only)       | m    | 0.0                    |
| Wmlt      | width diffusion layer shrink reduction factor                            |      | 1.0                    |
| Xw        | accounts for masking and etching effects                                 | m    | 0.0                    |
| Rdc       | additional drain resistance due to contact resistance                    | ohms | 0.0                    |
| Rsc       | additional source resistance due to contact resistance                   | ohms | 0.0                    |
| AllParams | DataAccessComponent-based parameters                                     |      |                        |

<sup>††</sup> A value of 0.0 is interpreted as infinity.

## **Netlist Format**

Model statements for the ADS circuit simulator may be stored in an external file. This is typically done with foundry model kits. For more information on how to set up and use foundry model kits, refer to the *Design Kit Development book*.

model modelname MOSFET Idsmod=2 [parm=value]\*

The model statement starts with the required keyword *model*. It is followed by the *modelname* that will be used by mosfet components to refer to the model. The third parameter indicates the type of model; for this model it is *MOSFET*. Idsmod=2 is a required parameter that is used to tell the simulator to use the Spice level 2 equations. Use either parameter NMOS=yes or PMOS=yes to set the transistor type. The rest of the model contains pairs of model parameters and values, separated by an equal sign. The name of the model parameter must appear exactly as shown in the parameters table-these names are case sensitive. Some model parameters have aliases, which are listed in parentheses after the main parameter name; these are parameters may appear in any order in the model statement. Model parameters that are not specified take the default value indicated in the parameters table. For more information about the ADS circuit simulator netlist format, including scale factors, subcircuits, variables and equations, refer to Chapter 8, *ADS Simulator Input Syntax* in the *Circuit Simulation* book.

Example:

```
model Nch2 MOSFET Idsmod=2 \
Kp=4e-5 Vto=0.7 NMOS=yes
```

## **Notes/Equations**

**For RFDE Users** Information about this model must be provided in a *model* file; refer to the *Netlist Format* section.

- 1. The simulator provides three MOSFET device models that differ in formulation of I-V characteristics. LEVEL2\_Model is a geometry-based, analytical model derived from [1].
- 2. LEVEL2\_Model includes second order effects such as threshold voltage shift, mobility reduction, velocity saturation, channel length modulation, and subthreshold conduction.
- 3. Parameters Vto, Kp, Gamma, Phi, and Lambda determine the DC characteristics of a MOSFET device. The program will calculate these parameters (except Lambda) if, instead of specifying them, you specify the process parameters Tox, Uo, Nsub, and Nss.
- 4. Vto is positive (negative) for enhancement mode and negative (positive) for depletion mode N-channel (P-channel) devices.

- 5. The P-N junctions between the bulk and the drain and the bulk and the source are modeled by parasitic diodes. Each bottom junction is modeled by a diode and each periphery junction is modeled by a depletion capacitance.
- 6. The diode parameters for the bottom junctions can be specified as absolute values (Is, Cbd and Cbs) or as per unit junction area values (Js and Cj).

If Cbd = 0.0 and Cbs = 0.0, then Cbd and Cbs will be calculated:

 $Cbd = Cj \times Ad$ ,  $Cbs = Cj \times As$ 

If Js > 0.0 and Ad > 0.0 and As > 0.0, then Is for drain and source will be calculated:

 $Is(drain) = Js \times Ad$ ,  $Is(source) = Js \times As$ 

7. Drain and source ohmic resistances can be specified as absolute values (Rd, Rs) or as per unit square value (Rsh).

If Nrd  $\neq$  0.0 or Nrs  $\neq$  0.0, Rd and Rs will be calculated:

 $Rd = Rsh \times Nrd$ ,  $Rs = Rsh \times Nrs$ 

- 8. Charge storage is modeled by fixed and nonlinear gate and junction capacitances. MOS gate capacitances, as a nonlinear function of terminal voltages, are modeled by Meyer's piece-wise linear model for levels 1, 2, and 3. The Ward charge conservation model is also available for levels 2 and 3, by specifying the XQC parameter to a value smaller than or equal to 0.5. For Level 1, the model parameter TOX must be specified to invoke the Meyer model when Capmod is equal to 1 (default value). If Capmod = 0, no gate capacitances will be calculated. If Capmod = 2, a smooth version of the Meyer model is used. If Capmod =3, the charge conserving first-order MOS charge model [2] that was used in Libra is used.
- 9. The simulator uses Ward and Dutton [2] charge-controlled capacitance model if  $Xqc \le 0.5$ . If Xqc > 0.5, the charge-conserving first-order MOS charge model is used.
- 10. Imax and Imelt Parameters

Imax and Imelt specify the P-N junction explosion current. Imax and Imelt can be specified in the device model or in the Options component; the device model value takes precedence over the Options value.

If the Imelt value is less than the Imax value, the Imelt value is increased to the Imax value.

If Imelt is specified (in the model or in Options) junction explosion current = Imelt; otherwise, if Imax is specified (in the model or in Options) junction explosion current = Imax; otherwise, junction explosion current = model Imelt default value (which is the same as the model Imax default value).

11. Use AllParams with a DataAccessComponent to specify file-based parameters (refer to DataAccessComponent). Note that model parameters that are explicitly specified take precedence over those specified via AllParams. Set AllParams to the DataAccessComponent instance name.

#### **Temperature Scaling**

The model specifies Tnom, the nominal temperature at which the model parameters were calculated or extracted. To simulate the device at temperatures other than Tnom, several model parameters must be scaled with temperature. The temperature at which the device is simulated is specified by the device item Temp parameter. (Temperatures in the following equations are in Kelvin.)

The depletion capacitances Cbd, Cbs, Cj, and Cjsw vary as:

$$Cbd^{NEW} = Cbd \left[ \frac{1 + Mj[4 \times 10^{-4}(Temp - T_{REF}) - \gamma^{Temp}]}{1 + Mj[4 \times 10^{-4}(Tnom - T_{REF}) - \gamma^{Temp}]} \right]$$

$$Cbs^{NEW} = Cbs \left[ \frac{1 + Mj[4 \times 10^{-4}(Temp - T_{REF}) - \gamma^{Temp}]}{1 + Mj[4 \times 10^{-4}(Tnom - T_{REF}) - \gamma^{Temp}]} \right]$$

$$Cj^{NEW} = Cj \left[ \frac{1 + Mj[4 \times 10^{-4}(Temp - T_{REF}) - \gamma^{Temp}]}{1 + Mj[4 \times 10^{-4}(Tnom - T_{REF}) - \gamma^{Temp}]} \right]$$

$$Cjsw^{NEW} = Cjsw \left[ \frac{1 + Mjsw[4 \times 10^{-4}(Temp - T_{REF}) - \gamma^{Temp}]}{1 + Mjsw[4 \times 10^{-4}(Tnom - T_{REF}) - \gamma^{Temp}]} \right]$$

where  $\boldsymbol{\gamma}$  is a function of the junction potential and the energy gap variation with temperature.

The surface potential Phi and the bulk junction potential Pb vary as:

$$Phi^{NEW} = \frac{Temp}{Tnom} \times Phi + \frac{2k \times Temp}{q} \ln \left( \frac{n_i^{Tnom}}{n_i^{Temp}} \right)$$
$$Pb^{NEW} = \frac{Temp}{Tnom} \times Pb + \frac{2k \times Temp}{q} \ln \left( \frac{n_i^{Tnom}}{n_i^{Temp}} \right)$$

The transconductance Kp and mobility Uo vary as:

$$Kp^{NEW} = Kp \left(\frac{Temp}{Tnom}\right)^{3/2}$$
  
 $Uo^{NEW} = Uo \left(\frac{Temp}{Tnom}\right)^{3/2}$ 

The source and drain to substrate leakage currents Is and Js vary as:

$$Is^{NEW} = Is \times exp\left(\frac{q \times E_G^{Tnom}}{k \times Tnom} - \frac{q \times E_G^{Temp}}{k \times Temp}\right)$$
$$Js^{NEW} = Js \times exp\left(\frac{q \times E_G^{Tnom}}{k \times Tnom} - \frac{q \times E_G^{Temp}}{k \times Temp}\right)$$

where  $\mathrm{E}_{\mathrm{G}}$  is the silicon bandgap energy as a function of temperature.

The MOSFET threshold voltage variation with temperature is given by:

$$Vto^{NEW} = Vto + \gamma \left(\sqrt{Phi^{NEW}} - \sqrt{Phi}\right) + \frac{Phi^{NEW} - Phi}{2} - \frac{E_G^{Temp} - E_G^{Tnom}}{2}$$

#### Noise Model

Thermal noise generated by resistor Rg, Rs, Rd, and Rds is characterized by the following spectral density:

$$\frac{\langle i^2 \rangle}{\Delta f} = \frac{4kT}{R}$$

Channel noise and flicker noise (Kf, Af, Ffe) generated by the DC transconductance  $g_m$  and current flow from drain to source is characterized by the following spectral density:

$$\frac{\langle \vec{i}_{ds}^2 \rangle}{\Delta f} = \frac{8kTg_m}{3} + k_f \frac{I_{DS}^{a_f}}{f_{fe}}$$

In the preceding expressions, k is Boltzmann's constant, T is the operating temperature in Kelvin, q is the electron charge, kf, af, and ffe are model parameters, f is the simulation frequency, and  $\Delta f$  is the noise bandwidth.

#### References

- [1] Vladimirescu and S. Liu. The Simulation of MOS Integrated Circuits Using SPICE2, Memorandum No. M80/7, February 1980.
- [2] D. E. Ward, and R. W. Dutton. "A Charge-Oriented Model for MOS Transistors Capacitances," *IEEE Journal on Solid-State Circuits*, SC-13, 1978.
- [3] P. Antognetti and G. Massobrio. *Semiconductor device modeling with SPICE*, New York: McGraw-Hill, Second Edition 1993.

# LEVEL3\_Model (MOSFET Level-3 Model)

Symbol

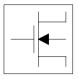

## Parameters

Model parameters must be specified in SI units.

| Name             | Description                                                | Unit             | Default            |
|------------------|------------------------------------------------------------|------------------|--------------------|
| NMOS             | N-channel model                                            |                  | yes                |
| PMOS             | P-channel model                                            |                  | no                 |
| ldsmod           | IDS model                                                  |                  | 3                  |
| Capmod           | capacitance model selector                                 |                  | 1                  |
| Vto <sup>†</sup> | zero-bias threshold voltage                                | V                | 0.0                |
| Kp†              | transconductance coefficient                               | A/V <sup>2</sup> | 2×10 <sup>-5</sup> |
| Gamma            | bulk threshold                                             | √v               | 0.0                |
| Phi <sup>†</sup> | surface potential                                          | V                | 0.6                |
| Rd               | drain ohmic resistance                                     | ohms             | 0.0                |
| Rs               | source ohmic resistance                                    | ohms             | 0.0                |
| Cbd <sup>†</sup> | zero-bias bulk-drain junction capacitance                  | F                | 0.0                |
| Cbs <sup>†</sup> | zero-bias bulk-source junction capacitance                 | F                | 0.0                |
| Is <sup>†</sup>  | bulk junction saturation current                           | A                | 10 <sup>-14</sup>  |
| Pb <sup>†</sup>  | bulk junction potential                                    | V                | 0.8                |
| Cgso             | gate-source overlap capacitance per meter of channel width | F/m              | 0.0                |
| Cgdo             | gate-drain overlap capacitance per meter of channel width  | F/m              | 0.0                |
| Cgbo             | gate-bulk overlap capacitance per meter of channel length  | F/m              | 0.0                |
| Rsh              | drain and source diffusion sheet resistance                | ohms/sq          | 0.0                |

| Name              | Description                                                                   | Unit                   | Default          |
|-------------------|-------------------------------------------------------------------------------|------------------------|------------------|
| Cj <sup>†</sup>   | zero-bias bulk junction bottom capacitance per square meter of junction area  | F/m <sup>2</sup>       | 0.0              |
| Mj                | bulk junction bottom grading coefficient                                      |                        | 0.5              |
| Cjsw <sup>†</sup> | zero-bias bulk junction periphery capacitance per meter of junction perimeter | F/m                    | 0.0              |
| Mjsw              | bulk junction periphery grading coefficient                                   |                        | 0.33             |
| Js <sup>†</sup>   | bulk junction saturation current per square meter of junction area            | A/m <sup>2</sup>       | 0.0              |
| Тох               | oxide thickness                                                               | m                      | 10 <sup>-7</sup> |
| Nsub              | substrate (bulk) doping density                                               | 1/cm <sup>3</sup>      | 0.0              |
| Nss               | surface state density                                                         | 1/cm <sup>2</sup>      | 0.0              |
| Nfs               | fast surface state density                                                    | 1/cm <sup>2</sup>      | 0.0              |
| Трд               | gate material type: 0=aluminum;<br>-1=same as substrate; 1=opposite substrate |                        | 1                |
| Xj                | metallurgical junction depth                                                  | m                      | 0.0              |
| Ld                | lateral diffusion length                                                      | m                      | 0.0              |
| Uo <sup>†</sup>   | surface mobility                                                              | cm <sup>2</sup> /(V×s) | 600.0            |
| Vmax              | carriers maximum drift velocity                                               | m/s                    | 0.0              |
| Xqc (Xpart)       | coefficient of channel charge share                                           |                        | 1.0              |
| Nlev              | noise model level                                                             |                        | -1               |
| Gdsnoi            | drain noise parameters for Nlev=3                                             |                        | 1                |
| Kf                | flicker noise coefficient                                                     |                        | 0.0              |
| Af                | flicker noise exponent                                                        |                        | 1.0              |
| Fc                | bulk junction forward-bias depletion capacitance coefficient                  |                        | 0.5              |
| Delta             | width effect on threshold voltage                                             |                        | 0.0              |
| Theta             | mobility modulation                                                           | 1/V                    | 0.0              |
| Eta               | static feedback                                                               |                        | 0.0              |
| Kappa             | saturation field factor                                                       |                        | 0.2              |
| Rg                | gate ohmic resistance                                                         | ohms                   | 0.0              |

| Name      | Description                                                              | Unit | Default   |
|-----------|--------------------------------------------------------------------------|------|-----------|
| Rds       | drain-source shunt resistance                                            | ohms | infinity† |
| Tnom      | nominal ambient temperature at which these model parameters were derived | °C   | 25        |
| Trise     | temperature rise above ambient                                           | °C   | 0         |
| N         | bulk P-N emission coefficient                                            |      | 1.0       |
| Tt        | bulk P-N transit time                                                    | sec  | 0.0       |
| Ffe (Ef)  | flicker noise frequency exponent                                         |      | 1.0       |
| Imax      | explosion current                                                        | A    | 10.0      |
| Imelt     | (similar to Imax; refer to Note 8)                                       | A    | 10.0      |
| wVsubfwd  | substrate junction forward bias (warning)                                | V    | infinite  |
| wBvsub    | substrate junction reverse breakdown voltage (warning)                   | V    | infinite  |
| wBvg      | gate oxide breakdown voltage (warning)                                   | V    | infinite  |
| wBvds     | drain-source breakdown voltage (warning)                                 | V    | infinite  |
| wldsmax   | maximum drain-source current (warning)                                   | A    | infinite  |
| wPmax     | maximum power dissipation (warning)                                      | W    | infinite  |
| Acm       | area calculation method                                                  |      | 0         |
| Hdif      | length of heavily doped diffusion (Acm=2, 3 only)                        | m    | 0.0       |
| Ldif      | length of lightly doped diffusion adjacent to gate (Acm=1, 2 only)       | m    | 0.0       |
| Wmlt      | width diffusion layer shrink reduction factor                            |      | 1.0       |
| Xw        | accounts for masking and etching effects                                 | m    | 0.0       |
| Rdc       | additional drain resistance due to contact resistance                    | ohms | 0.0       |
| Rsc       | additional source resistance due to contact resistance                   | ohms | 0.0       |
| AllParams | DataAccessComponent-based parameters                                     |      |           |

<sup>††</sup> Value of 0.0 is interpreted as infinity.

## **Netlist Format**

Model statements for the ADS circuit simulator may be stored in an external file. This is typically done with foundry model kits. For more information on how to set up and use foundry model kits, refer to the *Design Kit Development book*.

model modelname MOSFET Idsmod=3 [parm=value]\*

The model statement starts with the required keyword *model*. It is followed by the *modelname* that will be used by mosfet components to refer to the model. The third parameter indicates the type of model; for this model it is *MOSFET*. Idsmod=3 is a required parameter that is used to tell the simulator to use the Spice level 3 equations. Use either parameter NMOS=yes or PMOS=yes to set the transistor type. The rest of the model contains pairs of model parameters and values, separated by an equal sign. The name of the model parameter must appear exactly as shown in the parameters table-these names are case sensitive. Some model parameters have aliases, which are listed in parentheses after the main parameter name; these are parameters may appear in any order in the model statement. Model parameters that are not specified take the default value indicated in the parameters table. For more information about the ADS circuit simulator netlist format, including scale factors, subcircuits, variables and equations, refer to Chapter 8, *ADS Simulator Input Syntax* in the *Circuit Simulation* book.

Example:

```
model Nch3 MOSFET Idsmod=3 \
  Kp=4e-5 Vto=0.7 NMOS=yes
```

### **Notes/Equations**

**For RFDE Users** Information about this model must be provided in a *model* file; refer to the *Netlist Format* section.

1. The simulator provides three MOSFET device models that differ in formulation of I-V characteristics. LEVEL3\_Model is a semi-empirical model derived from [1].

LEVEL3\_Model includes second order effects such as threshold voltage shift, mobility reduction, velocity saturation, channel length modulation, and subthreshold conduction.

- 2. Parameters Vto, Kp, Gamma, Phi, and Lambda determine the DC characteristics of a MOSFET device. ADS will calculate these parameters (except Lambda) if, instead of specifying them, you specify the process parameters Tox, Uo, Nsub, and Nss.
- 3. Vto is positive (negative) for enhancement mode and negative (positive) for depletion mode N-channel (P-channel) devices.

- 4. P-N junctions between the bulk and the drain and the bulk and the source are modeled by parasitic diodes. Each bottom junction is modeled by a diode and each periphery junction is modeled by a depletion capacitance.
- 5. Diode parameters for the bottom junctions can be specified as absolute values (Is, Cbd and Cbs) or as per unit junction area values (Js and Cj).

If Cbd=0.0 and Cbs=0.0, Cbd and Cbs will be calculated:

 $Cbd = Cj \times Ad$   $Cbs = Cj \times As$ 

If Js>0.0 and Ad>0.0 and As>0.0, Is for drain and source will be calculated:

 $Is(drain) = Js \times Ad$   $Is(source) = Js \times As$ 

Drain and source ohmic resistances can be specified as absolute values (Rd, Rs) or as per unit square value (Rsh).

If Nrd≠0.0 or Nrs≠0.0, Rd and Rs will be calculated:

 $Rd = Rsh \times Nrd$   $Rs = Rsh \times Nrs$ 

6. Charge storage in the MOSFET consists of capacitances associated with parasitics and intrinsic device.

The parasitic capacitances consist of three constant overlap capacitances (Cgdo, Cgso, Cgbo) and the depletion layer capacitances for both substrate junctions (divided into bottom and periphery) that vary as Mj and Mjsw power of junction voltage, respectively, and are determined by the parameters Cbd, Cbs, Cj, Cjsw, Mj, Mjsw, Pb and Fc.

The intrinsic capacitances consist of the nonlinear thin-oxide capacitance, which is distributed among the gate, drain, source, and bulk regions.

- 7. Charge storage is modeled by fixed and nonlinear gate and junction capacitances. MOS gate capacitances, as a nonlinear function of terminal voltages, are modeled by Meyer's piece-wise linear model for levels 1, 2, and 3. The Ward charge conservation model is also available for levels 2 and 3, by specifying the XQC parameter to a value smaller than or equal to 0.5. For Level 1, the model parameter TOX must be specified to invoke the Meyer model when Capmod is equal to 1 (default value). If Capmod = 0, no gate capacitances will be calculated. If Capmod = 2, a smooth version of the Meyer model is used. If Capmod =3, the charge conserving first-order MOS charge model [2] that was used in Libra is used.
- 8. Imax and Imelt Parameters

Imax and Imelt specify the P-N junction explosion current. Imax and Imelt can be specified in the device model or in the Options component; the device model value takes precedence over the Options value.

If the Imelt value is less than the Imax value, the Imelt value is increased to the Imax value.

If Imelt is specified (in the model or in Options) junction explosion current = Imelt; otherwise, if Imax is specified (in the model or in Options) junction explosion current = Imax; otherwise, junction explosion current = model Imelt default value (which is the same as the model Imax default value).

9. Use AllParams with a DataAccessComponent to specify file-based parameters (refer to DataAccessComponent). Note that model parameters that are explicitly specified take precedence over those specified via AllParams. Set AllParams to the DataAccessComponent instance name.

### **Temperature Scaling**

The model specifies Tnom, the nominal temperature at which the model parameters were calculated or extracted. To simulate the device at temperatures other than Tnom, several model parameters must be scaled with temperature. The temperature at which the device is simulated is specified by the device item Temp parameter. (Temperatures in the following equations are in Kelvin.)

The depletion capacitances Cbd, Cbs, Cj, and Cjsw vary as:

$$Cbd^{NEW} = Cbd \left[ \frac{1 + Mj[4 \times 10^{-4}(Temp - T_{REF}) - \gamma^{Temp}]}{1 + Mj[4 \times 10^{-4}(Tnom - T_{REF}) - \gamma^{Temp}]} \right]$$

$$Cbs^{NEW} = Cbs \left[ \frac{1 + Mj[4 \times 10^{-4}(Temp - T_{REF}) - \gamma^{Temp}]}{1 + Mj[4 \times 10^{-4}(Tnom - T_{REF}) - \gamma^{Temp}]} \right]$$

$$Cj^{NEW} = Cj \left[ \frac{1 + Mj[4 \times 10^{-4}(Temp - T_{REF}) - \gamma^{Temp}]}{1 + Mj[4 \times 10^{-4}(Tnom - T_{REF}) - \gamma^{Temp}]} \right]$$

$$Cjsw^{NEW} = Cjsw \left[ \frac{1 + Mjsw[4 \times 10^{-4}(Temp - T_{REF}) - \gamma^{Temp}]}{1 + Mjsw[4 \times 10^{-4}(Tnom - T_{REF}) - \gamma^{Temp}]} \right]$$

where  $\boldsymbol{\gamma}$  is a function of the junction potential and the energy gap variation with temperature.

The surface potential Phi and the bulk junction potential Pb vary as:

$$Phi^{NEW} = \frac{Temp}{Tnom} \times Phi + \frac{2k \times Temp}{q} \ln \left( \frac{n_i^{Tnom}}{n_i^{Temp}} \right)$$
$$Pb^{NEW} = \frac{Temp}{Tnom} \times Pb + \frac{2k \times Temp}{q} \ln \left( \frac{n_i^{Tnom}}{n_i^{Temp}} \right)$$

The transconductance Kp and mobility Uo vary as:

$$Kp^{NEW} = Kp \left(\frac{Temp}{Tnom}\right)^{3/2}$$
  
 $Uo^{NEW} = Uo \left(\frac{Temp}{Tnom}\right)^{3/2}$ 

The source and drain to substrate leakage currents Is and Js vary as:

$$Is^{NEW} = Is \times exp\left(\frac{q \times E_G^{Tnom}}{k \times Tnom} - \frac{q \times E_G^{Temp}}{k \times Temp}\right)$$
$$Js^{NEW} = Js \times exp\left(\frac{q \times E_G^{Tnom}}{k \times Tnom} - \frac{q \times E_G^{Temp}}{k \times Temp}\right)$$

where  $E_G$  is the silicon bandgap energy as a function of temperature. The MOSFET threshold voltage variation with temperature is given by:

$$Vto^{NEW} = Vto + \gamma \left(\sqrt{Phi^{NEW}} - \sqrt{Phi}\right) + \frac{Phi^{NEW} - Phi}{2} - \frac{E_G^{Temp} - E_G^{Tnom}}{2}$$

### Noise Model

Thermal noise generated by resistor Rg, Rs, Rd, and Rds is characterized by the following spectral density:

$$\frac{\langle i^2 \rangle}{\Delta f} = \frac{4kT}{R}$$

Channel noise and flicker noise (Kf, Af, Ffe) generated by DC transconductance  $g_m$  and current flow from drain to source is characterized by the spectral density:

$$\frac{\langle i_{ds}^2 \rangle}{\Delta f} = \frac{8kTg_m}{3} + k_f \frac{I_{DS}^{a_f}}{f_{fe}}$$

In the preceding expressions, *k* is Boltzmann's constant, *T* is the operating temperature in Kelvin, *q* is the electron charge, *kf*, *af*, and *ffe* are model parameters, *f* is the simulation frequency, and  $\Delta f$  is the noise bandwidth.

#### References

- [1] Vladimirescu, and S. Liu. The Simulation of MOS Integrated Circuits Using SPICE2, Memorandum No. M80/7, February 1980.
- [2] Karen A. Sakallah, Yao-tsung Yen, and Steve S. Greenberg. "The Meyer Model Revisited: Explaining and Correcting the Charge Non-Conservation Problem," *ICCAD*, 1987.
- [3] P. Antognetti and G. Massobrio. *Semiconductor device modeling with SPICE*, New York: McGraw-Hill, Second Edition 1993.

#### **Equivalent Circuit**

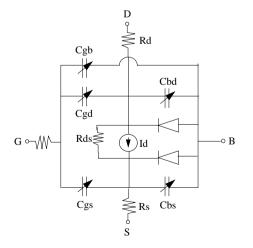

### LEVEL3\_MOD\_Model (Level-3 NMOD MOSFET Model)

Symbol

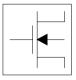

### Parameters

Model parameters must be specified in SI units.

| Name             | Description                                         | Unit             | Defaul |
|------------------|-----------------------------------------------------|------------------|--------|
| NMOS             | N-channel model                                     |                  | yes    |
| PMOS             | P-channel model                                     |                  | no     |
| Idsmod           | IDS model                                           |                  | 6      |
| Capmod           | capacitance model selector                          |                  | 1      |
| Vto <sup>†</sup> | zero-bias threshold voltage                         | V                | 0.0    |
| Kp <sup>†</sup>  | transconductance coefficient                        | A/V <sup>2</sup> | 0.0    |
| Gamma            | bulk threshold parameter                            |                  | 0.0    |
| Gamma2           | bulk threshold parameter deep in substrate          | √v               | 0.0    |
| Zeta             | mobility modulation with substrate bias parameter   |                  | 0.0    |
| Phi <sup>†</sup> | surface potential                                   | V                | 0.6    |
| Rd               | drain ohmic resistance                              | ohms             | 0.0    |
| Rs               | source ohmic resistance                             | ohms             | 0.0    |
| Cbd <sup>†</sup> | zero-bias bulk-drain junction capacitance           | F                | 0.0    |
| Cbs <sup>†</sup> | zero-bias bulk-source junction capacitance          | F                | 0.0    |
| ls <sup>†</sup>  | bulk junction saturation current                    | A                | 10-14  |
| Pb <sup>†</sup>  | bulk junction potential                             | V                | 0.8    |
| Cgso             | gate-source overlap cap. per meter of channel width | F/m              | 0.0    |
| Cgdo             | gate-drain overlap cap. per meter of channel width  | F/m              | 0.0    |
| Cgbo             | gate-bulk overlap cap. per meter of channel length  | F/m              | 0.0    |

#### 5-118 LEVEL3\_MOD\_Model (Level-3 NMOD MOSFET Model)

| Name              | Description                                                                   | Unit                   | Default          |
|-------------------|-------------------------------------------------------------------------------|------------------------|------------------|
| Rsh               | drain and source diffusion sheet resistance                                   | ohms/sq.               | 0.0              |
| Cj <sup>†</sup>   | zero-bias bulk junction bottom capacitance per square meter of junction area  | F/m <sup>2</sup>       | 0.0              |
| Mj                | bulk junction bottom grading coefficient                                      |                        | 0.5              |
| Cjsw <sup>†</sup> | zero-bias bulk junction periphery capacitance perimeter of junction perimeter | F/m                    | 0.0              |
| Mjsw              | bulk junction periphery grading coefficient                                   |                        | 0.33             |
| Js <sup>†</sup>   | bulk junction saturation current per square meter of junction area            | A/m <sup>2</sup>       | 0.0              |
| Тох               | oxide thickness                                                               | m                      | 10 <sup>-7</sup> |
| Nsub              | substrate (bulk) doping density                                               | 1/cm <sup>3</sup>      | 0.0              |
| Nss               | surface state density                                                         | 1/cm <sup>2</sup>      | 0.0              |
| Nfs               | fast surface state density                                                    | 1/cm <sup>2</sup>      | 0.0              |
| Трд               | gate material type: 0=aluminum; -1=same as substrate; 1=opposite substrate    |                        | 1                |
| Xj                | metallurgical junction depth                                                  | m                      | 0.0              |
| Ld                | lateral diffusion length                                                      | m                      | 0.0              |
| Uo <sup>†</sup>   | surface mobility                                                              | cm <sup>2</sup> /(V×S) | 600.0            |
| Ucrit             | critical field for mobility degradation                                       | V/cm                   | 10 <sup>-4</sup> |
| Uexp              | field exponent in mobility degradation                                        |                        | 0.0              |
| Vmax              | carriers maximum drift velocity                                               | m/s                    | 0.0              |
| Xqc<br>(Xpart)    | coefficient of channel charge share                                           |                        | 1.0              |
| Kf                | flicker noise coefficient                                                     |                        | 0.0              |
| Af                | flicker noise exponent                                                        |                        | 1.0              |
| Fc                | bulk junction forward-bias depletion cap. coefficient                         |                        | 0.5              |
| Delta             | width effect on threshold voltage                                             |                        | 0.0              |
| Theta             | mobility modulation                                                           | 1/V                    | 0.0              |
| Eta               | static feedback                                                               |                        | 0.0              |
| Kappa             | saturation field factor                                                       |                        | 0.2              |

| Name      | Description                                                              | Unit | Default                |
|-----------|--------------------------------------------------------------------------|------|------------------------|
| Kappag    | field correction factor gate drive dependence                            |      | 0.0                    |
| Xmu       | subthreshold fitting model parameter for NMOD                            |      | 1.0                    |
| Rg        | gate resistance                                                          | ohms | 0.0                    |
| Rds       | drain-source shunt resistance                                            | ohms | infinity <sup>††</sup> |
| Tnom      | nominal ambient temperature at which these model parameters were derived | С    | 25                     |
| Trise     | temperature rise above ambient                                           | °C   | 0                      |
| N         | bulk P-N emission coefficient                                            |      | 1.0                    |
| Tt        | bulk P-N transit time                                                    | sec  | 0.0                    |
| Ffe (Ef)  | flicker noise frequency exponent                                         |      | 1.0                    |
| Imax      | explosion current                                                        | A    | 10.0                   |
| Imelt     | (similar to Imax; refer to Note 2)                                       | A    | 10.0                   |
| wVsubfwd  | substrate junction forward bias (warning)                                | V    | infinite               |
| wBvsub    | substrate junction reverse breakdown voltage (warning)                   | V    | infinite               |
| wBvg      | gate oxide breakdown voltage (warning)                                   | V    | infinite               |
| wBvds     | drain-source breakdown voltage (warning)                                 | V    | infinite               |
| wldsmax   | maximum drain-source current (warning)                                   | A    | infinite               |
| wPmax     | maximum power dissipation (warning)                                      | W    | infinite               |
| AllParams | DataAccessComponent-based parameters                                     |      |                        |

<sup>††</sup> Value of 0.0 is interpreted as infinity.

### **Notes/Equations**

- 1. LEVEL3\_MOD\_Model is an enhanced version of the SPICE level 3 model. It exhibits smooth and continuous transitions in the weak to strong inversion region, and in the region between linear and saturation modes of device operation.
- 2. Imax and Imelt Parameters

Imax and Imelt specify the P-N junction explosion current. Imax and Imelt can be specified in the device model or in the Options component; the device model value takes precedence over the Options value. If the Imelt value is less than the Imax value, the Imelt value is increased to the Imax value.

If Imelt is specified (in the model or in Options) junction explosion current = Imelt; otherwise, if Imax is specified (in the model or in Options) junction explosion current = Imax; otherwise, junction explosion current = model Imelt default value (which is the same as the model Imax default value).

3. Use AllParams with a DataAccessComponent to specify file-based parameters (refer to DataAccessComponent). Note that model parameters that are explicitly specified take precedence over those specified via AllParams. Set AllParams to the DataAccessComponent instance name.

#### References

[1] J. A. Power and W. A. Lane, "An Enhanced Spice MOSFET Model Suitable for Analog Applications," IEEE Transactions on CAD, Vol 11, No. 11, November 1992.

### MM9\_NMOS, MM9\_PMOS (Philips MOS Model 9, NMOS, PMOS)

### Symbol

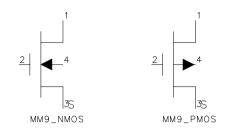

### Parameters

| Name      | Description                                        | Unit | Default           |
|-----------|----------------------------------------------------|------|-------------------|
| Model     | name of a MOS_Model9                               |      |                   |
| Length    | channel length, in length units                    |      | 10 <sup>-4</sup>  |
| Width     | channel width, in length units                     |      | 10 <sup>-4</sup>  |
| Ab        | diffusion area                                     |      | 10 <sup>-12</sup> |
| Ls        | length of sidewall not under gate, in length units |      | 10 <sup>-4</sup>  |
| Lg        | length of sidewall under gate, in length units     |      | 10 <sup>-4</sup>  |
| Region    | dc operating region: off, on, rev, sat             |      | on                |
| Temp (Ta) | device operating temperature                       | °C   | 25                |
| Trise     | temperature rise above ambient                     | °C   | 0                 |
| Mult      | number of devices in parallel                      |      | 1                 |
| Mode      | device simulation mode: nonlinear, linear          |      | nonlinear         |
| _M        | number of devices in parallel                      |      | 1                 |

### **Notes/Equations**

1. MOS Model 9 (version 903) is a compact MOS-transistor model intended for the simulation of circuit behavior with emphasis on analog applications. The model gives a complete description of all transistor action related quantities: nodal currents and charges, noise-power spectral densities and weak-avalanche currents. The equations describing these quantities are based on the gradual-channel approximation with a number of first-order corrections for small-size effects. The consistency is maintained by using the same carrier-density and electrical-field expressions in the calculation of all model

quantities. The Philips JUNCAP model is implemented with the MM9 model to describe junction charges and leakage currents.

2. More information about the model can be obtained from:

http://www.semiconductors.com/Philips\_Models/documentation/mosmodel9

3. Table 5-6 lists the DC operating point parameters that can be sent to the dataset.

| Name   | Description         | Units |
|--------|---------------------|-------|
| ld     | Drain current       | A     |
| lg     | Gate current        | A     |
| ls     | Source current      | A     |
| lb     | Bulk current        | A     |
| Power  | DC power dissipated | W     |
| Gid_ds | (dld/dVds)          | S     |
| Gid_gs | (dld/dVgs)          | S     |
| Gid_sb | (dld/dVsb)          | S     |
| Gib_ds | (dlb/dVds)          | S     |
| Gib_gs | (dlb/dVgs)          | S     |
| Gib_sb | (dlb/dVsb)          | S     |
| Gis_ds | (dls/dVds)          | S     |
| Gis_gs | (dls/dVgs)          | S     |
| Gis_sb | (dls/dVsb)          | S     |
| Cg_ds  | (dQg/dVds)          | F     |
| Cg_gs  | (dQg/dVgs)          | F     |
| Cg_sb  | (dQg/dVsb)          | F     |
| Cb_ds  | (dQb/dVds)          | F     |
| Cb_gs  | (dQb/dVgs)          | F     |
| Cb_sb  | (dQb/dVsb)          | F     |
| Cs_ds  | (dQs/dVds)          | F     |
| Cs_gs  | (dQs/dVgs)          | F     |
| Cs_sb  | (dQs/dVsb)          | F     |

Table 5-6. DC Operating Point Information

| Name  | Description          | Units |
|-------|----------------------|-------|
| Cd_ds | (dQd/dVds)           | F     |
| Cd_gs | (dQd/dVgs)           | F     |
| Cd_sb | (dQd/dVsb)           | F     |
| Vgs   | Gate-source voltage  | V     |
| Vds   | Drain-source voltage | V     |
| Vbs   | Bulk-source voltage  | V     |

Table 5-6. DC Operating Point Information (continued)

### MM30\_Model (Philips MOS Model 30)

Symbol

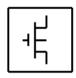

### Parameters

| Name            | Description                                          | Unit   | Default |
|-----------------|------------------------------------------------------|--------|---------|
| NMOS            | NMOS Model Type; yes, no                             |        | yes     |
| PMOS            | PMOS Model Type; yes, no                             |        | no      |
| Ron             | ohmic resistance at zero-bias                        | ohms   | 1.0     |
| Rsat            | space charge resistance at zero-bias                 | ohms   | 1.0     |
| Vsat            | critical drain-source voltage for hot carrier        | volts  | 10.0    |
| Psat            | velocity saturation coefficient                      |        | 1.0     |
| Vp              | pinchoff voltage at zero gate and substrate voltages | volts  | -1.0    |
| Тох             | gate oxide thickness                                 | cm     | -1.0    |
| Dch             | doping level channel                                 | cm-3   | 1.0e+15 |
| Dsub            | doping level substrate                               | cm-3   | 1.0e+15 |
| Vsub            | substrate diffusion voltage                          | volts  | 0.6     |
| Cgate           | gate capacitance at zero-bias                        | farads | 0.0     |
| Csub            | substrate capacitance at zero-bias                   | farads | 0.0     |
| Tausc           | space charge transit time of the channel             | farads | 0.0     |
| Tref (Tr, Tnom) | reference temperature                                | °C     | 25.0    |
| Trise           | temperature rise above ambient                       | °C     | 0       |
| Vgap            | bandgap voltage channel                              | volts  | 1.2     |
| Ach             | temperature coefficient resistivity of the channel   |        | 0.0     |
| AllParams       | Data Access Component (DAC) based parameters         |        |         |

### **Netlist Format**

Model statements for the ADS circuit simulator may be stored in an external file. This is typically done with foundry model kits. For more information on how to set up and use foundry model kits, refer to the *Design Kit Development book*.

```
model modelname MOS30 [parm=value]*
```

The model statement starts with the required keyword *model*. It is followed by the *modelname* that will be used by mosfet components to refer to the model. The third parameter indicates the type of model; for this model it is *MOS30*. Use either parameter NMOS=yes or PMOS=yes to set the transistor type. The rest of the model contains pairs of model parameters and values, separated by an equal sign. The name of the model parameter must appear exactly as shown in the parameters table-these names are case sensitive. Some model parameters have aliases, which are listed in parentheses after the main parameter name; these are parameters may appear in any order in the model statement. Model parameters that are not specified take the default value indicated in the parameters table. For more information about the ADS circuit simulator netlist format, including scale factors, subcircuits, variables and equations, refer to Chapter 8, *ADS Simulator Input Syntax* in the *Circuit Simulation* book.

Example:

model Nch9 MOS30 \
 Ron=5 Dsub=3e15 NMOS=yes

### **Notes/Equations**

**For RFDE Users** Information about this model must be provided in a *model* file; refer to the *Netlist Format* section.

1. The Junction-Field-Effect Transistor (JFET) and the depletion mode Metal-Oxide (MOSFET) are semiconductor devices whose operation is achieved by depleting an already existing channel via a voltage controlled P-N junction (JFET) or a gate controlled surface depletion (MOSFET). These devices are often used as a load in high voltage MOS devices. This long channel JFET/MOSFET model is specially developed to describe the drift region of LDMOS, EPMOS and VDMOS devices. Please refer to the Philips report *The MOS model, level 3002.* The *pdf* file MOSModel 30.02 is downloadable at the following web site:

http://www.semiconductors.com/Philips\_Models/documentation/add\_models/

# MM30\_NMOS, MM30\_PMOS (Philips MOS Model 30, NMOS, PMOS)

Symbol

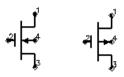

### Parameters

| Name  | Description                             | Unit | Default |
|-------|-----------------------------------------|------|---------|
| Model | model instance name (can be file-based) |      |         |
| Temp  | temperature                             | °C   | 25.0    |
| Trise | temperature rise above ambient          | °C   | 0       |
| Mult  | multiplication factor                   |      | 1.0     |
| _M    | number of devices in parallel           |      | 1       |

1. Table 5-7 lists the DC operating point parameters that can be sent to the dataset.

Table 5-7. DC Operating Point Information

| Name  | Description         | Units |
|-------|---------------------|-------|
| ld    | Drain current       | A     |
| lg    | Gate current        | A     |
| ls    | Source current      | A     |
| lb    | Bulk current        | A     |
| Power | DC power dissipated | W     |
| gds_s | (dlds/dVs)          | S     |
| gds_d | (dlds/dVd)          | S     |
| gds_g | (dlds/dVg)          | S     |
| gds_b | (dlds/dVb)          | S     |
| cgs_s | (dQgs/dVs)          | F     |
| cgs_d | (dQgs/dVd)          | F     |
| cgs_g | (dQgs/dVg)          | F     |
| cgs_b | (dQgs/dVb)          | F     |

| Name  | Description          | Units |  |
|-------|----------------------|-------|--|
| cgd_s | (dQgd/dVs)           | F     |  |
| cgd_d | (dQgd/dVd)           | F     |  |
| cgd_g | (dQgd/dVg)           | F     |  |
| cgd_b | (dQgd/dVb)           | F     |  |
| cbs_s | (dQbs/dVs)           | F     |  |
| cbs_d | (dQbs/dVd)           | F     |  |
| cbs_g | (dQbs/dVg)           | F     |  |
| cbs_b | (dQbs/dVb)           | F     |  |
| cbd_s | (dQbd/dVs)           | F     |  |
| cbd_d | (dQbd/dVd)           | F     |  |
| cbd_g | (dQbd/dVg)           | F     |  |
| cbd_b | (dQbd/dVb)           | F     |  |
| cds_s | (dQds/dVs)           | F     |  |
| cds_d | (dQds/dVd)           | F     |  |
| cds_g | (dQds/dVg)           | F     |  |
| cds_b | (dQds/dVb)           | F     |  |
| Qgs   | Gate-source charge   | С     |  |
| Qgd   | Gate-drain charge    | С     |  |
| Qbs   | Bulk-source charge   | С     |  |
| Qbd   | Bulk-drain charge    | С     |  |
| Qds   | Drain-source charge  | С     |  |
| Vgs   | Gate-source voltage  | V     |  |
| Vds   | Drain-source voltage | V     |  |
| Vbs   | Bulk-source voltage  | V     |  |

Table 5-7. DC Operating Point Information (continued)

### MOS\_Model9\_Process (Philips MOS Model 9, Process Based)

Symbol

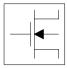

### Parameters

Model parameters must be specified in SI units.

| Name               | Description                                                                                      | Units               | Default          |
|--------------------|--------------------------------------------------------------------------------------------------|---------------------|------------------|
| NMOS               | N-channel type MOSFET                                                                            |                     | yes              |
| PMOS               | P-channel type MOSFET                                                                            |                     | no               |
| Туре               | process-based model type                                                                         |                     | 2                |
| Ler                | effective channel length of reference transistor                                                 | m                   | 10 <sup>-4</sup> |
| Wer                | effective channel width of reference transistor                                                  | m                   | 10 <sup>-4</sup> |
| Lvar               | difference between actual and programmed poly-silicon gate length                                | m                   | 0.0              |
| Lap                | effective channel length reduction per side due to lateral diffusion of source/drain dopant ions | m                   | 0.0              |
| Wvar               | difference between actual and programmed field-oxide opening                                     | m                   | 0.0              |
| Wot                | effective channel width reduction per side due to lateral diffusion of channel-stop dopant ions  | m                   | 0.0              |
| Tr (Tref,<br>Tnom) | temperature for reference transistor                                                             | °C                  | 25               |
| Trise (Dta)        | temperature rise above ambient                                                                   | °C                  | 0                |
| Vtor               | threshold voltage at zero back-bias                                                              | V                   | 0.87505          |
| Stvto              | coefficient of temperature dependence of Vto                                                     | V/K                 | 0.0              |
| Slvto              | coefficient of length dependence of Vto                                                          | V×m                 | 0.0              |
| SI2vto             | second coefficient of length dependence of Vto                                                   | V×m <sup>2</sup>    | 0.0              |
| Swvto              | coefficient of width dependence of Vto                                                           | V×m                 | 0.0              |
| Kor                | low back-bias body factor                                                                        | √v                  | 0.74368          |
| Slko               | coefficient of length dependence of Ko                                                           | $\sqrt{V \times m}$ | 0.0              |

| Name    | Description                                                        | Units               | Default                   |
|---------|--------------------------------------------------------------------|---------------------|---------------------------|
| Swko    | coefficient of width dependence of Ko                              | √ V×m               | 0.0                       |
| Kr      | high back-bias body factor                                         | √v                  | 0.55237                   |
| Slk     | coefficient of length dependence of K                              | $\sqrt{V \times m}$ | 0.0                       |
| Swk     | coefficient of width dependence of K                               | √ V×m               | 0.0                       |
| Phibr   | surface potential at strong inversion                              | V                   | 0.65                      |
| Vsbxr   | transition voltage for dual-k factor model                         | V                   | 0.63304                   |
| Slvsbx  | coefficient of length dependence of Vsbx                           | V×m                 | 0.0                       |
| Swvsbx  | coefficient of width dependence of Vsbx                            | V×m                 | 0.0                       |
| Betsq   | gain factor                                                        | A/V <sup>2</sup>    | 0.12069×10 <sup>-3</sup>  |
| Etabet  | exponent of temperature dependence of gain factor                  |                     | 0.0                       |
| The1r   | coefficient of mobility due to gate-induced field                  | 1/V                 | 0.99507×10 <sup>-01</sup> |
| Stthe1r | coefficient of temperature dependence of The1                      | 1/V/K               | 0.0                       |
| Slthe1r | coefficient of length dependence of The1                           | m/V                 | 0.0                       |
| Stlthe1 | coefficient of temperature dependence of length dependence of The1 | m/V/K               | 0.0                       |
| Swthe1  | coefficient of width dependence of The1                            | m/V                 | 0.0                       |
| Wdog    | characteristic drain gate width below which dogboning appears      | m                   | 0.0                       |
| Fthe1   | coefficient describing the width dependence of The1 for W < Wdog   |                     | 0.0                       |
| The2r   | coefficient of mobility due to back-bias                           | √v                  | 0.43225×10 <sup>-1</sup>  |
| Stthe2r | coefficient of temperature dependence of The2                      | √ς/K                | 0.0                       |
| Slthe2r | coefficient of length dependence of The2                           | m/√ V               | 0.0                       |
| Stlthe2 | coefficient of temperature dependence of length dependence of The2 | m/√V/K              | 0.0                       |
| Swthe2  | coefficient of width dependence of The2                            | m/√ V)              | 0.0                       |
| The3r   | coefficient of mobility due to lateral field                       | 1/V                 | 0.0                       |
| Stthe3r | coefficient of temperature dependence of The3                      | 1/V/K               | 0.0                       |
| Slthe3r | coefficient of length dependence of The3                           | m/V                 | 0.0                       |
| Stlthe3 | coefficient of temperature dependence of length dependence of The3 | m/V/K               | 0.0                       |

| Name    | Description                                                        | Units                    | Default                  |
|---------|--------------------------------------------------------------------|--------------------------|--------------------------|
| Swthe3  | coefficient of width dependence of The3                            | m/V                      | 0.0                      |
| Gam1r   | coefficient for drain-induced threshold shift for large gate drive | V(1-Etads)               | 0.38096×10 <sup>-2</sup> |
| Slgam1  | coefficient of length dependence of Gam1                           | V <sup>(1-Etads)</sup> m | 0.0                      |
| Swgam1  | coefficient of width dependence of Gam1                            | V <sup>(1-Etads)</sup> m | 0.0                      |
| Etadsr  | exponent of Vds dependence of Gam1                                 |                          | 0.6                      |
| Alpr    | factor of channel-length modulation                                |                          | 0.1×10 <sup>-1</sup>     |
| Etaalp  | exponent of length dependence of Alp                               |                          | 0.0                      |
| Slalp   | coefficient of length dependence of Alp                            | m <sup>(Etaalp)</sup>    | 0.0                      |
| Swalp   | coefficient of width dependence of Alp                             | m                        | 0.0                      |
| Vpr     | characteristic voltage of channel length modulation                | V                        | 0.67876×10 <sup>1</sup>  |
| Gamoor  | coefficient of drain-induced threshold shift at zero gate drive    |                          | 0.29702×10 <sup>-4</sup> |
| Slgamoo | coefficient of length dependence of Gamo                           | m <sup>2</sup>           | 0.0                      |
| Etagamr | exponent of back-bias dependence of Gamo                           |                          | 2.0                      |
| Mor     | factor of subthreshold slope                                       |                          | 0.44                     |
| Stmo    | coefficient of temperature dependence of Mo                        | 1/K                      | 0.0                      |
| SImo    | coefficient of length dependence of Mo                             | √m                       | 0.0                      |
| Etamr   | exponent of back-bias dependence of M                              |                          | 2.0                      |
| Zet1r   | weak-inversion correction factor                                   |                          | 0.2015×10 <sup>1</sup>   |
| Etazet  | exponent of length dependence of Zet1                              |                          | 0.0                      |
| Slzet1  | coefficient of length dependence of Zet1                           | m <sup>(Etazet)</sup>    | 0.0                      |
| Vsbtr   | limiting voltage of VSB dependence of M and Gamo                   | V                        | 0.61268×10 <sup>1</sup>  |
| Slvsbt  | coefficient of length dependence of Vsbt                           | m×V                      | 0.0                      |
| A1r     | factor of weak-avalanche current                                   |                          | 0.20348×10 <sup>2</sup>  |
| Sta1    | coefficient of temperature dependence of A1                        | 1/K                      | 0.0                      |
| Sla1    | coefficient of length dependence of A1                             | m                        | 0.0                      |
| Swa1    | coefficient of width dependence of A1                              | m                        | 0.0                      |
| A2r     | exponent of weak-avalanche current                                 | V                        | 0.33932×10 <sup>2</sup>  |

| Name  | Description                                                                  | Units            | Default                 |
|-------|------------------------------------------------------------------------------|------------------|-------------------------|
| Sla2  | coefficient of length dependence of A2                                       | m×V              | 0.0                     |
| Swa2  | coefficient of width dependence of A2                                        | m×V              | 0.0                     |
| A3r   | factor of drain-source voltage above which weak-avalanche occurs             |                  | 0.10078×10 <sup>1</sup> |
| Sla3  | coefficient of length dependence of A3                                       | m                | 0.0                     |
| Swa3  | coefficient of width dependence of A3                                        | m                | 0.0                     |
| Тох   | thickness of oxide layer                                                     | m                | 10 <sup>-6</sup>        |
| Col   | gate overlap per unit channel width                                          | F/m              | 0.0                     |
| Ntr   | coefficient of thermal noise                                                 | J                | 0.0                     |
| Nfmod | noise model selector                                                         |                  | 0                       |
| Nfr   | coefficient of flicker noise                                                 | $\vee^2$         | 0.0                     |
| Nfar  | first coefficient of flicker noise (Nfmod=1)                                 | 1/V×m            |                         |
| Nfbr  | second coefficient of flicker noise (Nfmod=1)                                | $1/V \times m^2$ |                         |
| Nfcr  | third coefficient of flicker noise (Nfmod=1)                                 | 1/V              | 0.0                     |
| Vr    | voltage at which junction parameters have been determined                    | V                | 0.0                     |
| Jsgbr | bottom saturation current density due to electron-hole generation at V=Vr    | A/m <sup>2</sup> | 10 <sup>-14</sup>       |
| Jsdbr | bottom saturation current density due to diffusion from back contact         | A/m <sup>2</sup> | 10 <sup>-14</sup>       |
| Jsgsr | sidewall saturation current density due to electron-hole generation at V=Vr  | A/m              | 10 <sup>-14</sup>       |
| Jsdsr | sidewall saturation current density due to diffusion from back contact       | A/m              | 10 <sup>-14</sup>       |
| Jsggr | gate edge saturation current density due to electron-hole generation at V=Vr | A/m              | 10 <sup>-14</sup>       |
| Jsdgr | gate edge saturation current density due to diffusion from back contact      | A/m              | 10 <sup>-14</sup>       |
| Cjbr  | bottom junction capacitance at V=Vr                                          | F/m <sup>2</sup> | 0.0                     |
| Cjsr  | sidewall junction capacitance at V=Vr                                        | F/m              | 0.0                     |
| Cjgr  | gate edge junction capacitance at V=Vr                                       | F/m              | 0.0                     |
| Vdbr  | diffusion voltage of bottom junction at V=Vr                                 | V                | 0.8                     |

| Name         | Description                                          | Units | Default |
|--------------|------------------------------------------------------|-------|---------|
| Vdsr         | diffusion voltage of sidewall junction at V=Vr       | V     | 0.8     |
| Vdgr         | diffusion voltage of gate edge junction at V=Vr      | V     | 0.8     |
| Pb           | bottom-junction grading coefficient                  |       | 0.5     |
| Ps           | sidewall-junction grading coefficient                |       | 0.5     |
| Pg           | gate-edge-junction grading coefficient               |       | 0.5     |
| Nb           | emission coefficient of bottom forward current       |       | 1.0     |
| Ns           | emission coefficient of sidewall forward current     |       | 1.0     |
| Ng           | emission coefficient of gate-edge forward current    |       | 1.0     |
| wVsubfwd     | substrate junction forward bias warning              | V     |         |
| wBvsub       | substrate junction reverse breakdown voltage warning | V     |         |
| wBvg         | gate oxide breakdown voltage warning                 | V     |         |
| wBvds        | drain-source breakdown voltage warning               | V     |         |
| wldsmax      | maximum drain-source current warning                 | А     |         |
| wPmax        | maximum power dissipation warning                    | W     |         |
| The3Clipping | flag for The3 clipping: no, yes                      |       | no      |
| AllParams    | DataAccessComponent-based parameters                 |       |         |

### **Netlist Format**

Model statements for the ADS circuit simulator may be stored in an external file. This is typically done with foundry model kits. For more information on how to set up and use foundry model kits, refer to the *Design Kit Development book*.

model modelname MOS9 [parm=value]\*

The model statement starts with the required keyword *model*. It is followed by the *modelname* that will be used by mosfet components to refer to the model. The third parameter indicates the type of model; for this model it is *MOS9*. Use either parameter NMOS=yes or PMOS=yes to set the transistor type. The rest of the model contains pairs of model parameters and values, separated by an equal sign. The name of the model parameter must appear exactly as shown in the parameters table-these names are case sensitive. Some model parameters have aliases, which are listed in parentheses after the main parameter name; these are parameter names that can be used instead of the primary parameter name. Model parameters may appear in any order in the model statement. Model parameters that are not specified take the default value indicated in the parameters table. For more information about

the ADS circuit simulator netlist format, including scale factors, subcircuits, variables and equations, refer to Chapter 8, *ADS Simulator Input Syntax* in the *Circuit Simulation* book.

Example:

model Nch10 MOS9 \
Vtor=0.7 Etabetr=0.4 NMOS=yes

### Notes/Equations/References

**For RFDE Users** Information about this model must be provided in a *model* file; refer to the *Netlist Format* section.

- 1. This model supplies values for an MM9 device.
- 2. Information about this model is available at

http://www.semiconductors.philips.com/Philips\_Models/mos\_models/model9/in dex.html

3. Use AllParams with a DataAccessComponent to specify file-based parameters (refer to DataAccessComponent). Note that model parameters that are explicitly specified take precedence over those specified via AllParams. Set AllParams to the DataAccessComponent instance name.

### MOS\_Model9\_Single (Philips MOS Model 9, Single Device)

Symbol

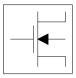

### Parameters

Model parameters must be specified in SI units.

| Name   | Description                                                        | Units              | Default                  |
|--------|--------------------------------------------------------------------|--------------------|--------------------------|
| NMOS   | N-channel type MOSFET                                              |                    | yes                      |
| PMOS   | P-channel type MOSFET                                              |                    | no                       |
| Туре   | single device type                                                 |                    | 1                        |
| Vto    | threshold voltage at zero back-bias                                | V                  | 0.87505                  |
| Ko     | low-back-bias body factor                                          | V <sup>(1/2)</sup> | 0.74368                  |
| К      | high-back-bias body factor                                         | V <sup>(1/2)</sup> | 0.55237                  |
| Phib   | surface potential at strong inversion                              | V                  | 0.65                     |
| Vsbx   | transition voltage for dual-k factor model                         | V                  | 0.63304                  |
| Bet    | gain factor                                                        | A/V <sup>2</sup>   | 0.12069×10 <sup>-3</sup> |
| The1   | coefficient of mobility reduction due to gate-induced field        | 1/V                | 0.99507×10 <sup>-1</sup> |
| The2   | coefficient of mobility reduction due to back-bias                 | V <sup>(1/2)</sup> | 0.43225×10 <sup>-1</sup> |
| The3   | coefficient of mobility reduction due to lateral field             | 1/V                | 0.0                      |
| Gam1   | coefficient for drain-induced threshold shift for large gate drive | V(1-Etads)         | 0.38096×10 <sup>-2</sup> |
| Etads  | exponent of VDS dependence of Gam1                                 |                    | 0.6                      |
| Alp    | factor of channel-length modulation                                |                    | 0.1×10 <sup>-1</sup>     |
| Vp     | characteristic voltage of channel length modulation                | V                  | 0.67876×10 <sup>1</sup>  |
| Gamoo  | coefficient of drain-induced threshold shift at zero gate drive    |                    | 0.29702×10 <sup>-4</sup> |
| Etagam | exponent of back-bias dependence of Gamo                           |                    | 2.0                      |
| Мо     | factor of subthreshold slope                                       |                    | 0.44                     |

| Name  | Description                                                      | Units              | Default                  |
|-------|------------------------------------------------------------------|--------------------|--------------------------|
| Etam  | exponent of back-bias dependence of M                            |                    | 2.0                      |
| Zet1  | weak-inversion correction factor                                 |                    | 0.20153×10 <sup>1</sup>  |
| Vsbt  | limiting voltage of vsb dependence of M and Gamo                 | V                  | 0.61268×10 <sup>+1</sup> |
| A1    | factor of weak-avalanche current                                 |                    | 0.20348×10 <sup>2</sup>  |
| A2    | exponent of weak-avalanche current                               | V                  | 0.33932×10 <sup>2</sup>  |
| A3    | factor of drain-source voltage above which weak-avalanche occurs |                    | 0.10078×10 <sup>1</sup>  |
| Cox   | gate-to-channel capacitance                                      | F                  | 10 <sup>-12</sup>        |
| Cgdo  | gate-drain overlap capacitance                                   | F                  | 10 <sup>-12</sup>        |
| Cgso  | gate-source overlap capacitance                                  | F                  | 10 <sup>-12</sup>        |
| Nt    | coefficient of thermal noise                                     | J                  | 0.0                      |
| Nfmod | noise model selector                                             |                    | 0                        |
| Nf    | coefficient of flicker noise (Nfmod=0)                           |                    | 0.0                      |
| Nfa   | first coefficient of flicker noise (Nfmod=1)                     | 1/V×m              |                          |
| Nfb   | second coefficient of flicker noise (Nfmod=1)                    | 1/V×m <sup>2</sup> |                          |
| Nfc   | third coefficient of flicker noise (Nfmod=1)                     | 1/V                | 0.0                      |
| lsgb  | generation saturation current of bottom area AB                  | A                  | 10 <sup>-14</sup>        |
| Isdb  | diffusion saturation current of bottom area AB                   | A                  | 10 <sup>-14</sup>        |
| lsgs  | generation saturation current of locos-edge LS                   | A                  | 10 <sup>-14</sup>        |
| lsds  | diffusion saturation current of locos-edge LS                    | A                  | 10 <sup>-14</sup>        |
| lsgg  | generation saturation current of gate-edge LG                    | A                  | 10 <sup>-14</sup>        |
| lsdg  | diffusion saturation current of gate-edge LG                     | A                  | 10 <sup>-14</sup>        |
| Cjb   | bottom junction capacitance                                      | F                  | 10 <sup>-15</sup>        |
| Cjs   | sidewall junction capacitance                                    | F                  | 10 <sup>-15</sup>        |
| Cjg   | gate edge junction capacitance                                   | F                  | 10 <sup>-15</sup>        |
| Vdb   | diffusion voltage of bottom area Ab                              | V                  | 1.0                      |
| Vds   | diffusion voltage of Locos-edge Ls                               | V                  | 1.0                      |
| Vdg   | diffusion voltage of gate edge Lg                                | V                  | 1.0                      |

| Name         | Description                                            | Units | Default  |
|--------------|--------------------------------------------------------|-------|----------|
| Pb           | bottom-junction grading coefficient                    |       | 0.8      |
| Ps           | sidewall-junction grading coefficient                  |       | 0.8      |
| Pg           | gate-edge-junction grading coefficient                 |       | 0.8      |
| Nb           | emission coefficient of bottom forward current         |       | 1.0      |
| Ns           | emission coefficient of sidewall forward current       |       | 1.0      |
| Ng           | emission coefficient of gate-edge forward current      |       | 1.0      |
| wVsubfwd     | substrate junction forward bias (warning)              | V     | infinite |
| wBvsub       | substrate junction reverse breakdown voltage (warning) | V     | infinite |
| wBvg         | gate oxide breakdown voltage (warning)                 | V     | infinite |
| wBvds        | drain-source breakdown voltage (warning)               | V     | infinite |
| wldsmax      | maximum drain-source current (warning)                 | А     | infinite |
| wPmax        | maximum power dissipation (warning)                    | W     | infinite |
| The3Clipping | flag for The3 clipping                                 |       | no       |
| AllParams    | DataAccessComponent-based parameters                   |       |          |

### **Netlist Format**

Model statements for the ADS circuit simulator may be stored in an external file. This is typically done with foundry model kits. For more information on how to set up and use foundry model kits, refer to the *Design Kit Development book*.

```
model modelname MOS9 [parm=value]*
```

The model statement starts with the required keyword *model*. It is followed by the *modelname* that will be used by mosfet components to refer to the model. The third parameter indicates the type of model; for this model it is *MOS9*. Use either parameter NMOS=yes or PMOS=yes to set the transistor type. The rest of the model contains pairs of model parameters and values, separated by an equal sign. The name of the model parameter must appear exactly as shown in the parameters table-these names are case sensitive. Some model parameters have aliases, which are listed in parentheses after the main parameter name; these are parameter names that can be used instead of the primary parameter name. Model parameters may appear in any order in the model statement. Model parameters that are not specified take the default value indicated in the parameters table. For more information about the ADS circuit simulator netlist format, including scale factors, subcircuits,

variables and equations, refer to Chapter 8, *ADS Simulator Input Syntax* in the *Circuit Simulation* book.

Example:

model Nch11 MOS9 \
Vtor=0.7 Etabet=0.4 NMOS=yes

### Notes/Equations/References

**For RFDE Users** Information about this model must be provided in a *model* file; refer to the *Netlist Format* section.

- 1. This model supplies values for an MM9 device.
- 2. Information about this model is available at

http://www.semiconductors.philips.com/Philips\_Models/mos\_models/model9/in dex.html

3. Use AllParams with a DataAccessComponent to specify file-based parameters (refer to DataAccessComponent). Note that model parameters that are explicitly specified take precedence over those specified via AllParams. Set AllParams to the DataAccessComponent instance name.

### MOS\_Model11\_Electrical (Philips MOS Model 11, Electrical)

Symbol

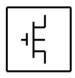

### Parameters

Model parameters must be specified in SI units.

| Parameter          | Description                                                                                                    | Units            | Default                                |
|--------------------|----------------------------------------------------------------------------------------------------|------------------|----------------------------------------|
| NMOS               | NMOS type MOS11                                                                                                    |                  | yes                                    |
| PMOS               | PMOS type MOS11                                                                                                    |                  | no                                     |
| Tr (Tref,<br>Tnom) | Temperature at which the parameters for the reference transistor have been determined                                                     | °C               | 25                                     |
| Dta (Trise)        | Temperature offset of the device with respect to Ta                                                                                       | К                | 0                                      |
| Vfb                | Flat-band voltage for the reference transistor at the reference temperature                                                               | V                | -1.05                                  |
| Stvfb              | Coefficient of the temperature dependence of VFB                                                                                          | V/K              | 0.5e-3                                 |
| Ко                 | Low-back-bias body factor                                                                                                    | V <sup>1/2</sup> | 0.5                                    |
| Kpinv              | Inverse of body-effect factor of the poly-silicon gate                                                                                    | V-1/2            | 0                                      |
| Phib               | Surface potential at the onset of strong inversion                                                                                        | V                | 0.95                                   |
| Stphib             | Coefficient of the temperature dependence of PHIB                                                                                         | V/K              | -8.5e-4                                |
| Bet                | Gain factor for an infinite square transistor                                                                                             | A/V <sup>2</sup> | 1.9215e-3<br>(nmos)<br>3.814e-4 (pmos) |
| Etabet             | Exponent of the temperature dependence of the gain factor                                                                                 |                  | 1.3 (nmos)<br>0.5 (pmos)               |
| Thesrr             | Coefficient of the mobility reduction due to surface<br>roughness scattering for the reference transistor at the<br>reference temperature | V-1              | 0.4                                    |
| Etasr              | Exponent of the temperature dependence of THESR for the reference transistor                                                              |                  | 0.65 (nmos)<br>0.5 (pmos)              |
| Theph              | Coefficient of the mobility reduction due to phonon scattering                                                                            | V <sup>-1</sup>  | 1.29e-2 (nmos)<br>1.0e-3 (pmos)        |

| Parameter | Description                                                                                      | Units             | Default                           |
|-----------|--------------------------------------------------------------------------------------------------|-------------------|-----------------------------------|
| Etaph     | Exponent of the temperature dependence of THESR for the reference transistor                     |                   | 1.35 (nmos)<br>3.75 (pmos)        |
| Etamob    | Effective field parameter for dependence on depletion/inversion charge                           |                   | 1.4 (nmos)<br>3.0 (pmos)          |
| Stetamob  | Coefficient of the temperature dependence of ETAMOB                                              | К <sup>-1</sup>   | 0                                 |
| Nu        | Exponent of the field dependence of the mobility model minus 1 at the reference temperature      |                   | 2.0                               |
| Nuexp     | Exponent of the temperature dependence of NU                                                     |                   | 5.25 (nmos)<br>3.23 (pmos)        |
| Ther      | Coefficient of the series resistance                                                             | V-1               | 8.12e-2 (nmos)<br>7.9e-2 (pmos)   |
| Etar      | Exponent of the temperature dependence of ETA                                                    |                   | 0.95 (nmos)<br>0.4 (pmos)         |
| Ther1     | Numerator of the gate voltage dependent part of series resistance for the reference transistor   | V                 | 0                                 |
| Ther2     | Denominator of the gate voltage dependent part of series resistance for the reference transistor | V                 | 0                                 |
| Thesat    | Velocity saturation parameter due to optical/acoustic phonon scattering                          | V-1               | 0.5 (nmos)<br>0.2 (pmos)          |
| Etasat    | Exponent of the temperature dependence of THESAT                                                 |                   | 1.04 (nmos)<br>0.86 (pmos)        |
| Theth     | Coefficient on self-heating                                                                      | V-3               | 1.0e-5 (nmos)<br>0 (pmos)         |
| Sdibl     | Drain-induced barrier-lowering parameter                                                         | V <sup>-1/2</sup> | 8.53e-4 (nmos)<br>3.551e-5 (pmos) |
| Мо        | Parameter fr short-channel subthreshold slope                                                    |                   | 0                                 |
| Ssf       | Static feedback parameter                                                                        | V <sup>-1/2</sup> | 0.012 (nmos)<br>0.010 (pmos)      |
| Alp       | Factor of the channel-length modulation                                                          |                   | 0.025                             |
| Vp        | Characteristic voltage of channel length modulation                                              | V                 | 0.05                              |
| Мехр      | Smoothing factor for the actual transistor                                                       |                   | 5.0                               |
| A1        | Factor of the weak-avalanche current                                                             |                   | 6.0221 (nmos)<br>6.8583 (pmos)    |
| Sta1      | Coefficient of the temperature dependence of A1                                                  | К <sup>-1</sup>   | 0                                 |

| Parameter | Description                                                             | Units                            | Default                                    |
|-----------|-------------------------------------------------------------------------|----------------------------------|--------------------------------------------|
| A2        | Exponent of the weak-avalanche current                                  | V                                | 38.017 (nmos)<br>57.324 (pmos)             |
| A3        | Factor of the drain-source voltage above which weak-avalanche occurs    |                                  | 0.6407 (nmos)<br>0.4254 (pmos)             |
| lginv     | Gain factor for intrinsic gate tunneling current in inversion           | A/V <sup>2</sup>                 | 0                                          |
| Binv      | Probability factor for intrinsic gate tunneling current in inversion    | V                                | 48.0 (nmos)<br>87.5 (pmos)                 |
| Igacc     | Gain factor for intrinsic gate tunneling current in accumulation        | A/V <sup>2</sup>                 | 0                                          |
| Bacc      | Probability factor for intrinsic gate tunneling current in accumulation | V                                | 48.0                                       |
| Vfbov     | Flat-band voltage for the source/drain overlap extension                | V                                | 0                                          |
| Kov       | Body-effect factor for the source/drain overlap extension               | V <sup>1/2</sup>                 | 2.5                                        |
| lgov      | Gain factor for source/drain overlap gate tunneling current             | A/V <sup>2</sup>                 | 0                                          |
| Сох       | Gate-to-channel capacitance                                             | F                                | 2.980e-14<br>(nmos)<br>2.717e-14 (pmos)    |
| Cgdo      | G-D overlap capacitance                                                 | F                                | 6.392e-15 (nmos)<br>6.358e-15 (pmos)       |
| Cgso      | G-S overlap capacitance                                                 | F                                | 6.392e-15 (nmos)<br>6.358e-15 (pmos)       |
| Gatenoise | Flag for in/exclusion of induced gate thermal noise                     |                                  | no                                         |
| Nt        | Coefficient of the thermal noise at the actual temperature              | J                                | 1.656e-20                                  |
| Nfa       | First coefficient of the flicker noise                                  | V <sup>-1</sup> *m <sup>-1</sup> | 8.323e+22<br>(nmos)<br>1.900e+22<br>(pmos) |
| Nfb       | Second coefficient of the flicker noise                                 | V <sup>-1</sup> *m <sup>-2</sup> | 2.514e+7 (nmos)<br>5.043e+6 (pmos)         |
| Nfc       | Second coefficient of the flicker noise                                 | V <sup>-1</sup> *m <sup>-2</sup> | 0 (nmos)<br>3.627e-10 (pmos)               |
| wVsubfwd  | Substrate junction forward bias (warning)                               | V                                |                                            |
| wBvsub    | Substrate junction reverse breakdown voltage (warning)                  | V                                |                                            |
| wBvg      | Gate oxide breakdown voltage (warning)                                  | V                                |                                            |
| wBvds     | Drain-source breakdown voltage (warning)                                | V                                |                                            |

| Parameter | Description                            | Units | Default |
|-----------|----------------------------------------|-------|---------|
| wldsmax   | Maximum drain-source current (warning) | А     |         |
| wPmax     | Maximum power dissipation (warning)    | W     |         |
| AllParams | DataAccessComponent-based parameters   |       |         |

### **Netlist Format**

Model statements for the ADS circuit simulator may be stored in an external file. This is typically done with foundry model kits. For more information on how to set up and use foundry model kits, refer to the *Design Kit Development book*.

model modelname MOS11 [parm=value]\*

The model statement starts with the required keyword *model*. It is followed by the *modelname* that will be used by mosfet components to refer to the model. The third parameter indicates the type of model; for this model it is *MOS11*. Use either parameter NMOS=yes or PMOS=yes to set the transistor type. The rest of the model contains pairs of model parameters and values, separated by an equal sign. The name of the model parameter must appear exactly as shown in the parameters table-these names are case sensitive. Some model parameters have aliases, which are listed in parentheses after the main parameter name; these are parameter names that can be used instead of the primary parameter name. Model parameters may appear in any order in the model statement. Model parameters that are not specified take the default value indicated in the parameters table. For more information about the ADS circuit simulator netlist format, including scale factors, subcircuits, variables and equations, refer to Chapter 8, *ADS Simulator Input Syntax* in the *Circuit Simulation* book.

Example:

modelNch12 MOS11 \
 Vfbr=-1.0 Phibr=0.8 NMOS=yes

### Notes/Equations

**For RFDE Users** Information about this model must be provided in a *model* file; refer to the *Netlist Format* section.

- 1. This model supplies values for an MM11 device.
- 2. Information about this model is available at

http://www.semiconductors.philips.com/Philips\_Models/mos\_models/model11/i ndex.html

3. Use AllParams with a DataAccessComponent to specify file-based parameters (refer to DataAccessComponent). Note that model parameters that are explicitly specified take precedence over those specified via AllParams. Set AllParams to the DataAccessComponent instance name.

## MOS\_Model11\_Physical (Philips MOS Model 11, Physical)

Symbol

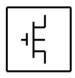

### Parameters

Model parameters must be specified in SI units.

| Parameter          | Description                                                                                                    | Units              | Default |
|--------------------|----------------------------------------------------------------------------------------------------|--------------------|---------|
| NMOS               | NMOS type MOS11                                                                                                |                    | yes     |
| PMOS               | PMOS type MOS11                                                                                                |                    | no      |
| Lvar               | Difference between the actual and the programmed poly-silicon gate length                                      | m                  | 0       |
| Lap                | Effective channel length reduction per side due to the lateral diffusion of the source/drain dopant ions       | m                  | 4.0e-8  |
| Wvar               | Difference between the actual and the programmed field-oxide opening                                           | m                  | 0       |
| Wot                | Effective reduction of the channel width per side due to the lateral diffusion of the channel-stop dopant ions | m                  | 0       |
| Tr (Tref,<br>Tnom) | Temperature at which the parameters for the reference transistor have been determined                          | °C                 | 25      |
| Dta (Trise)        | Temperature offset of the device with respect to Ta                                                            | К                  | 0       |
| Vfb                | Flat-band voltage for the reference transistor at the reference temperature                                    | V                  | -1.05   |
| Stvfb              | Coefficient of the temperature dependence of VFB                                                               | V/K                | 0.5e-3  |
| Kor                | Low-back-bias body factor for the reference transistor                                                         | V <sup>1/2</sup>   | 0.5     |
| Slko               | Coefficient of the length dependence of KO                                                                     | m*V <sup>1/2</sup> | 0       |
| Sl2ko              | Second coefficient of the length dependence of KO                                                              | m*V <sup>1/2</sup> | 0       |
| Swko               | Coefficient of the width dependence of KO                                                                      | m*V <sup>1/2</sup> | 0       |
| Kpinv              | Inverse of body-effect factor of the poly-silicon gate                                                         | V <sup>-1/2</sup>  | 0       |
| Phibr              | Surface potential at the onset of strong inversion at the reference temperature                                | V                  | 0.95    |
| Stphib             | Coefficient of the temperature dependence of PHIB                                                              | V/K                | -8.5e-4 |

#### 5-144 MOS\_Model11\_Physical (Philips MOS Model 11, Physical)

| Parameter | Description                                                                                                    | Units            | Default                            |
|-----------|----------------------------------------------------------------------------------------------------|------------------|------------------------------------|
| Slphib    | Coefficient of the length dependence of PHIB                                                                                              | V*m              | 0                                  |
| Sl2phib   | Second coefficient of the length dependence of PHIB                                                                                       | V*m <sup>2</sup> | 0                                  |
| Swphib    | Coefficient of the width dependence of PHIB                                                                                               | V*m              | 0                                  |
| Betsq     | Gain factor for an infinite square transistor at the reference temperature                                                                | A/V <sup>2</sup> | 3.709e-4 (nmos)<br>1.150e-4 (pmos) |
| Etabetr   | Exponent of the temperature dependence of the gain factor                                                                                 |                  | 1.3 (nmos)<br>0.5 (pmos)           |
| Sletabet  | Coefficient of the length dependence of ETABET                                                                                            | m                | 0                                  |
| Fbet1     | Relative mobility decrease due to first lateral profile                                                                                   |                  | 0                                  |
| Lp1       | Characteristic length of first lateral profile                                                                                            | m                | 8.0e-7                             |
| Fbet2     | Relative mobility decrease due to second lateral profile                                                                                  |                  | 0                                  |
| Lp2       | Characteristic length of second lateral profile                                                                                           | m                | 8.0e-7                             |
| Thesrr    | Coefficient of the mobility reduction due to surface<br>roughness scattering for the reference transistor at the<br>reference temperature | V <sup>-1</sup>  | 0.4                                |
| Etasr     | Exponent of the temperature dependence of THESR for the reference transistor                                                              |                  | 0.65 (nmos)<br>0.5 (pmos)          |
| Swthesr   | Coefficient of the width dependence of THESR                                                                                              | m                | 0                                  |
| Thephr    | Coefficient of the mobility reduction due to phonon scattering for the reference transistor at the reference temperature                  | V-1              | 1.29e-2 (nmos)<br>1.0e-3 (pmos)    |
| Etaph     | Exponent of the temperature dependence of THESR for the reference transistor                                                              |                  | 1.35 (nmos)<br>3.75 (pmos)         |
| Swtheph   | Coefficient of the width dependence of THEPH                                                                                              | m                | 0                                  |
| Etamobr   | Effective field parameter for dependence on depletion/inversion charge for the reference transistor                                       |                  | 1.4 (nmos)<br>3.0 (pmos)           |
| Stetamob  | Coefficient of the temperature dependence of ETAMOB                                                                                       | K <sup>-1</sup>  | 0                                  |
| Swetamob  | Coefficient of the width dependence of ETAMOB                                                                                             | m                | 0                                  |
| Nu        | Exponent of the field dependence of the mobility model minus 1 at the reference temperature                                               |                  | 2.0                                |
| Nuexp     | Exponent of the temperature dependence of NU                                                                                              |                  | 5.25 (nmos)<br>3.23 (pmos)         |
| Therr     | Coefficient of the series resistance for the reference transistor at the reference temperature                                            | ∨1               | 0.155 (nmos)<br>0.08 (pmos)        |

| Parameter | Description                                                                                                    | Units             | Default                        |
|-----------|----------------------------------------------------------------------------------------------------|-------------------|--------------------------------|
| Etar      | Exponent of the temperature dependence of ETA                                                                                           |                   | 0.95 (nmos)<br>0.4 (pmos)      |
| Swther    | Coefficient of the width dependence of THER                                                                                             | m                 | 0                              |
| Ther1     | Numerator of the gate voltage dependent part of series resistance for the reference transistor                                          | V                 | 0                              |
| Ther2     | Denominator of the gate voltage dependent part of series resistance for the reference transistor                                        | V                 | 0                              |
| Thesatr   | Velocity saturation parameter due to optical/acoustic<br>phonon scattering for the reference transistor at the<br>reference temperature | V-1               | 0.2513 (nmos)<br>0.1728 (pmos) |
| Etasat    | Exponent of the temperature dependence of THESAT                                                                                        |                   | 1.04 (nmos)<br>0.86 (pmos)     |
| Slthesat  | Coefficient of the length dependence of THESAT                                                                                          |                   | 1.0                            |
| Thesatexp | Exponent of the length dependence of THESAT                                                                                             |                   | 1.0                            |
| Swthesat  | Coefficient of the width dependence of THESAT                                                                                           | m                 | 0                              |
| Thethr    | Coefficient on self-heating for the reference transistor at the reference temperature                                                   | V <sup>-3</sup>   | 1.0e-3 (nmos)<br>0.5e-3 (pmos) |
| Thethexp  | Exponent of the length dependence of THETH                                                                                              |                   | 1.0                            |
| Swtheth   | Coefficient of the width dependence of THETH                                                                                            | m                 | 0.0                            |
| Sdiblo    | Drain-induced barrier-lowering parameter for the reference transistor                                                                   | V <sup>-1/2</sup> | 1.0e-4                         |
| Sdiblexp  | Exponent of the length dependence of SDIBLO                                                                                             |                   | 1.35                           |
| Mor       | Parameter fr short-channel subthreshold slope for the reference transistor                                                              |                   | 0                              |
| Моехр     | Exponent of the length dependence of MO                                                                                                 |                   | 1.34                           |
| Ssfr      | Static feedback parameter for the reference transistor                                                                                  | V <sup>-1/2</sup> | 0.00625                        |
| Slssf     | Coefficient of the length dependence of SSF                                                                                             | m                 | 1.0                            |
| Swssf     | Coefficient of the width dependence of SSF                                                                                              | m                 | 1.0                            |
| Alpr      | Factor of the channel-length modulation for the reference transistor                                                                    |                   | 0.01                           |
| Slalp     | Coefficient of the length dependence of ALP                                                                                             |                   | 1.0                            |
| Alpexp    | Exponent of the length dependence of ALP                                                                                                |                   | 1.0                            |
| Swalp     | Coefficient of the width dependence of SSF                                                                                              | m                 | 0.0                            |
| Vp        | Characteristic voltage of channel length modulation                                                                                     | V                 | 0.05                           |

### 5-146 MOS\_Model11\_Physical (Philips MOS Model 11, Physical)

| Parameter | Description                                                                                        | Units            | Default                    |
|-----------|----------------------------------------------------------------------------------------------------|------------------|----------------------------|
| Lmin      | Minimum effective channel length in technology, used for calculation of smoothing factor m         | m                | 1.5e-7                     |
| A1r       | Factor of the weak-avalanche current for the reference transistor at the reference temperature     |                  | 6.0                        |
| Sta1      | Coefficient of the temperature dependence of A1                                                    | К <sup>-1</sup>  | 0                          |
| Sla1      | Coefficient of the length dependence of A1                                                         | m                | 0                          |
| Swa1      | coefficient of the width dependence of A1                                                          | m                | 0                          |
| A2r       | Exponent of the weak-avalanche current for the reference transistor at the reference temperature   | V                | 38.0                       |
| Sla2      | Coefficient of the length dependence of A2                                                         | V*m              | 0                          |
| Swa2      | Coefficient of the width dependence of A2                                                          | V*m              | 0                          |
| A3r       | Factor of the drain-source voltage above which weak-avalanche occurs, for the reference transistor |                  | 1.0                        |
| Sla3      | Coefficient of the length dependence of A3                                                         | m                | 0                          |
| Swa3      | Coefficient of the width dependence of A3                                                          | m                | 0                          |
| lginvr    | Gain factor for intrinsic gate tunneling current in inversion for the reference transistor         | A/V <sup>2</sup> | 0                          |
| Binv      | Probability factor for intrinsic gate tunneling current in inversion                               | V                | 48.0 (nmos)<br>87.5 (pmos) |
| Igaccr    | Gain factor for intrinsic gate tunneling current in accumulation for the reference transistor      | A/V <sup>2</sup> | 0                          |
| Bacc      | Probability factor for intrinsic gate tunneling current in accumulation                            | V                | 48.0                       |
| Vfbov     | Flat-band voltage for the source/drain overlap extension                                           | V                | 0                          |
| Kov       | Body-effect factor for the source/drain overlap extension                                          | V <sup>1/2</sup> | 2.5                        |
| lgovr     | Gain factor for source/drain overlap gate tunneling current for the reference transistor           | A/V <sup>2</sup> | 0                          |
| Тох       | Thickness of the gate oxide layer                                                                  | m                | 3.2e-9                     |
| Col       | Gate overlap capacitance per unit channel width                                                    | F/m              | 3.2e-16                    |
| Gatenoise | Flag for in/exclusion of induced gate thermal noise                                                |                  | no                         |
| Nt        | Coefficient of the thermal noise at the actual temperature                                         | J                | 1.656e-20                  |

| Parameter | Description                                                          | Units                            | Default                                    |
|-----------|----------------------------------------------------------------------|----------------------------------|--------------------------------------------|
| Nfar      | First coefficient of the flicker noise for the reference transistor  | V <sup>-1</sup> *m <sup>-1</sup> | 1.573e+23<br>(nmos)<br>3.825e+24<br>(pmos) |
| Nfbr      | Second coefficient of the flicker noise for the reference transistor | V <sup>-1</sup> *m <sup>-2</sup> | 4.752e+9 (nmos)<br>1.015e+9 (pmos)         |
| Nfcr      | Second coefficient of the flicker noise for the reference transistor | V <sup>-1</sup> *m <sup>-2</sup> | 0 (nmos)<br>7.3e-8 (pmos)                  |
| wVsubfwd  | Substrate junction forward bias (warning)                            | V                                |                                            |
| wBvsub    | Substrate junction reverse breakdown voltage (warning)               | V                                |                                            |
| wBvg      | Gate oxide breakdown voltage (warning)                               | V                                |                                            |
| wBvds     | Drain-source breakdown voltage (warning)                             | V                                |                                            |
| wldsmax   | Maximum drain-source current (warning)                               | A                                |                                            |
| wPmax     | Maximum power dissipation (warning)                                  | W                                |                                            |
| AllParams | DataAccessComponent-based parameters                                 |                                  |                                            |

### **Netlist Format**

Model statements for the ADS circuit simulator may be stored in an external file. This is typically done with foundry model kits. For more information on how to set up and use foundry model kits, refer to the *Design Kit Development book*.

model modelname MOS11 [parm=value]\*

The model statement starts with the required keyword *model*. It is followed by the *modelname* that will be used by mosfet components to refer to the model. The third parameter indicates the type of model; for this model it is *MOS11*. Use either parameter NMOS=yes or PMOS=yes to set the transistor type. The rest of the model contains pairs of model parameters and values, separated by an equal sign. The name of the model parameter must appear exactly as shown in the parameters table-these names are case sensitive. Some model parameters have aliases, which are listed in parentheses after the main parameter name; these are parameter may appear in any order in the model statement. Model parameters that are not specified take the default value indicated in the parameters table. For more information about the ADS circuit simulator netlist format, including scale factors, subcircuits, variables and equations, refer to Chapter 8, *ADS Simulator Input Syntax* in the *Circuit Simulation* book.

Example:

```
modelNch12 MOS11 \
Vfbr=-1.0 Phibr=0.8 NMOS=ves
```

#### **Notes/Equations**

**For RFDE Users** Information about this model must be provided in a *model* file; refer to the *Netlist Format* section.

1. This model supplies values for an MM11 device.

http://www.semiconductors.philips.com/Philips\_Models/mos\_models/model11/index.html

2. Use AllParams with a DataAccessComponent to specify file-based parameters (refer to DataAccessComponent). Note that model parameters that are explicitly specified take precedence over those specified via AllParams. Set AllParams to the DataAccessComponent instance name.

# MOS\_Model11\_Binned (Philips MOS Model 11, Binned)

Symbol

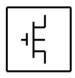

#### Parameters

Model parameters must be specified in SI units

| Parameter          | Description                                                                                                    | Units            | Default |
|--------------------|----------------------------------------------------------------------------------------------------|------------------|---------|
| NMOS               | NMOS type MOS11                                                                                                |                  | yes     |
| PMOS               | PMOS type MOS11                                                                                                |                  | no      |
| Dta (Trise)        | Temperature offset of the device with respect to Ta                                                            | К                | 0       |
| Kov                | Body-effect factor for source/drain overlap extension                                                          | V <sup>1/2</sup> | 2.5     |
| Lvar               | Difference between the actual and the programmed poly-silicon gate length                                      | m                | 0       |
| Lap                | Effective channel length reduction per side due to the lateral diffusion of the source/drain dopant ions       | m                | 4.0e-8  |
| Ther1              | Numerator of the gate voltage dependent part of series resistance for the reference transistor                 | V                | 0       |
| Ther2              | Denominator of the gate voltage dependent part of series resistance for the reference transistor               | V                | 0       |
| Тох                | Thickness of gate oxide layer                                                                                  | m                | 3.2e-9  |
| Tr (Tref,<br>Tnom) | Temperature at which the parameters for the reference transistor have been determined                          | °C               | 25      |
| Vfb                | Flat-band voltage for the reference transistor at the reference temperature                                    | V                | -1.05   |
| Vfbov              | Flat-band voltage for source/drain overlap extension                                                           | V                | 0.0     |
| Vp                 | Characteristic voltage of channel length modulation                                                            | V                | 0.05    |
| Wvar               | Difference between the actual and the programmed field-oxide opening                                           | m                | 0       |
| Wot                | Effective reduction of the channel width per side due to the lateral diffusion of the channel-stop dopant ions | m                | 0       |
| Poko               | Coefficient for the geometry independent part of KO                                                            | V <sup>1/2</sup> | 0.5     |

| Parameter | Description                                                 | Units            | Default                            |
|-----------|-------------------------------------------------------------|------------------|------------------------------------|
| Plko      | Coefficient for the length dependence of KO                 | V <sup>1/2</sup> | 0                                  |
| Pwko      | Coefficient for the width dependence of KO                  | V <sup>1/2</sup> | 0                                  |
| Plwko     | Coefficient for the length times width dependence of KO     | V <sup>1/2</sup> | 0                                  |
| Pophib    | Coefficient for the geometry independent part of PHIB       | V                | 0.95                               |
| Plphib    | Coefficient for the length dependence of PHIB               | V                | 0                                  |
| Pwphib    | Coefficient for the width dependence of PHIB                | V                | 0                                  |
| Plwphib   | Coefficient for the length times width dependence of PHIB   | V                | 0                                  |
| Pobet     | Coefficient for the geometry independent part of BET        | A/V <sup>2</sup> | 1.922e-3 (nmos)<br>3.814e-4 (pmos) |
| Plbet     | Coefficient for the length dependence of BET                | A/V <sup>2</sup> | 0                                  |
| Pwbet     | Coefficient for the width dependence of BET                 | A/V <sup>2</sup> | 0                                  |
| Plwbet    | Coefficient for the width over length dependence of BET     | A/V <sup>2</sup> | 0                                  |
| Pothesr   | Coefficient for the geometry independent part of THES       | V-1              | 0.3562 (nmos)<br>0.73 (pmos)       |
| Plthesr   | Coefficient for the length dependence of THES               | V-1              | 0                                  |
| Pwthesr   | Coefficient for the width dependence of THES                | V-1              | 0                                  |
| Plwthesr  | Coefficient for the length times width dependence of THES   | ∨1               | 0                                  |
| Potheph   | Coefficient for the geometry independent part of THEPH      | ∨1               | 1.0e-3 (nmos)<br>1.29e-2 (pmos)    |
| Pltheph   | Coefficient for the length dependence of THEPH              | V-1              | 0                                  |
| Pwtheph   | Coefficient for the width dependence of THEPH               | V-1              | 0                                  |
| Plwtheph  | Coefficient for the length times width dependence of THEPH  | ∨1               | 0                                  |
| Poetamob  | Coefficient for the geometry independent part of ETAMOB     |                  | 1.4 (nmos)<br>3.0 (pmos)           |
| Pletamob  | Coefficient for the length dependence of ETAMOB             |                  | 0                                  |
| Pwetamob  | Coefficient for the width dependence of ETAMOB              |                  | 0                                  |
| Plwetamob | Coefficient for the length times width dependence of ETAMOB |                  | 0                                  |

| Parameter | Description                                                 | Units             | Default                           |
|-----------|-------------------------------------------------------------|-------------------|-----------------------------------|
| Pother    | Coefficient for the geometry independent part of THER       | V <sup>-1</sup>   | 8.12e-2 (nmos)<br>7.9e-2 (pmos)   |
| Plther    | Coefficient for the length dependence of THER               | V-1               | 0                                 |
| Pwther    | Coefficient for the width dependence of THER                | V <sup>-1</sup>   | 0                                 |
| Plwther   | Coefficient for the length times width dependence of THER   | V-1               | 0                                 |
| Pothesat  | Coefficient for the geometry independent part of THESAT     | V <sup>-1</sup>   | 0.2513 (nmos<br>) 0.1728 (pmos)   |
| Plthesat  | Coefficient for the length dependence of THESAT             | ∨-1               | 0                                 |
| Pwthesat  | Coefficient for the width dependence of THESAT              | ∨-1               | 0                                 |
| Plwthesat | Coefficient for the length times width dependence of THESAT | V-1               | 0                                 |
| Potheth   | Coefficient for the geometry independent part of THETH      | ∨-3               | 1.0e-5 (nmos)<br>0.0 (pmos)       |
| Pltheth   | Coefficient for the length dependence of THETH              | V-3               | 0                                 |
| Pwtheth   | Coefficient for the width dependence of THETH               | V-3               | 0                                 |
| Plwtheth  | Coefficient for the length times width dependence of THETH  | ∨-3               | 0                                 |
| Posdibl   | Coefficient for the geometry independent part of SDIBL      | V <sup>-1/2</sup> | 8.53e-4 (nmos)<br>3.551e-5 (pmos) |
| Plsdibl   | Coefficient for the length dependence of SDIBL              | V <sup>-1/2</sup> | 0                                 |
| Pwsdibl   | Coefficient for the width dependence of SDIBL               | V <sup>-1/2</sup> | 0                                 |
| Plwsdibl  | Coefficient for the length times width dependence of SDIBL  | V <sup>-1/2</sup> | 0                                 |
| Pomo      | Coefficient for the geometry independent part of MO         |                   | 0                                 |
| Plmo      | Coefficient for the length dependence of MO                 |                   | 0                                 |
| Pwmo      | Coefficient for the width dependence of MO                  |                   | 0                                 |
| Plwmo     | Coefficient for the length times width dependence of MO     |                   | 0                                 |
| Possf     | Coefficient for the geometry independent part of SSF        | V <sup>-1/2</sup> | 0.012 (nmos)<br>0.010 (pmos)      |
| Plssf     | Coefficient for the length dependence of SSF                | V <sup>-1/2</sup> | 0                                 |
| Pwssf     | Coefficient for the width dependence of SSF                 | V-1/2             | 0                                 |

### 5-152 MOS\_Model11\_Binned (Philips MOS Model 11, Binned)

| Parameter | Description                                                | Units             | Default                        |
|-----------|------------------------------------------------------------|-------------------|--------------------------------|
| Plwssf    | Coefficient for the length times width dependence of SSF   | V <sup>-1/2</sup> | 0                              |
| Poalp     | Coefficient for the geometry independent part of ALP       |                   | 0.025                          |
| Plalp     | Coefficient for the length dependence of ALP               |                   | 0                              |
| Pwalp     | Coefficient for the width dependence of ALP                |                   | 0                              |
| Plwalp    | Coefficient for the length times width dependence of ALP   |                   | 0                              |
| Pomexp    | Coefficient for the geometry independent part of 1/m       |                   | 0.2                            |
| Plmexp    | Coefficient for the length dependence of 1/m               |                   | 0                              |
| Pwmexp    | Coefficient for the width dependence of 1/m                |                   | 0                              |
| Plwmexp   | Coefficient for the length times width dependence of 1/m   |                   | 0                              |
| Poa1      | Coefficient for the geometry independent part of A1        |                   | 6.022 (nmos)<br>6.858 (pmos)   |
| Pla1      | Coefficient for the length dependence of A1                |                   | 0                              |
| Pwa1      | Coefficient for the width dependence of A1                 |                   | 0                              |
| Plwa1     | Coefficient for the length times width dependence of A1    |                   | 0                              |
| Poa2      | Coefficient for the geometry independent part of A2        | V                 | 38.02 (nmos)<br>57.32 (pmos)   |
| Pla2      | Coefficient for the length dependence of A2                | V                 | 0                              |
| Pwa2      | Coefficient for the width dependence of A2                 | V                 | 0                              |
| Plwa2     | Coefficient for the length times width dependence of A2    | V                 | 0                              |
| Poa3      | Coefficient for the geometry independent part of A3        |                   | 0.6407 (nmos)<br>0.4254 (pmos) |
| Pla3      | Coefficient for the length dependence of A3                |                   | 0                              |
| Pwa3      | Coefficient for the width dependence of A3                 |                   | 0                              |
| Plwa3     | Coefficient for the length times width dependence of A3    |                   | 0                              |
| Poiginv   | Coefficient for the geometry independent part of IGINV     | A/V               | 0                              |
| Pliginv   | Coefficient for the length dependence of IGINV             |                   | 0                              |
| Pwiginv   | Coefficient for the width dependence of IGINV              |                   | 0                              |
| Plwiginv  | Coefficient for the length times width dependence of IGINV |                   | 0                              |
| Pobinv    | Coefficient for the geometry independent part of BINV      | V                 | 48                             |
| Plbinv    | Coefficient for the length dependence of BINV              | V                 | 0                              |
| Pwbinv    | Coefficient for the width dependence of BINV               | V                 | 0                              |

| Parameter | Description                                                | Units            | Default                                 |
|-----------|------------------------------------------------------------|------------------|-----------------------------------------|
| Plwbinv   | Coefficient for the length times width dependence of BINV  | V                | 0                                       |
| Poigacc   | Coefficient for the geometry independent part of IGACC     | A/V <sup>2</sup> | 0                                       |
| Pligacc   | Coefficient for the length dependence of IGACC             | A/V <sup>2</sup> | 0                                       |
| Pwigacc   | Coefficient for the width dependence of IGACC              | A/V <sup>2</sup> | 0                                       |
| Plwigacc  | Coefficient for the length times width dependence of IGACC | A/V <sup>2</sup> | 0                                       |
| Pobacc    | Coefficient for the geometry independent part of BACC      | V                | 48.0 (nmos)<br>87.5 (pmos)              |
| Plbacc    | Coefficient for the length dependence of BACC              | V                | 0                                       |
| Pwbacc    | Coefficient for the width dependence of BACC               | V                | 0                                       |
| Plwbacc   | Coefficient for the length times width dependence of BACC  | V                | 0                                       |
| Poigov    | Coefficient for the geometry independent part of IGOV      | A/V <sup>2</sup> | 0                                       |
| Pligov    | Coefficient for the length dependence of IGOV              | A/V <sup>2</sup> | 0                                       |
| Pwigov    | Coefficient for the width dependence of IGOV               | A/V <sup>2</sup> | 0                                       |
| Plwigov   | Coefficient for the width over length dependence of IGOV   | A/V <sup>2</sup> | 0                                       |
| Pocox     | Coefficient for the geometry independent part of COX       | F                | 2.980e-14<br>(nmos)<br>2.717e-14 (pmos) |
| Plcox     | Coefficient for the length dependence of COX               | F                | 0                                       |
| Pwcox     | Coefficient for the width dependence of COX                | F                | 0                                       |
| Plwcox    | Coefficient for the width over length dependence COX       | F                | 0                                       |
| Pocgdo    | Coefficient for the geometry independent part of CGDO      | F                | 6.392e-15<br>(nmos)<br>6.358e-15 (pmos) |
| Plcgdo    | Coefficient for the length dependence of CGDO              | F                | 0                                       |
| Pwcgdo    | Coefficient for the width dependence of CGDO               | F                | 0                                       |
| Plwcgdo   | Coefficient for the width over length dependence CGDO      | F                | 0                                       |
| Pocgso    | Coefficient for the geometry independent part of CGSO      | F                | 6.392e-15<br>(nmos)<br>6.358e-15 (pmos) |
| Plcgso    | Coefficient for the length dependence of CGSO              | F                | 0                                       |

| Parameter | Description                                                 | Units                              | Default                                    |
|-----------|-------------------------------------------------------------|------------------------------------|--------------------------------------------|
| Pwcgso    | Coefficient for the width dependence of CGSO                | F                                  | 0                                          |
| Plwcgso   | Coefficient for the width over length dependence CGSO       | F                                  | 0                                          |
| Ponfa     | Coefficient for the geometry independent part of NFA        | V <sup>-1</sup> *m <sup>-1</sup>   | 8.323e+22<br>(nmos)<br>1.900e+22<br>(pmos) |
| PInfa     | Coefficient for the length dependence of NFA                | V-1*m-1                            | 0                                          |
| Pwnfa     | Coefficient for the width dependence of NFA                 | V <sup>-1</sup> *m <sup>-1</sup>   | 0                                          |
| Plwnfa    | Coefficient for the length times width dependence of NFA    | V <sup>-1</sup> *m <sup>-1</sup>   | 0                                          |
| Ponfb     | Coefficient for the geometry independent part of NFB        | V <sup>-1</sup> *m <sup>-2</sup>   | 2.514e+7 (nmos)<br>5.043e+6 (pmos)         |
| PInfb     | Coefficient for the length dependence of NFB                | V <sup>-1</sup> *m <sup>-2</sup>   | 0                                          |
| Pwnfb     | Coefficient for the width dependence of NFB                 | V <sup>-1</sup> *m <sup>-2</sup> 2 | 0                                          |
| Plwnfb    | Coefficient for the length times width dependence of NFB    | V <sup>-1</sup> *m <sup>-2</sup>   | 0                                          |
| Ponfc     | Coefficient for the geometry independent part of NFC        | ∨1                                 | 0.0 (nmos)<br>3.627e-10 (pmos)             |
| PInfc     | Coefficient for the length dependence of NFC                | V-1                                | 0                                          |
| Pwnfc     | Coefficient for the width dependence of NFC                 | V-1                                | 0                                          |
| Plwnfc    | Coefficient for the length times width dependence of NFC    | V <sup>-1</sup>                    | 0                                          |
| Potvfb    | Coefficient for the geometry independent part of STVFB      | V/K                                | 5.0e-4                                     |
| Pltvfb    | Coefficient for the length dependence of STVFB              | V/K                                | 0                                          |
| Pwtvfb    | Coefficient for the width dependence of STVFB               | V/K                                | 0                                          |
| Plwtvfb   | Coefficient for the length times width dependence of STVFB  | V/K                                | 0                                          |
| Potphib   | Coefficient for the geometry independent part of STPHIB     | V/K                                | -8.5e-4                                    |
| Pltphib   | Coefficient for the length dependence of STPHIB             | V/K                                | 0                                          |
| Pwtphib   | Coefficient for the width dependence of STPHIB              | V/K                                | 0                                          |
| Plwtphib  | Coefficient for the length times width dependence of STPHIB | V/K                                | 0                                          |
| Potetabet | Coefficient for the geometry independent part of ETABET     |                                    | 1.3 (nmos)<br>0.5 (pmos)                   |
| Pltetabet | Coefficient for the length dependence of ETABET             |                                    | 0                                          |

| Parameter  | Description                                                 | Units           | Default                    |
|------------|-------------------------------------------------------------|-----------------|----------------------------|
| Pwtetabet  | Coefficient for the width dependence of ETABET              |                 | 0                          |
| Plwtetabet | Coefficient for the length times width dependence of ETABET |                 | 0                          |
| Potetasr   | Coefficient for the geometry independent part of ETASR      |                 | 0.65 (nmos)<br>0.5 (pmos)  |
| Pltetasr   | Coefficient for the length dependence of ETASR              |                 | 0                          |
| Pwtetasr   | Coefficient for the width dependence of ETASR               |                 | 0                          |
| Plwtetasr  | Coefficient for the length times width dependence of ETASR  |                 | 0                          |
| Potetaph   | Coefficient for the geometry independent part of ETAPH      |                 | 1.35 (nmos)<br>3.75 (pmos) |
| Pltetaph   | Coefficient for the length dependence of ETAPH              |                 | 0                          |
| Pwtetaph   | Coefficient for the width dependence of ETAPH               |                 | 0                          |
| Plwtetaph  | Coefficient for the length times width dependence of ETAPH  |                 | 0                          |
| Potetamob  | Coefficient for the geometry independent part of ETAMOB     | K <sup>-1</sup> | 0                          |
| Pltetamob  | Coefficient for the length dependence of ETAMOB             | K <sup>-1</sup> | 0                          |
| Pwtetamob  | Coefficient for the width dependence of ETAMOB              | K <sup>-1</sup> | 0                          |
| Plwtetamob | Coefficient for the length times width dependence of ETAMOB | K <sup>-1</sup> | 0                          |
| Potnuexp   | Coefficient for the geometry independent part of NUEXP      |                 | 5.25 (nmos)<br>3.23 (pmos) |
| Pltnuexp   | Coefficient for the length dependence of NUEXP              |                 | 0                          |
| Pwtnuexp   | Coefficient for the width dependence of NUEXP               |                 | 0                          |
| Plwtnuexp  | Coefficient for the length times width dependence of NUEXP  |                 | 0                          |
| Potetar    | Coefficient for the geometry independent part of ETAR       |                 | 0.95 (nmos)<br>0.40 (pmos) |
| Pltetar    | Coefficient for the length dependence of ETAR               |                 | 0                          |
| Pwtetar    | Coefficient for the width dependence of ETAR                |                 | 0                          |
| Plwtetar   | Coefficient for the length times width dependence of ETAR   |                 | 0                          |
| Potetasat  | Coefficient for the geometry independent part of ETASAT     |                 | 1.04 (nmos)<br>0.86 (pmos) |

| Parameter  | Description                                                 | Units           | Default   |
|------------|-------------------------------------------------------------|-----------------|-----------|
| Pltetasat  | Coefficient for the length dependence of ETASAT             |                 | 0         |
| Pwtetasat  | Coefficient for the width dependence of ETASAT              |                 | 0         |
| Plwtetasat | Coefficient for the length times width dependence of ETASAT |                 | 0         |
| Pota1      | Coefficient for the geometry independent part of STA1       | K <sup>-1</sup> | 0         |
| Plta1      | Coefficient for the length dependence of STA1               | K <sup>-1</sup> | 0         |
| Pwta1      | Coefficient for the width dependence of STA1                | K <sup>-1</sup> | 0         |
| Plwta1     | Coefficient for the length times width dependence of STA1   | K <sup>-1</sup> | 0         |
| Gatenoise  | Flag for in/exclusion of induced gate thermal noise         |                 | 0         |
| Nt         | coefficient of thermal noise at actual temperature          | J               | 1.656e-20 |
| wVsubfwd   | Substrate junction forward bias (warning)                   | V               |           |
| wBvsub     | Substrate junction reverse breakdown voltage (warning)      | V               |           |
| wBvg       | Gate oxide breakdown voltage (warning)                      | V               |           |
| wBvds      | Drain-source breakdown voltage (warning)                    | V               |           |
| wldsmax    | Maximum drain-source current (warning)                      | А               |           |
| wPmax      | Maximum power dissipation (warning)                         | W               |           |
| AllParams  | DataAccessComponent-based parameters                        |                 |           |

### **Netlist Format**

Model statements for the ADS circuit simulator may be stored in an external file. This is typically done with foundry model kits. For more information on how to set up and use foundry model kits, refer to the *Design Kit Development book*.

model modelname MOS11 [parm=value]\*

The model statement starts with the required keyword *model*. It is followed by the *modelname* that will be used by mosfet components to refer to the model. The third parameter indicates the type of model; for this model it is *MOS11*. Use either parameter NMOS=yes or PMOS=yes to set the transistor type. The rest of the model contains pairs of model parameters and values, separated by an equal sign. The name of the model parameter must appear exactly as shown in the parameters table-these names are case sensitive. Some model parameters have aliases, which are listed in parentheses after the main parameter name; these are parameter names that can be used instead of the primary parameter name. Model parameters may

appear in any order in the model statement. Model parameters that are not specified take the default value indicated in the parameters table. For more information about the ADS circuit simulator netlist format, including scale factors, subcircuits, variables and equations, refer to Chapter 8, *ADS Simulator Input Syntax* in the *Circuit Simulation* book.

Example:

model Nch12 MOS11 \
 Vfbr=-1.0 Phibr=0.8 NMOS=yes

### **Notes/Equations**

**For RFDE Users** Information about this model must be provided in a *model* file; refer to the *Netlist Format* section.

1. This model supplies values for an MM11 device.

http://www.semiconductors.philips.com/Philips\_Models/mos\_models/model11/i ndex.html

2. Use AllParams with a DataAccessComponent to specify file-based parameters (refer to DataAccessComponent). Note that model parameters that are explicitly specified take precedence over those specified via AllParams. Set AllParams to the DataAccessComponent instance name.

# MM11\_NMOS, MM11\_PMOS (Philips MOS Model 11 NMOS, PMOS) Symbol

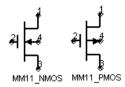

### Parameters

| Name        | Description                                           | Unit | Default          |
|-------------|-------------------------------------------------------|------|------------------|
| Model       | name of a model                                       |      |                  |
| L           | channel length, in length units                       |      | 10 <sup>-4</sup> |
| W           | channel width                                         | m    | 10 <sup>-5</sup> |
| Temp (Ta)   | device operating temperature                          | °C   | 25               |
| Dta (Trise) | temperature offset of the device with respect to Temp | К    | 0.0              |
| Mult        | number of devices in parallel                         |      | 1                |
| Mode        | device simulation mode: nonlinear, linear             |      | nonlinear        |
| Noise       | noise generation option: yes=1, no=0                  |      | yes              |
| _M          | number of devices in parallel                         |      | 1                |

### **Notes/Equations**

1. More information about the model can be obtained from:

### http://www.semiconductors.com/Philips\_Models/

2. Table 5-8 lists the DC operating point parameters that can be sent to the dataset.

| Name | Description    | Units |
|------|----------------|-------|
| ld   | Drain current  | A     |
| lg   | Gate current   | A     |
| ls   | Source current | A     |
| lb   | Bulk current   | А     |

 Table 5-8. DC Operating Point Information

| Name  | Description                                                             | Units |
|-------|-------------------------------------------------------------------------|-------|
| Power | DC power dissipated                                                     | W     |
| Gds   | Output conductance (dlds/dVds)                                          | S     |
| Gm    | Forward transconductance (dlds/dVgs)                                    | S     |
| Gmb   | Backgate transconductance (dlds/dVbs)                                   | S     |
| lavl  | Drain-bulk weak avalanche current                                       | А     |
| lgs   | Gate-source tunneling current                                           | А     |
| lgd   | Gate-drain tunneling current                                            | А     |
| lgb   | Gate-bulk tunneling current                                             | А     |
| Vto   | Zero bias threshold voltage                                             | V     |
| Vts   | Threshold voltage including back-bias effects                           | V     |
| Vth   | Threshold voltage including back-bias and drain-bias effects            | V     |
| Vgt   | Effective gate drive voltage including back-bias and drain-bias effects | V     |
| Vdss  | Drain saturation voltage                                                | V     |
| Vsat  | Saturation limit (Vds-Vdsat)                                            | V     |
| Cdd   | (dQd/dVds)                                                              | F     |
| Cdg   | (-dQd/dVgs)                                                             | F     |
| Cds   | (Cdd-Cdg-Cdb)                                                           | F     |
| Cdb   | (dQd/dVsb)                                                              | F     |
| Cgd   | (-dQg/dVds)                                                             | F     |
| Cgg   | (dQg/dVgs)                                                              | F     |
| Cgs   | (Cgg-Cgd-Cgb)                                                           | F     |
| Cgb   | (dQg/dVsb)                                                              | F     |
| Csd   | (-dQs/dVds)                                                             | F     |
| Csg   | (-dQs/dVgs)                                                             | F     |
| Css   | (Csg+Csd+Csb)                                                           | F     |
| Csb   | (dQs/dVsb)                                                              | F     |
| Cbd   | (-dQb/dVds)                                                             | F     |
| Cbg   | (-dQb/dVgs)                                                             | F     |
| Cbs   | (Cbb-Cbd-Cbg)                                                           | F     |
| Cbb   | (-dQb/dVsb)                                                             | F     |

Table 5-8. DC Operating Point Information (continued)

| Name  | Description                     | Units |
|-------|---------------------------------|-------|
| Cgdol | Gate-drain overlap capacitance  | F     |
| Cgsol | Gate-source overlap capacitance | F     |
| Weff  | Effective gate width            | m     |
| Leff  | Effective gate length           | m     |
| Fknee | Flicker noise corner frequency  | Hz    |
| Vgs   | Gate-source voltage             | V     |
| Vds   | Drain-source voltage            | V     |
| Vbs   | Bulk-source voltage             | V     |

Table 5-8. DC Operating Point Information (continued)

# MOSFET\_NMOS, MOSFET\_PMOS (Nonlinear MOSFETs, NMOS, PMOS)

### Symbol

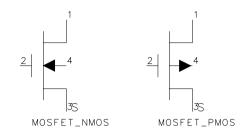

#### Parameters

| Name   | Description                                                                                                    | Unit                                | Default            |
|--------|----------------------------------------------------------------------------------------------------|-------------------------------------|--------------------|
| Model  | name of BSIM1_Model, BSIM2_Model, BSIM3_Model,<br>LEVEL1_Model, LEVEL2_Model, LEVEL3_Model, or<br>LEVEL3_MOD_Model                                                             |                                     |                    |
| Length | channel length:                                                                                                    | um, mm,<br>cm,<br>meter,<br>mil, in | 10 <sup>-4</sup> m |
| Width  | channel width                                                                                                    |                                     | 10 <sup>-4</sup> m |
| Ad     | drain diffusion area                                                                                                    | m <sup>2</sup>                      | 0.0                |
| As     | source diffusion area                                                                                                    | m <sup>2</sup>                      | 0.0                |
| Pd     | drain junction perimeter                                                                                                    | um, mm,<br>cm,<br>meter,<br>mil, in | 0.0 m              |
| Ps     | source junction perimeter                                                                                                    | um, mm,<br>cm,<br>meter,<br>mil, in | 0.0 m              |
| Nrd    | number of equivalent squares in drain diffusion region. Nrd is<br>multiplied by Rsh (sheet resistance factor specified in Model) to get<br>parasitic series drain resistance   |                                     | 1                  |
| Nrs    | number of equivalent squares in source diffusion region. Nrs is<br>multiplied by Rsh (sheet resistance factor specified in Model) to get<br>parasitic series source resistance |                                     | 1                  |
| Mult   | (obsolete: use _M instead)                                                                                                    |                                     |                    |

| Name   | Description                                                            | Unit | Default   |
|--------|------------------------------------------------------------------------|------|-----------|
| Region | dc operating region: off, on, rev, sat                                 |      | on        |
| Temp   | device operating temperature (refer to Note 1)                         | °C   | 25        |
| Trise  | temperature rise above ambient                                         | °C   | 0         |
| Mode   | simulation mode for this device: nonlinear or linear (refer to Note 3) |      | nonlinear |
| Noise  | noise generation option: yes=1, no=0                                   |      | yes       |
| Nqsmod | non-quasi static model option: 1=on or 0=off                           |      | 0         |
| Geo    | source/drain sharing selector                                          |      | 0         |
| _M     | number of devices in parallel                                          |      | 1         |

### Range of Usage

Length, Width, Ad, As, Pd, Ps > 0

### Notes

- 1. The Temp parameter specifies the physical (operating) temperature of the device. If this is different than the temperature at which the model parameters are valid or extracted (specified by the Tnom parameter of the associated model) certain model parameters are scaled such that the device is simulated at its operating temperature. Refer to the appropriate model to see which parameter values are scaled.
- 2. The \_M parameter affects MOSFET channel width, diode leakage, capacitors, and resistors in the following manner.

Width:  $_M \times Weff$ 

Areas and perimeters:

 $_M \times Ad$ 

 $_M \times As$ 

 $_M \times Pd$ 

 $_M \times Ps$ 

Diode leakage:

if (Js == 0), then Is =  $\_M \times Is$ 

Capacitors:

```
if (Cj == 0), then Cbd = _M \times Cbd, Cbs = _M \times Cbs
```

**Resistors:** 

if (Nrs  $\times$  Rsh == 0), then Rs = Rs/\_M; else Rs = (Nrs  $\times$  Rsh)/\_M

if (Nrd  $\times$  Rsh == 0), then Rd = Rd/\_M; else Rd (Nrd  $\times$  Rsh)/\_M

Due to second-order effects in some models (BSIM3 for example), the use of the \_M parameter is not exactly equivalent to parallel multiple devices.

- 3. The Mode parameter is used only during harmonic balance, oscillator, or large-signal S-parameter analysis. By identifying devices that are operating in their linear region, the simulation time may be decreased. Devices with Mode=linear are linearized about their DC operating point.
- 4. Table 5-9 lists the DC operating point parameters that can be sent to the dataset.

| Name    | Description                           | Units |
|---------|---------------------------------------|-------|
| ld      | Drain current                         | A     |
| lg      | Gate current                          | A     |
| ls      | Source current                        | A     |
| lb      | Bulk current                          | A     |
| Power   | DC power dissipated                   | W     |
| Gm      | Forward transconductance (dlds/dVgs)  | S     |
| Gmb     | Backgate transconductance (dlds/dVbs) | S     |
| Gds     | Output conductance (dlds/dVds)        | S     |
| Vth     | Threshold voltage                     | V     |
| Vdsat   | Drain-source saturation voltage       | V     |
| Capbd   | Bulk-drain capacitance                | F     |
| Capbs   | Bulk-source capacitance               | F     |
| CgdM    | Gate-drain Meyer capacitance          | F     |
| CgbM    | Gate-bulk Meyer capacitance           | F     |
| CgsM    | Gate-source Meyer capacitance         | F     |
| DqgDvgb | (dQg/dVgb)                            | F     |
| DqgDvdb | (dQg/dVdb)                            | F     |

Table 5-9. DC Operating Point Information

| Name    | Description          | Units |
|---------|----------------------|-------|
| DqgDvsb | (dQg/dVsb)           | F     |
| DqbDvgb | (dQb/dVgb)           | F     |
| DqbDvdb | (dQb/dVdb)           | F     |
| DqbDvsb | (dQb/dVsb)           | F     |
| DqdDvgb | (dQd/dVgb)           | F     |
| DqdDvdb | (dQd/dVdb)           | F     |
| DqdDvsb | (dQd/dVsb)           | F     |
| Vgs     | Gate-source voltage  | V     |
| Vds     | Drain-source voltage | V     |
| Vbs     | Bulk-source voltage  | V     |

Table 5-9. DC Operating Point Information (continued)

5. This device has no default artwork associated with it.

#### References

- [1] H. Shichman and D. A. Hodges. "Modeling and simulation of insulated-gate field-effect transistor switching circuits," *IEEE Journal of Solid-State Circuits*, SC-3, 285, September 1968.
- [2] A. Vladimirescu and S. Liu. *The Simulation of MOS Integrated Circuits Using SPICE2,* Memorandum No. M80/7, February 1980.
- [3] P. Antognetti and G. Massobrio. *Semiconductor Device Modeling with SPICE,* McGraw-Hill, Inc., 1988.
- [4] D. A. Divekar, *FET Modeling for Circuit Simulation*, Kluwer Academic Publishers, 1988.

Devices and Models, MOS

# **Chapter 6: Linear Devices**

# BIP (Bipolar Transistor with Alpha Current Gain)

Symbol

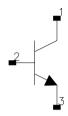

### Parameters

| Name | Description                             | Units                        | Default  |
|------|-----------------------------------------|------------------------------|----------|
| A    | magnitude of current gain (alpha) at dc |                              | 0.99     |
| Т    | time delay associated with current gain | fsec, psec, nsec, usec, msec | 1.0 nsec |
| F    | -3 dB frequency for current gain        | Hz, kHz, MHz, GHz            | 0.1 GHz  |
| Сс   | collector capacitance                   | fF, pF, nF, uF, mF           | 10.0 pF  |
| Gc   | collector conductance                   | pS, nS, uS, mS               | 1.0 uS   |
| Rb   | base resistance                         | mOhm, Ohm, kOhm, MOhm, GOhm  | 2.0 Ohm  |
| Lb   | base inductance                         | fH, pH, nH, uH, mH           | 1.0 nH   |
| Ce   | emitter capacitance                     | fF, pF, nF, uF, mF           | 10.0 pF  |
| Re   | emitter resistance                      | mOhm, Ohm, kOhm, MOhm, GOhm  | 2.0 Ohm  |
| Le   | emitter inductance                      | fH, pH, nH, uH, mH           | 1.0 nH   |

## Range of Usage

0 < A < 1.0

### **Notes/Equations**

1. 
$$(f) = A \times \frac{e^{-(j2\pi fT)}}{1+j(\frac{f}{F})}$$
 (for F > 0)

$$(f) = A \times e^{-(j2\pi fT)}$$
 (for F = 0)

where

*f* = simulation frequency *F* = reference frequency

- 2. For time-domain analysis, the frequency-domain analytical model is used.
- 3. This component is assumed to be noiseless.
- 4. This component has no default artwork associated with it.

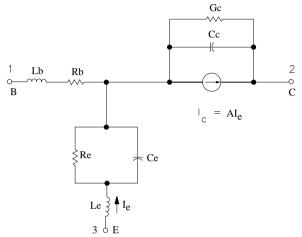

# BIPB (Bipolar Transistor, with Beta Current Gain)

Symbol

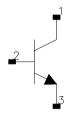

### Parameters

| Name | Description                             | Unit                        | Default  |
|------|-----------------------------------------|-----------------------------|----------|
| В    | magnitude of current gain (Beta) at dc  |                             | 20.0     |
| А    | phase offset of current gain            | degrees                     | 0.0      |
| Т    | time delay associated with current gain | nsec, usec, msec, sec       | 1.0 nsec |
| Сс   | collector capacitance                   | fF, pF, nF, uF, mF          | 10.0 pF  |
| Gc   | collector conductance                   | pS, nS, uS, mS              | 1.0 uS   |
| Rb   | base resistance                         | mOhm, Ohm, kOhm, MOhm, GOhm | 2.0 Ohm  |
| Lb   | base inductance                         | fH, pH, nH, uH, mH          | 1.0 nH   |
| Ce   | emitter capacitance                     | fF, pF, nF, uF, mF          | 10.0 pF  |
| Re   | emitter resistance                      | mOhm, Ohm, kOhm, MOhm, GOhm | 2.0 Ohm  |
| Le   | emitter lead inductance                 | fH, pH, nH, uH, mH          | 1.0 nH   |
| Rel  | emitter lead resistance                 | mOhm, Ohm, kOhm, MOhm, GOhm | 0.2 Ohm  |

## Range of Usage

B > 0

### **Notes/Equations**

1.  $\beta(f) = B \times e^{-j(2\pi f T_{sec} - A_{radians})}$ 

where

f = simulation frequency in Hz

- 2. For time-domain analysis, the frequency-domain analytical model is used.
- 3. This component is assumed to be noiseless.

4. This component has no default artwork associated with it. **Equivalent Circuit** 

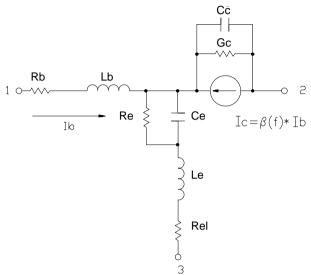

# **DFET (Dual-Gate Field Effect Transistor)**

Symbol

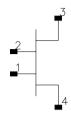

### Parameters

| Name | Description                          | Unit                         | Default     |
|------|--------------------------------------|------------------------------|-------------|
| Gm1  | dc transconductance - gate 1         | pS, nS, uS, mS               | 20.0 uS     |
| T1   | time delay of Gm1                    | fsec, psec, nsec, usec, msec | 1.0 nsec    |
| F1   | -3 dB frequency for Gm1              | Hz, kHz, MHz, GHz            | 1.0 GHz     |
| Cgs1 | gate-to-source capacitance - gate 1  | fF, pF, nF, uF, mF           | 10.0 pF     |
| Ri1  | input resistance - gate 1            | mOhm, Ohm, kOhm, MOhm, GOhm  | 0.1 Ohm     |
| Cdg1 | drain-to-gate capacitance - gate 1   | fF, pF, nF, uF, mF           | 10.0 pF     |
| Cds1 | drain-to-source capacitance - gate 1 | fF, pF, nF, uF, mF           | 10.0 pF     |
| Rds1 | drain-to-source resistance - gate 1  | mOhm, Ohm, kOhm, MOhm, GOhm  | 500.0 Ohm   |
| Rg1  | gate1 resistance                     | mOhm, Ohm, kOhm, MOhm, GOhm  | 0.1 Ohm     |
| Lg1  | gate1 inductance                     | fH, pH, nH, uH, mH           | 10.0 nH     |
| Gm2  | dc transconductance - gate 2         | pS, nS, uS, mS               | 20.0 uS     |
| T2   | time delay of Gm2                    | fsec, psec, nsec, usec, msec | 1.0 nsec    |
| F2   | -3 dB frequency for Gm2              | Hz, kHz, MHz, GHz            | 1.0 GHz     |
| Cgs2 | gate-to-source capacitance - gate 2  | fF, pF, nF, uF, mF           | 10.0 pF     |
| Ri2  | input resistance - gate 2            | mOhm, Ohm, kOhm, MOhm, GOhm  | 0.1 Ohm     |
| Cdg2 | drain-to-gate capacitance - gate 2   | fF, pF, nF, uF, mF           | 10.0 pF     |
| Cds2 | drain-to-source capacitance - gate 2 | fF, pF, nF, uF, mF           | 10.0 pF     |
| Rds2 | drain-to-source resistance - gate 2  | mOhm, Ohm, kOhm, MOhm, GOhm  | 500.0 Ohm   |
| Rg2  | gate 2 resistance                    | mOhm, Ohm, kOhm, MOhm, GOhm  | 0.1 Ohm     |
| Lg2  | gate 2 inductance                    | fH, pH, nH, uH, mH           | 10.0 nH     |
| Rd   | drain resistance                     | mOhm, Ohm, kOhm, MOhm, GOhm  | 25.0e-6 Ohm |
| Ld   | drain inductance                     | fH, pH, nH, uH, mH           | 1.0 nH      |

| Name | Description                             | Unit                        | Default |
|------|-----------------------------------------|-----------------------------|---------|
| Rs   | source resistance                       | mOhm, Ohm, kOhm, MOhm, GOhm | 1.0 Ohm |
| Ls   | source inductance                       | fH, pH, nH, uH, mH          | 10.0 nH |
| Cg1s | gate1-to-source capacitance             | fF, pF, nF, uF, mF          | 10.0 pF |
| Cg12 | gate1-to-gate2 capacitance              | fF, pF, nF, uF, mF          | 5.0 pF  |
| Cg1d | gate1-to-drain capacitance              | fF, pF, nF, uF, mF          | 10.0 pF |
| Cg2d | gate2-to-drain capacitance              | fF, pF, nF, uF, mF          | 1.0 pF  |
| Cds  | drain-to-source capacitance             | fF, pF, nF, uF, mF          | 1.0 pF  |
| R12  | resistance between drain 1 and source 2 | mOhm, Ohm, kOhm, MOhm, GOhm | 1.0 Ohm |

### **Notes/Equations**

- 1. For time-domain analysis, the frequency-domain analytical model is used.
- 2. This component is assumed to be noiseless.
- 3. This component has no default artwork associated with it.

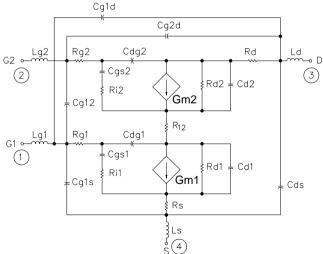

# FET (Field Effect Transistor)

Symbol

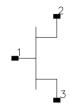

### Parameters

| Name | Description                                 | Units                           | Default   |
|------|---------------------------------------------|---------------------------------|-----------|
| G    | magnitude of transconductance at dc         | pS, nS, uS, mS                  | 20.0 uS   |
| Т    | time delay associated with transconductance | fsec, psec, nsec,<br>usec, msec | 1.0 nsec  |
| F    | transconductance roll-off frequency         | Hz, kHz, MHz, GHz               | 1.0 GHz   |
| Cgs  | gate-to-source capacitance                  | fF, pF, nF, uF, mF              | 10.0 pF   |
| Ggs  | gate-to-source conductance                  | pS, nS, uS, mS                  | 1.0 uS    |
| Ri   | channel resistance                          | mOhm, Ohm, kOhm,<br>MOhm, GOhm  | 0.1 Ohm   |
| Cdg  | drain-to-gate capacitance                   | fF, pF, nF, uF, mF              | 10.0 pF   |
| Cdc  | dipole layer capacitance                    | fF, pF, nF, uF, mF              | 10.0 pF   |
| Cds  | drain-to-source capacitance                 | fF, pF, nF, uF, mF              | 10.0 pF   |
| Rds  | drain-to-source resistance                  | mOhm, Ohm, kOhm,<br>MOhm, GOhm  | 500.0 Ohm |

### **Notes/Equations**

1. Setting F = 0 gives constant transconductance magnitude with respect to frequency:

Transconductance = G(f) = G × 
$$\left(\frac{e^{-(j2\pi fT)}}{1+j\frac{f}{F}}\right)$$
 (for F > 0)

Transconductance = G(f) = G ×  $e^{-(f2\pi fT)}$  (for F = 0)

where

f = simulation frequency, in Hz

F = reference frequency, in Hz

- T = time delay, in seconds
- 2. For time-domain analysis, the frequency-domain analytical model is used.
- 3. This component is assumed to be noiseless.
- 4. This component has no default artwork associated with it.

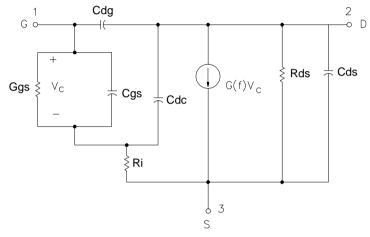

# FET2 (Field Effect Transistor with Source Resistance)

Symbol

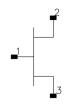

### Parameters

| Name | Description                                 | Unit                         | Default   |
|------|---------------------------------------------|------------------------------|-----------|
| G    | magnitude of transconductance at dc         | pS, nS, uS, mS               | 20.0 uS   |
| Т    | time delay associated with transconductance | fsec, psec, nsec, usec, msec | 1.0 nsec  |
| F    | transconductance roll-off frequency         | Hz, kHz, MHz, GHz            | 1.0 GHz   |
| Cgs  | gate-to-source capacitance                  | fF, pF, nF, uF, mF           | 10.0 pF   |
| Ggs  | gate-to-source conductance                  | pS, nS, uS, mS               | 1.0 uS    |
| Ri   | channel resistance                          | mOhm, Ohm, kOhm, MOhm, GOhm  | 0.1 Ohm   |
| Cdg  | drain-to-gate capacitance                   | fF, pF, nF, uF, mF           | 10.0 pF   |
| Cdc  | dipole layer capacitance                    | fF, pF, nF, uF, mF           | 10.0 pF   |
| Cds  | drain-to-source capacitance                 | fF, pF, nF, uF, mF           | 10.0 pF   |
| Rds  | drain-to-source resistance                  | mOhm, Ohm, kOhm, MOhm, GOhm  | 500.0 Ohm |
| Rs   | source resistance                           | mOhm, Ohm, kOhm, MOhm, GOhm  | 0.1 Ohm   |

### **Notes/Equations**

1. Setting F = 0 gives constant transconductance magnitude with respect to frequency:

Transconductance = G(f) = G × 
$$\left(\frac{e^{-(j2\pi fT)}}{1+j\frac{f}{F}}\right)$$
 (for F > 0)

Transconductance = G(f) = G ×  $e^{-(j2\pi fT)}$  (for F = 0)

where

 $\boldsymbol{f} = \mbox{simulation frequency, in Hz}$ 

F = reference frequency, in Hz

- T = time delay, in seconds
- 2. For time-domain analysis, the frequency-domain analytical model is used.
- 3. This component is assumed to be noiseless.
- 4. This component has no default artwork associated with it.

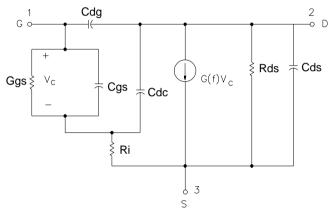

# FETN1 (FET Noise Model (Van der Ziel))

Symbol

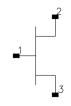

#### Parameters

| Name | Description                                 | Unit                         | Default      |
|------|---------------------------------------------|------------------------------|--------------|
| G    | magnitude of transconductance               | pS, nS, uS, mS               | 0.03 S       |
| Т    | time delay associated with transconductance | fsec, psec, nsec, usec, msec | 3.0 psec     |
| Cg   | gate-to-source capacitance                  | fF, pF, nF, uF, mF           | 0.40 pF      |
| Ri   | channel resistance                          | mOhm, Ohm, kOhm, MOhm, GOhm  | 3.0 Ohm      |
| Rds  | drain-to-source resistance                  | mOhm, Ohm, kOhm, MOhm, GOhm  | 300.0<br>Ohm |
| Р    | noise parameter P (see references)          |                              | 0.8          |
| R    | noise parameter R (see references)          |                              | 1.2          |
| С    | noise parameter C (see references)          |                              | 0.90         |

### Notes/Equations

- 1. This component provides a linear bias-independent FET noise model (by A. Van der Ziel) for use during a noise analysis. The signal performance of the component is determined by the equivalent circuit shown following these notes.
- 2. The effect of feedback or parasitics on the noise performance of FETN1 is determined by connecting appropriate circuit components externally to FETN1.
- 3. For time-domain analysis, the frequency-domain analytical model is used.
- 4. This component has no default artwork associated with it.

#### References

- [1] C. Liechti "Microwave Field Effect Transistors—1976," *IEEE Transactions on Microwave Theory and Techniques,* Vol. MTT-24, June 1976, pp. 279-300.
- [2] A. Van der Ziel, "Gate Noise in Field Effect Transistors at Moderately High Frequencies," *Proceedings of the IEEE*, Vol. 51, March 1963, pp. 461-467.

[3] A. Van der Ziel, "Thermal Noise in Field Effect Transistors," *Proceedings of the IRE*, Vol. 50, August 1962, pp. 1808-1812.

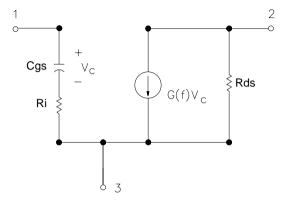

# FETN2 (FET Noise Model (Statz, et al))

Symbol

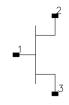

#### Parameters

| Name | Description                                 | Unit                            | Default  |
|------|---------------------------------------------|---------------------------------|----------|
| G    | magnitude of transconductance               | pS, nS, uS, mS                  | 0.03 S   |
| Т    | time delay associated with transconductance | fsec, psec, nsec, usec,<br>msec | 3.0 psec |
| Cgs  | gate-to-source capacitance                  | fF, pF, nF, uF, mF              | 0.40 pF  |
| Ri   | channel resistance                          | mOhm, Ohm, kOhm,<br>MOhm, GOhm  | 3.0 Ohm  |
| Rs   | drain-to-source resistance                  | mOhm, Ohm, kOhm,<br>MOhm, GOhm  | 3.70 Ohm |
| Rg   | gate resistance                             | mOhm, Ohm, kOhm,<br>MOhm, GOhm  | 0.80 Ohm |
| Kr   | noise parameter Kr (see references)         |                                 | 0.050    |
| Kc   | noise parameter Kc (see references)         |                                 | 1.4      |
| Kg   | noise parameter Kg (see references)         |                                 | 1.50     |

### **Notes/Equations**

- 1. This component provides a linear bias-independent FET noise model (by Statz, et al.) for use during a noise analysis. The signal performance of the component is determined by the equivalent circuit shown following these notes.
- 2. The effect of feedback or parasitics on the noise performance of FETN2 is determined by connecting appropriate circuit components externally to FETN2.
- 3. For time-domain analysis, the frequency-domain analytical model is used.
- 4. This component has no default artwork associated with it.

#### References

- [1] R. Pucel, H. Haus, and H. Statz. "Signal and Noise Properties of Gallium Arsenide Microwave Field-Effect Transistors," *Advances in Electronics and Electron Physics*, Vol. 38. New York: Academic Press, 1975, pp. 195-265.
- [2] R. Pucel, D. Masse, and C. Krumm. "Noise Performance of Gallium Arsenide Field-Effect Transistors," *IEEE Journal of Solid-State Circuits*, Vol. SC-11, April 1976, pp. 243-255.
- [3] H. Statz, H. Haus, and R. Pucel. "Noise Characteristics of Gallium Arsenide Field-Effect Transistors," *IEEE Transactions on Electron Devices*, Vol. ED-21, September 1974, pp. 549-562.

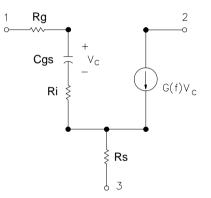

# FETN3 (FET Noise Model (Fukui))

Symbol

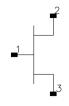

#### Parameters

| Name | Description                                 | Unit                           | Default  |
|------|---------------------------------------------|--------------------------------|----------|
| G    | magnitude of transconductance               | pS, nS, uS, mS                 | 0.03 S   |
| Т    | time delay associated with transconductance | fsec, psec, nsec, usec, msec   | 3.0 psec |
| Cgs  | gate-to-source capacitance                  | fF, pF, nF, uF, mF             | 0.40 pF  |
| Ri   | channel resistance                          | mOhm, Ohm, kOhm, MOhm,<br>GOhm | 3.0 Ohm  |
| Rs   | source resistance                           | mOhm, Ohm, kOhm, MOhm,<br>GOhm | 3.70 Ohm |
| Rg   | gate resistance                             | mOhm, Ohm, kOhm, MOhm,<br>GOhm | 0.80 Ohm |
| K1   | noise parameter K1 (see references)         |                                | 0.020    |
| K2   | noise parameter K2 (see references)         |                                | 0.800    |
| K3   | noise parameter K3 (see references)         |                                | 2.2      |
| K4   | noise parameter K4 (see references)         |                                | 160.0    |

### **Notes/Equations**

- 1. This component provides a linear bias-independent FET noise model (by Fukui) for use during a noise analysis. The signal performance of the component is determined by the equivalent circuit shown following these notes.
- 2. The effect of feedback or parasitics on the noise performance of FETN3 is determined by connecting appropriate circuit components externally to FETN3.
- 3. The expressions that relate the noise parameters to the model components (G, Cgs, for example) and the K1-K4 parameters use the model components in specific units. The values of K1-K4 should conform to these units of the model components. (See references.)

- 4. For time-domain analysis, the frequency-domain analytical model is used.
- 5. This component has no default artwork associated with it.

#### References

- [1] H. Fukui, "Design of Microwave GaAs MESFET's for Broad-Band Low-Noise Amplifiers," *IEEE Transactions on Microwave Theory and Techniques*, Vol. MTT-27, July 1979, pp. 643-650.
- [2] H. Fukui, Addendum to "Design of Microwave GaAs MESFET's for Broad-Band Low-Noise Amplifiers," *IEEE Transactions on Microwave Theory and Techniques*, Vol. MTT-29, October 1981.

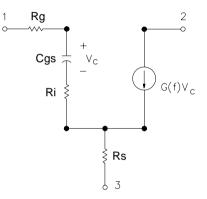

# FETN4 (FET Noise Model (Podell))

Symbol

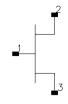

#### Parameters

| Name  | Description                                    | Unit                           | Default  |
|-------|------------------------------------------------|--------------------------------|----------|
| G     | magnitude of transconductance                  | pS, nS, uS, mS                 | 0.03 S   |
| Т     | time delay associated with transconductance    | fsec, psec, nsec, usec, msec   | 3.0 psec |
| Cgs   | gate-to-source capacitance                     | fF, pF, nF, uF, mF             | 0.40 pF  |
| Ri    | channel resistance                             | mOhm, Ohm, kOhm, MOhm,<br>GOhm | 3.0 Ohm  |
| Rs    | source resistance                              | mOhm, Ohm, kOhm, MOhm,<br>GOhm | 3.70 Ohm |
| Rg    | gate resistance                                | mOhm, Ohm, kOhm, MOhm,<br>GOhm | 0.80 Ohm |
| NFmin | minimum noise figure                           | dB                             | 2.0      |
| FRef  | reference frequency at which NFMin is measured | Hz, kHz, MHz, GHz              |          |

### **Notes/Equations**

- 1. This component provides a linear bias-independent FET noise model (by Podell) for use during a noise analysis. The signal performance of the component is determined by the equivalent circuit shown following these notes.
- 2. The effect of feedback or parasitics on the noise performance of FETN4 is determined by connecting appropriate circuit components externally to FETN4.
- 3. For time-domain analysis, the frequency-domain analytical model is used.
- 4. This component has no default artwork associated with it.

### References

[1] A. Podell, "A Functional GaAs FET Noise Model," *IEEE Transactions on Electron Devices*, Vol. ED-28, No. 5, May 1981, pp. 511-517.

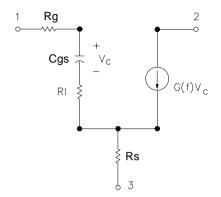

# FETN4a (FET Noise Model (Podell))

Symbol

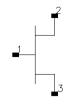

#### Parameters

| Name | Description                                 | Unit                           | Default  |
|------|---------------------------------------------|--------------------------------|----------|
| G    | magnitude of transconductance               | pS, nS, uS, mS                 | 0.03 S   |
| Т    | time delay associated with transconductance | fsec, psec, nsec, usec, msec   | 3.0 psec |
| Cgs  | gate-to-source capacitance                  | fF, pF, nF, uF, mF             | 0.40 pF  |
| Ri   | channel resistance                          | mOhm, Ohm, kOhm, MOhm,<br>GOhm | 3.0 Ohm  |
| Rs   | source resistance                           | mOhm, Ohm, kOhm, MOhm,<br>GOhm | 3.70 Ohm |
| Rg   | gate resistance                             | mOhm, Ohm, kOhm, MOhm,<br>GOhm | 0.80 Ohm |
| К    | noise parameter K (see references)          |                                | 1.0      |

#### **Notes/Equations**

- 1. This component provides a linear bias-independent FET noise model (by Podell) for use during a noise analysis. The signal performance of the component is determined by the equivalent circuit shown following these notes.
- 2. This model is the same as FETN4 except that the input parameter related to the noise performance for FETN4a is K, whereas those for FETN4 are NFMin and FRef. Specifying K instead of NFMin and FRef is an alternate way to describe the same model.
- 3. The effect of feedback or parasitics on the noise performance of FETN4a is determined by connecting appropriate circuit components externally to FETN4a.
- 4. For time-domain analysis, the frequency-domain analytical model is used.
- 5. This component has no default artwork associated with it.

#### References

[1] A. Podell, "A Functional GaAs FET Noise Model," *IEEE Transactions on Electron Devices*, Vol. ED-28, No. 5, May 1981, pp. 511-517.

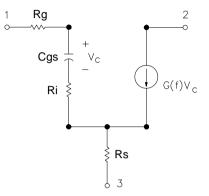

# FETN5 (FET Noise Model Gupta, et al))

Symbol

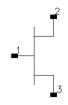

#### Parameters

| Name | Description                                 | Unit                                              | Default    |
|------|---------------------------------------------|---------------------------------------------------|------------|
| G    | magnitude of transconductance               | pS, nS, uS, mS                                    | 0.03 S     |
| Т    | time delay associated with transconductance | fsec, psec, nsec, usec, msec                      | 3.0 psec   |
| Cgs  | gate-to-source capacitance                  | fF, pF, nF, uF, mF                                | 0.40 pF    |
| Ri   | channel resistance                          | mOhm, Ohm, kOhm, MOhm,<br>GOhm                    | 3.0 ohms   |
| Rds  | drain-to-source resistance                  | mOhm, Ohm, kOhm, MOhm,<br>GOhm                    | 450.0 ohms |
| Rs   | source resistance                           | mOhm, Ohm, kOhm, MOhm,<br>GOhm                    | 3.70 ohms  |
| Rg   | gate resistance                             | mOhm, Ohm, kOhm, MOhm,<br>GOhm                    | 0.80 ohm   |
| Sio  | noise parameter Sio                         | picoamperes squared per Hertz<br>(see references) | 710        |

#### **Notes/Equations**

- 1. This component provides a linear bias-independent FET noise model (by Gupta, et al.) for use during a noise analysis. The signal performance of the component is determined by the equivalent circuit shown following these notes.
- 2. The effect of feedback or parasitics on the noise performance of FETN5 is determined by connecting appropriate circuit components externally to FETN5.
- 3. For time-domain analysis, the frequency-domain analytical model is used.
- 4. This component has no default artwork associated with it.

#### References

- [1] M. Gupta, O. Pitzalis, S. Rosenbaum, and P. Greiling. "Microwave Noise Characterization of GaAs MESFET's: Evaluation by On-Wafer Low-Frequency Output Noise Current Measurement," *IEEE Transactions on Microwave Theory and Techniques*, Vol. MTT-35, No. 12, December 1987, pp. 1208-1217.
- [2] M. Gupta and P. Greiling. "Microwave Noise Characterization of GaAs MESFET's: Determination of Extrinsic Noise Parameters," *IEEE Transactions* on Microwave Theory and Techniques, Vol. 36, No. 4, April 1988, pp. 745-751.

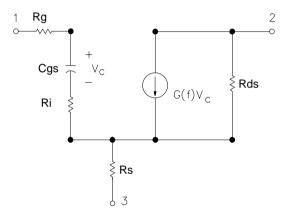

# HYBPI (Hybrid-Pi Bipolar Transistor with Alpha Current Gain)

Symbol

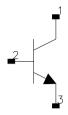

#### Parameters

| Name | Description                     | Unit                         | Default     |
|------|---------------------------------|------------------------------|-------------|
| G    | transconductance                | pS, nS, uS, mS               | 20.0 uS     |
| Т    | transit time                    | fsec, psec, nsec, usec, msec | 1.0 nsec    |
| Срі  | base-emitter (pi) capacitance   | fF, pF, nF, uF, mF           | 10.0 pF     |
| Rpi  | base-emitter (pi) resistance    | mOhm, Ohm, kOhm, MOhm, GOhm  | 0.01 ohm    |
| Cmu  | base-collector (mu) capacitance | fF, pF, nF, uF, mF           | 5.0 pF      |
| Rmu  | base-collector (mu) resistance  | mOhm, Ohm, kOhm, MOhm, GOhm  | 1000.0 ohms |
| Rb   | base resistance                 | mOhm, Ohm, kOhm, MOhm, GOhm  | 0.02 ohm    |
| Rc   | collector resistance            | mOhm, Ohm, kOhm, MOhm, GOhm  | 500.0 ohms  |
| Re   | emitter resistance              | mOhm, Ohm, kOhm, MOhm, GOhm  | 0.04 ohm    |

#### Range of Usage

 $\begin{array}{l} Rpi > 0 \\ Rmu > 0 \end{array}$ 

#### **Notes/Equations**

- 1. For time-domain analysis, the frequency-domain analytical model is used.
- 2. This component is assumed to be noiseless.
- 3. This component has no default artwork associated with it.

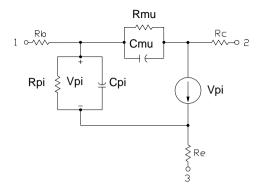

# PIN (PIN Diode, Chip Model)

Symbol

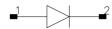

#### Parameters

| Name | Description                                        | Unit                           | Default  |
|------|----------------------------------------------------|--------------------------------|----------|
| Cj   | junction capacitance                               | fF, pF, nF, uF, mF             | 0.1 nF   |
| Rj   | junction resistance                                | mOhm, Ohm, kOhm,<br>MOhm, GOhm | 0.01 ohm |
| Rs   | diode series resistance                            | mOhm, Ohm, kOhm,<br>MOhm, GOhm | 0.01 ohm |
| Ls   | bond wire inductance                               | fH, pH, nH, uH, mH             | 1.0 nH   |
| Cb   | by-pass capacitance                                | fF, pF, nF, uF, mF             | 0.1 nF   |
| Cg   | capacitance of gap across which diode is connected | fF, pF, nF, uF, mF             | 0.1 nF   |

#### **Notes/Equations**

- 1. This component is assumed to be noiseless.
- 2. This component has no default artwork associated with it.

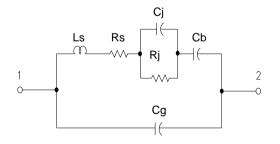

# PIN2 (PIN Diode, Packaged Model)

Symbol

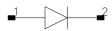

#### **Parameters**

| Name | Description          | Unit                        | Default  |
|------|----------------------|-----------------------------|----------|
| Cj   | junction capacitance | fF, pF, nF, uF, mF          | 0.01 nF  |
| Rj   | junction resistance  | mOhm, Ohm, kOhm, MOhm, GOhm | 0.01 Ohm |
| Rs   | series resistance    | mOhm, Ohm, kOhm, MOhm, GOhm | 0.01 Ohm |
| Ls   | series inductance    | fH, pH, nH, uH, mH          | 1.0 nH   |
| Ср   | package capacitance  | fF, pF, nF, uF, mF          | 0.1 nF   |

#### **Notes/Equations**

- 1. This component is assumed to be noiseless.
- 2. This component has no default artwork associated with it.

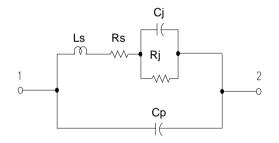

Linear Devices

# Chapter 7: Equation-Based Non-Linear Components

# Multiplicity Parameter \_M

The multiplicity feature provides a way to scale components or entire sub-circuits containing many components and sub-circuits. Given a component with a multiplicity value *M*, the simulator treats this component as if there were *M* such components all connected in parallel. Sub-circuits within sub-circuits will be appropriately scaled.

The \_M parameter is available at the component level as shown here. (For components that don't explicitly have a Multiplicity parameter, the same functionality can be achieved by placing the component in a sub-circuit and using the sub-circuit's Multiplicity parameter, as described next.)

| Select Parameter                                 | I None V                      |  |
|--------------------------------------------------|-------------------------------|--|
| Model=BJTM1                                      | I None 🗹                      |  |
| Area=                                            | Equation Editor               |  |
| Region=                                          |                               |  |
| Temp=                                            | Optimization/Statistics Setup |  |
| Mode=nonlinear                                   |                               |  |
| Noise=yes                                        |                               |  |
| _M=                                              |                               |  |
| _M : Number of devices in parallel, (default: 1) |                               |  |
|                                                  |                               |  |
| OK Apply                                         | Cancel Reset Help             |  |
| OK Apply                                         | cancer neset neip             |  |

For sub-circuits, the parameter is enabled by selecting File > Design Parameters from the Schematic window. In the dialog box, select the Parameters tab. To add the Multiplicity parameter, choose Add Multiplicity Factor\_M.

| General   | Parameters          |
|-----------|---------------------|
| Select Pa | rameter             |
|           |                     |
|           |                     |
| Add       | Cut Paste           |
| Add Multi | plicity Factor (_M) |

FDD1P to FDD10P (1- to 10-Port Frequency-Domain Defined Devices)

#### Symbol

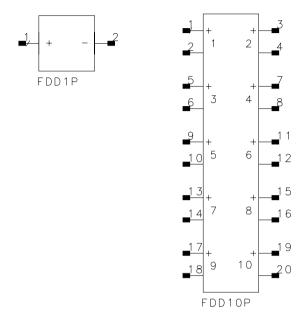

#### Parameters

I[i, j]] = current equation that describes spectral current. *i* refers to the port number. *j* refers to a frequency index

V[i, j] = voltage equation that describes spectral voltage. *i* refers to the port number. *j* refers to a frequency index

Freq[k] = carrier frequency, in Hertz

Trig[k] = trigger event

Ce[k] = clock enable definiiton

#### Range of Usage

 $0 \le i \le 10$ 

#### **Notes/Equations**

1. The frequency-domain defined (FDD) device enables you to create equation-based, user-defined, nonlinear components. The FDD is a multi-port device that describes current and voltage spectral values in terms of algebraic relationships of other voltage and current spectral values. It is for developing nonlinear, behavioral models that are more easily defined in the frequency domain.

- 2. For more information on how to use these devices and application examples, refer to Chapter 6 *Custom Modeling with Frequency\_Domain Defined Devices* in the *Analog/RF User-Defined Models* manual.
- 3. Equations that relate to port spectral voltages and currents are described in the frequency domain. The two basic types of equations are current equations and voltage equations. Their format is:

*I*[*port*, *findex*] = *f*(\_*sv*(),\_*sv*\_d(),\_*si*(),\_*si*\_d()) *V*[*port*, *findex*] = *f*(\_*sv*(), \_*sv*\_d(), \_*si*(), \_*si*\_d())

where *port* is the port number and *findex* is a frequency index.

The equations can be listed in any order; more than one equation can be used for a single port, but each port must have at least one equation.

The variables of interest at a given port are the port spectral voltages and currents. Spectral voltages and currents can be obtained using the functions  $\_sv(), \_si(), \_sv\_d(),$  and  $\_si\_d()$ .

- 4. The Freq parameter enables you to define one or more carrier frequencies.
- 5. The FDD device enables you to define up to 31 trigger events. Any time the value of the trigger expression is equal to a number other than 0, a trigger event is declared for the corresponding trigger.
- 6. Clock enables specify that the output of a given port can change only when a specified trigger, or a set of specified triggers, occurs.

# NonlinC (Nonlinear Capacitor)

Symbol

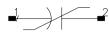

#### Parameters

Coeff = list of coefficients that describe a polynomial that defines capacitance as a function of voltage v across the capacitor where

 $cap = Coeff[0] + Coeff[1] \times v + Coeff[2] \times v^2 +, ..., + Coeff[n] \times v^n$ 

and coefficients are entered using the list function

Coeff = list (Coeff[0], Coeff[1],Coeff[2], ..., Coeff[n])

#### **Notes/Equations**

1. The coefficients of the polynomial are specified in the dialog box for this component. Enter the values for each coefficient in a single line.

units of Coeff[0] = farads units of Coeff[1] = farads/volt units of Coeff[2] = farads/volt<sup>2</sup>

Coefficients are entered using the list function. For example, if C =  $5V^2 + 4V^4$ the parameter entry is Coeff = list(0,0,5,0,4)

- 2. The controlling voltage V is the voltage across the capacitor, with pin 1 being positive and pin 2 being negative.
- 3. This component has no default artwork associated with it.

# NonlinCCCS (Nonlinear Current-Controlled Current Source)

Symbol

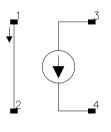

Illustration

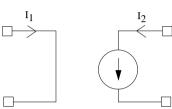

## Parameters

Coeff =list of coefficients that describe a polynomial that defines output current  $I_2$  as a function of input current  $I_1$ :

if only one coefficient is specified

 $I_2 = Coeff[0] \times I_1$ 

the coefficient is entered using the list function

Coeff = list(Coeff[0])

otherwise

 $I_2 = Coeff[0] + Coeff[1] \times I_1 + Coeff[2] \times I_1^2 +, ..., + Coeff[n] \times I_1^n$ 

and coefficients are entered as

Coeff = list (Coeff[0], Coeff[1],Coeff[2], ..., Coeff[n])

## **Notes/Equations**

1. The coefficients of polynomial are specified in the dialog box for this component. Enter values for each coefficient in a single line using the list function. For example, if

 $I_2 = 3 - 2I_1^2 + 5I_1^6$ 

the parameter entry is

Coeff = list(3,0,-2,0,0,0,5)

If  $I_2 = 5I_1$ , then Coeff = list(5)

If  $I_2 = 5$ , then Coeff = list(5,0)

- 2. This component has no default artwork associated with it.
- 3. Output current is in Amperes.

# NonlinCCVS (Nonlinear Current-Controlled Voltage Source)

Symbol

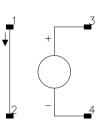

Illustration

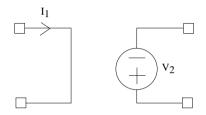

#### Parameters

Coeff = a list of coefficients that describe a polynomial that defines output voltage  $V_2$  as a function of input current  $I_1$ :

if only one coefficient is specified

 $V_2 = Coeff[0] \times I_1$ 

the coefficient is entered using the list function

Coeff = list(Coeff[0])

otherwise

 $V_2 = Coeff[0] + Coeff[1] \times I_1 + Coeff[2] \times I_1^2 +, \dots, + Coeff[n] \times I_1^n$ 

and coefficients are entered as

Coeff = list (Coeff[0], Coeff[1],Coeff[2], ..., Coeff[n])

#### **Notes/Equations**

1. The coefficients of polynomial are specified in the dialog box for this component. Enter values for each coefficient in a single line. Enter values for each coefficient in a single line using the list function. For example, if  $V_2 = 3 - 2I_1^2 + 5I_1^6$ the parameter entry is Coeff = list(3,0,-2,0,0,0,5) If  $V_2 = 5I_1$ , then Coeff = list(5) If  $V_2 = 5$ , then Coeff = list(5,0)

- 2. This component has no default artwork associated with it.
- 3. Output voltage is in Volts.

# NonlinL (Nonlinear Inductor)

Symbol

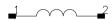

#### Parameters

Coeff = a list of coefficients that describe a polynomial that defines inductance as a function of current through the inductor:

 $L{=} Coeff[0] + Coeff[1] \times I + Coeff[2] \times I^2 +, \ ... \ , \ + Coeff[n] \times I^n$ 

and coefficients are entered using the list function

Coeff = list(Coeff[0], Coeff[1], Coeff[2], ..., Coeff[n])

#### **Notes/Equations**

1. The coefficients of the polynomial are specified in the dialog box for this component. Enter the values for each coefficient in a single line.

units of Coeff[0] = henries units of Coeff[1] = henries/amp units of Coeff[2] = henries/amp<sup>2</sup>

Coefficients are entered using the list function. For example, if  $L=5I^2 + 4I^4$ the parameter entry is Coeff = list(0,0,5,0,4)

- 2. The controlling current I is the current flowing from pin 1 to pin 2.
- 3. This component has no default artwork associated with it.

# NonlinVCCS (Nonlinear Voltage-Controlled Current Source)

Symbol

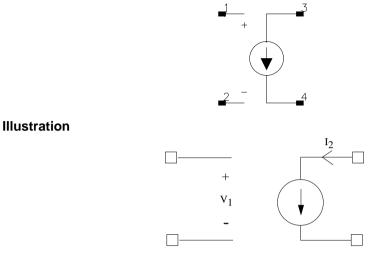

#### Parameters

Coeff = a list of coefficients that describe a polynomial that defines output current  $I_2$  as a function of input voltage  $V_1$ :

if only one coefficient is specified

 $I_2 = Coeff[0] \times V_1$ 

the coefficient is entered using the list function

Coeff = list(Coeff[0])

otherwise

```
I_2 = Coeff[0] + Coeff[1] \times V_1 + Coeff[2] \times V_1^2 +, \dots, +Coeff[n] \times V_1^n
```

and coefficients are entered as

Coeff = list (Coeff[0], Coeff[1],Coeff[2], ..., Coeff[n])

#### **Notes/Equations**

1. The coefficients of polynomial are specified in the dialog box for this component. Enter values for each coefficient in a single line. Enter values for each coefficient in a single line using the list function. For example, if

 $I_2 = 3 - 2V_1^2 + 5V_1^6$ 

the parameter entry is

Coeff = list(3,0,-2,0,0,0,5)

If  $I_2 = 5V_1$ , then Coeff = list(5)

If  $I_2 = 5$ , then Coeff = list(5,0)

- 2. This component has no default artwork associated with it.
- 3. Output current is in Amperes.

# NonlinVCVS (Nonlinear Voltage-Controlled Voltage Source)

Symbol

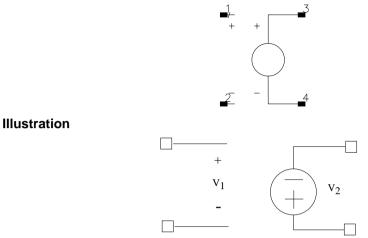

#### Parameters

Coeff = a list of coefficients that describe a polynomial that defines output voltage  $V_2$  as a function of input voltage  $V_1$ :

If only one coefficient is specified

 $V_2 = \text{Coeff}[0] \times V_1$ 

the coefficient is entered using the list function

Coeff = list(Coeff[0])

otherwise,

 $V_2 = Coeff[0] + Coeff[1] \times V_1 + Coeff[2] \times V_1^2 +, \dots, + Coeff[n] \times V_1^n$ 

and coefficients are entered as

Coeff = list (Coeff[0], Coeff[1],Coeff[2], ..., Coeff[n])

#### **Notes/Equations**

1. The coefficients of polynomial are specified in the dialog box for this component. Enter values for each coefficient in a single line. Enter values for each coefficient in a single line using the list function. For example, if

 $V_2 = 3 - 2V_1^2 + 5V_1^6$ 

the parameter entry is

Coeff = list(3,0,-2,0,0,0,5)

If  $V_2 = 5V_1$ , then Coeff = list(5)

If  $V_2 = 5$ , then Coeff = list(5,0)

- 2. This component has no default artwork associated with it.
- 3. Output voltage is in Volts.

# SDD1P to SDD12P, SDD14P (Symbolically Defined Devices, 1-12 and 14 Ports)

Symbol

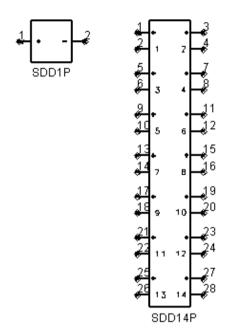

#### Parameters

I[i, j]] = explicit equation that describes port current in terms of voltage. *i* refers to the port number. *j* refers to the weighting function (0,1, or user defined).

F[i,j]] = implicit equation defining a nonlinear relationship of port voltages and port currents (or the currents of certain other devices) that is equal to 0. *i* refers to the port number. *j* refers to the weighting function (0, 1, or user defined).

H[k] = user-defined weighting function

C[l] = controlling current device name

Cport[l] = port number on controlling current device to use (default: 1)

In[i,j] = equation that specifies the noise current squared. *i* refers to the port number. *j* refers to the weighting function (0, 1, or user-defined)

Nc[i,j] = complex noise correlation coefficient between ports *i* and *j*.

\_M = number of devices in parallel (default: 1)

## Range of Usage

 $0 \le i \le 10$  $0 \le j$  $2 \le k$  $1 \le l$ 

#### Notes/Equations

- 1. The symbolically-defined device (SDD) enables you to create equation based, user-defined, nonlinear components. The SDD is a multi-port device which is defined by specifying algebraic relationships that relate the port voltages, currents, and their derivatives, plus currents from certain other devices.
- 2. Devices SDD1P through SDD10P are available from the component palette and library browser. Two additional devices, SDD12P and SDD14P are only available by typing their exact names into the Component History box, pressing Enter, and moving the cursor to the drawing error to place the components.
- 3. The port index *i* can go from 1 to 14, not 0 to 10, and not 13.
- 4. Port variables, \_*in* and \_*vn*, contain the current and voltage values of a port, respectively. n specifies the port number, for example, the current and voltage variables for port one are \_*i1* and \_*v1*, respectively.
- 5. Equations that relate port currents and voltages are specified in the time domain. These constitutive relationships may be specified in either *explicit* or *implicit* representations.

With the *explicit* representation, the current at port k is specified as a function of port voltages:

 $i_k = f(v_1, v_2, \dots v_n)$ 

The *implicit* representation uses an implicit relationship between any of the port currents and any of the port voltages:

$$f_k(v_1, v_2, \dots v_n, i_1, i_2, \dots i_n) = 0$$

Using the implicit representation, you can also reference current flowing in another device by using controlling currents.

Different types of expressions cannot be mixed—that is, a single port must be described by either implicit or explicit expressions. Every port must have at least one equation.

By convention, a positive port current flows into the terminal marked +.

6. A *weighting function* H[k] is a frequency-dependent expression used to scale the spectrum of a port current. Weighting functions are evaluated in the frequency domain.

There are two predefined weighting functions. Weighting function 0 is defined to be identically one; it is used when no weighting is desired. Weighting function 1 is defined as *jw* and is used when a time derivative is desired. Other weighting functions can be defined, starting with 2.

H[k] can be made dependent on frequency by using the global variable freq.

- 7. An SDD can also be set up to reference the current flowing in another device. The devices that can be referenced are limited to:
  - independent voltage sources
  - current probes and shorts
  - inductors (L and L\_Model)
  - hybrid (primary current only)
  - SnP S-parameter devices
  - ZnP Z-parameter devices
  - SDD (implicit voltage ports only)

To specify a current as a control current, you enter the instance name of the device in the C[k] parameter of the SDD. For devices with more than one port (SnP, ZnP, SDD), the port number whose current is to be measured must be specified with Cport[l]. These currents can then be referred to using the variable  $\_ck$  for the *kth* referenced current. The variables  $\_ck$  can be used in the SDD equations along with the SDD port voltages  $\_vn$  and port currents  $\_in$ .

8. In[] and Nc[] are used to specify the noise behavior of the SDD. In[*i*,*j*] specifies

 $(i_{i}, i_{i})$ 

the short-circuit noise current squared, in units of amperes squared at port i, with weighting function j.

Nc[i,j] specifies the complex noise correlation coefficient between ports *i* and *j*. It should be a complex number with a magnitude less than or equal to one, Nc[i,j] and Nc[j,i] should be complex conjugates of each other.

$$Nc \lceil i, j \rceil = \frac{(i_{j}i_{j}^{*})}{\sqrt{(i_{j}i_{i}^{*})(i_{j}i_{j}^{*})}}$$

9. For more information on how to use these devices and application examples, refer to Chapter 5 *Custom Modeling with Symbolically-Defined Devices* in the *Analog/RF User-Defined Models* manual.